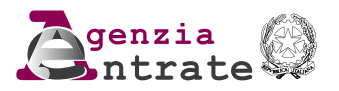

## **SOCIETÀ DI PERSONE 2018 - ISTRUZIONI PER LA COMPILAZIONE**

PERIODO D'IMPOSTA 2017

- **1** Le principali novità del modello
- **2** Compilazione del frontespizio

#### **DETERMINAZIONE DEL REDDITO**

- **3** Istruzioni comuni ai quadri RE-RF-RG
- **4 Quadro RF** Reddito d'impresa in regime di contabilità ordinaria
- **5 Quadro RG** Reddito d'impresa in regime di contabilità semplificata
- **6 Quadro RE** Redditi di lavoro autonomo derivanti dall'esercizio di arti e professioni
- **7 Quadro RA** Redditi dei terreni
- **8 Quadro RB** Redditi dei fabbricati
- **9 Quadro RH** Redditi di partecipazione in società di persone ed equiparate
- **10 Quadro RL** Altri redditi
- **11 Quadro RD** Reddito di allevamento di animali e reddito derivante da produzione di vegetali e da altre attività agricole
- **12 Quadro RJ** Determinazione della base imponibile per alcune imprese marittime

#### **DETERMINAZIONE DELLE IMPOSTE**

- 13 Quadro RT Plusvalenze di natura finanziana
- **14 Quadro RM** Redditi soggetti a tassazione separata, ad imposizione sostitutiva e próvent di fonte estera, rivalutazione dei terreni
- **15 Quadro RQ** Altre imposte

#### **PROSPETTI VARI**

- 16 **Quadro RV** Riconciliazione dati di bilancio e fiscali - Operazioni straordinarie
- 17 Quadro RP Spese per interventi di recupero del patrimonio edilizio, di rigualificazione energetica degli edifici e per l'acquisto di mobili e grandi elettrodomestici
- **18 Quadro RN** Redditi della società o associazione da imputare ai soci o associati
- **19 Quadro RO** Elenco nominativo degli amministratori e dei rappresentanti e dati relativi ai singoli soci o associati e ritenute riattribuite
- 20 Quadro RS Prospetti comuni ai quadri RD, RE, RF, RG, RH, RJ e prospetti vari
- 21 Quadro RU Creditiv<sup>'</sup>imposta
- 22 Quadro RW Investimenti all'estero e/o attività estere di natura finanzialia-monitoraggio
- 23 Quadro AC Comunicazione dell'amministratore di condominio
- 24 **Quadro FC** Redditi dei soggetti controllati residenti o localizzati e delle stabili organizzazioni localizzate in Stati p territori con regime fiscale privilegiato
- 25 **Quadro TR** Trasferimento della residenza all'estero
- **26 Quadro OP** Comunicazione per regimi opzionali **27 Quadro DI** - Dighiarazione integrativa
- **VERSAMENTI** 28 Quadro RX - Risultato della dichiarazione

**TABELLE**

# **MODELLO REDDITI 2018** SOCIETÀ DI PERSONE

### MODELLO GRATUITO

## I. -ISTRUZIONI PER LA COMPILAZIONE DEL MODELLO DI DICHIARAZIONE DEI REDDITI DELLE SOCIETÀ DI PERSONE ED EQUIPARATE – REDDITI SP

## 1. LE PRINCIPALI NOVITÀ DEL MODELLO

#### **Frontespizio**

• Nel riquadro "Tipo di dichiarazione":

– -sono state eliminate le **caselle "Redditi"** e **"Iva"** in quanto la dichiarazione IVA non può essere presentata in forma unificata con la dichiarazione dei redditi (art. 1, comma 641, della legge 23 dicembre 2014, n. 190);

<del>-</del>è stata eliminata la **casella "Dichiarazione integrativa a favore"**. Il termine p presentazione della dichiarazione integrativa /a fa/ore" è stato equiparato a quello previsto per la presentazione della dichiarazione integrativa "a sfavore" (termine stabilito dall'art. 43 del d.P.R. n. 600 del 1973), a seguito delle modifiche apportate all'art. 2 del d.P.R. n. 322 del 1998 dall'art. 5 del decreto-legge 22 ottobre 2016, n. 193, convertito, con modificazioni, dalla legge 1 dicembre 2016, n. 225.

• -Nel riquadro "Visto di conformità" è stata eliminata la **casella "Visto di conformità rilasciato ai sensi dell'art. 35 del D.Lgs. n. 241/1997 relativo a Redditi/IVA"**; anche tale modifica è intervenuta poiché la dichidraziohe IVA non può essere presentata in forma unificata con la dichiarazione dei redditi.

## **Reddito d'impresa in regime di contabilità ordinaria – Quadro RF**

• -Tra le variazioni in aumento è stato eliminato il **rigo RF29**. Non sono più indicate le spese e gli altri componenti negativi derivanti da operazioni intercorse con imprese residenti ovvero localizzate in Stati o territori aventi regimi fiscali privilegiati ovvero derivanti da prestazioni di servizi rese da professionisti domiciliati nei medesimi Stati o territori, a seguito dell'abrogazione dei commi da 10 a 12-bis dell'art. 110 del TUIR (art. 1, comma 142, della legge 28 dicembre 2015, n. 208).

• -Tra le "Altre variazioni in aumento", **rigo RF31**, è stato eliminato il **codice 2** col quale veniva esposto l'ammontare dell'incentivo fiscale da recuperare a tassazione derivante dall'applicazione del comma 3-bis dell'art. 5 del decreto-legge 1° luglio 2009, n. 78, convertito, con modificazioni, dalla legge 3 agosto 2009, n. 102, (c.d. Tremonti-ter). Sono stati previsti: il **codice 45**, per indicare l'ammontare della perdita esente delle stabili organizzazioni all'estero in easo di esercizio dell'opzione di cui all'art. 168-ter del TUIR; il codice 46, per indicare l'ammontare del reddito imponibile delle stabili organizzazioni all'estero, a seguito dell'applicazione della disciplina di cui al comma 7 dell'art. 168-ter del TUIR. (art. 14 del decreto legislativo 14 settembre 2015, n. 147); il **codice 47**, per indicare la variazione fiscale conseguente all'applicazione del comma 7 dell'art. 110 del TUIR alle transazioni intercorse tra l'impresa residente e le proprie stabili organizzazioni all'estero (nonché tra queste ultime e le altre imprese del medesimo gruppo) per le quali è stata esercitata l'opzione per l'esenzione degli utili e delle perdite ai sensi dell'art. 168-ter del TUIR; il **codice 51**, per l'indicazione della minusvalénza che si gohera per effetto dell'assegnazione di beni diversi da quelli merce che non assume rilevanza ai fini délla determinazione del reddito d'impresa (art. 1, commi da 115 a 120, della legge 28 dicembre 2015, n. 208, e art. 1, comma 565, della legge 11 dicembre 2016, n. 232).

• -Tra le variazioni in diminuzione, **rigo RF50**, al fine di consentire l'accesso al beneficio "Patent box" fin dal periodo d'imposta in cui è presentata l'istanza di ruling, è stata prevista l'indicazione della quota di reddito agevolabile relativa ai periodi di imposta compresi tra la data di presentazione della medesima istanza e la data di sottoscrizione dell'accordo (art. 4, comma 4, del d.m. 30 luglio 2015).

• -Tra le variazioni in diminuzione è stato eliminato il **rigo RF52**. Non sono più indicate le spese e gli altri componenti negativi derivanti da operazioni intercorse con imprese residenti ovvero localizzate in Stati o territori aventi regimi fiscali privilegiati ovvero derivanti da prestazioni di servizi rese da professionisti domiciliati nei medesimi Stati o territori, per la quota deducibile a seguito della abrogazione dei commi da 10 a 12-bis dell'art. 110 del TUIR.

**•** Tra le "Altre variazioni in diminuzione", **rigo RF55**, sono stati previsti il codico 41, per indicare l'ammontare degli utili esenti delle stabili organizzazioni all'estero in caso di esercizio dell'opzione di cui all'art. 168-ter del TUIR; il codice 47, per indicare là variazione fiscale conseguente all'applicazione del comma 7 dell'art. 110 del TUIR alle transazioni intercorse tra l'impresa residente e le proprie stabili organizzazioni all'estero (nonché tra queste ultime e le altre imprese del medesimo gruppo) per le quali è *stata/esercitata l'opzione per l'esenzione degli* utili e delle perdite ai sensi dell'art. 168-ter del TUIR; il **codice 51,** per l'indicazione della plusvalenza che si genera per effetto dell'assegnazione di beni che non assume rilevanza ai fini della determinazione del reddito d'impresa (art. 1/ commi da 1\15 \ 120, della legge 28 dicembre 2015, n. 208, e art. 1, comma 565, della legge IY dicembre 2016, n. 232).

• Nel **rigo RF130**, i soggetti residenti nel territorio dello Stato che hanno optato per l'esenzione degli utili e delle perdite attribuibili a/tutte le proprie stabili organizzazioni all'estero devono indicare per le stabili organizzazioni/già Asistenti, separatamente nella dichiarazione dei redditi relativa al periodo d'imposta di esercizio dell'opzione, i redditi e le perdite attribuibili a ciascuna stabile organizzazione nei cinque periodi d'imposta antecedenti a quelle di effetto dell'opzione (art. 168-ter, comma 7, del TUIR).

## **Reddito d'impresa in regime di contabilità semplificata - Quadro RG**

**•** Tra i componenti negativi è stato eliminato il **rigo RG21**. Non sono più indicate le spese e gli altri componenti negativi derivanti da operazioni intercorse con imprese residenti ovvero localizzate in Stati o territori aventi regimi fiscali privilegiati ovvero derivanti da prestazioni di servizi rese da professionisti domiciliati nei medesimi Stati o territori, per la quota deducibile a seguito della abrogazione dei commi da 10 a 12-bis dell'art. 110 del TUIR.

• -Tra i compohenti negativi, rigo RG23, al fine di consentire l'accesso al beneficio "Patent box" fin dal/ periodo d'imposta in cui è presentata l'istanza di ruling, è stata prevista l'indicazione della quota di reddito agevolabile relativa ai periodi di imposta compresi tra la data di presentazione della medesima istanza e la data di sottoscrizione dell'accordo (art. 4, comma 4,  $del$  d.m. 30 luktio 2015).

• Nel **rigo RG41** Nsoggetti residenti nel *ferritorio dello Stato che hanno optato per l'esenzione* degli utili e delle perdite attribuibili a *futte/le proprie stabili organizzazioni all'estero devono* indicare per le stabili organizzazioni già esistenti, separatamente nella dichiarazione dei redditi relativa al periodo d'imposta di esercizio dell'opzione, i redditi e le perdite attribuibili a ciascuna stabile organizzazione nei cinque periodi d'imposta antecedenti a quello di effetto dell'opzione (art. 168-ter, comma 7, del TUIR).

#### **Redditi soggetti a tassazione separata, ad imposizione sostitutiva e proventi di fonte estera, rivalutazione dei terreni - Quadro RM**

• -Nella sezione "Redditi derivanti da imprese estere partecipate" (sezione IV) è stata inserita la **colonna "Stabile organizzazione"** che deve essere barrata nei casi in cui il reddito da assoggettare a tassazione separata sia stato prodotto da una stabile organizzazione all'estero localizzata in Stati o territori a regime fiscale privilegiato, anche speciale, individuati ai sensi dell'art. 167, comma <sup>74</sup>, del TUIR o localizzata in Stati o territori diversi da quelli ivi richiamati

se ricorrono congiuntamente le condizioni di cui al comma 8-bis del medesimo art. 167, per le quali non sussistono le esimenti di cui ai commi 5, lettere a) o b), o 8-ter del citato art. 167, in caso di opzione per l'esenzione degli utili e delle perdite ai sensi dell'art. 168-ter del TUIR (art. 168-ter, comma 4, del TUIR).

#### **Redditi della società o associazione da imputare ai soci o associati – Quadro RN**

• -Nella sezione "Oneri", **rigo RN17**, è stata inserita una colonna per indicare l'importo delle spese sostenute per l'acquisto, l'installazione e la messa in opera de dispositivi multimediali per il controllo da remoto degli impianti di riscaldamento o produzione di acqua calda o di climatizzazione delle unità abitative, volti ad aumentare la consapevolezza dei consumi energetici da parte degli utenti e a garantire un funzionamento efficiente degli impianti (art. 1, comma 88, della legge 28 dicembre 2015, n. 208, che ha previsto che le detrazioni fiscali di cui all'art. 14 del decreto-legge 4 giugno 2013, n. 63, si applicano anche alle predette spese). • Nella sezione "Crediti d'imposta" è stata inserito il **rigo RN24** per indicare il credito

d'imposta (c.d. school bonus) per le erogazioni liberali in denaro destinate agli investimenti in favore di tutti gli istituti del sistema nazionale di istruzione, per la realizzazione di nuove strutture scolastiche, la manutenzione e il potenziamento di quelle esistenti e per il sostegno a interventi che migliorino l'occupabilità degli studenti (art. 1, commi da 145 a 150, della legge 13 luglio 2015, n. 107).

#### **Altre imposte - Quadro RQ**

**•** E stata inserita la sezione XXII dedícata alle società che assegnano o/cedóno ai soci beni immobili o beni mobili iscritti in bubblici registri non utilizzati o6mo beni strumentali nell'attività propria dell'impresa, applicando un'imposta sostitutiva dell'ARPEF e dell'IRAP sulla differenza tra il valore normale dei beni assegnati o, in caso di trasformazione, quello dei beni posseduti all'atto della trasformazione, e il loro costo fiscalmente riconosciuto (art. 1, commi da 115 a 120, della legge 28 dicembre 20 5, n. 208, e art 4, comma 565, della legge 11 dicembre 2016, n. 232 e circolare dell'Agenzia delle entrate n. 26/E del 1° giugno 2016).

• È stata prorogata la possibilità di rivalutare\i bèni d'impresa e le partecipazioni mediante il versamento di un'imposta sostitutiva delle imposte sui fedditi e dell'IRAP e di eventuali addizionali (sezione XXIII); tale facoltà è consentita */*anc*he* ai contribuenti che intendono riallineare i valori dei medesimi beni, nonché la possibilità di affrancare il saldo attivo di rivalutazione o la riserva da riallineamento tramite applicazione di un'imposta sostitutiva delle imposte sui redditi e dell'IRAP e di eventuali addizionali (art. 1, commi da 556 a 564, della legge 11 dicembre (2016, n. 232).

#### **Prospetti comuni ai quadri RD, RE, RF, RG, RH, RJ e prospetti vari – Quadro RS**

• È stato modificato il **rigo RS45**, dedicato all'indicazione dell'agevolazione c.d. "ACE" (aiuto alla crescita economica), al fine di recepire/le novità introdotte dalla legge di bilancio per il 2017 che hanno, tra l'altro, modificato le modalità di determinazione dell'agevolazione riconosciuta alle imprese individuali, alle società in nome collettivo ed a quelle in accomandita semplice in regime di contabilità ordinaria, equiparandole a quelle previste per le società di capitali e per gli enti commerciali (art. 1, commi da 550 a 553, della legge 11 dicembre 2016, n. 232).

• -È stato eliminato il **prospetto "Errori contabili"**, a seguito delle modifiche apportate dall'art. 5 del decreto legge n. 193 del 2016 all'art. 2 del d.P.R. n. 322 del 1998, con le quali sono stati ampliati i fermini entro qui il contribuente può presentare la dichiarazione integrativa in proprio favore. Quindi, non è più applicabile la circolare dell'Agenzia delle Entrate n. 31/E del 2013, riguardante la correzione degli errori contabili in bilancio.

#### **Plusvalenze di natura finanziaria - Quadro RT**

• Nella sezione "Plusvalenze assoggettate a imposta sostitutiva del 20%" (sezione I) e nella sezione "Plusvalenze derivanti dalla cessione di partecipazioni qualificate" (sezione III) sono stati eliminati i **righi RT9** e **RT68** dove andava indicato l'imponibile della quota della plusvalenza realizzata nei due anni precedenti, derivante dalla partecipazione non reinvestita nel biennio (agevolazione start up).

**Redditi dei soggetti controllati residenti o localizzati e delle stabili organizzazioni localizzate in Stati o territori con regime fiscale privilegiato - Quadro FC**

• -Nella sezione I è stata inserita la **casella denominata "Art. 168-ter, comma 4"**, che deve essere barrata qualora per le stabili organizzazioni all'estero non ricorrano le esimenti di cui ai commi 5, lettere a) o b), o 8-ter dell'art. 167 del TUIR (nei casi in cui l'impresa residente nel territorio dello Stato abbia optato per l'esenzione degli utili e delle perdite attribuibili alle proprie stabili organizzazioni all'estero, ai sensi dell'art. 168-ter del TUIR).

• -Nella medesima sezione I è stato inserito il **campo "N. progressivo stabile organizzazione"** per indicare, nell'ipotesi di opzione di cui all'art. 168-ter del TUIR, il numero progressivo che individua la stabile organizzazione cui si riferisce il modulo del quadro FC.

• -Tra le variazioni in aumento è stato eliminato il **rigo FC19** dove andavano indicate le spese e gli altri componenti negativi derivanti da operazioni intercorse con imprese residenti ovvero localizzate in Stati o territori aventi regimi fiscali privilegiali ovvero derivanti da prestazioni di servizi rese da professionisti domiciliati nei medesimi Stati o territori, ai sensi degli abrogati eommi da 10 a 12-bis dell'art. 110 del TUIR (art/1, comma 1 42, della legge 28 dicembre 2015, n. 208).

• -Tra le variazioni in diminuzione è stato eliminato il **rigo FC30** dove andavano indicate le spese e gli altri componenti negativi derivanti da operazioni intercorse con imprese residenti ovvero localizzate in Stati o territori aventi regimi fiscali privilegiati ovvero derivanti da prestazioni di servizi rese da professionisti domiciliati nei medesimi Stati o territori, per la quota deducibile ai sensi degli abrogati commi da 10 a 12-bis dell'art. 110 del TUIR.

## **Dichiarazione integrativa - Quadro DI**

È stato introdotto il quadro riservato ai soggetti che hanno presentato nel 2016 dichiarazioni integrative a favore ai sensi dell'art. 2, comma 8-bis, del d'P.R. n. 322 del 1998 (come modificato dall'art. 5 del decreto-legge n. 193 del 2016, convertito, con modificazioni, dalla legge 1 dicembre 2016, n. 225) oltre il termine prescritto per la presentazione della dichiarazione relativa al periodo d'imposta successivo a quello di riferimento delle dichiarazioni integrative, per indicare il maggior credito emergente da dette dichiarazioni integrative.

## **Risultato della dichiarazione – Quadro RX**

• -Nella sezione I è stata inserita la **colonna 1 "Importo a debito risultante dalla presente dichiarazione"** per indicare l'importo a debito delle imposte risultanti dai rispettivi quadri della presente dichiarazione (tenendo conto, per/le imposte per le quali è presente la colonna 2, degli eventuali credit evidenziati nel nuovo quadro DI).

• -È stata eliminata, infine, la **sezione "Determinazione dell'Iva da versare o del credito**  d'imposta<sup>\*</sup> (sezione III); tale modifica è intervenuta poiché la dichiarazione IVA non può essere presentata in forma unificata con la dichiarazione dei redditi.

## **Frontespizio**

• Nel riquadro "Altri dati" è stata inserita la **casella "Impresa sociale"** (d.lgs. 3 luglio 2017, n. 112).

## **Reddito d'impresa in regime di contabilità ordinaria – Quadro RF**

• Tra le altre variazioni in aumento (**rigo RF31**) e in diminuzione (**rigo RF55**) sono stati inseriti nuovi codici per tenere conto delle modalità applicative del regime di esenzione degli utili e delle perdite delle stabili organizzazioni ("branch exemption") di imprese residenti di cui all'art.

168-ter del TUIR previste con il provvedimento del Direttore dell'Agenzia delle Entrate del 28 agosto 2017.

• Nel **rigo RF50** sono state inserite due nuove colonne per indicare l'agevolazione concessa alle imprese sociali che destinano gli utili e gli avanzi di gestione ad apposita riserva indivisibile in sospensione d'imposta o ad aumento gratuito del capitale sociale (art. 18, commi 1 e 2, del d.lgs. 3 luglio 2017, n. 112).

• Nel rigo RF55, tra le altre variazioni in diminuzione, sono state previsti:

-il **codice 55**, per evidenziare il maggior valore delle quote di ammortamento e dei canoni di locazione finanziaria relativo agli investimenti in beni materiali strumentali nuovi (modello «Industria 4.0», "iper-ammortamento", art. 1, comma 9, della legge 11 dicembre 2016, n.  $232$ ); -il **codice 56**, per indicare il maggior valore delle quote di ammortamento e dei canoni di locazione finanziaria relativi al costo di acquisizione dei beni immateriali strumentali (art. 1, comma 10, della legge 11 dicembre 2016, n. 232).

## Reddito d'impresa in regime di contabilità semplificata - Quadro RG

• Le istruzioni del quadro sono state aggiornate per la gestione della nuova modalità di determinazione del reddito d'impresa improntata al "criterio di dassa" ai sensi del nuovo art. 66 del TUIR (art. 1, commi da 17 a 19, della legge 11 dicembre 2016, n. 232). A tal fine, sono stati eliminati, tra l'altro, i righi relativi alle rimanenze finali (**righi RG8** e **RG9** del modello precedente).

• Tra gli altri componenti positivi (**rigo RG10**) e negativi (**rigo RG22**) sono stati inseriti nuovi codici per tenere conto delle modalità applicative del regime di esenzione degli utili e delle perdite delle stabili organizzazioni ("branch exemption") di imprese residenti di cui all'art. 168ter del TUIR previste con il provvedimento del Direttore dell'Agenzia/delle Entrate del 28 agosto 2017.

• Tra gli altri componenti negativi (**rigo RG22**), sono state previsti:

Il **codice 28**, per evidenziare il maggior valore delle quote di *ammortamento e dei canoni di* locazione finanziaria relativo agli investimenti in beni materiali strumentali nuovi (modello «Industria 4.0», "iper-ammortamento", art. 1, comma 9, della legge 11 dicembre 2016, n. 232);

-il **codice 29**, per indicare il maggior valore delle quote di ammortamento e dei canoni di locazione finanziaria relativi al costo di acquisizione dei beni immateriali strumentali (art. 1, comma 10, della legge 11 dicembre 2016, n. 232).

• Nel rigo RG23, sono state inserite due nuove dolonne per indicare l'agevolazione concessa alle imprese sociali che destinano gli utili e gli avanzi di gestione ad apposita riserva indivisibile in sospensione d'*i*mposta o ad aumento gratuito del capitale sociale (art. 18, commi 1 e 2, del d.lgs. 3 luglid  $2017$ , n. 112).

## **Redditi di lavoro autonomo derivanti dall'esercizio di arti e professioni - Quadro RE**

Nel **rigo RE15** sono state inserite due *nuove* colonne per l'indicazione separata, nell'ambito delle spese per prestazioni alberghiere  $\epsilon$  per somministrazione di alimenti e bevande in pubblici esercizi, di quelle non addebitate analiticamente al committente e di quelle addebitate analiticamente al committente. A tali ultime spese, infatti, non si applicano i limiti di deducibilità previsti dal primo periodo del comma 5 dell'art. 54 del TUIR (art. 8 della legge 22 maggio 2017, n. 81).

**Redditi dei terreni - Quadro RA** 

È stata inserita la **colonna 14 "Reddito agrario non imponibile"** per l'indicazione del reddito agrario non imponibile (art. 1, comma 44, della legge 11 dicembre 2016, n. 232).

Redditi dei fabbricati / Quadro RB

Da quest'anno la **sezione II** va compilata unicamente per usufruire della riduzione del 30 per cento del reddito prevista in presenza di immobili situati nei comuni colpiti dal sisma del 6 aprile 2009 in Abruzzo e concessi in locazione a favore dei nuclei familiari le cui abitazioni siano state distrutte o dichiarate inagibili (art. 13, comma 4-octies, del decreto-legge 30 dicembre 2016, n. 244, convertito, con modificazioni, dalla legge 27 febbraio 2017 n. 19).

## **Altri redditi - Quadro RL**

Nella colonna 1 del rigo RL1 sono stati inseriti tre nuovi codici per l'indicazione degli utili e degli altri proventi equiparati, percepiti nel 2017, e formatisi con utili prodotti a partire dall'esercizio successivo a quello in corso al 31 dicembre 2016, per i quali la tassazione è pari al 58,14 per cento degli stessi (decreto del Ministro dell'economia e delle finanze 26 maggio 2017).

## **Altre imposte - Quadro RQ**

• Sono state eliminate le **sezioni XXIII-A, XXIII-B e XXIII-C** riguardanti la rivalutazione dei beni d'impresa e delle partecipazioni mediante il versamento di un'imposta sostitutiva delle imposte sui redditi e dell'IRAP e di eventuali addizionali.

## **Plusvalenze di natura finanziaria - Quadro RT**

• Nella sezione "Partecipazioni rivalutate<sup>"</sup> *(sezione VII)* è stata prevista la proroga della rivalutazione delle partecipazioni possed ute alla data del 1° gennaio 2017 (art. A, commi 554 e 555, della legge 11 dicembre 2016, n. 232).

## Redditi soggetti a tassazione separata, ad imposizione sostitutiva e proventi di fonte estera, **rivalutazione dei terreni - Quadro RM**

• Nella **sezione "Rivalutazione del valore dei terreni ai sensi dell'art. 2, d.l. n. 282/2002 e successive modificazioni" (sezione VII)** è stata prevista la proroga della rivalutazione dei terreni posseduti alla data del  $\sqrt{\frac{2017}{\pi}}$  (art. 1, commi 554  $\frac{1}{2}$ 555, della legge 11 dicembre 2016, n. 232).

## **Riconciliazione dati di bilancio e fiscali - Operazioni straordinarie – Quadro RV**

Nella sezione II sono state apportate le seguenti modifiche/

-nella parte I e nella parte II è stato inserito il riquadro dedicato alla gestione delle **perdite fiscali** che vengono trasferite a seguito della fusione o della solssione;

-nella parte II, nel rigo **RV53** (ACE), è stata inserita una nuova colonna per l'indicazione dell'ammontare ACE trasferito alla società avente causa secondo il criterio previsto dall'art. 172, comma 7, del $\text{TU}$ R o dall'art. 173, comma  $\text{10}$ , del TUIR.

## Spese per interventi di recupero del patrimonio edilizio, di riqualificazione energetica degli **edifici e per l'acquisto di mobili e grandi elettrodomestici – Quadro RP**

Nel quadro è stata inserita la **colonna 4 "Tipo"** per indentificare le varie tipologie di spese sostenute per gli interventi relativi all'adozione di misure antisismiche a cui si applicano diverse percentuali di detrazione (art. 1, commi 2 e 3, della legge 11 dicembre 2016, n. 232, e art. 46 quater del decreto-legge 24 aprile 2017, n. 50, convertito, con modificazioni, dalla legge 21 giugno 2017, n. 96). Inoltre, è stato eliminato il **rigo RP31** nel quale andavano indicati i totali delle spese sulle quali determinare le detrazioni.

**Redditi della società o associazione da imputare ai soci o associati – Quadro RN** 

Nel rigo RN4 è stata *finserita la colonna 1-quater dove indicare il reddito agrario non* imponibile da imputare ai soci risultante dalla colonna 14 del rigo RA27. Nel rigo RN17, inoltre, sono state inserite:

-le **colonne 5, 6, 7** e **8** per indicare le varie tipologie di spese sostenute per gli interventi relativi all'adozione di misure antisismiche, a cui si applicano diverse percentuali di detrazione, da imputare ai soci;

-le **colonne 16** e **17** per indicare le nuove tipologie di spese sostenute per interventi di riqualificazione energetica relativi alle parti comuni di edifici condominiali per le quali la detrazione spetta, rispettivamente, nella misura del 70 e del 75 per cento (comma 2-quater, primo e secondo periodo, dell'art. 14 del decreto-legge 4 giugno 2013, n. 63, convertito, con modificazioni, dalla legge 3 agosto 2013, n. 90).

## **Elenco nominativo degli amministratori e dei rappresentanti e dati relativi ai singoli soci o associati e ritenute riattribuite – Quadro RO**

Nella sezione II è stata eliminata la colonna 13 dove andava indicato il maggior reddito dominicale imponibile da attribuire al socio nel caso in con risulti applicabile l'art. 8, comma 1, del d.lgs. n. 23 del 2011 in base al quale l'IMU sostituisce l'IRPEF e relative addizionali sui redditi fondiari concernenti i beni non locati. Tale/maggior reddito, infatti, da quest'anno va riportato nella **colonna 15**.

## **Prospetti comuni ai quadri RD, RE, RF, RG, RH, RJ e prospetti vari – Quadro RS**

• Il **prospetto "Deduzione per capitale investito proprio (ACE)"** è utilizzato anche in applicazione del regime di esenzione degli utili e delle perdite delle stabili organizzazioni ("branch exemption" – provvedimento del Direttore dell'Agenzia delle Entrate del 28 agosto 2017). Inoltre, sono state inserite due/nuove\colonne per consentire alle società l'indicazione dell'eccedenza ACE che viene trasformata in credito d'imposta di fini *f*IRAP (decreto del Ministro dell'economia e delle finanze  $\chi$  agosto 2017).

• Nel **prospetto "Investimenti in Start-up innovative"** è stata eliminata la **colonna 3 "Tipo start-up"** in quanto, a decorrere dal 1<sup>°</sup> gennato 2017, non vale più la distinzione tra investimenti in start-up a vocazione sociale  $\phi$  ad alto valore tecnologico  $\phi$  investimenti in altre start-up innovative (art. 1, comma 66, délla legge 11 dicembre 2016, n/232).

• E' stato inserito un nuovo **prospetto "Comunicazione art. 4 – D.M. 4 agosto 2016"** (**rigo**  RS136) per i contribuenti che, avendo esercitato le opzioni di *gli all'art.* 1, comma 3, e all'art. 2, comma 1, del decreto legislativo 5 agosto 2015, n. 127 (in materia di trasmissione telematica delle operazioni  $\sqrt{VA}$ , comunicano, con riguardo al periodo d'imposta oggetto della dichiarazione dei redditi, l'esistenza dei presupposti per la riduzione dei termini di decadenza dell'accertamento./

• E' stato inserito un nuovo **prospetto " Grandfathering – Opzione marchi d'impresa (Patent Box)<sup>"</sup>** per i soggetti che hanno esercitato l'opzione per l'agevolazione Patent Box, avente ad oggetto i marchi d'impresa, per i primi due periodi d'imposta successivi a quello in corso al 31 dicembre 2014 e che a partire/dal/terzo periodo d'imposta successivo alla predetta data e per cias un periodo d'imposta di efficacia dell'opzione devono fornire le informazioni richieste nel prospetto fart. 13 del decreto del Ministro dell'economia e delle finanze del 28 novembre 2017).

## **Comunicazione dell'amministratore di condominio – Quadro AC**

Nella **sezione III** è stata inserita la **colonna 9** per indicare il codice dello stato estero del fornitore che ha ceduto benie servizi al condominio nell'anno solare.

## **Redditi dei soggetti controllati residenti o localizzati e delle stabili organizzazioni localizzate in Stati o territori con regime fiscale privilegiato – Quadro FC**

Nella **sezione I** è stata inserita la **colonna 12** per l'indicazione del codice fiscale del soggetto avente causa in caso di trasferimento della stabile organizzazione a cui consegue la cessazione dell'efficacia dell'opzione di cui all'art. 168-ter del TUIR e la cessazione del regime di cui all'art. 167 del TUIR (punto 8.7 del provvedimento del Direttore dell'Agenzia delle Entrate del 28 agosto 2017).

## **Comunicazione per i regimi opzionali - Quadro OP**

• E' stato inserita la nuova **sezione II "Patent box (D.M. 28/11/2017)"** per i soggetti che, a decorrere dal terzo periodo d'imposta successivo a quello in corso al 31 dicembre 2014, devono comunicare in dichiarazione l'opzione per il regime di tassazione agevolata dei redditi derivanti dall'utilizzo di taluni beni immateriali ("Patent box"- decreto del Ministro dell'Economia e delle Finanze del 28 novembre 2017).

## **Dichiarazione integrativa – Quadro DI**

 $\dot{E}$  stata modificata la gestione del credito derivante dal minor debito  $\delta$  dal maggior credito risultante dalla dichiarazione integrativa per i casi di correzione di errori contabili di competenza (**colonna 4**). Da quest'anno, tale importo non deve essere ricompreso nel credito da indicare in colonna 5 e va sommato all'ammontare dell'eccedenza di imposta risultante dalla precedente dichiarazione da indicare nell'apposito rigo/campo/del *duadro/sezione dove la relativa imposta è* liquidata.

## **Risultato della dichiarazione – Quadro RX**

Sono stati eliminati i **righi RX17** e RX18 per l'indicazione dell'imposta sostitutiva sulla rivalutazione dei beni d'impresa e delle partecipazioni.

## 2. COMPILAZIONE DEL FRONTESPIZIO

Il frontespizio del modello REDDITI SP si compone di due facciaté: • -la prima facciata contiene l'informativa sul trattamento dei dati personali ai sensi dell'art. 13 del d.lgs. n. 196 del 2003;

• la seconda facciata contiene le informazioni relative al tipo di dichiarazione, alla società o associazione e al rappresentante che sottoscrive la dichiarazione. Inoltre, contiene i riquadri per la sottoscrizione della dichiarazione, l'apposizione del visto di conformità, la certificazione tributaria e l'impegno dell'incaricato alla presentazione telematica della dichiarazione.

## **2.1 TIPO DI DICHIARAZIONE**

La casella relativa al quadro RW deve essere barrata nel caso in cui nel 2017 sono stati effettuati e detenuti investimenti o attività finanziame all'estero.

La casella **"Quadro VO"** deve essere barrata esclusivamente dal soggetto esonerato dall'obbligo di presentazione della dichiarazione annuale IVA per l'anno 2017, il quale, al fine di comunicare opzioni o revoche esercitate con riferimento al periodo d'imposta 2017 sulla base del comportamento concludente previsto dal d.P.R. 10 novembre 1997, n. 442, deve allegare alla propria dichiarazione dei redditi il quadro VO contenuto nella dichiarazione IVA/2018 relativa all'anno  $20/17$ .

La casella relativa al quadro AC deve essere barrata dalla società o associazione obbligata ad effettuare la comunicazione annuale all'Anagrafe Tributaria dell'importo complessivo dei beni e servizi acquistati dal condominio nell'anno solare e dei dati identificativi dei relativi fornitori, nonché dei dati catastali in caso di interventi di recupero del patrimonio edilizio.

I soggetti nei confronti dei quali si applicano gli studi di settore o i parametri devono:

• -barrare la casella corrispondente;

• -compilare ed allegare gli appositi modelli.

### **Dichiarazione correttiva nei termini**

Nell'ipotesi in cui il contribuente intenda, prima della scadenza del termine di presentazione, rettificare o integrare una dichiarazione già presentata, deve compilare una nuova dichiarazione, completa di tutte le sue parti, barrando la casella **"Correttiva nei termini"**.

In tal modo è possibile esporre redditi non dichiarati in tutto o in parte ovvero evidenziare oneri deducibili o per i quali spetta la detrazione, non indicati in tutto o in parte in quella precedente.

I contribuenti che presentano la dichiarazione per integrare la precedente, devono effettuare il versamento della maggiore imposta eventualmente dovuta.

Se dal nuovo Modello REDDITI risulta un minor credito dovrà essere versata la differenza rispetto all'importo del credito utilizzato a compensazione degli importi a debito risultanti dalla precedente dichiarazione.

Se dal nuovo Modello REDDITI risulta, invece, un maggior credito o un minor debito la differenza rispetto all'importo del credito o del debito risultante dalla dichiarazione precedente potrà essere indicata a rimborso, ovvero come credito da portare in diminuzione di ulteriori importi a debito.

#### **Integrazione della dichiarazione**

Scaduti i termini di presentazione della dichiarazione, il contribuente può rettificare o integrare la stessa presentando, secondo le stesse modalità previste per la dichiarazione originaria, una nuova dichiarazione completa di tutte  $\cancel{e}$  sue parti, su modello conforme a quello approvato per il periodo d'imposta cui si riferisce la dichiarazione.

Presupposto per poter presentare la dichiarazione integrativa  $\frac{1}{2}$  che sia stata validamente presentata la dichiarazione originaria. Per quanto riguarda quest'ultima, si ricorda che sono considerate valide anche le dichiarazioni presentate entro novanta giorni dal termine di scadenza, fatta salva l'applicazione delle sanzioni.

## 1) Dichiarazione integrativa (art. 2, commi 8  $\frac{1}{8}$  8-bis, DPR n. 322/98)

Tale casella va compilata in caso di presentazione di una dichiarazione integrativa indicando: • -il **codice 1**, nell/ipotesi prevista dall'art. 2, comma 8, dél d.P.R. n. 322 del 1998, entro il 31 dicembre del quinto anno successivo a quello in cui é stata presentata la dichiarazione, per correggere errori od omissioni, compresi quelli che abbiano determinato l'indicazione di un maggiore o di un minor reddito o, comunque, di un maggiore o di un minor debito d'imposta ovvero di un maggiore o di un minore credito, fatta salva l'applicazione delle sanzioni e ferma restando l'applicazione dell'art. 13 del decreto legislativo n. 472 del 1997;

 $\cdot$  -il codice 2, hell ipotesi in cui il contribuente intenda rettificare la dichiarazione già presentata in base alle comunicazioni inviate dall'Agenzia delle Entrate, ai sensi dell'art. 1, commi 634 -636, della legge  $\lambda$  dicembre 2014, n. 190, salva l'applicazione delle sanzioni e ferma restando l'applicazione dell'art. 13 del decreto legislativo 18 dicembre 1997, n. 472. L'Agenzia delle Entrate, infatti, mette a disposizione del contribuente le informazioni che sono in suo possesso (riferibili allo stesso contribuente, acquisite direttamente o pervenute da terzi, relative anche ai  $\hat{f}$ icavi o compensi, ai reddiți, al volume d'affari e al valore della produzione, a lui imputabili, alle agevolazioni, deduzioni o detrazioni, nonché ai crediti d'imposta, anche qualora gli stessi non risultino spettanti) dando la possibilità di correggere spontaneamente eventuali errori od omissioni, anche dopo la presentazione della dichiarazione.

L'eventuale credito derivante dal minor debito o dal maggiore credito risultante dalle dichiarazioni di cui al comma 8 dell'art. 2 del d.P.R. n. 322 del 1998 può essere utilizzato in compensazione ai gensi/dell'art. 17 del decreto legislativo n. 241 del 1997.

Ferma restando in ogni caso l'applicabilità della disposizione di cui al periodo precedente per i casi di correzione di errori contabili di competenza, nel caso in cui la dichiarazione oggetto di integrazione a favore sia presentata oltre il termine prescritto per la presentazione della dichiarazione relativa al periodo di imposta successivo, il credito di cui al periodo precedente può essere utilizzato in compensazione, ai sensi dell'art. 17 del decreto legislativo n. 241 del 1997, per eseguire il versamento di debiti maturati a partire dal periodo d'imposta successivo a quello in cui è stata presentata la dichiarazione integrativa. Nella dichiarazione relativa al periodo d'imposta in cui è presentata la dichiarazione integrativa  $\zeta$  indicato il credito derivante dal minor debito o dal maggiore credito risultante dalla dichiarazione integrativa.

#### **2) Dichiarazione integrativa (art. 2, comma 8-ter, DPR n. 322/98)**

Tale casella va barrata unicamente in caso di presentazione di una dichiarazione integrativa nell'ipotesi prevista dall'art. 2, comma 8-ter, del d.P.R. n. 322 del 1998, allo scopo di modificare la originaria richiesta di rimborso dell'eccedenza d'imposta esclusivamente per là scelta della compensazione, sempreché il rimborso stesso non sia stato già erogato anche in parte. Tale dichiarazione va presentata entro 120 giorni/dalla scadenza del termine ordinario di presentazione, secondo le disposizioni di cui  $\measuredangle$ ill'art. 3 del ditato d.P.R. n. 32 $\lambda$  del 1998, utilizzando modelli conformi a quelli approvati per il perodo d'imposta cui si riferisce la dichiarazione.

In caso di presentazione di dichiarazione integrativa che, oltre alla modifica consentita dal comma 8-ter, contenga anche la correzione di errori od omissiona non va barrata la presente casella ma deve essere barrata la casella "Dichiarazione integrativa".

La casella "Eventi eccezionali" déve *éssere compilata dai soggetti che*, *éssendone legittimati*, hanno fruito per il periodo  $d'$ imposta delle agevolazioni fiscali previste da particolari disposizioni normative emanaté a séguito di calamità naturali o di altri eventi eccezionali. Tali soggetti devono indicare nella casella il codice desunto dalla tabella >Eventi eccezionali".

## **TABELLA EVENTI ECCEZIONALI**

I soggetti nei confronti dei quali opera la sospensione dei termini relativi all'adempimento degli obblighi di natura tributaria sono identificati dai seguenti godici:

CODICE / / DESC**N**ZIONE

#### **1 -VITTIME DI RICHIESTE ESTORSIVE E DELL'USURA**

Soggetti che, esercitando una attività imprenditoriale, commerciale, artigianale o comunque economica, ovvero una libera arte o professione, ed avendo opposto un rifiuto a richieste di natura estorsiva o, comunque, non avendovi aderito, subiscono nel territorio dello Stato un danno a beni mobili o immobili in conseguenza di fatti delittuosi commessi, anche al di fuori di un vincolo associativo, per il perseguimento di un ingiusto profitto. Per le vittime delle suddette richieste estorsive, l'articolo 20, comma 2, della legge 33 febbraio 1999, n. 44, ha disposto la proroga di tre anni dei termini di scadenza degli adempimenti fiscali ricadenti entro un anno dalla data dell'evento lesivo, con conseguente ripercussione anche sul termine di presentazione della dichiarazione annuale;

#### -SOGGETTI COLPITI DAGLI EVENTI SISMICI DEL 24 AGOSTO 2016 VERIFICATISI NEI **TERRITORI DELLE REGIONI ABRUZZO, LAZIO, MARCHE E UMBRIA**

Per i soggetti *f*che alla data del 24 agosto 2016, avevano la residenza ovvero la sede legale o operativa nei territori delle Regioni Abrazzo, Xazio, Marche e Umbria, colpiti dagli eccezionali eventi sismici del giorno 24 agosto 2016, l'articolo 1 del decreto del Ministro dell'economia e delle finanze del 1° settembre 2016, ha sospeso i termini dei versamenti e degli adempinenti ributari scadenti nel periodo compreso tra il 24 agosto 2016 ed il 16 dicembre 2016. I comuni interessati dal provvedimento di sospensione sono riportati nell'allegato 1 del citato decreto. Successivamente il comma 10 dell'articolo 48 del decreto-legge 17 ottobre 2016, n. 189, convertito, con modificazioni, dalla legge 15 dicembre 2016, n. 229, ha prorogato fino al 30 settembre 2017 il termine della sospensione di cui all'articolo 1 del decreto del Ministro dell'economia e delle finanze de $\chi^{\circ}$  settembre 2016. Tale termine è stato prorogato fino al 30 novembre 2017 dall'art. 11, comma 1, lett. d), del decreto-legge 9 febbraio 2017, n. 8, convertito, con modificazioni, dalla legge 7 aprile 2017, n. 45, e successivamente prorogato fino al 31 dicembre 2017, dall'art. 43, comma 1, lett. b) del decreto-legge 24 aprile

2017, n. 50, convertito, con modificazioni, dalla legge 21 giugno 2017, n. 96, solo per i soggetti diversi dai titolari di reddito di impresa e di reddito di lavoro autonomo, nonché dagli esercenti attività agricole di cui all'art. 4 del d.P.R. 26 ottobre 1972, n. 633. La sospensione dei termini relativi agli adempimenti e versamenti tributari prevista dal summenzionato decreto del Ministro dell'economia e delle finanze, come prorogata dalle citate norme dal citato decretolegge 17 ottobre 2016, n. 189, si applica anche ai soggetti residenti o aventi la sede legale o operativa nei comuni indicati nell'allegato 1 del decreto-legge n. 189/2016;

#### **3 -SOGGETTI INTERESSATI DALL'EMERGENZA UMANITARIA LEGATA ALL'AFFLUSSO DI MIGRANTI DAL NORD AFRICA**

Per i soggetti aventi il domicilio fiscale o la sede operativa alla data del 12 febbraio 2011 nel esemente di Lampedusa e Linosa, interessati dall'emergenza umanitaria legata all'afflusso di migranti dal Nord Africa, per i quali NOPCM n. 3947 del 16 giugno 2011 ha previsto la sospensione dal 16 giugno 2011 al 16 dicembre 2011 30 giugno 2012 deXtermini relativi agli adempimenti ed ai versamenti tributari scadenti nel medesimo periodo; la sospensione è stata ulteriormente proregata fino al 15 dicembre 2016 2017 dall'art. 21-bis del decreto-legge 17 febbraio 2017, n. 13, convertito, con modificazioni, dalla legge 13 aprile 2017, n. 46 dall'art. 1, comma 599, della legge 28 dicembre 2015, n. 208;

#### **4 -SOGGETTI COLPITI DAGLI EVENTI SISMICI DELL'OTTOBRE 2016 VERIFICATISI NEI TERRITORI DELLE REGIONI ABRUZZO, LAZIO, MARCHE E UMBRIA**

Per i soggetti che alla data del 26 ottobre 2016 avevano la residenza ovvero residenti o aventi la sede legale o operativa nei territori dei comuni delle Regioni Abruzzo, Lazio, Marche e Ømbria indicati nell'allegato 2 del decreto legge 17 ottobre 2016, n. 189, convertito, con modificazioni, dalla legge 15 dicembre 2016, n. 229, si applica la sospensione dei versamenti e degli adempimenti tributari prevista dal decreto del Ministro dell'economia de delle finanze del 1° settembre 2016 come prorogata (fino al 30 settembre 2017) dal comma 10 dell'art. 48 del citato decreto-legge 17 ottobre 2016, n. 189, a decorrere dal 26 ottobre 2016. Tale termine è stato prorogato fino al 30 novembre 2017 dall'art 11, comma 1, lett. d), del decreto-legge 9 febbraio 2017, n. 8, convertito, con modificazioni, dalla legge 7/aprile 2017, n. 45, e successivamente prorogato fino al 31 dicembre 20<sub>N</sub>, dall'art. 43, comma 1, lett. b) del decreto-legge 24 aprile 2017, n. 50, convertito, con modificazioni, dalla Legge 21 giugno 2017, n. 96, solo per i soggetti diversi dai titolari di reddito di impresa e di reddito di lavoro autonomo, nonché dagli esercenti artività agricole di cui all'art.<br><u>4 del d.P.R. 26 ottobre 1972, n. 633</u> Song pertanto sospesi i termini dei versamenti e degli ademoim 4 del d.P.R. 26 ottobre 1972, n. 633 Sono pertanto sospesi i termini dei ve periodo compreso tra il 26 ottobre 2016 e il 30 settembre 2017

## **5 -SOGGETTI COLPITI DAGLI EVENTI METEOROLOGICI DEL 13 E 14 SETTEMBRE 2015 VERIFICATISI NELLE PROVINCE DI PARMA E PIACENZA**

Per i soggetti, che alla data del 13 e 14 settembre 2015, avevano la residenza ovvero la sede operativa nel territorio dei comuni<br>e delle frazioni in provincia di Parma e Piacenza colniti dagli eccazionali eventi/meteorolo e delle frazioni in provincia di Parma e Piacenza colpiti dagli eccezionali eventi/mete/rologici verificatisi nei giorni 13 e 14<br>settembre 2015 nei territori delle suddette province, il decreto del Ministro dell/econ/mia e settembre 2015 nei territori delle suddette province, il decreto del Ministro dell'economia e delle finanze del 12 febbraio 2016 ha sospeso i termini dei versamenti e degli adempimenti tributari seddenti nel periodo compreso tra il 1º gennaio 2016 e il 30<br>giugno 2016. I comuni ovvero le frazioni interessati dal provvedimento di sovpensione sono ripo interessati dal provvedimento *d*i sospensione sono riportati nell'allegato A) del summenzionato decreto;

## **5 - SOGGETTI COLPITI DAGLI EVENTI SISMICI DEL 18 GENNAIO 2017**

Per i soggetti che alla data del 18 gennaio 2017, avevano la residenza ovvero la sede legale o operativa nei territori dei comuni colpiti dal sisma *di gennaio 2017*, indicati nell'allegato 2<sup>1</sup>pis del decreto-legge 17 ottobre 2016, n. 189, convertito, con modificazioni, dalla legge 15 dicembre 2016, n. 229, si applica la sospensione dei versamenti e degli adempimenti tributari di cui al Decreto del Ministro dell'Economia e delle Finanze del 1° settembre 2016 come prorogata (fino al 30 novembre 2017) dall'art. 11, comma 1, lett. d), del decreto-legge 9 febbralo 2017, n. 8, convertito, con modificazioni, dalla legge 7 aprile 2017, n. 45, fino al 30 novembre 2017. Successivamente la sospensione è stata prorogata fino al 31 dicembre 2017, dall'art. 43, comma 1, lett. b) del decreto-legge 24 aprile 2017,  $\alpha$  50,  $\alpha$  overtito, con modificazioni, dalla legge 21 giugno 2017, n. 96, solo per soggetti diversi dai titolari di reddito di impresa e di reddito di lavoro autonomo, nonché dagli esercenti attività agricole di cui all'art. 4 del d.P.R. 26 ottobre 1972, n. 633.

#### **6 –SOGGETTI RESIDENTI NEI COMUNI DI LIVORNO, ROSIGNANO MARITTIMO E DI COLLESALVETTI (PROVINCIA DI LIVORNO)**

Per i soggetti che alla data del 9 settembre 2017, avevano la residenza, la sede legale o la sede operativa nel territorio dei comuni di Livorno, Rosignano Marittimo e di Collesalvetti (provincia di Livorno), l'art. 2, commi 1 e 2, del decreto-legge 16 ottobre 2017, p. 148, convertito/con modificazioni, dalla legge 4 dicembre 2017, n. 172, ha sospeso i termini dei versamenti e degli adempimenti tributari scadenti nel periodo compreso tra il 9 settembre 2017 e il 30 settembre 2018. La sospensione è subordinata alla richiesta del contribuente che contenga anche la dichiarazione di inagibilità, in tutto o in parte, della casa di abitazione, dello studio professionale o dell'azienda, ai sensi del testo unico di cui al d.P.R. 28 dicembre 2000, n. 445, con trasmissione della richiesta stessa agli uffici dell'Agenzia delle entrate territorialmente competenti. I contribuenti che non hanno presentato la summenzionata richiesta usufruiscono della sospensione dei termini relativi agli adempimenti e versamenti tributari dal 9 settembre 2017 al 6 dicembre 2017. L'art. 1, comma 756 della legge 27 dicembre 2017, n. 205, ha previsto che

la sospensione si applichi altresì ai contribuenti che abbiano presentato autocertificazione del danno subìto, resa ai sensi del testo unico di cui al d.P.R. 28 dicembre 2000, n. 445;

**7 – SOGGETTI RESIDENTI NEI COMUNI DI CASAMICCIOLA TERME, LACCO AMENO E FORIO DELL'ISOLA DI ISCHIA COLPITI DAGLI EVENTI SISMICI DEL GIORNO 21 AGOSTO 2017** 

Per i soggetti che, alla data del 21 agosto 2017, avevano la residenza ovvero la sede operativa nel territorio dei comuni di Casamicciola Terme e Lacco Ameno dell'isola di Ischia il decreto del Ministero dell'Economia e delle Finanze del 20 ottobre 2017 ha sospeso i termini dei versamenti e degli adempimenti tributari scadenti nel periodo compreso tra il 21 agosto 2017 ed il 18 dicembre 2017; successivamente l'art. 2, comma 5-bis, del decreto-legge 16 ottobre 2017, n. 148, expertito, con modificazioni, dalla legge 4 dicembre 2017, n. 172, ha prorogato il periodo di sospensione stabilito dal citato decreto sino al 30 settembre 2018 e ha esteso la sospensione anche al comune di Forio. Pertanto, per i contribuenti una data del 21 agosto 2017 avevano la residenza, ovvero la sede operativa, nel territorio dei comuni di Casamicciola Terme, Lacco Amono e Forio dell'isola di Ischia sono sospesi i versamenti e gli adempimenti tributari scadenti nel periodo compreso tra il 21 agosto 2017 ed il 30 settembre 2018. La sospensione è subordinata alla richiesta del contribuente che contenga anche la dichiarazione di inagibilità, in tutto o in parte della casa di abitazione, dello studio professionale o dell'azienda, ai sensi del testo unico di cui al d.P.R. 28 dicembre 2000, n. 445, con trasmissione della richiesta stessa agli uffici dell'Agenzia delle entrate territorialmente competenti;

#### **8 -SOGGETTI COLPITI DA ALTRI EVENTI ECCEZIONALI**

I soggetti colpiti da altri eventi eccezionali dovranno indicare nell'apposita casella il codice 8;

-Nella particolare ipotesi in cui un contribuente abbia usufruito di agevolazioni disposte da più provvedimenti di legge dovrà indicare il codice relativo all'evento che ha previsto il maggior differimento del termine di presentazione della dichiarazione o dei versamenti.

## **2.2 SOCIETÀ O ASSOCIAZIONE**

#### **Ragione sociale**

Va indicata la ragione sociale risultante dall'atto costitutivo. La ragione sociale deve essere riportata senza abbreviazioni ad eccezione della natura giuridica che deve essere indicata in forma contratta.

#### **Codice fiscale**

In caso di fusione, scissione totale o trasformazione, vanno indicati, rispettivamente, i dati relativi alla società fusa o incorporata, scissa & trasformata per la quale si presenta la dichiarazione *In relazione al periodo d'imposta intercorrente tra la data d'inizio del periodo e la* data dell'operazione straordinaria.

**ATTENZIONE** *È necessario che il codice fiscale indicato sia quello rilasciato dall'Amministrazione finanziaria al fine di una corretta presentazione della dichiarazione.*

**Partita IVA** 

Deve essere indicato il numero di partita IVA del soggetto dichiarante.

#### **Data di efficacia giuridica fusione/scissione**

Deve essere indicata, nell'ultima dichiarazione della società fusa o scissa, relativa alla frazione di esercizio compresa tra l'inizio del periodo d'imposta e la data in cui ha effetto l'operazione straordinaria, la data di efficacia giuridica della fusione o della scissione totale, qualora diversa dalla data di decorrenza degli effetti fiscali dell'operazione straordinaria.

## **Codici statistici**

Stato: il relativo códicé deve essere desunto dalla **tabella A**. Natura giuridica: il relativo codice deve essere desunto dalla **tabella B**.

Situazione: il relativo codice deve essere desunto dalla **tabella C**.

## **TABELLA A**

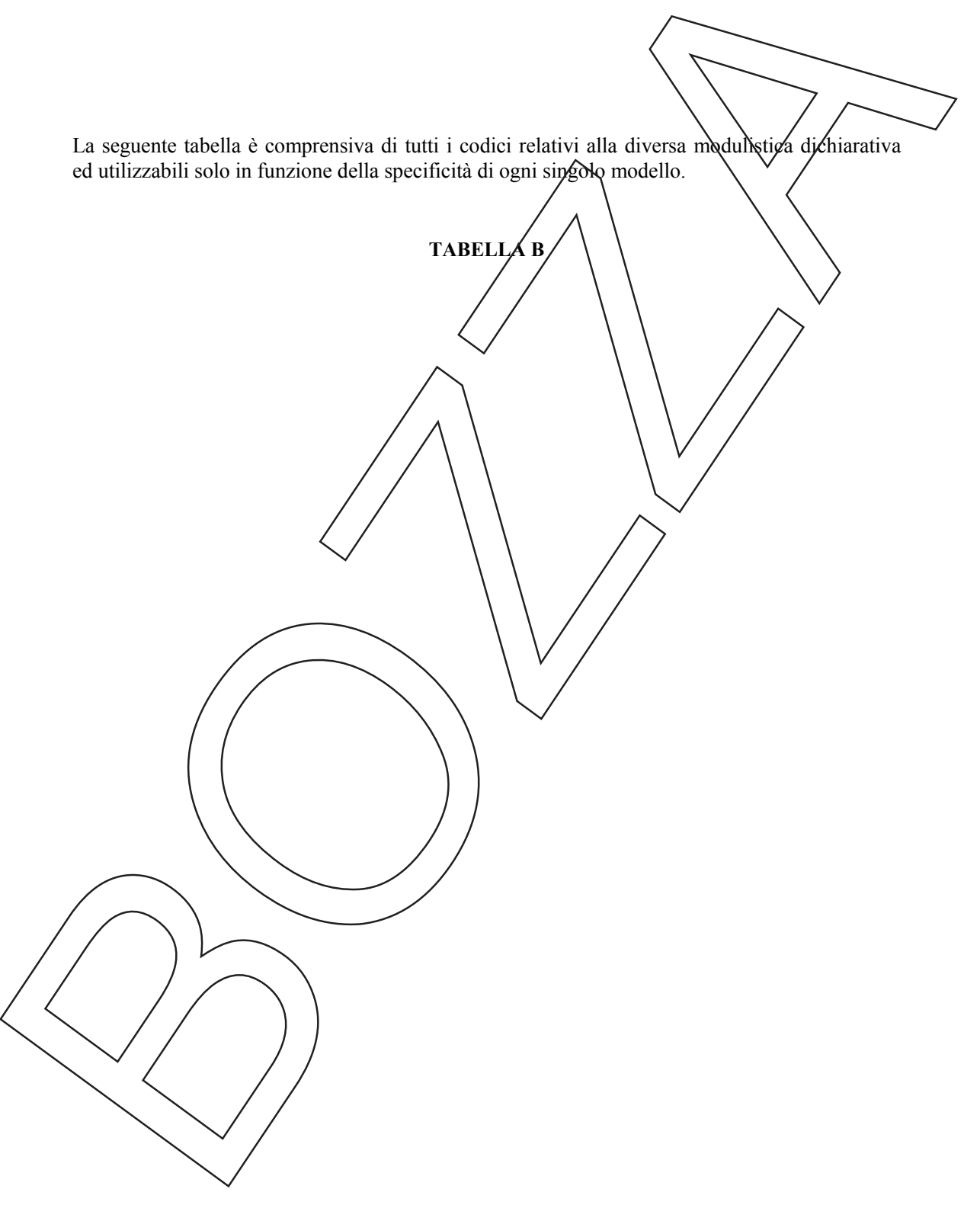

**TABELLA C**

#### **Fusione – Scissione**

Deve essere indicato il codice fiscale della società risultante dalla fusione o beneficiaria della scissione.

## **Numeri telefonici e indirizzo di posta elettronica**

L'indicazione del numero di telefono, del fax e dell'indirizzo di posta elettronica è facoltativa. Indicando tali recapiti, si potranno ricevore \gratuitamente dall'Agenzia delle Entrate informazioni ed aggiornamenti su scadenze, novtà, adempimenti e servizi offerti.

## **2.3 RAPPRESENTANTE FIRMATARIO DELLA DICHIARAZIONE**

Nel riquadro devono essere indicati i dati anagrafici, il codice fiscale e il codice carica rivestita all'atto della presentazione della dichiarazione del rappresentante della società o associazione firmatario della dichiarazione. Il codice carica è desumibile dalla tabella generale dei codici di carica.

La seguente tabella è comprensiva di tutti *i* codici relativi alla diversa modulistica dichiarativa ed utilizzabili solo in funzione della specificità di ogni singolo modello. Pertanto, il soggetto che compila la dichiarazione avrà cura di *i*ndividuare il codice ad esso riferibile in relazione alla carica rivestita.

## **TABELLA GENERALE DEI CODICI DI CARICA**

La data di decorrenza della carica va indicata solo/se il rappresentante è diverso da quello indicato nella dichiarazione relativa al precedente periodo di imposta.

Nelle ipotesi in cui il dichiarante sia una società/che/presenta la dichiarazione per conto di un altro contribuente, deve essere compilato anche il campo denominato "Codice fiscale società o ente dichiarante", indicando, in tal caso, nell'apposito campo il codice di carica/corrispondente al rapporto intercorrente tra la società dichiarante e il contribuente.

In caso di più rappresentanti, nel frontespizio vanno comunque indivati i dati  $\vec{d}$ i un solo soggetto; i dati relativi agli altri rappresentanti vanno indicati nel quadro RO, sezione  $\Lambda$ .

#### **2.4 ALTRI DATI**

#### **Soggetti grandi contribuenti**

La casella deve essere barrata dall'impresa con volume d'affari/o ricavi non inferiore a 100 milioni di euro come previsto dal provvedimento del Direttore dell'Agenzia delle Entrate del 6 aprile 2009 (comma 10,  $art$ , 27, decreto-legge 29 novembre 2008, n. 185, convertito, con modificazioni, dalla legge 28 gennaio 2009, n. 2).

#### **Canone Rai**

La casella deve essere compilata dai contribuenti che detengono uno o più apparecchi atti o adattabili alla ricezione di trasmissioni radio (indicando il **codice 1**) o radio televisive (indicando il **codice 2**) in esercizi pubblici, in locali aperti al pubblico o che li impiegano a scopo di lucro diretto o indiretto. Va indicato il **codice 3** qualora il contribuente non detenga alcun apparecchio di cui sopra.

#### **Impresa sociale**

 $\mathcal{V}$ a casella deve essere barrata dall'impresa sociale di cui al d.lgs. 3 luglio 2017, n. 112. imprese sociali non si applicano le disposizioni relative alle società di comodo (art. 30 della legge n. 724 del 1994 e art. 2, commi da 36-decies a 36-duodecies, del decreto-legge n. 138 del  $(2011)$ , agli studi di settore e ai parametri (art. 62-bis del decreto-legge n. 331 del 1993 e art. 3, commi da 18 $\frac{1}{8}$ 189, della legge n. 549 del 1995) e agli indici sintetici di affidabilità fiscale (art. 7-bis del decreto-legge n. 193 del 2016 sostituito dall'art. 9-bis del decreto-legge n. 50 del 2017). L'efficacia di tali disposizioni è subordinata, ai sensi dell'art. 108, paragrafo 3, del Trattato sul funzionamento dell'Unione europea, all'autorizzazione della Commissione europea, richiesta a cura del Ministero del lavoro e delle politiche sociali. Pertanto, la presente casella può essere barrata solo in caso di avvenuta autorizzazione.

#### **Situazioni particolari**

Il contribuente ha la possibilità di evidenziare particolari condizioni che riguardano la dichiarazione, indicando un apposito codice nella casella **"Situazioni particolari"**.

Tale esigenza può emergere con riferimento a fattispecie che si sono definite successivamente alla pubblicazione del presente modello di dichiarazione, ad esempio a seguito di chiarimenti forniti dall'Agenzia delle Entrate in relazione a quesiti posti dai contribuenti e riferiti a specifiche problematiche.

Pertanto, questa casella può essere compilata solo se l'Agenzia delle Entrate comunica (ad esempio con circolare, risoluzione o comunicato stampa) uno specifico codice da utilizzare per indicare la situazione particolare.

#### **2.5 FIRMA DELLA DICHIARAZIONE**

Questo riquadro, riservato alla firma, contiene l'indicazione:

1. dei quadri che sono stati compilati;

2. dell'esercizio dell'opzione di cui all'art. 2-bis del decreto-legge 30 settembre 2005, n.  $\sqrt{203}$ .

L'art. 2-bis del decreto-legge 30 settembre 2005/n. 203, disdiplina le modalità attuative dell'art. 6, comma 5, dello Statuto del contribuente  $\sqrt{\frac{1}{2}}$ eggé 27 lugl $\sqrt{10}$  2 $\sqrt{000}$ , n. 212) in base al quale l'amministrazione finanziaria invita il contribuente a fornire  $\Lambda$ necessari chiarintenti qualora dal controllo delle dichiarazioni, effettuato ai sensi dell'art. 36-bis del d.P.R. /n. 600 del 1973, emerga un'imposta da versare o un minor rimborso.

I chiarimenti sono richiesti dall'Agenzia delle Entrate mediante il servizio postale o con mezzi telematici. Il contribuente può chiedere che l'invito a fornire chiarimenti sia inviato all'intermediario incaricato della trasmissione telematica della propria dichiarazione, barrando la casella "Invio avviso telematico controllo automatizzato dichiarazione all'intermediario".

A sua volta, l'intermediario/accetta di ricevere l'avviso telematico, barrando la casella **"Ricezione avviso telematico controllo automatizzato dichiarazione"** inserita nel riquadro "IMPEGNO ALLA PRESENTAZIONE TELEMATICA".

Se il contribuente non effettua la scelta per l'avviso telematico/la richiesta di chiarimenti sarà inviata al suo domicilio fiscale con raccomandatà (comunicazione di irregolarità).

La sanzione sulle somme dovute a seguito del controllo delle dichiarazioni pari al 30 per cento delle imposte non versate  $\sigma$  versate in ritardo, è ridotta de un terzo (10 per cento) qualora il contribuente versi le somme dovute entro 30 giorni dal ricevimento della comunicazione di irregolarità.

Il citato termine di 30 giorni, in caso di scelta per l'invio dell'avviso telematico, decorre dal sessantesimo giorno successivo a quello di trasmissione telematica dell'avviso all'intermediario.

3. della richiesta del contribuente di inviare all'intermediario incaricato della trasmissione telematica della propria dichiarazione le  $\phi$ omunicazioni riguardanti possibili anomalie presenti nella dichiarazione (art. 1, commi 634 -/636/ della legge n. 190 del 2014) e la comunicazione delle anomalie riscontrate automaticamente nei dati dichiarati ai fini dell'applicazione degli studi di<sup>Settore.</sup>

Il contribuente effettua tale scelta barrando la casella "**Invio altre comunicazioni telematiche**  a*ll*'intermediacio<sup>2</sup>.

A sua volta/l'intermediario accetta di ricevere le predette comunicazioni telematiche barrando la casella "**Ricezione altre comunicazioni telematiche**" inserita nel riquadro "IMPEGNO ALLA PRESENTAZIONE TELEMATICA".

Eventuali comunicazioni di anomalie relative alla dichiarazione saranno comunque visualizzabili nel "Cagsetto fiscale", présente nell'area riservata dei servizi telematici dell'Agenzia delle entrate, nella quale *ciasgun* utente abilitato a Entratel o a Fisconline può consultare le proprie informazioni fiscali.

#### **Firma del dichiarante**

La dichiarazione deve essere sottoscritta, a pena di nullità, dal rappresentante legale della società o associazione dichiarante e, in mancanza, da chi ne ha l'amministrazione anche di fatto o da un rappresentante negoziale.

## **2.6 VISTO DI CONFORMITÀ**

Questo riquadro va compilato dal responsabile del CAF o dal professionista che rilascia il visto di conformità ai sensi dell'art. 35 del decreto legislativo n. 241 del 1997. Negli appositi campi vanno riportati il codice fiscale del responsabile del CAF e quello relativo allo stesso CAF, oppure va riportato il codice fiscale del professionista. Il responsabile dell'assistenza fiscale del CAF o il professionista deve inoltre apporre/la propria firma che attesta il rilascio del visto di conformità.

## **2.7 CERTIFICAZIONE TRIBUTARIA**

L'art. 36 del decreto legislativo 9 luglio 1997,  $\Delta$ . 241, prevedo la certificazione triburaria nei confronti dei contribuenti titolari di redditi d'impresa in regime di contabilità ordinaria, anche per opzione.

Con decreto ministeriale sono definiti gli adempimenti e i controlli che il soggetto incaricato della certificazione tributaria deve effettuare prima del rilascio del visto.

Questo riquadro deve essere compilato/per attestare il rilascio della dertificazione tributaria ed è riservato al professionista incaricato.

Negli spazi appositi deve:

• riportare il proprio codice fiscale;

• -indicare il codice fiscale del contribuente che ha predisposto la dichiarazione e tenuto le scritture contabili ovvero la partita IVA della società di servizi o del CAF-imprese di cui all'art. 24, comma 2, del D.M. 31 maggio 1999, n.  $\frac{4}{\sqrt{c}}$  caso in cui le attività di predisposizione della dichiarazione e di tenuta delle scritture contabili siano/state effettuate dai predetti soggetti sotto il diretto controllo e responsabilità del professionista che rilascia la certificazione tributaria;

• apporre la firma che attesta il rilascio della certificazione come previsto dall'art. 36 del d.lgs. n. 241/97.

## **2.8 IMPEGNO ALLA PRESENTAZIONE TELEMATICA**

Il riquadro deve essere compilato e sottoscritto dall'incaricato (intermediari e società del gruppo) che presenta la dichiarazione in via telematica.

L'incaricato deve!

• indicare il proprio codice fiseale;

• -riportare nella casella **"Soggetto che ha predisposto la dichiarazione"**, il codice "1" se la dichiarazione è stata predisposta dal contribuente ovvero il codice "2" se la dichiarazione è stata predisposta da chi effettua l'invio;

• -barrare la casella Ricegione avviso telematico controllo automatizzato dichiarazione", qualora accetti la scelta del contribuente di fargli pervenire l'avviso relativo agli esiti del control deffettuato sulla dichiarazione;

• -barrare la casella "**Ricezione altre comunicazioni telematiche**", qualora accetti la scelta del contribuente di fargli/per/enire ogni comunicazione riguardante possibili anomalie presenti nella dichiarazione, non ché  $\Lambda^2$ avviso relativo agli esiti del riscontro automatizzato effettuato sulla coerenza dei dati dichiarati nel modello studi di settore;

• -riportare la data (giorno, mese e anno) di assunzione dell'impegno a presentare la dichiarazione;

• -apporre la firma.

Le caselle "**Ricezione avviso telematico controllo automatizzato dichiarazione**" e "**Ricezione altre comunicazioni telematiche**" possono essere compilate solo dagli intermediari incaricati della trasmissione della dichiarazione di cui all'art. 3, comma 3, del DPR n. 322 del 1998.

3. ISTRUZIONI COMUNI AI QUADRI RE - RF

## **3.1 GENERALITÀ**

**Cause di esclusione dall'applicazione degli studi di settore o inutilizzabilità in fase di accertamento delle risultanze degli studi di settore** 

I soggetti nei confronti dei quali operano cause di osclusione dall'applicazione in faxe accertativa degli studi di settore devono compilare l'apposita casella posta nel primo rigo dei quadri AE, RF, RG, indicando i seguenti codici:

 $1$  – inizio dell'attività nel corso del periodo $\langle d \rangle$ imposta;

 **2** – cessazione dell'attività nel corso del periodo d'imposta;

**3** – -ammontare di ricavi dichiarati di cui all'articolo 85, comma 1, esclusi guelli di cui alle lettere c), d) ed e) o di compensi  $\vec{d}$  cui all'articolo 54, comma 1,  $\vec{d}$ el  $\vec{\tau}$ UIR, superiore a 5.164.569 e fino a 7,5 milioni di euro (deve, comunque, essere compilato il modello per la comunicazione dei dati rilevanti ai fini dell'applicazione degli studi di settore);

**4** – -ammontare di ricavi dichiarati di cui all'articolo 85, comma 1, esclusi quelli di cui alle lettere c), d) ed e) o di compensi di cui all'articolo 54, comma 1, del TUIR, superiore a 7,5 milioni di euro;

Ai fini del riscontro delle condizioni per l'esclusione dall'applicazione degli studi di settore individuate ai punti 3 e 4, si evidenza che i decreti di approvazione degli studi di settore possono prevedere che ai ricavi o ai compensi debbano essere sommati $\delta$  sottratti ulteriori componenti di reddito. Per maggiori chiarimenti si rinvia ai decreti di approvazione degli studi di settore;

5 - -periodo di non permale svolgimento dell'attività, in quanto l'impresa è in liquidazione ordinaria;

 **6** – -periodo di non normale svolgimento dell'attività, in quanto l'impresa è in liquidazione coatta ammin/strativa o fallimentare;

7 – -altre situazioni di non normale svolgimento dell'attività (deve, comunque, essere compilato il modello per la comunicazione dei dati rilevanti ai fini dell'applicazione degli studi di settore);

8 - -determinazione del reddito con criteri<sup>/ "f</sup>orfetari" (deve, comunque, essere compilato il modello per la comunicazione dei dati rilevanti ai fini dell'applicazione degli studi di settore ad esclusione del quadro relativo agli elementi contabili);

 **9** – -incaricati alle vendite a domicilio;

**10** – -classificazione in una categoria reddituale diversa da quella prevista dal quadro degli elementi contabili contenuto nel modello per la comunicazione dei dati rilevanti ai fini dell'applicazione dello studio di settore approvato per l'attività esercitata;

**11** – -modifica nel corso del periodo d'imposta dell'attività esercitata, nel caso in cui quella cessata e guella iniziata/siano soggette a due differenti studi di settore (deve, comunque, essere compilato il modello per la comunicazione dei dati rilevanti ai fini dell'applicazione degli studi di settore);

**12** – -inutilizzabilità, in fase di accertamento, delle risultanze degli studi di settore per il periodo di imposta cui si riferisce la presente dichiarazione (vedi DM 11 febbraio 2008 e successive

modificazioni) - soggetti esercenti attività d'impresa, cui si applicano gli studi di settore, per il periodo d'imposta in cui cessa di avere applicazione il regime previsto dai commi da 96 a 117 dell'articolo 1 della legge 24 dicembre 2007, n. 244, o il regime previsto dai commi da 54 a 89 dell'art. 1 della legge n. 190 del 2014 (deve, comunque, essere compilato il modello per la comunicazione dei dati rilevanti ai fini dell'applicazione degli studi di settore);

**13** – -inutilizzabilità, in fase di accertamento, delle risultanze degli studi di settore per il periodo di imposta cui si riferisce la presente dichiarazione (vedi DM 11 febbraio 2008 e successive modificazioni) - società cooperative a mutualità prevalente di cu $\hat{\Lambda}$ all'articolo 2512 del codice civile (deve, comunque, essere compilato il modello per la comunicazione dei dati rilevanti ai fini dell'applicazione degli studi di settore);

**14** – **-**inutilizzabilità, in fase di accertamento, delle risultanze degli studi di settore per il periodo di imposta cui si riferisce la presente dichiarazione (vedi DM 11 febbraio 2008 e successive modificazioni) - soggetti che redigono il bilancio in base ai principi contabili internazionali (deve, comunque, essere compilato il modello per la comunicazione dei dati rilevanti ai fini dell'applicazione degli studi di settore);

15 - inutilizzabilità, in fase di accertamento, delle risultanxe degli studi di settore per il periodo di imposta cui si riferisce la presente dichiarazione/(vedi  $DM \11$  febbraio 2008 e successive modificazioni) - soggetti che esercitano in *f*maniera prevalente l'attività contraddistinta dal codice 64.92.01 - "Attività dei consorzi di garanzia collettiva fidi" o dal codice 66.19.40 -"Attività di Bancoposta" o dal codice 68.20.0 $\frac{1}{2}$  "Affitto di axiende" o soggétti  $\ell$ he esercitano due o più attività di impresa, non rientranti mel medesimo studio di settore, gualora l'importo dei ricavi dichiarati relativi alle attività non rientranti tra quelle prese in considerazione dallo studio di settore relativo all'attività prevalente Apero il 30 per cento dell'ammontare totale dei ricavi dichiarati (deve, comunque, essere/compilato il modello per la comunicazione dei dati rilevanti ai fini dell'applicazione degli studi di/settore).

## Cause di inapplicabilità degli studi di settore

I soggetti nei confronti dei quali operano cause di inapplicabilità degli studi di settore devono barrare l'apposita casella posta nel primo rigo dei quadri RF6 RØ.

#### **Cause di esclusione dall'applicazione dei parametri**

I soggetti nei confronti de<del>i quali</del> operano cause di esclusione dall'applicazione dei parametri di cui al D.P.C.M/29/gennaio 1996, come modificato dal D.P.C.M. 27 marzo 1997, devono compilare l'apposita casella posta nel primo rigo dei quadri RE, RF, RG, indicando i seguenti codici:

 **1** – inizio dell'attività nel corso del periodo d'imposta;

**2** – cessazione dell'attività nel corso del periodo d'imposta;

 **3** – -ammontare di ricavi dichiarati di cui all'articolo 85, comma 1, esclusi quelli di cui alle lettere c), d) ed e) q di compensi di cui all'articolo 54, comma 1, del TUIR, superiore a 5.164.569 euro;

 **4** – periodo di non normale svolgimento dell'attività;

 **5** – -periodo di imposta di durata superiore o inferiore a dodici mesi, indipendentemente dalla  $c$ i $\alpha$ costanza che tale arco temporale sia o meno a cavallo di due esercizi;

 **6** – determinazione del reddito con criteri "forfetari";

7 --incaricati alle vendite a domicilio;

 **8** – -classificazione in una categoria reddituale diversa da quella prevista per lo specifico codice attività ai fini dell'applicazione dei parametri;

 **9** – -modifica nel corso del periodo d'imposta dell'attività esercitata, quando quella cessata e quella iniziata siano *i*ndividuate da due differenti codici attività.

## 4. QUADRO RF - REDDITO D'IMPRESA IN REGIME DI CONTABILITÀ ORDINARIA

## **4.1 GENERALITÀ**

Il presente quadro deve essere compilato dalle società di persone/obbligate alla tenuta della contabilità ordinaria e da quelle che, pur potendosi avvalere della contabilità semplificata e determinare il reddito ai sensi dell'art. 66 del TUIR, hanno optato per il regime ordinario. Il quadro RF deve essere altresì utilizzato dai Gruppi Europei di Interesse Economico (GEIE), indipendentemente dall'attività svolta.

I soggetti che esercitano attività artigiana, iscritti nell'apposito albo, devono barrare/la casella **"Artigiani"**.

Le società che esercitano anche attività di agriturismo ai sensi della legge 20 febbraio 2006, n. 96, determinando il reddito secondo i criteri previsti *f*all'<sup>2</sup>nt. 5, comma 1, della legge n. 413 del 1991, devono barrare la casella **"Attività di agriturismo"**.

Le società agricole di cui all'art. 2 del decreto legislativo 29 marzo 2004, n. 99, che additano il regime di cui all'art. 1, comma 1093, della legge n. 296 del 2006, devono barrare la casella **"Società agricola comma 1093"**.

Le società di persone costituite da imprenditori agricoli che esercitano esclusivamente le attività dirette alla manipolazione, conservazione, trasformazione) comprencializzazione e valorizzazione di prodotti agricoli ceduti dai soci e che adottano il regime/di cui all'art. 1, comma 1094, della legge n. 296 del 2006, devono barrare la casella **"Impresa agricola comma 1094"**.

I soggetti che esercitano attività di próduzione de cessione di energia elettrica e calorica da fonti rinnovabili agroforestali e fotoyolta *i*che oltre i limiti di cui all'art. 1, comma 423, della legge 23 dicembre 2005, n. 266, che determinano il reddito secondo i criteri previsti dal citato comma 423 devono barrare la casella **"Energia da fonti rinnovabili"**.

Nel **rigo RF1**, **colonna 1**, deve essere indicato il codice attività svolta in via prevalente desunto dalla tabella di classificazione delle attività economiche/ATECO 2007. Si precisa che la tabella ATECO 2007 *i* consultabile sul sito Mternet dell'Agenzia delle Entrate www.agenziaentrate.gov.it, nella sezione "*Strumenti*", unitamente al volume d'ausilio contenente le pote/esplicative e le tabelle di raccordo fra i codici ATECOFIN 2004 e ATECO 2007.

In caso di esercizio di più attività, il codice attività da indicare va riferito all'attività prevalente sotto il profilo dell'entità dei ricavi conseguiti.

Le **colonne 2**  $\&$  4 vanno compilate dai soggetti per i quali operano cause di esclusione in fase accertativa rispettivamente dagli studi di settore o dai parametri.

La **colonna 3** va compilata dai soggetti per i quali operano cause di inapplicabilità dagli studi di settore.

Si rigorda che i soggetti nei confronti dei quali si applicano i parametri o gli studi di settore devono invece:

• barrare l'apposita casella contenuta nella seconda facciata del Frontespizio nel rigo "Tipo di dichiarazione";

• compilare ed allegare gli appositi modelli.

Per la compilazione del predetto rigo si rinvia alle istruzioni riportate al paragrafo 3.1 "Generalità" delle "Istruzioni comuni ai quadri RE-RF-RG".

Nel **rigo RF2** va indicato l'ammontare dei componenti positivi rilevanti ai fini dell'applicazione degli studi di settore annotati nelle scritture contabili (per la determinazione si rimanda al decreto ministeriale di approvazione dello specifico studio di settore).

#### **Adozione dei Principi contabili internazionali**

In sede di prima applicazione dei principi contabili internazionali (IAS/IFRS), ai sensi dell'art. 13, commi 2, 3 e 4 del d.lgs. n. 38 del 28 febbraio 2005, le società che cambiano il criterio di valutazione dei beni fungibili (criterio LIFO), di cui all'art. 92, commi 2 e 3, del FUIR e delle opere, forniture e servizi di durata ultrannuale (criterio del costo), di cul all'abrogato comma 5 dell'art. 93 del TUIR, passando a quelli previsti dai citati principi condobilo, possono continuare ad adottare ai fini fiscali i precedenti criteri di valutazione attraverso l'esercizio di *Apposite* opzioni nella dichiarazione dei redditi.

Ai sensi del comma 60, art. 1 della legge 24 dicembre 2007, n. 244 (finanzia  $\alpha$ i al decreto del Ministro dell'economia e delle finanze del 1<sup>°</sup> apri $\cancel{\theta}$  2009, n. 48, ha stabilito le disposizioni di attuazione e di coordinamento delle norme contenute nei commi 58 e 59, del predetto art. 1.

In particolare, i criteri di neutralità previsti dall'art. 13 del decreto legislativo n. 38 del 2005 rilevano anche in sede di prima applicazione degli IAS/IFRS effettuata successivamente al periodo di imposta in corso al 31 dicembre 2007 assumendo, per le fattispecie per le quali non trovano applicazione i commi da 2 a 6 del predetto art. 13, le disposizioni dell'art. 83 del TUIR nella formulazione vigente sino al periodo di imposta in corso al 31 dicembre 2007.

Tali disposizioni si applicano anche in caso di cambiamento degli IAS/IFRS/già *d*idottati, rispetto ai valori e alle qualificazioni che avevano in precedenza assunto rilevanza fiscale.

Per i soggetti che redigono il bilanció in base ai principi contabili internazionali a partire da un esercizio successivo a quello in corso  $\angle 13$  diversible 2007, le modifiche introdotte dall'art. 1, commi 58, 59, 60 e 62, della  $\text{degg}\epsilon$  n. 244 del 2007, esplicano efficacia, con riguardo ai componenti reddituali e patrimoniali rilevati in bilancio a decorrere dall'esercizio di prima applicazione di tali principi contabili. Tuttavia, ai sensi dell'art. 1 del decreto del Ministro dell'economia e delle finanze del 30 luglio 2009, continuano ad essere assoggettati alla disciplina fiscale previgente gli effetti reddituali e patrimoniali sul bilancio di tale esercizio e di quelli successivi delle operazioni pregresse che risultino diversamente qualificate, classificate, valutate e imputate temporalmente ai fini fiscali rispetto/alle qualificazioni, classificazioni, valutazioni e imputazioni temporali risultanti dal bilancio dell'esercizio precedente a quello di prima applicazione dei principi contabili internazionali.

Con il decreto del Ministro dell'economia e delle finanze dell'8 giugno 2011 sono state definite le disposizioni di/coordinamento tra i principi contabili internazionali, adottati con regolamento UE entrato in vigore nel periodo compreso tra il 1<sup>°</sup> gennaio 2009 e il 31 dicembre 2010, e le regole di determinazione del reddito d'impresa, previste dall'art. 4, comma 7-quater, del decreto legislativo 28 febbraio 2005, n. 38.

Nel **rigo RF3** la casella 1 va barrata da soggetti che nella redazione del bilancio d'esercizio adottano i principi contabili internazionali. La **casella 2** va barrata dai soggetti che si avvalgono della facoltà di continuare ad adottare ai soli fini fiscali i criteri di valutazione delle rimanenze di cui all'art. 92, commi 2 e 3, del TUIR; si ricorda che tale opzione è esercitabile dai soggetti che hanno adottato i suddetti criteri per i tre periodi di imposta precedenti a quello di prima applicazione dei principi contabili internazionali o dal minore periodo che intercorre dalla costituzione. La **casella 3** va barrata dai soggetti che si avvalgono della facoltà di continuare a valutare, ai soli fini fiscali, le opere, forniture e servizi di durata ultrannuale in corso di  $\epsilon$ secuzione nell'esercizio di prima applicazione dei principi contabili internazionali, in base al criterio del costo. Si precisa che le opzioni di cui alle predette caselle 2 e 3 non sono revocabili.

Ai sensi dell'art. 92-bis del TUIR la valutazione delle rimanenze finali dei beni indicati all'art. 85, comma Nettere a/ $\epsilon$  b) è effettuata secondo il metodo della media ponderata o del FIFO, anche se non adottati in bilancio, dalle imprese il cui volume di ricavi supera le soglie previste

per l'applicazione degli studi di settore, esercenti le attività di: a) ricerca e coltivazione di idrocarburi liquidi e gassosi; b) raffinazione petrolio, produzione o commercializzazione di benzine, petroli, gasoli per usi vari, oli lubrificanti e residuati, di gas di petrolio liquefatto e di gas naturale. Tale disposizione si applica anche ai soggetti che redigono il bilancio in base ai principi contabili internazionali IAS/IFRS e anche a quelli che abbiano esercitato, relativamente alla valutazione dei beni fungibili, l'opzione di cui all'art. 13, comma 4, del decreto legislativo 28 febbraio 2005, n. 38.

Qualora siano state esercitate le opzioni per i valori civili e fiscali delle rimanenze occorre fare riferimento ai dati esposti nel quadro RV, Sezione I; se il valore civile della variazione delle rimanenze è maggiore di quello fiscale, la differenza deve essere indicata tra le variazioni in diminuzione nel rigo RF54; in caso contrario, la differenza va indicata tra le variazioni in aumento nel rigo RF13.

#### **4.2 DETERMINAZIONE DEL REDDITO**

Il reddito d'impresa è determinato apportando all'utile  $\alpha$  alla perdita risultante dal conto economico, da indicare rispettivamente nel **rigo KF4** o RF5, le variazioni in aumento e in diminuzione conseguenti all'applicazione delle disposizioni contenute nel TUIR o in altre leggi. La perdita non deve essere preceduta dal segno meno.

L'art. 83 del TUIR prevede che, per i soggetti che adottano i principi contabili internazionali per la redazione del bilancio valgono, anché in deroga alle disposizioni degli articoli della sezione I, capo II, titolo II del TUIR, i criteri di qualificazione, imputazione temporale e classificazione in bilancio previsti da detti principi contabili.

In caso di opzione per il regime/di cui all'art. 168-ter del TUIR per ogni singola stabile organizzazione ("branch") vanno apportate al risultato del rendiconto economico e patrimoniale redatto secondo i criteri dettati dall'art. 152 del TUIR, le variazioni in aumento e diminuzione previste dalle disposizioni in materia di reddito d'impresa per  $\gamma$ soggetti residenti nel territorio dello Stato al fine di determinare il reddito *b* la perdita della branch esente, da indicare separatamente, a seconda dei casi, nei moduli successivi al primo del presente quadro oppure nel quadro FC. Il red*ella* branch va sottratto dal reddito imponibile o sommato alla perdita fiscale dell'impresa nel complesso. La perdita fiscale della branch va sommata al reddito imponibile o sottratta alla perdita fiscale dell'impresa nel complesso. Pertanto, la somma algebrica dei redditi e delle perdite di tutte le singole branch risultanti dai predetti moduli va riportata tra le variazioni in aumento) (se negativa) o in diminuzione (se positiva), rispettivamente, nei righi RF31 (codice 45) e RF55 (codice 41). l'impresa residente nel territorio dello Stato de ve escludere dal risultato di bilancio gli utili e le perdite realizzati da tutte le stabili organizzazioni all'estero, risultanti dall'apposito rendiconto economico e patrimoniale delle stabili organizzazioni. La somma algebriga degli utili e delle perdite risultanti dai predetti rendiconti va riportata tra le variazioni in aumento (se negativa) o in diminuzione (se positiva), rispettivamente, nei righi RF31 (con il codice 45) e RF55 (con il codice 41).

Pertanto, il primo modulo del presente quadro va compilato senza riportare le variazioni in  $\acute{\text{a}}$ umento e  $\acute{\text{h}}$ n dim<u>i</u>nuzione dei risultati reddituali delle predette stabili organizzazioni, il cui reddito va separatamente indicato, a seconda dei casi, in ulteriori moduli del presente quadro oppure nel quadro FC.

#### **Componenti positivi extracontabili**

L'art. 109, comma 4, lett. b), secondo periodo, del TUIR, nella versione precedente alle modifiche apportate dall'art. 1, comma 33, lett. q), della legge 24 dicembre 2007, n. 244 (finanziaria 2008), prevedeva che in caso di imputazione al conto economico di rettifiche di

valore e accantonamenti per importi inferiori ai limiti massimi previsti dalla disciplina del reddito di impresa, fosse possibile operare maggiori deduzioni, a condizione che la parte di tali componenti negativi, non imputata a conto economico, fosse indicata in un apposito prospetto della dichiarazione dei redditi, dal quale risultassero anche le conseguenti divergenze tra valori civili e fiscali dei beni e dei fondi.

Con effetto dal periodo d'imposta successivo a quello in corso al 31 dicembre 2007, il predetto art. 1, comma 33, della legge finanziaria 2008 ha previsto la soppressione della facoltà, per il contribuente, di dedurre nell'apposito prospetto gli ammortamenti dei beni materiali e immateriali, le altre rettifiche di valore, gli accantonamenti, le spese relative a studi e ricerche e sviluppo e le differenze tra i canoni di locazione finanziaria di cui al $\chi$ art $\setminus$ 102, con $\pi$ a  $\pi$ , e la somma degli ammortamenti dei beni acquisiti in locazione finanziaria  $\lambda$  degli interessi passivi che derivano dai relativi contratti imputati a conto economico.

In via transitoria è fatta salva l'applicazione delle disposizioni dell'art. 109, comma  $\hat{A}$ , lettera b), terzo, quarto e quinto periodo, nel testo previgente, per il recupero delle eccedenze risultanti alla fine del periodo d'imposta in corso al 31 dicembre 2007.

A tal fine nel rigo RF6 sono rilevati gli eventuali *f*iassorbimenti (c.d. "decrementia") delle predette eccedenze.

Si precisa che è causa di riassorbimento, in tutto o in parte, dell'eccedenza pregressa l'affrancamento della stessa mediante applicazione dell'imposta sostitutiva ai sensi dell'art. 1, comma 48, della legge n. 244 del 2007. In tal caso, l'importo affrancato nella precedente dichiarazione dei redditi non va esposto tra i "decrementi" nel presente rigo.

Nel rigo RF6 vanno indicati gli importi degli ammortamenti, delle (maggiori) plusvalenze o delle (minori) minusvalenze e delle sopra wendenze che concorrono a forma re il reddito ai sensi dell'art. 109, comma 4, lett. b), guarto periodo, del TUIR, nel testo previgente rispetto alle modifiche introdotte dall'art. 1/comma 3, lettera q), n. 1, della legge finanziaria 2008. In particolare, in colonna 4, va indicato l'importo complessivo di tali componenti (c.d. decremento dell'eccedenza pregressa) e la parte di tale importo riferibile, rispettivamente, ai beni materiali e immateriali ammortizzabili in **colonna 1**, agli altri beni in **colonna 2** e agli accantonamenti in **colonna 3**.

#### **Variazioni in aumento**

Con riferimento alla **colonna 1** del **rigo RF7**, si fa presente che, ai sensi dell'art. 86, comma 4, del TUIR, le plasvalenze concorrono a formare il reddito per l'intero ammontare nel periodo d'imposta in cui sono realizzate, ovvero, se i beni sono stati posseduti per un periodo non inferiore a tre/anni (o per i beni che costituiscono immobilizzazioni finanziarie diverse da quelle di cui all'art. 87 del TUIR, se sono iscritti come tali negli ultimi tre bilanci), a scelta del contribuente, in quote costanti nel periodo d'imposta stesso e nei successivi, ma non oltre il quarto.

Il medesimo trattamento si applica, ai sensi dell'art. 88, comma 2, del TUIR, alle sopravvenienze attive costituite dalle indennità di cui alla lettera b) del comma 1 dell'art. 86 del TUIR, conseguite per un ammontare superiore a quello che ha concorso a formare il reddito in precedenti esercizi, che devono essere indicate nel **rigo RF7**, **colonna 2**, comprensive dell'importo indicato in colonna 1.

 $\Lambda$ a scelta per la rateazione e per il numero di quote costanti va effettuata nella dichiarazione relativa al periodo d' $\hat{n}$ posta in cui le plusvalenze sono state realizzate o le sopravvenienze attive sono state conseguite, compilando il prospetto delle "Plusvalenze e delle sopravvenienze attive" contenuto nel quadro RS. In particolare, nella **colonna 1** del **rigo RS7** va indicato l'importo complessivo delle plusvalenze e nella **colonna 2** l'importo complessivo delle sopravvenienze; nel successivo **rigo RS8** va indicato l'importo corrispondente alla quota costante prescelta *f*ispettivamente per le plusvalenze, in **colonna 1**, e per le sopravvenienze, in **colonna 2**.

In tal caso, occorre apportare una variazione in diminuzione, da indicare nel **rigo RF34**, **colonna 1 e/o 2**, per l'intero ammontare delle plusvalenze patrimoniali e delle sopravvenienze attive da rateizzare, indicate nel rigo RS7 (colonne 1 e 2) del predetto prospetto e una variazione in aumento, da indicare nel **rigo RF7**, **colonna 2**, per l'ammontare della quota costante evidenziata nel rigo RS8 del prospetto stesso.

Nello stesso **rigo RF7** va indicata anche la somma delle quote costanti, imputabili al reddito dell'esercizio, delle plusvalenze realizzate e delle sopravvenienze attive conseguite oggetto di rateazione in precedenti periodi d'imposta.

Ai sensi dell'art. 5, comma 2, del D.M. 27 settembre 2007, n. 213, le plusvalenze di cui all'art. 86, comma 1, del TUIR, relative ai beni strumentali alla produzione del reddito delle società agricole che abbiano optato per il regime di cui all'art. 1, comma 1093, della legge n/296 del 2006, acquisiti in periodi d'imposta precedenti a quello di esercizio dell'opzione, concorrono alla formazione del reddito dell'esercizio. In tal caso, le stesse si determinano come differenza tra il corrispettivo conseguito, al netto degli oneri di diretta imputazione, ed il costo non ammortizzato dell'ultimo esercizio antecedente a quello di esercizio dell'opzione.

Con riferimento al **rigo RF8**, ai sensi dell'art. 88, comma 3, lett. b), del TUIR, i proventi in denaro o in natura conseguiti a titolo di contributo o di liberalità, esclusi i contributi di cui alle lettere g) ed h) del comma 1 dell'art. 85 del T $\cancel{\text{F}}$ IR $\cancel{\text{F}}$  quelli per l'acquisto di beni ammortizzabili indipendentemente dal tipo di finanziamento dottato, concorrono a formare il reddito nell'esercizio in cui sono stati incassati ovvero, a scelta del contribuente, in quote costanti in tale esercizio e nei successivi, ma non oltre il quarto.

La scelta per la rateazione e per il numero di quote costanti va effettuata nella dichiarazione relativa al periodo d'imposta in cui i proventi sono stati incassati, compilando il prospetto delle "Plusvalenze e delle sopravvenienze attive" contenuto nel quadro RS.

L'ammontare dei proventi che si intende rate zzare, evidenziato nel rigo RS9 del predetto prospetto, va indicato nel **rigo RF35** e quello della quota costante, evidenziato nel rigo RS10 del prospetto stesso, va indicato nel **rigo RF8** unitamente alle quote costanti, imputabili al reddito dell'esercizio, dei proventi conseguiti a titolo di contributo o di liberalità oggetto di rateazione nei precedenti periodi d'imposta.

Il rigo RF9 deve essere utilizzato dai soggetti che adottano particolari regimi di determinazione del reddito per indicarne il relativo ammontare. A titolo di esempio, tale rigo va compilato:

– dai soggetti che hanno optato per la determinazione forfetaria del reddito ai sensi dell'art. 155 del TUIR ("tonnage tax"), qualora esercitino anche attività il cui reddito non è incluso nel predetto regime. In tal caso, nel rigo va riportato l'importo risultante dal rigo RJ15, colonna 2, del quadro RJ. L'eventuale perdita va esposta nel rigo RF37 non preceduta dal segno meno. Si ricorda che in presenza di opzione per la "tonnage tax" è necessario depurare l'utile d'esercizio dei costi e dei ricavi afferenti le attività rientranti nella determinazione forfetaria del reddito. A tal fine, nel rigo RF31, indicando il **codice 52** nell'apposito campo, va riportata la somma dei costi specificamente interenti dette attività, risultanti da apposita annotazione separata nei registri contabili, e della quota dei costi riferibili indistintamente a tutte le attività non deducibili, determinata nel rigo RJ18, colonna 3. Inoltre, nel rigo RF55, indicando il **codice 52** nell'apposito gampo, va riportato l'ammontare dei ricavi relativi alle attività i cui redditi sono determinati forfetariamente;

– -dalle società agricole di cui all'art. 2 del decreto legislativo 29 marzo 2004, n. 99, che adottano il regime di cui all'art. 1, comma 1093, della legge n. 296 del 2006. A tal fine, nel presente rigo dette società devono indicare il reddito determinato ai sensi dell'art. 32 del TUIR. I costi e i ricavi dell'attività vanno indicati con il **codice 8**, rispettivamente, nei righi RF31 e RF55;

– -dalle società di persone costituite da imprenditori agricoli che esercitano esclusivamente le attività dirette alla manipolazione, conservazione, trasformazione, commercializzazione e valorizzazione di prodotti agricoli ceduti dai soci e che adottano il regime di cui all'art. 1,

comma 1094, della legge n. 296 del 2006. A tal fine, nel presente rigo dette società devono indicare il 25 per cento dei ricavi conseguiti con l'esercizio dell'attività. I costi ed i ricavi dell'attività vanno indicati con il **codice 8**, rispettivamente, nei righi RF31 e RF55;

– -dai soggetti che esercitano attività di agriturismo ai sensi della legge 20 febbraio 2006, n. 96, e che determinano il reddito secondo i criteri previsti dall'art. 5, comma 1, della legge n. 413 del 1991. A tal fine, nel presente rigo tali soggetti devono indicare il 25 per cento dei ricavi conseguiti con l'esercizio dell'attività agrituristica. I costi ed i ricayi effettivamente connessi a tale attività vanno indicati, rispettivamente, nei righi RF11 e RF55, utilizzando il **codice 9**;

– -dai soggetti che esercitano attività di produzione e cessione di energia elettrica e calorica da fonti rinnovabili agroforestali e fotovoltaiche oltre i limiti di cui all'art. 1, comma 423, della legge 23 dicembre 2005, n. 266, che determinano il reddito secondo i exiteri previsti dal citato comma 423. A tal fine, nel presente rigo detti soggetti devono indicare  $\sqrt{25}$  per cento dell'ammontare dei corrispettivi delle operazioni soggette a registrazione agli effetti dell'imposta sul valore aggiunto, relativamente alla componente riconducibile alla valorizzazione dell'energia ceduta, con esclusione/della quota incentivo. I costi ed i ricavi dell'attività vanno indicati con il **codice 42**, rispettivamente, nei **righi RF31** e **RF55**.

I redditi dei terreni e dei fabbricati che non costituiscono beni strumentali per l'esercizio dell'impresa né beni alla cui produzione  $\ll$  al/cui scambio è diretta l'attività dell'impresa, concorrono a formare il reddito secondo le risultanze catasta li per quelli situati nel territorio dello Stato e, a norma dell'art. 70, comma 2, del TUIR, per quelli situati all'estero. Tale disciplina non si applica per i redditi dominicali e agrari, dei terreni derivanti dall'esercizio delle attività agricole di cui all'art.  $32$  del  $\pi$ UIR, pur se nei limiti ivi subiliti

Per gli immobili "patrimonio" *ficonosciuti di* interesse storico p artistico il reddito medio ordinario è ridotto del 50 per  $\ell$ ent $\ell$  e non trova applicazione l'art.  $\mathcal{H}$  del TUIR, che prevede l'aumento di un terzo del reddito relativo a unità immobiliari tenute a disposizione. In caso di immobili locati, qualora il canone di locazione ridotto, fino ad un massimo del 15 per cento dello stesso, delle spese documentate di manutenzione ordinaria, risulti superiore al reddito medio ordinario dell'unità immobiliare, il reddito è determinato in misura pari al canone di locazione al netto di tale riduzione, ai sensi dell'art. 90 del TUIR. Inoltre il reddito derivante dalla locazione degli immobili "patrimonio" riesposciuti di interesse storizo o artistico è determinato in misura pari al maggiore tra *il* valore del canone risultante dal contratto di locazione, ridotto del 35 per cento, ed il reddito/medio ordinario dell'immobile ridotto del 50 per cento.

Pertanto, nei **righi RF11** e **RF39** vanno indicati, rispettivamente, i costi e i proventi contabilizzati e nel **rigo RF10** va indicato il reddito determinato in base alle risultanze catastali o alle norme sopra menzionate, tenendo conto dell'eventuale maggiorazione prevista per le unità immobiliari a disposizione.

In caso di locazione di alloggi sociali, il cui reddito non concorre nella misura del 40 per cento, nel rigo RF10 va indicato <del>l'intero ammontare del reddito e la quota esclusa va indicata nel rigo</del>  $R\cancel{F}$ 55, con il codice 29. L'agevolazione è subordinata all'autorizzazione della commissione  $\ell$ uropea (art. 6, commi $\setminus$  e 2, del decreto-legge 28 marzo 2014, n. 47, convertito, con modificazioni, dalla legge  $2\frac{3}{2}$  maggio 2014, n. 80).

I redditi dei fabbricati ubicati nelle zone colpite dagli eventi sismici di cui all'art. 1 del decreto legge 17 ottobre 2016, n. 189, convertito, con modificazioni, dalla legge 15 dicembre 2016, n. 229, purché distrutti/od oggetto di ordinanze sindacali di sgombero, comunque adottate entro il 30 giugno 2017, in quanto inagibili totalmente o parzialmente non concorrono alla formazione del reddito, fino alla definitiva ricostruzione e agibilità dei fabbricati medesimi e comunque fino all'anno d'imposta 2017 2018 (art. 48, comma 16, del citato decreto legge n. 189 del 2016 e successive modifiche).

I redditi dei fabbricati ubicati nei comuni di Casamicciola Terme, Forio e Lacco Ameno, colpiti dagli eventi sismici verificatisi il 21 agosto 2017 nell'isola di Ischia, purché distrutti od oggetto di ordinanze sindacali di sgombero, comunque adottate entro il 31 dicembre 2017, in quanto inagibili totalmente o parzialmente, non concorrono alla formazione del reddito imponibile, fino alla definitiva ricostruzione e agibilità dei fabbricati medesimi  $\&$  comunque fino-all'anno di imposta 2018 (art. 2, comma 5-ter, del decreto-legge 16 ottobre 2017, n. 148, convertito, con modificazioni, dalla legge 4 dicembre 2017, n. 172).

Nel **rigo RF12, colonna** 3, va indicato l'importo complessivo dei rica independenti nelle scritture contabili, comprensivo dell'importo di colonna 1, mel caso in cui la società si avvalga delle seguenti disposizioni:

**•** *-"***Adeguamento ai ricavi determinati in base ai parametri***",* che prevede l'indicazione nella dichiarazione dei redditi di ricavi di ammontare non inferiore a quello derivante dall'applicazione dei parametri. In tal caso, e proclusa l'attività di accertamento da parte dell'Agenzia delle Entrate, prevista dall'art. 4  $\oint$ el d $\oint$ .R. 31 maggio 1999, n. 195.

L'importo dei maggiori ricavi deve essere «videnziato anche in colonna 1;

• **-"Adeguamento ai ricavi determinati in base agli studi di settore"/che prevede** l'adeguamento nella dichiarazione dei redditi ai ricavi derivanti dall'applicazione dello studio di settore. In tal caso, è preclusa l'attività di accertamento da parte dell'Agenzia delle Entrate, prevista dall'art. 10 della legge 8 maggio  $\Lambda$ 998, n. 146.

L'importo dei maggiori ricavi deve/essere evidenziato anche in colonna 1.

In colonna 2 va indicata l'eventuale maggiorazione del 3 per cento prexista dall'art. 2, comma 2-bis, del d.P.R. 31 maggio  $1/999/n$ . 195, il quale prevede che l'adeguamento agli studi di settore, per i periodi d'impogla diversi da quelli in cui trova applicazione per la prima volta lo studio, ovvero le modifiche conseguenti alla revisione del medesimo, è effettuato a condizione che il contribuente versi una maggiorazione del 3 per cento, calcolata sulla differenza tra ricavi derivanti dall'applicazione degli studi e quelli annotati nelle scritture contabili rilevanti ai fini dell'applicazione degli stessi studi di settore. La maggiorazione non è dovuta se la predetta differenza non è superiore al 10 per cento dei ricavi annota i nelle scritture contabili rilevanti ai fini dell'applicazione degli studi di settore.

Il versamento va effettuato entro il termine per il versamento a saldo dell'imposta sul reddito, mediante il model lo F24, utilizzando il codice tributo "2118".

L'adeguamento agli studi di settore "ai fini VA" deve essere, invece, indicato nell'apposita sezione del quadro RQ denominata "*Adeguamento agli studi di settore ai fini IVA*".

Nel **rigo RF13** va indicato l'ammontare delle variazioni delle rimanenze finali che concorrono a formare il reddito a norma degli artt. 92/92-bis, 93 e 94 del TUIR, qualora non imputate al conto economico ovvero imputate per importi inferiori a quelli determinati in base agli stessi articoli, tenendo conto in tal caso della differenza. Ai soggetti che valutano le rimanenze ai sensi dell'art. 93/del TUIR è fatto obbligo di predisporre e conservare, distintamente per ciascuna opera, fórnitura o servizio, un prospetto recante gli estremi del contratto, delle generalità e della residenza del committente, della scadenza prevista, degli elementi tenuti a base per la valutazione e della loro collocazione nei conti dell'impresa.

Ai sensi dell'art. 94 del TUIR, per i soggetti che redigono il bilancio in base ai principi contabili internazionali, la valutazione dei beni indicati nell'art. 85, comma 1, lett. c), d) ed e), operata in base alla corretta applicazione di tali principi, assume rilievo anche ai fini fiscali.

Nel **rigo RFM** vanno indicati i compensi spettanti agli amministratori, imputati al conto economico dell'esercizio cui si riferisce la presente dichiarazione, ma non corrisposti entro la

data di chiusura dello stesso esercizio; detti compensi, ai sensi dell'art. 95, comma 5, del TUIR, si renderanno deducibili nel periodo d'imposta di effettivo pagamento (vedere le istruzioni al rigo RF40).

Nel **rigo RF15**, **colonna 1**, va indicato l'importo degli interessi passivi indeducibili ai sensi dell'art. 61 del TUIR; in **colonna 2** va indicato, oltre all'importo di colonna 1, l'ammontare degli altri interessi passivi indeducibili (ad esempio, gli interessi di prora indeducibili, in quanto non ancora corrisposti, ai sensi dell'art. 109, comma 7, del TUIR o degli interessi dovuti dai soggetti che liquidano trimestralmente l'IVA, indeducibili ai sensi dell'art. 66, comma 11, del d.l. n. 331 del 1993).

Nel rigo RF16 vanno indicate le imposte indeducibili e quelle deducibili per le quali non è stato effettuato il pagamento. Nel presente rigo occorre anche indicare l'intero ammontare dell'IRAP, dell'imposta municipale propria, dell'imposta municipale mmobiliare (IMI) e dell'imposta immobiliare semplice (IMIS) risultante a conto economico. Nel rigo RF55 va modicata la quota dell'IRAP versata nel periodo d'imposta oggetto della presente dichiarazione sia a ditolo di saldo (di periodi d'imposta precedenti) che di acconto, deducibile dal reddito d'impresa (codici 12 e 33). Gli acconti rilevano nei limiti dell'imposta effettivamente dovuta per il medesimo periodo di imposta. Con gli stessi criteri si potrà tener conto anche dell'IRAP versata a seguito di ravvedimento operoso, ovvero di iscrizione a ruolo di imposte dovute per effetto della riliquidazione della dichiarazione o divattività di accertamento (si vedano le circolari dell'Agenzia delle Entrate n. 16 del 14 aprile 2009 e n. 8 del 3 aprile 2013). Nel medesimo rigo RF55 va indicato, con il codice 38, il 20 per cento dell'imposta municipale propria, dell'IMI e dell'IMIS relativa agli immobili strumentali versata nel periodo d'imposta oggetto della presente dichiarazione (art. 1, comma  $\pi/5$ , della legge 27 dicembre 2013, n. 147);

Nel rigo RF17, colonna 1, va indicato l'ammontare di tutte le erogazioni liberali imputate al conto economico, ad esclusione di quelle previste dall'art. 100, comma 2, lett.:

- $(-h)$  se di importo non superiore a euro 30.000;
- l) se di importo non superiore a euro  $1.549,3\%$
- $-$ m);

– m-bis) (si veda l'art. 17-bis del decreto legge 17 ottobre 2016, n. 189, convertito, con modificazioni, dalla legge 15 dicembre 2016, n. 229);

– n);  $-$  o);

 $-$  o-ter). In questa colonna deve essere indicato anche l'ammontare delle erogazioni liberali previste dall'art. 100, comma 2, lett. f) che danno diritto al credito d'imposta "Art bonus" (art. 1, decretolegge n. 83 del 2014). Le erogazioni liberali previste dallo stesso art. 100, comma 2, lett. f) che invece non danno diritto al credito d'imposta "Art bonus" non devono essere indicate come variazione in aumento perché interamente deducibili.

In **colonna 2**, oltre all'importo di colonna 1, va indicato l'importo delle spese relative ad opere o servizi – forniti direttamente o indirettamente – utilizzabili dalla generalità dei dipendenti o categorie di dipendenti, volontariamente sostenute per specifiche finalità di educazione, istruzione, nicreazione, assistenza sociale e sanitaria o culto, per la parte eccedente l'importo deducibile ai sensi dell'art. 100, comma 1, del TUIR. In tale rigo vanno, altresì, indicate le spese relative  $\hat{\mathcal{A}}$ l'impiego di lavoratori dipendenti, assunti a tempo indeterminato, utilizzati per prestazióni di servizi erogati a favore delle ONLUS, per la parte eccedente l'importo deducibile ai sensi dell'art. 100, comma 2, lett. i), del TUIR.

Per entrambe le categorie di spesa indicate, la deduzione è ammessa in misura non superiore al 5 per mille dell'ammontare delle spese per prestazioni di lavoro dipendente risultante dalla dichiarazione dei redditi.

Nel **rigo RF18** va indicato l'ammontare indeducibile delle spese e degli altri componenti negativi relativi ai mezzi di trasporto a motore utilizzati, in applicazione dei criteri stabiliti dall'art. 164 del TUIR.

Nel **rigo RF19**, **colonna 2**, va indicato l'importo delle svalutazioni delle partecipazioni non deducibili in base agli artt. 94 e 101 del TUIR nonché delle minusvalenze patrimoniali, sopravvenienze passive e perdite, diverse da quelle deducibili ai sensi dell'art. 101 del TUIR o non ancora deducibili e/o l'eccedenza di quelle contabilizzate in misura superiore a quella risultante dall'applicazione delle predette disposizioni.

Le minusvalenze patrimoniali derivanti dalla destinazione dei beni ai soci  $\circ$  a finalità estrance all'esercizio dell'impresa sono indeducibili.

In tale colonna va indicato anche l'importo delle minusvalenze realizzate a norma dell'art. 101 del TUIR, sulle azioni, quote e strumenti finanziari similari alle azioni chè non possiedono i requisiti di cui all'art. 87 del TUIR fino a concorrenza dell'importo non imponibile dei dividendi, ovvero dei loro acconti, percepiti nei trentasei\mesi precedenti il realizzo, ai sensi dell'art. 109, commi 3-bis e 3-ter, del TUIR.

Tali disposizioni si applicano anche alle differenze negative tra i ricavi dei beni di cu $\lambda aV$ art. 85, comma 1, lett. c) e d), del TUIR e i relativi costi.

Le predette disposizioni si applicano alle azióni, quote e strumenti finanziari similari alle azioni acquisite nei trentasei mesi precedenti il realizzo, sempre che soddisfino i requisiti per l'esenzione di cui alle lett. c) e d) del comma letta dell'art. 87 del TUIR.

Per i soggetti che redigono il bilanció in base ai principi contabili internazionali non si applica il comma 3 dell'art. 85 del TUIR, secondo cui le azioni, le quote e gli strumenti finanziari similari alle azioni individuati nelle lett.  $c \times d$  ed e) del comma 1 costituis cono immobilizzazioni finanziarie se sono iscritti */come* tali nel blancio; per questi soggetti si considerano immobilizzazioni finanziari gli strumenti finanziari diversi da quelli detenuti per la negoziazione (comma 3-bis dell'art. 85 del TUIR).

La valutazione dei sopra menzionati strumenti finanziari rilgva secondo le disposizioni contenute nell'art. 110, comma 1-bis, del TUIR.

Ai sensi del comma 3-quinquies dell'art. 109 del TUIR / commi 3-bis, 3-ter e 3-quater del medesimo art. 109 non si applicano ai predetti soggetti, ad eccezione del caso di cui al comma 4 dell'art. 4 del decreto del ministro dell'Economia e delle Finanze dell'8 giugno 2011.

Le minusvalenze e le differenze negative suddette vanno evidenziate in **colonna 1**.

Nel **rigo RF20** va indicata la quota indeducibile:

 $-$ -delle minusvalenze derivanti dal realizzo di/partecipazioni aventi i requisiti di cui all'art. 87, comma 1, del TUIR;

– -delle minusvalenze realizzate relative alla cessione di strumenti finanziari similari alle azioni di cui all'art. 44 del TUIR e dei contratti di associazione in partecipazione e di cointeressenza, allorché sia previsto un apporto di capitale o misto, ove sussistano i requisiti di esenzione di cui sopra:

– -della differenza negativa tra le somme o il valore normale dei beni ricevuti dal socio a titolo di ripartizione del capitale è delle riserve di capitale nelle ipotesi di recesso o esclusione, riscatto delle azioni, *f*iduzione del capitale per esuberanza ovvero liquidazione anche concorsuale di società/ed enti e il costo fiscalmente riconosciuto della partecipazione, avente i requisiti di esenzione di cui sopra.

Per tali componenti negativi si applicano le disposizioni dell'art. 64, comma 1 del TUIR, che ne prevede l'indeducibilità in misura pari al 50,28 per cento del loro ammontare.

Nel **rigo RF21, colonna 1,** vanno indicate le quote di ammortamento dei beni materiali e immateriali, eccedenti l'importo deducibile ai sensi degli artt. 102, 102-bis e 103 del TUIR, ivi comprese quelle riferibili alla parte del costo dei beni formata con plusvalenze iscritte a decorrere dal periodo d'imposta in corso alla data del 31 dicembre 1997.

Gli ammortamenti e gli altri oneri relativi ad impianti di telefonia dei veicoli utilizzati per il trasporto di merci da parte delle imprese di autotrasporto sono ammessi integralmente in deduzione limitatamente ad un solo impianto per ciascun veicolo.

Per i soggetti che hanno redatto il bilancio in base ai principi contabili internazionali le quote di ammortamento del costo dell'avviamento e dei marchi d'impresa sono deducibili in misura non superiore a un diciottesimo del costo, a prescindere dall'imputazione al conto  $\angle$ conomico (comma 3-bis, dell'art. 103, del TUIR). In **colonna 2**, vanno indicate le quote di ammortamento dei beni gratuitamente devolvibili, per la parte che eccede l'importo deducibile ai sensi dell'art. 104 del TUIR e in **colonna 3**, va indicato l'ammontare degli ammortamenti *i*ndeducibili, comprensivi degli importi indicati nelle colonne 1 e 2.

Nel **rigo RF23** va indicato l'ammontare:

 $-$ -in **colonna 1**, delle spese relative a prestazioni alberghiere e a somministrazioni di alimenti e bevande, diverse da quelle di cui al comma 3 dell'art. 95 del TUIR;

– -in **colonna 2**, delle spese di rappresentanza di *c*ui all'art. 108, comma 2, secondo periodo, del TUIR, diverse dalle precedenti.

Ai sensi dell'art. 1, comma 3, del decreto del Ministro dell'economia e delle finanze del 19 novembre 2008, per le imprese di nuova costituzione, le spese di rappresentanza (compreso il 75 per cento delle spese relative a préstazioni alberghiere e a somministrazioni di alimenti e bevande che si qualificano come spese di rappresentanza) sostenute nei periodi d'imposta anteriori a quello in cui sono conseguiti i primi tricavi, possono estere portate in deduzione dal reddito dello stesso periodo e di quello successivo; in tal caso occorre riportare l'importo delle suddette spese non deducibili nel presente periodo d'imposta nel quadro RS, rigo RS26;

– -in **colonna 3**, oltre agli importi indicati nelle colonne  $\sqrt{\alpha}$  e  $\gamma$ , vanno indicate le spese di competenza di altri esercizi ai sensi dell'art.  $109$ , comma 4, del TUIR nonché le spese non capitalizzabili per effetto dei principi contabili internazionali, deducibili in quote costanti nell'esercizio in cui sono state sostequte e nei quattro successivi ai sensi dell'art. 108, comma 3, secondo periodo, del TUIR. Le quote delle suddette spese deducibili nell'esercizio vanno indicate nel **rigo RF43**, **colonna 3**.

Nel **rigo RF24** va indicato l'importo delle spese di manutenzione, riparazione, ammodernamento e trasformazione, eccedente ai sensi dell'art. 102, comma 6, del TUIR, la quota deducibile nel periodo d'imposta; l'eccedenza è deducibile per quote costanti nei cinque esercizi successivi. Le quote delle eccedenze pregresse imputabili al reddito dell'esercizio vanno indicate nel rigo RFS<sub>5</sub>, indicando il codice 6 nell'apposito campo.

Nel **rigo RF25**, va indicato:

in **colonna 1**, l'importo degli accantonamenti di quiescenza e previdenza eccedente la quota deducibile ài sensi dell'art. 105 del TUIR;

in **colonna 2,** l'eccedenza delle svalutazioni dei crediti e degli accantonamenti per rischi su crediti rispetto all'importo deducibile ai sensi dell'art. 106 del TUIR;

in **colonna 3**, l'importo degli altri accantonamenti non deducibili in tutto o in parte ai sensi dell'art. 107 del TUIR, ronché la somma degli importi evidenziati nelle colonne 1 e 2.

Nel **RF27** va indicato l'importo delle spese e degli altri componenti negativi, diversi dagli interessi passivi, tranne gli oneri fiscali, contributivi e di utilità sociale, per la parte indeducibile ai sensi dell'art. 109/comma 5, del TUIR. Con specifico riferimento al secondo periodo di tale

comma, le spese e gli altri componenti negativi riferibili indistintamente ad attività o beni produttivi di proventi computabili, o non computabili in quanto esclusi, e ad attività o beni produttivi di proventi non computabili, in quanto esenti, nella determinazione del reddito, sono deducibili per la parte corrispondente al rapporto tra l'ammontare dei ricavi e altri proventi che concorrono a formare il reddito d'impresa o che non vi concorrono in quanto esclusi e l'ammontare complessivo di tutti i ricavi e proventi. Ai fini dell'applicazione di detto secondo periodo, non rilevano le plusvalenze di cui all'art. 87 del TUIR.

Nel **rigo RF28** vanno indicate le perdite su cambi derivanti dalla valutazione dei crediti e dei debiti, anche sotto forma di obbligazioni, in valuta estera secondo il cambio alla data di chiusura dell'esercizio, qualora il rischio di cambio non sia coperto da contratti di copertura anche essi valutati in modo coerente secondo il cambio di chiusura dell'esercizio (vedere  $\alpha r$ . 110, comma 3, del TUIR); il disallineamento tra il valore civile e quello fiscale dei crediti è debiti in valuta va evidenziato nel quadro RV, Sezione I. In tale rigo va altresì indicato, all'atto del realizzo, il maggior utile o la minor perdita derivante dalla divergenza tra il valore civile e quello fiscale.

Nel **rigo RF30** va indicato:

– -in **colonna 1**, i componenti imputati al patrimonio derivanti dal cambiamento del criterio di valutazione dei beni fungibili;

– -in **colonna 2**, i componenti imputati al patrimonio derivanti dal cambiamento del criterio di valutazione delle opere, forniture e servizi di durata ultrannuale;

– -in **colonna 3**, oltre agli importi delle colonne 1 e 2, l'ammontare complessivo di tutti i componenti positivi imputati direttamente a patrimonio e fiscalmente rilevanti in applicazione dei principi contabili internazionali (si vedano il decreto del Ministro dell'economia e delle finanze 1° aprile 2009, n. 48,  $\varphi'$ il  $\varphi'$ ecreto del Ministro dell'economi $\varphi'$  e delle finanze dell'8 giugno 2011), inclusi i differenziali/imputati direttamente a patrimonio e fiscalmente rilevanti ai sensi dell'art. 4 del D.M. 8 giugno  $2011$ .

Nel **rigo RF31** vanno indicate le variazioni in aumento diverse da quelle espressamente sopra elencate. Ogni voce è identificata da un codice, da indicare nel campo immediatamente precedente quello che accoglie l'importo. In particolare, vanno indicati con il:

– -**codice 1**, la quota pari al 40 per cento dei dividendi formati con utili prodotti dalla società o ente partecipato fino all'esercizio in corso al 31 dicembre 2007 ovvero la quota pari al 49,72 per cento dei dividendi formati con utili prodotti dalla società o ente partecipato a partire dall'esercizio successivo a quello in corso al 3 dicembre 2007 e fino all'esercizio in corso al 31 dicembre 2016 ovvero la quota pari al 58,14 per cento dei dividendi formati con utili prodotti dalla società  $\circ$  dnte partecipato a partire dall'esercizio successivo a quello in corso al 31 dicembre 2016 (art. 1, comma 1, del d.m.  $/26$  maggio 2017), qualora imputati per competenza negli esercizi precedenti ed incassati nel periodo d'imposta oggetto della presente dichiarazione; – -**codice 3**, l'ammontare delle spese di vitto e alloggio sostenute per le trasferte effettuate fuori dal territorio comunale dai lavoratori dipendenti e assimilati per la parte eccedente i limiti stabiliti dall'art. 95, comma 3, del TUIR;

– -**codice 4**, l'ammontare non deducibile dei canoni di locazione, anche finanziaria, e delle spese  $\ell$ elative al f $\ell$ nzionamento di strutture recettive (art. 95, comma 2, del TUIR);

– -**codice 5**, il valore normale dei beni assegnati ai soci o ai partecipanti o destinati al consumo personale o familiare del socio nonché a finalità estranee all'esercizio dell'impresa (non si  $\cos\theta$  destinati a finalità estranee all'esercizio dell'impresa ad es. i beni ceduti gratuitamente alle popolazioni colpite da eventi di calamità pubblica o da eventi straordinari – anche se avvenuti in altri Stati – per il tramite di fondazioni, associazioni, comitati e enti individuati con decreti dei Prefetti; le derrate alimentari e i prodotti farmaceutici alla cui

produzione o al cui scambio è diretta l'attività d'impresa, che, in alternativa alla usuale eliminazione dal circuito commerciale, vengono ceduti gratuitamente alle ONLUS);

– -**codice 6**, l'ammontare delle svalutazioni delle partecipazioni in società di tipo personale o in GEIE – Gruppo europeo di interesse economico – residenti nel territorio dello Stato ovvero non residenti ma con stabile organizzazione;

– -**codice 7**, i redditi imputati da trust trasparenti o misti;

– -**codice 8**, l'ammontare dei costi dell'attività propria delle società agricole di cui all'art. 2 del decreto legislativo 29 marzo 2004, n. 99 e delle società di persone costituite da imprenditori agricoli che esercitano esclusivamente le attività dirette alla manipolazione, conservazione, trasformazione, commercializzazione e valorizzazione di prodotti agricoli ceduti dai soci che adottano, rispettivamente, i regimi di cui all'art. 1, commi 1093 e 1094, della legge n/296 del 2006;

– -**codice 10**, l'ammontare della differenza positiva risultante dal realizzo entro la fine del terzo periodo d'imposta successivo a quello di esercizio dell'opzione di cui all'art. 1, comma 48, della legge 24 dicembre 2007, n. 244 (finanziaria 2008), dei beni oggetto di riallineamento ai sensi dell'art. 2, comma 2, del decreto del Ministro dell'gconomia e delle finanze 3 marzo 2008;

- -codice 11, l'ammontare dei maggiori valori/assøggettat a imposta sostitutiva ai sénsi del comma 2-ter dell'articolo 176 del TUIR in caso di realizzo del beni anteriormente al quarto periodo d'imposta successivo a quello dell'opzione prevista nel medesimo comma 2-ter;

– -**codice 13**, l'ammontare delle plusvalenze patrimoniali e delle sopravvenienze attive determinate ai sensi degli artt. 86 e 88 del TUIR, qualora non sia state imputato al conto economico o sia stato imputato in misura inferiore a quello determinato in base agli stessi articoli, tenendo conto in tal caso della differenza;

 $-$ **-codice 14**, la remunerazione *corrisposita* in dipendenza dei contratti di associazione in partecipazione e cointeressenza allorché sia previsto un apporto di capitale o misto ai sensi dell'art. 109, comma 9, lett. b) del  $\overline{\text{P}}$ UIR;

– -**codice 15**, la differenza negativa tra il valore determinato ai sensi del comma 7 dell'art. 110 del TUIR normale dei beni ceduti e/o dei servizi prestati e il ricavo contabilizzato (ovvero la differenza tra il costo contabilizzato e il valore determinato ai sensi del citato comma 7 normale dei beni e/o dei servizi ricevuti); tale differenza vale anche nell'ipotesi di cui nelle ipotesi di cui all'art. 110, comma  $7\epsilon$  all'art. 160, comma 2, del TUIR/

– -**codice 16**, l'80 per cento delle spese di pubblicità dei medicinali sostenute dalle società farmaceutiche attraverso convegni e congressi e, per effetto della legge n. 289 del 2002, l'intero ammontare degli oneri sostenuti per l'acquisto di beni o servizi destinati, anche indirettamente, a medici, veterinari o farmacisti, allo scopo di agevolare, in qualsiasi modo, la diffusione di specialità medicinali o di ogni altro prodotto ad uso farmaceutico;

– -**codice 17**, l'intero ammontare dei costi e delle spese di beni e servizi direttamente utilizzati per il compimento di atti o attività che configurano condotte delittuose non colpose (decretolegge 2 marzo  $2012$ , n. 16, convertito, con modificazioni, dalla legge 26 aprile 2012, n. 44);

– -**codice 18**, l'ammontare dei contributi ad associazioni non corrisposti nel periodo d'imposta oggetto della presente dichiarazione ovvero corrisposti indipendentemente da una formale deliberazione da parte dell'associazione a cui affluiscono, in quanto indeducibili ai sensi dell'art.  $99$ , comma $\beta$ , del TUIR;

– -**codice 24**, per i soggetti che redigono il bilancio in base ai principi contabili internazionali, il 100 per cento degli utili relativi ad azioni, quote e strumenti finanziari similari alle azioni detenuti per la negoziazione imputati per competenza negli esercizi precedenti ed incassati nel periodo d'imposta oggetto della presente dichiarazione;

– -**codice 25**, l'ammontare, in sede di prima applicazione dei principi contabili internazionali ai sensi dell'art. 13, comma 5, del d.lgs. n. 38 del 2005, di costi già imputati al conto economico di precedenti esercizi e di quelli iscritti e non più capitalizzabili e l'ammontare, ai sensi del successivo comma  $\beta$ , derivante dall'eliminazione nel passivo patrimoniale di fondi di

accantonamento considerati dedotti. Resta ferma l'indeducibilità degli oneri a fronte dei quali detti fondi sono stati costituiti, nonché l'imponibilità della relativa sopravvenienza nel caso del mancato verificarsi degli stessi;

– -**codice 26**, l'ammontare rideterminato dell'agevolazione spettante sul relativo bene acquistato ai sensi dell'art. 5, comma 1, del decreto-legge 1° luglio 2009, n. 78, qualora la certezza del diritto a percepire i contributi in conto impianti si verifichi in un esercizio successivo a quello in cui si è effettuato l'investimento agevolabile;

– -**codice 29**, l'ammontare dei costi e delle spese sostenute relative all'attività di noleggio occasionale di imbarcazioni e navi da diporto per cui è stata richiesta l'applicazione dell'imposta sostitutiva di cui all'art. 49-bis del decreto legislativo 18 giugno 2005,  $\hat{h}$ , 1 $\hat{\gamma}$ ;

– -**codice 30**, gli utili che sono stati oggetto di agevolazione per le imprese che hanno sottoscritto o aderito a un contratto di rete, nell'ipotesi in cui, ai sensi dell'art. 42, comma 2, quater, del d.l. n. 78 del 2010, nel periodo d'imposta oggetto della presente dichiarazione, la riserva appositamente istituita sia stata utilizzata per scopi diversi dalla copertura di perdite ovvero sia venuta meno l'adesione al contratto di rete;

– -**codice 31**, l'ammontare delle riserve iscritte in bilancio nell'ipotesi di mancato esercizio di diritti connessi a strumenti finanziari rappresentativi di capitale per i soggetti che adottano i principi contabili internazionali IAS/IFRS, aj sensi del comma 4 dell'art. 5 del decreto del Ministro dell'economia e delle finanze 8 giugno  $2011$ ;

– -**codice 32**, l'intero importo della spesa per la perizia giurata di stima predisposta per conto della società rilevante ai fini della rideterminazione dei valori di acquisto/delle partecipazioni non negoziate in mercati regolamentati. Le quote delle suddette spese deducibili nell'esercizio vanno indicate nel rigo RF55 "Altre variazioni in diminuzione" con l'apposito codice identificativo (si veda l'art. 2, comma  $\chi$  del decreto-legge 24 dicembre 2002 n. 282, convertito, con modificazioni, dalla legge  $2\ell$  febbraio  $\lambda$ 00 $\lambda$ , n. 27, come pror $\delta$ gato dall'art. 1, comma 554 887, della legge 28 11 dicembre 2015 2016, n. 208 232);

- **-codice 33**, i redditi imputati per trasparenza dal fondi immobilianti anche di diritto estero (art. 13 del d.lgs. 4 marzo 2014, n. 44), diversi da quella di cui al comma 3 dell'art. 32 del decretolegge 31 maggio 2010, n. 78, come modificato dall'art. 8 del decreto-legge 13 maggio 2011, n. 70, e dalle società di investimento a capitale fisso (SICAF) che investono in beni immobili nelle misure indicate dalle disposizioni eivilistiche (art. 9 de) d.lgs. 4 marzo 2014, n. 44), qualora il partecipante, diverso da<del>i sogg</del>etti indicati nel suddetto comma 3, possieda quote di partecipazione in misura superiore al 5 per cento del patrimonio del fondo o della società;

– **-codice 34**, i/costi relativi ai beni dell\impresa, consessi in godimento ai soci e/o familiari per un corrispettivo annuo inferiore al valore di mercato del diritto di godimento, non deducibili dal reddito imponibile ai sensi dell'art. 2, comma 36-quaterdecies, del decreto-legge 13 agosto 2011, n. 138, convertito, con modificazioni, dalla legge 14 settembre 2011, n. 148 (circolare dell'Agenzia delle Entrate n. 24/E del 15 giugno 2012);

– -**codice 35**, l'ammontare dei canoni di locazione finanziaria indeducibile ai sensi dell'art. 102, comma 7, del TURR (per l'ammontare deducibile si vedano le istruzioni al codice 34 del rigo RF55 "Altre variazioni in diminuzione")

– -**codice 39**, la plusvalenza determinata unitariamente in base al valore normale dei componenti dell'aziendà o del complesso aziendale, a seguito del trasferimento all'estero che comporti la  $\beta$ erdita della residenza ara di delle imposte sui redditi, che non siano confluiti in una stabile organizzazione situata nel territorio dello Stato (art. 166 del TUIR);

– -**codice 42**, l'ammontare dei costi dell'attività propria dei soggetti che esercitano le attività di produzione e cessione di energia elettrica e calorica da fonti rinnovabili agroforestali e fotovoltaiche, oltre i limiti di cui all'art. 1, comma 423, della legge 23 dicembre 2005, n. 266 e che determinano il reddito secondo i criteri previsti dal citato comma 423;

– -**codice 43,** l'ammontare degli utili provenienti da soggetti esteri residenti in Stati o territori con regime fiscale privilegiato, anche speciale, individuati ai sensi dell'art. 167, comma 4, del TUIR, qualora imputati per competenza negli esercizi precedenti ed incassati nel periodo

d'imposta oggetto della presente dichiarazione, sempreché gli stessi utili non siano già stati imputati al socio ai sensi del comma 1 dello stesso art. 167 del TUIR. Si considerano provenienti da società residenti in Stati o territori a regime privilegiato gli utili relativi al possesso di partecipazioni dirette in tali società o di partecipazioni di controllo anche di fatto, diretto o indiretto, in altre società residenti all'estero che conseguono utili dalla partecipazione in società residenti in Stati o territori a regime privilegiato e nei limiti di tali utili;

– -**codice 44**, la quota imponibile degli utili, imputati per competenza negli esercizi precedenti ed incassati nel periodo d'imposta oggetto della presente dichiarazione, provenienti da partecipazioni in imprese o enti esteri localizzati in Stati o territori con regime fiscale privilegiato, anche speciale, individuati ai sensi dell'art. 167, comma 4, del TUIR, qualora il contribuente intenda far valere la sussistenza delle condizioni indicate nella lett. c) del comma t dell'art. 87 del TUIR ma non abbia presentato l'istanza di interpello prevista dalla lett. b) del comma 5 dell'art. 167 del TUIR ovvero, avendola presentata, non abbia ricevuto risposta favorevole, sempreché gli stessi utili non siano già stati imputati al socio ai sensi del comma 1 dello stesso art. 167 del TUIR. Tale quota è pari al 40 per cento dei dividendi formati con utili prodotti fino all'esercizio in corso al 31 dicembre 2007/ovvero al 49,72 per cento dei dividendi formati con utili prodotti a partire dall'esercizio/successivo a quello in corso al 31 dicembre 2007 e fino all'esercizio in corso al 31 dicembre 2016 ovvero al 58,14 per cento del dividendi formati con utili prodotti a partire dall'esercizio successivo a quello in corso AN31 dicembre  $2016$  (art. 1, comma 1, del d.m. 26 maggio 20 $N$ ).

– -**codice 45**, in caso di esercizio dell'opzione di cui all'art. 168-ter del TUIR, la somma algebrica, se negativa, <del>degli utili</del> dei redditive delle perdite ristultanti dall'apposito rendiconto economico e patrimoniale di tutte le stabili organizzazioni all'estero, comprese quelle localizzate in Stati o territori a regime fiscale privilegiato, anche speciale, individuati di sensi dell'art. 167, comma 4, del TUIR o localizzate/in Stati o territori diversi da quelli ivi richiamati se ricorrono congiuntamente le condizioni di cui al comma  $\frac{1}{2}$ -bis del medesim $\frac{1}{2}$  art  $\frac{1}{67}$ , e in assenza delle esimenti di cui ai commi 5, lett. a)  $\beta$  b), o 8-ter del citato art. 167;

– -**codice 46**, l'ammontare del reddito imponibile delle stabili organizzazioni all'estero, a seguito dell'applicazione della disciplina di cui al comma 7 dell'art. 168-ter del TUIR, pari alla somma degli importi indicati nella colonna 10 del rigo RF130 di tutti i moduli compilati;

– **-codice 47**, la variazione fiscale conseguente all'applicazione del comma 7 dell'art. 110 del TUIR alle transazioni intercorse tra l'impresa residente  $\epsilon$  le proprie stabili organizzazioni all'estero (nonché fra queste ultime e le altre imprese del medesimo gruppo) per le quali è stata esercitata l'opzione per l'esenzione degli unili e delle perdite ai sensi dell'art. 168-ter del TUIR;

– -**codice 51**, la minusvalenza che si genera per effetto dell'assegnazione di beni diversi da quelli merce ai sensi <del>dell'art. 1, commi da 115 a 120, della legge 28 dicembre 2015, n. 208, e</del> dell'art. 1, comma 565, della legge 11 dicembre 2016, n. 232;

– **-codice 52, la somma dei costi specificamente inerenti all'attività in regime di "tonnage tax";** 

– -**codice 56**, l'importo corrispondente all'adeguamento del costo fiscale al valore determinato ai sensi dell'art. 110, comma 7, del TUIR delle attività e/o passività nonché delle funzioni e rischi ricevuti dalla branch (si veda il punto 6.1/del provvedimento del direttore dell'Agenzia delle eptrate del 28 agosto 2017);

– -**codice 57**, l'importo corrispondente all'adeguamento del costo fiscale al valore determinato ai sensi dell'art. 110<del>, com</del>ma 7, del TUIR delle attività e/o passività nonché delle funzioni e rischi ricevuti dalla casa madre (si veda il punto 6.2 del provvedimento del direttore dell'Agenzia delle entrate del  $\sqrt{28}$  agosto 2017).

– -**codice 58**, nel caso di trasferimento di attività, passività, funzioni e rischi dalla branch esente alla casa madre o alle altre sue stabili organizzazioni, l'importo corrispondente all'adeguamento del costo fiscale al valore determinato ai sensi dell'art. 110, comma 7, del TUIR delle predette attività e/o passività nonché delle funzioni e rischi (si veda il punto 7.5 del provvedimento del direttore dell'Agenzia delle entrate del 28 agosto 2017);

– -**codice 59,** gli utili provenienti dalla branch esente localizzata negli Stati o territori di cui al comma 4 dell'art. 167 del TUIR, pagati ai soci di casa madre (si veda il punto 9.3 del provvedimento del Direttore dell'Agenzia delle entrate del 28 agosto 2017); – -**codice 99**, le altre variazioni in aumento non espressamente elencate.

Nella **colonna 55** va riportato il totale degli importi indicati nelle colonne 2, 4, 6, 8, 10, 12, 14, 16, 18, 20, 22, 24, 26, 28, 30, 32, 34, 36, 38, 40, 42, 44, 46, 48, 50, 52 e 54.

Nel **rigo RF32** va indicato il totale delle variazioni in aumento, risultante dalla somma degli importi indicati nei righi da RF7 a RF31.

Nel rigo RF36 va indicato l'importo degli utili distribuiti nonché delle eventuali fiprese di valore delle partecipazioni in società di tipo personale o  $\hat{n}$  GEIE – Gruppo europeo/di interesse economico – residenti nel territorio dello Stato  $\beta$  vvero non residenti ma $\alpha$  con stabile organizzazione.

Nel **rigo RF37** va indicata l'eventuale perdita delle imprese marittime determinata forfetariamente nel quadro RJ, indicata nel rigo  $RJ1\frac{1}{5}$ , colonna 2.

Nel **rigo RF40** vanno indicate le quote di utili dell'esercizio spettanti ai lavoratori/dipendenti e agli associati in partecipazione con apporto esclusivo di opere e servizi che sono deducibili indipendentemente dalla loro imputazione al conto economico, nonché i compensi corrisposti agli amministratori nel corso del periodo d'imposta oggetto di dichiarazione/e imputati a conto economico in un esercizio precedente.

Nel **rigo RF43** va indicato:

• -in **colonna 1** il 75 per cento/delle spese di rappresentanza relative a prestazioni alberghiere e a somministrazione di alimenti e bevande di cui al comma 5 dell'art. 109 del TUIR diverse da quelle di cui al comma 3 dell'art. 95 del TUIR;

• -in **colonna 2** le spese di rappresentanza di cui all'art. 108, comma 2, <del>secondo</del> primo periodo, del TUIR, comprensivo delle spese indicate in colonna  $\chi$ , per l'ammontare deducibile ai sensi del terzo secondo periodo del citato comma 2; le predette spese non sono deducibili nel periodo d'imposta di sostenimento se non rispondenti ai requisiti di inerenza stabiliti con il decreto del Ministro dell'economia e delle finanze del 19 novembre 2008. Ai sensi dell'art. 1, comma 3, del decreto, per le imprese di nuova costituzione, le spese di rappresentanza sostenute nei periodi d'imposta anteriori a quello in cui sono conseguiti i primi ricavi, possono essere portate in deduzione dal reddito dello stesso periodo (di conseguimento dei primi ricavi) e di quello successivo; in tal caso occorre riportare nella presente colonna anche le spese di rappresentanza sostenute nei periodi d'imposta precedenti/non dedotte nei predetti periodi (evidenziate nel rigo RS26 del modello UNICO SP 2016 REDOITI SP 2017), qualora deducibili nel presente periodo d'imposta nei limiti stabiliti dal medesimo art. 108, comma 2, del TUIR. l'art. 1, comma 3, del citato decreto ministeriale.

Nella **colonna 3**, oltre all'importo di colonna 2, va indicato l'importo delle quote delle spese contabilizzate in precedenti esercizi e rinviate ai successivi periodi di imposta, nonché le spese e  $\triangle$ li oneri specificamente afferenti ricavi e altri proventi che, pur non risultando imputati al conto economico concorrono a formare il reddito dell'esercizio, se dette spese e oneri risultano da elementi certi e precisi) (art. 109, comma 4, del TUIR) e l'importo delle spese relative a  $\frac{\partial \mathbf{r}}{\partial \mathbf{r}}$  prestazioni alimenti e bevande non qualificabili quali spese di rappresentanza, diverse da quelle di cui al comma 3 dell'art. 95 del TUIR, per la quota deducibile ai sensi del comma 5 dell'art. 109 del TUIR. Nella presente colonna, inoltre, va indicata la quota delle spese non capitalizzabili per effetto dei principi contabili internazionali, sostenute fino all'esercizio in corso al 31 dicembre 2015, deducibile nel periodo d'imposta

oggetto della presente dichiarazione ai sensi dell'art. 108, comma 3, secondo periodo, del TUIR, nel testo vigente prima della data di entrata in vigore della legge 27 febbraio 2017, n. 19, di conversione del decreto-legge 30 dicembre 2016, n. 244.

Nel **rigo RF44** vanno indicati i proventi imputati al conto economico che, in base all'art. 91, comma 1, lettere a) e b), del TUIR, non concorrono alla formazione del reddito d'impresa.

Nel rigo RF45 vanno indicati gli utili su cambi, derivanti dalla valutazione dei crediti e dei debiti, anche sotto forma di obbligazioni, in valuta estera secondo il cambio alla data di chiusura dell'esercizio, qualora il rischio di cambio non sia coperto da contratti di copertura anche essi valutati in modo coerente secondo il cambio di chiusura dell'esercizio \art. 10, comma 3, del TUIR); il disallineamento tra il valore civile e quello fiscale dei creditive debiti in valuta va evidenziato nel quadro RV, Sezione I. In tale rigo va *altresi* indicato, all'atto del realizzo, il minor utile o la maggior perdita derivante dalla divergenza tra\il valore civile e quello fiscale.

Nel **rigo RF46, colonna 2,** va indicata la quota esente:

– delle plusvalenze derivanti dal realizzo di partecipazioni aventi i requisiti di cui all'art. 87 del TUIR;

– -delle plusvalenze realizzate relative alla cessione di strumenti finanziari similari alle azioni di cui all'art. 44 del TUIR e dei contratti di associazione in partecipazione e di cointeressenza, allorché sia previsto un apporto di capitale *q* misto, ove sussistano i requisiti *d*i cui all'art. 87 del TUIR;

– -della differenza positiva tra le somme o il valore normale de bomi picevuti a titolo di ripartizione del capitale e delle riserve di capitale, anche nelle inotesi di recesso o esclusione, riscatto delle azioni, riduzione/del/ capitale per esuberanza ovvero liquidazione anche concorsuale di società ed enti, rispetto al dosto della partecipazione avente i requisiti di cui all'art. 87 del TUIR (cfr. comma 6 del medesimo articolo);

 $-$ -delle plusvalenze derivant $\lambda$ dalla cessione di partecipazioni in imprese o enti esteri localizzati in Stati o territori con regime fiscale privilegiato, anche speciale, individuati ai sensi dell'art. 167, comma 4, del TUIR, qualora il contribuente intenda far valere la sussistenza della condizione di cui alla lett. c) del comma 1 dell'ant. 87 del TUIR ma non abbia presentato istanza di interpello ovvero, avendola presentata, non abbia ricevuto risposta favorevole; tale importo va evidenziato anche/in **colonna** 1.

Per tali componenti/positivi si applica la disposizione/dell'art. 58 del TUIR, che ne prevede l'esenzione in *f*isy a pari al 50,28 per cento del loro ammontare.

Nel **rigo RF47, colonna 2,** va indicato il  $\dot{\theta}$ 0 per cento, qualora si tratti di utili o remunerazioni formate con utili prodotti fino all'esercizio in corso al 31 dicembre 2007, ovvero il 50,28 per cento, qualora si tratti di utili o remunerazioni formate con utili prodotti dall'esercizio successivo a quello in corso al 31 dicembre  $/2007$  e fino all'esercizio in corso al 31 dicembre  $2016$ , ovvero il  $\lambda$ 1,86 per cento, qualora si tratti di utili o remunerazioni formate con utili prodotti dall'esercizio successivo a quello in corso al 31 dicembre 2016 (art. 1, comma 1, del  $\dim \, 26$  magghe 2017):

 $-\sqrt{2}$ degli utili relativi alla partecipazione al capitale o al patrimonio delle società e degli enti di  $\chi$ ui all'art. 73 del TUIR;

– degli utili relativi ai titoli e agli strumenti finanziari di cui all'art. 44, comma 2, lett. a), del TUIR;

– --delle somme o del valore normale dei beni ricevuti a titolo di distribuzione di utili o di riserve di utili, anche nelle ipotesi di recesso o esclusione del socio, riscatto, riduzione del capitale per esuberanza ovvero liquidazione anche concorsuale di società ed enti (art. 47, comma  $7,$  de $N$ UIR);

– -della remunerazione percepita in dipendenza di contratti di associazione in partecipazione e cointeressenza allorché sia previsto un apporto di capitale o misto;
– -degli utili provenienti da soggetti esteri, che non siano residenti in Stati o territori con regime fiscale privilegiato, anche speciale, individuati ai sensi dell'art. 167, comma 4, del TUIR o, se ivi residenti, che sia dimostrato a seguito di istanza di interpello che dalle partecipazioni non consegua l'effetto di localizzare i redditi in detti Stati o territori a decorrere dall'inizio del periodo di possesso della partecipazione. Si considerano provenienti da società residenti in Stati o territori a regime privilegiato gli utili relativi al possesso di partecipazioni dirette in tali società o di partecipazioni di controllo anche di fatto, diretto o indiretto, in altre società residenti all'estero che conseguono utili dalla partecipazione in società régidenti in Stati o territori a regime privilegiato e nei limiti di tali utili. Tale limitato concorso alla formazione del reddito si applica al verificarsi della condizione prevista dall'art. 44, comma 2, lett. a), del TUIR, – -degli utili provenienti da partecipazioni in imprese o enti esteri localizzati in Stati o territori con regime fiscale privilegiato, anche speciale, individuati ai sensi dell'art. 167/comma 4, del TUIR, qualora il contribuente intenda far valere la sussistenza delle condizioni indicate nella lett. c) del comma 1 dell'art. 87 del TUIR ma non abbia *f*oresentato l'istanza di interpello prevista dalla lett. b) del comma 5 dell'art. 167 del TUIR ovvero, avendola presentata, non abbia ricevuto risposta favorevole; tale importo va indicato anche in **colonna 1**.

Per i soggetti che redigono il bilancio in basé ai principi contabili internazionali gli utili distribuiti relativi ad azioni, quote e strumenti finanziari similari alle azioni detenuti per la negoziazione concorrono per il loro intero and montare alla formazione del reddito nell'esercizio in cui sono percepiti.

Nel rigo RF48 va indicato l'importo *degli utili distribuiti da soggetti residenti* o localizzati in Stati o territori a regime fiscale privilegiato, anche speciale, individuati ai/sensi del comma 4 dell'art. 167 del TUIR, relativi a redditi assoggèttati a tassazione separata (quadro RM), ai sensi dell'art. 167, comma 7, del TUJÁ,  $\varphi$  dell'art. 3, comma 4, del decreto ministeriale n. 429 del 2001, nonché ai sensi dell'art. 3, comma 3, del decreto ministeriale n. 268 del 2006.

Nel **rigo RF50**, **colonna 1**, va indicata la quota dei redditi derivanti dall'utilizzo di software protetto da copyright, da brevetti industriali, da marchi d'impresa, da disegni e modelli, nonché da processi, formule e informazioni relativi ad esperienze acquisite nel campo industriale, commerciale o scientifico giuridicamente tutelabili, che non concorre a formare il reddito (art. 1, commi da 37 a 45, della legge 23 dicembre 2014,  $\dot{\eta}$ . 190, "Patent box"), pari al:

– 40 per cento, per il periodo d'imposta successivo a quello in corso al 31 dicembre 2015; 50 per cento, per i periodi d'imposta successivi.

Ai sensi dell'art. 66 del decreto legge 24 aprile 2017, n. 50, convertito, con modificazioni, dalla legge 21 giugno 2017, n. 96, i marchi d'impresa sono esclusi dall'agevolazione per i periodi d'imposta per i quali le opzioni sono esercitate successivamente al 31 dicembre 2016.

In **colonna 2**, al fine di consentire l'accesso alle beneficio "Patent box" fin dal periodo d'imposta in cui è presentata Nistanza di ruling, ya indicata la quota di reddito agevolabile relativa ai periodi di imposta compresi tra la data di presentazione della medesima istanza e la data di sottoscrizione dell'accordo (art. 4, comma 4, del d.m. 28 novembre 2017 30 luglio 2015).

In **colonna 3**, gli utili e gli avanzi di gestione delle imprese sociali destinati ad apposita riserva indivisibile in sospensione d'imposta ai sensi dell'art. 18, comma 1, del d.lgs. 3 luglio 2017, n. <u>112.</u>

In **colonna** 4, gli utili e gli avanzi di gestione delle imprese sociali destinati ad aumento gratuito del capitale sociale ai sensi dell'art. 18, comma 2, del d.lgs. 3 luglio 2017, n. 112.

L'efficacia delle disposizioni di colonna 3 e di colonna 4 è subordinata, ai sensi dell'art. 108, par.  $\frac{3}{4}$  del Trattato sul funzionamento dell'Unione europea, all'autorizzazione della Commissione europea.

In colonna 5, eltre all'importo di colonna 1 e di colonna 2, vanno indicati:

– -l'80 per cento del reddito derivante dall'utilizzazione di navi iscritte nel registro internazionale ai sensi dell'art. 4, comma 2, del d.l. 30 dicembre 1997, n. 457, convertito dalla legge 27 febbraio 1998, n. 30, e, ai sensi dell'art. 6-bis del medesimo decreto legge, del reddito prodotto dalle imprese armatoriali che esercitano la pesca oltre gli stretti e il 56 per cento, pari al 70 per cento dell'80 per cento, del reddito prodotto dalle imprese che esercitano la pesca mediterranea; ai sensi dell'art. 13, comma 3, della legge 23 dicembre 1999, n. 488, l'80 per cento del reddito derivante dall'esercizio, a bordo di navi da crociera, delle attività commerciali complementari, accessorie o comunque relative alla prestazione principale, anche se esercitate da terzi in base a rapporti contrattuali con l'armatore. Per i redditi derivanti dall'attività di escursione comunque realizzata, l'agevolazione si applica solo nei confronti dell'armatore, – -il 64 per cento, pari all'80 per cento dell'80 per cento, del reddito delle imprese che esercitano la pesca costiera o la pesca nelle acque interne e lagunari ai sensi dell'art. 2, compra 2, della legge 22 dicembre 2008, n. 203;

In **colonna 6**, va indicata la somma degli importi indicati nelle colonne da 1 a  $\delta$ .

Nel **rigo RF53**, **colonna 2**, va indicato l'ammontare complessivo di tutti i componently negativi imputati direttamente a patrimonio e fiscalmente rilevanti in applicazione dei principi contabili internazionali (si vedano il decreto del Ministro dell'economia e delle finanze 1° aprile 2009, n. 48, e il decreto del Ministro dell'economia e/delle finanze dell'8 giugno  $(201)$ , inclusi i differenziali imputati direttamente a patrimonio e fiscalmente rilevanti ai sensi dell'art. 4 del d.m. 8 giugno 2011. In **colonna 1**, vanno evidenziati i componenti imputati al patrimonio derivanti dal cambiamento del criterio di valutazione dei beni fungibili, già ricompresi in colonna 2.

Nel **rigo RF54**, qualora siano state esercitate le opzioni di cui all'art. 13/ comma 4, del d.lgs. 28 febbraio 2005, n. 38, per i valon civili e fiscali delle rimanenze occorre fare riferimento ai dati di cui al quadro RV, Sezione I $\zeta$ se il valore civile della variazione delle rimanenze è maggiore di quello fiscale, la differenza deve essere indicatà nel presente rigo.

Nel **rigo RF55**, vanno indicate le variazioni in diminuzione/diverse da quelle espressamente sopra elencate. Ogni  $\chi$ <sub>0</sub> e è identificata da un codice, da indicare nel campo immediatamente precedente quello che accoglie l'importo. In particolare, vanno indicati con il:

– **-codice 1**, l'importo dei dividendi imputati per competenza al conto economico del periodo d'imposta oggetto della presente dichiarazione non ancora percepiti;

– -**codice 2**, l'importo delle minusvalenze di cui all'art. 101, comma 1, del TUIR, relative ai beni strumentali alla produzione del reddito delle società agricole che adottano il regime di cui all'art. 1, comma 1093, della legge n. 296 del 2006, acquisiti in periodi d'imposta precedenti a quello di esercizio dell'opzione;

– -**codice 3**, l'importo forfetario di euro 59,65 al giorno, elevato a euro 95,80 per le trasferte all'estero, al netto delle spese di viaggio e di trasporto, che le imprese autorizzate all'autotrasporto di merci possono dedurre in luogo della deduzione, anche analitica, delle spese sostenute in relazione alle trasferte effettuate dal proprio dipendente fuori del territorio comunale;

 $\uparrow$ **-codice**  $\uparrow$ , i<sup>'</sup>importo delle quote di accantonamento annuale al TFR destinate a forme pensionistiche complementari, deducibile ai sensi dell'art. 105, comma 3, del TUIR, nonché le somme *f*ogate agli isdritti ai fondi di previdenza del personale dipendente, nella misura percentuale corrispondente al rapporto tra la parte del fondo pensione interno assoggettata a tassazione e la consistenza complessiva del medesimo fondo risultante alla fine dell'esercizio precedente all'erogazione delle prestazioni;

– **codice 5**, l'importo delle somme distribuite da trust;

– **codice 6**, l'importo delle quote delle eccedenze pregresse riferibili alle spese di cui al rigo RF24;

– -**codice 8**, l'ammontare dei ricavi dell'attività propria delle società agricole di cui all'art. 2 del decreto legislativo 29 marzo 2004, n. 99, ad esclusione dei ricavi derivanti dalla locazione o dall'affitto di fabbricati ad uso abitativo nonché di terreni e di fabbricati ad uso strumentale alle attività agricole qualora marginali rispetto a quelli derivanti dall'esercizio dell'attività agricola esercitata, e l'ammontare dei ricavi delle società di persone costituite da imprenditori agricoli che esercitano esclusivamente le attività dirette alla manipolazione, conservazione, trasformazione, commercializzazione e valorizzazione di prodotti agricoli ceduti dai soci che adottano, rispettivamente, i regimi di cui all'art. 1, commi 1093 e 1094, della legge/n. 296 del 2006;

– **codice 9**, l'importo dei ricavi dell'attività di agriturismo;

– -**codice 12**, l'importo pari al 10 per cento dell'IRAP versata nel periodo d'imposta oggetto della presente dichiarazione, sia a titolo di saldo (di periodi d'imposta precedenti) che di acconto, deducibile dal reddito d'impresa (art. 6 de/decreto-legge n. 185 del 2008). Al fine di determinare l'ammontare degli acconti deducibili si rin $\pi$ ia alle istruzioni di cui al rigo RF16;

– **codice 14**, l'importo della remunerazione spettante in base ai contratti di cui all'art. 109, comma 9, lett. b), del TUIR, contabilizzato per competenza e non ancora percepito;

– -**codice 15**, l'importo delle plusvalenze iscritte sui beni patrimoniali fiscalmente irrilevanti, per la parte eccedente le minusvalenze dedotte. I beni patrimoniali di cui all'art/86 del TUIR che risultano iscritti in bilancio a valori superiori a quelli riconosciuli ailfini delle imposte sui redditi vanno indicati nel quadro RV, Sezione $\Lambda$ ;

– -**codice 16**, l'importo delle minusvalenze, delle sopravvenienze e delle perdite determinate ai sensi dell'art. 101 del TUIR, non/imputate al conto economico del bresente esercizio ovvero imputate in misura inferiore, tenendo conto in tal caso della differenza. A sensi del comma 2-bis del predetto art. 101 del TUIR/in deroga al comma 2, per i soggetti che redigono il bilancio in base ai principi contabili internazionali, la valutazione dei beni indicati nell'art. 85, comma 1, lettere c), d) ed e), che si considerano immobilizzazioni finanziarie ai sensi dell'art. 85, comma 3-bis, rileva secondo le disposizioni dell'art. 110, comma 1-bis, del TUIR;

- -codice 17, l'importo deducibile nel presente periodo d'Amposta in relazione ai marchi, all'avviamento e agli altri beni immateriali a vita utile indefinita per coloro che redigono il bilancio in base ai principi contabili internazionali ( $\Delta t$ ) del decreto ministeriale 8 giugno 2011);

– -**codice 21**, la differenza positiva tra il valore determinato ai sensi del comma 7 dell'art. 110 del TUIR normale dei beni ceduti e/o dei servizi prestati e il ricavo contabilizzato (ovvero la differenza tra il costo contabilizzato e il valore determinato ai sensi del citato comma 7 normale dei beni e/o dei servizi ricevuti); nelle ipotesi di cui all'art. 110, comma 7, e tale differenza vale anche nell'ipotesi di cui all'art. 160, comma 2, del TUIR;

– -**codice 22**, l'ammontare che, ai sensi dell'art. 13, comma 5, del decreto legislativo n. 38 del 2005, in sede di prima applicazione dei principi contabili internazionali, deriva dall'eliminazione nell'attivo patrimoniale di cost<del>i iscritti e non</del> più capitalizzabili; resta ferma per questi ultimi la deducibilità sulla base dei criteri applicabili negli esercizi precedenti;

– -**codice 23**, l'ammontare dell'effettivo beneficio spettante ai sensi dell'art. 5, comma 1, del decreto-legge 1° luglio 2009, n. 78, convertito, con modificazioni, dalla legge 3 agosto 2009, n. 102, a seguito di successiva revoca dei contributi in conto impianti contabilizzati in diminuzione degli investimenti agevolati;

 $-\text{codi}$ ce 24, l'importo delle *i*mposte anticipate, se imputate tra i proventi;

– -**codice 28**, l'importo della deduzione forfetaria prevista dall'art. 34 della legge 12 novembre 20<sup>1</sup>, n. 183, riconoscinta agli esercenti impianti di distribuzione di carburanti per uso di autotrazione;

– -**codice 29**, il 40 per cento dei redditi derivanti dalla locazione di alloggi sociali, di nuova costruzione o per i quali sono stati realizzati interventi di manutenzione straordinaria o di recupero su fabbricato preesistente di alloggio sociale. L'agevolazione è subordinata all'autorizzazione della commissione europea (art. 6, commi 1 e 2, del decreto legge 28 marzo 2014, n. 47, convertito, con modificazioni, dalla legge 23 maggio 2014, n. 80);

– -**codice 30**, l'importo della quota deducibile della spesa per la perizia giurata di stima predisposta per conto della società, di cui all'art. 2, comma 2, del decreto legge 24 dicembre 2002, n. 282, convertito, con modificazioni, dalla legge 21 febbraio 2003, n.  $27$ , e successive modificazioni e le quote delle spese contabilizzate in precedenti esercizi e rinviate ai successiviperiodi di imposta;

- -codice 31, l'importo delle perdite imputate per trasparenza dai fondi immobiliari anche di diritto estero (art. 13 del d.lgs. 4 marzo 2014, n. 44), diversi da quelli di cu\al comma 3 dell'art. 32 del decreto-legge 31 maggio 2010, n. 78, come modificato dall'art. 8 del decreto-legge 13 maggio 2011, n. 70, e dalle società di investimento  $\alpha$  capitale fisso (SICAF) che investono in beni immobili nelle misure indicate dalle disposiziona civilistiche (art. 9 del d.lgs.  $\frac{4}{3}$  marzo 2014, n. 44), qualora il partecipante, diverso dai soggetti *indigati* nel suddetto comma 3, possieda quote di partecipazione in misura superiore al 5 per cento del patrimonio del fondo o della società;

– -**codice 32**, l'ammontare dei proventi distribuiti dai fondi immobiliari anche di diritto estero (art. 13 del d.lgs. 4 marzo 2014, n. 44) diversi da quelli di cui al comma  $\frac{3}{\sqrt{2}}$  art. 32 del decreto-legge 31 maggio 2010, n. 78, come modificato dall'art. 8 del decreto-legge 13 maggio 2011, n. 70, e dalle società di investimento a capitale fisso (SICAF) che investono in beni immobili nelle misure indicate dalle *disposizioni civilistiche* (art. 9 del *d*.lgs/4 marzo 2014, n. 44), già imputati per trasparenza ai sénsi del comma 3-bis del citato art $\beta$ 2;

– **codice 33**, l'importo dell'IRAP relativo alla quota imponibile delle spese per il personale dipendente e assimilato al netto delle deduzioni spettanti ai sensi dell'art. 11, commi 1, lett. a), 1-bis, 4-bis, 4-bis.1 e 4-octies del decreto legislativo n. 446 del 1997, versato nel periodo d'imposta oggetto della présente dichiarazione, sia a titolo di galdo (di periodi d'imposta precedenti) che di acconto, deducibile dal reddito d'impresa. Al fine di determinare l'ammontare degli acconti deducibili si rinvia alle istruzioni di cui al rigo Rf16. Resta fermo che la somma della deduzione di cui al presente codice e di quella individuata dal codice 12 non può eccedere l'IRAP complessivamente versata nel periodo d'imposta oggetto della presente dichiarazione;

– -**codice 34**, l'ammontare dei canoni di locazione finanziaria deducibile ai sensi dell'art. 102, comma 7, del TUIR, qualora già imputato a conto economico nei precedenti periodi d'imposta. Per i contratti di locazione finanziaria stipulati a decorrere dal 1° gennaio 2014, la deduzione per l'impresa utilizzatrice che imputa a conto reconomico i canoni di locazione finanziaria è ammessa per un periodo non inferiore alla metà del periodo di ammortamento (non inferiore ai due terzi, per contratti stipulati a decorrere dal 29 aprile 2012 e fino al 31 dicembre 2013) corrispondente al coefficiente stabilito con decreto del Ministro dell'economia e delle finanze. In caso di beni immobili, la deduzione è ammessa:

• -per un periodo non inferiore a undici anni ovvero pari almeno a diciotto anni, qualora l'applicazione della regola di cui al periodo precedente determini un risultato inferiore, rispettivamente, a undici anni ovvero superiore a diciotto anni, per i contratti stipulati a decorrere dal  $29$  aprile 2012 e fino al 31 dicembre 2013;

• -per un/periodo non inferiore a dodici anni, per i contratti di locazione finanziaria stipulati a decorrere dal 1<sup>°</sup> gennaio 2014;

– -**codice 38**, il 20 per cento delle imposte di seguito elencate, relative agli immobili strumentali, versate nel periodo d'imposta oggetto della presente dichiarazione:

imposta municipale propria (art. 1, comma 715, della legge 27 dicembre 2013, n. 147);

• -imposta municipale immobiliare (IMI) della provincia autonoma di Bolzano (art. 1, comma 508, della legge 23 dicembre 2014, n. 190, e art. 1, comma 9-quater, del decreto-legge 24 gennaio 2015, n. 4, convertito, con modificazioni, dalla legge 24 marzo 2015, n. 34);

• -imposta immobiliare semplice (IMIS) della provincia autonoma di Trento (art. 1, comma 9 ter, del decreto-legge 24 gennaio 2015, n. 4, convertito, con modificazioni, dalla legge 24 marzo 2015, n. 34).

– -**codice 40,** l'ammontare della quota delle plusvalenze derivanti dalla cessione dei beni oggetto dell'agevolazione "Patent box" (di cui al comma 39 dell'art. 1 della legge 23 dicembre 2014, n. 190), che non concorre a formare il reddito a condizione che almeno il 90 per cento del corrispettivo derivante dalla cessione dei predetti beni sia reinvestito, prima della chiusura del secondo periodo di imposta successivo a quello nel quale si è verificata la cessione, nella manutenzione o nello sviluppo di altri beni immateriali (di cui al citato comma 39);

– -**codice 41**, in caso di esercizio dell'opzione di cui all'art. 168-ter del TUIR, la somma algebrica, se positiva, dei redditi <del>degli utili</del> e delle perdite risultanti dall'apposito rendiconto economico e patrimoniale delle stabili organizzazioni all'estero, comprese quelle localizzate in Stati o territori a regime fiscale privilegiato, anche speciale, individuati ai sensi dell'art. 167, comma 4, del TUIR o localizzate in Stati o territori diversi da quelli ivi richiamati se ricorrono congiuntamente le condizioni di cui al comma 8-bis del medesimo art. 167, e in assenza delle esimenti di cui ai commi 5, lettere a) o b), o 8-ter dél citato drt. N67;

– **-codice 42**, l'ammontare dei ricavi dell'attività propria deli solggetti che esercitano attività di produzione e cessione di energia elettrica  $\neq$  calorica da fonti rinnovabili agroforestali e fotovoltaiche, oltre i limiti di cui all'art. 1, somma 423, della legge 23 dicembre  $2005$ , n. 266, che determinano il reddito secondo i criteri previsti dal citato comma 423;

– -**codice 43**, per le imprese che hanno optato per la contabilità ordinaria ai sensi dell'art. 18 del d.P.R. n. 600 del 1973, la deduzione forfetaria delle spese non documentate prevista a favore delle imprese autorizzate all'autotrasporto di dose per conto terzi per i trasporti personalmente effettuati dai soci all'interno del comune in qui ha sede l'impresa;

– -**codice 44,** per le imprese che hanno optato per la contabilità ordinaria ai sensi dell'art. 18 del d.P.R. n. 600 del 1973, la deduzione forfetaria delle spese non documentate prevista dall'art. 66, comma 5, del TUIR a favore delle imprese autorizzate all'autoriasporto di cose per conto terzi per i trasporti personalmente effettuati dai soci bltro il comune in cui ha sede l'impresa;

– -**codice 47**, la variazione fiscale conseguente all'applicazione del comma 7 dell'art. 110 del TUIR alle transazioni intercorse tra l'impresa residente e le proprie stabili organizzazioni all'estero (nonché tra queste ultime e le altre imprese) del medesimo gruppo) per le quali è stata esercitata l'opzione per l'esenzione degli utili e delle perdite ai sensi dell'art. 168-ter del TUIR;

– -**codice 50**, il maggior valore delle quote di ammortamento e dei canoni di locazione finanziaria relativo agli investimenti in beni materiali strumentali nuovi, compresi i beni di cui all'art. 164, comma 1, lett. b), del TUIR, effettuati dal 15 ottobre 2015 al 31 dicembre 2016, il cui costo di acquisizione è <u>stato</u> maggiorato del 40 per cento (art. 1, commi comma 91 e 92, della legge 28 dicembre 2015, n. 208); <del>si precisa che per le quote di ammortamento e i canoni di</del> locazione finanziaria relativi al costo di agquigizione dei beni di cui all'articolo 164, comma 1, lett. b), del TUR, per gli investimenti offettuati nel medesimo periodo, i limiti di deducibilità sono maggiorati del 40 per cento (art. 4, comma 92, della legge 28 dicembre 2015, n. 208). La maggiorazione del 40 per cento si applica anche agli investimenti in beni materiali strumentali nuovi, esclusi i veicoli e gli altri mezzi di trasporto di cui al citato art. 164, comma 1, lett. b) e bbis), del TUIR, effettuati entro il 31 dicembre 2017, ovvero entro il 30 giugno 2018 a condizione che entro la data del 31 dicembre 2017 il relativo ordine risulti accettato dal venditore e sia avvenuto il pagamento di adconti in misura almeno pari al 20 per cento del costo di acquisizione (art. 1,  $\varphi$ mm/a 8, della legge 11 dicembre 2016, n. 232);

– -**codice 51**, la plusvalenza che si genera per effetto dell'assegnazione di beni ai sensi dell'art. 1, commi da 115 a 120, della legge 28 dicembre 2015, n. 208, e dell'art. 1, comma 565, della legge 11 dicembre  $20/16$ ,  $\hat{n}$ . 232;

– -**codice 52,** la somma dei ricavi specificamente inerenti all'attività in regime di "tonnage tax";

– -**codice 53,** l'ammontare delle sopravvenienze attive riferite ai contributi percepiti a titolo di liberalità dai soggetti sottoposti alle procedure elencate al comma 3-bis dell'art. 88 del TUIR (introdotto dall'art. 14, comma 1, del decreto-legge 14 febbraio 2016, n. 18, convertito, con modificazioni, dalla legge 8 aprile 2016, n. 49), ad esclusione di quelli provenienti da società controllate dall'impresa o controllate dalla stessa società che controlla l'impresa. Tali disposizioni si applicano anche ai contributi percepiti nei ventiquattro mesi successivi alla chiusura delle predette procedure;

– -**codice 54,** l'ammontare della quota (pari a un quinto) delle sopravvenienze attive esclusa ai sensi del comma 3-bis dell'art. 88 del TUIR, relativa ai contributi indicationel esolice 53 percepiti nel periodo d'imposta in corso alla data di entrata in vigore del decreto-legge n. 18 del 2016. L'esclusione è riconosciuta sempre che tali proventi concorrano integralmente a formare il reddito nell'esercizio in cui sono stati incassati (art. 14, comma 2, del decreto-legge  $/n$ . 18 del 2016, convertito, con modificazioni, dalla legge n. 49 del  $2016$ ;

– -**codice 55**, il maggior valore delle quote di ammortamento e dei canoni di locazione finanziaria relativo agli investimenti in beni materiali strumentali nuovi, che favoriscano processi di trasformazione tecnologica e digitale secondo il modello «Industria 4.0», compresi nell'elenco di cui all'allegato A annesso alla legge 1/dicembre 2016, n. 232, effettuati entro il 31 dicembre 2017, ovvero entro il 30 settembre 2018 a condizione che entro la data del 31 dicembre 2017 il relativo ordine risulti accettato dal venditore e sia avvenuto il pagamento di acconti in misura almeno pari al 20 per cento del costo di acquisizione che è maggiorato del 150 per cento (c.d. iper-ammortamento; art. 1, comma 9, della legge $\frac{1}{1}$  dicembre 2016, n. 232);

– -**codice 56**, il maggior valore delle quote di ammortamento e dei canoni di locazione finanziaria relativi al costo di acquisizione dei beni immateriali strumentali compresi nell'elenco di cui all'allegato B annesso alla citata legge n. 232 del 2016, per gli investimenti effettuati entro il 31 dicembre 2017, ovvero entro il 30 giugno 2018 a condizione che entro la data del 31 dicembre 2017 il relativo ording risulti accettato dal venditore e sia avvenuto il pagamento di acconti in misura almeno pari  $\Delta 1$  20 per cento del costo di acquisizione che è maggiorato del 40 per cento (art. 1, comma 10, della/legge 11 dicembre 2016, n. 232);  $\rangle$ 

– -**codice 58**, i contributi, gli indennizzi e i risarcimenti, connessi agli eventi sismici, di qualsiasi natura e indipendentemente dalle modalità di fruizione e contabilizzazione, percepiti dai soggetti che hanno sede o unità locali nel territorio dei Comuni di con all'art. 1 del decreto-legge 17 ottobre 2016, n. 189, convertito, con modificazioni, dalla legge 15 dicembre 2016, n. 229, che abbiano subito danni, verificati son perizia asseverata, per effetto degli eventi sismici di cui al medesimo art.  $\frac{\gamma}{\alpha t}$  (art. 47, del decreto-legge n. 189 del 2016). L'agevolazione è concessa nel rispetto della normativa europea e nazionale in materia di aiuti di Stato;

– -**codice 59**, l'importo corrispondente all'adeguamento del costo fiscale al valore determinato ai sensi dell'art. 110, comma 7, del TUIR delle altività e/o passività nonché delle funzioni e rischi ricevuti dalla branch (si veda il punto 6.1 del provvedimento del direttore dell'Agenzia delle entrate del 28 agosto 2017):

– -**codice 60**, l'importo corrispondente all'adeguamento del costo fiscale al valore determinato ai sensi dell'art. 110, comma 7, del TUIR delle attività e/o passività nonché delle funzioni e rischi ricevuti dalla casa madre (si veda il punto 6.2 del provvedimento del direttore dell'Agenzia delle entrate del 28 agosto 2017);

– -**codice 61**, nel caso di trasferimento di attività, passività, funzioni e rischi dalla branch esente alla casa madre o alle altre sue stabili organizzazioni, l'importo corrispondente all'adeguamento del costo fiscale al valore determinato ai sensi dell'art. 110, comma 7, del TUIR delle predette attività e/o passività nonché delle funzioni e rischi (si veda il punto 7.5 del provvedimento del direttore dell'Agenzia delle entrate del 28 agosto 2017);

– -**codice 62**, l'ammontare delle perdite residue della stabile organizzazione utilizzate in abbattimento dei redditi dalla stessa conseguiti, nell'ipotesi di cessazione dell'efficacia dell'opzione di cui all'art. 168-ter del TUIR (si veda il punto 8.7 del provvedimento del Direttore dell'Agenzia delle entrate del 28 agosto 2017);

– -**codice 63**, l'ammontare dei proventi non soggetti a imposizione di cui alla lett. g) del comma 1 dell'art. 44 del TUIR derivanti dalla partecipazione ai Fondi per il Venture Capital (art. 31 del decreto-legge n. 98 del 2011). Tale agevolazione è efficace previa autorizzazione della Commissione europea secondo le procedure previste dall'art. 108, par. 3, del Trattato sul funzionamento dell'Unione europea;

– -**codice 64,** l'importo corrispondente ai maggiori interessi attivi contabilizzati e assoggettati a tassazione per effetto dello scorporo e della rilevazione contabile dei diritti connessi a strumenti finanziari rappresentativi di capitale per i soggetti che adottano i principi contabili internazionali IAS/IFRS (art. 5, comma 4, del decreto del Ministro dell'economia e delle finanze 8 giugno 2011);

– -**codice 99**, le altre variazioni in diminuzione non espressamente elencate. Nella **colonna 55** va riportato il totale degli importi indicati nelle colonne  $\&$ ,  $\&$ ,  $\&$ ,  $\&$ ,  $\&$ ,  $\&$ ,  $\&$ ,  $\&$ ,  $\&$ ,  $\&$ ,  $\&$ ,  $\&$ ,  $\&$ ,  $\&$ ,  $\&$ ,  $\&$ ,  $\&$ ,  $\&$ ,  $\&$ ,  $\&$ ,  $\&$ ,  $\&$ ,  $\&$ ,  $\&$ 16, 18, 20, 22, 24, 26, 28, 30, 32, 34, 36, 38, 40, 42, 44, 46, 48, 50, 52 e 54.

Nel **rigo RF56** va indicato il totale delle variazioni in diminuzione, risultante dalla somma degli importi indicati nei righi da RF34 a RF55.

Nel rigo RF57, va indicato il reddito o la perdita risultante dalla seguente somma algebrica:

$$
RF4 (o - RF5) + RF6, colonna 4 + RF32 - RF56
$$

Nel **rigo RF58**, **colonna 2**, va indicato, in caso di partecipazione in società di persone residenti nel territorio dello Stato o in GEIE - Gruppo europeo di interesse economico - residenti nel territorio dello Stato ovvero non residenti con stabile organizzazione, il reddito imputato alla società dichiarante ai sensi dell'art. 5 del TUIR, ovvero dell'art. 11, comma 4, del d.lgs. n. 240 del 1991; in **colonna 1** va indicato il reddito minimo derivante dalla partecipazione in società "di comodo" ai sensi dell'art.  $30$  della legge  $23$  dicembre 1994,  $\mu$ .  $724$ , e dell'art. 2, commi 36decies e 36-undecies, del decreto-legge 13 agosto $\langle 2011, n. 1/88 \rangle$ , convertito, con modificazioni, dalla legge 14 settembre 2011, n. 148, già ricompreso in colonna $\angle$ .

Nel rigo RF59, va indicata la perdita imputata alla società dichiarante ai sensi dell'art. 5 del TUIR, ovvero dell'art. 1, comma 4, dend lgs. n. 240 del 1991.

Nel **rigo RF60**, **colonna 2**, va indicato Nimporto derivante dalla seguente somma algebrica:

 $RF57 + RF58$ , colonna 2 – RF59

Se il risultato  $\hat{\theta}$  negativo, l'importo va preceduto dal segno "–". Nel caso in cui sia stata compilata la colonna 1 del rigo RF58, l'importo da indicare nel rigo RF60, colonna  $\lambda$  non può essere inferiore al "reddito minimo". In tal caso, si deve procedere alla compilazione della colonna 1 del rigo RF60, che contiene l'eventuale eccedenza di perdite d'impresa non compensate per effetto dell'applicazione della disciplina delle società "di comodo". Tale eccedenza si determina applicando la seguente formula algebrica:

$$
RFS\leftarrow (RF57 + RF58, colonna 2 - RF60, colonna 2)
$$

L'ammontare delle perdite in contabilità ordinaria non compensate va riportato nel quadro RN, rigo RN14, colonna 2 (evidenziandolo anche in colonna 3 qualora illimitatamente riportabile), e quindi comunicato con il prospetto da rilasciare ai soci, evidenziando se utilizzabile senza alcun limite temporale.

Nel **rigo RF61**, va indicato l'importo delle erogazioni liberali commisurato al reddito di impresa dichiarato. L'ammontare deducibile di tali erogazioni va determinato applicando le percentuali indicate dalle disposizioni che le prevedono al reddito di rigo RF60, colonna 2, assunto al netto delle erogazioni stesse. Tale criterio vale anche per le erogazioni liberali di cui all'art. 100, comma 2, lettere h) e l), del TUIR, se effettuate per un importo superiore, rispettivamente, a euro 30.000 ed euro 1.549,37. Qualora si determini un importo inferiore a detti limiti la deduzione è riconosciuta in misura pari ai limiti medesimi. L'ammontare delle erogazioni liberali previste dallo stesso art. 100, comma 2, lett. g) che, invece, danno diritto al credito d'imposta "Art bonus" (art. 1, decreto-legge n. 83 del 2014) non deve essere indicato come variazione in diminuzione in questo rigo perché indeducibile.

Nel caso in cui nel rigo RF60, colonna 2, sia indicata una perdita e la società abbia conseguito proventi esenti, diversi da quelli di cui all'art. 87 del TVIR, nel **rigo RF62** deve essere indicata la parte del loro ammontare che eccede i componenti negativi non dedotti ai sensi degli artt. 61 e 109, comma 5, del TUIR.

Nel **rigo RF63**, va indicata la differenza tra l'importo di rigo RF60, colonna 2, e le erogazioni liberali di rigo RF61. Qualora emerga una perdita, questa va esposta, preceduta dal segno "-", previa deduzione dell'importo del rigo RF6<sup>2</sup> Tale perdita (al netto dell'importo di rigo RF62) va riportata anche nel rigo RF66, preceduta dal segno "–".

Nel rigo **RF64**, **colonna 1**, va indicato: l'importo delle perdite d'impresa in contabilità ordinaria, non preceduto dal segno "–", (ad *esempio*, perdite derivanti da partecipazioni in società di persone ed assimilate esercenti attività/d'impresa in contabilità ordinaria evidenziate nel quadro RH, comprese le eventuali perdite indicate nella colonna 1 del rigo RH9), fino a concorrenza del rigo RF63 (tale importo non può comunque essere utilizzato per abbattere il "reddito minimo" di cui alla colonna 1 del rigo RF58). L'eventuale eccedenza di queste ultime perdite va riportata nel rigo RN14, colonna 2 (evidenziandola anche in colonna 3 se si tratta di perdite compensabili senza limiti di tempo). Qualora dette perdite siano inferiori a detto importo, si procede alla ulteriore compensazione, fino a concorrenza, con l'importo delle perdite pregresse (non preceduto dal segno ") formatesi in capo alla società di capitali prima della trasformazione in società di persone e non dedotte negli altri quadri di determinazione del reddito d'impresa. A tal fine, va indicato.

– -in **colonna 1 2**, l'ammontare delle perdite formatesi prima della trasformazione da società soggetta all'IRES in società di persone, computabili in diminuzione dell'importo di rigo RF63, se positivo, in misura limitata (art. 84, comma 1, del TUIR);

– -in **colonna 2 3**, l'ammontare delle perdite formatesi prima della trasformazione da società soggetta all'IRES in società di persone, computabili in diminuzione dell'importo di rigo RF63, se positivo, in misura piena (art. 84, comma  $2$ , del TUIR);

– -in **colonna 3 4,** la somma delle perdite di cui alle colonne 1, 2 e 3 2; tale somma non può essere utilizzata per abbattere il "reddito minimo" di cui alla colonna 1 del rigo RF58 e non può comunque essere superiore all'importo di rigo RF63, se positivo. L'eccedenza di perdite pregresse di cui alle colonne 2 e 3 va indicata nel rigo RS5 o nel rigo RS6, se utilizzabile in misura piena.

Nel **rigó RF65**, va indidato ll'ammontare dell'agevolazione esposta nel rigo RS45, colonna 11, del primo modulo del quadro RS fino a concorrenza della differenza tra l'importo di rigo RF63 e quello dívigo RF64, colonna 3 4, se positiva.

Nel **rigo RF66**, va indicato il reddito pari alla differenza tra l'ammontare di rigo RF63 e la somma degli importi di rigo RF64, colonna 3 4, e di rigo RF65.

L'importo evidenziato nel rigo RF66 deve essere riportato nel rigo RN1, colonna 1, del quadro RN, sempre che la società dichiarante non sia considerata di comodo ai sensi dell'art. 30 della legge n. 724 del 1994 e dell'art. 2, commi 36-decies e 36-undecies del decreto-legge n. 138 del 2011; diversamente si rinvia alle istruzioni di cui all'apposito prospetto del quadro RS.

# **4.3 -ESENZIONE DEGLI UTILI E DELLE PERDITE DELLE STABILI ORGANIZZAZIONI ALL'ESTERO DI IMPRESE RESIDENTI**

I soggetti residenti nel territorio dello Stato che hanno optato optano per l'esenzione degli utili e delle perdite attribuibili a tutte le proprie stabili organizzazioni all'estero ( $\alpha$ rt.  $\frac{1}{2}$ fer del TUIR, c.d. "*branch exemption*") nel presente quadro RF riferito al periodo d'imposta di *costituzione* della branch, a partire dal quale è efficace il regime/di branch exemption  $\&$  devono indicare separatamente nel presente quadro il reddito prodotto da of ascuna stabile organizzazione.

L'opzione può essere esercitata nel presente quadro RP anche qualora l'impresa possiede una o più stabili organizzazioni alla data del 7 ottobre  $\frac{2015}{\text{cm}}$  con effetto dal secondo periodo d'Amposta successivo a quello in corso a tale data, per il guale è presentata la dichiarazione modello REDDITI 2018.

Con il provvedimento del Direttore dell'Agenzia delle entrate dell 28 agosto 2017 sono state emanate le modalità applicative del regime di branch exemption (ai sensi dell'art. 14, comma 3, del decreto legislativo 14 settembre 20 $\frac{1}{2}$ , n. 1 $\frac{1}{4}$ 7).

Per ciascuna stabile organizzazione all'estero va compilato un distinto modulo del quadro RF, utilizzando moduli successivi al primo (riservato alla determinazione del reddito dell'impresa residente) e avendo cura di numerare distintamente ciascuno di essive di riportare la numerazione progressiva nella casella posta in alto a destra del quadro.

Per le stabili organizzazioni già esistenti, il soggetto residente indica separatamente nella dichiarazione dei redditi relativa al periodo d'imposta di esercizio dell'opzione i redditi e le perdite attribuibili a ciascuna stabile organizzazione nei cinque periodi d'imposta antecedenti a quello di effetto dell'opzione. Se ne deriva una perdita fiscale netta, i redditi successivamente realizzati dalla stabile organizzazione sono imponibili fino a concorrenza della stessa ("recapture", art. 168-ter, comma 7, deNUIR).

Le perdite oggetto di recapture vanno indicate solo per l'ammontare delle stesse effettivamente utilizzato. La società di persone casà madre può scegliere di considerare definitivamente utilizzate le perdite fiscali realizzate dalla stabile organizzazione nei cinque periodi d'imposta antecedenti a quello in cui ha effetto l'opzione, nell'ipotesi in cui, non avendo utilizzato essa stessa dette perdite, siano state trasferite di soci. In alternativa, le perdite fiscali della stabile organizzazione trasferite ai soci e non utilizzate vengono sterilizzate in misura corrispondente e quindi non son $\alpha$ ripo $\alpha$ tabili.

Nei casi in cui la stabile organizzazione sia localizzata in Stati o territori con regime fiscale privilegiato, anche speciale, individuati ai sensi dell'art. 167, comma 4, del TUIR o la stabile organizzazione sia localizzata in Stati o territori diversi da quelli ivi richiamati e ricorrano congiuntamente le condizioni di cui al comma 8-bis del medesimo art. 167, qualora sussistano le esimenti di cui ai commi 5, lett. a) o b), o 8-ter del citato articolo occorre compilare la **casella**  "Art. 167/comma 8-**quater**" indicando uno dei seguenti codici:

**"1"** – -in caso di mancata presentazione dell'istanza di interpello e sussistenza delle condizioni per la disapplicazione della disciplina CFC;

**"2"** – -in caso di presentazione dell'istanza di interpello, in assenza di risposta favorevole, e sussistenza delle condizioni per la disapplicazione della disciplina CFC.

Inoltre, deve essere compilata anche la **casella "Esimenti"** indicando uno dei seguenti codici: **"1"** – nel caso di cui al comma 5, lett. a), art. 167 del TUIR;

**"2"** – nel caso di cui al comma 5, lett. b), art. 167 del TUIR;

**"3"** – nel caso di cui al comma 8-ter, art. 167 del TUIR.

Nel **rigo RF130**, per ciascuna stabile organizzazione va indicato:

• -nella **colonna 1**, il numero progressivo che individua la stabile organizzazione; il numero progressivo attribuito, diverso da quelli già utilizzati, eventualmente, nel rigo FC1, campo 11, deve essere mantenuto anche nelle dichiarazioni successive (anche nell'ipotesi in cui in tali dichiarazioni il reddito della stabile organizzazione debba essere dichiarato nel quadro FC);

• -nella **colonna 1**, il codice di identificazione fiscale della stabile organizzazione, ove attribuito. dall'autorità fiscale del Paese di localizzazione ovvero, se attribuito, il codice identificativo rilasciato da un'Autorità amministrativa. Qualora la stabile organizzazione sia divisa in più siti produttivi, ciascuno con un proprio codice identificativo, il codice da riportare nella presente colonna può essere riferito a uno dei vari siti produttivi,  $\alpha$  scelta del contribuente;

· -nella colonna 2, il codice dello Stato o territorio *estero (rilevato dalla tabella* "Elenco dei Paesi e territori esteri");

• -nelle **colonne da 3 a 7**, nel caso in cui la stabile/organizzazione sia già esistente, i redditi e le perdite (precedute dal segno meno) attribuibili alla stessa nei cinque period $\frac{d}{d\mu}$ mposta antecedenti a quello di effetto dell'opzione. In caso di trasferimento, a qualsiasi titolo, di una *branch* non in regime di esenzione a favore di *d*in soggetto appartenente al médesimo gruppo della casa madre, l'eventuale plusvalenza o minusvalenza conseguita a seguito del trasferimento della stabile organizzazione concorre alla formazione del *recapture*, che sarà riassorbito in capo all'avente causa qualora quest'ultimo sia residente nel territorio dello Stato e in regime di *branch exemption* o eserciti la relativa opzione in occasione del trasferimento o successivamente al trasferimento stesso. Il quinquennio rilevante ai fini della determinazione del *recapture* decorre a ritroso dal periodo d'imposta di efficacia dell'opzione in capo all'avente causa, anche se include periodi d'imposta in cui la casa madre della stabile organizzazione era ancora il dante causa;

• -nella **colonna 8**, la perdita netta (non preceduta dal segno *f* nengo), pari alla somma algebrica, se negativa, degli importi indicati nelle coloune da  $\frac{3}{2}$  a  $\frac{1}{2}$ . Il recupero delle perdite fiscali pregresse della stabile organizzazione si applica anche quando la stabile organizzazione o parte di essa venga trasferita a qualsiasi titolo ad altra impresa del gruppo che fruisca dell'opzione; in tal caso, l'impresa cessionaria riporta nella presente **colonna 9** l'eventuale perdita netta residua della stabile organizzazione, indicata nell'atto di trasferimento della stessa, e in **colonna 13** il codice fiscale dell'*i*mpresa cedente. Per tale stabile organizzazione il cessionario non compila le colonne da  $3/a$   $8'$ . Se l'opzione è esercitata successivamente al trasferimento, il quinquennio rilevante ai fini della determinazione del recapture decorre a ritroso dal periodo d'imposta di efficacia dell'opzione in capo all'avente causa, anche se include il recapture residuo che non è stato assorbito in capo al dante causa;

• -nella colonna 10, il reddito imponibile pari al minore importo tra il reddito della stabile organizzazione prodotto nel periodo d'imposta oggetto della presente dichiarazione (importo di rigo RF66, se positivo) e la perdita netta pari alla somma delle colonne di colonna 8 e 9;

• nella **colonna 11**, la perdita netta residua pari alla seguente somma algebrica, se positiva:

colonna 8 + colonna 9 – colonna 10

• -nella colonna 12, l'ammontare della perdita netta residua di colonna 11 trasferita all'impresa cessionaria a seguito del trasferimento a qualsiasi titolo della stabile organizzazione o parte della stessa ad altra impresa del gruppo <del>che fruisca dell'opzione</del>. L'eventuale plusvalenza o minusvalenza conseguita a seguito del trasferimento della stabile organizzazione concorre alla formazione del recapture che prosegue nei confronti dell'avente causa, purché quest'ultimo sia

residente nel territorio dello Stato e in regime di branch exemption o eserciti la relativa opzione anche successivamente al trasferimento.

Si fa presente che le colonne da 3 a 8 vanno compilate anche in assenza di un reddito nel rigo RF66.

Il rigo RF130 non può essere compilato sul primo modulo del presente quadro.

# 5. QUADRO RG - REDDITO D'IMPRESA IN REGIME DI CONTABILITÀ SEMPLIFICATA

## **5.1 GENERALITÀ**

Il presente quadro deve essere compilato dalle società, di persone in regime di contabilità semplificata di cui all'art. 18 del d.P.R. n. 600 del 1973.

Sono ammesse alla tenuta della contabilità semplificata e, quindi, determinano il reddito ai sensi dell'art. 66 del TUIR, le società che non hanno optato per il regime di contabilità ordinaria i cui ricavi indicati all'art. 85 del TUIR, percepiti in un anno intero, ovvero conseguiti nell'ultimo anno di applicazione dei criteri previsti dall'art. 109, comma  $\ell$ , del medesimo/testo unico, non abbiano superato l'ammontare di 400.000 euro per le imprese aventi per oggetto prestazioni di servizi, ovvero di 700.000 euro per le imprese aventi per oggetto altre attività.

e che, nel periodo d'imposta precedente, hanno conseguito ricavi per un ammontare non superiore:

– a euro 400.000, per le imprese ayenti/per dggetto prestazioni di servizi;

– a euro 700.000, per le imprese aventi per oggetto altre attività.

Ai fini del computo di detti limiti, i ricavi vanno assunti secondo il principio di competenza.

Per le imprese che esercitano contemporaneamente prestazioni di servizi ed altre attività si fa riferimento all'ammontare dei ricavi relativi all'attività prevalente, a condizione che i ricavi siano annotati distintamente; in mancanza si considerano prevalenti le attività diverse dalle prestazioni di servizi.

Tale quadro deve essere, altresì, compilato dalle società di persone che hanno iniziato l'attività nel presente periodo d'imposta, adottàndo il regime della contabilità semplificata.

Le società ché si sono avvalse nel precedente periodo d'imposta del regime ordinario di determinazione del reddito e che sono passate nel corrente periodo al regime previsto dall'art. 66 del TUIR, devono osservare, per la determinazione del reddito, i criteri di cui al D.M. 27 settembre 1989,  $n\lambda$  352.

L'art. 1, comminda  $\aleph$  a 19, della legge 11 dicembre 2016, n. 232, ha modificato le regole di determinazione del reddito per le imprese minori in contabilità semplificata. In particolare, è stato parzialmente riformulato l'art. 66 del TUIR introducendo "un regime di contabilità semplificata improntato al criterio di cassa".

Il reddito del periodo d'imposta in cui si applicano le disposizioni dell'art. 66 del TUIR è ridotto dell'importo delle rimanenze finali che hanno concorso a formare il reddito dell'esercizio precedente secondo il principio della competenza. Al fine di evitare salti o duplicazioni di imposizione, sia in sede di prima applicazione del nuovo art. 66 del TUIR sia tutte le volte in cui le imprese transitano dal regime di contabilità semplificata al regime di contabilità ordinaria e viceversa, i ricavi, i compensi e le spese che hanno già concorso alla formazione del reddito in base alle regole del regime di determinazione del reddito d'impresa adottato non assumono rilevanza nella determinazione del reddito degli anni successivi (cfr. circolare n. 11/E del 13 aprile  $2017$ .

Ai sensi dell'art. 2, comma 36-quaterdecies, del decreto legge 13 agosto 2011, n. 138, "I costi relativi ai beni dell'impresa concessi in godimento a soci o familiari dell'imprenditore per un corrispettivo annuo inferiore al valore di mercato del diritto di godimento non sono in ogni caso ammessi in deduzione dal reddito imponibile".

I soggetti che esercitano attività artigiana, iscritti nell'apposito albo, devono barrare la casella **"Artigiani"**.

Le società che esercitano anche attività di agriturismo ai sensi della legge 20 febbraio 2006, n. 96, determinando il reddito ai sensi dell'art. 5, comma 1, della legge n. 413 del 1991, devono barrare la casella **"Attività di agriturismo"**.

Le società agricole di cui all'art. 2 del decreto legislativo 29 marzo 2004, n. 99, che adottano il regime di cui all'art. 1, comma 1093, della legge n. 296 del 2006, devono barrare/la casella **"Società agricola comma 1093"**.

Le società di persone costituite da imprenditori agricoli che esercitano esclusivamente le attività<br>dirette alla manipolazione, conservazione, *trasformazione*, commercializzazione e dirette alla manipolazione, conservazione, trasformazione, commercializzazione e valorizzazione di prodotti agricoli ceduti dai soci e che adottano il regime di sui all'art. 1, comma 1094, della legge n. 296 del 2006, devono barrare la casella "Impresa agricola comma **1094"**.

I soggetti che esercitano attività di produzione e cessione di energia elettrica e calorica da fonti rinnovabili agroforestali e fotovoltaiche oltre i límiti di cui all' $\frac{1}{2}$ rt. 1, comma  $\frac{1}{2}$ , della legge 23 dicembre 2005, n. 266, che determinano *il* reddito secondo i criteri previsti dal citato comma 423 devono barrare la casella **"Energia da fonti rinnovabili"**.

In caso di opzione per il regime di cui all'art. 168-ter del TUIR, l'impresa cesidente nel territorio dello Stato deve compilare il presente quadro esoludendo i componenti positivi e negativi di tutte le stabili organizzazioni all'estero. A tal fine, il primo modulo del presente quadro va compilato senza riportare i componenti positivi e negativi delle predette stabili organizzazioni, il cui reddito va separatamente indicato, a seconda dei casi, in ulteriori moduli del presente quadro (vedi paragrafo 5.3) oppure nel quadro FC.

Nel rigo RG1, colonna 1, va indicato il codice dell'antività svolta in via prevalente desunto dalla tabella di classificazione delle attività economiche, ATECO 2007. Si precisa che la tabella  $\text{ATECO}$  2007  $\hat{\ell}$  consultabile sul sito Internet dell'Agenzia delle entrate www.agenziaentrate.gov.it, nella sezione *"Strumenti"*, unitamente al volume d'ausilio contenente le/note esplicative e le tabelle di raccordo tra i codici ATECOFIN 2004 e ATECO 2007.

In caso di esercizio di più attività, il codice attività va riferito all'attività prevalente sotto il profilo dell'entità dei ricavi conseguiti.

Le **colonne 2** e $\setminus$ 4 vanno compilate dai soggetti per i quali operano cause di esclusione in fase accertativa rispettivamente dagli studi di settore o dai parametri.

La **colonna 3** del rigo RG1 va compilata dai soggetti per i quali operano cause di inapplicabilità dagli studi di Settore.

I soggetti nei confronti dei quali si applicano i parametri o gli studi di settore devono invece:

– barrare l'apposita casella contenuta nella seconda facciata del Frontespizio nel rigo "Tipo di dichiarazione";

- compilare ed allegare gli appositi modelli.

Per la compilazione del predetto rigo si vedano le istruzioni riportate al paragrafo 3.1 "Generalità" delle "Istruzioni comuni ai quadri RE-RF-RG".

# **5.2 DETERMINAZIONE DEL REDDITO**

Nel **rigo RG2**, **colonna 4**, va indicato l'ammontare dei ricavi percepiti di cui alle lett. a) e b), comma 1, dell'art. 85, del TUIR, costituiti dai corrispettivi delle cessioni di beni e delle prestazioni di servizi alla cui produzione o al cui scambio è diretta l'attività dell'impresa e dai corrispettivi delle cessioni di materie prime e sussidiarie, di semilavorati e di altri beni mobili, esclusi quelli strumentali, acquistati o prodotti per essere impiegati nella produzione.

Inoltre, si comprende tra i ricavi il valore normale dei predetti beni assegnati ai soci o ai partecipanti destinati a finalità estranee all'esercizio dell'impresa (art. 85, comma 2, del TUIR, non si considerano destinati a finalità estranee all'esercizio dell'impresa ad es. i beni ceduti gratuitamente alle popolazioni colpite da eventi di calamità pubblica o da eventi straordinari – anche se avvenuti in altri Stati – per il tramite di fondazioni, associazioni, comitati e enti individuati con decreti dei Prefetti; le derrate alimentari e i prodotti farmaceunci alla cuiproduzione o al cui scambio è diretta l'attività d'impresa, che, in externativa alla usuale eliminazione dal circuito commerciale, vengono ceduti gratuitamente alle QNLUS)/Tali ultimi ricavi concorrono alla formazione del reddito secondo il criterio di competenza,

La presente colonna va altresì utilizzata dai soggetta cha adottano il regime di cui all'art. 1, comma 1094, della legge n. 296 del 2006, per *I*ndicarvi l'ammontare dei ricavi percepiti derivanti dall'esercizio di detta attività. Tali soggetti/ai fini della determinazione del reddito, devono indicare nel rigo RG22, con il codice  $24$ , il 75 per cento dei ricavi quali costi forfetariamente riconosciuti.

In **colonna 1** va indicato l'ammontare dei ricavi per i quali è stata emessa fattura.

La **colonna 2** va utilizzata dai soggetti che esercitano anche attività di agriturismo, ai sensi della legge 20 febbraio 2006, n. 96, e che determinano il reddito secondo i criteri previsti dall'art. 5, comma 1, della legge 30 dicembre 1991, n. 413, per indicarvi l'ammontare dei ricavi percepiti derivanti dall'esercizio di detta attività. Al sensi della citata legge n. 96 del 2006, per attività agrituristiche si intendono le attività di *f*iceziono e ospitalità esercitate dagli imprenditori agricoli di cui all'art. 2135 del codice civile, attraverso l'utilizzazione della propria azienda in rapporto di connessione con le attività di coltivazione del fondo, di silvicoltura e di allevamento di animali.

Tali soggetti, ai fini della determinazione del reddito attribuibile all'attività di agriturismo, devono indicare nel rigo RG22, con il codice  $\vert 1$ , il 75 per cento dei ricavi quali costi forfetariamente riconosciuti.

La **colonna 3** va utilizzata dai soggetti che esercitano attività di produzione e cessione di energia elettrica e calorica da fonti rinnovabili agroforestali e Voto voltaiche oltre i limiti di cui all'art. 1, comma 423, della legge 23 dicembre 2005, n. 266, che determinano il reddito secondo i criteri previsti dal citato/comma 423, per indicarvi l'ammontare dei corrispettivi percepiti delle operazioni soggette a registrazione agli effetti dell'imposta sul valore aggiunto derivanti dall'esercizio di dette attività, relativamente alla componente riconducibile alla valorizzazione dell'energia ceduta, con esclusione della quota incentivo.

Tali soggetti, ai fini della determinazione del reddito attribuibile a tale attività, devono indicare nel rigo RG22, con il codice 25, il 75 per cento dei corrispettivi quali costi forfetariamente riconosciuti.

Nel **rigo RG3** va indicato l'ammontare dei proventi percepiti considerati ricavi, diversi da quelli di cui alle lett. a) e b) del comma 1 dell'art. 85 del TUIR e del comma 2 del medesimo articolo.

 $\frac{1}{2}$  Vanno) indicati in questo rigo <u>anche</u> i ricavi previsti dalle lettere c), d) ed e) del comma 1 dello stesso art. 8<del>5. , ma seltanto l'utile netto derivante dalla negoziazione dei titoli ivi indicati.</del> Tale utile netto è determinato dalla differenza tra la somma dei corrispettivi derivanti dalle cessioni⁄dei,⁄suddetti beni e delle relative rimanenze finali e la somma delle esistenze iniziali e del costo di acquisto degli stessi. Si precisa che nella determinazione dell'utile netto va tenuto conto delle disposizioni antielusive di cui ai commi 3-*bis* e 3-*ter* dell'art. 109 del TUIR (c.d. Dividend washing).

Nel **rigo RG5, colonna 3**, va indicato l'importo complessivo dei ricavi non annotati nelle scritture contabili, comprensivo dell'importo di colonna 1, anche qualora la società intenda avvalersi delle seguenti disposizioni:

**•** *-"***Adeguamento ai ricavi determinati in base ai parametri***",* che prevede l'indicazione nella dichiarazione dei redditi di ricavi di ammontare non inferiore a quello derivante dall'applicazione dei parametri. In tal, caso è preclusa l'attività di accertamento da parte dell'Agenzia delle Entrate, prevista dall'art. 4 del d.P.R. 31 maggio 1999, n. 195.

L'importo dei maggiori ricavi deve essere evidenziato anche in **colonna 1**;

**•** - "Adeguamento ai ricavi determinati in base agli studi di settore" che prevede l'adeguamento nella dichiarazione dei redditi ai ricavi derivanti dall'applicazione dello studio di settore. In tal caso, è preclusa l'attività di accertamento da parte dell'Agenzia delle Entrate, prevista dall'art. 10 della legge 8 maggio 1998, n. 146.

L'importo dei maggiori ricavi deve essere evidenziato anglie in **colonna 1**.

In **colonna 2** va indicata l'eventuale maggiorazione del  $\mathcal{A}$ per cento prevista dal l'art. 2, comma 2-bis, del d.P.R. 31 maggio 1999, n. 195, il quale prevede che l'adeguamento agli studi di settore, per i periodi d'imposta diversi da quelli in cui trova applicazione per la prima volta lo studio, ovvero le modifiche conseguenti alla revisione del medesimo, è effettuato a condizione che il contribuente versi una maggiorazione del  $\mathcal{Y}$ per cento, dalcolata sulla differenza tra ricavi derivanti dall'applicazione degli studi e quelli annotati nelle scritture contabili rilevanti ai fini dell'applicazione degli stessi studi di settore. La maggiorazione non è devuta se la predetta differenza non è superiore al 10 per cento del ricavi annotati nelle seritture contabili rilevanti ai fini dell'applicazione degli studi di settore.

Il versamento va effettuato entro il termine per il versamento a sald $\delta$ dell'imposta sul reddito, mediante il modello F24, utilizzando il codide tributo "2118".

L'adeguamento agli studi di settore "ai fini IVA" deve essere, invece, indicato nell'apposita sezione del quadro RQ denominata "*Adeguamento agli studi di settose ai fini IVA*".

Nel **rigo RG6**, va indicato l'ammontare delle plusvalenze patrimoniali di cui all'art. 86 del TUIR, afferenti i beni relativi all'impresa, diversi da quelli la cui cessione genera ricavi. Tali plusvalenze concorrono alla formazione del reddito secondo il criterio di competenza.

Ai sensi dell'art.  $5$  comma 1, del D.M. 27 settembre  $2007/n$ . 213, le plusvalenze di cui all'art. 86, comma 1, del TUIR, relative ai beni strumentali alla produzione del reddito delle società agricole che abbiano optato per il regime di cui all'art. 1, comma 1093, della legge n. 296 del 2006, acquisit nel corso di periodi d'impostà per i quali è efficace l'opzione, non concorrono alla formazione del reddito di detti periodi d'imposta. Il comma 2 del suddetto articolo 5 prevede però che tali plusvalenze, se riferite a beni strumentali acquisiti in periodi d'imposta precedenti a quello di esercizio dell'opzione, concorrono alla formazione del reddito dell'esercizio. In tal caso, le stesse si determinano come differenza tra il corrispettivo conseguito, al netto degli oneri di diretta imputazione, ed il costo non ammortizzato dell'ultimo esercizio antecedente a quello di esercizio dell'opzione.

In **colonna 1**, ai sensi dell'art. 86, comma 4, del TUIR, vanno indicate le plusvalenze realizzate, determinate a norma del comma 2 dello stesso art. 86, che concorrono a formare il reddito per l'intero ammontare nell'esercizio in cui sono realizzate ovvero, se i beni sono stati posseduti per un periodo non inferiore a tre anni, a scelta del contribuente, in quote costanti nell'esercizio stesso e nei successivi ma non oltre il quarto.

In **colonna 2**, va indicato, oltre all'importo di colonna 1, l'importo delle sopravvenienze attive di cui all'art. 88, comma  $\lambda$ , del TUIR, costituite dalle indennità di cui alla lett. b) del comma 1 dell'art. 86, conseguite per ammontare superiore a quello che ha concorso a formare il reddito in precedenti esercizi,

La scelta per la rateazione va effettuata nella dichiarazione dei redditi relativa all'esercizio in cui le plusvalenze sono state realizzate o le sopravvenienze attive sono state conseguite, compilando il "Prospetto delle plusvalenze e sopravvenienze attive", contenuto nel quadro RS.

Pertanto, nel presente rigo va indicato l'intero ammontare delle plusvalenze realizzate e delle sopravvenienze conseguite nell'anno e/o la quota costante evidenziata nel rigo RS8 del quadro RS relativa a quelle, da indicare nel rigo RS7, che si intendono rateizzare, unitamente alle quote costanti delle plusvalenze realizzate e delle sopravvenienze conseguite oggetto di rateazione in precedenti periodi d'imposta.

Nel rigo RG7, va indicato l'ammontare delle sopravvenienze attive dixcui all'art. 88/del/FUIR, ad esclusione di quelle previste nel comma 2 (da indicare nel rigo  $R\overrightarrow{GO}$ , colonna $\angle$ ). Tali sopravvenienze concorrono alla formazione del reddito secondo il criterio di competenza. Concorrono in ogni caso alla determinazione del reddito secondo il criterio di cassa le sopravvenienze attive derivanti dallo storno o integrazione di componenti negativi o positivi che hanno concorso alla determinazione del reddito secondo il driterio di cassa.

I proventi in denaro o in natura conseguiti a titolo di contributo o di liberalità, esclusi i contributi di cui alle lett. g) e h) del comma 1 dell'art/85 del TUR e quelli per l'acquisto/di beni ammortizzabili, indipendentemente dal tipo di finanziamento adottato, concorrono a formare il reddito nell'esercizio in cui sono stati incassati ovvero, a scelta del contribuente, in quote costanti in tale esercizio e nei successivi, ma non oltre il quarto.

La scelta per la rateazione va effettuata nella dichiarazione dei redditi relativa allesercizio in cui i predetti proventi sono stati incassati, compilando il "Prospetto/delle plusvalenze e sopravvenienze attive". Relativamente ai Aroventi incassati nel periodo d'imposta oggetto della presente dichiarazione, da evidenziare nel quadro RS, rigo RS9, la scelta ya effettuata indicando nel rigo RS10 del predetto quadro la guota costante.

Tale quota va indicata unitamente/alle quote costanti, imputabili al reddito dell'esercizio, dei proventi conseguiti nei precedenti periodi d'imposta oggetto di rateazione.

Nel **rigo RG8**, va indicato il valore delle rimanenze finali re*lative* a:<br>• materie prime e sussidiarie, semilavorati, mere\ e prodotti finiti (art. 92, comma 1 e 92-bis del • materie prime e sussidiarie, semilavorati, merci TUIR);

• prodotti in corso di lavorazione e servizi non di durata ultrannuale (art. 92, comma 6, del TUIR).

Nel **rigo RG9**, va indicato il valore delle rimanenze finali di opere, forniture e servizi di durata ultrannuale in corso di esecuzione (art. 93 del TUIR).

Per tali rimanenze va redatto un prospetto da cui risulti distintamente per ciascuna opera, fornitura o servizio, l'indicazione degli estremi del contratto, delle generalità e della residenza del committente, della scadenza prevista, degli elementi tenuti a base per la valutazione e della collocazione di tali elementi nei conti déll'impresa.

Tale documentazione va conservata dal contribuente fino al termine entro il quale l'Agenzia delle entrate può esercitare l'attività di accertamento.

Nel **rigo RG10** vanno indicati gli altri componenti positivi che concorrono a formare il reddito. Ogni voce/è identificata da un codice, da indicare nel campo immediatamente precedente quello che accoglie/'importo. In particolare, vanno indicati con il:

– -**codice 1**, i dividendi, diversi da quelli indicati con il codice 8, e gli interessi attivi di cui all'art. 89 del TUIR. Si precisa che gli utili comunque distribuiti dai soggetti di cui all'art. 73, comma 1, del TUIR rilevano per il 40 se formati con utili prodotti dalla società o ente partecipato fino all'esercizio in corso al 31 dicembre 2007, ovvero per il 49,72 per cento se formati con utili prodotti dalla società o ente partecipato a partire dall'esercizio successivo a

quello in corso al 31 dicembre 2007 e fino all'esercizio in corso al 31 dicembre 2016, ovvero per il 58,14 per cento se formati con utili prodotti dall'esercizio successivo a quello in corso al 31 dicembre 2016 (art. 1, comma 1, del d.m. 26 maggio 2017). La stessa concorrenza limitata si applica alla remunerazione percepita relativamente ai contratti di associazione in partecipazione e cointeressenza allorché sia previsto un apporto di capitale o misto;

– -**codice 2,** i redditi degli immobili relativi all'impresa che non costituiscono beni strumentali per l'esercizio della stessa, né beni alla cui produzione o al cui scambio è diretta l'attività dell'impresa medesima. Detti immobili concorrono a formare il reddito nell'ammontare determinato in base alle disposizioni concernenti i redditi fondiari, per quelli situati nel territorio. dello Stato, o ai sensi dell'art. 70, comma 2, del TUIR, per quelli situati all'estero. Lale disciplina non si applica per i redditi, dominicali e agrari, dei terreni derivanti dall'esercizio delle attività agricole di cui all'art. 32 del TUIR, pur se nei limiti ivi stabilità

In caso di immobili locati, qualora il canone di locazione ridotto, fino ad un massimo del 15 per cento, delle spese documentate di manutenzione ordinaria, risulti superiore al reddito medio ordinario dell'unità immobiliare, il reddito è determinato in misura pari al canone di locazione al netto di tali spese, ai sensi dell'art. 90 del TUIR.

Per gli immobili "patrimonio" riconosciuti di/interesse storico o artistico il reddito medio ordinario è ridotto del 50 per cento e non trova applicazione l'art. 41 del TUIR, che prevede l'aumento di un terzo del reddito relativo a  $\langle \text{unifn} \rangle$  immobiliari tenute a disposizione. Inoltre, il reddito derivante dalla locazione degli immobili "patrimonio" riconosciuti di *Interesse storico* o artistico è determinato in misura pari al maggiore tra il valore del canone rigultante dal contratto di locazione, ridotto del 35 per cento, ed il reddito medio ordinario dell'inimobile ridotto del 50 per cento.

Tali proventi concorrono alla formazione dell'elegito secondo il criterio di competenza;

– -**codice 3,** in caso di locazione di alloggi sociali, il cui reddito non concorre nella misura del 40 per cento, il 60 per cento del reddito. L'agevolazione è subordinata all'autorizzazione della commissione europea (art.  $6$ / $\overline{\text{cou}}$ mi 1 e 2, del decreto-legge 28 marzo 2014, n. 47, convertito, con modificazioni, dalla legge  $\cancel{23}$  maggio 2014 $\cancel{1}$  n.  $\cancel{0}$ );

- -codice 4, i canoni derivanti dalla locazione di immobili *f*'strumentali per natura", non suscettibili, quindi, di diversa utilizzazione senza radigali *f*rasformazioni qualora gli stessi risultino relativi all'impresa. In tale ipotesi, i canomi vanno assunti nella determinazione del reddito d'impresa senza aleun abbattimento;

– -**codice 6**, i proventi conseguiti in sostituzione di redditi derivanti dall'esercizio di attività di impresa e le indennità conseguite, anche in forma assicurativa, per il risarcimento dei danni consistenti nella perdita dei citati redditi;

– -**codice 7,** l'ammontare rideterminato dell'agevolazione spettante sul relativo bene acquistato ai sensi dell'art. 5, comma 1, del decreto-legge  $1^\circ$  luglio 2009, n. 78, convertito, con modificazioni, dalla legge dalla legge 3 agosto 2009, n. 102 (c.d. Tremonti-ter), qualora la certezza del dixitto a percepire i contributi in conto impianti si verifichi in un esercizio successivo a quello in cui è effettuato l'investimento agevolato;

– -**codice 8,** gli utili provenienti da un soggetto estero residente in Stati e territori a regime fiscale privilegiato, anche speciale, individuati ai sensi dell'art. 167, comma 4, del TUIR, se relativi a redditi non assoggettati a tassazione separata (quadro RM). Si considerano provenienti da società residenti in Stati o territori a regime privilegiato gli utili relativi al possesso di partecipazioni dirette in tali società o di partecipazioni di controllo anche di fatto, diretto o indiretto, in altre società residenti all'estero che conseguono utili dalla partecipazione in società residenti in Stati o territori a regime privilegiato e nei limiti di tali utili;

– **codice 9,** i redditi imputati da trust trasparenti o misti di cui la società risulta beneficiaria;

– **-codice 10,** gli utili che sono stati oggetto di agevolazione per le imprese che hanno sottoscritto o aderito a un contratto di rete, nell'ipotesi in cui, ai sensi dell'art. 42, comma 2-quater del d.l. n. 78 del 2010, nel periodo d'imposta oggetto della presente dichiarazione, la riserva

appositamente istituita sia stata utilizzata per scopi diversi dalla copertura di perdite ovvero sia venuta meno l'adesione al contratto di rete;

– -**codice 11,** la plusvalenza determinata unitariamente in base al valore normale dei componenti dell'azienda o del complesso aziendale, a seguito del trasferimento all'estero che comporti la perdita della residenza ai fini delle imposte sui redditi, che non siano confluiti in una stabile organizzazione situata nel territorio dello Stato (art. 166 del TUIR);

– -**codice 12,** i redditi imputati per trasparenza dai fondi immobiliari anche di diritto estero (art. 13 del d.lgs. 4 marzo 2014, n. 44), diversi da quelli di cui al comma 3 dell'art. 32 del decretolegge 31 maggio 2010 n. 78, come modificato dall'art. 8 del decreto-legge 13 maggio 2011, n. 70, e dalle società di investimento a capitale fisso (SICAF) che investono in beni immobili nelle misure indicate dalle disposizioni civilistiche (art. 9 del d.lgs. 4 marzo  $201\lambda$ , n. 44), qualora il partecipante, diverso dai soggetti indicati nel suddetto comma 3, possieda/quote di partecipazione in misura superiore al 5 per cento del patrimonio del fondo o della società;

– -**codice 13,** la quota dei contributi destinati all'acquisto di beni ammortizzabili, nell'ipotesi in cui il costo dei beni sia registrato al lordo dei contributi ricevuti;

– -**codice 14,** gli interessi e altri proventi derivanti dal possesso di obbligazioni e titoli similari. Nel caso in cui tali interessi e proventi siano stati assoggettati a imposta sostitutiva, gli stessi concorrono a formare il reddito d'impresa e $\Lambda$ 'imposta sostitutiva si intende versata a titolo d'acconto;

– -**codice 15**, la quota imponibile degli utili provenienti da partecipazioni in imprese o enti esteri localizzati in Stati o territori con regime fiscale privilegiato, anche speciale, individuati ai sensi dell'art. 167, comma 4, del TUIR, qualora il contribuente intenda far valgre la sussistenza delle condizioni indicate nella lett. c) del comma  $\Lambda$  dell'art. 87 del TUIR ma non abbia presentato l'istanza di interpello prevista dalla lett/b) del comma 5 dell'art. 167 del TUIR ovvero, avendola presentata, non abbia ricevuto risposta favoro vole. Tale quota è parmale 40 per cento dei dividendi formati con utili prodotti fino all'esercizio in corso al 31 dicembre  $\approx 2007$  ovvero al 49,72 per cento dei dividendi formati con utili prodotti a partire dall'esercizio successivo a quello in corso al 31 dicembre 2007 e fino all'esercizio in corso al 31 dicembre 2016, ovvero al 58,14 per cento dei dividendi formati con utili prodotti a partire dall'esercizio successivo a quello in corso al 31 dicembre 2016 (art. 1, comma 1, del d.m. 26 maggio 2017).

– -**codice 16**, l'ammontare del reddito imponibile delle stabili organizzazioni all'estero, a seguito dell'applicazione della disciplina di cui al comma 7 dell'art. 168-ter del TUIR, pari alla somma degli importi indicati nella colonna Nodel rigo RGA1 di tutti i moduli compilati;

– -**codice 19**, i contributi, gli indennizzi e i risarcimenti connessi agli eventi sismici, di qualsiasi natura e indipendentemente dalle modalità di fruizione e contabilizzazione, percepiti dai soggetti che hanno sede  $\phi$  unità locali nel territorio dei Comuni di cui all'art. 1 del decreto-legge 17 ottobre 2016, n. 189, convertito, con modificazioni, dalla legge 15 dicembre 2016, n. 229, che abbiano subito danni, verificati con perizia asseverata, per effetto degli eventi sismici di cui al medesimo art. Nart. 47 del decreto-legge n.  $\frac{1}{89}$  del 2016);

– -**codice 20**, l'ammontare dei proventi di cui alla lett. g) del comma 1 dell'art. 44 del TUIR derivanti dalla partecipazione ai Fondi per il Venture Capital (art. 31 del decreto-legge n. 98 del  $201$ *H*.

- **codice 21**, gli utili provenienti dalla branch esente localizzata negli Stati o territori di cui al comma 4 dell'art. 167 del TUIR distribuiti ai soci di casa madre (si veda il punto 9.3 del provvedimento del Direttoro dell'Agenzia delle Entrate del 28 agosto 2017);

– **codice 99**, gli altri componenti positivi non espressamente elencati.

Nella **colonna 33** del rigo **RG10** va riportato il totale degli importi indicati nelle colonne 2, 4, 6, 8, 10, 12, 14, 16, 18, 20, 22, 24, 26, 28, 30 e 32.

Nel **rigo RG11**, va indicato il reddito, determinato ai sensi dell'art. 32 del TUIR, delle società agricole di cui all'art. 2 del d.lgs. n. 99 del 2004 che hanno esercitato l'opzione prevista dall'art. 1, comma 1093, della legge 27 dicembre 2006, n. 296 (Finanziaria 2007).

Nel **rigo RG12**, va indicato il totale dei componenti positivi risultante dalla somma degli importi indicati nei righi da RG2 a RG11.

Nel **rigo RG13**, vanno indicate:

- nella **colonna 1**, le esistenze iniziali al 1<sup>°</sup> gennaio del periodo d'imposta oggetto della presente dichiarazione relative a materie prime e sussidiarie, semilavoran, merci e prodotti finiti nonché ai prodotti in corso di lavorazione e al servizi di durata non ultrannuale (art. 92 del TUIR);
- Nel **rigo RG14**, vanno indicate nella **colonna 2**, le esistenze iniziali al 1° gennaio del periodo d'imposta oggetto della presente dichiarazione relative ad opere, forniture e servizi di durata ultrannuale (art. 93 del TUIK);
- nella colonna 3, le esistenze iniziali al 1°/gennaio\del\periodo d'imposta\ogg**etto** della presente dichiarazione relative ai titoli di cui alle lett. c), d) ed e) del comma 1 dell'art. 85 del TUIR (art. 94 del TUIR);
- nella **colonna 4,** la somma degli importi indicati nelle colonne 1, 2 e 3 del presente rigo.

Nel **rigo RG15**, va indicato il costo di acquisto di materie prime e sussidiarie semilavorati e merci, incluse le spese sostenute per le *lavorazioni* effettuate da terzi esterni all'impresa. In tale rigo vanno indicati anche i costi per serviza strettamente correlati alla produzione dei ricavi.

Nel rigo RG16 va indicato l'ammontare delle spese per prestazioni di lavoro dipendente e assimilato e di lavoro autonomo e, in particolare:

– -l'ammontare complessive di quanto corrisposto a titolo di retribuzione al personale dipendente e assimilato, al lordo dei contributi assistenziali/e previdenziali, compresi quelli versati alla gestione separata presso l'INPS a carico del dipendente e del datore di lavoro nonché delle ritenute fiscali;

 $-$ -le quote di accantonamento per indennità di quiescenza e di previdenza maturate nel periodo d'imposta nonché la parte di indennità per la cessazione del rapporto di lavoro non coperta da precedenti accantónamenti e l'ammontare dei relativi acconti e anticipazioni;

 $-$  -l'importo déducibile delle quote di accantonamento annuale al TFR destinate a forme pensionistiche complementari (art. 105, comma 3, del TUIR), nonché le somme erogate agli iscritti ai fondi di previdenza del personalo dipendente, nella misura percentuale corrispondente al rapporto tra la parte del fondo pensione interno assoggettata a tassazione e la consistenza complessiva del medesimo fondo risultante alla fine dell'esercizio precedente all'erogazione delle prestazioni;

– -i premi pagati alle compagnie di assigurazione che sostituiscono in tutto o in parte le suddette quote maturate nell'anno;

– -le spese per trasferte effettuate fuori dal territorio comunale dai lavoratori dipendenti e assimilati ammesse in deduzione nei limiti e alle condizioni previsti dall'art. 95, comma 3, del TUIR. Ai sensi dell'art. 95, comma 4, del TUIR, le imprese autorizzate all'autotrasporto di merci, in luogo della deduzione, anche analitica, delle spese sostenute in relazione alle trasferte effettuate/dal proprio dipendente fuori dal territorio comunale, possono dedurre un importo di euro 59,65 al giorno, elevate a euro 95,80 per le trasferte all'estero, al netto delle spese di viaggio e di trasporto;

– -le spese e i canoni di locazione relativi ai fabbricati concessi in uso ai dipendenti che hanno trasferito la loro residenza anagrafica per esigenze di lavoro nel comune in cui prestano l'attività, integralmente deducibili per il periodo d'imposta in cui si verifica il trasferimento del dipendente e per i due successivi e, per il medesimo periodo di tempo, tali immobili sono considerati

strumentali ai fini delle imposte sui redditi, ai sensi degli artt. 95, comma 2, e 43, comma 2, del TUIR.

Le spese per prestazioni di lavoro dipendente possono essere dedotte anche qualora si sia provveduto globalmente alla annotazione delle stesse nelle scritture contabili previste dall'art. 18 del d.P.R. 29 settembre 1973, n. 600 entro il termine di presentazione della dichiarazione dei redditi sempre che, se erogate, risultino regolarmente annotate nella contabilità prevista dalla legislazione speciale sul lavoro.

Tali componenti negativi sono deducibili dal reddito secondo gli ordinari criteri di imputazione temporale previsti dal TUIR.

Nel **rigo RG17**, va indicata la remunerazione dovuta relativamente ai contratti di associazione in partecipazione e ai contratti di cui al comma 1 dell'art. 2554 del codice civile, con apporto esclusivo di opere e servizi. Tali componenti negativi sono deducibili dal reddito secondo il criterio di competenza.

Nel **rigo RG18**, va indicato l'ammontare deducibile delle quote di ammortamento del costo dei beni materiali e immateriali, strumentali per l'esercizió dell'impresa, determinate di sensi degli artt. 102 e 103 del TUIR. Tali componenti negativi sono deducibili dal reddito secondo gli ordinari criteri di imputazione temporale previsti dal TUIR.

Nel **rigo RG19**, vanno indicate le spese per l'acquisto di beni strumentali di costo unitario non superiore a euro 516,46.

Nel rigo RG20, vanno indicati i canoni di locazione finanziaria relativi a beni mobili strumentali. Tali componenti negativi sono deducibili dal reddito secondo gli ordinari criteri di imputazione temporale previsti dal TUIR.

**ATTENZIONE** *Con riferimento ai canoni di locazione finanziaria e alle quote di* ammortamento relative ad autovetture, autocaravan, motocicli e ciclomotori utilizzati *nell'esercizio dell'impresa, va tenuto conto delle disposizioni di cui all'art. 164 del TUIR.*

Nel rigo RG22, vanno indicati gli altri componenti negativi deducibili non indicati nei precedenti righi. Ogni voce è identificata da un codice, da indicare nel campo immediatamente precedente quello che accoglie l'importo. In particolare, vanno indicati con il:

– -**codice 1,** l'importo relativo alla deduzione forfetaria per i soggetti che esercitano anche attività di agriturismo;

– -**codice 2,** la perdita netta derivante dalla negoziazione il costo sostenuto per l'acquisto di azioni, quote di partecipazione in società ed enti di cui all'art. 73 del TUIR comprese quelle non rappresentate da titoli, nonché strumenti finanziari similari alle azioni, di obbligazioni e di altri titoli in serie o di massa. Vi rientrano anche le partecipazioni in società ed enti non residenti nel territorio dello stato (art. 73, comma ) lett. d) del TUIR) nel caso in cui possano considerarsi similari alle azioni, al verificarsi eixe della condizione prevista dall'art. 44, comma 2, lett. a), del  $\tau$ UIR<del>. Tale perdita netta è determinata dalla differenza tra la somma delle esistenze iniziali e del</del> costo di acquisto di detti beni e la somma dei corrispettivi derivanti dalle cessioni degli stessi e delle relative rimanenze finali. Nella determinazione della perdita netta Si precisa che va tenuto conto delle disposizioni antielusive di cui ai commi 3-*bis* e 3-*ter* dell'art. 109 del TUIR (c.d. dividend washing);

– -**codice 3,** i canoni di locazione non finanziaria e/o di noleggio nonché i canoni di locazione finanziaria diversi da quelli/indicati nel rigo  $RG20$ ;

– -**codice 4,** la quota degli interessi passivi deducibile ai sensi dell'art. 61 del TUIR, corrispondente al rapporto tra l'ammontare dei ricavi e altri proventi che concorrono a formare il reddito d'impresa o che non vi concorrono in quanto esclusi e l'ammontare complessivo di tutti i ricavi e proventi;

– -**codice 5,** le minusvalenze patrimoniali, le sopravvenienze passive e le perdite di cui all'art. 101 del TUIR. Ai sensi dell'art. 5, comma 1, del D.M. 27 settembre 2007, n. 213, le minusvalenze di cui all'art. 101, comma 1, del TUIR, relative ai beni strumentali alla produzione del reddito delle società agricole che hanno optato per il regime di cui all'art. 1, comma 1093, del TUIR, acquisiti nel corso di periodi d'imposta per i quali è efficace l'opzione, non concorrono alla formazione del reddito di detti periodi d'imposta. Il comma 2 del suddetto articolo 5 prevede però che tali minusvalenze, se riferite a beni strumentali acquisiti in periodi d'imposta precedenti a quello di esercizio dell'opzione, concorrono alla formazione del reddito dell'esercizio. In tal caso, le stesse si determinano come differenza tra il costo non ammortizzato dell'ultimo esercizio antecedente a quello di esercizio dell'opzione ed il corrispettivo conseguito, al netto degli oneri di diretta imputazione.

Tali componenti negativi sono deducibili dal reddito secondo gli ordinari criteri di imputazione temporale previsti dal TUIR. Concorrono in ogni caso alla determinazione del reddito secondo il criterio di cassa le sopravvenienze passive derivanti dallo storno o integrazione di componenti positivi o negativi che hanno concorso alla determinazione del reddito secondo il criterio di cassa.

Le minusvalenze patrimoniali derivanti dalla destinazione dei deni ai soci o a finalità estranee all'esercizio dell'impresa sono indeducibili;

 $-$ **codice 6,** le imposte deducibili e i contributi/ad associazioni sindacali e di categoria;

– -**codice 7,** la quota imputabile al periodo d'imposta delle le spese relative a studi e ricerche, pubblicità e propaganda, e le altre spese relative a più esercizi, deducibili aj sensi dell'art. 108, comma 1, del TUIR (ad esempio costi di impianto, spese di sviluppo e altri gosti simili). Tali componenti negativi sono deducibili dal reddito secondo il criterio di competenza. Il corrispettivo in denaro o in natura corrisposto nei limiti dell'importo annuo non superiore a 200.000 euro, in favore di società *(*associazioni sportive dilettantistiche e fondazioni costituite da istituzioni scolastiche, nonché di associazioni sportive scolastiche che svolgono attività nei settori giovanili riconosciuta/dalle Federazioni sportive nazionali o da enti di promozione sportiva costituisce spesa di pubblicità ai sensi dell'art. 108, compra 2, del TUIR. In tale voce vanno compresi:

 $-1$ 'intero ammontare o la quota costante delle spese relative a studi e ricerche, pubblicità e propaganda;

– -la quota imputabile all'esercizio delle altre spese relative a più esercizi.

Le spese di pubblicità sostenute dalle società farmaceutiche attraverso congressi e convegni sono deducibili nella misura del 20 per cento.

Con il medesimo godice va altresì indicata la somma delle quote imputabili all'esercizio relative alle predette spes $\epsilon$  sostenute negli esercizi prededenti;

– -**codice 8,** le spese di rappresentanza di cui all'art. 108, comma 2, secondo primo periodo, del TUIR, compreso il 75 per cento delle spese relative a prestazioni alberghiere e a somministrazione di alimenti e bevande che si qualificano come spese di rappresentanza, per l'ammontare deducibile ai sensi del terzo secondo periodo del citato comma 2. Ai sensi dell'art. 1, comma 3, del decreto ministeriale 19 novembre 2008, per le imprese di nuova costituzione, le spese di rappresentanza sostenute nei periódi d'imposta anteriori a quello in cui sono conseguiti i primi ricavi, possono essere portate in deduzione dal reddito dello stesso periodo e di quello successivo; in tal caso in questa colonna Con questo codice deve essere anche riportata la quota delle suddette spese, indicate nel quadro RS, rigo RS26, del modello REDDITI 2017, divenute deducibili nel presente periodo d'imposta (art. 1, comma 3, del decreto ministeriale 19 novembre 2008).

<u>Neorrispettivo in denaro o in natura corrisposto nei limiti dell'importo annuo non superiore a</u> 200.000 euro, in favore di società, associazioni sportive dilettantistiche e fondazioni costituite da istituzioni scolastiche, nonché di associazioni sportive scolastiche che svolgono attività nei settori giovanili riconosciuta dalle Federazioni sportive nazionali o da enti di promozione sportiva costituisce spesa di pubblicità ai sensi dell'art. 108, comma 2, del TUIR. Le spese di

pubblicità sostenute dalle società farmaceutiche attraverso congressi e convegni sono deducibili nella misura del 20 per cento;

– -**codice 9,** le spese relative a prestazioni alberghiere e a somministrazione di alimenti e bevande non qualificabili quali spese di rappresentanza, diverse da quelle di cui al comma 3 dell'art. 95 del TUIR, per la quota deducibile ai sensi del comma 5 dell'art. 109 del TUIR;

– -**codice 10,** la deduzione forfetaria delle spese non documentate riconosciuta per effetto dell'art. 66, comma 4, del TUIR, agli intermediari e rappresentanti di commercio e agli esercenti le attività indicate al primo comma dell'art. 1 del D.M. 13 ottobre 1979. Tale deduzione va calcolata applicando all'ammontare dei ricavi le seguenti percentuali: 3 per cento dei ricavi fino a euro 6.197,48; 1 per cento dei ricavi oltre euro 6.197,48 e fino a euro 77.468,53; 0,50 per cento dei ricavi oltre euro 77.468,53 e fino a euro 92.962,24;

– -**codice 11,** le spese e gli altri componenti negativi, diversi dagli interessi passivi, tranne gli oneri fiscali, contributivi e di utilità sociale se e nella misura in cui si riferiscono ad attività o beni da cui derivano ricavi o altri proventi che concorrono a formare il reddito. Se le spese e gli altri componenti negativi si riferiscono indistintamente ad attività o beni produttivi di proventi computabili e ad attività o beni produttivi di proventi non computabili, in quanto esenti, nella determinazione del reddito, sono deducibili con  $\cancel{k}$  modalità previste dal comma 5 dell'art. 109 del TUIR;

– **codice 12**, le spese e le erogazioni liberali di cali alle lett. (e), f), per la quota delle stesse che non danno diritto al credito d'imposta "Art- bonus" (art. 1, deqreto-legge n. 83/del 2014), i), m), m-bis) (si veda l'art. 17-bis del decreto legge 17 ottobre 2016, n. 189, convertito, con modificazioni, dalla legge 15 dicembre  $/2010$ , n. 229), n), o) e  $\phi$ -ter $\phi$  del comma 2 dell'art. 100 del TUIR, nei limiti ed alle condizioni joi indicate. La lett. i) prevede che le spese relative all'impiego di lavoratori dipendenti/assanti a tempo indeterminato, utilizzati per prestazioni di servizi erogati in favore di Onlus, sono deducibili nel limite del cinque per mille dell'ammontare complessivo delle spese per prestazioni di lavoro dipendente, così come risultano dalla dichiarazione dei redditi. Tale componenti negativi sono deducibili dal reddito secondo gli ordinari criteri di imputazione temporale previsti dal TUIR;

– -**codice 13,** le spese di manutenzione, riparazione, ammodernamento e trasformazione – non portate a incremento del costo dei beni strumentali ammortizzabili ai quali si riferiscono – deducibili a norma dell'art.  $102$ , comma 6, del TUIR)

– -**codice 14,** l'importo pari al 10 per cento dell'IRAP versata nel periodo d'imposta oggetto della presente dichiarazione sia a titolo di saldo (di periodi d'imposta precedenti) che di acconto, deducibile dal reddito d'impresa per effetto delle disposizioni di cui all'art. 6, comma 1, del decreto-legge  $n$ . 185 del 29 novembre 2008, convertivo, con modificazioni, dalla legge del 28 gennaio 2009, n. (2. Gli acconti rilevano nel limiti dell'imposta effettivamente dovuta per il medesimo periodo di imposta. Con gli stessi criteri si potrà tener conto anche dell'IRAP versata a seguito di ravvedimento operoso, ovvero di iscrizione a ruolo di imposte dovute per effetto della riliquidazione della dichiarazione o di attività di accertamento (circolare n. 16 del 14 aprile 2009);

– -**codice 15,** l'ammontare dell'IRAP relativa alla quota imponibile delle spese per il personale dipendente e assimilato, al netto delle deduzioni spettanti ai sensi dell'art. 11, commi 1, lett. a), 1-bis, 4-bis, 4-bis.1 e 4-octies del decreto legislativo n. 446 del 1997, versata nel periodo d'imposta oggetto della presente dichiarazione, sia a titolo di saldo (di periodi d'imposta precedenti) che di acconto, deducibile dal reddito d'impresa. Resta fermo che la somma della deduzione di cui al presente codice e di quella indicata con il codice 14 non può eccedere l'IRAP complessivamente versata nel periodo d'imposta oggetto della presente dichiarazione;

– -**codice 16,** la deduzione forfetaria delle spese non documentate a favore delle imprese autorizzate all'autotrasporto di cose per conto terzi per i trasporti personalmente effettuati dai socivall'interno del comune in cui ha sede l'impresa;

– -**codice 17,** la deduzione forfetaria delle spese non documentate prevista dall'art. 66, comma 5, del TUIR a favore delle imprese autorizzate all'autotrasporto di cose per conto terzi per i trasporti personalmente effettuati dai soci oltre il comune in cui ha sede l'impresa;

– -**codice 19,** l'ulteriore deduzione dal reddito a favore delle imprese autorizzate all'autotrasporto di merci per conto di terzi prevista in misura forfetaria annua di euro 154,94, per ciascun motoveicolo e autoveicolo utilizzato nell'attività d'impresa, avente massa complessiva a pieno carico non superiore a 3.500 chilogrammi;

– -**codice 20,** le erogazioni liberali in denaro effettuate in favore delle popolazioni colpite da eventi di calamità pubblica e da altri eventi straordinari – anche se avvenuti in altri Stati – per il tramite di fondazioni, associazioni, comitati e enti individuati con appositi provvedimenti; – -**codice 21,** la deduzione forfetaria prevista dall'art. 34 della legge 12 novembre 2011, n. 183, riconosciuta agli esercenti impianti di distribuzione di carburanti per uso di autotrazione;

– -**codice 22,** le perdite imputate per trasparenza dai fondi immobiliari anche di diritto estero (art. 13 del d.lgs. 4 marzo 2014, n. 44), diversi da guelli di cui al comma  $\mathcal{S}$  dell'art. 32 del decreto-legge 31 maggio 2010 n. 78, come modificato dall'art. 8 del decreto-lègge 13 maggio 2011, n. 70, e dalle società di investimento a capitale fisso (SICAF) che investono in beni immobili nelle misure indicate dalle disposizioni civilistiche (art. 9 del d.lgs. 4 marzo  $\cancel{2}014$ , n. 44), qualora il partecipante, diverso dai soggetti indicati nel suddetto comma 3, possieda quote di partecipazione in misura superiore al 5 per cento del patrimonio del fondo o della società;

– -**codice 23,** il 20 per cento delle imposte di seguito elencate, relative agli immobili strumentali, versate nel periodo d'imposta oggetto della presente dichiarazione:

• imposta municipale propria (art. 1,  $\ell$ omma $\sqrt{715}$ , della legge  $2\ell$  dicembre 2013, n. 147);

• -imposta municipale immobiliare (IM) della provincia autonoma di Bolzano (art. 1, comma 508, della legge 23 dicembre 2014/n.  $\sqrt{90}$  e art. 1, comma  $\frac{9}{2}$  quater/del decreto-legge 24 gennaio 2015, n. 4, convertito, con modifidazioni, dalla legge 24 marzo 2015, n. 34);

• -imposta immobiliare semplice (IMIS) della provincia autonoma di Trento (art. 1, comma 9ter, del decreto-legge 24 gennaio 2015, n. 4, convertito, con modificazioni, dalla legge 24 marzo 2015, n. 34);

– -**codice 24,** l'importo relativo alla deduzione forfetaria per i soggetti che adottano il regime di cui all'art. 1, comma 1094, della legge n. 296 del 2006, pari al  $/15$  per cento dei ricavi quali costi forfetariamente riconosciuti;

– -**codice 25,** l'importo relativo alla deduzione forfetaria per i soggetti che esercitano attività di produzione e cessione di energia elettrica e calorica da fonti rinnovabili agroforestali e fotovoltaiche oltre i limiti di cui all'art. Le comma 423, della legge 23 dicembre 2005, n. 266, che determinano il reddito secondo i criteri previsti dal citato comma 423, pari al 75 per cento dei corrispettivi quali costi forfetariamente riconosciuti;

– -**codice 26,** l'ammontare della quota delle plusvalenze, già indicate per il loro intero ammontare nel rigo RG6, derivanti dalla cessione dei beni oggetto dell'agevolazione "Patent" box" di cui al comma 39 dell'art. 1 della legge 23 dicembre 2014, n. 190, che non concorre a formare il reddito a condizione che *almeno* il 90 per cento del corrispettivo derivante dalla cessione dei predetti beni sia reinvestito, prima della chiusura del secondo periodo di imposta successivo a quello nel quale si è verificata la cessione, nella manutenzione o nello sviluppo di altri beni immateriali di cui al citato comma 39;

– -**codice 27**, il maggior valore delle quote di ammortamento e dei canoni di locazione finanziaria relativo agli investimenti in beni materiali strumentali nuovi, compresi i beni di cui all'art. 164, comma 1, lett. b), del TUIR, effettuati dal 15 ottobre 2015 al 31 dicembre 2016, il cui costo di acquisizione è stato maggiorato del 40 per cento (art. 1, commi comma 91 e 92, della legge 28 dicembre 2015, n. 208); <del>si precisa che per le quote di ammortamento e i canoni di</del> locazione finanziaria relativi al costo di acquisizione dei beni di cui all'articolo 164, comma 1, lettera b) del TUIR, per gli investimenti effettuati nel medesimo periodo, i limiti di deducibilità sono maggiorati del *A*0 per cento (art. 1, comma 92, della legge 28 dicembre 2015, n. 208). La

maggiorazione del 40 per cento si applica anche agli investimenti in beni materiali strumentali nuovi, esclusi i veicoli e gli altri mezzi di trasporto di cui al citato art. 164, comma 1, lett. b) e bbis), del TUIR, effettuati entro il 31 dicembre 2017, ovvero entro il 30 giugno 2018 a condizione che entro la data del 31 dicembre 2017 il relativo ordine risulti accettato dal venditore e sia avvenuto il pagamento di acconti in misura almeno pari al 20 per cento del costo di acquisizione (art. 1, comma 8, della legge 11 dicembre 2016, n. 232). Tali componenti negativi sono deducibili dal reddito secondo gli ordinari criteri di imputazione temporale previsti dal TUIR;

– -**codice 28**, il maggior valore delle quote di ammortamento e dei canoni di locazione finanziaria relativo agli investimenti in beni materiali strumentali nuovi, she favoriscano processi di trasformazione tecnologica e digitale secondo il modello «Industria 4.0», compresi nell'elenco di cui all'allegato A annesso alla legge 11 dicembre 2016,  $m$  23 $\lambda$ , effettuati/entro il 31 dicembre 2017, ovvero entro il 30 settembre 2018 a condizione che entro la data del 31 dicembre 2017 il relativo ordine risulti accettato dal venditore e sia avvenuto il pagamento di acconti in misura almeno pari al 20 per cento del costo di acquisizione che è maggiorato del 150 per cento (c.d. iper-ammortamento; art. 1, comma 9,  $\frac{d}{d}$ ella  $\frac{deg}{d}$  11 dicembre 20 $\frac{1}{2}$ , n. 232);

– -**codice 29**, il maggior valore delle quote di ammortamento e dei canoni di locazione finanziaria relativi al costo di acquisizione dei beni immateriali strumentali compresi nell'elenco di cui all'allegato B annesso alla citata legge n. 232 del 2016, per gli investimenti effettuati entro il 31 dicembre 2017, ovvero entro il 30 giugno 2018 a condizione che entro la data del 31 dicembre 2017 il relativo ordine risulti accettato dal venditore e sia avvenuto il pagamento di acconti in misura almeno pari al 20 per cento del costo di acquisizione che è maggiorato del 40 per cento (art. 1, comma 10, della legge  $\Lambda$ 1 dicembre 2016, n. 232);

– **codice 32,** l'ammontare della quota (pari a un quinto) delle sopra vvenienze attive esclusa ai sensi del comma 3-bis dell'art. 88 del TUR, relativa ai contributi percepiti nel periodo d'imposta in corso alla data di entrata in vigore del decreto-legge  $\hat{\bf h}$ . 18 del 2016. L'esclusione è riconosciuta sempre che tali proventi abbiano concorso integralmente a formare il reddito nell'esercizio in cui sono stati inglassati (art. 14) comma 2, del decreto-legge n. 18 del 2016,  $\overline{\text{convertito, con modificazioni}$  dalla legge n. 49 del 2016);

– -**codice 33**, i contributi, gli indennizzi e i risarcimenti, già indicati nel rigo RG10 con il codice 19, che non concorrono alla formazione del reddito imponibile, connessi agli eventi sismici, di qualsiasi natura e indipendentemente dalle modalità di fruizione e contabilizzazione, percepiti dai soggetti che hanno sede o unità locali nel territorio dei Comuni di cui all'art. 1 del decretolegge 17 ottobre 2016, n. 189, convertito, con modificazioni, dalla legge 15 dicembre 2016, n. 229, che abbiano subito danni, verificati con perizia asseverata, per effetto degli eventi sismici di cui al medesimo art. 1 (art. 47 del decreto-legge n. 189 del 2016). L'agevolazione è concessa nel rispetto della *hormativa europea e nazionale in* materia di aiuti di Stato;

– **codice 34**, l'ammontare delle perdite residue della stabile organizzazione utilizzate in abbattimento dei redditi dalla stessa conseguiti, nell'ipotesi di cessazione dell'efficacia dell'opzione di cui all'art. 168-ter del TUIR (si veda il punto 8.7 del provvedimento del Direttore dell'Agenzia delle entrate del 28 agosto 2017);

– -**codice 35**, l'ammontare dei proventi, già indicati nel rigo RG10 con il codice 20, non soggetti  $\gamma$ imposizione di cui alla lett. g) del comma 1 dell'art. 44 del TUIR derivanti dalla partecipazione ai Fondi per il Venture Capital (art. 31 del decreto-legge n. 98 del 2011). Tale agevolazione è efficace previa autorizzazione della Commissione europea secondo le procedure previste dall'art. 108, par. 3, del Trattato sul funzionamento dell'Unione europea;

– **codice/9**, gli altri componenti negativi non espressamente elencati.

Nella **colonna 37** del rigo **RG22** va riportato il totale degli importi indicati nelle colonne 2, 4, 6, 8,  $\mathcal{N}$ ,  $\mathcal{A}$ 2,  $\mathcal{A}$ 4, 16, 18, 20, 22, 24, 26, 28, 30, 32, 34 e 36.

Nel **rigo RG23**, in **colonna 1**, va indicata la quota dei redditi derivanti dall'utilizzo di software protetto da copyright, da brevetti industriali, da marchi d'impresa, da disegni e modelli, nonché da processi, formule e informazioni relativi ad esperienze acquisite nel campo industriale,

commerciale o scientifico giuridicamente tutelabili, che non concorre a formare il reddito, pari al:

– 40 per cento, per il periodo d'imposta successivo a quello in corso al 31 dicembre 2015; – -50 per cento, per i periodi d'imposta successivi (art. 1, commi da 37 a 45, della legge 23 dicembre 2014, n. 190).

Ai sensi dell'art. 56 del decreto legge 24 aprile 2017, n. 50, convertito, con modificazioni, dalla legge 21 giugno 2017, n. 96, i marchi d'impresa sono esclusi dall'agevolazione per i periodi d'imposta per i quali le opzioni sono esercitate successivamente al 31 dicembre 2016.

In **colonna 2**, al fine di consentire l'accesso al beneficio "Patent box" fin dal periodo d'imposta. in cui è presentata l'istanza di ruling, va indicata la quota di reddito agevolabile relativa ai periodi di imposta compresi tra la data di presentazione della medesima intenza e la data di sottoscrizione dell'accordo (art. 4, comma 4, del d.m. 28 novembre 2017 30 luglio  $(2015)$ .

In **colonna 3**, vanno indicati gli utili e gli avanzi di gestione delle imprese sociali/destinati ad apposita riserva indivisibile in sospensione d'imposta ai sensi dell'art. 18, comma  $\Lambda$  del d.lgs. 3 luglio 2017, n. 112.

In **colonna 4**, vanno indicati gli utili e gli avanzi di gestione delle imprese sociali destinati ad aumento gratuito del capitale sociale ai sensi dell'art. 18, comma 2, del d.lgs. 3 luglio  $\cancel{2}017$ , n. 112.

L'efficacia della disposizione di colonna 3  $\ll$  di  $\ell$ olonna 4 è subordinata, ai sensi  $\delta$ ell'art. 108, par. 3, del Trattato sul funzionamento dell'Unione europea, all'autorizzazione della Commissione europea.

In colonna 5 va indicato, oltre all'importo di dolonna 1 e di colonna

– -l'80 per cento del reddito derivante dall'utilizzazione di navi iscritte nel registro internazionale ai sensi dell'art. 4, comma  $\lambda$ , del d.l. 30 dicembre 1997, n. 457, convertito dalla legge 27 febbraio 1998, n. 30, e ai sensi dell'art\ 6-bis del medesimo decreto - legge del reddito prodotto dalle imprese armatoriali che esercitano la pesca oltre gli stretti e il 56 per cento, pari al 70 per cento dell'80 per cento, del reddito prodotto dalle imprese che esercitano la pesca mediterranea; ai sensi dell'art. 13, comma 3, della legge 23 dicembre 1999, n. 488, l'80 per cento del reddito derivante dall'esercizio, a bordo di navi da crociera, delle attività commerciali complementari, accessorie o comunque relative alla prestazione principale, anche se esercitate da terzi in base a rapporti contrattuali con l'armatore. Per i redditi derivanti dall'attività di escursione comungue realizzata, l'agevolazione si applica solo nei confronti dell'armatore;

 $-$ -il 64 per cento, pari al 80 per cento dell'80 per cento, del reddito delle imprese che esercitano la pesca costigra  $\gamma$ la pesca nelle acque interne e lagunari ai sensi dell'art. 2, comma 2, della legge 22 dicembre 2008, n. 203.

In **colonna 6**, va indicata la somma degli importi indicati nelle colonne da 1 a 5.

Nel **rigo RG24,** a indicato il totale de*l* componenti negativi risultante dalla somma degli importi indicati nei rìghi da RG13 a RG22.

Nel **rigo RG25,** va indicata la differenza tra il totale dei componenti positivi di rigo RG12 e il totale dei componenti negativi di rigo RG24. In caso di risultato negativo l'importo da indicare deve essere preceduto dal segno "–".

Nel rigo **RG26**, colonna 2, va indicata, in caso di partecipazione in società di persone residenti nel territorio dello Stato o in GEIE - Gruppo europeo di interesse economico - residenti nel territorio dello Stato ovvero non residenti ma con stabile organizzazione, la quota di reddito imputata alla società dichiarante ai sensi dell'art. 5 del TUIR, ovvero dell'art. 11, comma 4, del d.lgs. n. 240 del 1991; in **colonna 1**, va indicata la quota di reddito minimo derivante dalla partecipazione in società "di comodo" ai sensi dell'art. 30 della legge 23 dicembre 1994, n. 724, e dell'art.  $\sqrt{2}$ , comm/ 36-decies e 36-undecies, del decreto-legge 13 agosto 2011, n. 138,

convertito, con modificazioni, dalla legge 14 settembre 2011, n. 148, già ricompresa in colonna 2.

Nel **rigo RG27,** va indicata la quota di perdita di partecipazione imputata alla società dichiarante ai sensi dell'art. 5 del TUIR, ovvero dell'art. 11, comma 4, del d.lgs. n. 240 del 1991.

Nel rigo RG28, colonna 2, va indicato l'importo derivante dalla seguente somma algebrica:  $RG25 + RG26$ , colonna  $2 - RG27$ . Se il risultato è negativo, l'importo va preceduto dal segno "-".

Nel caso in cui sia stata compilata la colonna 1 del rigo RG26, l'importo da indicare nel rigo RG28, colonna 2, non può essere inferiore al "reddito minimo". In tal daso, si deve procedere alla compilazione della **colonna 1** del rigo RG28, che contiene l'eventuale eccedenza di perdite d'impresa in contabilità semplificata non compensate per effetto dell'applicazione della disciplina delle società "di comodo". Tale eccedenza si determina applicando la seguente somma algebrica:  $RG27 - (RG25 + RG26, \text{colonna } 2 - RG28, \text{colonna } 2)$ .

L'ammontare delle perdite in contabilità semplifizata non compensate va riportato nel quadro RN rigo RN14, colonna 1, e quindi comunicato con il prospetto da rilasciare ai soci.

Nel **rigo RG29**, va indicato l'importo delle erogazioni liberali commisurate al reddito di impresa dichiarato. Tali componenti negativi sono deducibili dal reddito secondo gli ordinari criteri di imputazione temporale previsti dal TVIR, L'ammontare deducibile di/tali/erogazioni va determinato applicando le percentuali *i*ndicate dalle disposiziono che le prevedono al reddito di rigo RG28, colonna 2, assunto al netto delle erogazioni stesse. In relazione alle erogazioni liberali di cui alle lett. h) e l) del comma  $2$  dell'art. 100 del TWIR<sup>V</sup> è riconosciuto l'importo superiore tra quello determinato *dall* applicazione della percentuale prevista e, rispettivamente, euro 30.000 ed euro 1.549,37/L'ammontare delle erogazioni liberali previste dallo stesso art. 100, comma 2, lett. g) che $\langle$  invece, danno diritto al credito  $\hat{d}$ 'imposta "Art bonus" (art. 1, decreto-legge n. 83 del 2014) mon deve essere indicato in questo rigo perché indeducibile.

Nel caso in cui nel rigo RG28, colonna 2, sia indicata una perdita e la società abbia conseguito proventi esenti, nel **rigo RG30** deve essere indicata la parte del loro ammontare che eccede i componenti negativi non dedotti per effetto dell'applicazione degli artt. 61 e 109, comma 5, del TUIR.

Nel rigo RG31, va indicata la differenza tra l'importo di rigo RG28, colonna 2, e le erogazioni liberali di rigo RG29. Qualora emerga una perdita, questa va esposta, preceduta dal segno "-", previa deduzione dell'importo del rigo RG30. Tale perdita (al netto dell'importo di rigo RG30) va riportata anche nel rigo RG34, preceduta dal segno "-".

Nel **rigo RG32**, colomna 1, va indicato: l'importo delle perdite d'impresa in contabilità ordinaria, non preceduto dal segno "-", (ad esempio, perdite derivanti da partecipazioni in società di persone ed assimilate esercenti attività d'impresa in contabilità ordinaria evidenziate nel quadro RH, comprese le eventuali perdite indicate nella colonna 1 del rigo RH9), fino a concorrenza del rigo RG31 (tale importo non può comunque essere utilizzato per abbattere il "reddito minimo" di cui alla colonna 1 del rigo RG26). L'eventuale eccedenza di queste ultime perdite va riportata nel rigo RN14, colonna 2 (evidenziandola anche in colonna 3 se si tratta di perdite compensabili senza limiti di tempo). Qualora dette perdite siano inferiori a detto importo, si procede alla ulteriore compensazione, fino a concorrenza, con l'importo delle perdite pregresse (non preceduto dal segno "–") formatesi in capo alla società di capitali prima della trasformazione in/società di persone e non dedotte negli altri quadri di determinazione del reddito d'impresa. A fal fine, va indicato:

– -in **colonna 1 2,** l'ammontare delle perdite formatesi prima della trasformazione da società soggetta all'IRES in società di persone, computabili in diminuzione dell'importo di rigo RG31, se positivo, in misura limitata (art. 84, comma 1, del TUIR);

– -in **colonna 2 3,** l'ammontare delle perdite formatesi prima della trasformazione da società soggetta all'IRES in società di persone, computabili in diminuzione dell'importo di rigo RG31, se positivo, in misura piena (art. 84, comma 2, del TUIR);

– -in **colonna 3 4,** la somma delle perdite di cui alle colonne 1, 2 e 3 2; tale somma non può essere utilizzata per abbattere il "reddito minimo" di cui alla colonna 1 del rigo RG26 e non può comunque essere superiore all'importo di rigo RG31, se positivo. L'eccedenza di perdite pregresse di cui alle colonne 2 e 3 va indicata nel rigo RS5 o nel rigo RS6, se utilizzabile in misura piena.

Nel **rigo RG33**, va indicato l'ammontare dell'agevolazione modicata nel rigo RS45/colonna 11, del primo modulo del quadro RS fino a concorrenza della differenza tra l'importo di rigo RG31 e quello di rigo RG32, colonna 3 4, se positiva.

Nel **rigo RG34**, va indicato il reddito pari alla differenza tra l'ammontare di rigo RG31 e la somma degli importi di rigo RG32, colonna  $3 \cancel{4}$ , e  $\cancel{4}$  rigo RG $\frac{3}{3}$ .

L'importo di rigo RG34 va riportato nel quadro KN, rigo RN2, colonna 1, sempre che la società dichiarante non sia considerata "di comodo"; diversamente si rinvia alle istruzioni di cui all'apposito prospetto del quadro RS.

# **5.3 ESENZIONE DEGLI UTILI É DÉLLE PERDITE DELLE STABILI ORGANIZZAZIONI DI IMPRESE RESIDENTI**

I soggetti residenti nel territorio dello Stato che hanno optato optano per l'esenzione degli utili e delle perdite attribuibili a tutte le proprie stabili organizzazioni all'estero (art. 168-ter del TUIR, c.d. "*branch exemption*") nel presente quadro RG riferito al *periodo* d'imposta di costituzione della branch, a partire dal quale è efficace il regime di branch exemption e devono indicare separatamente nel presente quadro il reddito prodotto da ciáscu na stabile organizzazione.

L'opzione può essere esercitata nel presente quadro RG/anche qualora l'impresa possiede una o più stabili organizzazioni alla data del  $\lambda$ ottobre 2015, con effetto dal secondo periodo d'imposta successivo a quello in corso a tale data, per il quale è presentata la dichiarazione modello REDDITI 2018.

Con il provvedimento del Direttore dell'Agenzia delle entrate del 28 agosto 2017 sono state emanate le modalità applicative del regime di branch exemption (ai sensi dell'art. 14, comma 3, del decreto legislativo 14 settembre 2015, n. 147).

Per ciascuna stabile organizzazione all'estero va compilato un distinto modulo del quadro RG, utilizzando moduli successivi al primo *(fiser*vato alla determinazione del reddito dell'impresa residente) e avendo cura di numerare distintamente ciascuno di essi e di riportare la numerazione prógressiva nella casella posta in alto a destra del quadro.

Per le stabili organizzazioni già esistenti, il soggetto residente indica separatamente nella dichiarazione dei redditi relativa al periodo d'imposta di esercizio dell'opzione i redditi e le perdite attribuibili a ciascuna stabile organizzazione nei cinque periodi d'imposta antecedenti a quello di effetto dell'opzione. Se ne deriva una perdita fiscale netta, i redditi successivamente realizzati dalla stabile) organizzazione sono imponibili fino a concorrenza della stessa ("*recapture*", art. 168-ter, comma 7, del TUIR).

Nei casi in cui la stabile organizzazione sia localizzata in Stati o territori a regime fiscale privilegiato, anche speciale, individuati ai sensi dell'art. 167, comma 4, del TUIR, o la stabile organizzazione sia localizzata in Stati o territori diversi da quelli ivi richiamati e ricorrano congiuntamente le condizioni di cui al comma 8-bis del medesimo art. 167, qualora sussistano le

esimenti di cui ai commi 5, lett. a) o b), o 8-ter del citato articolo occorre compilare la **casella "Art. 167, comma 8-quater"** indicando uno dei seguenti codici:

**"1"** – -in caso di mancata presentazione dell'istanza di interpello e sussistenza delle condizioni per la disapplicazione della disciplina CFC;

**"2"** – -in caso di presentazione dell'istanza di interpello, in assenza di risposta favorevole, e sussistenza delle condizioni per la disapplicazione della disciplina CFC.

Inoltre, deve essere compilata anche la **casella "Esimenti"** indicando uno dei seguenti codici:

**"1"** – nel caso di cui al comma 5, lett. a), art. 167 del TUIR;

**"2"** – nel caso di cui al comma 5, lett. b), art. 167 del TUIR;

**"3"** – nel caso di cui al comma 8-ter, art. 167 del TUIR.

Nel **rigo RG41**, per ciascuna stabile organizzazione va indicato:

• nella colonna 1, il numero progressivo che individua la stabile organizzazione; il numero progressivo attribuito, diverso da quelli già utilizzati, eventualmente, nel rigo FCI, campo 11, deve essere mantenuto anche nelle dichiarazioni specessive (anche nell'ipotest in cui in tali dichiarazioni il reddito della stabile organizzazione debba essere dichiarato nel quadro FC);

• -nella **colonna 1**, il codice di identificazione fiscale della stabile organizzazione, ove attribuito dall'autorità fiscale del Paese di localizzazione ovvero, se attribuito, il codico identificativo rilasciato da un'Autorità amministrativa. Qualora la stabile organizzazione sia divisa in più siti produttivi, ciascuno con un proprio codice identificativo, il codide da riportare nella presente colonna può essere riferito a uno dei vari/siti produttivi, a scelta del contribuente/

• -nella colonna 2, il codice dello Stato o territorio estero (rilevato dalla tabella "Elenco dei Paesi e territori esteri");

• -nelle **colonne da 3 a 7**, nel caso/in con la stabile organizzazione sia già *esistente*, i redditi e le perdite (precedute dal segno meno) attribuibili alla stessa net cinque periodi d'imposta antecedenti a quello di effetto dell'opzione. In daso di trasferimento, a qualsiasi titolo, di una *branch* non in regime di esenzione a favore di un soggetto appartenente al medesimo gruppo della casa madre, l'eventuale plusvalenza o minusvalenza conseguita a seguito del trasferimento della stabile organizzazione concorre alla formazione del *recapture*, che sarà riassorbito in capo all'avente causa qualora quest'ultimo sia residente nel *ferritorio* dello Stato e in regime di *branch exemption* o eserciti la relativa opzione in occasione del trasferimento o successivamente al trasferimento stesso. H quinquennio rilevante ai <sup>V</sup>fini/della determinazione del *recapture* decorre a ritroso dal periodo d'imposta di efficacia dell'opzione in capo all'avente causa, anche se include periódi d'imposta in cui la casa madre della stabile organizzazione era ancora il dante causa;

• -nella **colonna 8**, la perdita netta (non preceduta dal segno meno), pari alla somma algebrica, se negativa, degli importi indicati nelle *colonne* da 3 a 7. Il recupero delle perdite fiscali pregresse della stabile organizzazione si applica anche quando venga trasferita a qualsiasi titolo la stabile organizzazione o parte  $d$ ella stessa ad altra impresa del gruppo che fruisca dell'opzione; in tal caso, l'impresa cessionaria riporta nella presente **colonna 9** l'eventuale perdita netta residua della stabile organizzazione, indicata nell'atto di trasferimento della stessa, e/in **colonna 13** il sodice fiscale dell'impresa cedente. Per tale stabile organizzazione il  $\ell$ essionario/non compila le colonne da  $3$  a  $8$ . Se l'opzione è esercitata successivamente al trasferimento, il quinquennio rilevante ai fini della determinazione del *recapture* decorre a ritroso dal periodo d'imposta di efficacia dell'opzione in capo all'avente causa, anche se include il *recapture* residuo che non è stato assorbito in capo al dante causa;

• -nella **colonna 10**, il reddito imponibile pari al minore importo tra il reddito della stabile organizzazione prodotto nel periodo d'imposta oggetto della presente dichiarazione (importo di rigo RG34, se positivo) e la perdita netta pari alla somma delle colonne <del>di colonna</del> 8 e 9;

 $\cdot$  nella **colonna**  $\underline{11}$ , la perdita netta residua pari alla seguente somma algebrica, se positiva:

#### colonna 8 + colonna 9 – colonna 10

• -nella **colonna 12**, l'ammontare della perdita netta residua di colonna 11 trasferita all'impresa cessionaria a seguito del trasferimento a qualsiasi titolo della stabile organizzazione o parte della stessa ad altra impresa del gruppo che fruisca dell'opzione. L'eventuale plusvalenza o minusvalenza conseguita a seguito del trasferimento della stabile organizzazione concorre alla formazione del *recapture* che prosegue nei confronti dell'avente causa, purché quest'ultimo sia residente nel territorio dello Stato e in regime di branch exemption deserciti la relativa opzione. anche successivamente al trasferimento.

Si fa presente che le colonne da  $\frac{3}{2}$  a  $\frac{8}{2}$  vanno compilate anche in assenza di un reddito nel rigo RG34.

Il rigo RG41 non può essere compilato sul primo modulo del presente quadro.

# 6. -QUADRO RE - REDDITI DI LAVORO AUTONOMO DERIVANTI DALL'ESERCIZIO DI ARTI E PROFESSIONI

## **6.1 GENERALITÀ**

Il quadro è utilizzato dalle società semplici e dalle associazioni tra artisti e professionisti per dichiarare i redditi di lavoro autonomo derivanti dall'esercizio di arti e professioni.

Per i soggetti che effettuano investimenti in beni materiali strumentali nuovi, esclusi i veicoli e gli altri mezzi di trasporto di cui all'art. 164, domma 1, lett. b)  $\epsilon$  b- $\beta$ is), del TUIR, effettuati dal  $1^\circ$  gennaio 2017 ed entro il 31 dicembre 2017, ovvero entro il 30 giugno 2018 a condizione che entro la data del 31 dicembre 2017 il relativo ordine risulti accertato dal venditore e sia avvenuto il pagamento di acconti in misura almeno pari al  $20$  per *L*ento del costo di acquisizione, dal 15 ottobre 2015 al 31 dicembre 2016, con esclusivo riferimento alla determinazione delle quote di ammortamento e dei canoni di locazione finanziaria, il costo di acquisizione è maggiorato del 40 per cento (art. 1/ comma 8 94, della legge n. 232 del 2016 208 del 2015).

Per gli investimenti effettuati dal 15 ottobre 2015 al 31 dicembre 2016, sono altresì maggiorati del 40 per cento i limiti rilevanti per la deduzione delle quote di ammortamento e dei canoni di locazione finanziaria dei beni di cui all'art. 164, comma 1, lettera b), del TUIR (art. 1, comma 92, della legge 28 dicembre 2015, n. 208).

Nel **rigo RE1, colouna 1**, va indicato il codice dell'attività svolta in via prevalente desunto dalla tabella di classificazione delle attività *f*economiche, ATECO 2007. Si precisa che la tabella  $ATECO\$  2007 è consultabile sul sito Internet dell'Agenzia delle entrate www.agenziaentrate.gov.it, nella sezione "*Strumenti*", unitamente al volume d'ausilio contenente le note esplicative e le tabelle di raccordo tra i codici ATECOFIN 2004 e ATECO  $2007$ .

In caso di *esercizio* di più attività, il codice attività va riferito all'attività prevalente sotto il profilo dell'entità dei compensi conseguiti.

Le **colonne/2** e 4 vanno compilate dai soggetti per i quali operano cause di esclusione in fase accertativa rispettivamente dagli studi di settore o dai parametri.

I soggetti nei confronti dei quali si applicano i parametri o gli studi di settore devono invece:

– barrare l'apposita casella contenuta nella seconda facciata del Frontespizio nel rigo "Tipo di dichiarazione"

– compilare ed allegare gli appositi modelli.

Per la compilazione del predetto rigo si vedano le istruzioni riportate al paragrafo 3.1 "Generalità" delle "Istruzioni comuni ai quadri RE-RF-RG".

# **6.2 DETERMINAZIONE DEL REDDITO**

Nel **rigo RE2** va indicato l'ammontare lordo complessivo dei compensi, in denaro e in natura, anche sotto forma di partecipazione agli utili, al netto dell'IVA, derivanti dall'attività professionale o artistica, percepiti nell'anno, compresi quelli derivanti da attività svolte all'estero ed escluse tutte le spese relative all'esecuzione di un incarico conferito e sostenute le prestazioni. alberghiere e di somministrazione di alimenti e bevande acquistate direttamente dal committente che non costituiscono compensi in natura per il professionista (art. 54, comma 5, del TU/R come modificato dall'art. 8 della legge n. 81 del 2017 <del>10 del d.lgs. n. 175 del 2014</del>). I *f*itati/compensi devono essere dichiarati al netto dei contributi previdenziali o assistenziali posti dalla legge a carico del soggetto che li corrisponde.

Al riguardo, si ricorda che l'ammontare della maggiorazione del 4 per cento addebitata ai committenti in via definitiva non va considerato alla stregua dei contributi previdenziali e, pertanto, costituisce parte integrante dei compensi da indicare nel presente rigo (art. 1/comma 212, della legge 23 dicembre 1996, n. 662).

Nel **rigo RE3** va indicato l'ammontare lordo complessivo degli altri proventi e, in particolare: – degli interessi moratori e degli interessi/per dilazione di pagamento percepiti nell'anno;

– -dei proventi conseguiti in sostituzione di redditi derivanti dall'esercizio di arti e professioni e delle indennità conseguite, anche in *forma* assicurativa, per il risarcimento dei danni consistenti nella perdita dei citati redditi (salyo che si tratti di indennità relative a redditi prodotti in più anni, per le quali è prevista la tas azione separata).

Ai sensi dell'art. 54, comma *1-quater*, del TUR, concorrono a formare il reddito di lavoro autonomo i corrispettivi percepiti a seguito d $\alpha$  cessione della cliente a o di elementi immateriali comunque riferibili all'attività artistica o professionale. Tuttavia/nel caso in cui il compenso derivante dalla cessione della clientela o di elementi immateriali sia riscosso interamente nel periodo d'imposta, l'associazione può optare per la tassazione separata imputando gli importi nel quadro RM (lett. *g-ter*, comma 1, dell'art. 17 del TUIR).

Nel **rigo RE4** *(vanpo* indicate le plusvalenze dei beni strumentali, compresi gli immobili acquistati nel  $\angle 00\%$ , nel 2008 e nel  $\angle 2009$  ed esclusi gli oggetti d'arte, di antiquariato o da collezione, se realizzate mediante cessione a titolo oneroso o mediante il risarcimento, anche in forma assicurativa, per la perdita o il danneggiamento dei beni e qualora i beni siano destinati al consumo personale o familiare dell'associato o a finalità estranee all'arte o professione (art. 54, commi 1-*bis* e\1-*tex*, del TUIR).

Le minusvalenze dei beni strumentali sono deducibili se sono realizzate ai sensi delle lettere a) e b) del comma 1-*bis* del predetto articolo e vanno indicate nel successivo rigo RE18.

Nel **rigo RE5**, **colonna 3**, va indicato l'importo complessivo dei compensi non annotati nelle sofitture contabili, comprensivo dell'importo di colonna 1 qualora il contribuente intenda avvalersi delle seguenti disposizioni:

**•** *-"***Adeguamento ai compensi determinati in base ai parametri***"* che prevede l'indicazione nella dichiarazione dei redditi di compensi di ammontare non inferiore a quello derivante dall'applicazione dei parametri. In tal caso è preclusa l'attività di accertamento da parte dell'Agenzia delle Entrate, prevista dall'art. 4 del d.P.R. 31 maggio 1999, n. 195;

L'importo dei maggiori compensi deve essere evidenziato anche in **colonna** 1;

**•** *-***"Adeguamento ai compensi determinati in base agli studi di settore**" che prevede l'adeguamento nella/dichiarazione dei redditi ai compensi derivanti dall'applicazione dello

studio di settore. In tal caso è preclusa l'attività di accertamento da parte dell'Agenzia delle Entrate, prevista dall'art. 10 della legge 8 maggio 1998, n. 146. L'importo dei maggiori compensi deve essere evidenziato anche in **colonna 1**.

In **colonna 2** va indicata l'eventuale maggiorazione del 3 per cento prevista dall'art. 2, comma 2-*bis,* del d.P.R. 31 maggio 1999, n. 195, il quale prevede che l'adeguamento agli studi di settore, per i periodi d'imposta diversi da quelli in cui trova applicazione per la prima volta lo studio, ovvero le modifiche conseguenti alla revisione del medesimo, è effettuato a condizione che il contribuente versi una maggiorazione del 3 per cento, calcolata sulla differenza tra compensi derivanti dall'applicazione degli studi e quelli annotati nelle scritture contabili rilevanti ai fini dell'applicazione degli stessi studi di settore. La maggiorazione non è dovuta se la predetta differenza non è superiore al 10 per cento dei compensi annotati/nelle scritture contabili rilevanti ai fini dell'applicazione degli studi di settore.

Il versamento va effettuato entro il termine per il versamento a saldo dell'impostà sul reddito, mediante il modello F24, utilizzando il codice tributo "21 $\Lambda$ 8".

L'adeguamento agli studi di settore "ai fini IVA<sup>"</sup> de essere, invece, indicato nell'apposita sezione del quadro RQ denominata "*Adeguamento agli studi di settore ai fini IVA*".

Nel rigo RE6 va indicata la somma dei conpersi e proventi dei righi RE2, RÉ3, RE4 e RE5 colonna 3.

Nel rigo RE7, colonna 2, vanno indicati:

– -le spese sostenute nell'anno per l'acquista di beni mobili strumentali il cui costo unitario non è superiore a euro 516,46 ovvero il 50 per cento di dette speso se l'eitati beni sono utilizzati promiscuamente per l'esercizio dell'arte o della professione e per l'uso personale o familiare del socio o dell'associato;

– -l'ammontare delle quote di ammortamento di competenza dell'anno relative ai beni mobili strumentali, cioè utilizzati esclusivamente per l'esercizio de l'arte o della professione, determinate secondo i coefficienti stabiliti dagli appositi decre i ministeriali ovvero il 50 per cento di dette quote se i citati beni sono utilizzati promiscuamente:

– -l'80 per cento delle quote di ammortamento relative ad apparecchiature terminali per servizi di comunicazione *e*lettronica ad uso pubblico di qui alla lettera gg) del comma 1 dell'art. 1 del codice delle comunicazioni elettroniche, di cui al decreto legislativo 1° agosto 2003, n. 259;

– -il 20 per cento della quota di ammortamento delle autovetture, autocaravan, ciclomotori e motocicli, limitatamente a un solo veicolo per ogni socio o associato, senza tener conto della parte di costo di acquisto che eccede euro 1\$.075,99, per le autovetture e autocaravan, euro 4.131,66, per i motocicli e euro 2.065,83, per i ciclomotori;

– -il 70 per cento dell'ammontare delle quote di ammortamento dei veicoli dati in uso promiscuo ai dipendenti per la maggior parte del periodo d'imposta.

Nella colonna 1<sup>1</sup> del **rigo RE7** va indicata la maggiore quota di ammortamento fiscalmente deducibile ai sensi dei commi 91 e 92 dell'art. 1 della legge n. 208 del 2015 e ai sensi del comma 8 dell'art. 1 della legge n. 232 del 2016. Tale importo va riportato anche in colonna 2.

Non sono deducibili le quote di ammortamento relative agli aeromobili da turismo, alle navi e imbarcazioni da diporto.

Nel **rigo RES**, **colonna**  $\lambda$ , vanno indicati:

– -i canoni di locazione finanziaria maturati nel periodo d'imposta per i beni mobili strumentali ovvero il 50 per cento di detti canoni se i citati beni sono utilizzati promiscuamente per l'esercizio dell'arte 6 della professione e per l'uso personale o familiare di ciascun socio o associato. Si precisa che la deducibilità dei canoni dei contratti di leasing stipulati fino al 28 aprile 201 $\lambda$ è condizionata al rispetto del requisito della durata minima del contratto che non

deve essere inferiore alla metà del periodo di ammortamento corrispondente al coefficiente stabilito con decreto del Ministro dell'economia e delle finanze; per i contratti stipulati dal 29 aprile 2012, invece, la deduzione è ammessa per un periodo non inferiore alla metà del periodo di ammortamento corrispondente al coefficiente stabilito nel predetto decreto ministeriale;

– -il 20 per cento dell'ammontare dei canoni di locazione finanziaria delle autovetture, autocaravan, ciclomotori e motocicli, con riferimento ad un veicolo per ogni socio o associato, senza tener conto dell'ammontare dei canoni proporzionalmente confispondente al costo di detti veicoli che eccede euro 18.075,99, per le autovetture e autocaravan, euro 4.131,66, per i motocicli e euro 2.065,83, per i ciclomotori, ragguagliati ad anno. La deducibilità dei canoni dei contratti di leasing stipulati dal 1° gennaio 2007 al 28 aprile 2012 è condizionata al Aspotto del requisito della durata minima del contratto che non deve essere inferiore al periodo di ammortamento corrispondente al coefficiente stabilito con decreto del Ministro dell'economia e delle finanze; per i contratti stipulati dal 29 aprile 2012, invece, la deduzione è ampressa per un periodo non inferiore al periodo di ammortamento corrispondente al coefficiente stabilito dal predetto decreto;

 $-$ -il 70 per cento dell'ammontare dei canoni di *l*ocazione finanziaria dei veicoli dati in uso promiscuo ai dipendenti per la maggior parte del *periodo* d'imposta;

– -l'80 per cento del canone di locazione finanzia relativo ad apparecchiature terminali per servizi di comunicazione elettronica ad uso pubblico di cui alla lettera gg) del comma 1 dell'art. 1 del codice delle comunicazioni elettroniche, di cui al decreto legislativo  $\chi^6$  agosto 2003, n. 259.

Nella colonna 1 del rigo RE8 va indigata la maggiore quota den camoni di logazione finanziaria fiscalmente deducibile ai sensi dei commi 91 e 92 dell'art. 1 della legge n. 208 del 2015 e ai sensi del comma 8 dell'art. 1 della legge  $\hat{\bf{h}}$ . 232 del 2016. Tale  $\hat{\bf{h}}$ mporto/va riportato anche in colonna 2.

#### Nel rigo RE9 vanno indicatiz

– -l'80 per cento del canone di locazione e/o di noleggio relativo ad apparecchiature terminali per servizi di comunicazione elettronica ad uso pubblico  $\vec{\mu}$ i c $\vec{\mu}$  alla lettera gg) del comma 1 dell'art. 1 del codice delle comunicazioni elettroniche,  $\phi$  cul al decreto legislativo 1° agosto 2003, n. 259;

– -il canone di locazione e/o di noleggio per i bena mobili/strumentali ovvero il 50 per cento di detti canoni se a citati beni sono utilizzati promiscuamente per l'esercizio dell'arte o della professione e per l'úso personale o familiare di ciascun socio o associato;

 $-$ il 20 per cento dei canoni di locazione  $e$  di noleggio, senza tener conto dell'ammontare dei canoni che edcede euro 3.615,20, per le autovetture ed autocaravan, euro 774,69, per i motocicli ed euro 413,17, per i ciclomotori, ragguagliati ad anno, limitatamente ad un solo veicolo per socio o associato;

 $-$ -il 70 per cento dell'ammontare dei canoni di locazione e/o di noleggio dei veicoli dati in uso promiscuo ai dipendenti per la maggior parte del periodo d'imposta.

Non sono deducibili i canoni di locazione, anche finanziaria, e di noleggio relativi agli aeromobili da turismo, alle navi e imbarcazioni da diporto.

# Nel **rigo RE10** vanno indicati:

– -il 50 per cento della rendita catastale dell'immobile di proprietà o posseduto a titolo di usufrutto  $\alpha$  di altro diritto reale, utilizzato promiscuamente per l'esercizio dell'arte o della professione e per l'uso personale o familiare del socio o associato, a condizione che la società o associazione non disponga nel medesimo comune di altro immobile adibito esclusivamente all'esercizio dell'arte o della professione; in caso di immobili acquisiti mediante locazione va indicato il 50 per cento del relativo canone. Per i contratti di leasing stipulati entro il 31 dicembre 2006, è deducibile il 50 per cento della rendita catastale; per quelli stipulati nel periodo

1° gennaio 2007 – 31 dicembre 2009, è deducibile il 50 per cento del canone, a condizione che il contratto abbia durata non inferiore alla metà del periodo di ammortamento corrispondente al coefficiente stabilito con decreto del Ministro dell'economia e delle finanze, e, comunque, con un minimo di otto anni ed un massimo di quindici; per i contratti stipulati a partire dal 2010 e fino al 31 dicembre 2013, non è ammessa alcuna deduzione. Per i contratti di locazione finanziaria stipulati a decorrere dal 1° gennaio 2014, la deduzione è ammessa per un periodo non inferiore a dodici anni nella misura del 50 per cento del canone;

– -l'ammontare della quota di ammortamento, di competenza dell'anno del costo di acquisto o di costruzione dell'immobile strumentale acquistato o costruito entro il N giugno 1990, ovvero acquistato nel periodo 1° gennaio 2007 – 31 dicembre 2009;

– -l'ammontare del canone di locazione corrisposto per l'immobile utilizzato esclusivamente per l'esercizio dell'arte o della professione;

– -la rendita catastale dell'immobile strumentale utilizzato in base a contratto di locazione finanziaria per i contratti stipulati dal 15 giugno 1990 al 31 dicembre 2006, ovvero il canone di locazione finanziaria per i contratti stipulati entro il 14 giugno 1990 ovvero per i contratti stipulati nel periodo 1<sup>°</sup> gennaio 2007 – 31 dicembre 2009. Per i contratti stipulati nel 2007, nel 2008 e nel 2009 la deduzione è ammessa a condizione che la durata del contratto hon sia inferiore alla metà del periodo di ammortamento corrispondente al coefficiente stabilito con decreto del Ministro dell'economia e delle finanze e, comunque, con un minimo di odto anni e un massimo di quindici se lo stesso ha per oggetto beni immobili per i contratti stipulati a partire dal 2010 e fino al 31 dicembre 2013, non è ammessa alcuna deduzione. Per i contratti di locazione finanziaria stipulati a decorrere dal  $1^\circ$  gennaio 2014, la deduzione, in caso di beni immobili, è ammessa per un periodo/non/mferiore a dodici anni, ai sensi dell'art. 54, comma 2, del TUIR<del>, come modificato dall'art. 1, combra 162, della legge 27 dicembre 2013, n. 147</del>;

 $-1$ 'ammontare della quota dedu $\chi$ bil $\chi$  di competenza dell'anno delle spese di ammodernamento, ristrutturazione e manutenzione non imputabili ad incremento del costo degli immobili utilizzati nell'esercizio dell'arte e délla professione, nonché le quote di competenza delle spese straordinarie sostenute negli esercizi precedenti;

 $-$ -le altre spese relative all'immobile strumentale a qualunque titolo utilizzato, con esclusione della locazione finanziaria, ad esempio le spese dondominiali e per riscaldamento;

– -il 50 per cento delle spese per servizi e della quota deducibile di competenza delle spese di ammodernamento, *f*istrutturazione e manutenzione non imputabili a incremento del costo degli immobili adibiti propriscuamente all'esercizio dell'arte o della professione e all'uso personale o familiare del sócio o associato, di proprietà o utilizzati in base a contratto di locazione, anche finanziaria, nonché le quote di competenza delle spese straordinarie sostenute negli esercizi precedenti.

Nel **rigo RE1)**, relativamente ai lavoratori dipendenti ed assimilati, vanno indicati:

– -l'ammontare complessivo di quanto corrisposto a titolo di retribuzione, al lordo dei contributi assistenziali e previdenziali, compresi que li versati alla gestione separata presso l'INPS, a carico del dipendente del datore di lavoro nonché delle ritenute fiscali;

– -le quote di accantonamento per indennità di quiescenza e di previdenza maturate nel periodo d'imposta nonché la parte di indennità per la cessazione del rapporto di lavoro non coperta da precedenti accantonamenti e l'ammontare dei relativi acconti e anticipazioni;

 $-$ -i premi $\beta$ agatí alle compagnie di assicurazione che sostituiscono in tutto o in parte le suddette quote maturate nell'anno.

Non sono deducibili i compensi corrisposti al coniuge, ai figli, affidati o affiliati, minori di età o permanentemente inabili al lavoro, nonché agli ascendenti del socio o associato per il lavoro prestato  $\lambda$ l'opera svolta nei confronti della società o associazione, in qualità di lavoratore dipendente o assimilato. L'indeducibilità si riferisce anche agli accantonamenti di quiescenza e previdenza, nonché ai premi pagati alle compagnie di assicurazioni che sostituiscono in tutto o in

parte i suddetti accantonamenti maturati nello stesso periodo di imposta. Rimangono, invece, deducibili i contributi previdenziali e assistenziali versati dalla società o associazione per i familiari sopra indicati.

Nel **rigo RE12** va indicato l'ammontare complessivo dei compensi corrisposti a terzi per prestazioni professionali e servizi direttamente afferenti l'attività artistica o professionale del contribuente.

Nel rigo RE13 va indicato l'ammontare degli interessi passivi sostenuti nel periodo d'imposta per finanziamenti relativi all'attività artistica o professionale (compresi quelli sostenuti per l'acquisto dell'immobile strumentale) o per dilazione nei pagamenti di beni acquistati per l'esercizio dell'arte o della professione. Ai sensi dell'art. 66, comma 11, del d.l.  $\sqrt{33}$  del 1993, non sono deducibili gli interessi versati dai contribuenti che hanno optato per il versamento trimestrale dell'IVA.

Nel rigo RE14 vanno indicati i consumi. Ai fin/della determinazione del dato in esame va considerato l'ammontare deducibile delle spese sostenute nell'anno per i servizì telefonici, compresi quelli accessori e i consumi di energia elettrica.

Nel **rigo RE15**, **colonna 1**, va indicato il 75 per cento delle spese relative/a prestazioni alberghiere e a somministrazioni di alimenti e bevande in pubblici espreizi effettivamente sostenute dal professionista, diverse da quelle da indicare nei successiva righi RE16 e RE17. L'importo deducibile non può essere superiore al 2 per cento dell'ammontare dei compensi percepiti (risultante dalla differenza tra $\Lambda$ 'importo indicato nel rigo RE6 e $\Lambda$ 'importo indicato nel rigo RE4). In **colonna 2**, vanno indicate le spese relative a prestazioni alberghiere e di somministrazione di alimenti e bevande sostenute dall'esercente arte o professione per l'esecuzione di un incarico e addebitate analiticamente in capo al committente. A tali spese non si applicano i limiti previsti per le spese di cui a colonna 1. In **colonna 3**, va indicato l'importo deducibile, corrispondente alla somma di colonna 1 e colonna 2.

Nel rigo RE16, colonna 1, va indicato il 75 per cento delle spese relative a prestazioni alberghiere e a somministrazioni di alimenti e bevande che si qualificano come spese di rappresentanza. *In golonna 2*, va indicato l'ammontare delle altre spese di rappresentanza effettivamente/ sostenute e idoneamente documentate. Sono comprese nelle spese di rappresentanza anche quelle sostenute per l'acquisto o l'importazione di oggetti di arte, di antiquariato  $\oint$  da collezione, anche se utilizzati come beni strumentali per l'esercizio dell'arte o professione, nonché quelle sostenute per l'acquisto o l'importazione di beni destinati ad essere ceduti a titolo gratuito. In **colonna 3**, va indicato l'importo deducibile, corrispondente alla somma di colonna  $\log$  colonna 2. L'importo deducibile di colonna 3 non può essere superiore al 1 per cento dell'ammontare dei compensi percepiti (risultanti dalla differenza tra l'importo indicato al rigo RE6 e l'importo indicato al rigo RE4).

Nel **rigo RE17**, **colonna 1**, va indicato il 75 per cento delle spese relative a prestazioni álberghiere/e a somministrazioni di alimenti e bevande sostenute per la partecipazione a convegni, congressi e similho a corsi di aggiornamento professionale. In **colonna 2**, va indicato l'ammontare/delle altre spese di partecipazione a convegni, congressi e simili, ovvero a corsi di aggiornamento professionale. vanno indicate le spese per l'iscrizione a master e a corsi di formazione o di aggiornamento professionale nonché le spese di iscrizione a convegni e congressi, comprese quelle di viaggio e soggiorno. Tali spese sono integralmente deducibili entro il limite annuo di  $10.000$  euro. In **colonna 2**, vanno indicate le spese sostenute per i servizi personalizzati di certificazione delle competenze, orientamento, ricerca e sostegno all'auto-

imprenditorialità, mirate a sbocchi occupazionali effettivamente esistenti e appropriati in relazione alle condizioni del mercato del lavoro, erogati dagli organismi accreditati ai sensi della disciplina vigente. Tali spese sono integralmente deducibili entro il limite annuo di 5.000 euro. In **colonna 3**, va indicato l'importo deducibile, pari al 50 per cento della alla somma di colonna 1 e colonna 2.

#### Nel **rigo RE19**, **colonna 4**, indicare anche:

– -l'80 per cento delle spese di manutenzione relative ad apparecchiature terminali per servizi di comunicazione elettronica ad uso pubblico di cui alla lettera gg) del comma dell'art. I del codice delle comunicazioni elettroniche, di cui al decreto legislativo 1<sup>°</sup> agosto 2003, n. 259;  $-$ -il 20 per cento delle spese sostenute nel periodo d'imposta, limitatament $\lambda$ a un/solo veicolo per ogni socio o associato, per l'acquisto di carburanti, lubrificanti e simili (benzina, gasolio, metano ecc.), utilizzati per la trazione di autovetture, autocaravan, ciclomotori  $\&$  motocicli, nonché il 70 per cento delle stesse spese sostenute/per i veicoli dati in uso promiscuo ai dipendenti per la maggior parte del periodo d'imposta;

 $-$ -il 20 per cento delle altre spese (diverse da guelle sostenute per l'acquisto di carburanti, lubrificanti e simili, utilizzati esclusivamente per la trazione), limitatamente ad un solo veicolo per ogni socio o associato, relative alle autovetture, autocaravan, diclomotori e motocicli, nonché il 70 per cento delle citate spese sostenute relativamente ai veikoli dati in uso promiscuo ai dipendenti per la maggior parte del periodo d'imposta;

– -il 50 per cento delle spese di impiego dei beni mobili adibiti promiscuamente all'esercizio dell'arte o della professione e all'uso personale o familiare del socio o associato e utilizzati in base a contratto di locazione finanziaria o di noleggio;

 $-1$ 'ammontare delle altre spese inerenti l'attività professionale  $\delta$  artistica, effettivamente sostenute e debitamente documentate, inclusi i premi di assicurazione per rischi professionali, tenendo presente che le spese afferenti i beni o servizi utilizzati in modo promiscuo sono deducibili nella misura del 50 per cento:

– -l'ammontare degli oneri Sostenuti per la garanzia contro il mancato pagamento delle prestazioni di lavoro autonomo fornita da forme assicurative o di solidarietà;

 $-1$ 'importo pari al 10 per cento dell'IRAP versata nel periodo d'imposta oggetto della presente dichiarazione sia a titolo di saldo (di periodi d'imposta precedenti) che di acconto, deducibile dal reddito di lavoro autonomo (art. 6, comma 1, del del defeto-legge n. 185 del 29 novembre 2008 convertito, con *frodificazioni*, dalla legge del 28 genna/o 2009, n. 2). Gli acconti rilevano nei limiti dell'imposta effettivamente dovuta per il medesimo periodo di imposta. Con gli stessi criteri si potrà tener conto anche dell'IRAP versata a seguito di ravvedimento operoso, ovvero di iscrizione a ruolo di imposte dovute per effetto della riliquidazione della dichiarazione o di attività di accertamento (circolare n. 16 del 14 aprile 2009). Detto ammontare deve essere evidenziato anche in **colonna** 1;

 $-1$ 'ammontare dell'IRAP relativa alla quota imponibile delle spese per il personale dipendente e assimilato, al netto delle deduzioni spettanti ai sensi dell'art. 11, commi 1, lett. a), 1-bis, 4-bis, 4-bis.1 e 4-octies del decreto legislativo n. 446 del 1997, versata nel periodo d'imposta oggetto della presente dichiarazione, sia a titolo di saldo (di periodi d'imposta precedenti) che di acconto, deducibile dal reddito di lavoro autonomo. Detto importo va indicato anche in **colonna 2.** Resta fermo che la somma della deduzione di cui alla presente colonna e di quella indicata nella colonna 1 non può eccedere l'IRAP complessivamente versata nel periodo d'imposta oggetto della presente dichiarazione;

– -il 20 per cento dell'imposta municipale propria, relativa agli immobili strumentali, versata nel  $q$ eriodo  $d$ 'imposta og getto della presente dichiarazione (art. 1, comma 715, della legge 27 dicembre 2013, n. 147). Detto ammontare deve essere evidenziato anche in **colonna 3**. Nella medesima colonna va indicato il 20 per cento dell'imposta municipale immobiliare (IMI) della provincia autonoma/di Bolzano, istituita con legge provinciale 23 aprile 2014, n. 3, e

dell'imposta immobiliare semplice (IMIS) della provincia autonoma di Trento, istituita con legge provinciale 30 dicembre 2014, n. 14;

– -l'ammontare delle altre spese inerenti l'attività professionale o artistica, effettivamente sostenute e debitamente documentate, inclusi i premi di assicurazione per rischi professionali, tenendo presente che le spese afferenti i beni o servizi utilizzati in modo promiscuo sono deducibili nella misura del 50 per cento.

Si ricorda che non sono ammessi in deduzione i costi e le spese dei beni e dei servizi direttamente utilizzati per il compimento di atti o attività che configurano condotte delittuose non colpose (art. 8 del decreto-legge 2 marzo 2012, n. 16, convertito, con modificazioni, dalla legge 26 aprile 2012, n. 44).

Nel **rigo RE20** va indicato il totale delle spese, sommando gli importi dei righi da RE7 a RE19.

Nel rigo RE21 va indicata la differenza tra l'importo d'vigo RE6 e quello di rigo RE20, da riportare nel quadro RN, rigo RN3, colonna 1. In caso di risultato negativo, l'importo deve essere preceduto dal segno "-".

# 7. QUADRO RA - REDDITI DEI TERRENI

# **7.1 GENERALITÀ**

Il presente quadro va utilizzato per dichiarare i redditi dei terreni e deve essere compilato:

– -dalle società semplici ed equiparate che possiedono, a titolo di proprietà, usufrutto o altro diritto reale, terreni situati nel territorio dello Stato che sono o devono essere iscritti in catasto con attribuzione di rendita. In caso di usufrutto o altro diritto reale, il titolare della sola "nuda proprietà" non deve dichiarare il terreno;

– -dalle società semplici ed equiparate affittuarià di fondi/nei quali esercitano l'attività agricola (questi soggetti devono compilare il quadro limitatamente ai campi relativi al reddito agrario).

Le società affittuane devono diehiarare il reddito agratio a partire dalla data in cui ha effetto il contratto.

I redditi dominicale e agrario da dichiarare sono quelli risultanti dall'applicazione delle tariffe d'estimo, rivaluta di rispettivamente dell'80 e del 70 per cento.

I redditi dominicale e agrario vanno ulteriormente rivalutati del 30 per cento (art. 1, comma 512, della legge n. 228 del 2012<del>, come modificato dall'art. 1, comma 909, della legge 28 dicembre</del> 2015, n. 208).

L'ulteriore rivalutazione non deve essere invece operata sui redditi derivanti da terreni agricoli, nonché da quelli mon coltivati, posseduti e condotti da società aventi la qualifica di imprenditori agricoli professionali (IAP).

L'ulteriore rivalutazione sul reddito agrario non si applica alle società aventi la qualifica di IAP, indipendentemente dalla proprietà del terreno.

Nell'ipotesi in cui le persone fisiche, coltivatori diretti e IAP, iscritti nella previdenza agricola, abbiano costituito una società di persone alla quale hanno concesso in affitto o in comodato il terreno di cui mantengono il possesso ma che, in qualità di soci, continuano a coltivare direttamente, non si applica l'ulteriore rivalutazione sia sul reddito dominicale che sul reddito agrario (circolare n. 12/E del 3 maggio 2013).

Per gli anni 2017,  $\frac{2018}{e}$  2019, i redditi dominicali e agrari non concorrono alla formazione della base imponibile ai fini dell'imposta sul reddito delle persone fisiche dei coltivatori diretti e degli imprenditori agricoli professionali di cui all'art. 1 del d.lgs. 29 marzo 2004, n. 99, iscritti nella previdenza agricola (art. 1, comma 44, della legge 11 dicembre 2016, n. 232). Possono beneficiare dell'agevolazione in esame anche le società semplici che attribuiscono per trasparenza ai soci persone fisiche - in possesso della qualifica di coltivatore diretto o imprenditore agricolo professionale - redditi fondiari (cfr. circolare 7 aprile 2017, n. 8/E, par. 9).

**ATTENZIONE** *L'art. 14, comma 3, della legge 15 dicembre 1998, n. 441 ("Agevolazioni all'imprenditoria giovanile in agricoltura"), prevede che non si applica, ai soli fini delle imposte sui redditi, la rivalutazione dei redditi dominicali e agrari, rispettivamente dell'80 e del 70 per cento, per i periodi d'imposta durante i quali i terreni sono concessi in affitto per usi agricoli, con contratti di durata non inferiore a cinque anni, a giovani che non hanno ancora compiuto quaranta anni e hanno la qualifica di coltivatore diretto o imprenditore agricolo professionale, anche in forma societaria purché, in quest'ultimo caso, la maggioranza delle quote o del capitale sociale sia detenuto da giovani in possesso delle suddette qualifiche di coltivatore diretto o imprenditore agricolo professionale. Le qualifiche di coltivatore diretto o di imprenditore agricolo professionale, di cui al comma 3*/si possono acquisire entro due anni *dalla stipula del contratto di affitto. Per beneficiare del diritto alla non rivalutazione del reddito*  dominicale, ai fini delle imposte sui redditi, il propretario del terreno affittato deve accertare *l'acquisita qualifica di coltivatore diretto o di* imprenditore agricolo dell'affittuaxio, a pena di *decadenza dal beneficio stesso. Resta, invece, ferma la rivalutazione prevista dall'art. 1, comma 512, della legge n. 228 del 2012.* 

Si precisa che, ai sensi dell'art. 12 del *decreto* legislativo 29 mar<sub>do</sub> 2004, p. 99/ (entrato in vigore il 7 maggio 2004), i redditi dei fabbricati/situati nelle zone rurali e non *d*itilizzabili ad abitazione alla data di entrata in vigore del citato decreto legislativo, che vengono ristrutturati dalla società che ne sia proprietaria, se concessi in locazione dalla medesima sodietà per almeno cinque anni, ai fini delle imposte sui redditi per il periodo relativo al primo contratto di locazione e, comunque, per non più di nove anni, sono compresi nel reddito domenicale ed agrario dei terreni su cui insistono.

Se la coltura effettivamente praticata corrisponde a quella psultante dal catasto, i redditi dominicale e agrario devono essere rilevati direttamente dagli atti catastali.

In caso contrario, per la determinazione del reddito dominicale e agrario occorre applicare la tariffa d'estimo media attribuibile alla qualità di coltura práticata e le deduzioni fuori tariffa. La tariffa media attribuibile alla qualità di coltura proticata è costituita dal rapporto tra la somma delle tariffe imputate alle diverse classi in cui è suddivisa la qualità di coltura ed il numero delle classi stesse. Per le qualità di coltura non censite nello stesso comune o sezione censuaria si applicano le tariffe medie e le deduzioni fuori tariffa attribuite a terreni con le stesse qualità di coltura ubicati nel comune o sezione censuaria più vicina nell'ambito della stessa provincia. Se la coltura praticata non trova riscontro nel *qualificazione* della provincia, si applica la tariffa media della coltura del comune o sezione censuaria in cui i redditi sono comparabili per ammontare.

La determinazione del reddito dominicale e agrario secondo le modalità sopra riportate deve avvenire a partire:

• dal periodo di imposta successivo a quello in cui si sono verificate le variazioni di coltura che hanno causato l'aumento del reddito;

• -dal periódo di imposta in cui si sono verificate le variazioni di coltura che hanno causato la diminuzione del reddito, se la denuncia della variazione all'Ufficio dell'Agenzia delle entrate è stata presentata entro il/termine previsto dalla legge, ovvero, se la denuncia è presentata dopo detto termine, dal periodo d'imposta in cui la stessa è presentata.

Si ricorda che i contribuenti hanno l'obbligo di denunciare le variazioni dei redditi dominicale e agrario al competente Ufficio dell'Agenzia delle entrate entro il 31 gennaio dell'anno successivo a quello in sui si sono verificate, indicando la partita catastale e le particelle cui le variazioni si
riferiscono e unendo la dimostrazione grafica del frazionamento se le variazioni riguardano porzioni di particelle. In caso di omessa denuncia delle situazioni che danno luogo a variazioni in aumento del reddito dominicale dei terreni e del reddito agrario si applica la sanzione amministrativa prevista dall'art. 3 del d.lgs. 18 dicembre 1997, n. 471.

Se il terreno è dato in affitto per uso agricolo la denuncia può essere presentata direttamente dall'affittuario.

Tale denuncia di variazione colturale è sostituita per taluni contribuenti dalla dichiarazione sull'uso del terreno presentata all'AGEA (Agenzia per le Erogazioni in Agricoltura) per la richiesta dei contributi agricoli UE. Si precisa che tale modalità operativa è limitata ai contribuenti che beneficiano dei suddetti contributi, tutti gli altri contribuenti devono presentare la denuncia di variazione colturale, applicandosi in caso di inadempimento la sanzione/prevista (sempre che la variazione colturale determini un aumento di reddito).

L'attività di funghicoltura è considerata agricola se vongono rispettati i limiti di cui all'art. 32, comma 2, lett. b) e c), del TUIR.

In tal caso, i redditi dominicale ed agrario delle superfici adibite alla funghicoltura, in mancanza della corrispondente qualità nel quadro di qualificazione catastale, sono determinati mediante l'applicazione della tariffa d'estimo più alta in  $\chi$ igo $\chi$ e nella provincia dove è situato il terreno. Tale metodo di determinazione dei redditi dominicale e agratio si applica anche alle superfici adibite alle colture prodotte in serra.

Non danno luogo a reddito dominicale $\chi$  a reddito agrario e pertanto non vanno dichiarati:  $-$  i terreni che costituiscono pertinen $\chi$ e di $\Lambda$ abbricati urbani;

 $-$ -i terreni, parchi e giardini aperti/al púbblico  $\phi$  la cui conservazione  $\circ$  riconosciuta di pubblico interesse dal Ministero per i Beni e le Attività Culturali quando al possessore non è derivato per tutto il periodo d'imposta alcun reddito dalla loro utilizzazione, Tale circostanza deve essere comunicata all'ufficio locale dell'Agenzia delle entrate entro tre mesi dalla data in cui la proprietà è stata riconosciuta di pubblico interesse.

I terreni situati all'estero e quelli dati in affitto per usi non agricoli devono essere dichiarati utilizzando il quadro RL.

I redditi dei terreni, per la parte derivante dall'esercizio di attività agricole, spettanti alle società in nome collettivo e in accomandita semplice sono considerati redditi di impresa e non devono, pertanto, essere dichiarati nel presente quadro.

#### **Terreni esenti IMU**

Nel caso di terreni non affittati, l'IMU sostituisce l'Irpef e le relative addizionali sul reddito dominicale, mentre il reddito agrario continua ad essere assoggettato alle ordinarie imposte sui redditi. Pertanto, per il reddito dei terren<sup>t</sup>i non affittati si deve tener conto del solo reddito agrario. Per i terreni affittati, invece, restano dovute sia l'IMU che l'Irpef.

Restano assoggettati a Irpef, anche se non affittati, i terreni per i quali è prevista l'esenzione dall'IMU.

Per effetto dell'art. 1, comma 13, della legge 28 dicembre 2015, n. 208, sono esenti dall'IMU:

 $\cdot$ i terreni agricoli risadenti in aree montane o di collina delimitate ai sensi dell'art. 15 della legge 27 dicembre 1977, n. 984 (per tale fattispecie l'esenzione si applica sulla base dei criteri individuati dalla circolare del Ministero delle finanze n. 9 del 14 giugno 1993, pubblicata nel supplemento ordinario n. 53 alla Gazzetta Ufficiale n. 141 del 18 giugno 1993);

 $\dot{\mathcal{A}}$  terrenti agricoli a immutabile destinazione agrosilvo-pastorale a proprietà collettiva  $\sin\theta$ indivisibile e inusucapibile

 $\cdot$  -Nerreni agricoli *f*ubicati nei comuni delle isole minori di cui all'allegato A della legge 28 dicembre  $200<sub>1</sub>$ n.  $448$ ;

• -i terreni agricoli posseduti e condotti dai coltivatori diretti e dagli imprenditori agricoli professionali di cui all'art. 1 del decreto legislativo 29 marzo 2004, n. 99, iscritti nella previdenza agricola, indipendentemente dalla loro ubicazione.

A decorrere dall'anno 2016, sono abrogati i commi da 1 a 9-bis dell'art. 1 del decreto-legge 24 gennaio 2015, n. 4, convertito, con modificazioni, dalla legge 24 marzo 2015, n. 34. In tali casi, va barrata la casella "IMU non dovuta" (colonna 9).

Le disposizioni di cui al comma 1 dell'art. 8 del decreto legislativo 14 marzo 2011, n. 23, si applicano, dal periodo d'imposta 2014, anche all'imposta municipale immobiliare della provincia autonoma di Bolzano, istituita dalla legge provinciale 19 aprile 2014, n. 3, ed. all'imposta immobiliare semplice della provincia autonoma di Trento, istituita dalla legge provinciale 30 dicembre 2014, n. 14 (art. 1, comma 12, della legge 28 dicembre 2016, n $\angle$ 208).

**ATTENZIONE** *Il reddito dei terreni determinato in questo quadro tiene conto della sopra citata disciplina relativa ai terreni non affittati e va attribuito ai soci. Considerato che la disciplina in materia di IMU non si applica ai soci diversi da persone fisiche, né ai soci persone fisiche che detengono la partecipazione in regime di impresa, la società deve determinare il maggior reddito dominicale da attribuire a questi siltimi, riportando l'importo nel compo 15 della sezione II del quadro RO.* 

#### **7.2 DETERMINAZIONE DEL REDDITO**

Ogni terreno o ogni gruppo di terreni identificato da un'unica partita gatas fale va dichiarato utilizzando un singolo rigo del quadro.

Se nel corso del 2017 si sono verificate situazioni diverse per uno stesso terreno (variazioni di quote di possesso, terreno dato in affitto, e $\alpha$ .), occorre compilare un rigo per ogni situazione, indicando nella **colonna 4** il relativo periodo espresso in giorni e barrando la casella di **colonna 8** per indicare che si tratta dello stesso terreno del rigo precedente.

Occorre compilare due distinti ríghi, senza barrare la casella dí **colónna 8**, nelle ipotesi in cui la percentuale di possesso del reddito dominicale el diversa da quella del reddito agrario, ad esempio nell'ipotesi in cui solo una parte del terreno è concessa in affitto.

I redditi dominicale e agrario dei terrem vanno indicati nelle colonne 1 e 3 senza operare alcuna rivalutazione. La rivalutazione sarà effettuata nella fase di determinazione della base imponibile. Nelle **colonne/1** e**/3** vanno indicati il reddito dominicale e il reddito agrario di ciascun terreno, risultante dagli atti catastali, non rivalutati.

Nella **colonna 2** vanno evidenziati, riportando uno dei codici sottoelencati, i seguenti casi:

**1** proprietà del temeno non concesso in affitto;

2 proprietà del terreno concesso in affitto in regime legale di determinazione del canone;

**3** proprietà del terreno concesso in affitto in assenza di regime legale di determinazione del canone;

**4** conduzione del fondo in affitto o ad altro titolo.

Nelle **colonne 4** e **5** vanno indicati, rispettivamente, il periodo di possesso espresso in giorni (365 per l'intero anno) e la relativa quota percentuale.

Nella **colonna 6**, in caso di terreno concesso in affitto in regime legale di determinazione del canone (regime vincolistico), va indicato l'ammontare del canone risultante dal contratto rapportato al periodo di colonna 4.

Nella **colonna** *per* i seguenti casi particolari, va indicato il codice:

**2** -in caso di perdite per eventi naturali di almeno il 30 per cento del prodotto ordinario del fondo nell'anno, se il possessore danneggiato ha denunciato all'ufficio dell'Agenzia delle entrate l'evento dannoso entro tre mesi dalla data in cui si è verificato o, se la data non è esattamente determinabile, almeno 15 giorni prima dell'inizio del raccolto. In tale situazione i redditi dominicale e agrario si considerano inesistenti;

**4** -in caso di terreno concesso in affitto nel 2017 per usi agricoli a giovani che non hanno ancora compiuto i quaranta anni aventi la qualifica di coltivatore diretto o di imprenditore agricolo professionale o che acquisiscano tali qualifiche entro due anni dalla stipula del sontratto di affitto, purché la durata dello stesso non sia inferiore a cinque anni;

**6** in caso ricorrano contemporaneamente le condizioni indicate con i codici 2 e 4.

Nella colonna 9 (IMU non dovuta) va barrata la casella se il terreno rientra tra le ipotesi di esenzione descritte nel paragrafo "Terreni esenti IMU". In tali casi, sul reddito dominicale del terreno sono dovute l'Irpef e le relative addizionali anche se il terreno non è affittato. Se i dati del singolo terreno sono esposti su più righi il police da indicare in questa colonna va

riportato solo sul primo dei righi compilati, in quanto si riferisce all'intero periodo  $\alpha$ 'imposta.

Nella colonna 10 **(IAP)** va barrata la casella/nel *L*aso in culi i redditi dominical e agrari non concorrano alla formazione della base imponibile ai fini dell'imposta sul reddito non debba essere operata l'ulteriore rivalutazione prevista in base all'art. 1, comma 44, della legge n. 232 del 2016 <del>dall'art. 1, comma 512, della Jegge n. 228 del 2012 (circolare n/12/E del 3 maggio</del>  $2013$ ). Se tale condizione è riferita solo ad una parte dell'anno de necessario compilare due distinti righi (barrando la casella "Continuazione"); in tal caso, la casella "JAP" va barrata solo nel rigo relativo al periodo nel quale si è verificata tale condizione. Se pell'anno d'imposta si sono verificate diverse situazioni/per/uno stesso terreno (variazioni di quote di possesso, terreno dato in affitto, ecc.), la presente casella va batrata in tutti i righi per i diali sussiste la condizione agevolativa.

Pertanto,  $\overline{A}$ i fini della compilazione delle colonne successive va individuata per ciascun terreno la percentuale dell'ulteriore rivalutazione da applicare. L'**Ulteriore rivalutazione** è pari:

– al 30 per cento se non è barrata la casella di colonna  $10'$ ;

– a zero se, invece $\chi$ ê barrata la casella di colonna  $\Lambda$ 0.

Nel caso in cui *Vesclasione dalla formazione della base imponibile prevista dal citato comma 44* l'ulteriore rivalutazione del 30 per centò non riguardi tutti i soci, la casella di colonna 10 "IAP" va barrata e l'Ulteriore rivalutazione è pari a zero. In tal caso, tuttavia, considerato che per gli altri soci <u>i redditt</u>i fondiari sono imponibili con l'applicazione dell'Ulteriore rivalutazione deve essere pari al del 30 per cento, la società deve determinare il maggior reddito da attribuire a questi ultimi riportando l'importo del maggior/reddito dominicale e agrario, rispettivamente, nei campi  $15 \text{ e}$  16 e 17 de lla sezione II del quadro RO.

#### **Colonna 11 (Reddito dominicale imponibile) e colonna 13 (Reddito dominicale non imponibile)**.

Nella **colonna 11** va indicato il reddito dominicale imponibile del terreno affittato ovvero non affittato ma esente dall'IMU, nel caso in cui non sia barrata la casella di colonna 10 "IAP".

Nella **colonna 13** va indicato il reddito dominicale non imponibile nei seguenti casi: -del terreno non affittato e non esente dall'IMU;

- casella di colonna 10 "IAP" barrata.

**A) -Dati del singolo terreno esposti in un solo rigo** (ad esempio nel corso dell'anno 2017 non sono variati il titolo di utilizzo del terreno e la quota di possesso): **1)** Presenza nella **colonna 2 (Titolo)** del **codice 1:**

• -se nella colonna 7 (Casi particolari) non è presente alcun codice il reddito dominicale è pari all'importo indicato in colonna 1, rivalutato dell'80 per cento e aumentato dell'Ulteriore rivalutazione, rapportato ai giorni (col. 4) ed alla percentuale di possesso (col. 5);

• -se nella colonna 7 (Casi particolari) è presente il codice 2 il reddito dominicale è uguale a zero.

Il reddito calcolato con le modalità sopra descritte va riportato:

– -se non è barrata la casella di colonna 9 "IMU non dovuta" oppure è barrata la casella di colonna 10 "IAP", nella colonna 13 (Reddito dominicale non imponibile);

– se è barrata la casella di colonna 9 "IMU non dovuta" e non è barrata la sasella di colonna 10 "IAP", nella colonna 11 (Reddito dominicale imponibile);

#### **2)** Presenza nella **colonna 2 (Titolo)** del **codice 2:**

 $\bullet$  se nella colonna 7 (Casi particolari) non è presente alcun codice:

1) -calcolate il reddito dominicale rapportando l'importo indicato nella colonna 1, rivalutato dell'80 per cento e aumentato dell'Ulteriore rivalentazione, ai giorni (col.  $\langle 4 \rangle$  ed alla percentuale di possesso (col. 5);

2) -rapportate il canone di affitto in regime legale di determinazione (col. 6) alla percentuale di possesso (col. 5);

3) -se l'importo di cui al punto 2 risulta inferiore all'80 per cento di quello indicato al punto 1, indicate nella colonna 11 il reddito dominicale è pari all'importo calcolato al punto 2; se, viceversa, l'importo di cui al punto  $\lambda$  risulta superiore o uguale all'80 per gento di quello determinato al punto 1, indicate nella colonna  $\overline{11}$  il reddito dominicale è/pari all'importo calcolato al punto 1;

4) il reddito dominicale di cui al punto  $\lambda$  va indicato in colonna 11/se non è barrata la casella di colonna 10 "IAP" oppure in colonna 13 se è barrata la predetta casella;

• se nella colonna 7 (Casi particolari) è presente il codice 4:

1) -calcolate il reddito dominicale rapportando l'importo indicato nella colonna 1, aumentato dell'Ulteriore rivalutazione, ai giorni (col. 4) e alla percentuale di possesso (col. 5);

2) -rapportate il canone di affitto in regime legale di determinazione (col. 6) alla percentuale di possesso (col. 5);

3) -se l'importo di cui al punto 2 risulta inferiore all'80 per cento di quello indicato al punto 1, indicate nella colonna 11 il reddito dominicale è pari all'importo calcolato al punto 2; se, viceversa, l'importo di cui al punto 2 risulta superiore o uguale all'80 per cento di quello determinato al punto 1, indicate nella colonna 11 il reddito dominicale è pari all'importo calcolato  $\alpha$  punto 1;

4) il reddito dominicale di cui al punto 3) va indicato in colonna 11 se non è barrata la casella di colonna 10 "IAP" oppure in dolonna 13 se è barrata la predetta casella;

• -se nella colonna 7 (Casi particolari) sono presenti i codici 2 o 6, il reddito dominicale è uguale a zero e pertanto la colonna le colonne  $11$  e  $13$  non va compilata vanno compilate;

**3)** Presenza nella **colonna 2 (Titolo)** del **codice 3:**

• -se nella colonna  $\triangle$  (Casi particolari) pon è presente alcun codice, il reddito dominicale è pari all'importo indicato in colonna 1, rivalutato dell'80 per cento e aumentato dell'Ulteriore rivalutazione, rapportato ai giorni (eol. 4) ed alla percentuale di possesso (col. 5);

 $\epsilon$ -se nella dolonna 7 (Casi particolari) è presente il codice 4, il reddito dominicale è pari all'importo indicato in colonna 1, aumentato dell'Ulteriore rivalutazione, rapportato ai giorni (col. 4) ed alla percentuale di possesso (col. 5);

• se nella colonna 7 (Casi particolari) sono presenti i codici 2 o 6, il reddito dominicale è uguale a ⁄zero;

Il réddito calcolato con le modalità sopra descritte va riportato:

 $\sim$  - nella colonna 1/1 (Quota del reddito dominicale imponibile), se non è barrata la casella di colonna N "IAP";

 $-$ - nella colonna 13 (Reddito dominicale non imponibile), se è barrata la casella di colonna 10 "IAP".

**4) -**Presenza nella **colonna 2 (Titolo)** del **codice 4**, il reddito dominicale è uguale a zero e pertanto le colonne 11 e 13 non vanno compilate.

**B) -Dati del singolo terreno esposti in più righi** (ad esempio nel corso dell'anno 2017 sono variati il titolo di utilizzo del terreno o la quota di possesso).

**ATTENZIONE** *Quando i dati di un terreno sono esposti in più righi gli importi relativi al reddito dominicale imponibile e non imponibile (colonne 11 e 13) devono essere riportati esclusivamente sul primo dei righi utilizzati per indicare i dati del terreno stesso.*

**1)** -Considerare solo i righi nei quali è stato indicato uno dei titoli 1 e $\forall$ , con *f* iferimento al terreno per il quale non risulta barrata la casella "IMU/non dovuta" oppure risulta barrata la casella di colonna 10 "IAP": calcolare per ciascun  $p'g$ o la quota di reddito dominicale non imponibile utilizzando le regole descritte per il terreno Aresente su un solo rigo e riportare il totale delle quote così determinate nella colonna  $\chi$ 3 ( $\chi$ ed $\chi$ ito dominicale non imponibile) del primo rigo utilizzato per l'indicazione dei dati del terreno;

2) -Considerare solo i righi nei quali è stato *i*ndigato uno dei ditoli 1 e 4, con riferimento al terreno per il quale risulta barrata la casella "*IMU* non dovuta e non risulta barrata la casella di colonna 10 "IAP": calcolare per ciascun rigo la quota de reddito dominicale imponibile utilizzando le regole descritte per il terreno presente su un solo rigo e riportare il totale delle quote così determinate nella colonna 11 (Reddito dominicale imponibile) del primo rigo utilizzato per l'indicazione dei dati del terreno;

**3)** -Considerare solo i righi nei quali è stato indicato uno dei titol $\lambda$ 2 e $\lambda$ : per calcolare il reddito dominicale seguire le istruzioni diseguito riportate.

Calcolate per ogni rigo del terreno la relativa quota di reddito dominicale:

• -se nella colonna 7 (Casi particolari) non è presente alcun codice, il reddito dominicale è pari all'importo indicato in colonna 1, rivalutato dell'80 per  $\phi$ ento e aumentato dell'Ulteriore rivalutazione, rapportato ai giorni (col. 4) ed alla percentuale di possesso (col. 5);

• -se nella colonna 7 (Casi particolari) è presentà il codice 4, il reddito dominicale è pari all'importo indicato in colonna 1, aumentato dell'Ulteriore/rivalutazione, rapportato ai giorni  $\text{(col. 4)}$  ed alla percentuale di possesso  $\text{(col. 5)}$ ;

 $\cdot$ -se nella colonna 7 (Casi particolari) sono presenti i codici 2 o 6, il reddito dominicale è uguale a zero.

Occorre Sommate successivamente sommare:

• -gli importi delle quote di reddito dominicale con riferimento ai righi per i quali risulta barrata la casella di colonna 10 "IAP", che di seguito chiameremo "totale quote reddito dominicale non imponibile";

• -gli importi delle quote di reddito dominicale con riferimento ai righi per i quali non risulta barrata la casella di colonna 10 " $14\pi$ ",  $\ell$ he di seguito chiameremo "totale quote reddito" dominicale imponibile".

Calcolate per ogni rigo del terreno per il quale in colonna 2 avete indicato il codice 2 oppure il  $\angle$ codice 3 la quota del canone di affitto:

a) -se aveze indicato nella colonna 2 il codice 2, rapportate il canone di affitto (col. 6) alla percentuale di possesso  $\left( \text{col.} \right| 5)$ ;

 $\delta$ . se *aveté* indicato ne*l*la *c*olonna 2 il codice 3, si presume come canone di affitto il reddito dominicale determinato secondo le modalità descritte nel precedente paragrafo.

Occorre Sommate successivamente sommare:

• -gli importi delle quote relative al canone di affitto con riferimento ai righi per i quali risulta barrata la casella di colonna 10 "IAP", che di seguito chiameremo "totale quote canone di affitto non imponibile";

• -gli importi delle quote relative al canone di affitto con riferimento ai righi per i quali non risulta barrata la casella di colonna 10 "IAP", che di seguito chiameremo "totale quote canone di affitto imponibile".

Se in nessuno dei righi relativi al terreno è stato indicato in colonna (7 "Gasi particolari" il codice 2 o 6 procedete come segue:

a) -se il "totale quote canone di affitto imponibile" delle quote relative al canone di affitto risulta inferiore all'80 per cento del "totale quote reddito dominicale *imponibile*", riportate il totale delle quote relative al canone di affitto nella colonna 11 del primo rigo del quadro RA in cui il terreno è stato indicato;

b) -se invece il "totale quote canone di affitto imponibile" delle quote relative al canone di affitto risulta superiore o uguale all'80 per cento del "totale quote reddito dominicale imponibile", riportate il "totale quote reddito dominicale imponibile" nella colonna 11 del primo rigo del quadro RA in cui il terreno è stato indicato;

c) -se il "totale quote canone di affitto non *i*mponibile" risulta inferiore all'80 per cento del "totale quote reddito dominicale non imponibile"/riportate il totale delle quote relative al canone di affitto nella colonna 13 del primo rigo del quadro RA in cui il terreno è stato indicato;

d) -se invece il "totale quote canone di *a*ffitto non imponibile" risulta superiore o uguale all'80 per cento del "totale quote reddito dominicale non imponibile", riportate il "totale quote reddito" dominicale non imponibile" nella colonna 13 del primo rigo del quadro RA in cui il terreno è stato indicato.

Se in almeno uno dei righi relativi al terreno per un quali non risulta barrata la casella di colonna 10 "IAP" è stato indicato in colonna 7 "Casi particolari" il codice  $2 \partial 6$  procedete come segue:

1) -se il "totale quote canone di affitto imponibile" totale delle quote del canone di affitto come sopra determinato risulta maggiore del "totale delle quote di reddito dominicale imponibile" come sopra calcolato, riportate nella colonna 11 del primo rigo del quadro RA in cui il terreno è stato indicato il "totale delle quote del reddito dominicale imponibile";

2) -se il "totale quote canone di affitto imponibile) totale delle quote del canone di affitto come sopra determinato rigulta minore del "totale delle quote di reddito dominicale imponibile" come sopra calcolato, procedete come segue:

a) -determinate per ogni singolo rigo la relativa quota di reddito dominicale non considerando l'agevolazione prevista per la perdita di almeno il 30 per cento del prodotto per eventi naturali e quindi rapportate il reddito dominicale indicato a colonna 1, rivalutato dell'80 pe $\chi$  ce $\chi$ to (o non rivalutato/in/presenza del caso particolare 6) e aumentato dell'Ulteriore rivalutazione, ai giorni di possesso (col. 4) e alla percentuale di possesso (col. 5);

b) -sommate le quote di reddito dominicale così calcolato che di seguito chiameremo "totale quote reddito dominicale non agevolato imponibile";

c) -confrontate l'importo del "totale quote reddito dominicale non agevolato imponibile" come calcolato al precedente punto b) con il "totale quote canone di affitto imponibile" totale delle *glote* del canone di affitto:

se il "totale quote canone di affitto imponibile <del>totale delle quote del canone di affitto</del>" è inferiore all'80 per cento del "totale quote reddito dominicale non agevolato imponibile" come calcolato al punto b), riportate a colonna 11 del primo rigo del quadro RA in cui il terreno è stato indicato il "totale quote canone di affitto imponibile totale delle quote del eanone di affitto",

– -se il "totale quote canone di affitto imponibile totale delle quote del canone di affitto" è superiore o uguale all'80 per cento del "totale quote reddito dominicale non agevolato imponibile" come calcolato al punto b), riportate a colonna 11 del primo rigo del quadro RA in cui il terreno è stato indicato il "totale quote reddito dominicale imponibile".

Se in almeno uno dei righi relativi al terreno per i quali risulta barrata la casella di colonna 10 "IAP" è stato indicato in colonna 7 "Casi particolari" il codice 2 o 6 procedete come segue:

1) -se il "totale quote canone di affitto non imponibile" come sopra determinato risulta maggiore del "totale quote reddito dominicale non imponibile" come sopra calcolato, riportate nella colonna 13 del primo rigo del quadro RA in cui il terreno è stato indicato il "totale quote reddito dominicale non imponibile";

2) -se il "totale quote canone di affitto non imponibile" come sopra determinato risulta minore del "totale quote reddito dominicale non imponibile" come sopra calcolato, procedete come segue:

a) -determinate per ogni singolo rigo la relativa quota di reddito dominicale non considerando l'agevolazione prevista per la perdita di almeno il 30 per cento del prodotto per eventi naturali e quindi rapportate il reddito dominicale midicato a colonna 1, rivalutato dell'80 per cento (o non rivalutato in présenza del caso particolare 6) e aumentato dell'Ulteriore rivalutazione, ai giorni di possesso (col. 4) e alla percentuale di possesso (col. 5);

b) -sommate le quote di reddito dominicale così calcolato che di seguito chiameremo "totale" quote reddito dominicale non agevolato mon imponibile";

c) -confrontate l'importo del "totale quote reddito dominicale non age y olato non imponibile" come calcolato al precedente punto b) con il "totale quote canone di affitto non imponibile":

– se il "totale quote canone di affitto non imponibile" è inferiore all'80 per cento del "totale quote reddito dominicale non agevolato non imponibile" come calcolato al punto b), riportate a colonna 13 del primo rigo del quadro RA in gui Merreno è stato indicato il "totale quote canone di affitto non imponibile";

– se il "totale quote canone di affitto non imponibile" è superiore o uguale all'80 per cento del "totale quote reddito dominicale non agevolato non imponibile" come calcolato al punto b), riportate a colonna 13 del primo rigo del quadro RA in cui il terreno è stato indicato il "totale quote reddito dominicale non imponibile".

Colonna 12 (Reddito agrario imponibile) e colonna 14 (Reddito agrario non imponibile). Indicare Nella **colonna 12** va indicato il reddito agrario imponibile per ciascun terreno nel caso in cui non sia barrata la casella di colonna  $10$  'IAP".

Nella **colonna 14** va indicato il reddito agrario non imponibile nel caso in cui sia barrata la casella di colonna 10 "IAP".

A) -Dati del singolo terreno esposti in un solo rigo (ad esempio nel corso dell'anno 2017 non sono variati il titolo di utilizzo del terreno e la quota di possesso):

**1)** Presenza nella **colonna 2 (Titolo)** del **codice 1**:

• -se nella colonna 7 (Casi particolari) non è presente alcun codice, indicare il reddito agrario  $\epsilon$  pari all'importo del reddito agrario (col. 3) indicato in colonna 3, rivalutato del 70 per cento e aumentato dell'Ulteriore rivalutazione, rapportato ai giorni (col. 4) ed alla percentuale di possess $\cancel{\phi}$  (col. 5);

• -se nella colonna 7 (Cas) particolari) è presente il codice 2 il reddito agrario è uguale a zero. <u>e pertantó non dovete/compilare questa colonna;</u>

Il reddito calcolato con le modalità sopra descritte va riportato:

– -nella colonna 14 (Reddito agrario non imponibile), se è barrata la casella di colonna 10 **"XAP"**;

–nella colonna 12 (Reddito agrario imponibile), se non è barrata la casella di colonna 10 " $IAP$ ".

#### **2)** Presenza nella **colonna 2 (Titolo)** del **codice 4**:

• -se nella colonna 7 (Casi particolari) non è presente alcun codice, indicare il reddito agrario è pari all'importo del reddito agrario (col. 3) indicato in colonna 3, rivalutato del 70 per cento e aumentato dell'Ulteriore rivalutazione, rapportato ai giorni (col. 4) ed alla percentuale di possesso (col. 5);

• -se nella colonna 7 (Casi particolari) è presente il codice 4, indigare il reddito agrario è pari all'importo <del>del reddito agrario (col. 3)</del> indicato in colonna  $\zeta_3$ , aumentato dell'Ulteriore rivalutazione, rapportato ai giorni (col. 4) ed alla percentuale di possesso (col. 5);

• -se nella colonna 7 (Casi particolari) sono presenti i codici 2 o 6, il reddito agrario è uguale a zero. e pertanto non dovete compilare questa colonna;

Il reddito calcolato con le modalità sopra descritte va riportato:

– -nella colonna 14 (Reddito agrario non imponibile), se è barrata la càsella di colonna 10 "IAP";

 $-\text{ nella colonna}$  12 (Reddito agrario imponibile), se non è barrata la casella di colonna 10 "IAP".

**3)** -Presenza nella **colonna 2** (Titolo) dei **codici 2** o.8:

il reddito agrario è uguale a zero e pertanto non dovete compilare le colonne 12 e 14 questa colonna.

**B)** -Dati del singolo terreno esposti in più righi (ad esempio nel corso dell'anno 2017 sono variati il titolo di utilizzo del terreno  $\beta$  la quota di possesso): il reddito agrario del terreno è dato dalla somma delle quote di reddito agratio dalcolate per ogni singolo rigo così come descritto nel precedente paragrafo. L'importo del reddito agrario deve essere riportato esclusivamente **sul primo dei righi utilizzati per indicare i dati del terreno stesso**.

Nel **rigo RA27** va indicato, nelle rispettive colonne, l'importo complessivo dei redditi dominicali imponibili e non imponibili e dei redditi agrari imponibili e non imponibili dei terreni indicati nei **righi** da **RA1** a **RA26**. La somma di Detti importi deve devono essere riportati riportata nel rigo RN4, colonne, rispettivamente,  $\vert \cdot \vert$ , 1 $\vert \cdot \vert$ bis, e 1- $\vert$ fer e 1-quater del quadro RN.

Se è stato compilato più di un quadro RA, i totali del reddito dominicale imponibile e non imponibile e del/reddito agrario imponibile e non imponibile devono essere indicati nel rigo  $RA27$  del Mod/n.  $1$ .

Le ritenute dperate a titolo di acconto sui contributi corrisposti dall'Unire quale incentivo all'allevamento (risultanti dalla certificazione del predetto ente) devono essere riportate al rigo RN4, colonna 2, del quadro RN. Tali contributi non vanno dichiarati qualora siano percepiti da allevatori il cul reddito è determinato mediante tariffe catastali.

Le società semplici che svolgono anche attività di agriturismo ai sensi della legge 20 febbraio 2006, n. 96, devono determinare il reddito corrispondente nel quadro RD, qualora si avvalgano della determinazione forfetaria di cui all'art. 5 della legge n. 413 del 1991. Le medesime società che svolgono anche attività di produzione e cessione di energia elettrica e calorica da fonti rinnovabili agroforestali e fotovoltaiche oltre i limiti di cui all'art. 1, comma 423, della legge 23 dicembre  $2005$ ,  $x$   $-266$ , devono determinare il reddito corrispondente nel quadro RD, qualora si avvalgano della determinazione forfetaria di cui al citato comma 423.

OUADRO RB - REDDITI DEI FABBRICATI **8.1 GENERALITÀ** 

Il quadro RB deve essere compilato dalle società semplici ed equiparate che possiedono a titolo di proprietà, usufrutto o altro diritto reale, fabbricati situati nel territorio dello Stato che sono o devono essere iscritti con attribuzione di rendita nel catasto edilizio urbano.

Non danno luogo a reddito di fabbricati e non vanno, pertanto, dichiarati:

– -le costruzioni rurali ancorché ci sia stata attribuzione di rendita ad uso abitativo, utilizzate dal socio possessore o affittuario dei terreni cui servono, effettivamente adibite agli usi agricoli. In tal caso, il relativo reddito è già compreso in quello catastale del terreno. I requisiti per il riconoscimento della ruralità dell'immobile, validi con decorrenza 1° dicembre 2007, sono contenuti nell'art. 9 del d.l. n. 557/93, come modificato dall'art. 42-bis del d.l. n. 759/2007 e dall'art. 1 comma 275, della legge n. 244/2007. Le unità immobiliari che sulla base della vigente normativa non hanno i requisiti per essere considerate rurali devono essere dichiarate utilizzando, in assenza di quella definitiva, la rendita presunta. Sono, comunque/considerate produttive di reddito dei fabbricati le unità immobileari isotrivibili alle categorie  $A/I$  e  $A/B$ nonché quelle aventi caratteristiche di lusso;

– -le costruzioni strumentali alle attività agricole comprese quelle destinate alla protezione delle piante, alla conservazione dei prodotti agricoli, alla custodia delle macchine, degli attrezzi e delle scorte occorrenti per la coltivazione, nonché aj fabbricati destinati all'agriturismo?

 $-$  -le unità immobiliari, anche ad uso divergo da quello di abitacione, per le quali sono state rilasciate licenze, concessioni o autorizzazioni per restauto, risanamento conservativo o ristrutturazione edilizia, limitatamente al beriodo di validità del provvedimento, durante il quale l'unità immobiliare non deve essere comunque utilizzata;

– -gli immobili completamente adibiti a sedi aperte al pubblico di musei, siblioteche, archivi, cineteche ed emeroteche, quando al possessore non deriva alqun reddito dall'utilizzazione dell'immobile per l'intero anno. Tale circostanza deve essere comunicata all'ufficio locale dell'Agenzia delle entrate entro $\ell$ re mesi dalla data in cui ha avuto inizio;

 $-$ -le unità immobiliari destigate esclusivamente all'esercizio del culto, se non sono oggetto di locazione, e le loro pertinenze.

Non vanno altresì dichiarati, ai sensi dell'art. 12 del d.lgs. 29 marzo 2004, n. 99, in vigore dal 7 maggio 2004, in quanto considerati compresi nel reddito dominicale ed agrario dei terreni su cui insistono, i redditi dei fabbricati situati nelle zone rurali/e non utilizzabili come abitazione alla data di entrata in vigore del citato decreto legislativo, che vengono ristrutturati nel rispetto della vigente disciplina edilizia dalla società proprietaria e che acquisiscono i requisiti di abitabilità previsti dalle vigenti norme, se concessi in locazione dalla società stessa.

Tale disciplina si applica solo per il periodo del primo contratto di locazione che deve avere una durata compresa tra cinque e nove anni (art. 12 del d.lgs. n. 99 del 29 marzo 2004, in vigore dal 7 maggio 2004).

I redditi di natura fondiaria derivanti dai lastrici solari e dalle aree urbane e i fabbricati situati all'estero devono essere dichiarati nel quadro RL.

Si ricorda che gli immobili relativi alle imprese commerciali e quelli che costituiscono beni strumentali per l'esercizio di arti e professioni non vanno dichiarati in questo quadro.

#### **Fabbricati non locati**

L'IMU sostituisce l'Irper $\epsilon$  le relative addizionali dovute con riferimento ai redditi dei fabbricati non locati, compresi quelli concessi in comodato d'uso gratuito (codici '2', '9', '15' nella colonna  $\angle$  dei righi da R $\frac{B1}{AB9}$  RB12), i quali vanno comunque indicati.

Pertanto, nel quadro RB devono essere indicati i dati di tutti gli immobili posseduti (salvo eccezioni indicate nel paragrafo precedente), ma il reddito dei fabbricati è calcolato tenendo conto degli immobili concessi in locazione. I fabbricati locati sono individuati dai seguenti codici, indicati nella colonna 2 "Utilizzo" dei righi da RB1 a RB9 RB12: '3' locazione a canone libero, '4<sup>\*</sup> equo canone, '8' locazione a canone concordato agevolato, '14' locazione agevolata di immobile situato/in Abruzzo.

Le disposizioni di cui al comma 1 dell'art. 8 del decreto legislativo 14 marzo 2011, n. 23, si applicano, dal periodo d'imposta 2014, anche all'imposta municipale immobiliare della provincia autonoma di Bolzano, istituita dalla legge provinciale 19 aprile 2014, n. 3, ed all'imposta immobiliare semplice della provincia autonoma di Trento, istituita dalla legge provinciale 30 dicembre 2014, n. 14 (art. 1, comma 12, della legge 28 dicembre 2015, n. 208).

**ATTENZIONE** *Il reddito dei fabbricati determinato in questo quadro tiene conto della sopra*  citata disciplina relativa ai fabbricati non locati e va attribuito ai soci. Considerato che la *disciplina in materia di IMU non si applica ai soci diversi da persone fisiche, né ai soci persone fisiche che detengono la partecipazione in regime di impresa, la società deve determinare il maggior reddito dei fabbricati da attribuire a questi ultimi, riportando l'importo nel campo 13 della sezione II del quadro RO.*

#### **Compilazione del quadro RB**

Il presente quadro è composto da due sezioni: la  $pfim\phi$  (RB) – RB9 RB12) va utilizzata per dichiarare i redditi dei fabbricati; la seconda (RB14 RB14 – RB16 RB25), va utilizzata per indicare i dati necessari per usufruire di alcune a gevolazioni previste per i relativi ai contratti di locazione e comodato.

Il presente quadro deve essere compilato anche/se i redditi pon sono variati *f*isporto all'anno precedente.

Nel caso in cui non siano sufficienti i righi del quadro per dichiarare i fabbricati va compilato uno o più quadri aggiuntivi ricordando di numerare progressivamente la casella "Mod. N." posta in alto a destra.

## **8.2 SEZIONE I - REDDITO DEI FABBRICATI**

Deve essere compilato un rigo per ogni unità immobiliare.

Se nel corso del 2017 si sono verificate situazioni diverse per uno stesso fabbricato (variazioni di quote di possesso, utilizzo, inagibilità del fabbricato per parte dell'anno, ecc.), occorre compilare un rigo per ogni situazione, indicando nella **colonna 3** il relativo periodo espresso in giorni e barrando la casella di **colonna 8** per indicare che si/tratta dello stesso fabbricato del rigo precedente.

Nella colonna *A* va indicata la rendita catasta le senza la prevista rivalutazione del 5 per cento. La rivalutazione della rendita sarà effettuata nella fase di determinazione della base imponibile.

Per i fabbricati non censiti o con rendità non più adeguata va indicata la rendita catastale presunta.

Nel caso di immobile di interesse storico o artistico la rendita catastale va riportata nella misura ridotta del 50 per cento (in tale caso deve essere barrata la colonna 5).

Nella **colonna 2** vanno evidenziati, riportando i relativi codici, i seguenti casi di utilizzo:

**2** -unità immobiliare tenuta a disposizione della società o associazione per la quale si applica l'aumento di un terzo sulla rendita catastale rivalutata;

**3** -unità immobiliare locata in regime di libero mercato o "patti in deroga", oppure concesso in locazione  $\phi$  canone "concordato" in mancanza dei requisiti descritti nelle istruzioni relative al codice '8'

**4** unità immobiliare locata in regime legale di determinazione del canone (equo canone);

**8** -unità immobiliare situata in un comune ad alta densità abitativa, concessa in locazione a canone "concordato" in base agli accordi definiti in sede locale tra le organizzazioni dei proprietari e quelle degli inquilini più rappresentative a livello nazionale (art. 2, comma 3, e art.

5, comma 2, della legge n. 431/98). L'indicazione di questo codice comporta la riduzione del 30 per cento del reddito imponibile. Va compilata la sezione II del presente quadro;

**9** -questo codice deve essere utilizzato se l'immobile non rientra in nessuno dei casi individuati con gli altri codici. Ad esempio il codice '9' va indicato nel caso di:

– -unità immobiliari prive di allacciamento alle reti dell'energia elettrica, acqua, gas, e di fatto non utilizzate, a condizione che tali circostanze risultino da apposita dichiarazione sostitutiva di atto notorio da esibire o trasmettere a richiesta degli affici;

– pertinenza di immobile tenuto a disposizione;

– -bene di proprietà condominiale (locali per la portineria, alloggio del portiere, autorimesse collettive, ecc.) dichiarato dal singolo condomino se la quota di reddito spettante è superiore alla soglia prevista dalla normativa vigente;

14 -immobile situato nella regione Abruzzo e concesso in locazione a soggetti residenti o stabilmente dimoranti nei territori colpiti dal sisma del  $\mathcal{G}$ aprile 2009 le cui abitazioni principali siano state distrutte o dichiarate inagibili, secondo guanto previsto dall'art. 5 dell'ordinanza ministeriale n. 3813 del 29 settembre 2009. L'indicazione di questo codice comporta la riduzione del 30 per cento del reddito imponibile. Va compolata la sezione IN del presente quadro;

15 -immobile situato nella regione Abruzzo/e concesso in comodato a soggetti residenti o stabilmente dimoranti nei territori colpiti dal sisma del 6 aprile 2009 le cui abitazioni principali siano state distrutte o dichiarate inagibili, secondo quanto previsto dall'art. 5 dell'ordinanza ministeriale n. 3813 del 29 settembre  $2009$ . L'indicazione di questo codice comporta la riduzione del 30 per cento del reddito.  $\mathcal{V}_a$  compilata la sezione II del presente guadro.

Nella **colonna 3** va indicato il periodo di possesso espresso in giorni (365 per tutto l'anno). Se vengono utilizzati più righi per *i*ndigare le diverse situazioni relative al singolo fabbricato, la somma dei giorni presenti nei singoli righi non può essere superiore a 365.

Il reddito dei fabbricati di nuova costruzione va dichiarato a partire dalla data in cui il fabbricato è divenuto atto all'uso cui è destinato o è stato comunque utilizzato dal possessore.

Nella **colonna 4** va indicata la quota di possesso espressa in percentuale (100 per l'intero).

La **colonna 5** va barrata in presenza di immobile di interesse storico e/o artistico, riconosciuto in base al decreto legislativo 22 gennaio  $200\lambda$ n. 42.

La **colonna 6**/va hitilizzata se il fabbricato, o una parte di esso, è dato in locazione, indicando il 95 per cento del canone di locazione (per i fabbricati siti nella città di Venezia centro e nelle isole della Giudecca, di Murano e di Burano indicare il 75 per cento del canone, mentre va indicato il 65 per cento del canone se l'immobile è riconosciuto di interesse storico o artistico, in base al decreto legislativo 22 gennaio 2004,  $\vec{h}$ . 42). L'ammontare del canone è quello risultante dal contratto di locazione (compresa l'éventuale rivalutazione automatica sulla base dell'indice Istat e la maggiorazione spettante in caso di sublocazione ed escluse le spese di condominio, luce, acqua, gas, portiere, ascensore, riscaldamento e simili, se sono comprese nel canone). L'ammontare del canone va considerato indipendentemente dalla effettiva percezione, salvo che,  $\beta$ er gli immobili ad uso abitativo, si sia concluso il procedimento giurisdizionale di convalida di sfratto per morosità del conduttore entro il termine di presentazione della dichiarazione dei redditi. In tal caso, deve essere assoggettata a tassazione la sola rendita catastale. In caso di  $\partial$ comproprigità il canone va indicato per intero indipendentemente dalla quota di possesso, salvo quanto chiarito nelle istruzioni relative alla compilazione della colonna 7 per il caso particolare " $\mathcal{S}$ . Nell'ipotesi in *f*ui *il* contratto di locazione sia stipulato da uno solo dei comproprietari o contitolari del diritto reale, per la propria quota (es. immobile posseduto da tre comproprietari locato ad uno di essi dagli altri due), va indicata soltanto la quota del canone annuo di locazione

spettante al dichiarante e nella colonna 7 "Casi particolari" deve essere indicato il codice "5". Se il fabbricato è concesso in locazione solo per una parte dell'anno, il canone annuo va indicato in proporzione ai giorni (colonna 3) di durata della locazione.

Se il contratto di locazione si riferisce, oltre che alla abitazione, anche alle sue pertinenze (box, cantina, ecc.) iscritte in catasto con autonoma rendita, va indicata per ciascuna unità immobiliare la quota del canone ad essa relativa; quest'ultima va determinata ripartendo il canone stesso in misura proporzionale alla rendita catastale di ciascuna unità immobiliare.

Nella **colonna 7** vanno evidenziati, riportando i relativi codici, i seguenti casi particolari:

**1** -unità immobiliari distrutte o inagibili a seguito di eventi sismici o calamitosi ed **escluse** per legge da imposizione (a condizione che sia stato rilasciato un certificato del Comune attestante la distruzione ovvero l'inagibilità del fabbricato). In tal caso, deve essere modicató il codice "9" nella colonna 2 "Utilizzo";

**3** -unità immobiliari inagibili per le quali è stata richigista la revisione della rendità. In tal caso, deve essere indicato il codice "9" nella colonna 2 "Unilizzo";

**4** -unità immobiliare ad uso abitativo per la quale/non/sono stati percepiti, in tutto o in parte, i canoni di locazione previsti dal contratto, con e risulta da provvedimento giurisdizionale di convalida di sfratto per morosità del conduttore, conclusoso entro il termine di presentazione della dichiarazione dei redditi. In tale ipotesi $\zeta$ se il canone di locazione è stato percepito solo per una parte dell'anno, va compilato un unico rigo, riportando in colonna 6 la quota di canone effettivamente percepita e indicando in/colonna 7 il codice  $\hat{A}$  Si $\hat{C}$ ricorda/che/se non è stato percepito alcun canone viene comunque assoggettata a tassazione la rendita catastale;

**5** -unità immobiliare posseduta in *comproprietà e data in locazione* soltanto da uno o più comproprietari, ciascuno per la propria quota (es. immobile posseduto da tre comproprietari locato ad uno di essi dagli altri dde); in tal caso nella colonna 6 va indicata soltanto la quota del canone annuo di locazione spettante al dichiarante.

La **colonna 8 (Continuazione)** va barrata per indicare che si *f*ratta del fabbricato del rigo precedente.

Qualora per esporre *i* dati del fabbricato sia stato utilizzato un solo rigo, nella colonna 9 "Imponibile" va indicata la quota di reddito imponibile determinata con le modalità di seguito indicate:

1) -**se la società o l'associazione è l'unica proprietaria per tutto l'anno**, va riportato:

a) -l'importo di colonna 1 rivalutato del 5 per cento, se il fabbricato non è locato, non è tenuto a disposizione (codice 9 nel campo "Utilizzo" di col. 2) ed è esente da IMU (casella esenzione IMU barrata). Nel caso in cui nel campo "Casi particolari" (colonna 7) sia stato indicato il codice 1, nella corrispondente colonna  $\oint$  de $\oint$  rigo (imponibile) non deve essere indicato alcun importo;

b)  $\exists$ 'importo di colonna 1 rivalutato del  $\beta$  per cento, maggiorato di un terzo, se il fabbricato è tenuto a disposizione (codice 2, nel campo "Utilizzo" di col. 2) ed è esente da IMU (casella esenzione IMU barrata), se risulta barrata la colonna 5 l'importo della rendita catastale (colonna)1) rivalutata del 5 per cento non deve essere aumentato di un terzo;

c) -il maggiore tra l'importo di colonna 1, rivalutato del 5 per cento, e quello di colonna 6, se il fabbricato è locato in desenza di regime legale di determinazione del canone (codice 3, nel  $\text{campo}$  "Utilizzo" di col. 2);

d)  $\pi$ 'importo di colonna 6, se il fabbricato è locato in regime legale di determinazione del canone (codice 4 nel campo "Utilizzo" di col. 2). Se in colonna 7 (Casi particolari) è presente il codice 4 (canoni di locazione non percepiti per morosità) e in colonna 6 (canone di locazione) non è stato indicato alcun importo, indicare l'importo della rendita catastale (col. 1) rivalutata del 5  $\phi$ er cento;

e) -il maggiore tra l'importo di colonna 1 (Rendita catastale), rivalutato del 5 per cento, e quello di colonna 6 (Canone di locazione), ridotto del 30 per cento, se il fabbricato è situato in un comune ad alta densità abitativa ed è locato ad un canone "convenzionale" (codice 8, nel campo "Utilizzo" colonna 2), ovvero se l'immobile, sito nella regione Abruzzo, è concesso in locazione a soggetti residenti nei territori colpiti dal sisma le cui abitazioni principali siano state distrutte o dichiarate inagibili (codice 14 in colonna 2 "Utilizzo");

f) -l'importo di colonna 1 (rendita catastale) rivalutato del 5 per cento, ridotto del 30 per cento, se l'immobile è situato nella regione Abruzzo ed è concesso in comodato a soggetti residenti nei territori colpiti dal sisma le cui abitazioni principali siano state distrutte o dichiarate inagibili (codice 15 in colonna 2 "Utilizzo) ed è esente da IMU (casella esenzione IMU barrata);

2) -**se la società o l'associazione non è l'unica proprietaria o non ha posseduto il fabbricato per l'intero anno**, va indicato il reddito relativo al periodo e alla percentuale di possesso; in particolare:

a) -se il reddito del fabbricato è determinato in base alla rendita, quest'ultima rivalutata del 5 per cento, eventualmente maggiorata di un terzo, *deve* essere rapportata al periodo e alla percentuale di possesso;

b) -se il reddito del fabbricato è determinato in base al canone di locazione, l'importo di colonna 6 deve essere rapportato soltanto alla percentuale di possesso.

Si precisa che se nella casella "Casi particolari" di colonna 7  $\frac{1}{2}$  stato indicato il codice "5" (percentuale di locazione diversa dalla percentuale di possesso), il canone  $\phi$  locazione non deve essere rapportato alla percentuale di possesso in quanto in questo  $\ell$ aso $\ell$ l canone indicato in colonna 6 rappresenta già la quota di spettanza del dichiarante.

Qualora per esporre i dati del faboricato sia stato utilizzato un solo rigo/nella colonna 10 "Non imponibile" va indicata la quota di reddito determinata con le modalità di seguito indicate:

#### 1) **se la società o l'associazione è l'unica proprietaria per tutto l'anno**, va riportato:

a) -l'importo di colonna 1 rivalutato del 5 per cento, se il fabbrigato non è locato, non è tenuto a disposizione (codice 9 nel campo "Utilizzo" di col.  $\Delta$ ) ed è soggetto ad IMU (casella esenzione IMU non barrata). Nel caso in cui nel campo/Casi particolari" (colonna 7) sia stato indicato il codice  $\frac{1}{2}$ , nella corrispondente colonna  $\frac{1}{2}$  del  $f$ igo non deve essere indicato alcun importo;

b) -l'importo di colonna 1 rivalutato de  $\zeta$  per cento, maggiorato di un terzo se il fabbricato è tenuto a disposizione (codice 2, nel campo "Utilizzo" di col. 2) ed è soggetto ad IMU (casella esenzione **IMU** non barrata), se risulta barrata la colonna 5 l'importo della rendita catastale (colonna 1) rivalutata del 5 per cento non deve essere aumentato di un terzo;

f) -l'importo di colonna 1 rivalutato del  $\oint$  per cento, ridotto del 30 per cento, se l'immobile è situato nella regione Abruzzo ed è concesso in comodato a soggetti residenti nei territori colpiti dal sisma le cui abitazioni principali siano state distrutte o dichiarate inagibili (codice 15 in colonna  $\hat{\chi}$ "Utilizzo") ed è soggetto ad IMU (casella esenzione IMU non barrata).

Se nel campo "Utilizzo" di colonna 2 è stato indicato uno dei codici 3, 4, 8 e 14, la colonna 10 non va compilata;

2) -s**e la società o l'associazione non è l'unica proprietaria o non ha posseduto il fabbricato per l'intero anno**, la rendita rivalutata del 5 per cento, eventualmente maggiorata di un terzo, deve essere rapportata al periodo e alla percentuale di possesso.

Qualora per esporre i dati del fabbricato siano stati utilizzati più righi, vanno seguite le istruzioni di seguito riportate.

**ATTENZIONE** *Quando i dati di un fabbricato sono esposti su più righi, gli importi dei redditi imponibile e non imponibile vanno riportati esclusivamente sul primo dei righi utilizzati per indicare i dati del fabbricato.*

#### **Fabbricato non locato**

Considerare solo i righi nei quali è stato indicato uno degli utilizzi 2, 9 e 15 per i quali non risulta barrata la casella "esenzione IMU": calcolare per ciascun rigo la quota di reddito secondo i criteri indicati nella colonna 10 (non imponibile) per il fabbricato presente su un solo rigo; riportare il totale delle quote così calcolate sul primo rigo utilizzato per indicare i dati del fabbricato.

Considerare solo i righi nei quali è stato indicato uno degli utilizzi 2,  $9\epsilon$  15 con riferimento al fabbricato per il quale risulta barrata la casella "esenzione IMU": calcolare per *ciase* un rigo la quota di reddito secondo i criteri indicati nella colonna  $\mathcal{I}$ (imponibile) per il fabbrigato presente su un solo rigo; riportare il totale delle quote così calcellate sul primo rigo utilizzato per indicare i dati del fabbricato.

#### **Fabbricato locato**

Considerare solo i righi nei quali è stato indicato uno degli utilizz $\lambda$ 3, 4, 8 e 14:

 $-$ -per ciascun rigo calcolare la quota di rendita moltiplicando l'importo di colonna) rivalutato del 5 per cento per il numero di giorni e la percentuale di possesso (colonne  $3/2$  4) e dividendola per 365. Sommare gli importi delle quote di rendita;

– -calcolare per ogni rigo la relativa quota di canone moltiplicando il canone di locazione (colonna 6) per la percentuale di possesso (colonna 4) diviso 100 si procisa che se nella casella "Casi particolari" di colonna 7 è  $\frac{1}{2}$  tato/indicato il codice "5", il qanone  $\frac{d}{d}$  locazione non deve essere rapportato alla percentuale di possesso. Sommare gli importi delle quote di canone;

– -confrontare il totale delle quote di rendita don il totale delle quote di canone di locazione:

• -se il totale delle quote di rendita è maggioro o uguale al totale delle quote del canone di locazione (tassazione in base alla rendita), il reddito del fabbrica de pari alle quote di rendita, relative ai righi con codice utilizzo 8 e 14, ridotte del  $30$  per cento e sommate alle quote di rendita relative ai righi con codice utilizzo 3 e 4;

• -se il totale delle quote di rendita è minore del cotale delle quote del canone di locazione (tassazione in base al earnome), il reddito del fabbricato  $\chi$  pari alle quote di canone, relative ai righi con codice utilizzo 8 e 14, ridotte del 30 per cento e sommate alle quote di canone relative ai righi con codice utilizzo 3 eq.

 $\bullet$  -se in tutta i right è presente il codice utilizzo 4, il reddito del fabbricato è dato sempre dal totale delle quote di canone di locazione.

Il reddito del fabbricato, come sopra determinato, va indicato nella colonna 9 (imponibile) del primo rigo utilizzato per indicare i dati del fabbricato.

La **colonna 11** va barrata nel caso in cui l'immobile è esente da IMU.

Nella **colonna 12** va indicato il codice catastale del comune ove è situata l'unità immobiliare; il codice è rilevabile dall'elenco "Codici catastali comunali e aliquote dell'addizionale comunale", disponibile all'indirizzo internet www.agenziaentrate.gov.it. Se i dati del fabbricato sono indicati su più right, il codice catastale deve essere riportato solo sul primo rigo.

Nel **rigo RB10 RB13** va indicato il totale dei redditi dei fabbricati indicati nelle colonne 9 e 10 dei **righi** da **RB1** a **RB9 RB12**, da riportare nel rigo RN6, rispettivamente colonna 1 e colonna 1-bis, del quadro RN.

Se è stato compilato più di un quadro RB, il totale del reddito dei fabbricati deve essere indicato nel rigo RBIQ RB13 del Mod. n. 1.

#### **8.3 SEZIONE II - DATI NECESSARI PER USUFRUIRE DELLE AGEVOLAZIONI PREVISTE PER I RELATIVI AI CONTRATTI DI LOCAZIONE E COMODATO**

È necessario compilare la presente sezione, riportando gli estremi di registrazione dei contratti di locazione, nel solo caso in cui <del>per usufruire della riduzione del 30 per cento del reddito prevista</del> nei seguenti casi:

-fabbricato situato in un comune ad alta densità abitativa e locato ad un canone "convenzionale" (codice 8 nella colonna 2 dei righi da RB1 a RB9);

— l'immobile<del>, sito</del> è situato nei comuni colpiti dal sisma del 6 aprile 2009 in Abruzzo ed è concesso in locazione  $\Theta$  in comodato in favore dei nuclei familiari le cui abitazioni siano state distrutte o dichiarate inagibili (codice  $14 + 15$  nella colonna  $\lambda$ dei righi da RB a  $R$ B $\beta$  RB12).

A tal fine, i **righi** da **RB11 RB14** a **RB16 RB25** devono essere compilati nel modo seguente:

• -in **colonna 1** va indicato il numero di rigo della sezione I nel quale sono stati riportati i dati dell'unità immobiliare locata <del>(o concessa in comodato nel caso di utilizzo "15")</del>. Nel caso di contemporanea locazione di più porzioni delle stesso immobile, al quale è attribuita un'unica rendita catastale, vanno compilati più righi della/sezione II del quadro B, riportando in questa colonna il medesimo rigo della sezione I;

• in **colonna 2**, se sono stati compilati più moduli, indicare il numero del modulo sul quale sono stati riportati i dati dell'unità immobilare locata (o concessa in comodato nel caso di utilizzo  $(45")$ ;

Colonne 3, 4, 5 e 6 (Estremi di registrazione del contratto) Le colonne vanno compilate solo se il contratto è stato registrato presso l'Ufficio e nella copia del modello di richiesta di registrazione del contratto restituito dall'Ufficio non è indicato il codice identificativo del contratto". Se il contratto di locazione è stato registrato per via telematica tramite "Locazioni web" o "Contratti on line" oppure tramite il nuovo modello on line RLI, in alternativa può essere compilata la colonna 7.

In particolare:

• in **colonna 3** va indicata la data di registrazione del contratto;

 $\cdot$  in **colonna 4** va *ji*ndicato il codice relativo alla modalità di registrazione (1T, 3, 3A, 3B e 3T);

• in **colonna 5** va indicato il numero e l'eventuale sottonumero di registrazione del contratto;

• in **colonna 6** va Indicato il codice identificativo dell'Ufficio dell'Agenzia delle entrate presso il quale è stato registrato il contratto. I codici sono reperibili sul sito www.agenziaentrate.gov.it nell'apposita tabella presente nella sezione relativa ai contratti di locazione;

• -in **colonna** 7 va indicato il codice identificativo del contratto composto da 17 caratteri e reperibile nella copia del modello di richiesta di registrazione del contratto restituito dall'ufficio o, per i contratti registrati per via telematica, nella ricevuta di registrazione. Se sono state compilate le colomne da 3 a 6 questa colonna non va compilata;

• -in **colonna 8** va barrata la casella nel caso di **contratto di locazione di durata non superiore a trenta giorni** complessivi nell'anno che non è stato registrato in quanto per tale tipologia di contratto è previsto l'obbligo di registrazione solo in caso d'uso. Se è barrata la casella non vanno compilate le colonne da 3 a 7 relative agli estremi di registrazione del contratto;

• in **colonna** is a modicato l'anno di presentazione della dichiarazione ICI oppure della dichiarazione IMU o IMI relativa all'immobile in questione. La colonna va compilata solo per fruire della riduzione del  $\beta$ 0 per cento del reddito prevista nel caso di contratti a canone concordato (e<del>odici</del> codice <del>8,</del> 14 e 15 nella colonna "Utilizzo" della sezione I).

## 9. -QUADRO RH - -REDDITI DI PARTECIPAZIONI IN SOCIETÀ DI PERSONE ED EQUIPARATE

#### **9.1 GENERALITÀ**

Il presente quadro deve essere compilato dalle società semplici  $\delta$  associazioni fra artisti e professionisti, che hanno nel territorio dello Stato la sede legale  $\delta$  amministrativa o l'oggetto principale dell'attività e che partecipano in qualità di soci a società di persone ed equiparate residenti.

Ai sensi del comma 2 dell'art. 5 del TUIR, le quote di partecipazione agli utili sono quelle risultanti dall'atto pubblico o dalla scrittura privata autenticata di costituzione o da altro atto pubblico o scrittura privata autenticata di data anteriore all'inizio del periodo di imposta. Se le quote non risultano da detti atti si presumono proporzionate al valore dei conferimenti dei soci; se il valore dei conferimenti non risulta determinate, le quote si presumono uguali. Di conseguenza, ciascuno dei soci, se società semplice  $\beta$  associazione fra artisti e professionisti, deve dichiarare nel presente quadro la quota del reddito (o della perdita) della società di persone, risultante dalla dichiarazione di questa, che gli è proporzionalmente imputabile. L'experdite delle società in accomandita semplice che eccedono l'ammontare del capitale sociale sono imputate, per l'intero, ai soli soci accomandatari.

Nel caso di crediti d'imposta dichiarati dalle società di cui all'art. 5 del TUIR nel quadro RU del proprio modello REDDITI SP e attribuiti al soci, i suddetti crediti non vanno indicati nel presente quadro. L'indicazione degli/stessi e dei relativi utilizzi vanno esposti nel quadro RU.

#### **9.2 SEZIONE I**

In questa sezione devono essere indicati, in:

- **colonna 1**, il codice fiscale della società o associazione partecipata;
- **colonna 2**, uno dei seguenti codici:
- "1" se trattasi di società di persone e assimilate esercenti attività di impresa in contabilità ordinaria;

"2" - se trattasi di associazione fra artisti e professionistic

"3" - se trattasi di società di persone e assimilate esercenti attività di impresa in contabilità semplificata/

"4" - se trattasi/di società semplice;

**"5"** - -nel caso in cui la società partecipata, esercente attività d'impresa in contabilità ordinaria, abbia attribuito alla società dichiarante, in sede di recesso, di esclusione, di riscatto e di riduzione del capitale esuberante o di hquidazione, anche concorsuale, una somma superiore al prezzo pagato per l'acquisto della quota di patrimonio;

**"6"** - -nel caso in cui la società partecipata, esercente attività d'impresa in contabilità semplificata, abbia attribuito alla società dichiarante, in sede di recesso, di esclusione, di riscatto e di riduzione del capitale esuberante o di liquidazione, anche concorsuale, una somma superiore al prezzo pagato per l'acquisto della quota di patrimonio;

**"7"** - -nel caso in cui l'associazione partecipata abbia attribuito alla società dichiarante, in sede di recesso, di esclusione, di riscatto e di riduzione del capitale esuberante o di liquidazione, anche/concorsuale, una somma superiore al prezzo pagato per l'acquisto della quota di patrimomo;

**"8"** -  $n$ el caso in cui la società semplice partecipata abbia attribuito alla società dichiarante, in sede di recesso, di esclusione, di riscatto e di riduzione del capitale esuberante o di liquidazione, anche concorsuale, una somma superiore al prezzo pagato per l'acquisto della quota di patrimonio.

Nel caso in cui una società semplice o associazione fra artisti e professionisti attribuisca alla società dichiarante una quota di reddito (o perdita) che è stata ad essa a sua volta imputata da una società in nome collettivo o in accomandita semplice in contabilità ordinaria ovvero in contabilità semplificata e/o una quota di reddito (o perdita) diversa da quella precedente, occorre indicare separatamente le quote, attribuendo il codice 1 alla quota in contabilità ordinaria, il codice 3 alla quota in contabilità semplificata, il codice 2 e il codice 4 per altro tipo di reddito attribuito alla società dichiarante; occorre indicare separatamente le quote in ragione del relativo codice (1, 2, 3, 4 oppure in sede di recesso, di esclusione, di riscatto e di riduzione del capitale esuberante o di liquidazione, anche concorsuale 5,6,7,8);

• **colonna 3**, la quota di partecipazione al reddito della società partecipata espressa in percentuale. Nel caso in cui nella colonna 2 sia stato indicato uno dei codici da  $\frac{1}{5}$ " a "8" la presente colonna non deve essere compilata;

• -colonna 4, la quota del reddito (o della perdita, preceduta dal segno <sup>"-"</sup>) della società partecipata imputata al dichiarante. La casella di **colonna 5** va barrata nel caso in qui la perdita può essere computata in diminuzione dai relativi redditi/dei periodi d'imposta successivi senza alcun limite di tempo;

• **-colonna 6**, la quota di reddito "minimo" derivante dalla partecipazione in società di comodo ai sensi dell'art. 30 della legge 23 dicembre 1994,  $\mu$ . 724, e successive modifiche e dell'art. 2, commi 36-decies e 36-undecies, del decreto (legge n. 138 del 20)1, quale risulta dal prospetto rilasciato dalle stesse società. Si ricorda che detto reddito "minimol" non può essere compensato con perdite d'impresa;

• **-colonna** 7, la quota delle ritenute d'acconto, subite dalla società partecipata, imputata alla società o associazione dichiarante;

• **-colonna 8**, la quota dei crediti d'imposta spettante alla società o associazione dichiarante, esclusi quelli da riportare nel quadro  $\cancel{\text{R}}$ U.

Qualora in colonna 2 siano stati indicati i codico "5", "6", "7" e "8", in colonna 4 va indicato l'importo, eccedente la quota di patrimonio di spettanza della società o associazione dichiarante, attribuito nelle ipotesi di cui all'art. 20-bis del TUIR e le  $\phi$ olonne 3, 5, 6, 7 e 8 non vanno compilate.

Nel caso in cui non siano sufficienti i righi del quadro per dighiarare i redditi di partecipazione va compilato uno o più quadri aggiuntivi ricordando di numerare progressivamente la casella "Mod. N." posta in alto a destra.

## **9.3 SEZIONE II**

 $\ddot{\cdot}$ 

Nel caso di compilazione di più moduli, i dati di questa sezione vanno riportati solo sul primo.

Nel **rigo RH7**, **colonna 2**, va indicata la somma delle quote di reddito (importi positivi di colonna 4 dei righi da RH1 a RH6), deriyanti/dalle partecipazioni in società di persone esercenti attività d'impresa in regime di contabilità ordinaria o semplificata (codici 1 e 3) e delle quote attribuite nelle ipotesi di cui all'art. 20-bis del TUIR (con codice 5 e 6 in colonna 2). In **colonna 1** va indicata la somma delle quote di reddito "minimo" (importi di colonna 6 dei righi da RH1 a RH6), derivanti dalla partecipazione in società di persone esercenti attività d'impresa in regime di contabilità ordinaria o semplificata (codici 1 e 3).

Nel rigo RH<sup>8</sup>, va indicata la somma delle quote di perdita (importi negativi di colonna 4 dei righi da RH1 a RH6), derivanti dalle partecipazioni in società di persone esercenti attività d'impresa in regime di contabilità ordinaria (codice 1). L'importo non va preceduto dal segno "–

Nel **rigo RH9**, **colonna 2**, va indicata la differenza tra l'importo di rigo RH7, colonna 2, e l'importo di rigo RH8. Se il risultato è negativo, tale rigo non va compilato e l'importo delle perdite, al netto di quelle utilizzate per compensare altri redditi d'impresa dell'anno, va riportato nel rigo RN14, colonna 2, (evidenziandole anche in colonna 3 qualora illimitatamente riportabili), del quadro RN, non preceduto dal segno "–". Nel caso in cui sia stata compilata la colonna 1 del rigo RH7, l'importo da indicare nella presente colonna 2 non può essere inferiore al "reddito minimo" indicato nella colonna 1 del rigo RH7 e *i*n colonna 1, va indicato l'ammontare delle perdite di partecipazione in società esercenti attività d'impresa in contabilità ordinaria, non compensate per effetto dell'applicazione della disciplina delle società di comodo di cui all'art. 30, comma 3, lett. c), ultimo periodo, della legge 23 dicembre 1994, n. 724, in base alla quale le perdite possono essere computate in diminuzione solo per  $a$  parte di reddito eccedente quello minimo determinato ai sensi del predetto articolo 30. Tale/ammontare si determina sottraendo dall'importo di rigo RH8 la differenza una l'importo di rigo RH7, colonna 2 e quello di rigo RH9, colonna 2. L'ammontare delle perdite non compensate in contabilità ordinaria, al netto di quelle utilizzate per compersare altri redditi d'impresa dell'anno, va riportato nel rigo RN14, colonna 2, evidenziandole anche nella colonna 3 del predetto rigo qualora illimitatamente riportabili.

Nel **rigo RH10**, va indicata, fino a concorrenza dell'importo indicato nel rigo RH9, col. 2, l'eccedenza di perdite d'impresa degli esercizi precedenti, eventualmente formatasi in capo alla società di capitali prima della trasformazione in società di persone, e l'eventuale importo delle perdite derivanti dall'esercizio di attività d'impresa in contabilità ordinaria maturate nel presente periodo d'imposta, al netto di quanto exentualmente utilizzato per compensare altri redditi d'impresa dell'anno. Qualora risula compilata la colonna 1 del rigo  $KHZ$ , nel presente rigo le perdite vanno indicate fino a concorrenza della differenza tra l'importo/del rigo RH9, col. 2, e l'importo indicato nella colonna 1 del rigo R $\frac{1}{N}$ , in quanto per effetto dell'art. 30, comma 3, lett. c), ultimo periodo, della legge  $2\frac{3}{\text{6}}$  dicembre 1994, n. 724, e successive modificazioni, le perdite d'impresa possono essere computate in diminuzione solo per la parte di reddito eccedente quello minimo determinato ai sensi del predetto art. 30.

Per la compilazione del presente rigo vanno seguite le seguenti/indicazioni.

In **colonna 1** va indicato l'importo delle perdite d'impresa in contabilità ordinaria, non preceduto dal segno "–", maturate nel presente periodo d'imposta, fino a concorrenza del rigo RH9, col. 2 (tale importo non può comunque essere utilizzato per abbattere il "reddito minimo" di cui alla colonna/1 del rigo RH7). L'eventuale eccedenza di queste ultime perdite va riportata nel rigo RN14, colonna 2 (evidenziandola anche in colonna 3 se si tratta di perdite compensabili senza limiti di tempo). Qualora dette perdite siano inferiori a detto importo, si procede alla ulteriore compensazione, fino a concorrenza, con l'importo delle perdite pregresse (non preceduto dal segno "–") formatesi in capo alla società di capitali prima della trasformazione in società di persone e non dedotte negli altri quadri di determinazione del reddito d'impresa. A tal fine, va indicato:

– -in **colonna 1 2** va indicato l'ammontare delle perdite formatesi prima della trasformazione da società soggetta all'IRES in società di persone, computabili in diminuzione dell'importo di rigo  $R\cancel{H}9$ , col.  $2\lambda$  in misura limitata (art. 84, comma 1, del TUIR);

– -in **colonna 2 3** va indicato l'ammontare delle perdite formatesi prima della trasformazione da società soggetta all'IRES in società di persone, computabili in diminuzione dell'importo di rigo RH9, col. 2, in misura piena (art. 84, comma 2, del TUIR);

– -in **colonna 3 4** la somma delle perdite di cui alle colonne 1, 2 e 2 3. Si precisa che detta somma non può eccedere la differenza tra l'importo del rigo RH9, col. 2 e l'importo indicato nella colonna 1 del rigo RH7.

L'eccedenza di perdite pregresse di cui alle colonne 2 e 3 va indicata nel rigo RS5 o nel rigo RS6 se utilizzabile in/misura piena.

Nel **rigo RH11** va indicata la somma delle quote di perdita (importi negativi di colonna 4 dei righi da RH1 a RH6), derivanti dalle partecipazioni in società di persone esercenti attività d'impresa in regime di contabilità semplificata (codice 3). L'importo non va preceduto dal segno  $\frac{1}{\sqrt{2}}$ 

Nel **rigo RH12**, **colonna 2**, va indicato l'ammontare dell'agevolazione indicata nel rigo RS45, colonna 11, del primo modulo del quadro RS fino a concorrenza della differenza, se positiva, tra l'importo di rigo RH9, col. 2, e la somma degli importi indicati nei righi RH10, colonna 3 4, e RH11.

In **colonna 3,** se non è stata compilata la colonna 1 del rigo RH7, va indicata la differenza tra l'importo di rigo RH9, col. 2, e la somma degli importi indicati nei righi RH10, colonna 3 4, e RH11, al netto dell'importo indicato in colonna 2 del presente rigo. In caso di importo negativo riportare con il segno "–". Se, invece, è stata compilata $\sqrt{a}$  colonna 1 del rigo RN7 va individuato il maggior valore tra il reddito minimo indicato nella colonna i del rigo RH7 e la differenza tra l'importo di rigo RH9, col. 2, e la somma degli importi indicati nei righi RH10, colonna 3-4, e RH11; l'importo da indicare nella presente colonna è pari a tale maggior valore di netto dell'importo indicato in colonna 2 del presente  $\ell$ igo.

L'importo evidenziato nella presente colonna va proportato nel quadro RN, rigo RN8, colonna 1. Nella colonna 1, del rigo RH12 va indicato l'ammontare delle perdite di/partecipazione in società esercenti attività d'impresa in comabilità semplificata, non compensate per effetto dell'applicazione della disciplina delle società di comodo di cui all'art.  $\beta$ 0 comma 3, lett. c), ultimo periodo, della legge 23 dicembre 1994, n. 724, determinato dalla differenza tra la somma degli importi indicati nei righi RH10, o6lonna  $\frac{1}{3}$  e RH11 e la differenza fra gli importi di rigo RH9, col. 2 e la somma delle cólonne 2 e 3 di rigo RH12. Tale perdita va riportata nel rigo RN14, colonna 1, del quadro RN.

Nel **rigo RH13**, va indicato il reddito (o la perdita, preceduta dal segno "-") derivante dalla partecipazione tra artisti e professionisti (codic $\frac{1}{2}$   $\frac{1}{2}$  dei righi da RH1 a RH6). Tale somma va riportata nella colonna 1 bis del rigo RN8.

Nel **rigo RH14**, va indicato il reddito (importi positivi di colonna 4) derivante dalla partecipazione in società semplici (sodice 4 e 8, dei righi da RH1 a RH6). Tale somma va riportata nella  $\ell$ olonna 1 ter del rigo RN8.

Nei **righi RH15** e RH16, vanno indicati, rispettivamente, i totali degli importi delle colonne 7 e 8 dei righi da RH $\parallel$  a RH6. Tali importi van ho riportati nelle colonne 2 e 4 (ovvero 2 bis e 4 bis, ovvero 2 ter e  $\forall$ t e $\land$  del rigo RN8 del quad $\psi$ o R $\land$ .

# 10. QUADRO RL - ALTRI REDDITI

## **10.1 GENERALITÀ**

- Il quadro RL deve essere utilizzato per la dichiarazione dei redditi di capitale e dei redditi diversi da parte delle società semplici e dalle associazioni fra artisti e professionisti.
- Questo quadro è composto da due sezioni: la prima, riservata ai redditi di capitale la cui disciplina è contenuta nel titolo I, capo III del TUIR e la seconda, riservata a taluni redditi diversi la cui discipling è contenuta nel titolo I, capo VII, del TUIR.

#### **10.2 SEZIONE I - REDDITI DI CAPITALE**

La Sezione I deve essere utilizzata per la dichiarazione degli utili che concorrono a formare il reddito del dichiarante, derivanti dalla partecipazione al capitale di società ed enti soggetti all'IRES e quelli distribuiti da società ed enti esteri di ogni tipo, unitamente a tutti gli altri redditi di capitale, percepiti nel 2017, senza avere riguardo al momento in cui è sorto il diritto a percepirli.

Vanno indicati in questo quadro i redditi di capitale corrisposti da soggetti non residenti per i quali in Italia non si applica la ritenuta a titolo d'imposta ovvero l'imposta sostitutiva. Si ricorda che i redditi dei capitali di fonte estera nei cui confronti in Italia si applicaterebbe la ritenuta a titolo d'imposta o l'imposta sostitutiva vanno dichiarati nel quadro RM.

Nel **rigo RL1**, devono essere indicati gli utili, anche in hatura, compresi gli acconti, distribuiti dalle società di capitali e dagli enti, commerciali e pon commerciali, aventi in Italia la sede legale o amministrativa o l'oggetto principale dell'attività. Sono assimilati alle azioni i titoli partecipativi e gli strumenti finanziari emessi da soggetti non residenti che presentano le seguenti caratteristiche:

 $-$ -la relativa remunerazione deve essere *d*ostinita esclusivamente da utili<sub>n</sub> ossia essere rappresentativa di una partecipazione ai risultati economici della società emittente (di società appartenenti allo stesso gruppo o dell'affare in relazione al quale gli strumenti finanziari sono stati emessi);

– -tale remunerazione deve essere totalmente indeducibile dal reddito della società emittente secondo le regole proprie vigenti nel *Paese* estero di residenza.

Devono essere, inoltre, incluse le sompre percepite, in aggiunta al dividendi, in forza di alcune convenzioni bilaterali contro le doppie imposizioni.

Costituiscono utili anche le somme o il valore normale dei beni ricevuti dai soci in caso di recesso, di riduzione del capitale esuberante  $\phi$  di liquidazione anche concorsuale di società ed enti, per la parte che eccede il prezzo pagato per l'acquisto 6 la sottoscrizione delle azioni o quote annullate.

Tra gli utili e i proventi da indicare nel presente rigo devono essere ricompresi anche quelli derivanti da contratti di associazione in partecipazione/o dai contratti di cointeressenza il cui apporto sia costituito esclusivamente da capitale o da capitale e da opere e servizi. In particolare, indicare:

• nella **colonna** 1:

 $-$ -il **codice**/1, in caso di utili e di altri proventi equiparati corrisposti da imprese residenti in Italia ovvero residenti in Stati aventi un regime fiscale non privilegiato, formatisi con utili prodotti fin $\phi$  all'esercizio in corso al 31 dicembre 2007;

– -il **codice 2**, in caso di utili e di altri proventi equiparati provenienti da imprese residenti o domiciliate in Stati o territori aventi un regime fiscale privilegiato. Si considerano provenienti da società residenti in Stati o territori a/regime privilegiato gli utili relativi al possesso di partecipazioni dirette in tali società o di partecipazioni di controllo anche di fatto, diretto o indiretto, in altre società residenti all'estero che conseguono utili dalla partecipazione in società residenti in Stati o territori a regime privilegiato e nei limiti di tali utili (art. 47, comma 4, del TUR, come modificato dall'art. 3, comma 1, lett. a), del d.lgs. 14 settembre 2015, n. 147);

– -il **codice 3**, in caso di utili e di altri proventi, che andrebbero indicati con il codice 2, per i quali è stato rilasciato parere favorevole dall'Agenzia delle entrate a seguito di interpello proposto ai sensi dell'art. 167, comma 5, lett. b), del TUIR, formatisi con utili prodotti fino  $a$ ll'esercizio in corso al 31 dicembre 2007;

– -il **codice 4**, in caso di utili e di altri proventi equiparati corrisposti da imprese residenti in Italia ovvero residenti in Stati aventi un regime fiscale non privilegiato, formatisi con utili

prodotti a partire dall'esercizio successivo a quello in corso al 31 dicembre 2007 e fino all'esercizio in corso al 31 dicembre 2016;

– -il **codice 5**, in caso di utili e di altri proventi che andrebbero indicati con il codice 2, ma per i quali è stato rilasciato parere favorevole dall'Agenzia delle entrate a seguito di interpello proposto ai sensi dell'art. 167, comma 5, lett. b) del TUIR, formatisi con utili prodotti a partire dall'esercizio successivo a quello in corso al 31 dicembre 2007 e fino all'esercizio in corso al 31 dicembre 2016;

– -il **codice 6**, in caso di utili e di altri proventi, che andrebbero indicati con il codice 2, per i quali il contribuente intenda far valere la sussistenza delle condizioni indicate nella lettera c) del comma 1 dell'art. 87 del TUIR qualora non abbia presentato l'istanza di interpello prevista dalla lettera b) del comma 5 dell'art. 167 del TUIR ovvero, avendola presentata, non abbia ricevuto risposta favorevole, formatisi con utili prodotti fino all'esercizio in corso al 31 dicembre 2007;

– -il **codice 7**, in caso di utili e di altri proventi, che andrebbero indicati con il codice 2, per i quali il contribuente intenda far valere la sussistenza delle dondizioni indicate nella lettera c) del comma 1 dell'art. 87 del TUIR qualora non abbia presentato l'istanza di interpello prevista dalla lettera b) del comma 5 dell'art, 167 del TUIX ovvero, avendola presentatà, non abbia ricevuto risposta favorevole, formatisi con unili prodotti a partire dall'esercizio successivo a quello in corso al 31 dicembre 2007 e fino  $\frac{d}{d}$ 'esercizio in corso al 31 dicembre  $\frac{2016}{6}$ .

– -il **codice 8**, in caso di utili e di altri proventi equiparati corrisposti da imprese residenti in Italia ovvero residenti in Stati aventi *yn* regime fiscale non privilegiato/formatisi con utili prodotti a partire dall'esercizio successivo a quello in corso al  $\ell$ 1 dicembre 2016;

– -il **codice 9**, in caso di utili e di altri proventi che andrebbero indicati con il codice 2, ma per i quali è stato rilasciato parere favore vole dall'Agenzia delle entrate a seguito di interpello proposto ai sensi dell'art. 167, comma 5, lett. b) del TUIR, formatisi con utili prodotti a partire dall'esercizio successivo a que lo  $\mu$  corso al 3 $\lambda$  dicembre 2016;

– -il **codice 10**, in caso di utili e di altri proventi, che andrebbero indicati con il codice 2, per i quali il contribuente intenda far valere la sussistenza delle condizioni indicate nella lettera c) del comma 1 dell'art. 87 del TUIR qualora non abbia presentato l'istanza di interpello prevista dalla lettera b) del comma 5 dell'art, 167 del TUIR ovvero/avendola presentata, non abbia ricevuto risposta favorevole, formatisi con utili prodotti a partire dall'esercizio successivo a quello in corso al 31 dicembre 2016.

• nella **colonna 2**:

 $-$ -il 40 per conto della somma degli utili e degli altri proventi equiparati corrisposti nell'anno 2017, desumibili dalla relativa certificazione qualora sia stato indicato nella colonna 1 il codice 1 o  $\frac{3}{9}$  o  $\frac{6}{5}$ ;

– -il 49,72 per cento della somma degli utili e degli altri proventi equiparati corrisposti nell'anno  $2017$  desumibili dalla relativa dertificazione qualora sia stato indicato nella colonna 1 il codice  $4\sigma$  5  $\sigma$  7;

– -il 58,14 per cento della somma degli/utili e degli altri proventi equiparati corrisposti nell'anno 2017 desumibili dalla relativa gertificazione qualora sia stato indicato nella colonna  $\chi$  il codice 8 o 9 o  $N$ ;

– il 100 per cento della somma degli utili e degli altri proventi equiparati corrisposti nell'anno  $\frac{\cancel{2}017}{\cancel{10}}$  da imprese residenti o domiciliate in Stati o Territori aventi un regime fiscale privilegiato, come risulta dalla relativa certificazione, qualora sia stato indicato nella colonna 1 il codice $\lambda$ .

Si precisa che nel caso in cui al percipiente siano state rilasciate più certificazioni contenenti utili  $\epsilon$  proventi aventi la medesima codifica, si deve compilare un solo rigo, riportando a colonna 2 la somma dei singoli *i*mporti relativi agli utili e agli altri proventi equiparati. Se sono stati percepiti utili e/o proventi per i quali è necessario indicare diversi codici occorrerà compilare distinti moduli.

Nel **rigo RL2**, vanno riportati gli altri redditi di capitale, percepiti nel 2017, al lordo delle eventuali ritenute a titolo di acconto.

In particolare, indicare:

• nella **colonna 1**:

– -il **codice 1**, in caso di interessi e di altri proventi derivanti da capitali dati a mutuo e da altri contratti (depositi e conti correnti) compresa la differenza tra la somma percepita alla scadenza e quella data a mutuo o in deposito ovvero in conto corrente. Al riguardo, si precisa che tali interessi si presumono percepiti, salvo prova contraria, alle scadenze e nella misura pattuita e che, nel caso in cui le scadenze non risultino stabilite per iscritto, gli interessi si presumono percepiti per l'ammontare maturato nel periodo d'imposta. Se la misura degli interessi non è determinata per iscritto, gli interessi devono essere calcolati al saggio legale;

– -il **codice 2**, in caso di rendite perpetue dovute a titolo di corrispettivo per il trasferimento di un immobile o per la cessione di un capitale, oppure imposte quali oneri al donatario (art. 1861 c.c.) e di prestazioni annue perpetue a qualsiasi titolo dovutà, anche se disposte per testamento (art. 1869 c.c.);

 $-$  -il **codice 3**, in caso di compensi percepity per la prestazione di garanzie personali (fideiussioni) o reali (pegni o ipoteche) assunte in favore di terki;

 $-$ -il **codice 4**, in caso di proventi derivanti *da organismi* d'investimento collettivo *in* valori mobiliari di diritto estero non conformi alla direttiva comunitaria 2009/65/CE, diversi da quelli il cui gestore sia assoggettato a forme di vigilanza nei Paesi esteri nel quale è istituito, istituiti negli Stati membri dell'Unione europea e negli Stati aderenti all'Accordo sullo Spazio economico europeo che sono inclusi nella lista di cui al decreto ministeriale 4 settembre 1996 e successive modificazioni ed integrazioni. Va utilizzato il codice 4 anche in caso di proventi derivanti da organismi d'investimento/collettivo in valori mobiliari di diritto estero istituiti in paesi diversi da quelli appena citati;

– -il **codice 5**, in caso di altri/interessi, esclusi quelli aventi natura compensativa, diversi da quelli sopra indicati ed ogni altro provento in misura definita derivante dall'impiego di capitale, nonché degli altri proxenti derivanti da altri rapporti aventi per oggetto l'impiego del capitale, esclusi i rapporti attraverso cui possono essere/realizzati differenziali positivi e negativi in dipendenza di un evento incerto che devono essere dichiarati nel quadro RT, nonché dei proventi derivanti da operazioni di riporto e propri contro termine su titoli e valute, ovvero dei proventi derivanti dal mutuo di titoli garantito. Con questo codice vanno, altresì, indicati gli interessi di mora e per dilazione di pagamento relativi a redditi di capitale;

– -il **codice 6**, in caso di proventi conseguiti in sostituzione dei redditi di capitale, anche per effetto della cessione dei relativi crediti, e delle indennità conseguite, anche in forma assicurativa, a t*i*tolo di risarcimento di danni consistenti nella perdita dei redditi stessi;

– -il **codice 7**, in caso di utili derivanti da contratti di associazione in partecipazione e cointeressenza di cui all'art. 44, c. 1 lett. f), del TUIR se dedotti dall'associante in base alle norme del TUIR vigenti anteriormente alla riforma dell'imposizione sul reddito delle società di cui al d.lgs $\frac{344}{03}$ ;

 $-$ -il codice 8,  $\infty$  caso di redditi imputati/da trust trasparente o misto di cui la società risulta beneficiaria.

Si ricorda che i redditi compresi nelle somme o nel valore normale dei beni attribuiti alla scadenza dei contratti e dei titoli di cui ai codici 1, 4 e 7 se il periodo di durata dei contratti o dei titoli  $\oint$  superiore a  $\checkmark$  anni non devono essere dichiarati in questo quadro, ma nel quadro RM;

– -il **codice 9**, in caso di redditi derivanti dalla partecipazione a fondi immobiliari anche di diritto estero (art. 13 del d.lgs. 4 marzo 2014, n. 44) imputati per trasparenza ai partecipanti, ai sensi dell'art. 32, comma 3-bis, del decreto-legge 31 maggio 2010, n. 78, come modificato dall'art. 8 del decreto-legge 13 maggio 2011, n. 70, e dalla partecipazione a società di investimento a capitale fisso (SICAF) che investono in beni immobili nelle misure indicate dalle disposizioni civilistiche (art. 9 del d.lgs. 4 marzo 2014, n. 44), qualora i partecipanti

93

possiedano quote di partecipazione in misura superiore al 5 per cento del patrimonio del fondo o della società al termine del periodo d'imposta o, se inferiore, al termine del periodo di gestione del fondo. Ai fini della verifica della predetta percentuale si tiene conto delle partecipazioni detenute direttamente o indirettamente, per il tramite di società controllate, di società fiduciarie o per interposta persona. I redditi conseguiti dal fondo o della società sono imputati al partecipante in proporzione alla quota di partecipazione da questi detenuta e concorrono alla formazione del suo reddito complessivo, ancorché non percepiti. Detti redditi sono determinati escludendo dal risultato della gestione conseguito dal fondo i proventi e gli oneri da valutazione. L'eventuale risultato negativo è irrilevante e, no talcaso, la colonna 2 non. deve essere compilata;

• nella **colonna 2** l'importo relativo alla tipologia di reddito indicato;

• nella **colonna 3** l'importo complessivo delle ritenute d'acconto subite. Se sono stati percepiti proventi per i quali è necessario indicare diversi codici occorrerà compilare distinti moduli.

Nel rigo RL3, va indicata, nelle rispettive colonne/la sómma degli importi esposti nei righi RL1 e RL2; l'importo indicato in **colonna 2**, deve *essere* riportato nel rigo RN9, colonna 1, del quadro RN, l'importo indicato in **colonna 3**, déve éssere riportato nel rigo RN9, colonna 2, del quadro RN.

#### **10.3 SEZIONE II - REDDITI DIVERSI**

La seconda sezione deve essere utilizzata per dichiarare i redditi diversi. Mell'esposizione dei singoli dati il contribuente deve indicare dapprima i corrispettiva lordi percepiti, compresi gli interessi moratori e quelli per dilazione di pagamento relativi a tali corrispettivi e successivamente le spese relative agli stessi.  $\lambda$  corrispettivi e i proxenti da dichiarare nel presente quadro vanno calcolati per cassa  $\cancel{\epsilon}$  cioè con riferimento alle somme effettivamente percepite nel 2017; nel caso, quindi, di riscossione dei corrispettivi in forma parziale (per dilazione di pagamento o rateazioni) vanno dichiarati, nel periodo d'impósta/solo gli importi effettivamente riscossi, rimandando ai successivi periodi la dichiarazione di quelli restanti.

Si precisa che l'art. 2, comma 36-quinquiesdecies, del decreto-legge 13 agosto 2011, n. 138, convertito, con modificazioni, dalla legge 14 settembre 2011, n. 148, prevede che, per i beni dell'impresa concessi in godimento a soci, la differenza tra il valore di mercato e il corrispettivo annuo concorre alla formazione del reddito imponibile del socio o familiare utilizzatore, ai sensi della lettera h-ter del comma 1 dell'art. 67 del TUIR, introdotta dal comma 36-terdecies del citato art. 2. Tale reddito si considera conseguito alla data di maturazione.

Nel **rigo RL4**, **colonna 1**, indicare i corrispettivi lordi percepiti per la vendita, anche parziale, dei terreni o degli edifici a seguito della lottizzazione di terreni o della esecuzione di opere intese a rendere i terreni stessi edificabili (art.67, comma 1, lett. a) del TUIR).

Nel **rigo RL5**, **colonna 1**, indicare i corrispettivi lordi percepiti per la cessione a titolo oneroso di beni immobili acquistati (compresi i terreni agricoli) o costruiti da non più di cinque anni, con esclusione di quelli acquisiti per successione (art. 67, comma 1 lett. b) del TUIR). In caso di cessione a titolo oneroso di immobili ricevuti per donazione ai fini della individuazione del periodo  $\chi$ i cinque anni occorre fare riferimento alla data di acquisto o costruzione degli immobili da parte del donante. Non vanno indicati i corrispettivi delle cessioni se sulle plusvalenze realizzate è stata applicata e versata a cura del notaio, all'atto della cessione, l'imposta sostitutiva prevista dalla legge 23 dicembre 2005, n. 266. Si precisa che le plusvalenze realizzate a seguito di cessioni a titolo oneroso di terreni suscettibili di utilizzazione edificatoria secondo

gli strumenti urbanistici vigenti al momento della cessione, vanno invece indicate nella sezione I del quadro RM.

Per quanto riguarda le spese da indicare nei righi RL4, **colonna 2**, e RL5, **colonna 2**, si precisa che esse sono costituite dal prezzo di acquisto o dal costo di costruzione del bene ceduto, aumentato di ogni altro costo inerente.

Se la percezione dei corrispettivi non avviene interamente nello stesso periodo d'imposta, le spese vanno calcolate proporzionalmente ai corrispettivi percepiti nel periodo d'imposta, anche se già sostenute, con ulteriore loro scomputo proporzionale in occasione della dichiarazione degli altri importi nei periodi d'imposta in cui ha luogo la relativa percezione.

In particolare, per i terreni che costituiscono oggetto di lottizzazione  $\delta$ di opere inteso a renderli edificabili, se gli stessi sono stati acquistati oltre cinque anni prima del Xinizio delle citate operazioni, si assume come prezzo di acquisto il valore normale del terreno  $\phi$  qu'into anno anteriore. Per i terreni acquisiti a titolo gratuito e per i fabbricati costruiti su terreni acquisiti a titolo gratuito si tiene conto del valore normale del terreno alla data di inizio delle operazioni che danno luogo a plusvalenza.

Si precisa che, per effetto delle modifiche apportate dal  $d$ l.  $\hat{A}$  luglio 2006, n. 223,  $d\hat{U}$ art. 68, comma 1 del TUIR per gli immobili di cui alla lett. b) dell'art. 67 del TUIR acquisiti per donazione, si assume come prezzo di acquisto o/costo di costruzione quello sostenuto dal donante.

Nel rigo RL6, indicare l'intero ammontaxe dei redditi di natura fondiaria non determinabili catastalmente (censi, decime, quartesi, *fiveli*), altri redditi consistenti in prodotti del fondo o commisurati ai prodotti stessi), compresi, quelli dei terreni dati un affitto per usi non agricoli. Questi redditi non beneficiano di alcana deduzione di spese.

Nel rigo RL7, indicare i redditi dei terreni e dei fabbricati situati all'estero, riportando l'ammontare netto assoggettato ad/mposta sui redditi nello Stato/estero per il 2017 o, in caso di difformità dei periodi di imposizione, per il periodo d'imposta estero che scade nel corso di quello italiano.

Se nello Stato estero l'immobile non è assoggettabile ad *i*mposizione, quest'ultimo non deve essere dichiarato, a condizione che il contribuente non abbia percepito alcun reddito.

Se nello Stato estero gli immobili sono tassabili mediante applicazione di tariffe d'estimo o in base a criteri similari, indicare l'ammontare risultante dalla valutazione effettuata nello Stato estero, ridotto delle spese eventualmente in riconosciute; in tal caso spetta il credito d'imposta per le imposte pagate all'estero secondo i criteri stabiliti dall'art. 165 del TUIR.

Se il reddito derivante dalla locazione dell'immobile sito all'estero non è soggetto ad imposta sui redditi nel Paese estero, indicare l'ammontare del canone di locazione percepito, ridotto del 15 per cento a titolo di deduzione forfetaria delle spese.

Se tale reddito è soggetto all'imposta nello Stato estero, indicare l'ammontare dichiarato in detto Stato senza alcuna deduzione di spese; in tal caso spetta il credito d'imposta per le imposte pagate all'estero.

Nel **rigo RL8**, indicare i proventi derivanti dalla concessione in usufrutto e dalla sublocazione di beni immobili, dall'affitto, locazione, noleggio o concessione in uso di veicoli, macchine e altri beni mobili. In tale colonna indicare, altresì, la differenza tra il valore di mercato e il corrispettivo annuo per la concessione in godimento di beni dell'impresa a soci, ai sensi della lett. h-ter/del/comma 1dell'art. 67 del TUIR.

Nel **rigo ÁL9**, indicare i redditi occasionali forfettizzati, come determinati ai sensi dell'art. 71, comma 2-bis), del TUIR ove è previsto un regime di determinazione forfettizzata dei redditi derivanti dallo svolgimento non abituale di attività agricole connesse eccedenti i limiti di cui al comma 2, lett. c), dell'art. 32 del TUIR.

Tali redditi conseguiti occasionalmente, classificati come redditi diversi, devono essere determinati in misura pari al 15 per cento (per le attività di manipolazione e trasformazione) e al 25 per cento (per le attività di servizi) dei corrispettivi.

Nella **colonna 1**, indicare l'importo complessivo dei corrispettivi percepiti; nella **colonna 2** indicare l'importo delle deduzioni forfetarie spettanti sui redditi di colonna 1.

In presenza di entrambe le tipologie di reddito indicare nelle rispettive colonne l'ammontare complessivo dei corrispettivi percepiti e delle deduzioni forfetarie spettanti.

Nel rigo RL10, vanno indicati gli altri proventi relativi ad attività non comprese nei righi precedenti.

Nel rigo RL11, indicare, nelle rispettive colonne, la somma degli importi dà rigo RL4 a rigo RL10.

Nel **rigo RL12**, indicare l'importo risultante dalla differenza tra l'ammontare lordo dei redditi (rigo RL11 colonna 1) e il totale dei costi e oneri ( $\vec{p}$ go RL $\mu$ 1, colonna 2) che deve essere riportato nel rigo RN9, colonna 1, del quadro RN.

Nel **rigo RL13**, l'importo complessivo delle *f*itenute d'acconto subite che va riportato nel rigo RN9, colonna 2.

## 11. QUADRO RD - -REDDITO DI ALLEVAMENTO DI ANIMALI E<br>REDDITO DERIVANTE DA PRODUZIONE DI VEGETALI E DA REDDITO DERIVANTE DA PRODUZIONE DI ALTRE ATTIVITÀ AGRICOLE

#### **11.1 GENERALITÀ**

Il presente quadro va compilato dalle società di persone e dai soggetti equiparati, ad esclusione delle società in nome collettivo e in accomandita semplice. In particolare, le sezioni I e II sono utilizzate per la dichiarazione del reddito derivante dall'attività di allevamento di animali e da quella diretta alla produzione di vegetali eccedenti  $\mathcal V$ limite di cui alla lett. b) del comma 2 dell'art. 32 del PUIR, qualora detti redditi siano determinati ai sensi del comma 5 dell'art. 56 (sez. I) del TU $/R$  e del comma 1 dell'art.  $\delta$ bis (sez.  $I$ ) del TUIR. La sezione III va utilizzata per la dichiarazione del reddito derivante dalle altre attività agricole ai sensi dei commi 2 e 3 dell'art. 56-bis del TUIR, nonché del reddito derivante dall'attività di agriturismo di cui alla legge n. 96 del 2006 determinato secondo i criteri previsti dall'art. 5, comma 1, della legge n. 413 del 1991. Nella Sezione III del presente quadro vanno altresì dichiarati i redditi derivanti dall'attività di produzione e cessione di gnergia elettrica e calorica da fonti rinnovabili agroforestali e fotovoltaiche oltre i limiti di/cui all'art. 1, comma 423, della legge 23 dicembre 2005, n. 266, qualora detti redditi siano determinati secondo i criteri previsti dal citato comma 423.

Si rammenta che sono redditi d'impresa i redditi dei terreni, per la parte derivante dall'esercizio delle attività agricole di cui all'art. 32 del TUIR, ove prodotti da società in nome collettivo e in accomandita semplice.

Va, infine, precisato che i sistemi di determinazione del reddito secondo i criteri forfetari di cui alle seguenti sezioni non sono esclusivi: la società ha facoltà di non avvalersi delle disposizioni di cui alle sezioni del presente quadro. In tal caso, l'opzione o la revoca per la determinazione del reddito relativo alle predette attività va esercitata in sede di dichiarazione, determinando il reddito nel quadro RF/o RG.

Nel **rigo RD1** va indicato il codice di attività svolta in via prevalente, desunto dalla tabella di classificazione delle attività economiche ATECO 2007, consultabile sul sito Internet dell'Agenzia delle entrate www.agenziaentrate.gov.it, nella sezione "Strumenti", unitamente al volume d'ausilio contenente le note esplicative e le tabelle di raccordo tra i codici ATECOFIN 2004 e ATECO 2007.

#### 11.2 Sezione I - Allevamento di animali

Il reddito di allevamento di animali relativo alla parte eccedente il limite di cui alla lett. b) del comma 2 dell'art. 32 del TUIR, concorre a formare il reddito d'impresa nell'ammontare determinato attribuendo a ciascun capo eccedente un reddito pari al valore medio del reddito agrario moltiplicato per un coefficiente idoneo a tener conto delle incidenze de $\log 5$ ti relativi alle diverse specie allevate.

Per il biennio 2016-2017, il valore medio e il coefficiente sopraindicati sono stabiliti con decreto del Ministero dell'economia e delle finanze di concerto con il Ministero delle politiche agricole alimentari e forestali del 20 aprile 2006, come previsto dal decreto del Ministero dell'economia e delle finanze del 15 giugno 2017.

#### Al riguardo è stabilito:

 $-$ il valore medio del reddito agrario riferibile ad ogni capo allevato in eccedenza;

– -il coefficiente moltiplicatore di cui/d comma 5 dell'art.  $\frac{1}{26}$  del  $\frac{1}{2}$ UIR, ai fini della determinazione del reddito attribuibile alla stessa attività eccedente.

Il computo del numero di animali allevabili nell'ambito dell'attività agraria e il valore medio di reddito attribuibile ad ogni capo allevato in eccedenza a tale attività va effettuato sulla base delle tabelle allegate al predetto decreto del  $2006$ . Tali tabelle, da adottare per la determinazione sia del numero dei capi allevabili entro il limite dell'art. 32 del TUIR, sia dell'imponibile da attribuire a/cias/cun capo eccedente il predetto limite, riguardano:

 $-$  la suddivisione dei terreni in fasce di qualità;

 $-$  la potenzialità di ciascuna fascia espressa in termini di unità for aggere producibili;

– i valori parametrici riferibili a ciascuna specie animale.

La disciplina di determinazione del reddito ai sensi del richiamato comma 5 si rende applicabile alle imprese di allevamento, esercitate da società semplici, purché in possesso dei seguenti requisiti:

– -che l'impresa di allevamento sia gestita dal titolare di reddito agrario di terreni posseduti a titolo di proprietà, usufrutto, altro diritto reale o condotti in affitto;

– -che l'allevamento sia riferito alle specie animali elencate nella tabella 3 allegata al decreto.

Il reddito delle attività di allevamento che non rispondono alle sopra richiamate condizioni deve essere determinato secondo i criteri di cui all capo VI del titolo I del TUIR e deve formare oggetto di dichiarazione negli appositi quadri relativi al reddito di impresa.

Per calcolare i valori da indicare nei right RD2 e RD3 del presente quadro è stato predisposto il riportato schema di calcolo che consente di determinare il reddito agrario complessivo normalizzato alla VI fascia di qualità ed il numero dei capi ridotto all'unità di misura.

In particolare, nel predetto schema di calcolo, vanno indicati:

– -nella Sezione 1, i redditi agrari distinti per fasce di qualità. Attraverso l'applicazione dei  $\alpha$ coefficienti di normalizzazione ivi indicati, si ottiene il reddito agrario complessivo normalizzato alla VI fascia (totale A). Ai sensi dell'art. 3, comma 50, della legge 23 dicembre 1996, n. 662, ai fini della determinazione delle imposte sui redditi, i redditi agrari sono rivalutati del 70 per cento. Sull'importo rivaluta do si applica l'ulteriore rivalutazione prevista dall'art. 1, comma 512, della legge 24 dicembre 2012, n. 228, come modificato dall'art. 1, comma 909, della legge 28 dicembre 2015, n. 208;

– -nella Sezione 2, il numero di capi allevati per ciascuna specie. Attraverso l'applicazione dei coefficienti di normalizzazione ivi indicati, si ottiene il numero dei capi ridotto all'unità di

misura assunta come base, costituita dai piccioni, quaglie e altri volatili (totale B). Tale valore deve essere riportato nel rigo RD2 del presente quadro.

Nel **rigo RD2**, deve essere riportato il totale dei capi normalizzati allevati, quale risulta dal totale B della Sezione 2 del predetto schema di calcolo.

Nel **rigo RD3**, deve essere indicato il risultato derivante dalla seguente operazione: totale del reddito agrario normalizzato alla VI fascia (risultante dal totale A della Sezione 1, dello schema. di calcolo), moltiplicato per il coefficiente 219,08 e diviso per 51,64569. Tale risultato costituisce il numero di capi allevabili entro il limite previsto dall'art. 32 del TUIR.

Nel **rigo RD4**, deve essere indicato il numero dei capi eccedenti, ottenuto dalla differenza tra il numero dei capi allevati nella misura normalizzata, risultante dal rigo RD2, e quello dei capi allevabili di cui al rigo RD3.

Nel **rigo RD5**, deve essere indicato il risultato derivante dalla moltiplicazione del valore indicato nel rigo RD4 e il coefficiente 0,058532. Tale *coefficiente* si ottiene moltiplicando il reddito attribuibile a ciascun capo eccedente della specia base (pari a 0,029266) per il coefficiente moltiplicatore pari a 2 previsto dal citato decreto.

## **11.3 SEZIONE II - PRODUZIONE DI VEGETALI**

La presente sezione va compilata per dichiarate il reddito derivante dalle attività di produzione di vegetali eccedente il limite di cui alla lett, b) del comma 2 dell'art. 32 de TUIR, qualora detto reddito sia determinato ai sensi del comma 1\dell'art. 56-bis del TUIR.

Al fine di determinare il reddito di attività di produzione di vegetali relativo alla parte eccedente che concorre a formare il reddito di impresa, nel **rigo RD6**, **colonna 1**, va indicata la superficie totale di produzione (somma delle superfici dei bancali, ripiani, ecc.) e in **colonna 2** la superficie del terreno su cui insiste la produzione stessa; quest'ultima, si ricorda, è quella considerata ai fini della determinazione del reddito agrario ai sensi della lett. **b**) dell'art. 32, comma 2, del TUIR.

Nel **rigo RD7** va indicata <u>la differenza</u> tra la superficie totale di produzione (RD6, colonna 1) e il doppio del valore indicato in RD6, colonna 2.

Nel **rigo RD8** va indicato il reddito agravio della superficie del terreno su cui insiste la produzione, determinato mediante l'applicazione delle tariffe d'estimo.

Nel **rigo RD9** va determinato il reddito derivante dalle attività agricole eccedenti, secondo la seguente formula:

> rigo RD7 x rigo RD8 rigo RD6, colonna 2

## **11.4 SEZIONE III - ATTIVITÀ AGRICOLE CONNESSE**

La presente sezione va compilata per dichiarare il reddito derivante dalle seguenti attività:

 $\vec{q}$ i agriturismo, di cui/alla legge n. 96 del 2006 per la quale il reddito è determinato secondo i criteri prévisti dall'art $\beta$ , comma 1, della legge n. 413 del 1991;

– -dirette alla manipolazione, conservazione, trasformazione, valorizzazione e commercializzazione di prodotti diversi da quelli indicati dall'art. 32, comma 2, lett. c), del

TUIR, ottenuti prevalentemente dalla coltivazione del fondo o del bosco o dall'allevamento di animali (art. 56-bis, comma 2, del TUIR);

– -dirette alla fornitura di servizi di cui al terzo comma dell'art. 2135 del codice civile (art. 56 bis, comma 3, del TUIR);

– -di produzione e cessione di energia elettrica e calorica da fonti rinnovabili agroforestali e fotovoltaiche, oltre i limiti previsti dall'art. 1, comma 423, della legge 23 dicembre 2005, n. 266.

#### Nel **rigo RD10**, va indicato:

• -in **colonna 1**, l'ammontare dei ricavi derivanti dall'esercizio dell'attività di agriturismo di cui alla legge 20 febbraio 2006, n. 96;

• -in **colonna 2**, l'ammontare dei corrispettivi delle operazioni registrate o/soggette a registrazione agli effetti dell'imposta sul valore aggiunto, conseguiti con  $\alpha$  att $\alpha$ ità di  $\ell$ ui all'art. 56-bis, comma 2, del TUIR;

• -in **colonna 3**, l'ammontare dei corrispettivi delle operazioni registrate o soggette a registrazione agli effetti dell'imposta sul valore aggiunto. A onseguiti con le attività di cui all'art. 56-bis, comma 3, del TUIR;

• -in **colonna 4**, l'ammontare dei corrispettivi derivanti dall'attività di produzione *Acessione* di energia elettrica e calorica da fonti rinnovabili *agroforestali* e fotovoltaiche, oltre i limiti di cui all'art. 1, comma 423, della legge 23 dicembre 2005, n. 26 $\delta$ . A tal fine, nel presente rigo va indicato l'ammontare dei corrispettivi delle operazioni soggettà a registrazione agli effetti dell'imposta sul valore aggiunto, relativamente alla componente riconducibile alla valorizzazione dell'energia ceduta, con *esclusione della quota indentivo*;

• -in **colonna 5**, l'ammontare complessivo del reddito determinato sommando il 25 per cento dell'importo indicato in colonna 1,  $\vec{p}$  15/ $\vec{\rho}$ er cento dell'importo indicato in  $\phi$ olonna 2 ed il 25 per cento degli importi indicati nelle  $\varphi$ lon $\theta$ e 3  $\varphi$ 4.

## **11.5 SEZIONE IV - DETERMINAZIONE DEL REDDITO**

Nel **rigo RD11**, va riportata la somma dei righi RDS, RD9 e RD10, colonna 5.

Nel **rigo RD12**, **colonna 1**, vanno indicati gli utili che sono stati oggetto di agevolazione per le imprese che hanno sottoscritto o aderito a un contratto di rete, nell'ipotesi in cui nel periodo d'imposta oggetto della presente dichiarazione, la riserva appositamente istituita sia stata utilizzata per scopi/diversi dalla copertura di perdite/ovvero sia venuta meno l'adesione al contratto di rete (articolo 42, comma 2-quater, del d.l.  $M$ . 78 del 2010).

In **colonna 2/** oltre all'importo evidenziato in colonna 1, va indicato il recupero della maggiore agevolazione (c.d. Tremonti-ter) fruita per effetto di contributi in conto impianti percepiti in un esercizio successivo a quello in cui è stato effettuato l'investimento agevolato (art. 5 del d.l. n. 78 del 2009).

Nel **rigo RD14**, va indicato il reddito risultante dalla seguente operazione: RD11 + RD12, col. 2.

Nel **rigo RD15**, **colonna 1**, va indicato l'importo delle perdite d'impresa in contabilità ordinaria, (non preceduto dal segno "–",) (ad esempio, perdite derivanti da partecipazioni in società di persone ed/assimilate esexcenti attività d'impresa in contabilità ordinaria evidenziate nel <del>(da</del> quadro R<sub>H</sub>, comprese le dventuali perdite indicate nella colonna 1 del rigo RH9), fino a concorrenza del rigo RD14. L'eventuale eccedenza di queste ultime perdite va riportata nel rigo RN14, colonna 2 (evidenziandola anche in colonna 3 se si tratta di perdite compensabili senza limiti di tempo). Qualora dette perdite siano inferiori a detto importo, si procede alla ulteriore compensazione, fino a concorrenza, con l'importo delle perdite pregresse (non preceduto dal segno ">") formatesi in capo alla società di capitali prima della trasformazione in società di

persone e non dedotte negli altri quadri di determinazione del reddito d'impresa nel quadro RH. A tal fine, va indicato:

• -in **colonna 2** l'ammontare delle perdite formatesi prima della trasformazione da società soggetta all'IRES in società di persone, computabili in misura limitata (art. 84, comma 1, del TUIR);

• -in **colonna 3** l'ammontare delle perdite formatesi prima della trasformazione da società soggetta all'IRES in società di persone, computabili in misura piena (art. 84, comma 2, del TUIR);

• -in **colonna** 4 la somma delle perdite di cui alle colonne 1, 2  $\&$  3; detta somma non può eccedere il reddito di cui al rigo RD14.

L'eccedenza di perdite pregresse <u>di cui alle colonne 2 e 3</u> va indicata nel rigo R\$5 o/nel rigo RS6 se utilizzabile in misura piena.

Nel rigo **RD16**, **colonna 1,** va indicato l'ammontare **dell**'age volazione indicata nel rigo RS45, colonna 11, del primo modulo del quadro RS fino a concorrenza della differenza tra RD14 e RD15, colonna 4, per la quota non utilizzata negli altri quadri di determinazione del reddito d'impresa.

In **colonna 2** va riportato l'importo risultante dall'operazione RD  $\downarrow$  4 – RD15, colonna  $\downarrow$  – RD16, colonna 1. Detto importo va riportato nel rigo  $(R<sub>N</sub>5,$  colonna 1, del quadro RN.

## 12. QUADRO RJ -DETERMINAZIONE DELLA BASE IMPONIBILE PER ALCUNE IMPRESE MAAITTIME

#### **12.1 TONNAGE TAX**

La Tonnage tax è il regime opzionale per la determinazione del reddito imponibile derivante dall'utilizzo delle navi iscritte al Registro internazionale di cui al decreto-legge 30 dicembre 1997, n. 457, convertito, con modificazioni, dalla legge  $27$  fébbraio 1998, n. 30, nonché delle navi noleggiate il cui tonnellaggio non sia superiore al  $\beta$ 0 per cento di quello complessivamente utilizzato.

Dette navi, aventi un tonnellaggio superiore alle cento tonnellate di stazza netta devono essere destinate all'attività di:

a) trasporto merci.

b) trasporto passeggeri;

c) -soccorso in mare, rimorchio in mare qualora si tratti di una prestazione di trasporto, trasporto e posa in opera di impianti offshore ed assisten za marittima in alto mare.

Sono incluse nell'imponibile anche i proventi derivanti dalle attività accessorie direttamente connesse, strumentali e complementari a quelle sopra elencate, tassativamente indicate dall'art. 6, comma  $\sum$  del decreto ministeriale  $\chi$ <sup>3</sup> giugno 2005, se svolte dal medesimo soggetto che esercita le attività marittime principali mentre sono in ogni caso esclusi dal regime i proventi derivanti dalla vendita di prodotti di lusso, di prodotti e servizi che non sono consumati a bordo, dai giochi d'azzardo, dalle scommesse e dai casinò, ferma restando l'applicazione dell'agevolazione di cui all'art. 4, comma 2, del decreto-legge 30 dicembre 1997, n. 457, convertito, con modificazioni, dalla legge 27 febbraio 1998, n. 30.

In base a quanto disposto dall'art. 155, comma 1, terzo periodo, del TUIR, l'opzione per la Tonnage tax deve essere esercitata con riferimento a tutte le navi aventi i requisiti di cui sopra, gestite dallo stesso gruppo di imprese alla cui composizione concorrono la società controllante e le controllate ai sensi dell'art. 2359 del codice civile.

I soggetti che hanno optato per la Tonnage tax non possono fruire dell'agevolazione prevista dall'art. 4, comma 2, del decreto-legge 30 dicembre 1997, n. 457, consistente in una esenzione dell'80 per cento del reddito derivante dall'utilizzazione di navi iscritte nel Registro internazionale.

Nel **rigo RJ1**, deve essere indicato il codice fiscale della società che ha comunicato all'Agenzia delle entrate l'esercizio dell'opzione. Si ricorda che, nell'ipotesi di cui all'art. 3, comma 2, del D.M. 23 giugno 2005, tale adempimento deve essere perfezionato dalla società controllante. Nella fattispecie prevista dall'art. 5, comma 1, del suddetto decreto, nel presente rigo  $\chi$ a indicato il codice fiscale del soggetto controllante subentrato.

Per ulteriori approfondimenti sulla disciplina si rinvia alla circolare dell'Agenzia delle entrate del 21 dicembre 2007, n. 72.

## **12.2 SEZIONE I - DETERMINAZIONE DEL REDDITO IMPONIBILE**

Per i soggetti che hanno esercitato l'opzione, il reddito derivante dalla gestione delle navi è determinato dalla somma dei redditi forfetarian ente determinati e riferibili a ciascuna nave.

Nei righi da RJ2 a RJ7 devono essere indicati i dati identificativi di ciascuna have avente i requisiti di cui all'art. 155 del TUIR. In particolare:

• in **colonna 1**, va indicato il nome della nave;

 $\cdot$  -in **colonna 2**, va indicato il numero di *registrazione nel registro internazionale di cui al d.l.* 30 dicembre 1997, n. 457, convertito, con modificazioni, dalla legge  $\lambda$ 7 febbraio 1998, n. 30;

• -in **colonna 3**, va indicato il codice di avviamento postale (CAP) corrispondente alla sede del porto di iscrizione della nave;

• in **colonna 4**, va indicato il numero IMO (International Maritime Organization):

• -in **colonna 5**, con riferimento a ciascuna nave noleggiata va *i*ndicato il codice dello Stato estero in cui risulta immatricolata la nave (vedere la tabella 'Élenco dei Paesi e territori esteri''). In caso di noleggio della nave è necessario compilare anche le colonne 12 e 13.

L'art. 157, comma<sup>7</sup>3, de<del>l TUIR, p</del>revede che la permanenza nel regime di Tonnage tax venga meno, con effetto dal periodo d'imposta in corso, anche nel caso di mancato rispetto dell'obbligo di formazione dei cadetti. Ai sensi dell'art. 7, comma 3, del D.M. 23 giugno 2005, tale obbligo si rifiene assolto qualora la società interessata provveda ad imbarcare un allievo ufficiale per ciascuna delle navi in relazione alle quali sia stata esercitata l'opzione o, in alternativa, provveda, al fine di assicurare tale addestramento, a versare al Fondo nazionale marittimi, di qui al d.P.R. 26 novembre  $\frac{1}{984}$ , n. 1195, ovvero ad istituzioni aventi analoghe finalità un importo annuo determinato/con decreto del Ministro delle infrastrutture e dei trasporti.

Si precisa che in relazione a ciascuna unità navale agevolata, all'obbligo di formazione e/o versamento al fondo provvede il noleggiante o, in alternativa, il noleggiatore. Qualora il noleggiatore italiano utilizza una nave con bandiera estera, l'obbligo di formazione/versamento al Fondo dovrà essere adempiuto dal predetto noleggiatore.

L'art. 157, comma 3, del TUIR non si applica nel caso in cui l'omesso versamento dell'importo annuo sia inferiore al 10 per cento di quanto dovuto e, in ogni caso, non superiore all'importo di euro 10.000. Sull'importo dell'omesso versamento si applica la sanzione del 50 per cento. È in ogni caso possibile regolarizzare l'omesso versamento, totale o parziale, dell'importo annuo, sempre che la violazione non sia stata già constatata e comunque non siano iniziati accessi, ispezioni, verifiche o altre attività amministrative di accertamento, entro un anno dal termine fissato dall'art. 2, comma 2, del decreto del Ministro delle infrastrutture e dei trasporti 17

dicembre 2008. Sull'importo del versamento omesso si applica la sanzione del 20 per cento. Le modalità di attuazione delle predette disposizioni sono definite con decreto del Ministro delle infrastrutture e dei trasporti, di concerto con il Ministro dell'economia e delle finanze (art. 24, commi da 6 a 8, della legge 7 luglio 2016, n. 122). Le predette disposizioni si applicano ai versamenti dovuti a decorrere dal 23 luglio 2016, data di entrata in vigore della legge n. 122 del 2016.

A tal fine, va indicato:

• -in **colonna 8**, il numero dei cadetti imbarcati sulla nave;

• -in **colonna 9**, il numero di giorni di imbarco. Con riferimento ai giorni in cui risulta imbarcato più di un cadetto, si precisa che ai fini del computo del numero dei giorni rileva esclusivamente la posizione di un solo cadetto;

• -in **colonna 10**, il codice fiscale del predetto Fondo nazionale marittimi ovvero dell'istituzione avente analoghe finalità.

In **colonna 11**, va indicato l'importo annuo determinato secondo le disposizioni del citato decreto.

In **colonna** 12, va indicato uno dei seguenti codici:

**1** – nel caso in cui la nave sia data a noleggio;

 $2$  – nel caso in cui la nave sia presa a noleggi $\zeta$ .

Si precisa che il noleggiatore può determinare in modo forfetario il reddito solo fino a quando il tonnellaggio netto della flotta noleggiata non eccede il 50 per cento del tomnellaggio netto complessivamente utilizzato nel presente periodo d'imposta.

In **colonna** 13, deve essere indicato il codice fiscale:

– del soggetto cui è stata noleggiata la pave, qualora in colonna 12 sia stato indicato il codice 1; – del soggetto noleggiante, qualora in colonna 12 sia stato indicato  $\mu$  codice 2.

Nelle **colonne 14 e 15**, vanno *indicati rispettivamente*, in termini di tonnellaggio, per ogni nave gestita che usufruisce del regime di determinazione forfetaria del reddito imponibile, la stazza lorda e la stazza netta.

In **colonna 16**, va indicato il reddito giornaliero di ciascuna nave, determinato applicando i seguenti coefficienti previsti dall'art. 156 del TUR per scaglioni di tonnellaggio netto:

1) da 0 a 1.000 tonnellate di stazza netta:  $0,0090$  euro per tonnellata;

2) da 1.001 a 10.000 tonnellate di stazza netta:  $\sqrt{0.0070}$  euro per tonnellata;

3) da 10.001 a  $25.000$  fonnellate di stazza netta:  $0.0040$  euro per tonnellata;

4) da 25.001 tomnellate di stazza netta:  $\sqrt{\frac{0.0020}{20}}$  euro per tonnellata.

In **colonna** 17, va indicato il numero di giorni di operatività, riferito ad ogni singola nave.

I giorni di operatività si determinano sottraendo dal numero dei giorni dell'esercizio i giorni di mancata utilizzazione a causa di operazioni di manutenzione, riparazione ordinaria o straordinaria, ammodernamento e trasformazione della nave, nonché i giorni in cui la nave è in disarmo temporaneo e quelli in cui è locata a scafo nudo.

Il reddito riferibile alla nave è costituito dal prodotto tra il reddito giornaliero ed i giorni di operatività della nave e va riportato in **colonna 18**.

In **colonna** 19, va indicato il codice relativo all'operazione straordinaria che, ai sensi dell'art. 11 del decreto ministeriale 23 giugno 2005, non comporta la perdita di efficacia dell'opzione ed, in particolare:

 $1 -$ in caso di *fusione*;

 $2 -$  in caso di scissione;

**3**  $\rightarrow$ in $\frac{1}{2}$  conferimento  $\frac{1}{2}$  azienda.

Con riferimento a queste ultime ipotesi, in **colonna 20** va indicato il codice fiscale della società od ente che ha esercitato/l'opzione di cui all'art. 155 del TUIR.

Nel **rigo RJ8**, va indicato il totale degli importi esposti nella colonna 18 dei righi da RJ2 a RJ7.

Nel caso in cui non sia sufficiente un unico modulo per l'elencazione delle navi gestite, devono essere utilizzati altri moduli, avendo cura di numerare distintamente ciascuno di essi e di riportare la numerazione progressiva nella casella posta in alto a destra. Se è stato compilato più di un modulo RJ, sezione I, gli importi del rigo RJ8 devono essere indicati solo sul Mod. n.1.

Il **rigo RJ9**, **colonna 2,** va compilato in caso di cessione a titolo oneroso di una o più navi agevolate già di proprietà dell'utilizzatore in un periodo d'imposta precedente a quello nel quale è esercitata l'opzione per l'applicazione del regime. In tale rigo va indicato l'importo risultante dalla differenza tra il corrispettivo conseguito, al netto degli oneri di diretta imputazione, ed il costo non ammortizzato dell'ultimo esercizio antecedente a quello di prima applicazione del regime della Tonnage tax. Con riferimento alle opzioni esercitate a decorrere *faal periodo* d'imposta in corso al 23 luglio 2016 (non rilevano i rinnovi delle opzioni esercitate nei periodi d'imposta precedenti a quello in corso alla predetta data), hella presente colonna  $\chi$  va indicato un ammontare pari al minore importo tra la plusvalenza latente, data dalla differenza tra il valore normale della nave e il costo non ammortizzato/della stessa rilevati nell'ultimo giorno dell'esercizio precedente a quello in cui l'opzione è *esercitata*, e la plusvalenza realizzata ai sensi dell'art. 86 del TUIR, e, comunque, non inferiore alla plusvalenza latente diminuita del redditi relativi alla nave oggetto di cessione determinati ai sensi del presente regime in ciascula periodo d'imposta di efficacia dell'opzione fino a concorrenza della stessa plusvalenza fatente. Ai fini della determinazione della plusvalenza realizzata ai sensi dell'art. 86 del TUIR, il costo non ammortizzato è determinato secondo i valori fiscali individuati sulla base delle disposizioni vigenti in assenza dell'esercizio dell'opzione di cui all'art. 155 del TUIR (art. 24, comma 1, lett. b), della legge 7 luglio 2016, n. 122). Per i rimnovi delle opzioni esercitate nei periodi d'imposta precedenti a quello in corso al 23 *A*uglio 2016, nel caso di cestione *di navi* già in proprietà dell'utilizzatore in un periodo d'imposta in cui lo stesso non applicava le disposizioni del presente regime, all'imponibile determinato secondo le disposizion dell'art. 156 del TUIR deve essere aggiunta la plusvalenza determinata ai sensi dell'art. 158, comma 1, terzo periodo, del medesimo testo unico (art. 24, comma 4, della legge 7 luglio 20 $/6$ ,  $\eta$ . 122).

Nel caso in cui, nel periodo d'imposta precedente quello di prima applicazione del regime forfetario al reddito prodotto dalla nave ceduta, si rendeva applicabile l'agevolazione di cui all'art. 145, comma 66, della legge 23 dicembre 2000, n.  $\cancel{388}$  importo sopra determinato deve essere riportato nel rigo RJ9, col. 2, limitatamente al 20 per o ento del suo ammontare.

Nel rigo RJ9, colonna 1, va indicata la plusvalenza, ricompresa in colonna 2, determinata unitariamente in base al valore normale dei beni di cui all'art. 158 del TUIR, qualora già in proprietà della società in un periodo d'imposta precedente a quello nel quale è esercitata l'opzione per l'applicazione del regime d $\alpha$ lall'art. 155 del TUIR, a seguito del trasferimento all'estero che comporti la perdita della residenza ai fini delle imposte sui redditi, che non siano confluiti in una stabile organizzazione situata nel territorio dello Stato (art. 166 del TUIR).

Nel caso in cui le navi cedute costituiscano un complesso aziendale, le regole sopra evidenziate per la compilazione del rigo RJ9 devono essere applicate se tali navi rappresentano almeno l'80 per cento del valore dell'azienda, al lordo dei debiti finanziari. Pertanto, qualora la cessione abbia ad oggetto un complesso aziendale con una o più navi già in proprietà dell'utilizzatore in  $\psi$  periodo) d' $\psi$ mposta precedente a quello di applicazione del regime della Tonnage tax, all'imponibile determinato ai sensi dell'art. 156 del TUIR va aggiunto un importo determinato, con riferimento alle predette navi, secondo le regole esposte nelle istruzioni di colonna 2 del rigo RJ9, ferma restando, comunque, l'applicazione dell'art. 158, comma 2, del TUIR (art. 9 del decreto ministeriale 23 giugno 2005).

In caso di cessione di più havi nel periodo d'imposta, nel presente rigo va riportata la somma algebrica degli importi risultanti dalle singole cessioni determinate secondo le regole sopra esposte. In caso di valore negativo, va indicato l'importo preceduto dal segno meno.

Nel **rigo RJ10**, va indicata la somma delle quote dei componenti positivi di reddito, relativi ad attività incluse nella base imponibile forfetaria, i cui presupposti di imposizione si sono realizzati nei periodi d'imposta antecedenti all'esercizio dell'opzione ma che partecipano alla formazione del reddito imponibile nel presente periodo d'imposta, la cui tassazione è stata rinviata in conformità alle disposizioni del TUIR che ne hanno consentito o disposto il rinvio. Ad esempio, deve essere indicata la quota di plusvalenza da cessione di un bene strumentale posseduto da più di tre esercizi, effettuata in un periodo d'imposta precedente a quello di applicazione del regime forfetario e per la quale, nella relativa dichiarazione dei redditi, è stata operata l'opzione per la rateazione di cui all'art. 86, comma 4, del TUR. La somma di detti componenti positivi deve essere portata ad incremento del reddito determinato in via forfetaria.

Nel **rigo RJ11**, **colonna 1**, vanno indicati gli utili che sono stati oggetto di agevolazione per le imprese che hanno sottoscritto o aderito a un contratto di rete, nell'ipotesi in  $\ell$ ui, ai sensi dell'articolo 42, comma 2-quater del d.l. n. 78 del 2010, nel periodo d'imposta oggetto della presente dichiarazione, la riserva appositamente istituita sia stata utilizzata per scopi diversi dalla copertura di perdite ovvero sia venuta meno l'adesione al contratto di rete. In **colonna 2**, oltre all'importo evidenziato in colonna 1, va indicató il *fecupero* della maggiore agevolazione c.d. Tremonti-ter fruita per effetto di contributi in *o*nto impianti percepiti in un esercizio successivo a quello in cui è stato effettuato l'investiment $\phi$  agévolato (art.  $\frac{1}{2}$  de $\frac{1}{2}$ d.l. n. 78 del $\frac{200}{9}$ ).

Nel **rigo RJ12**, va indicata la somma delle quote dei componenti negativi di reddito, relativi ad attività incluse nella base imponibile forfetaria, i cui presuppostà di deduzione si sono realizzati in periodi d'imposta precedenti all'esercizio dell'opzione ma che partecipano alla formazione del reddito imponibile nel presente periodo d'imposta, la cui deduzione è stata rinviata in conformità alle disposizioni del  $\cancel{\gamma}$ UIP che ne hanno consentito o disposto il rinvio. La somma di detti componenti negativi devé essere portata in diminuzione del reddito determinato in via forfetaria.

Nel **rigo RJ14** vanno indicate le eventuali perdite formatesi/prima della trasformazione da società soggetta all'IRES in società di persone, nino  $\alpha$  concorrenza della seguente somma algebrica, se positiva:

 $RJ8 + RJ9$ , eq.  $2 + RJ10 + RJ11$ , col.  $2 - RJ12$ 

In particolare/va  $\ell$ ndicato:

• -in **colonna** 1 l'ammontare delle perdite *domputabili* in diminuzione della somma algebrica di cui sopra in misura limitata (art. 84, comma $\vert 1$ , del TUIR);

• in **colonna 2** l'ammontare delle perdite *computabili in diminuzione della somma algebrica di* cui sopra in misura piena (art. 84, comma $\sqrt{2}$ , del TUIR);

• -in **colonna 3** la somma delle perdite di cui alle colonne 1 e 2; si precisa che detto importo non può eccedere la somma algebrica di cui sopra.

L'eccedenza di perdite pregresse, al netto di quelle eventualmente utilizzate nel quadro RF, va indicata nel rigo RS5 o nel rigo RS6 se utilizzabile in misura piena.

Nel rigo RJ15 **Va** indicato:

• -in **colonna** 1 l'ammontare dell'agevolazione indicata nel rigo RS45, colonna 11, del primo  $\frac{\text{modu}{6} \text{ de} \ell \text{ quadro RS}}{\text{ find } \text{a}}$  concorrenza della seguente somma algebrica, se positiva:

 $RJ\cancel{g}$  +  $\cancel{g}$ (9, col. 2 + RJ10 +RJ11, col. 2 – RJ12 – RJ14, col. 3;

• in **colonna.2** l'importo risultante dall'operazione:

 $RJ8 + RJ9$ , col.  $2 + RJ10 + RJ11$ , col.  $2 - RJ12 - RJ14$ , col.  $3 - RJ15$ , col. 1.

Se il risultato di quest'ultima operazione è negativo, l'importo da indicare nel rigo RJ15, colonna 2, va preceduto dal segno meno.

Si precisa che il reddito derivante dalle attività diverse da quelle incluse nel regime forfetario dovrà essere determinato nel quadro RF. In tal caso l'importo di rigo RJ15, colonna 2, va riportato nel rigo RF9, ovvero, in caso di perdita, nel rigo RF37. In mancanza di dette attività, invece, tale importo va riportato nel rigo RN1, colonna 1, del quadro RN.

#### **12.3 SEZIONE II - DETERMINAZIONE DEL PRO RATA DI DEDUCIBILITÀ**

In presenza di attività diverse da quelle incluse nel regime forfetario, il reddito complessivamente prodotto dalla società deriva dalla somma algebrica tra il reddito derivante dalla gestione delle navi forfetariamente determinato éd il reddito o la perdita emergente dal quadro RF.

I soggetti che svolgono anche attività diverse da guelle rilevanto ai fini dell'applicazione della Tonnage tax devono determinare la quota di reddito riferibile a dette attività secondo le regole ordinarie, utilizzando il quadro RF.

A questo fine si rammenta che le spese/e gli altri componenti negativi assumono rilievo se e nella misura in cui si riferiscano ad attività o beni da cui derivano ridavi ed altri proventi diversi da quelli ricompresi nella determinazione forfetaria dell'imponibile.

Le spese e gli altri componenti negativi che si hiferiscono indistinuamente a componenti positivi di reddito ricompresi e non ricompresi nell'imponibile determinato ai sensi dell'art. 156 del TUIR non sono deducibili per la parte corrispondente al rapporto tra  $\chi$ <sup>2</sup>ammontare complessivo dei ricavi ed altri proventi inclusi nell'imponibile determinato a sensi dell'art. 156 del TUIR e l'ammontare complessivo di tutti i ricavi e proventi.

In relazione a quest'ultimo punto, nel **rigo RJ** $\chi$  indicato *l*'ammontare dei ricavi risultante dalle attività incluse pella determinazione forfetaria del *feddito* in base al regime della Tonnage tax.

Nel **rigo RJ17** va indicato l'ammontare complessivo dei ricavi risultante dal bilancio d'esercizio.

Nel **rigo RJ18** va indicato, in **colonna 1**, l'importo delle spese e degli altri componenti negativi che si riferiscono indistintamente a tutte/le *attività* esercitate; in **colonna 2**, la percentuale derivante dal rapporto tra l'ammontare di cui al rigo RJ16 e quello di cui al rigo RJ17; in **colonna 3**, la quota di sosti indeducibili, che devono essere riportati tra le altre variazioni in aumento di cui al rigo RF31.

#### **12.4 SEZIONE III - VALORI CIVILI E FISCALI DEGLI ELEMENTI DELL'ATTIVO E DEL PASSIVO**

La sezione/va compilata per indicare, nel periodo di efficacia dell'opzione ai fini dell'applicazione della Tonnage tax, ai sensi dell'art. 8, comma 1, del decreto ministeriale 23 giugno 2005, il valore di bilancio e quello fiscalmente riconosciuto degli elementi dell'attivo e del passivo. L'obbligo di compilazione sussiste solo in caso di valori divergenti; i valori fiscali si determinano sulla base delle disposizioni vigenti in assenza di esercizio dell'opzione.

Ai fini della compilazione dei righi da **RJ19** a **RJ21**, il contribuente deve tenere un apposito schema ove evidenziare le divergenze tra il valore di bilancio e quello fiscalmente riconosciuto degli elementi dell'attivo e del passivo. I dati di detto schema vanno riportati per categorie omogenee ("Beni ammortizzabili", "Altri elementi dell'attivo", "Elementi del passivo") nei suddetti righi.

In **colonna 1**, va indicato il valore civile degli elementi dell'attivo e del passivo, come risultante alla data di inizio dell'esercizio ed, in **colonna 5**, il corrispondente valore fiscale iniziale.

Le **colonne 2** e 3 vanno utilizzate per indicare gli incrementi e i decrementi del valore civile degli elementi dell'attivo e del passivo.

In **colonna 4**, va indicato il valore civile finale degli elementi dell'attivo e del passivo, come risultante dal bilancio relativo al periodo d'imposta oggetto della presente dichiarazione, scaturente dalla somma algebrica tra l'importo indicato in colonna  $\overline{1}$  (valore iniziale) e le variazioni di cui a colonna 2 (incrementi) e 3 (decrementi).

Le **colonne 6** e 7 vanno utilizzate per indicare gli incrementived i decrementivel valore fiscale degli elementi dell'attivo e del passivo, determinato sulla base delle disposiziono vigenti in assenza dell'esercizio dell'opzione per il regime della Tonnage tax.

In **colonna 8**, va indicato il valore fiscale finale degli clementi dell'attivo o del passivo, derivante dalla somma algebrica tra l'importo indicato in colonna 5 (valore iniziale) e le variazioni di cui a colonna 6 (incrementi) e 7 (decrementi).

## 13. QUADRO RT - PLUSVALENZE DI NATURA FINANZIARIA

Questo quadro è composto da sette sezioni a seconda delle tipologià dei redditi da dichiarare. Deve essere compilato per indicare i redditi derivanti dalle cessioni di partecipazioni non qualificate, partecipazioni qualificate, obbligazioni e altri strumenti che generano plusvalenze di cui all'art. 67, comma 1, lett. da é)-bis a c)-quinquies.

Ai fini del pagamento dell'imposta sostitutiva sulle plusvalenze di cui all'art. 67, comma 1, lett. da c-bis) a c-quinquies), del TUIR, deve essere utilizzato il godige tributo "1100".

Nel quadro vanno, inoltre, indicati i dati relativa alla rideterminazione del valore delle partecipazioni, quote o diritti non negoziate nei merdati regolamentati, per le quali il valore di acquisto è stato rideterminato ai sensi dell'art. 2 del decreto-legge 24 dicembre 2002, n. 282, e successive modificazioni.

## 13.1 SEZIONE **I** - PLUSVALENZE ASSOGGETTATE A IMPOSTA SOSTITUTIVA **DEL 20%**

Questa sezione deve essere compilata dalle/società semplici e dagli altri soggetti ad esse equiparati ai sensi dell'art. 5 del TUIR residenti in Italia per dichiarare le plusvalenze e gli altri redditi diversi di natura finanziaria indicati hell'art. 67, comma 1, lett. da c-bis) a c-quinquies), del TUIR, realizzati a decorrere dal 1° gennaio 2012 e fino al 30 giugno 2014, per i quali è dovuta l'imposta sostitutiva nella misura del 20 per cento. In questa sezione vanno, altresì, dichiarate le plusvalenze e gli altri redditi diversi di natura finanziaria realizzati fino alla data del  $\beta$ 1 dicembre 2011, per i quali è dovuta l'imposta sostitutiva nella misura del 12,50 per cento; in tal caso, nei right RTNe RT2, i corrispettivi ed i costi vanno riportati per il 62,50 per cento del loro ammontare.

Le plusvalenze e gli altri/proventi da indicare nella presente sezione sono quelli derivanti da:

• -cessione a titolo oneroso di partecipazioni non qualificate. Rientra in questa sezione la  $\cos$ sion $\epsilon_4$  titolo oneroso  $\phi$  partecipazioni non qualificate negoziate nei mercati regolamentati, in società o enti residenti o localizzati in Stati o territori a regime fiscale privilegiato, anche speciale, individuati *fai* sensi dell'art. 167, comma 4, del TUIR. Sono assimilate a tali plusvalenze quelle realizzate mediante la cessione di titoli e strumenti finanziari assimilati alle

azioni compresi quelli emessi da soggetti non residenti. Devono, inoltre, essere indicate in questa sezione le plusvalenze relative a contratti di associazione in partecipazione e di cointeressenza, qualora il valore dell'apporto di capitale sia pari o inferiore al 5 per cento o al 25 per cento del valore del patrimonio netto contabile risultante dall'ultimo bilancio approvato prima della data di stipula del contratto secondo che si tratti di società i cui titoli sono negoziati in mercati regolamentati o di altre partecipazioni, ovvero qualora il valore dell'apporto sia pari o inferiore al 25 per cento dell'ammontare delle rimanenze finali e del costo complessivo dei beni ammortizzabili, al netto dei relativi ammortamenti, qualora l'associante sia una impresa minore;

• -cessione a titolo oneroso o rimborso di titoli non partecipativi quali ad esempio le obbligazioni e i titoli di Stato), di metalli preziosi e di valute estere se derivanti da depositi o conti correnti o da cessione a termine. Alla cessione a titolo oneroso della valuta estera è equiparato anche il prelievo dal conto corrente ovvero dal deposito nel solo gaso in cui la giacenza dei depositi complessivamente intrattenuti dal contribuente superi euro 51/645,69 per almeno sette giorni lavorativi continui;

• contratti derivati, nonché i redditi derivanti da ogni altro contratto a termine;

• -cessione a titolo oneroso ovvero chiusura di rapporti produttivi di redditi di capitale, di crediti pecuniari non rappresentati da titoli, di strumenti finanziari, nonché quelli realizzati mediante rapporti attraverso cui possono essere conseguiti/differenziali\positivi e negativi in dipendenza di eventi incerti.

Fra le plusvalenze e i redditi di cui alle lett. c<sup>4</sup>ter), c-quater) e c<sub>r</sub>quinquies), del comma 1 dell'art. 67, si comprendono anche quelli realizzati mediante rimborso o chi usura delle attività finanziarie o dei rapporti ivi indicati sottoscritti all'emissione o comunque non acquistati da terzi per effetto di cessione a titolo oneroso (art. 67, comma \-quater, del TUIR). Fra le plusvalenze di cui alla lett. c-ter) si comprendono anche quelle di rimborso delle quote o azioni di organismi di investimento collettivo del risparmio réalizzate mediante conversione di quote o azioni da un comparto ad altro comparto del medesimo organismo di investimento collettivo.

Non vanno, invece, esposte nella presente sezione le plusvalenze e le minusvalenze derivanti dalla cessione di quote di partecipazione in fondi immobiliari anche di diritto estero (art. 13 del d.lgs. 4 marzo 2014, n. 44), indicate nel comma 3-bis dell'art. 32 del decreto-legge n. 78 del 2010, come modificato dall'art. 8 del decreto-legge n. 70 del  $2011$ , in quanto per le stesse si applicano le disposizioni di cui al comma 3 dell' $\frac{\partial f}{\partial x}$ .  $\frac{\partial g}{\partial y}$  (vedi successiva sezione III).

Le plusvalenze derivanti dalla cessione di strumenti esteri, nonché di azioni estere per le quali non sussistono i requisiti di cui all'art. 44, comma\2, lett. e del TUIR e che, pertanto, non siano inquadrabili tra quelle alle quali si applicano le disposizioni delle lett. c) e c-bis) del predetto art. 67, rientrano nell'ambito applicativo delle disposizioni di cui alle lett. c-ter) e c-quinquies) dello stesso articold.

Per i contratti di associazioni in partecipazioni stipulati con associanti esteri vedi anche istruzioni alla sezione III.

#### Determinazione della base imponibile (art./68 del TUIR)

Per quanto riguarda i criteri di determinazione della base imponibile l'art. 68, comma 6, del TUIR, prevede che le plusvalenze sono costituite dalla differenza tra il corrispettivo percepito (ovvero la somma o il valore normale dei beni rimborsati) ed il costo (ovvero il valore d'acquisto), aumentato di ogni onere inerente alla loro produzione, compresa l'imposta di successione e donazione, le spese notarili, le commissioni d'intermediazione, ecc., ad eccezione degli interessi passivi.

Nel caso di *f*acquisto per successione si assume come costo di acquisto il valore definito o, in mancanza, quello dichiarato agli effetti di tale imposta. Per i titoli esenti dal tributo successorio si assume come costo il valore normale alla data di apertura della successione. Per le successioni aperte successivamente alla data del 25 ottobre 2001 e fino al 2 ottobre 2006 si deve assumere come costo quello sostenuto dal *de cuius*.
Nel caso di acquisto per donazione la società deve assumere il costo del donante e, cioè, quello che il donante avrebbe assunto come costo o valore di acquisto se, invece di donare l'attività finanziaria di cui abbia il possesso, l'avesse ceduta a titolo oneroso.

Il costo di acquisto dei titoli partecipativi deve intendersi comprensivo anche dei versamenti, in denaro o in natura, a fondo perduto o in conto capitale, nonché della rinuncia ai crediti vantati nei confronti della società da parte dei soci o partecipanti.

Per le partecipazioni nelle società indicate dall'art. 5 del TUIR il comma 6 dell'art. 68 del medesimo testo unico <del>TUIR</del> stabilisce che il costo è aumentato o diminuito dei redditi e delle perdite imputate al socio e dal costo si scomputano, fino a concorrenza dei redditi già imputati, gli utili distribuiti al socio. In caso di rideterminazione del valore delle partecipazioni ai sensi dell'art. 5 della legge n. 448 del 2001 e dell'art. 2 del d.l. n. 282 del  $2002$ , é successive modificazioni, il contribuente può utilizzare il valore rideterminato della partecipazione in luogo del costo o del valore di acquisto.

Con riferimento alle attività finanziarie rimpatriate per effetto della normativa sullo "scudo" fiscale" il contribuente, ai sensi del comma 5-bis dell'art.  $\sqrt{4}$  del decreto-legge  $\frac{1}{2}$ , 350 del 2001, può assumere, in mancanza della documentazione di acquisto, l'importo dicquiara to nella dichiarazione riservata.

Per quanto concerne la determinazione della base/imponibile delle plusvalenze derivanti dalla cessione a termine di valute, si assume come costo il valore della valuta calgolato in base al cambio a pronti vigente alla data di stipula del contratto di cessione.

Nel caso, invece, di cessione a pronti di valute estere prelevate da depositi e conti correnti, la base imponibile è pari alla differenza *fra* il corrispettivo della cossione ed il costo della valuta, rappresentato dal cambio storico calcolato sulla base del criterio "L.I.F.O.", costo che deve essere documentato dalla società. Qualora non sia possibile determinare il costo per mancanza di documentazione, si deve far riferimento al minore dei cambi mensili de terminati con l'apposito decreto ministeriale nel periodo d'imposta in qui la plusvalenza è stata conseguita.

Per quanto concerne la determinazione della base imponibile della cessione a titolo oneroso di titoli diversi da quelli partecipativi essa è determinata per differenza tra il prezzo di cessione ed il costo di acquisto, calcolato sulla base del criterio "L.V.F.O." ed incrementato degli oneri strettamente inerenti. Qualora la cessione derivi dall'esergizio in forma specifica di una "opzione", la plusvalenza è determinata tenendo conto del premio pagato o incassato, il cui importo deve essere, quindi<del>, ded</del>otto o aggiunto al corrispertivo percepito.

Ai sensi dell'art. 2, comma 74, del decreto-legge 29 dicembre 2010, n. 225, convertito, con modificazioni, dalla legge 26 febbraio 201 \n. 10, per la determinazione delle plusvalenze o minusvalenze realizzate ai sensi dell'art. 6 $\lambda$ , comma 1, lett. c-ter), del TUIR mediante la cessione a titolo oneroso o il rimborso delle quote o azioni di OICVM di cui all'art. 2, comma 73, del citato decreto-legge n. 225 del 2010, possedute alla data del 30 giugno 2011, il costo o il valore di acquisto è aumentato o diminuito di un ammontare pari, rispettivamente, alla differenza positiva o negativa fra il valore delle quoté e azioni medesime rilevato dai prospetti periodici alla predetta data e quello rilevato alla data di sottoscrizione o acquisto.

Sempre in tema di imposizione degli OICR, si ricorda che non essendo più prevista, a decorrere dal 1° luglio 2011, l'applicazione dell'imposta sostitutiva del 12,50 per cento sul risultato di gestione conseguito annualmente dagli organismi di diritto italiano, in caso di risultato di gestione negativo, detto risultato è imputato direttamente al partecipante sotto forma di minusvalenza. Pertanto, il trattamento delle perdite derivanti dalla partecipazione ad OICR successivamente al 30 giugno 2011 deve essere determinato esclusivamente sulla base delle disposizioni contenute nell'art. 68, commi 6 e 7, lett. a), del TUIR. In sostanza, nel caso in cui si determini una differenza negativa tra corrispettivo percepito e costo di acquisto, anche nel caso in eui questa derivi dal risultato di gestione dell'OICR e non da negoziazione, la stessa rappresenta una minusvalenza compensabile, secondo le modalità indicate nel predetto art. 68 del TUIR, con le eventuali plusvalenze realizzate (circolare 15 luglio 2011, n. 33/E).

In caso di esercizio dell'opzione di cui all'art. 2, comma 29, del decreto-legge 13 agosto 2011, n. 138, convertito, con modificazioni, dalla legge 14 settembre 2011, n. 148, per la determinazione delle plusvalenze e minusvalenze di cui all'art. 67, comma 1, lett. da c-bis) a c-quinquies), del TUIR, in luogo del costo o valore di acquisto, o del valore determinato ai sensi dell'art. 14, commi 6 e seguenti, del decreto legislativo n. 461 del 1997, può essere assunto il valore dei titoli, quote, diritti, valute estere, metalli preziosi allo stato grezzo o monetato, strumenti finanziari, rapporti e crediti alla data del 31 dicembre 2011, previsto dai commi 6 e 7 dell'art. 1 del Decreto del Ministro dell'economia e delle finanze del 13 dicembre 2011.

Il comma 19, lett. a), del citato art. 2 del d.l. n. 138 del 2011 ha modificato l'art. 5, comma 2, del decreto legislativo n. 461 del 1997 prevedendo che i redditi diversi derivanti dalle obbligazioni e dagli altri titoli di cui all'art. 31 del d.P.R. n. 601 del 1973 ed equiparati e dalle/obbligazioni emesse dagli Stati inclusi nella lista di cui al decreto ministeriale 4 settembre 1996 e successive modificazioni ed integrazioni sono computati nella misura del 62,50 per cento dell'ammontare realizzato (nella formulazione previgente alle modifiché apportate dall'art. 3 del decreto-legge n. 66 del 2014). In tal caso, nei righi RT1 e RT2, i corrispettivi ed i costi vanno riportati per il 62,50 per cento del loro ammontare.

Si fa presente che le perdite derivanti dalla parte *épazione* a *organismi* di investimento collettivo del risparmio che si considerano riferibili, agli *effetti* dell'art. 26-quinquies, comma 3, del d.P.R. n. 600 del 1973, alle obbligazioni e altri titoli di cui all'art. 81 del d.P.R. n. 601 del 1973 ed equiparati e alle obbligazioni emesse dagli Stati inclusi nella lista di cui al decreto ministeriale 4 settembre 1996 e successive modificazioni ed integrazioni, secondo quanto previsto dal decreto del Ministro dell'economia e delle finanze del 13 dicembre  $2011$ , possono essere portate in deduzione dalle plusvalenze e dagli *altri redidit*i diversi di cui all'art.  $\frac{\delta}{\delta}$ comma 1, lett. da c-bis) a c-quinquies), del TUIR realizzati/a decorrere dal 1<sup>°</sup> gennaio 2012 fino al 30 giugno 2014, per una quota pari al 62,5 per cento del loro ammontare, e/o realizzati a decorrere dal 1° luglio 2014, per una quota pari al 48,08 per cento del loro ammontare.

Con riferimento alla determinazione della base imponibile delle plusvalenze derivanti dalla cessione a titolo oneroso di titoli non partecipativi, si fa présente che ai sensi del comma 7 dell'art. 68 del TUIR, dal corrispettivo percepito (p dalla somma rimborsata) si scomputano i redditi di capitale maturat<u>i ma</u> non ancora riscossi e quindi sia quelli a maturazione periodica (interessi) che quelli a maturazione non periodica (proventi degli organismi d'investimento collettivo del risparmio). Tale principio non si applica tuttavia agli utili derivanti dalla cessione di partecipazioni in società ed enti soggetti all'imposta sul reddito delle società.

Per le valute estere prelevate da depositi e conti correnti si assume come corrispettivo il valore normale della/valuta alla data di effettuazione del prelievo.

Per quanto concerne la determinazione della base imponibile delle plusvalenze derivanti dalla cessione a titolo oneroso di metalli preziosi, in mancanza della documentazione del costo di acquisto, le stesse sono determinate in misura pari al 25 per cento del corrispettivo della cessione.

I redditi derivanti da contratti derivati e da altri contratti a termine di natura finanziaria sono costituiti dal risultato che si ottiene facendo la somma algebrica sia dei differenziali, positivi o negativi, che degli altri proventi ed oneri che la società ha percepito o ha sostenuto in relazione a ciascuno dei rapporti di cui alla citata disposizione dell'art. 67, lett. c-quater).

Nel caso in cui un contratto derivato di tipo traslativo che comporti la consegna dell'attività sottostante sia eseguito mediante tale consegna e non già mediante il pagamento del differenziale, il provento imponibile va determinato secondo le disposizioni concernenti le plusvalenze derivanti dalla cessione a titolo oneroso di titoli, strumenti finanziari o di valute estere.

Ai fini della determinazione delle plusvalenze e degli altri proventi realizzati mediante la cessione a titolo oneroso o la chiusura di rapporti produttivi di redditi di capitale e mediante la cessione a titolo oneroso ovvero il rimborso di crediti pecuniari o di strumenti finanziari, nonché

quelli realizzati mediante rapporti attraverso cui possono essere conseguiti differenziali positivi e negativi in dipendenza di un evento incerto di cui all'art. 67, comma 1, lett. c-quinquies), del TUIR, i redditi in questione sono costituiti dalla differenza positiva tra i corrispettivi percepiti (ovvero le somme rimborsate) ed i corrispettivi pagati (ovvero le somme corrisposte), aumentati di ogni onere inerente alla loro produzione, con esclusione degli interessi passivi. Da ciò deriva che nei casi di specie non è ammessa la deducibilità delle minusvalenze e dei differenziali negativi.

Nel caso in cui l'ammontare delle minusvalenze (o perdite) sia superiore a quello delle plusvalenze (o redditi), indicate nella presente sezione, l'eccedenza è portata in deduzione, fino a concorrenza, dalle plusvalenze dei periodi d'imposta successivi, ma non oltre il quarto, a condizione che tale situazione sia evidenziata nella dichiarazione dei redditi relativa al periodo d'imposta in cui essa si è verificata.

Le minusvalenze derivanti dalla cessione di partezipazioni non qualificate/titoli non partecipativi, certificati, valute, metalli preziosi, crediti pecuniari e altri strumenti finanziari non possono essere portate in deduzione dalle plusvalenze di partecipazioni qualificate e viceversa.

La società è tenuta a compilare e a conservare un apposito prospetto nel quale indicare, per ognuna delle operazioni eseguite, l'ammontare lordo dei corrispettivi, l'ammontare dei relativi costi e il risultato del calcolo effettuato. Questo prospetto dovrà essere esibito o trasmesso, su richiesta, all'Agenzia delle entrate.

### **Modalità di compilazione della sezione**

I **righi** da RT1 a RT10 devono essere utilizzati per il calcolo dell'imposta sostitutiva sulle plusvalenze e altri redditi diversi derivanti da partecipazioni non qualificate e da titoli non partecipativi, certificati, valute, metalli/preziosti, crediti pecuniari e altri strumenti finanziari, i cui corrispettivi siano stati percepiti nel corso del presente periodo d'imposta con riferimento a plusvalenze e altri redditi diversi di natura finanziaria realizzati fino al 30 giugno 2014.

Nel **rigo RT1** indicare il totale dei corrispettivi derivanti dalla cessione di partecipazioni non qualificate, dalla cessione o rimborso di titoli, valute, metalli preziosi, nonché differenziali positivi e altri proventi.

La casella di **colonna Ldel rigo RT2** va barrata nel *caso* in cui un soggetto abbia provveduto alla rideterminazione del costo delle partecipazioni ai sensi dell'art. 5 della legge n. 448 del 2001 e dell'art. 2 del d.l. n. 282 del 2002 e successive modificazioni. La casella di **colonna 2** del **rigo RT2** va barrata nel caso in cui il contribuente si sia avvalso dell'opzione per l'affrancamento dei plusvalori di cui all'art. 2, comma 29, del d.l. n. 138 del 2011.

Nel **rigo RT2**, **colonna 3**, indicare l'importo complessivo del costo fiscalmente riconosciuto dei titoli, valute, metalli preziosi o rapporti, ovvero del costo rideterminato. Per i metalli preziosi, in mancanza della documentazione attestante/il costo di acquisto, indicare il 75 per cento dell'importo del relativo corrispettivo indicato nel rigo RT1.

**ATTENZIONE** *Si ricorda che nel caso di rideterminazione del valore d'acquisto di partecipazioni, in società non quotate, qualificate e non qualificate effettuate con perizia giurata di stima ai sensi dell'art. 5 della L. 28 dicembre 2001, n. 448, e dell'art. 2 del d.l. n. 282 del 2002 e successive modificazioni, l'assunzione del valore "rideterminato" – in luogo del costo del valore d'acquisto – non consente il realizzo di minusvalenze. Inoltre, in occasione di cessioni delle partecipazioni rivalutate, il confronto tra il corrispettivo di vendita e il valore di perizia non può dar luogo a minusvalenze fiscalmente rilevanti. Ciò vale anche nell'ipotesi di rideterminazione parziale del costo della partecipazione.* 

Nel **rigo RT3**, **colonna 2**, indicare la differenza tra l'importo indicato nel rigo RT1 e l'importo di rigo RT2, col. 3, se positiva.

Se il risultato è negativo riportare tale importo nella **colonna 1** e la colonna 2 non va compilata. La minusvalenza, per una quota pari a 76,92 per cento del suo ammontare, può essere portata in diminuzione delle plusvalenze indicate nella sezione II del presente quadro (art. 3, comma 13, lett. b), del decreto-legge n. 66 del 2014). La minusvalenza residua può essere portata in diminuzione delle plusvalenze della medesima categoria realizzate *fi*no alla data del 30 giugno 2014 ed i cui corrispettivi sono incassati successivamente a tale data e, per una quota pari a 76,92 per cento del suo ammontare, delle plusvalenze realizzate da $\lambda$ <sup>1°</sup>  $\chi$ glio 2014; a tal fine, l'importo della minusvalenza deve essere riportato nella colonna 5 del rigo  $\land$ T92. La minusvalenza non può essere portata in diminuzione delle plusvalenze indicate nelle sezioni III e IV del presente quadro.

Restano fermi i limiti temporali di deduzione previsti dagli artt. 68, commà 5, del TUIR e 6, comma 5, del d.lgs. n. 461.

Nell'ipotesi di utilizzo della minusvalenza determina a nella sezione I a scomputo della plusvalenza dichiarata nella sezione II, ai fini del calcolo del residuo della minusvalenza da riportare nel rigo RT92, questa deve intendersi utilizzata in misura pari all'ammontare della plusvalenza dichiarata nel rigo RT23 della sezione II, che si intende compensare, moltiplicata per 1,3.

### **ESEMPIO**

Si ipotizzi che per il periodo d'imposta oggetto della presente dichiarazione il contribuente abbia realizzato una minusvalenza pari a 100, da riportare nella colonna 1 del rigo RT3. Per il periodo d'imposta 2017, il contribuente ha/realizzato anche una plusvalenza da riportare nella colonna 2 del rigo RT23, pari a 40. In/tal/caso, detta plusvalenza può essere compensata con la minusvalenza indicata nella sezione I. A tal fine, nel rigo RT24 colonna 2 (da riportare anche in colonna 3) va riportato un importo pari a 40. Nella colonna 5 del rigo RT92 va riportata la quota della minusvalenza realizzata che residua dopo la compensazione/nella sezione II. Tale importo è pari a:

100 (minusvalenza realizzata) – 40 (plusvalenza compensata) \* 1,3 = 48

Nel rigo RT4 vanno riportate le minusvalenze indicate *fiel rigo RT90*, nel rigo RT92 e nel rigo RT93 del quadro KT del Modello REDDIT $\lambda$ 2017 UNICO 2016, da portare in compensazione con le plusvalenze indicate nella presente sezione, che non sono state compensate con le plusvalenze della sezione II, nonché le minusvalenze indicate nel rigo RT91 del quadro RT del Modello REDDITI 2017 UNICO 2016, queste ultime per una quota pari al 62,50 per cento del loro ammontare, da portare in compensazione con le plusvalenze indicate nella presente sezione, che non sono state compensate con le/plusvalenze della sezione II. In questo rigo, inoltre, possono essere portate in compensazione le eventuali minusvalenze derivanti dalla sezione II. In particolare, riportare:

• in **colonna 1**) le minusvalenze derivanti da anni precedenti;

 $\cdot$  in **colonna** 2, le minus valenze derivanti dalla sezione II;

 $\epsilon$  in **colonna** 3, la somma degli importi indicati nelle colonne <del>da</del> 1 a e 2.

Nel **rigo RTS**, colonna 2, devono essere indicate le eccedenze di minusvalenze certificate dagli intermediari anche se relative ad anni precedenti ma non oltre il quarto (indicate in **colonna 1**). Si precisa che qualora dette minusvalenze siano state realizzate in un regime di tassazione al 12,50 per cento, le stesse sono deducibili per una quota pari al  $62,50$  per cento del loro ammontare.

La somma degli importi di cui ai righi RT4, colonna 3, e RT5, colonna 2, non può essere superiore all'importo di cui al rigo RT3, colonna 2.

Nel **rigo RT6** va indicato il risultato della seguente operazione:

RT3, col. 2 – RT4, col. 3 – RT5, col. 2

Nel **rigo RT7** indicare l'imposta sostitutiva, pari al 20 per cento dell'importo di rigo RT6.

Nel rigo RT8 indicare l'eccedenza d'imposta sostitutiva risultante dalla precedente dichiarazione fino a concorrenza dell'importo indicato nel rigo RT7 che non è stata utilizzata in compensazione nella sezione II. A tal fine, si deve tener conto dell'eccedenza dell'imposta sostitutiva riportata nel rigo RX1, colonna 5, del quadró RX del Modello REDDITI SP 2017 UNICO 2016 Società di Persone, al netto dell'importo già compensato ai sensi del d.lgs. n. 241 del 1997, utilizzando il modello F24.

Nel **rigo RT10** indicare l'ammontare dell'imposta/sostitutiva dovuta che è pari al seguente risultato:

 $RT7$  $- RT8$ 

Nel rigo RT11 indicare l'ammontare delle plusvalenze di cu*i* alla lett. c-bis) del comma 1 dell'art. 67 del TUIR, ricomprese nel rigo  $RT3$ , realizzate mediante la cessione di partecipazioni al capitale o al patrimonio, titoli e strumenti finanziari di cui all'art. 44, *L*omma 2, lett. a), del TUIR e contratti di cui all'art.  $109/$  comma  $\lambda$  lett. b), del medesimo testo unico emessi o stipulati da società residenti in uno Stato o territorio a regime fiscale privilegiato, anche speciale, individuati ai sensi dell'art.  $\frac{1}{67}$  *comma 4, dell TUIR, qualora il contribuente intenda far valere* la sussistenza delle condizioni modicate nella lett. c) del comma 1 dell'art. 87 del TUIR, ma non abbia presentato l'istanza di interpello prevista dalla lett. b) del gomma 5 dell'art. 167 del TUIR ovvero, avendola presentata, non abbia ricevuto risposta fa vorevole.

### 13.2 SEZIONE I**I<sup>'</sup>- PLUSVALENZE ASSOGGEYTATE A IMPOSTA SOSTITUTIVA DEL 26%**

Questa sezione deve essere compilata dalle società semplici e dagli altri soggetti ad esse equiparati ai sensi dell'art. 5 del TUIR residenti in Italia per dichiarare le plusvalenze e gli altri redditi diversi di natura finanziaria indicati nell'art. 67, comma 1, lett. da c-bis) a c-quinquies), del TUIR, realizzate a decorrere dal 1<sup>°</sup> luglio 2014, per le quali è dovuta l'imposta sostitutiva nella misura del 26 per cento (art. 3 del decreto-legge 24 aprile 2014, n. 66, convertito, con modificazioni, dalla legge 23 giugno 2014, p. 89).

Per quanto concerne l'individuazione delle plusvalenze e gli altri proventi da indicare nella presente sezione e i criteri di determinazione della base imponibile si rinvia alle istruzioni della sezione I, fatte salve le precisazioni di seguito fornite.

Ai sensi dell'art. 3, comma 13, del citato decreto-legge n. 66 del 2014, le minusvalenze, perdite e differenziali negativi di qui all'art. 67, comma 1, lett. da c-bis) a c-quater) del TUIR sono portati in deduzione dalle plusvalenze e dagli altri redditi diversi di cui all'art. 67, comma 1, lett.  $d$ a c-bis) a  $\angle$ -quinquies), del citato testo unico, realizzati successivamente alla data del 30 giugno 2014, con le seguenti modalità:

a) per una quota pari al 48,08 per cento, se sono realizzati fino alla data del 31 dicembre 2011;

b) per una quota pari del 76,92 per cento, se sono realizzati dal 1° gennaio 2012 al 30 giugno 2014.

Restano fermi i limiti temporali di deduzione previsti dagli artt. 68, comma 5, del TUIR e 6, comma 5, del decreto legislativo 21 novembre 1997, n. 461.

In caso di esercizio dell'opzione di cui all'art. 3, comma 15, del decreto-legge n. 66 del 2014, per la determinazione delle plusvalenze e minusvalenze di cui all'art. 67, comma 1, lett. da c-bis) a c-quinquies), del TUIR, realizzate a partire dal 1° luglio 2014, in luogo del costo o valore di acquisto o del valore determinato secondo quanto disposto dall'art. 14, commi 6 e seguenti, del decreto legislativo 21 novembre 1997, n. 461, o dell'art. 2, commi $\sqrt{29}$  e-seguenti, del decretolegge 13 agosto 2011, n. 138, può essere assunto il valore dei titol, quote, diritti, valute estere, metalli preziosi allo stato grezzo o monetato, strumenti finanziari, rapporti e crediti, alla data del 30 giugno 2014.

Il comma 5, lett. a), del citato art. 3 del decreto-legge n. 66 del 2014 ha modificato l'art.  $\overline{5}$ , comma 2, del decreto legislativo n. 461 del 1997 prevedendo che i redditi diversi/derivanti dalle obbligazioni e dagli altri titoli di cui all'art. 31 del d.P.R. n. 601 del 1973 ed equiparati, e dalle obbligazioni emesse dagli Stati inclusi nella lista di cui al decreto ministeriale 4 settembre 1996 e successive modificazioni ed integrazioni e dalle *bbli*gazioni emesse da enti territoriali dei suddetti Stati sono computati nella misura del 48,08 per cento dell'ammontare realizzato. In tal caso, nei righi RT21 e RT22, i corrispettivi ed j/costi vanno riportati per il 48,08 per cento del loro ammontare.

Per i redditi diversi di cui all'art. 67, compria 1, lett.  $\frac{1}{2}$ -ter), del TUIR/deprivanti dalla partecipazione ad organismi di investimento collettivo del risparmio, l'aliquota nella misura del 26 per cento, si applica sui proventi realizzati a decorrere dal 1<sup> $\gamma$ </sup> luglio 2014. Sui proventi realizzati a decorrere dal 1° luglio 2014 e riferibili ad importi maturati/al 30 giugno 2014 si applica l'aliquota in vigore fino al  $30$  giugno  $2014$  (art. 3, comma $\frac{12}{16}$  degreto-legge n. 66 del 2014, cfr. anche la circolare n. 19/ $\mathbb{E}$  del $\sqrt{27}$  giugno 2014).

Le disposizioni fiscali applicabili ai fondi comuni di investimento immobiliare, contenute nell'art. 32 del decreto-legge 31 maggio 2010, n. 78, convertito, con modificazioni, dalla legge 30 luglio 2010, n. 122, e successive modificazioni, si intendono riferite anche alle società di investimento a capitale fisso (SICAF) che investono in beni in mobili nelle misure indicate dalle disposizioni civilistiche (art. 9 del d.lgs. 4 marz $\frac{\partial^2 u}{\partial x^2}$ , n. 44).

#### **Modalità di compilazione della Sezione II**

I **righi** da **RT21** a **RT29** devono essere utilizzati per il calcolo dell'imposta sostitutiva sulle plusvalenze e a*l*tri rédditi diversi derivanti da partecipazioni non qualificate e da titoli non partecipativi, certificati, valute, metalli preziosi, crediti pecuniari e altri strumenti finanziari, i cui corrispettivi siano stati percepiti nel corso del presente periodo d'imposta con riferimento a plusvalenze e altri redditi diversi di natura finanziaria realizzati a decorrere dal 1° luglio 2014.

Nel **rigo RT21**, indicare il totale dei corrispettivi derivanti dalla cessione di partecipazioni non qualificate, dalla cessione o rimborso di titoli, valute, metalli preziosi, nonché differenziali positivi e altri proventi.

La casella di **colonna 1** del **rigo RT22** va barrata nel caso in cui un soggetto abbia provveduto alla rideterminazione del costo delle partecipazioni ai sensi dell'art. 5 della legge n. 448 del 2001  $\epsilon$  dell'art.  $\hat{\ell}$  del decreto legge n. 282 del 2002 e successive modificazioni. Nella casella di **colonna 2/del rigo RT22** va indicato:

– -il **codice 1,** nel caso in cui il contribuente si sia avvalso dell'opzione per l'affrancamento dei plusvalori di cui all'art.  $\lambda$ , comma 29, del decreto-legge n. 138 del 2011;

– -il **codice 2**, nel caso in cui il contribuente si sia avvalso dell'opzione per l'affrancamento dei plusvalori di cui all'art. 3, comma 15, del decreto-legge n. 66 del 2014;

– il **codice 3**, nel caso in cui il contribuente si sia avvalso di entrambe le suddette opzioni.

Nel **rigo RT22**, **colonna 3**, indicare l'importo complessivo del costo fiscalmente riconosciuto dei titoli, valute, metalli preziosi o rapporti, ovvero del costo rideterminato. Per i metalli preziosi, in mancanza della documentazione attestante il costo di acquisto, indicare il 75 per cento dell'importo del relativo corrispettivo indicato nel rigo RT21.

**ATTENZIONE** *Si ricorda che nel caso di rideterminazione del valore d'acquisto di partecipazioni, in società non quotate, qualificate e non qualificate effettuate con perizia giurata di stima ai sensi dell'art. 5 della l. 28 dicembre 2001, n. 448, e dell'art. 2 del d.l. n. 282 del 2002 e successive modificazioni, l'assunzione del valore "rideterminato" – in luogo del costo del valore d'acquisto – non consente il realizzo di minusvalenze. Inoltre, in occasione di cessioni delle partecipazioni rivalutate, il confronto tra il corrispettivo di vendita e il valore di perizia non può dar luogo a minusvalenze fiscalmente rilevanti. Ciò vale anche nell'ipotesi di rideterminazione parziale del costo della partecipazione.* 

Nel **rigo RT23, colonna 2,** indicare la differenza tra *A*' importo indicato nel rigo RT21 e l'importo di rigo RT22, colonna 3, se positiva.

Se il risultato è negativo riportare tale importo nella **colonna** 1 e la colonna 2 non va compilata. La minusvalenza potrà essere portata in diminuzione delle eventuali plusvalenze della medesima categoria realizzate nei periodi d'imposta successivi ma non oltre il quarto. *e* deve essere riportata nel rigo RT93. Tali minusvalenze non possono essere portate in diminuzione delle plusvalenze indicate nelle sezioni III e IV del presente quadro, mentre possono essere portate in diminuzione delle plusvalenze indicate pella sezione I.

Nel **rigo RT24**, vanno riportate le minus valenze indicate nel rigo RT9<sup>3</sup> e quelle indicate nel rigo RT92, queste ultime per una quota pari al  $(6.92)$  per cento del loro ammontare, del quadro RT del Modello REDDITI 2017 UNICO 2016, che non sono state compensate con le plusvalenze della sezione I, nonché le mindsvalenze indicate nel rigo RT91, per una quota pari al 48,08 per cento del loro ammontare, del quadro RT del Modello REDDITI 2017 UNICO 2016, che non sono state compensate con le plusvalenze della sezione I, da portare in compensazione con le plusvalenze indicate nella presente sezione. In questo rigo, in oltre, possono essere portate in compensazione le eventuali minusvalenze derivanti dalla sezione I, per una quota pari al 76,92 per cento del loro ammontare. In particolare, riportarel

• in **colonna 1**, le minusvalenze derivanti da anni precedenti;

• in colonna 2, lé minusvalenze derivanti dalla sezione I/

• in **colonna 3/** la somma degli importi indicati nelle colonne <del>da</del> 1 a e 2.

Nel **rigo RT25**, colonna 2, devono essere indidate le eccedenze di minusvalenze certificate dagli intermediari anche se relative ad anni precedenti ma non oltre il quarto (indicate in **colonna 1**). Si precisa che qualora dette minusvalenze siano state realizzate in un regime di tassazione al 12,50 per cento, le stesse sono deducibili/per un quota pari al 48,08 per cento del loro ammontare, mentre se sono state realizzate/in un regime di tassazione al 20 per cento, le stesse sono deducibili per un quota pari al 76,92 per cento del loro ammontare.

La somma degli importi di cui ai righi RT24, colonna 3, e RT25, colonna 2, non può essere superiore all'importo di cui al rigo RT23, colonna 2.

Nel **rigo R/T26**, va indicato il risultato della seguente operazione:

 $R$ T23, col. 2 – RT24, col. 3 – RT25, col. 2

Nel **rigo RT27** indicare l'imposta sostitutiva, pari al 26 per cento dell'importo di rigo RT26.

Nel **rigo RT28**, indicare l'eccedenza d'imposta sostitutiva risultante dalla precedente dichiarazione fino a concorrenza dell'importo indicato nel rigo RT27, che non è stata utilizzata

in compensazione nella sezione I. A tal fine si deve tener conto dell'eccedenza dell'imposta sostitutiva riportata nel rigo RX1, colonna 5, del quadro RX del Modello REDDITI SP 2017 UNICO 2016, al netto dell'importo già compensato ai sensi del d.lgs. n. 241 del 1997, utilizzando il modello F24.

Nel **rigo RT29** indicare l'ammontare dell'imposta sostitutiva dovuta che è pari al seguente risultato:

### RT27 – RT28

Nel **rigo RT30** indicare l'ammontare delle plusvalenze di cui alla lett. c-bis) del comma 1 dell'art. 67 del TUIR, ricomprese nel rigo RT23, realizzate mediante la cessione di partecipazioni al capitale o al patrimonio, titoli e strumenti finanziari di cui all'art. 44, comma 2, lett. a), del TUIR e contratti di cui all'art. 109, comp⁄a 9, lett. b), del medesimo testo unico emessi o stipulati da società residenti in uno Stato o territorio à regime fiscale privilegiato anche speciale, individuati ai sensi dell'art. 167, comma A, del TUIR, qualora il contribuente intenda far valere la sussistenza delle condizioni indicate nella lett. c) del comma 1 del (art.) 87 del TUIR, ma non abbia presentato l'istanza di interpello previstà dalla lett. b) del comma  $\mathcal J$  dell'art. 167 del TUIR ovvero, avendola presentata, non abbia ricevuto risposta favorevole.

### **13.3 SEZIONE III - PLUSVALENZE DERIVANTI DALLA CESSIONE DI PARTECIPAZIONI QUALIFICATE**

La presente sezione deve essere compilata dalle società semplici e dagli altri soggetti ad esse equiparati ai sensi dell'art. 5 de $\sqrt{I}U/K$  residenti in Italia per dichiarare le plusvalenze realizzate mediante cessione a titolo oneroso di partecinazioni qualificate di cui all'art. 67, comma 1, lett. c), del TUIR nonché le plasvalenze realizzate da investitor non istituzionali attraverso la cessione a titolo oneroso di quote di partecipazione a fondi immobiliari, anche di diritto estero (art. 13 del d.lgs. 4 marzo 2014, n. 44), superiori al  $\S$  per cento del patrimonio del fondo.

Le plusvalenze derivanti da cessioni a titolo oneroso subiscono un diverso trattamento fiscale a seconda del periodo in cui la cessione a titolo oneroso è stata effettuata; infatti quelle poste in essere antecedentemente al 1<sup>°</sup> gennaio 2009, concorrono alla formazione del reddito complessivo nella misura del 40 per cento del loro *ammontare*, mentre <del>per</del> le plusvalenze derivanti da cessioni a titolo oneroso poste in essere a decorrere dal 1<sup>°</sup> gennaio 2009 concorrono alla formazione del reddito complessivo nella misura del 49,72 per cento del loro ammontare.

Qualora la sezione non fosse sufficiente per indicare tutte le plusvalenze, il contribuente dovrà utilizzare un ulterolore modulo.

Si ricorda che costituisce cessione di partecipazioni qualificate la cessione di azioni, diverse dalle azioni di risparmio, e di ogni altra partecipazione al capitale o al patrimonio delle società di persone ed equiparate residenti nel territorio dello Stato (ad esclusione delle associazioni tra artisti e professionisti), delle società di capitali ed enti commerciali residenti nel territorio dello Stato, nonché delle società e<del>d enti</del> non residenti nel territorio dello Stato (nel cui ambito sono compresi anche le associazioni tra artisti e professionisti e gli enti non commerciali), nonché la cessione di diritti o titoli attraverso cui possono essere acquisite le predette partecipazioni, qualora  $\cancel{k}$  partecipazioni, i diritti o titoli ceduti rappresentino, complessivamente, una percentuale/superiore al 2 o al 20 per cento dei diritti di voto esercitabili nell'assemblea ordinaria, ovvero al 5  $\phi$  al/25 per cento del capitale o del patrimonio, a seconda che si tratti, rispettivamente, di titoli negoziati in mercati regolamentati italiani o esteri o di altre partecipazioni. Le partecipazioni al capitale o al patrimonio in soggetti esteri nonché i titoli e gli strumenti finanziari sono assimilati alle azioni qualora sussistono le condizioni di cui all'art. 44, comma 2, lett. a) del TUIR. Sono sempre assimilate alle plusvalenze derivanti dalla cessione di

partecipazioni qualificate quelle realizzate mediante la cessione di strumenti finanziari di cui alla lett. a) del comma 2 dell'art. 44 del TUIR quando non rappresentano una partecipazione al patrimonio. Devono essere indicate in questa sezione le plusvalenze relative a contratti di associazione in partecipazione e di cointeressenza qualora il valore dell'apporto sia superiore al 5 per cento o al 25 per cento del valore del patrimonio netto contabile risultante dall'ultimo bilancio approvato prima della data di stipula del contratto secondo che si tratti di società i cui titoli sono negoziati in mercati regolamentati o di altre partecipazioni, ovvero qualora il valore dell'apporto sia superiore al 25 per cento dell'ammontare delle rimanenze finali e del costo complessivo dei beni ammortizzabili, al netto dei relativi ammortamenti, qualora l'associante sia. una impresa minore.

Inoltre, ai sensi dell'art. 32, comma 4, del decreto-legge 31 maggio 20 $N$ , n. 78, la cessione di quote di partecipazione a fondi immobiliari, anche di diritto estero (art.  $\lambda$ 3 d $\lambda$  d.lgs. 4 marzo 2014, n. 44), detenute in misura superiore al 5 per  $\ell$ ento del patrimono del fondo sono assimilate alle cessioni di partecipazioni qualificate in società ed enti commerciali di cui all'art. 5 del TUIR. Ai fini della verifica della predetta percentuale si tiene conto delle partecipazioni detenute direttamente o indirettamente, per il tramité di società dontrollate, di società fiduciarie o per interposta persona nonché delle partecipazioni/imputate ai familiari indicati nell'art. 5, comma 5, del TUIR.

### **Determinazione della base imponibile (art. 68 del TUIR)**

Ai fini della determinazione delle plusvalenze e delle minusvalenze si applicano i criteri previsti dall'art. 68, illustrati nel paragrafo "Determinazione della base imponibile" relativo alla sezione I, a cui si rinvia.

Tuttavia concorre alla formazione del reddito domplessivo il 49, $\chi$  per cento (ovvero il 40 per cento per le cessioni poste in essere antecedentemente al 1° gennaio 2009) della differenza tra le plusvalenze derivanti dalla cessione di partecipazioni qualificate e di quote di partecipazione a fondi immobiliari, anche di diritto estero (art. 13 del d.lgs. 4 marzo  $2014$ , n. 44), superiori al 5 per cento del patrimonio del fondo, e quelle ad esse assimilate/e le/relative minusvalenze.

In deroga ai criteri ordinari di determinazione delle plusvalenze derivanti dalla cessione di partecipazioni qualificate, il comma 4 dell'articolo 68 stabilisce che concorrono a formare integralmente il reddito complessivo del contribuente le plusvalenze relative a partecipazioni in società residenti in Paesi  $\sigma$  territori a regime fiscale privilegiato. In relazione a quest'ultime plusvalenze dovrà essere compilata la sezione IV del presente quadro.

Nel caso in cui l'ammontare delle minusvalenze (o perdite) sia superiore a quello delle plusvalenze ( $\phi$  redditi), indicate nella presente sezione, l'eccedenza è portata in deduzione, fino a concorrenza, delle plusvalenze dei periodi d'imposta successivi, ma non oltre il quarto, a condizione che tale situazione sia evidenziata nella dichiarazione dei redditi relativa al periodo d'imposta in cui essa si è verificata.

Le minusvalenze derivanti dalla cessione di partecipazioni qualificate non possono essere portate in deduzione dalle plus valenze di partecipazioni non qualificate e viceversa.

La società è tenuta a compilare e a conservare un apposito prospetto nel quale indicare, per ognuna delle operazioni eseguite, l'ammontare lordo dei corrispettivi, l'ammontare dei relativi costi e il risultato del calcolo effettuato. Questo prospetto dovrà essere esibito o trasmesso, su richiesta, all'Agenzia delle entrate.

### **Modalità di compilazione della sezione III**

I **righi** da **RT61** a **RT67** devono essere utilizzati per il calcolo del reddito imponibile relativo alle plusvalenze derivanti dalla cessione di partecipazioni qualificate i cui corrispettivi sono stati percepitival corso del presente periodo d'imposta.

Nel **rigo RT61, colonna 2**, indicare il totale dei corrispettivi delle cessioni di partecipazioni qualificate, e di quote di partecipazione a fondi immobiliari, anche di diritto estero (art. 13 del d.lgs. 4 marzo 2014, n. 44), superiori al 5 per cento del patrimonio del fondo.

Se le plusvalenze derivano dalla cessione di partecipazioni qualificate poste in essere antecedentemente all'1 gennaio 2009, deve essere barrata la **colonna 1** del **rigo RT61**; se invece le plusvalenze derivano dalla cessione di partecipazioni qualificate poste in essere dall'1 gennaio 2009, non va barrata la casella di colonna 1.

La casella di colonna 1 del rigo RT62 va barrata nel caso in cui un soggetto abbia provveduto alla rideterminazione del costo delle partecipazioni ai sensi dell'art. 5 della legge n. 448 del 2001 e dell'art. 2 del d.l. n. 282 del 2002 e successive modificazioni.

Nel **rigo RT62**, colonna 2, indicare l'importo complessivo del costo fiscalmente riconosciuto delle partecipazioni e dei diritti, determinato secondo *(e* istruzioni precedentemente fornite tenendo conto anche delle disposizioni di carattere transitorio previste dal d.lgs. n. 461 del 1997 qualora il contribuente se ne sia avvalso ovvero del costo pideterminato.

**ATTENZIONE** *Si ricorda che nel caso di rideterminazione del valore d'acquisto di*  partecipazioni in società non quotate, qualificate e pon qualificate effettuate con perizia giurata *di stima ai sensi dell'art. 5 della L. 28 dicembre 2001, n. 448, e dell'art. 2 del d.l. n. 282 del 2002 e successive modificazioni, l'assunzione del valore "rideterminato" – in luogo del costo del valore d'acquisto – non consente il realizzo di minusvalenze. Inoltre, in occasione della*  cessione delle partecipazioni rivalutate/il confronto tra il corrispentivo di kendita e il valore di *perizia non può dar luogo a minusvalenze fiscalmente rilevanti. Ciò vale anche nell'ipotesi di*  rideterminazione parziale del costo **della partecipazione**.

Nel **rigo RT63**, colonna 2, indizare l'importo delle plusvalenze che si ottiene per differenza tra l'importo del rigo RT61, colonna  $2/$ e quello del rigo RT62, colonna  $2/$ se positiva. Se il risultato è negativo riportare tale importo nella **colonna 1** e la colonna 2 non va compilata. La minusvalenza potrà essere portata in diminuzione delle eventuali plusvalenze della medesima categoria realizzate nei periodi d'imposta successivi ma non oltre il quarto, e deve essere riportata nella colonna 5 del rigo RT94. Tali minusvalenze non possono essere portate in diminuzione delle plusvalenze, indicate nelle sezioni  $\lambda$ ,  $\mu$  e I $\chi$  del presente quadro.

Nel **rigo RT64** possono essere riportate le minusvalenze indicate nel rigo RT94 del quadro RT del Modello RÉDDITI SP 2017 UNICQ 2016 Società di Persone, da portare in compensazione con le plusvalenze derivanti da partecipazioni qualificate della presente sezione.

Nel rigo RT65 indicare la differenza tra l'importo del rigo RT63, colonna 2, e quello del rigo RT64.

Le eventuali minusvalenze residue vanno indicate nel rigo RT94, suddivise per ciascun periodo d'imposta.

Nel **rigo RT66** indicare l'ammontare imponibile ai fini dell'IRPEF, da riportare nel quadro RN, nel rigo RN7, colonna 1, costituito dal 49,72 per cento dell'importo del rigo RT65 se nel rigo RT61 la casella di colonna 1 non è barrata ovvero il 40 per cento dell'importo del rigo RT65 se nel rigo RT61 la casella di colonna 1 è barrata.

Nel **rigo R**167 indicare/l'imposta sostitutiva versata anche mediante un intermediario (imposta sostitutiva a credito) ai/sensi dell'art. 5, comma 4, del d.lgs. n. 461 del 1997, con riferimento a plusvalenze relative a partecipazioni di natura qualificata.

Nel **rigo RT69** indicare l'ammontare delle plusvalenze di cui alla lett. c) del comma 1 dell'art. 67 del TUIR, ricomprese nel rigo RT63, realizzate mediante la cessione di partecipazioni al

capitale o al patrimonio, titoli e strumenti finanziari di cui all'art. 44, comma 2, lett. a), del TUIR e contratti di cui all'art. 109, comma 9, lett. b), del medesimo testo unico emessi o stipulati da società residenti in uno Stato o territorio a regime fiscale privilegiato, anche speciale, individuati ai sensi dell'art. 167, comma 4, del TUIR, qualora il contribuente intenda far valere la sussistenza delle condizioni indicate nella lett. c) del comma 1 dell'art. 87 del TUIR, ma non abbia presentato l'istanza di interpello prevista dalla lett. b) del comma 5 dell'art. 167 del TUIR ovvero, avendola presentata, non abbia ricevuto risposta favorevole.

### **13.4 -SEZIONE IV - -PLUSVALENZE DERIVANTI DALLA CESSIONE DI**  PARTECIPAZIONI IN SOCIETÀ O ENTI RESIDENTI O LOCAL**IZZATI** IN **STATI O TERRITORI AVENTI UN REGIME FISCALE PRIVILEGIATO E DALLA CESSIONE DI QUOTE DI PARTECIPAZIONI IN OICR IMMOBILIARI DI DIRITTO ESTERO NON CONFORMI ALLA DIRETTIVA 2011/61/UE E IL CUI GESTORE NON SIA SOGGETTO A FORME DI VIGILANZA**

La sezione deve essere compilata per dichiarare  $\cancel{\kappa}$  plusvalenze ed i proventi indicati nell'art. 67, comma 1, lett. c) del TUIR derivanti da partecipazioni in società o enti residenti a localizzati in Stati o territori a regime fiscale privilegiato, anche speciale, individuati ai sensi dell'art. 167, comma 4, del TUIR, le quali concorrono alla formazione del reddito complessivo nella misura del 100 per cento del loro ammontare. Tale regime impositivo si applica anche alle plusvalenze derivanti da contratti di associazione in partedipazione e cointeressenza e da strumenti di natura qualificata stipulati ed emessi da tali società ed\enti.

In ogni caso, a norma del comma  $\vec{A}$  dell'art. 68, nonostante la partecipazione sia relativa ad un soggetto residente in uno Stato o territorio a fiscalità privilegiata, è possibile dimostrare, anche tramite interpello da inoltrare all'Agenzia delle entrate, che dal possesso delle partecipazioni qualificate non sia conseguito l'effetto di localizzare i redditi nello Stato o territorio a fiscalità privilegiata.

In questa sezione vanno indicate anche le plusvalenze derivanti dalla cessione a titolo oneroso di partecipazioni non qualificate non negoziate nei mercati regolamentati, in società o enti residenti o localizzati in Stati o territori a regime fiscale privilegiato sempreché non sia dimostrato anche tramite l'esercizio del diritto di interpello che dal possesso delle suddette partecipazioni non qualificate non sia conseguito l'effetto di localizzare i rédditi nello Stato o territorio a fiscalità privilegiata. Vanno inoltre indicati i proventi relativi a contratti stipulati con associanti non residenti le cui remunerazioni sono deducibili dal reddito dell'associante.

Qualora il contribuente intenda far valere la sussistenza delle condizioni indicate nella lett. c) del comma 1 dellart. 87 del TUIR, ma non abbia presentato l'istanza di interpello prevista dalla lett. b) del comma  $\delta$  dell'art. 167 del TUIR ovvero, avendola presentata, non abbia ricevuto risposta favorevole, la percezione di plusvalenze derivanti dalla cessione di partecipazioni in imprese o enti esteri localizzati in Stati o territori a regime fiscale privilegiato, anche speciale, individuati ai sensi dell'art. 167, somma 4, del TUIR, deve essere segnalata negli appositi righi delle sezioni prece<del>dent</del>i.

La presente sezione, inoltre, deve essere compilata per dichiarare le plusvalenze derivanti dalla  $\zeta$ essione di quote di paxtecipazioni in organismi di investimento collettivo del risparmio immobiliari di diritto estero non conformi alla direttiva 2011/61/UE del Parlamento europeo e del Consiglio, dell'8 giugno 2011 e il cui gestore non sia soggetto a forme di vigilanza, realizzate dai partecipanti, diversi da quelli indicati nel comma 3 dell'art. 32 del decreto-legge 31 maggio 2010, n. 78, convertito, con modificazioni, dalla legge 30 luglio 2010, n. 122, e successive modificazioni, che possiedono quote di partecipazione in misura superiore al 5 per cento del patrimonio dell'organismo. Tali plusvalenze concorrono alla formazione del reddito complessivo nella misura del 100 per cento del loro ammontare (art. 13, comma 7, del d.lgs. n. 44 del 2014).

Ai fini della individuazione delle partecipazioni qualificate e della determinazione delle plusvalenze e delle minusvalenze si rinvia a quanto illustrato nella sezione III.

### **Modalità di compilazione della sezione IV**

I **righi** da **RT81** a **RT88** devono essere utilizzati per il calcolo del reddito imponibile relativo alle plusvalenze derivanti dalla cessione di partecipazioni e/o quoté i cui corrispettivi sono stati percepiti nel corso del presente periodo d'imposta.

Nel **rigo RT81** indicare il totale dei corrispettivi delle cessioni di partecipaxioni *d*ualificate in società o enti, residenti o localizzati in Stati o territori a regime fiscale privilegia o ovvero, con riferimento alle predette società ed enti, derivanti dalla cessione di partecipazioni non qualificate non negoziate nei mercati regolamentati.

Nel **rigo RT82** indicare il totale dei corrispettivi delle cessioni di quote di partecipazioni in OICR immobiliari di diritto estero non conformi alla direttiva 2011/61/UE del Parlamento europeo e del Consiglio, dell'8 giugno 201 $\chi$  e  $\chi$  cui gestore non sia soggetto a forme di vigilanza.

La casella di **colonna 1** del **rigo RT83** ya <del>darrata nel caso in cui una</del> soggetto abbia provveduto alla rideterminazione del costo delle partecipazioni ai sensi dell'art. Sdella legge n. 448 del 2001 e dell'art. 2 del d.l. n. 282 del 2002 e successive modificazioni.

Nel **rigo RT83**, colonna 2, indicare l'*i*mporto complessivo del costo fiscalmente riconosciuto delle partecipazioni e dei diritti  $d$  cuj al rigo  $RT\$ 1, determinato sed ondo le istruzioni fornite con riferimento alla disciplina introdotta dal d.lgs. n. 461 del 1997, tenendo conto anche delle disposizioni di carattere transitorio qualora il contribuente se ne spa avvalso ovvero del costo rideterminato.

Nel **rigo RT84** indicare l'importo complessivo del costo fiscalmente riconosciuto delle quote di partecipazioni in OICR immobiliari non conformi\di dui al rigo RT82.

**ATTENZIONE** *Si ricorda che nel caso di rideterminazione del valore d'acquisto di partecipazioni in società non quotate, qualificate e non qualificate effettuate con perizia giurata di stima ai sensi dell'art. 5 della L. 28 dicembre 2001, n. 448, e dell'art. 2 del d.l. n. 282 del 2002 e successive modificazioni, l'assunzione del valore "rideterminato" – in luogo del costo del valore d'acquisto – non consente il realizzo di minusvalenze. Inoltre, in occasione di cessioni delle partecipazioni rivalutate, il confronto tra il corrispettivo di vendita e il valore di perizia non può dar luogo a minusvalenze fiscalmente rilevanti. Ciò vale anche nell'ipotesi di rideterminazione parziale del costo della partecipazione.*

Nel **rigo RT85**, **colonna 2**, indicare l'importo delle plusvalenze che si ottiene per differenza tra la somma degli importi dei righi RT81 e RT82 e la somma degli importi dei righi RT83, colonna 2, e RT84.

Se il risultato *il* negativo riportare tale importo nella **colonna 1** e la colonna 2 non va compilata. La minusvalenza potrà essere portata in diminuzione delle eventuali plusvalenze della medesima categoria realizzate nei periodi d'imposta successivi ma non oltre il quarto, e deve essere riportata nel rigo RT95. Tali minusvalenze non possono essere portate in diminuzione delle plusvalenze indicate nelle sezioni I, II e III del presente quadro.

Nel **rigo RT86** possono essere riportate le minusvalenze indicate nel rigo RT95 del quadro RT del Modello REDDITI SP 2017UNICO 2016 Società di Persone, da portare in compensazione con le plusvalenze derivanti da partecipazioni della presente sezione.

Nel **rigo RT87** indicare la differenza tra l'importo del rigo RT85, colonna 2, e quello del rigo RT86. Tale importo costituisce l'ammontare imponibile ai fini dell'IRPEF, da riportare nel quadro RN, nel rigo RN7, colonna 1.

Nel **rigo RT88** indicare l'imposta sostitutiva pagata anche mediante un intermediario (imposta sostitutiva a credito) ai sensi dell'art. 5, comma 4, del d.lgs. n. 461 del 1997, con riferimento a plusvalenze relative a partecipazioni di natura qualificata e non qualificata.

### **13.5 SEZIONE V - MINUSVALENZE NON COMPENSATE NELL'ANNO**

In questa sezione vanno riportate le minusvalenze residue che non si sono potute compensare nel presente quadro. In particolare, indicare:

– -nel **rigo RT90**, colonne da 1 a 2, suddivise per ciascun periodo d'imposta, le eventuali quote residue delle minusvalenze risultanti dalla sézione I delle dichiarazioni relative ai periodi  $d'$ imposta 2012 e della dichiarazione relativa al periodo d'imposta 2013;

– -nel **rigo RT91**, colonne da 1 a 2, suddivise per ciascun periodo d'imposta le exentuali quote residue delle minusvalenze risultanti dalla sezione II-A <del>delle dichiarazione relative ai periodi</del> d'imposta 2012 e della dichiarazione relativa al periodo d'imposta 2013;

– -nel **rigo RT92**, colonne da 1 a 5, sudd vise per ciascun periodo d'umposta, le eventuali quote residue delle minusvalenze risultanti dalla sezione II-B <del>delle dighia azioni relative ai periodi</del> della dichiarazione relativa al periodo d'imposta $2012$  e 2013, dalla sezione I della dichiarazione relativa ai periodi d'imposta 2014,  $\neq 2015$  e  $\frac{2016}{e}$  dalla sezione L della presente dichiarazione;

 $-$ -nel **rigo RT93**, colonne da  $\sqrt{2}a\sqrt{5}$ , le eventual quote residue delle minusvalenze risultanti dalla sezione II della dichiarazione relativa ai periodi d'imposta 2014, e 2015 e 2016 e dalla sezione II della presente dichiarazione;

– -nel **rigo RT94**, colonne da 1 a 4, suddivise per ciascun periodo d'imposta, le eventuali quote residue delle minusyatenze risultanti dalla sezione III/ delle dichiarazioni relative ai periodi d'imposta  $2012$ ,  $2013$ ,  $2014$ ,  $2015$ ,  $2016$  e nella colonga 5 le minusvalenze derivanti dalla sezione III di tutti i moduli compilati della presente dichiarazione;

– -nel **rigo RT95**, nelle colonne da 1 a 4, suddivise per ciascun periodo d'imposta, le eventuali quote residue delle minusvalenze risultanti dalla sezione IV della dichiarazione relativa ai periodi d'imposta 2012, 2013, 2014, 2015,  $\frac{2016}{6}$  e nella colonna 5 le minusvalenze derivanti dalla sezione IV della presente dichiarazione.

Nei righi RT02  $\ell$  RT93 non devono/essere indicate le minusvalenze certificate dagli intermediari.

# **13.6 SEZIONE VI - RIEPILOGO IMPORTI A CREDITO**

### Nel **rigo RT103** indicare:

• -a in **colonna 1** l'ammontare dell'eccedenza d'imposta sostitutiva risultante dalla precedente dichiarazione  $\epsilon$  riportata nel rigo RX1, colonna 5, del quadro RX del Modello REDDITI SP 2017 UNICO 2016:

• a in **colonna 2** la parte dell'eccedenza compensata ai sensi del d.lgs. n. 241 del 1997, utilizzando il modello F24;

• a in colouna 3 l'eventuale credito residuo da riportare nel rigo RX1 del quadro RX, costituito dal risultato della seguente operazione:

### RT103 col. 1 – RT103 col. 2 – RT8 - RT28

Nel **rigo RT104** indicare l'ammontare complessivo dell'imposta sostitutiva versata con riferimento a plusvalenze relative a partecipazioni di natura qualificata, costituito dalla somma degli importi indicati nei righi RT67 di tutti i moduli compilati e RT88. Tale importo deve essere riportato nel rigo RN7, colonna 2, del quadro RN.

### **13.7 SEZIONE VII - -PARTECIPAZIONI RIVALUTATE (ART. 2 D.L. N. 282 DEL 2002 E SUCCESSIVE MODIFICAZIONI)**

Nei righi da **RT105** a **RT106** devono essere indicati i dati relativi alla rideterminazione del valore delle partecipazioni, quote o diritti non negoziate nei mercati regolamentati, posseduti alla data del 1° gennaio 2017 per le quali il valore di acquisto è stato rideterminato con perizia giurata di stima redatta entro il 30 giugno 2017 ai sensi dell'art. 2 del decreto-legge 24 dicembre 2002, n. 282 e successive modificazioni, secondo le disposizioni previste dall'art. 5, della legge n. 448 del 2001.

Il versamento dell'imposta sostitutiva andava effettuato entro (il 30 giugno 2017 in unica soluzione oppure rateizzato fino ad un massimo di tre rate annuali di pari importo, a decorrere dalla medesima data. Sull'importo delle rate successive alla prima sono dovuti gli interessi nella misura del 3 per cento annuo da versare contestualmente a ciascuna rata.

I soggetti che si avvalgono della rideterminazione delle partecipazioni possono scomputare dall'imposta sostitutiva dovuta l'imposta eventualmente già versata in occasione di precedenti procedure di rideterminazione effettuate con riferimento alle médesime partecipazioni, sempreché non abbiano già presentato istanza di rimborso.

In caso di versamento rateale la/rata/deve essere determinata scomputando dall'imposta dovuta quanto già versato e dividendo il rigultato per il numero delle rate,

Nel caso di versamento cumalatixo dell'imposta sostitutiva con riferimento a più partecipazioni, quote o diritti deve essere distintamente indicato il valore della singola partecipazione, quota o diritto, con la corrispondente imposta sostitutiva dovuta su ciascuno di essi. A tal fine, qualora necessario, possono essere utilizzati più moduli RT.

Per la compilazione dei righi, indicare:

• nella **colonna 1** *i*l valore rivalutato risultante dalla perizia giurata di stima;

• -nella **colonna 2** *f* imposta sostitutiva dovuta, determinata applicando l'aliquota dell'8 per cento all'importo di colonna 1;

• -nella **colonna**  $\beta$  l'imposta eventualmente ghà versata in occasione di precedenti procedure di rideterminazione effettuate con riferimento ai medesimi beni che può essere scomputata dall'imposta sostitutiva dovuta relativa alla huova rideterminazione;

• -nella **colonna 4** l'imposta pari all'importo della differenza tra l'imposta di colonna 2 e quella di colonna 3; qualora il risultato sia negativo il campo non va compilato;

• -nella colonna 5 deve essere barrata la casella se l'importo dell'imposta sostitutiva da versare  $\phi$  colonna  $\hat{\phi}$  stato rateizzato;

• -pella colonna 6 deve essere barrata la casella se l'importo dell'imposta sostitutiva da versare  $\phi$  colonna  $\phi$  è parte di un versamento cumulativo.

14. QUADRO RM - {REDDITI SOGGETTI A TASSAZIONE SEPARATA, MPOSIZIONE SOSTITUTIVA E PROVENTI DI FONTE ESTERA, RIVALUTAZIONE DEI **TERRENI** 

### **14.1 GENERALITÀ**

In questo quadro vanno indicati:

• -i redditi che devono essere attribuiti ai soci delle società semplici e agli associati in associazioni tra artisti e professionisti diversi da quelli assoggettati a tassazione ordinaria;

• -alcuni redditi o proventi per i quali l'obbligo del versamento dell'imposta spetta direttamente alla società o associazione;

• -i redditi derivanti da imprese estere partecipate che devono essere attribuiti ai soci della società dichiarante, ai fini dell'assoggettamento a tassazione separata;

• -i valori dei terreni di cui all'art. 67, comma 1 lett. a) e b) del TUR rideterminati ai sensi. dell'art. 2 del decreto-legge 24 dicembre 2002, n. 282, e successive modificazioni;

Si precisa che l'indennità di agenzia spettante alle società per effetto dell'art. 17, comma 1, lett. d) del TUIR è assoggettata a tassazione separata in capo ai soci. Pertanto, le società interessate non devono compilare il quadro RM, bensì comunicare ai soci, nell'apposito prospetto, le quote di spettanza.

### **Acconto d'imposta sui redditi soggetti a tassazione separata**

Con riferimento agli importi indicati nelle Sezioni I e II, si ricorda che l'art. 1, comma 3, del d.l. 31 dicembre 1996, n. 669, ha previsto un xersamento a titolo di acconto pari  $\Delta$ l 2 $\varphi$  per cento dei redditi soggetti a tassazione separata a sensi dell'articolo  $1\lambda$  del TUIR nonché dell'art. 7, comma 3, del medesimo testo unico, da indigare nella dichiarazione dei/redditi, in quanto non soggetti a ritenuta alla fonte; detto/versamento è dovuto dai soci o associati e va effettuato utilizzando il codice tributo "4200  $\angle$ Acconto delle imposte dovute sui redditi soggetti a tassazione separata – articolo 1,  $\phi$ mp/a 3, ddl D.L. 31 dicembre 19 $\phi$ 6, n/669".

### **14.2 SEZIONE I - -INDENNITÀ, PLUSVALENZE E REDDITI DI CUI ALLE LETT. G-BIS), G-TER), H), I), L) E N), COMMA 1, DELL'ART. 17 DEL TUIR E DI CUI ALL'ART. 11, COMMI DA 5 A 8, DELLA L. N. 413/1991**

Vanno indicati i redditi, le indennità e le plusvalenze di seguito elencate:

A. -le plusvalenze di cui all'art. 1<sup>7</sup>, lett. *g-bis*), del TUIR, realizzate mediante cessione a titolo oneroso di terreni/suscettibili di utilizzazione edificatoria secondo gli strumenti urbanistici vigenti al momento della cessione. Al riguardo si precisa che la plusvalenza si realizza anche se il terreno è stato acquisito per donazione ovvero è stato acquistato a titolo oneroso da più di cinque anni. Le predette plusvalenze vanno determinate secondo i criteri di cui agli ultimi due periodi dell'art. 68, comma 2, del TUIR;

B. -le plusvalenze le altre somme di  $\ell$ ui  $\ell$ ll'art. 11, commi da 5 a 8 della L. 30 dicembre 1991, n. 413, percepite a titolo di indennità di esproprio o ad altro titolo nel corso del procedimento espropriativo. Si ricorda che tale fattispecie interessa quei contribuenti che hanno percepito somme assoggettate alla ritenuta alla fonte a titolo d'imposta ed intendono optare per la tassazione di tali plusvalenze nei modi ordinari (tassazione separata o, per opzione, tassazione ordinaria), scomputando conseguentemente la predetta ritenuta, che, in tal caso, si considera a titolo di  $ac\phi$ nto;

C. -le indennità di cul all'art. 17, lett. *h*), del TUIR, per perdita dell'avviamento spettanti al conduttore in caso di cessazione della locazione di immobili urbani adibiti ad usi diversi da quello di abitazione;

D. -le indennità di cui all'art. 17, lett. *i*), del TUIR, spettanti a titolo di risarcimento, anche in forma assicurativa, dei danni consistenti nella perdita di redditi relativi a più anni;

E. -i redditi di *cu*li all'art. 17, lett. *l*), del TUIR, compresi nelle somme attribuite o nel valore normale dei beni assegnati alla società semplice, nei casi di recesso, esclusione e riduzione del

capitale, nelle società partecipate indicate nell'art. 5 del TUIR, e i redditi imputati alle stesse società semplici in dipendenza di liquidazione, anche concorsuale, delle società partecipate, se il periodo di tempo intercorso tra la costituzione della società e la comunicazione del recesso o dell'esclusione, la deliberazione di riduzione del capitale, o l'inizio della liquidazione, è superiore a cinque anni;

F. -i redditi di cui all'art. 17, lett. *n)*, del TUIR, compresi nelle somme o nel valore normale dei beni attribuiti alla scadenza dei contratti e dei titoli di cui alle lettere a), b), f) e g) del comma 1 dell'art. 44 del TUIR, quando non sono soggetti a ritenuta alla fonte a titolo d'imposta o ad imposta sostitutiva, se il periodo di durata del contratto o del titolo è superiore a cinque anni;

G. -i redditi di cui all'art. 17, lett. g-ter), del TUIR, percepiti, a seguito di cessione della clientela o di elementi immateriali comunque riferibili alle attività professionistiche qualora tali redditi siano stati riscossi interamente entro il periodo d'imposta.

### Nei **righi** da **RM1** a **RM6** va indicato:

• nella **colonna 1**, il tipo di reddito, indicando la lettera corrispondente all'elencazione sopra riportata;

• -nella **colonna 2**, limitatamente ai redditi di cui/alle/lettere  $C$ ,  $D$  e F, l'anno di insorgenza del diritto a percepirli e per i redditi di cui alla lettera  $E/\hat{l}$ 'anno in cui i redditi sono stati conseguiti o imputati;

• -nella **colonna 3**, l'ammontare del reddito, dell'indennità o della plusvalenza effettivamente riscossi nel periodo di imposta 2017 per  $\triangle$  ettere A, B, C, D, F e G, l'ammontare del reddito imputato per la lettera E. Sommare gli importi di colonna 3 e riportare il risultato nel quadro RN, rigo RN11, col. 1;

• -nella **colonna 4**, l'importo della *f*itenuta d'acconto subita. Som maxe le fitenute d'acconto di colonna 4 e riportarle nel quadro R<sup>N</sup>, Ago RN11, colonna 2.

### 14.3 SEZIONE II - -IMPOSTE E ONERI RIMBORSATI PILCUI ALLA LETT. N-**BIS), COMMA 1, DELL'ART. 17 DEL TUIR**

Vanno indicate le somme conseguite a titolo di rimborso di *I*mposte e di oneri deducibili o detraibili che sono stati imputati ai soci nei prededenti périodi d'imposta e che nell'anno 2017 sono state oggetto di sgravio, rimborso o comunque di restituzione anche sotto forma di crediti di imposta da parte degli uffici o di terzi.

Ciò premesso, indicare:

• -nel **rigo RM7**, nella **colonna 1**, l'anno *i*n cui è stata comunicata la detrazione dall'imposta o, nel caso di spese per interventi relativi al recupero del patrimonio edilizio e di risparmio energetico, l'anno in cui è stata sostenuta la spesa; nella **colonna 2**, le somme percepite a titolo di rimborso di oneri detraibili dall'imposta; i precisa che va indicato l'importo dell'onere rimborsato e non l'ammontare della detrazione;

• -nel rigo RM8, le somme conseguité a titolo di rimborso di imposte o di oneri deducibili dal reddito complessivo.

### **14.4 SEZIONE III - REDDITI DI CAPITALE DI FONTE ESTERA SOGGETTI AD IMPOSTA SOSTITUTIVA**

Nei **righi RM9** e **RM10**, vanno indicati i redditi di capitale di fonte estera, diversi dai dividendi (che vanno dichiarati nel quadro RL, Sezione I), percepiti direttamente dal contribuente senza l'intervento di intermediari residenti ovvero quando l'intervento degli intermediari non ha comportato l'applicazione della ritenuta alla fonte. Su tali redditi si rende applicabile la tassazione sostitutiva pella stessa misura della ritenuta alla fonte a titolo di imposta applicata in Italia sui redditi della stessa natura (art. 18 del TUIR).

L'imposta deve essere versata dai soci o associati utilizzando il codice tributo "1242 - imposta sostitutiva sui redditi di fonte estera".

Il socio o associato ha la facoltà di non avvalersi, all'atto della presentazione della propria dichiarazione dei redditi, del regime di imposizione sostitutiva optando per la tassazione ordinaria nel quadro RM del modello REDDITI Persone fisiche. In tal caso, compete il credito per le imposte pagate all'estero.

### Nei **righi RM9** e **RM10** va indicato:

• nella **colonna 1**, la lettera corrispondente al tipo di reddito secondo l'elencazione di seguito riportata:

A - -interessi, premi ed altri frutti delle obbligazioni e degli altri titoli di cui all'art. 31 del d.P.R. n. 601 del 1973 e degli altri titoli con regime fiscale equiparato, emessi all'estero a decorrere dal 10 settembre 1992, nonché gli interessi, premi ed altri frutti delle obbligazioni medesime e di quelle emesse da non residenti, che vengono riconosciuti, sia in modo esplicito che implicito, nel corrispettivo di acquisto dei titoli stessi da soggetti non residenti. Per tali categorie di redditi non è prevista l'opzione per la tassazione ordinaria;

B - -proventi, compresa la differenza tra il valore di riscatto o di cessione delle quote  $\delta$  azioni e il costo medio ponderato di sottoscrizione  $\alpha$ / $\alpha$ cquisto, derivanti dalla partecipazione ad organismi di investimento collettivo in valori mobiliari di diritto estero, istituiti negli Stati membri della UE, conformi alle direttive comunitarie, senza applicazione della ritenuta a titolo d'imposta;

C - -proventi derivanti dalle operazioni di finanziamento in valori mobiliari di cui all'art. 7 del d.l. 8 gennaio 1996, n. 6, convertito dalla legge 6 marzo 1996, n.  $10$ , corrisposti da soggetti non residenti, compresi i proventi derivanti da mutuo di titoli gaminito divenuti esigibili a partire da 1° luglio 1998;

 $\overline{D}$  - proventi derivanti da *operazioni di* riporto, pronti contro termine su titoli e valute, divenuti esigibili a partire dal 1 $\gamma$ uglio 1998, sempreché corrisposti da soggetti non residenti;

E - -proventi compresi nei capitali corrisposti in dipendenza di contratti di assicurazione sulla vita e di capitalizzazione ed i proventi relativi\ai rendimenti delle rendite vitalizie aventi funzione previdenziale derivanti da contratti assicurativi stipulati con imprese di assicurazione non residenti, come previsto dall'art. 44, comma 1, lettere g quater) e g-quinquies) del TUIR;

F - -proventi derivanti da depositi di denaro, di valori mobiliari e di altri titoli diversi dalle azioni e titoli similari, costituiti presso soggetti non residenti, a garanzia di finanziamenti concessi a imprese residenti, qualora i proventi stessi non siano stati percepiti per il tramite di intermediari;

G - -interessi e gli altri proventi derivanti da depositi e conti correnti bancari costituiti all'estero;

H - -altri redditi di capitale di fonte estera che non concorrono a formare il reddito complessivo del contribuente.

• -nella **colonna**  $\hat{x}$ , il codice dello Stato *estero* in cui il reddito è stato prodotto (vedere la tabella "Elenco dei Paesi e territori esteri");

• -nella **colonna 3**, l'ammontare del reddito, da indicare al lordo di eventuali ritenute subite nello Stato estero in cui il reddito è stato prodotto qualora il contribuente opti per la tassazione ordinaria. Sommare gli importi di colonna 3 e riportare il risultato nel quadro RN, rigo RN11, colonna 1;

• nella **colonna** 4, l'aliquota applicabile.

# **14.5 SEZIONE IV - REDDITI DERIVANTI DA IMPRESE ESTERE PARTECIPATE**

La presente sezione deve essere compilata:

1) -nel caso in cui al dichiarante siano stati imputati i redditi di una impresa, società o altro ente, residente o localizzato in Stati o territori con regime fiscale privilegiato, anche speciale,

individuati ai sensi del comma 4 dell'art. 167 del TUIR (c.d. *Controlled foreign companies* o *CFC*), diversi da quelli appartenenti all'Unione europea ovvero da quelli aderenti allo Spazio economico europeo con i quali l'Italia abbia stipulato un accordo che assicuri un effettivo scambio di informazioni, o localizzato in Stati o territori diversi da quelli ivi richiamati se ricorrono congiuntamente le condizioni di cui al comma 8-bis del medesimo art. 167, per le quali non sussistono le esimenti di cui ai commi 5, lettere a) o b), o 8-ter del citato art. 167, dichiarati nel quadro FC, sezione II-A, del Mod. REDDITI 2018 dal soggetto che detiene, direttamente o indirettamente, anche tramite società fiduciarie o per interposta persona, il controllo di una CFC, in dipendenza della sua partecipazione, diretta o indiretta, agli utili di quest'ultima; 2) -nel caso di cui all'art. 168-ter, comma 4, del TUIR, in cui il dichiarante abbia esercitato l'opzione di cui al comma 1 del medesimo art. 168-ter e abbia una stabile organizzazione localizzata in Stati o territori a regime fiscale privilegiato, anche speciale, individuati ai sensi dell'art. 167, comma 4, del TUIR, diversi da quelli appartenenti all'Unione europea ovvero da quelli aderenti allo Spazio economico europeo con i quali l'Itàlia abbia stipulato un accordo che assicuri un effettivo scambio di informazioni, o localizzata in Stati o territori diversi da quelli ivi richiamati se ricorrono congiuntamente le condizioni di cui al comma 8-bis del medesimo art. 167, per le quali non sussistono le esimenti di cali ai/comm $\frac{1}{2}$ , lettere a) o b), o 8-ter del citato

art. 167. In tal caso, il reddito della predetta stabile organizzazione, determinato nella sezione II-A del quadro FC, è assoggettato a tassazione separata nella presente sezione (nel prosieguo delle presenti istruzioni con il termine "CFC" si fa riferimento anche alle stabili organizzazioni di cui al presente punto).

Nell'ipotesi particolare in cui al dickiarante sia stato attribuito, in qualità di socio o associato, una quota di reddito di un soggetto di cui all'art. 5 del TUIR al quale *a* sua volta, sia stato imputato il reddito di una CFC, nella presente sezione deve essere indicato il reddito ad esso attribuito in relazione alla sua parte *f*ipazione agli utili di tale soggetto.

Nel caso in cui al dichiarante giano stati imputati redditi riferibili a più CFC, deve essere compilato in ogni suo campo un rigo per l'indidazione del redolto di ciascuna CFC.

### Pertanto, nei righi da RM11 a RM14 deve essere indicato.

• -in colonna 1, il codice fiscale del soggetto che ha\dichiarato il reddito della CFC nel quadro FC; qualora vi sia coincidenza tra il soggetto che détiene la partecipazione nella CFC ed il soggetto dichiarante, quest'ultimo deve indicare il proprio codice fiscale. Con riferimento al reddito della stabile organizzazione, la presente colonna va compilata unicamente nell'ipotesi particolare in cui al dichiarante sia stato autribuito, in qualità di socio, una quota di reddito di un soggetto di cui all'art. 5 del TUIR che  $\ln$  esercitato l'opzione ex art. 168-ter del TUIR, riportando il codice fiscale del soggetto trasparente cui il dichiarante partecipa in qualità di socio e nella colonna 2 la quota di reddito imputata dal soggetto trasparente per la parte proporzionale alla partecipazione agli utili;

• -in colonna 2, N reddito imputato al dichiarante in proporzione alla propria partecipazione, diretta o indiretta, nella CFC, come determinato nella sezione II-A del quadro FC del modello RE**DDIT**K2018;

• In **colonna 3**, le imposte pagate all'estero a titolo definitivo dalla CFC e riferibili al reddito  $\delta$ ndicato in colonna 2. Se tale reddito è stato imputato al soggetto di cui all'art. 5 del TUIR al quale il dichiarante partecipa, in tale colonna va indicata la quota parte dell'imposta pagata all'estero riferibile al dichiarante.

La casella di **colonna 4** deve essere barrata nei casi in cui il reddito di colonna 2 sia stato prodotto da una stabile organizzazione all'estero (art. 168-ter del TUIR).

Ciascuno dei redditi *i*ndigati nei righi da RM11 a RM14 è imputato dal dichiarante ai propri soci o associati in relazione alle rispettive quote di partecipazione (vedi prospetto da rilasciare ai soci o associati) e da ognuno di essi assoggettato a tassazione separata nel periodo d'imposta in corso

alla data di chiusura dell'esercizio o periodo di gestione della CFC con l'aliquota media di tassazione propria del reddito complessivo netto e comunque non inferiore all'aliquota ordinaria dell'imposta sul reddito delle società (comma 6 dell'art. 167 del TUIR, come modificato dall'art. 1, comma 142, lett. b), n. 3) della legge 28 dicembre 2015, n. 208).

### **14.6 SEZIONE V - REDDITI DI CAPITALE SOGGETTI AD IMPOSTA SOSTITUTIVA**

Nei **righi RM15** e **RM16**, vanno indicati interessi, premi e altri frutti delle obbligazioni, titoli similari pubblici e privati e delle cambiali finanziarie, ai quali non sià stata applicata l'imposta sostitutiva prevista dal d.lgs.  $1^{\circ}$  aprile 1996, n. 239. In tal caso, i suddetti proventi vanno dichiarati per la parte maturata nel periodo di possesso e incassata, in modo esplicito o implicito, nel periodo d'imposta. Per effetto delle disposizioni dell'Art. 4, comma 2, del citato *d*.lgs. n. 239 del 1996, per tali redditi non è ammessa l'opzione per la tassazione ordinaria e l'obbligo del versamento spetta alla società. Tali proventi, quindi, non devono essere riportati nel quadro RN e non devono essere considerati nel prospetto da rilasciare ai soci p associati.

Inoltre, nei predetti righi vanno indicati i proventi di cui al comma 1 dell'art. 26-quinquies del d.P.R. n. 600 del 1973 percepiti, senza applicazione della ritenuta, al di fuori dell'esercizio d'impresa commerciale; in tal caso, tali proventi sono assoggettati ad imposizione sostitutiva delle imposte sui redditi con la stessa aliquota della ritenuta a titolo d'imposta *fart*. *A*6-quinquies, comma 6-ter, del d.P.R. n. 600 del 1973).

### Nei **righi RM15** e **RM16** va indicato:

• nella colonna 1, l'ammontare dei redditi hon assoggettati ad imposta sostitutiva o a ritenuta a titolo d'imposta;

• nella **colonna 2**, l'aliquota applicabile;

• nella **colonna 3**, l'imposta dovuta.

Nel rigo RM17, va indicata la somma degli importi risultanti in colonna 3 dei righi RM15 e RM16.

Il pagamento dell'imposta sostitutiva deve essere effettuato nei termini e con le modalità previste per il versamento delle imposte risultanti dal modello REDDITI Società di persone utilizzando il codice tributo "1239 imposta sostitutiva su interessi, premi ed altri frutti delle obbligazioni e *f*itoli similari di cui all'art. 4, comma 2, del d.lgs. 239/96".

### **14.7 SEZIONE VI - PROVENTI DERIVANTI DA DEPOSITI IN GARANZIA**

Vanno indicali i proventi derivanti da depositi di denaro, di valori mobiliari e di altri titoli diversi dalle azioni e dai titoli similari, costituiti fuori dal territorio dello Stato a garanzia di finanziamenti concessi ad imprese residenti/qualora i proventi stessi non siano stati percepiti per il tramite di banche o di altri intermediari finanziari. L'art. 7, commi da 1 a 4, del decreto - legge n. 323 del 1996, convertito dalla legge n. 425 del 1996 ha introdotto l'obbligo di un prelievo pari al/20 per cènto di tali proventi. Tali norme sono state abrogate dal comma 25, lett. b), dell'art. 2 del d.l. n. 138 del 2011; la sezione va, tuttavia, compilata per indicare i proventi percepiti nel  $2017$ , anche se maturati al  $\frac{1}{2}1$  dicembre 2011. Qualora il deposito sia effettuato presso soggetti non residenti/e non vi sia l'intervento di un soggetto obbligato ad effettuare il prelievo alla fonte, il soggétto depositante è/tenuto alla dichiarazione dei proventi ed al versamento del 20 per cento degli importi stessi. Detto/obbligo non sussiste nel caso in cui il contribuente acquisisca dal depositario non residente, entro il termine di presentazione della dichiarazione dei redditi, una certificazione, nella forma ritenuta giuridicamente autentica nel Paese di residenza del depositario stesso, attéstante che il deposito non è finalizzato, direttamente o indirettamente, alla

concessione di finanziamenti a imprese residenti, ivi comprese le stabili organizzazioni in Italia di soggetti non residenti. Tale documentazione deve essere conservata fino ai termini previsti dall'art. 43 del D.P.R n. 600 del 1973 ed esibita o trasmessa su richiesta dell'Amministrazione finanziaria. Per questi proventi, l'obbligo del versamento spetta alla società. Di conseguenza tali proventi non devono essere riportati nel quadro RN e non devono essere considerati nel prospetto da rilasciare ai soci o associati.

La citata somma del 20 per cento deve essere versata nei termini e con le modalità previste per il versamento delle imposte risultanti dal Mod. REDDITI Società di persone utilizzando il codice tributo "1245 - proventi derivanti da depositi a garanzia di finanziamenti  $\text{Part}$ . 7, commi $\text{Let } 2$ , d.l. n. 323/1996 ".

Pertanto, nel **rigo RM18**, indicare:

• nella **colonna 1**, l'ammontare dei proventi derivanti daj depositi a garanzia;

• nella **colonna 2**, la somma dovuta.

### **14.8 SEZIONE VII - -RIVALUTAZIONE DEL VALORE DEI TERRENI AI SENSI DELL'ART. 2, D.L. N. 282/2002 E SUCCESSIVE MODIFICAZIONI**

Nella Sezione VII vanno indicati i valori dei terreni di cui all'art. 67, comma l'ett? a) e b) del TUIR rideterminati ai sensi dell'art. 2 del decreto-legge 24 dicembre 2002, n. 282, convertito, con modificazioni, dalla legge 21 febbrato 2003, n. 27 e successive modificazioni, secondo le disposizioni previste dall'art. 7, legge n. 448 del 2001.

Nei **righi RM19** e **RM20** devono essere *d*istintamente indicate, per il periodo d'imposta relativo alla presente dichiarazione, le operazioni relative alla rideterminazione del valore dei terreni edificabili, dei terreni agricoli  $\mathcal{P}$ dei/terreni oggetto di lottizzazione, per i quali il valore di acquisto è stato rideterminato sulla base di una perizia giurata di stima ed è stato effettuato il relativo versamento dell'imposta sostitutiva dell'8 per cento su tale importo.

Possono essere oggetto di rivalutazione i terreni posseduti alla data del 1° gennaio 2017 per i quali l'imposta sostitutiva o la prima rata è stata verbata entro il  $36$  giugno 2017.

Il versamento dell'imposta sostitutiva può essere erfettuato in un'unica soluzione oppure può essere rateizzato fino ad un massimo di tre rate annuali di pari importo, a decorrere dal 30 giugno 2017. Sull'*i*mporto delle rate successive alla prima sono dovuti gli interessi nella misura del 3 per cento annuo da versare contestualmente a ciascuna rata.

I soggetti che si a valgono della rideterminazione del valore dei terreni possono scomputare dall'imposta sosti futiva dovuta l'imposta eventualmente già versata in occasione di precedenti procedure di rideterminazione effettuate don riferimento ai medesimi terreni, sempreché non abbiano già presentato istanza di rimborso.

In caso di versamento rateale la rata deve essere determinata scomputando dall'imposta dovuta quanto già versato e dividendo il risultato per il numero delle rate.

Nel caso di comproprietà di un terreno o di un'area rivalutata sulla base di una perizia giurata di stima, ciascun comproprietario deve dichiarare il valore della propria quota per la quale ha effettuato il versamento dell'imposta sostitutiva dovuta.

Nel caso di versamento cumulativo dell'imposta per più terreni o aree, deve essere distintamente indicato il valore del singolo terreno o area con la corrispondente quota dell'imposta sostitutiva dovuta su ciascuno di essi. Per la compilazione dei righi, indicare:

• nella **colonna 1**, il valore rivalutato risultante della perizia giurata di stima;

• nella **colonna 2**, l'imposta sostitutiva dovuta;

• Inella **colonna 3**, l'*i*mposta eventualmente già versata in occasione di precedenti procedure di rideterminazione effettuate con riferimento ai medesimi beni, che può essere scomputata dall'imposta sostitutiva dovuta relativa alla nuova rideterminazione;

• -nella **colonna 4**, l'imposta pari all'importo della differenza tra l'imposta di colonna 2 e quella di colonna 3; qualora il risultato sia negativo il campo non va compilato;

• -nella **colonna 5,** deve essere barrata la casella se l'importo dell'imposta sostitutiva da versare è stato rateizzato;

• -nella **colonna 6**, deve essere barrata la casella se l'importo dell'imposta sostitutiva da versare indicata nella colonna 4 è parte di un versamento cumulativo.

### 15. QUADRO RQ - ALTRE IMPOSTE

### **15.1 SEZIONE I - -CONFERIMENTI O CESSIOM DI BENI O AZIRNDE/IN FAVORE DI C.A.F. (ART. 8 DELLA L. N. 342/2000)**

La sezione va compilata dai soggetti che, avendo realizzato plusvalenze derivanti dalle operazioni di conferimento o cessioni di beni o aziende, mudidate nell'art. 8 della legge 21 novembre 2000, n. 342, a favore dei centri di assistenza hiscale, optano per l'applicazione dell'imposta sostitutiva.

Nel rigo RQ1 vanno indicate le plusvalenze derivanti dai confermenti di beni o aziende a favore dei centri di assistenza fiscale.

Ai sensi del comma 1 dell'art. 8 della legge n. 342 del 2000, si considera valore di realizzo quello attribuito alle partecipazioni ricevute in cambio dell'oggetto conferito ovvero, se superiore, quello attribuito all'azienda o ai beni conferiti nelle scritture contabili del soggetto conferitario.

Nel **rigo RQ2** vanno indicate le plusvalenze derivanti dalle cessioni di beni, aziende o rami d'aziende a favore dei centri di assistenza fiscale, effettuate *dalle* società di servizi il cui capitale sociale sia posseduto a maggioranza assoluta dalle associazioni o dalle organizzazioni di cui all'art. 32, comma 1, lettere a), b), e), e) e f), del d $\lg$ s. 9 luglio 1997, n. 241.

Nel **rigo RQ3** va indicato il totale delle plusvalenze

Nel **rigo RQ4** va/indicata l'imposta sostitutiva dovuta, risultante dall'applicazione dell'aliquota del 19 per cento sull'ammontare indicato nel rigo precedente, che può essere compensata in tutto o in parte con i crediti di imposta concessi alle imprese, da indicare nel **rigo RQ5.** 

Nel **rigo RQ8** *va* riportata la differenza tra il rigo RQ4 ed il rigo RQ5. Per il versamento dell'imposta sostitutiva va utilizzato il codice tributo 2728.

### **15.2 SEZIONE III - -IMPOSTA SOSTITUTIVA PER CONFERIMENTI IN SOCIETÀ SIIQ E SIINQ DI CUI AI COMMI DA 119 A 141-BIS DELL'ART. 1 DELLA L. N. 296/2006**

La sezione va compilatà dalle società o associazioni conferenti che abbiano scelto, ai sensi del comma 137 dell'art. 1 della legge 27 dicembre 2006, n. 296, (legge finanziaria 2007) come modificata, da ultimo, dall'art. 20 del decreto-legge 12 settembre 2014, n. 133, in alternativa alle ordinarie regole di tassazione, l'applicazione di un'imposta sostitutiva del 20 per cento delle imposte sui redditi e dell'imposta regionale sulle attività produttive, in caso di plusvalenze realizzate all'atto del conferimento di immobili e di diritti reali su immobili in società che abbiano optato o che, entro la chiusura del periodo d'imposta del conferente nel corso del quale

è effettuato il conferimento, optino per il regime speciale di cui ai commi da 119 a 141-bis dell'art. 1 della legge finanziaria 2007 ("SIIQ"). Tra i soggetti conferitari vanno incluse anche le società per azioni non quotate (SIINQ), residenti nel territorio dello Stato, svolgenti anch'esse attività di locazione immobiliare in via prevalente, di cui al comma 125, art. 1, della legge finanziaria 2007 e le stabili organizzazioni delle società residenti negli Stati membri dell'Unione europea e degli Stati aderenti all'Accordo sullo spazio economico europeo che sono inclusi nella lista di cui al decreto ministeriale 4 settembre 1996 e successive modificazioni ed integrazioni, svolgenti in via prevalente la predetta attività di locazione immobiliare, anche svolta mediante partecipazioni in società che abbiano espresso l'opzione congiunta per il regime speciale di cui al comma 125 dell'art. 1 della legge finanziaria 2007.

Le predette disposizioni si applicano, inoltre, ai sensi del comma 14 $\delta$  dell'art.  $1/\delta$  dell'a legge finanziaria 2007:

 $-$ -agli apporti ai fondi comuni di investimento immobilizing istituiti ai sensi dell'art. 37 del testo unico di cui al decreto legislativo 24 febbraio 1998, n. 58;

 $-$ -ai conferimenti di immobili e di diritti reali su immodili in società per azioni residenti nel territorio dello Stato svolgenti in via prevalente l'attività di locazione immobiliare, i cui titoli di partecipazione siano ammessi alla negoziazione in mercati regolamentati italiani entro la data di chiusura del periodo d'imposta del conferente nel corso del quale è effettuato il conferimento e sempre che, entro la stessa data, le medesime società abbiano optato per il regime speciale.

Le disposizioni fiscali del comma 140 dell'art. Vdella legge finanziaria 2007, si applicano anche alle società di investimento a capitale fisso (SICAF) che investono in beni immobili nelle misure indicate dalle disposizioni civilistiche, per effetto dell'art. 9, comma 1, de $\frac{d}{d}$ lgs. 4 marzo 2014, n. 44.

L'imposta sostitutiva può applicarsi/anche in relazione ad immobili non destinati alla locazione. L'applicazione dell'imposta sosti utiva è subordinata al mantenimento, da parte della società conferitaria, della proprietà o di áltro diritto reale sugli immobili per almeno tre anni.

L'imposta sostitutiva è applicata dalla società conferente in via provvisoria fino al realizzarsi dell'accesso al regime speciale (comma 119-bis, art. 1, della legge finanziaria 2007, come introdotto dall'art. 20, comma1, lett. b) del d.l. n. 133 del  $2614$ . Qualora l'accesso al regime speciale non si realizzi, l'imposta è rideterminata e dovula in via ordinaria entro la fine del quarto periodo d'imposta successivo alla presentazione dell'opzione e l'imposta corrisposta in via provvisoria costituisce credito d'imposta utilizzabile ai sensi del decreto legislativo 9 luglio 1997, n. 241.

A tal fine nei **righi** da **RQ11** a **RQ12** va indicato:

 $\cdot$  in **colonna**  $\Lambda$ , if codice fiscale del soggetto conferitario di immobili e/o di diritti reali su immobili;

• in **colonna** 2, l'importo delle plusvalenze realizzate all'atto del conferimento di immobili e di diritti reali su immobili.

Nel **rigo RQ13**, colouna 1, va indicato  $\chi$ <sup>2</sup> importo da assoggettare ad imposta sostitutiva del 20 per cento sulle plusvalenze realizzate all'atto del conferimento, dato dalla somma degli importi di cui alle colonne 2 dei righi da RQ11 a RQ12; l'imposta da versare va indicata in **colonna 2**.

L'imposta sostitutiva deve essere versata in un massimo di cinque rate annuali di pari importo,  $\mu$ ilizzando il codice tributo 1121, la prima delle quali entro il termine previsto per il versamento a saldo delle imposte sui redditi relative al periodo d'imposta nel quale avviene il conferimento.

In tal caso, nel **rigo RQ14** va indicato l'importo della prima rata.

L'importo da versare può essere compensato ai sensi del decreto legislativo 9 luglio 1997, n. 241.

In caso di rateazione, sull'importo delle rate successive alla prima si applicano gli interessi, nella misura del tasso di scónto aumentato di un punto percentuale, da versare contestualmente al versamento di ciascuna delle predette rate.

Nel caso in cui i righi non siano sufficienti ai fini dell'indicazione di tutti i conferimenti effettuati, deve essere utilizzato un ulteriore quadro RQ, avendo cura di numerarlo progressivamente compilando la casella "Mod. N." posta in alto a destra.

### **15.3 SEZIONE IV - -IMPOSTA SOSTITUTIVA SULLE DEDUZIONI EXTRACONTABILI (ART. 1, COMMA 48 DELLA L. N. 244 DEL 2007)**

L'art. 1, comma 33, lett.q), della legge 24 dicembre 2007, n. 244 (Finanziaria 2008) ha modificato l'art. 109, comma 4, lett. b), del TUIR, prevedendo, con effetto dal periodo d'imposta successivo a quello in corso al 31 dicembre 2007, la soppressione della facoltà per il contribuente di dedurre nell'apposito prospetto (quadro EC) gli ammortamenti dei beni materiali e immateriali, le altre rettifiche di valore, gli accantonamenti, le spese relative a studi e ricerche di sviluppo e le differenze tra i canoni di locazione finanziaria di cui all'articolo 102, comma 7, del TUIR e la somma degli ammortamenti dei beni acquisità in locazione finanziaria e degli interessi passivi che derivano dai relativi contratti imputati a conto economico. In via transitoria è fatta salva l'applicazione delle disposizioni dell'art. 109, comma 4, lettera b), terzo, guarto e quinto periodo, del TUIR, nel testo previgente alle modifiche apportate dalla predetta legge n. 244 del 2007, per il recupero delle eccedenze *fisultanti alla fine del periodo d'imposta in corso al* 31 dicembre 2007.

L'art. 1, comma 48, della legge 24 d/cembre 2007, n. 244 (Funanziaria 2008) interviene sul regime fiscale delle predette deduzioni extracontabili prevedendo che le differenze tra il valore civile e il valore fiscale dei beni e dégli altri elementi possano essere recuperate a tassazione, con conseguente cessazione del vincolo *f*iscale su utili e patrimonio netto mediante opzione per l'applicazione di un'imposta sostitudiva delle imposte sui redditi e dell'IRAP, con aliquota del 12 per cento sulla parte dei maggiori valori ricompresi nel limite di 5 milioni di euro, del 14 per cento sulla parte dei maggiori valori che eccede 5 milioni di  $\text{error}/\epsilon$  fino a 10 milioni di euro e del 16 per cento sulla parte dei maggiori valori che eccede i 10 milioni di euro. L'applicazione dell'imposta sostitutiva può essere anche parziale e, in tal caso, deve essere richiesta per classi omogenee di deduzioni extracontabili corrispondenti alle colonne da 1 a 6 dei righi RQ15, RQ16 e RQ17. Si precisa che nel easo in cui l'opzione per l'imposta sostitutiva sia esercitata dalla società in più periodi $\vec{d}$ 'imposta in relazione a classi distinte di beni e altri elementi, ai fini della determinazione delle aliquote progressive applicabili, assumono rilevanza anche le differenze di valori assoggettate a imposta sostitutiva nei precedenti periodi d'imposta.

L'assoggettamento a imposta sostitutiva riguarda comunque, per ciascuna classe omogenea oggetto di riallineamento, l'intero ammontare delle differenze civili e fiscali risultanti al termine del periodo d'umposta oggetto della presente dichiarazione dei redditi.

Con decreto del Ministro dell'economia e delle finanze del 3 marzo 2008 sono state adottate le disposizioni attuative per la definizione delle modalità, dei termini e degli effetti dell'esercizio dell'opzione.

Ai sensi dell'art. 2, comma 3, del citato Decreto, l'opzione per l'imposta sostitutiva comporta la disapplicazione, in relazione alle differenze di valore ad essa assoggettate, delle disposizioni di  $\chi$ ui al comma 51, secondo periodo, dell'articolo 1 della legge finanziaria 2008, concernenti il recupero a tassazione in quote costanti delle medesime differenze agli effetti dell'IRAP e il corrispondente svincolo delle riserve in sospensione d'imposta.

 $\Lambda$   $\gamma$  a compilato per effettuare il recupero a tassazione delle differenze originate dalle deduzioni extracontabili pregresse.

Nei **righi** da **RQ15** a **RQ17** vanno indicati gli ammontari delle deduzioni extracontabili oggetto di riallineamento (ammortamenti, altre rettifiche dei beni diversi da quelli ammortizzabili e

accantonamenti ai fondi per rischi ed oneri la cui deduzione sia stata espressamente ammessa dalla disciplina del reddito d'impresa) ed in particolare i singoli importi relativi:

• -nel **rigo RQ15**, **colonna 1**, ai beni materiali, **colonna 2**, a impianti e macchinari, **colonna 3**, ai fabbricati strumentali, **colonna 4**, ai beni immateriali, **colonna 5**, alle spese di ricerca e sviluppo e, **colonna 6**, all'avviamento. I soggetti che redigono il bilancio in base ai principi IAS/IFRS possono non assoggettare ad imposta sostitutiva le differenze di valore attinenti ai marchi;

• -nel **rigo RQ16**, **colonna 3**, alle opere e servizi ultrannuali, **colonna 4**, ai titoli obbligazionari e similari, **colonna 5**, alle partecipazioni immobilizzate e, **colonna 6**, alle partecipazioni del circolante;

• -nel **rigo RQ17**, **colonna 1**, al fondo rischi e svalutazione crediti, **colomna 2**, al fondo-spese lavori ciclici, **colonna 3**, al fondo spese ripristino e sostituzione, **colonna 4**, al fondo operazioni e concorsi a premio, **colonna 5**, al fondo per imposte deducibili e, **colonna 6**, ai fondi di quiescenza.

Nella **colonna** 7 dei righi da RQ15 a RQ17 va indicato l'importo corrispondenté alla somma delle colonne da 1 a 6 dei predetti singoli righi.

Nel **rigo RQ18**, **colonna 1**, va indicato il totale delle differenze tra valori civili  $\phi$  fiscali assoggettati ad imposta sostitutiva corrispondenti alla somma delle colonne 7 dei righ $\dot{M}$ da RQ15 a RQ17. L'imposta sostitutiva dovuta, da *indicare* in **colonna** 3, va determinata applicando all'importo di colonna 1 le aliquote del 12, 14 e 16 per cento, sedondo gli scaglioni previsti al comma 48, art. 1, legge n. 244 del 2007, si precisa che nel caso in cui l'opzione per l'imposta sostitutiva sia stata già esercitata in parte dal contribuente in periodi d'imposta precedenti in relazione a classi distinte di beni e *Altri* elementi, ai fini della determinazione delle aliquote progressive applicabili, assumono/rilevanza anche le differenze di valori precedentemente assoggettate a imposta sostitutiva, da indicare in **colonna 2** del presente rigo.

Si fa presente, inoltre, che se l'applicazione dell'imposta sostitutiva riguarda i beni materiali e immateriali indicati nel rigo RO15 e gli stessi sono ceduti nel corso dello stesso periodo d'imposta di esercizio dell'opzione, anteriormente al versamento della prima rata dovuta, le differenze tra valori civili e fiscali relativi ai beni ceduti sono/escluse dalla base imponibile dell'imposta sostitutiva.

L'imposta sostitutiva deve essere versata obbligatoriamente in tre rate annuali utilizzando il codice tributo 1123: la prima, pari al 30 per cento, entro il lermine previsto per il versamento a saldo delle imposte sui redditi relative al periodo d'imposta con riferimento al quale è stata esercitata l'opzione; la seconda, pari al 40 per cento, e la terza, pari al 30 per cento, entro il termine rispettivamente previsto per il versamento a saldo delle imposte sui redditi relative ai due periodi d'imposta successivi. Sulla seconda e sulla terza rata sono dovuti gli interessi nella misura del 2, $\frac{1}{2}$  per cento annuali.

A tal fine, nel **rigo RQ19** va indicato l'importo della prima rata annuale pari al 30 per cento dell'importo indicato al rigo RQ18, colonna 3.

Si fa presente che le modalità di versamento restano immutate in caso di opzioni parziali esercitate in periodi d'imposta diversi.

Il riallineamento dei valori civili e fiscali conseguente all'applicazione dell'imposta sostitutiva produce effett $\sqrt{a}$  partire dall'inizio del periodo d'imposta nel corso del quale, ai sensi dell'articolo 1, comma 4, del decreto del 3 marzo 2008, si considera effettuata l'opzione per la disciplina/

A partire dalla stessa data, opera l'eliminazione del corrispondente vincolo di disponibilità gravante sulle riserve in/sospensione d'imposta.

### **15.4 SEZIONE VI-A - -IMPOSTA SOSTITUTIVA SUI MAGGIORI VALORI ATTRIBUITI IN BILANCIO**

### **PER LE OPERAZIONI STRAORDINARIE (ART. 1, C. 47, DELLA L. N. 244/2007 E ART. 176 DEL TUIR)**

La sezione va compilata dai soggetti che si avvalgono della facoltà di cui all'art. 176, comma 2 ter, del TUIR. Per le operazioni straordinarie (fusioni, scissioni, conferimenti di aziende, ramo o complesso aziendale) di cui agli artt. 172, 173 e 176 del TUIR, è previsto che, in alternativa al regime di neutralità fiscale, sia possibile optare per l'applicazione, in tutto o in parte, sui maggiori valori attribuiti in bilancio agli elementi dell'attivo costituenti immobilizzazioni materiali e immateriali, incluso l'avviamento, di un'imposta sostitutiva dell'imposta sul reddito delle persone fisiche e dell'imposta regionale sulle attività produttive, con aliquota del 12 per cento sulla parte dei maggiori valori complessivamente ricompresi nel limite di  $\beta$  milioni di euro, del 14 per cento sulla parte dei maggiori valori che eccede 5 milioni di guro fino a 10 milioni di euro e del 16 per cento sulla parte dei maggiori/valori che eccede i 10 milioni di euro. Tale opzione deve essere effettuata in caso di operazione di fusione (art. 17 $\alpha$  del TUIR) dalla società incorporante ovvero da quella risultante dalla fusione, in caso di operazione di scissione (art. 173 del TUIR) dalla società beneficiaria della medesima. Analogo regime è previsto anche in caso di operazione di conferimento di aziende  $\chi$ art.  $\chi$ 76 del TUIR) e in tal caso l'opzione deve essere effettuata da parte della soggetto conferitario L'opzione per l'affrancamento dei maggiori valori può essere esercitata nel primo o, al più tardi, nel secondo periodo d'imposta successivo a quello di effettuazione dell'operazione, mediante opzione da esercitare, rispettivamente, nella dichiarazione dei redditi relativa all'esercizio nel corso del quale è posta in éssere l'operazione ovvero in quella del periodo d'imposta successivo.

Compilando la sezione in commento/quindi, è possibile riallindare *i valori* fiscali ai maggiori valori di bilancio iscritti in occasione  $\dim$  oberazioni perfezionate entro il periodo d'imposta oggetto della presente dichiarazione  $\phi$ , al puù tardi, entro il periodo d'imposta precedente, nei limiti dei disallineamenti ancora existenti alla chiusura del periodo d'imposta oggetto della presente dichiarazione.

Con decreto di natura non regolamentare del Ministro dell'economia e delle finanze del 25 luglio 2008 sono state adottate le disposizioni attuative per l'esercizio e gli effetti dell'opzione. Ai sensi dell'art. 1, comma 3, del predetto decreto, per la parte delle differenze tra valori civili e valori fiscali originatasi presso il soggetto conferente, incorporato, fuso o scisso per effetto delle deduzioni extracontabili e trasferita al soggetto beneficiario dell'operazione deve essere prioritariamente *applicato il regime* dell'imposta sostitutiva previsto dall'art. 1, comma 48, della legge 24 dicembre/2007, n. 244, e dalle relative disposizioni di attuazione recate dal decreto 3 marzo 2008 dél Ministro dell'economia e delle finanze.

### La determinazione dell'imposta

Le differenze tra il valore civile e il valore fiscale possono essere assoggettate a imposta sostitutiva anche in misura parziale; tutta ia, l'applicazione dell'imposta sostitutiva deve essere richiesta per categorie omogenee di immobilizzazioni.

Per le immobilizzazioni immateriali, incluso l'avviamento, l'imposta sostitutiva può essere applicata anche distintamente su ciascuna di esse.

L'opzione è esercitata distintamente in relazione a ciascuna operazione.

 $\mathcal{L}$ 'applicazi $\phi$ ne dell'imposta sostitutiva può essere richiesta in entrambi i periodi di esercitabilità dell'opzione anche in relazione alla medesima categoria omogenea di immobilizzazioni. In tal caso, in relazione alla medesima operazione, ai fini della determinazione dell'aliquota applicabile nel secondo dei suddetti periodi, assumono rilevanza anche le differenze di valore assoggettate a imposta sostitutiva nel primo periodo.

Qualora si sia destingtari di più operazioni straordinarie, ai fini delle aliquote applicabili, occorre considerare la totalità/dei maggiori valori che si intendono affrancare, cumulando tutte le operazioni effettuate hel medesimo periodo d'imposta (circ. n. 57 del 2008).

A tal fine, nella presente sezione va data evidenza complessivamente dei valori affrancati di ciascuna operazione e dell'imposta complessiva, indicando nel **rigo RQ21** e nel **rigo RQ22**, a seconda del periodo d'imposta in cui è stata effettuata la singola operazione straordinaria:

• in **colonna 1**, l'ammontare dei maggiori valori attribuiti ai beni materiali;

• in **colonna 2**, l'ammontare dei maggiori valori attribuiti ai beni immateriali;

• -in **colonna 3**, l'importo complessivo derivante dalla somma di colonna 1 e colonna 2 costituente la base imponibile dell'imposta sostitutiva; si precisa che sono escluse dalla suddetta base imponibile, ai sensi del comma 6 dell'art. 1 del decreto citato, le differenze tra i valori civili e fiscali relative alle immobilizzazioni cedute nel corso dello stesso periodo d'imposta di

esercizio dell'opzione, anteriormente al versamento della prima rata dovuta. Qualora in relazione alla medesima operazione il soggetto conferitario si avvalga del presente regime in entrambi i periodi di esercitabilità dell'opzione, nel secondo periodo – a fini della determinazione dell'aliquota applicabile – assumono pllevanza anche le differenze di valore assoggettate complessivamente a imposta sostitutiva nel primo periodo. A tal fine, no **colonna 4** va indicato l'imponibile del precedente periodo d'imposta cui si riferisce l'operazione.

In **colonna 5**, l'importo dell'imposta sostitutiva determinata applicando le aliquote del  $\langle 2, 14 \rangle$ 16 per cento, all'importo di colonna 3. Nel caso in gui sia compilata anche la colonna  $A$ , ai fini della determinazione dell'aliquota applicabile, occorre tenere conto anche dell'importo indicato in colonna 4.

Il versamento dell'imposta sostitutiva deve avvenire obbligatoriamente in tre rate utilizzando il  $\frac{\text{codice tributo }1126}{\text{the ratio }1126}$ . La prima, pari al 30 per cento dell'importo complessivamente dovuto, entro il termine per il versamento a saldo dell'imposta sul reddito relativa al periodo d'imposta dell'operazione ovvero, in caso di opzione ritardata o reiterata, a quello successivo; la seconda, pari al 40 per cento, e la terza, pari al 30 per dento, entro il termine per il versamento a saldo dell'imposta sul reddito relativa, rispettivamente, al primo e al secondo ovvero al secondo e al terzo periodo successivi a quello dell'operazione.

L'opzione si considera perfezionata con il versamento della prima delle tre rate dell'imposta dovuta.

Sulla seconda e sulla terza rata sono dovuti gli interessi nella misura del 2,5 per cento.

A tal fine, nel rigo RQ23 va indicato l'importo complessivo dell'imposta sostitutiva dovuta pari alla somma degli importi <u>di col</u>onna S dei righi RQ21 e RQ22 e nel **rigo RQ24** l'importo della prima rata annuale pari al 30 per cento dell'imposta dovuta.

### **15.5 SEZIONE VI-B - -IMPOSTA SOSTITUTIVA SUI MAGGIORI VALORI DEI BENI (ART. 15, COMMA 10, D.L. N. 185/2008)**

In deroga alle disposizioni del comma 2-ter dell'art. 176 del TUIR e del relativo decreto di attuazione, per le quali si compila la precedente Sezione VI-A, il soggetto beneficiario dell'operazione straordinaria che eserciti l'opzione prevista dall'art. 15, comma 10, del decretolegge 29 novembre 2008, n. 185, convertito, con modificazioni, dalla legge 28 gennaio 2009, n.  $2$ , è tenuto a compilare la sezione VI-B.

L'opzione consiste nell'assoggettare, in tutto o in parte, ad imposta sostitutiva di cui al medesimo comma 2-ter dell'art. 176, con l'aliquota del 16 per cento, i maggiori valori attribuiti in bilancio all'avviamento, di marchi d'impresa e alle altre attività immateriali.

Con tale opzione il soggetto beneficiario potrà effettuare nella dichiarazione, ai fini IRPEF e IRAP, del periodo di imposta successivo a quello nel corso del quale è versata l'imposta sostitutiva, la deduzione di cui all'art. 103 del TUIR e agli articoli 5, 6 e 7 del decreto legislativo 15 dicembre 1997, n. 446, del maggior valore dell'avviamento e dei marchi d'impresa in misura

non superiore ad un quinto (misura così modificata dal comma 95 dell'art. 1 della legge 28 dicembre 2015, n. 208, per le operazioni di aggregazione aziendale poste in essere a decorrere dall'esercizio successivo a quello in corso al 31 dicembre 2015), a prescindere dall'imputazione al conto economico. Allo stesso modo, a partire dal medesimo periodo di imposta di cui sopra sono deducibili le quote di ammortamento del maggior valore delle altre attività immateriali nel limite della quota imputata a conto economico.

Il successivo comma 11 dell'art. 15 stabilisce che le predette disposizioni sono applicabili anche per riallineare i valori fiscali ai maggiori valori attribuiti in bilancio ad attività diverse da quelle indicate nell'art. 176, comma 2-ter, del TUIR (ad esempio, le rimanenze di magazzino, i titoli immobilizzati e non, ecc.). In questo caso tali maggiori valori sono assoggettati a tassazione con aliquota ordinaria, ed eventuali maggiorazioni, rispettivamente dell' $\mathbb{R}$ PEF/e dell'IRAP, separatamente dall'imponibile complessivo. La presente opzione può essere esercitata anche con riguardo a singole *"categorie omogenee"* di beni, come definite dal comma 5 dell'art. 15 del decreto-legge n. 185 del 2008. I maggiori valori assoggettati ad imposta sostitutiva si considerano riconosciuti fiscalmente a partire dall'inizio del periodo d'imposta pel corso del quale è versata l'imposta sostitutiva.

A tale fine, nel **rigo RQ25** devono essere indicati gli importi dei maggiori valori derivanti dalle differenze tra importi civili e fiscali relativi all'avviamento, **colonna 1**, ai *finarghi* d'impresa, **colonna 2**, e alle altre attività immateriali (tra le quali si intende compresa qualsiasi immobilizzazione immateriale a vita unile indefinita, nonché gli onera pluriennali, ossia le spese capitalizzate in più esercizi, ad es. le spese di viluppo, spese di mpianto e ampliamento, ecc.), **colonna 3**. In **colonna 4** va indigato  $\chi$ <sup>2</sup> importo corrispondente all<sup>3</sup> imposta sostitutiva dovuta, determinato applicando l'aliquota del 16 per cento alla somma degli importi indicati nelle colonne 1, 2 e 3. La predetta imposta va versata utilizzando il codice tributo 1821.

Se i maggiori valori sono relativi *f*ai crediti, l'importo del disallineamento va indicato in **colonna 5** e l'imposta sostitutiva dovuta in **colonna 6**, calcolata applicando l'aliquota del 20 per cento all'importo di colonna 5. La predetta imposta va versata utilizzando il codice tributo 1823.

Tali importi devono essere versati in unica soluzione entro il termine di versamento a saldo delle imposte relative all'esercizio nel corso del quale è stata posta in essere l'operazione.

Nei **righi RQ26** e **RQ27** devono essere indicati, **colonna 1**, la denominazione delle *"categorie*  omogenee" relative ad attività diverse da quelle indicate nell'art. 176, comma 2-ter, del TUIR per le quali si è optato per il riallineamento dei valori fiscali ai maggiori valori attribuiti in bilancio e, **colonna 2**, il corrispondente importo del disallineamento rilevante ai fini dell'IRPEF e in **colonna**  $\ddagger$  il corrispondente importo del disallineamento rilevante ai fini dell'IRAP.

In tale ultimo caso, nel **rigo RQ28**, **colonna 1**, va indicato l'importo dei maggiori valori rilevanti ai fini delle imposte dirette corrispondente alla somma della colonna 2 dei righi RQ26 e RQ27, mentre in **colonna 2** la somma dei maggiori valori rilevanti ai fini IRAP corrispondente alla somma della colonna 3 dei righi RQ26 e RQ27. L'importo indicato nel rigo RQ28, colonna 1 va riportato nel quadro **RN** al rigo **RN12**. Diversamente, qualora si sia optato per assoggettare  $a$  a fassazione il valore complessivo delle divergenze civili e fiscali, non vanno compilati i righi RQ26 e RQ27 e va indicato nel rigo RQ28, in **colonna 1,** l'importo totale del riallineamento ai fini delle imposte dirette. In entrambi i casi, l'importo indicato nel rigo RQ28, colonna 1, va riportato nel quadro **RN** al rigo **RN12**, **colonna 1**. In **colonna 2**, l'importo totale del riallineamento ai fini IRAP e, in **colonna 4**, l'imposta corrispondente all'applicazione dell'aliquota ordinaria dell'IRAP (che va indicata in **colonna 3**) e in **colonna 6** l'imposta corrispondente all'eventuale maggiorazione dell'IRAP (la cui aliquota va indicata in **colonna 5**); in **colonna**  $\tilde{\mathcal{L}}$  importo complessivo dell'imposta dovuta, pari alla somma delle colonne 4 e 6 del rigo RQ28, che déve essere versata in unica soluzione entro il termine di versamento a saldo

delle imposte relative all'esercizio nel corso del quale è stata posta in essere l'operazione utilizzando il codice tributo 1822.

Si applicano le norme in materia di liquidazione, accertamento, riscossione, contenzioso e sanzioni previste ai fini delle imposte sui redditi.

### **15.6 SEZIONE XII - TASSA ETICA**

La sezione deve essere compilata dai soggetti che esercitano le attività di produzione, distribuzione, vendita e rappresentazione di materiale pornografico e di incitamento alla violenza, ai fini della determinazione dell'addizionale alle imposte sui redditi istituita con il comma 466 dell'art. 1 della legge 23 dicembre 2005, n. 266 (finanziaria 2006), come modificato dall'art. 31, comma 3, del decreto-legge 29 novembre 2008, n. 185, convertito, con modificazioni, dalla legge 28 gennaio 2009, n. 2.

Il medesimo art. 31 del predetto decreto-legge ha, inoltre, modificato il citato comma 466, disponendo che per materiale pornografico si intendono Agiornali quotidiani o periodici, con i relativi supporti integrativi, e ogni opera teatrale, letteraria, cinematografica, audiovisiva o multimediale, anche realizzata o riprodotta su supporto informatico o telematico,  $\hat{p}$  cui siano presenti immagini o scene contenenti atti sessuali espliciti e non simulati tra adulti consenzienti, come determinati con il decreto del Presidente del Consiglio dei Ministri 13 marzo 2009.

A tal fine, in **colonna 1** del **rigo RQ49** va indicato l'ammontare del reddito complessivo netto proporzionalmente corrispondente all'anzimontare dei ricavi o compensi derivanti dalle predette attività. Si ricorda che ai fini della determinazione della predetta quota di/redelito, le spese e gli altri componenti negativi relativi a béni e servizi adibiti promiscuamente alle predette attività e ad altre attività, sono deducibili in base al rapporto tra l'ammontare dei ricavi e degli altri proventi o dei compensi derivanti da tali attività e l'ammontare complessivo di tutti i ricavi e proventi o compensi. Nella **colonna 2** va indicado l'ammontare dell'addizionale, pari al 25 per cento dell'importo di cui alla colonna 1. Nella **colonna 3** va indicata l'eccedenza di imposta risultante dalla dichiarazione relativa al periodo d'imposta precedente che non è stata chiesta a rimborso, ma riportata in compensazione e in **colonna 4** *Y* eccedenza indicata in colonna 3 e utilizzata in compensazione con il modello  $F\mathcal{A}$  entro  $\Lambda$ a data di presentazione della dichiarazione.

Nella **colonna 5**, ya indicata la somma degli acconti versati

La **colonna 6 e la colonna 7** vanno compilate per indicare l'imposta a debito o a credito, pari al risultato della seguente somma algebrica:

RQ49 col.  $2 - RQ49$  col.  $3 + RQ49$  col.  $4 - RQ49$  col. 5

Se il risultato è positivo, tale importo va indicato nella colonna 6 (imposta a debito). Tale imposta va versata unilizzando il codice tributo 4005.

Se il risultato è negativo, tale importo va indicato nella colonna 7 (imposta a credito). Tale eccedenza è utilizzabile in compensazione ai sensi dell'art. 17 del d.lgs. n. 241 del 1997, pertanto deve essere riportata nel rigo RX12, colonna 2.

### **15.7 SEZIONE XIX - -IMPOSTA SOSTITUTIVA SUI MAGGIORI VALORI DELLE**  PARTEC*IPAZIONI* **(ART. 15, COMMA 10-BIS E 10-TER, DEL D.L 29 NOVEMBRE 2008, N. 185, CONVERTITO, CON MODIFICAZIONI, DALLA L. 28 GENNAIO 2009, N. 2)**

La sezione va compilata dai soggetti che si avvalgono della facoltà di cui ai commi 10-bis e 10ter dell'art. 15 del decreto legge 29 novembre 2008, n. 185, convertito, con modificazioni, dalla legge 28 gennaio 2009, n. 2, per le operazioni straordinarie o traslative effettuate nel periodo

d'imposta in corso al 31 dicembre 2017 (ai sensi dell'art. 1, comma 150, della legge 27 dicembre 2013, n. 147).

Ai maggiori valori delle partecipazioni di controllo iscritti nel bilancio individuale a seguito dell'operazione straordinaria o traslativa – ed attribuiti, nel bilancio consolidato, alle voci avviamento, marchi d'impresa e altre attività immateriali – si applica, in tutto o in parte, un'imposta sostitutiva delle imposte sui redditi e dell'IRAP con aliquota del 16 per cento.

Per partecipazioni di controllo si intendono quelle incluse nel consolidamento ai sensi del capo III del decreto legislativo 9 aprile 1991, n. 127.

Per le imprese tenute ad applicare i principi contabili internazionali di cui al regolamento n. 1606/2002 del Parlamento europeo e del Consiglio, del 19 luglio 2002, per partecipazioni di controllo si intendono quelle incluse nel consolidamento ai sensi delle relative previsioni.

Il comma 81 dell'art. 1 della legge 27 dicembre 2017,  $\Lambda$ . 205, ha previsto che vanno considerate le partecipazioni in società residenti e non residenti anche prive di stabile organizzazione in Italia. Ai sensi del successivo comma 82, le disposizioni di cui al comma 81 si applicano con riferimento agli acquisti di partecipazioni di controllo perfezionati a partire dal periodo di imposta anteriore a quello in corso alla data di/entrata in vigore della legge n. 205 del 2017, nei limiti dei disallineamenti ancora esistenti alla chiusura di detto perodo.

Il provvedimento del Direttore dell'Agenzia delle Entrate del 6 giugno 2014 (di seguito "provvedimento") ha stabilito le modalità di attuazione dei commi 150  $\cancel{\epsilon}$  151 dell'art. 1 della legge 27 dicembre 2013, n. 147.

L'esercizio dell'opzione per qualungue regime di riallineamento dei valori fiscali e contabili previsto dalle norme tributarie, nonché l'esercizio dell'opzione per Vregimi di cui all'art. 23, commi da 12 a 15, del decreto-legge 6 luglio  $201$ , n. 98, e di cui all'art. 20 del decreto-legge 6 dicembre 2011, n. 201, precludono la possibilità – con riferimento ai medesimi valori di avviamento, marchi d'impresa ed altre attività immateriali  $\frac{1}{d}$ di optare per il regime dell'imposta sostitutiva e l'esercizio dell'opzione per quest'ultimo régimé preclude – con riferimento ai medesimi valori di *arviamento*, marchi d'impresa ed altre attività immateriali - l'esercizio dell'opzione per i predetti regimi. Il medesimo valore di avviamento, marchi d'impresa ed altre attività immateriali iscritto nel bilancio consolidato, già affrancato – in tutto o in parte – con il regime dell'imposta sostitutiva non può essère assoggéttato – per la quota già affrancata da un altro soggetto  $- a$  medesimo regime, in relazione alla stessa operazione ovvero ad una delle altre operazioni straordinarie o traslative ammesse al regime dell'imposta sostitutiva (art. 4, comma 3, del provvedimento).

Il versamento dell'imposta sostitutiva è dovalto in un'unica rata da versare entro il termine di scadenza dei versamenti del saldo delle imposte sui redditi dovute per il periodo d'imposta in riferimento al quale l'operazione ha avuto efficacia giuridica, secondo le modalità previste dall'art. 17 del decreto legislativo 9 luglio 1997, n. 241, e successive modificazioni, esclusa la compensazione in prevista.

L'importo assoggettato ad imposta sostitutiva non rileva ai fini del valore fiscale della partecipazione stessa.

Gli effetti fiscali prodotti in/virtù dell'esercizio dell'opzione inclusa la trasformazione - ai sensi dell'articolo 2, comma 55, del decreto legge 29 dicembre 2010, n. 225, convertito, con modificazioni, dalla legge 26 febbraio 2011, n. 10 - delle attività per imposte anticipate iscritte in bilancio a seguito dell'esercizio dell'opzione medesima, qualora la relativa contabilizzazione sia ammessa in applicazione di corretti principi contabili, s'intendono revocati in presenza di atti

di realizzo riguardanti sia le partecipazioni di controllo, sia i marchi d'impresa, le altre attività immateriali o l'azienda cui si riferisce l'avviamento affrancato, perfezionati anteriormente al quarto periodo d'imposta successivo a quello del pagamento dell'imposta sostitutiva.

La deduzione di cui all'art. 103 del TUIR del valore affrancato dell'avviamento, dei marchi d'impresa e delle altre attività immateriali, comprese quelle a vita utile definita, può essere effettuata in misura non superiore ad un quinto (misura così modificata dal comma 95 dell'art. 1 della legge 28 dicembre 2015, n. 208, per le operazioni di aggregazione aziendale poste in essere a decorrere dall'esercizio successivo a quello in corso al 31 dicembre 2015), a prescindere dall'imputazione al conto economico, a partire dal secondo periodo di imposta successivo a quello del pagamento dell'imposta sostitutiva.

I **righi** da RQ67 a RQ68 devono essere utilizzati per *f*indicare i dati relativi ad ógni singola partecipazione, avendo cura di compilare più moduli  $\hat{m}$  caso di più partecipazioni, nei predetti righi va indicato:

• -nella **colonna 1**, casella "Tipo operazione", il codice identificativo dell'operazione straordinaria o traslativa, prevista dal provvedimento (art. 2) comma 2), a seguito della quale è stata iscritta nel bilancio individuale la partecipazione per cui si exercita l'opzione relativamente ai soggetti di seguito elencati:

- 1 ipotesi di cui alla lett. a): incorporanti o risultanti dalla fusione in operazioni di fusione;
- 2 ipotesi di cui alla lett. b): beneficiari in operazioni di scissione;
- $3$  ipotesi di cui alla lett. c): conferizari in operazioni di conferimento  $y'$ azighda;

4 - -ipotesi di cui alla lett. d): conferi un operazioni di conferimento di partecipazioni di controllo ai sensi dell'articolo  $17\frac{1}{5}$  del TUR;

5 - -ipotesi di cui alla lett.  $\phi$ : conferitari in ipotesi di scambio di partecipazioni mediante conferimento ai sensi dell'articolo 177 del TUIR;

6 - ipotesi di cui alla lett. f): cessionari in motesi di compravendita di partecipazione di controllo;

7 - -ipotesi di cui alla lett. g): cessionari in ipotesi di compravendita d'azienda, che includa partecipazioni di controllo;

8 - -ipotesi di cui alla lett. h): scambianti che, per effetto di operazioni di scambio di partecipazioni mediante permuta ai sensi dell'articolo 177 del TUIR, ricevono a loro volta una partecipazione di controllo;

9 - -ipotesi/di cui alla lett. i): soci che, per effetto del rapporto di concambio, ricevono una partecipazione di controllo a seguito di un'operazione di fusione o scissione;

10 - -ipotesi di cui alla lett. j): conferenti che ricevono una partecipazione di controllo in operazioni di conferimento di azienda;

11 - -ipotesì di cui alla lett. k): conferenti che, per effetto di operazioni di conferimento di partecipazioni di controllo ai sensi dell'articolo 175 del TUIR, ricevono a loro volta una partecipazione di controllo;

12 - -ipotesi di cui alla lett. l): conferenti che, per effetto di operazioni di scambio di partecipazioni mediante conferimento ai sensi dell'articolo 177 del TUIR, ricevono a loro volta una partecipazione di controllo;

• -nella **colonna 2**, la casella **"Soggetto subentrato"** va barrata qualora l'opzione per il regime dell'imposta sostitutiva è esercitata dal soggetto dichiarante subentrato, a seguito di fusione o scissione, ad uno dei soggetti di cui al comma 2 dell'art. 2 del provvedimento che, se ancora  $e$ sistente, avrebbe potuto esercitare tale opzione;

• -nella **colonna 3**, la differenza fra il valore contabile della partecipazione di controllo iscritto nel bilancio individuale *a* seguito dell'operazione di cui alla colonna 1 e, a seconda dei casi indicati nell'art. 3, commi da 2 a 4, del provvedimento:

a) -il valore della partecipazione risultante dalla situazione contabile redatta dalla società fusa, incorporata, scissa o conferente alla data di efficacia giuridica dell'operazione (per le ipotesi di cui alle lettere da a) ad e) del comma 2 dell'art. 2 del provvedimento);

b) -la corrispondente quota di patrimonio netto della partecipata risultante dal bilancio riferibile all'esercizio chiuso prima dell'operazione (per le ipotesi di cui alle lettere da f) ad h) del comma 2 dell'art. 2);

c) -il valore del patrimonio netto o della partecipazione oggetto di conferimento, fusione o scissione così come risultante dalla situazione contabile redatta dalla società conferente, fusa, incorporata o scissa alla data di efficacia giuridica dell'operazione (per le ipotesi di cui alle lettere da i) ad l) del comma 2 dell'art. 2);

• -nelle **colonne 4, 5 e 6**, rispettivamente, il corrispondente valore di a viamento, marchi d'impresa ed altre attività immateriali, in proporzione alla percentuale di partecipazione acquisita per effetto di una delle operazioni sopra richiamate, iscritto nel bilancio consolidato riferibile all'esercizio nel corso del quale le operazioni/hanno qvuto efficacia giuridica;

• -nella colonna 7, il minore tra l'importo indicato/nella colonna 3 e la somma degli importi indicati nelle colonne 4, 5 e 6;

• -nella colonna 8, la base imponibile da assoggettare all'imposta sostitutiva, anche in misura parziale, che non deve essere superiore all'importo di colonna $(7;$ 

• -nella **colonna 9**, l'ammontare dell'imposta sostitutiva dovuta, pari al  $\sqrt{10}$  per cento dell'importo indicato nella colonna 8.

Nel rigo RQ69, va indicata la somma dégli importi di cui alla colonna 9 dei ríghi da RQ67 a RQ68 di tutti i moduli compilati.

Per il versamento dell'imposta sostitutiva va utilizzato il codice tributo 1/843

### **15.8 SEZIONE XX - -IMPOSTA SOSTITUTIVA SUI PROVENTI DERIVANTI DALL'ATTIVITÀ DI NOLEGGIO OCCASIONALE DI IMBARCAZIONI E NAVI DA DIPORTO (ART. 49-BIS DEL D.LGS. N. 171/2005)**

La sezione va compilata dalle società titolari non aventi  $\ell$ om $\ell$  oggetto sociale il noleggio o la locazione, ovvero dalle società utilizzatrici a titolo di locazione finanziaria, di imbarcazioni e navi da diporto che hanno effettuato, in forma occasionale, attività di noleggio della predetta unità e che esercitano l'opzione prevista dal comma 5/dell'art. 49-bis del d.lgs. n. 171/2005 (come modificato/dall'art. 23 del decreto-legge  $\frac{2}{\sqrt{2}}$  giugno 2013, n. 69, convertito, con modificazioni/dalla legge 9 agosto 2013,  $\lambda$ , 98).

Tale opzione consente di assoggettare a monosta sostitutiva, nella misura del 20 per cento, i proventi derivanti dall'attività di noleggio, di durata complessiva non superiore a quarantadue giorni, con esclusione della detraibilità o deducibilità dei costi e delle spese sostenute relative all'attività di noleggio. L'imposta sostitutiva e versata entro il termine stabilito per il versamento a saldo dell'IRPEF. Per il versamento dell'imposta dovuta va utilizzato il codice tributo 1847. In particolare, nel **rigo RQ70** indicare:

 $\epsilon$  in **colonna**  $\lambda$  l'ammontare dei proventi totali derivanti dall'attività di noleggio;

• in **colonna 2**, l'imposta sostitutiva calcolata nella misura del 20 per cento dell'importo indicato *i*n colonna 1

I soggetti che determinano il reddito d'impresa in regime di contabilità ordinaria, diversi dalle società semplici, devono escludere dall'utile d'esercizio i proventi assoggettati a imposta sostitum va  $\epsilon$  i relativi costi.

A tal fine, nel rigo RF21, indicando il codice 29 nell'apposito campo, va indicata la somma dei costi e delle spese sostenute relative all'attività di noleggio e nel rigo RF44 va riportato l'ammontare dei proventi derivanti dall'attività di noleggio.

### **15.9 SEZIONE XXI - ADEGUAMENTO AGLI STUDI DI SETTORE AI FINI IVA**

La sezione deve essere compilata dai contribuenti che intendano adeguarsi alle risultanze degli studi di settore per l'anno d'imposta 2017 ai fini IVA, versando la maggiore imposta dovuta entro il termine del versamento a saldo dell'imposta sul reddito utilizzando il modello F24, codice tributo 6494, e con le medesime modalità previste per i pagamenti rateali delle somme dovute a titolo di saldo e di acconto delle imposte dall'articolo 20 del decreto legislativo 9 luglio 1997, n. 241.

In particolare, nella **colonna 1** del **rigo RQ80** devono essere indicati i maggiori corrispettivi ai fini IVA e **nella colonna 2** la relativa imposta .

I dati relativi all'adeguamento agli studi di settore ai fini delle imposte dirette devono *i*nvece essere riportati negli appositi campi contenuti nei quadri di determinazione del reddito (RE, RF  $\overline{o}$ ) RG).

### **15.10 SEZIONE XXII ASSEGNAZIONE O CESSIONE DI BENI AI SOCI**

Le società in nome collettivo e in accomandita semplice che, dutro il 30 settembre 2017 <del>2016</del>, ovvero successivamente al 30 settembre 2016 ed entro il 31 dicembre 2016, assegnano o cedono ai soci beni immobili, diversi da quelli indicati/nell/art. 43, comma 2, primo periodo, del TUIR, o beni mobili iscritti in pubblici registri non utilizzati come beni strumentali nell'attività propria dell'impresa, oppure che, avendo per oggetto esclusivo o principale la gestione dei predetti beni, si trasformano in società semplici, possono applicare un'imposta sostitutiva delle imposte sui redditi e dell'IRAP sulla differenza *fra* il valore normale del beni assegnati o, in caso di trasformazione, quello dei beni posseduti all'atto della trasformazione, e il loro costo fiscalmente riconosciuto (<del>art. 1, commi da 115/a 120, della legge 28 dicembre 2015, n. 208,</del> e art. 1, comma 565, della legge 11 dicembre 2016,  $n/232$ ).

L'esercizio dell'opzione deve pltenersi perfezionato con l'indicazione nel presente prospetto dei valori dei beni assegnati e della relativa imposta sostitutiva. La mancanza di base imponibile non preclude la possibilità di fruire della disciplina age volativa (Círcolare dell'Agenzia delle entrate n. 26 del 1° giugno 2016).

L'imposta sostitutiva è pari:

• all'8 per cento ovvero;

· -al 10,5 per cento per le società considerate non operative in almeno due dei tre periodi di imposta precedenti/a quello in corso al momento della assegnazione, cessione o trasformazione.

Le riserve in sospensione d'imposta annullate per effetto dell'assegnazione dei beni ai soci e quelle delle società che si trasformano sono assoggettate ad imposta sostitutiva nella misura del 13 per cento.

In caso di contemporanea assegnazione di beni che producono componenti positivi e negativi, le componenti negative di reddito devono *f*ssere scomputate dall'importo di quelle positive sulla quali è applicabile l'imposta sostitutiva (Circolare dell'Agenzia delle entrate n. 37 del 16 settembre 2016).

La stessa disciplina si applica alle società che hanno per oggetto esclusivo o principale la gestione dei predetti beni e che entro il 30 settembre 2017 2016, ovvero successivamente al 30 settembre 2016 ed entro il 31 dicembre 2016, si trasformano in società semplici.

Per gli immobili, su richiesta della società e nel rispetto delle condizioni prescritte, il valore normale può essere determinato in misura pari a quello risultante dall'applicazione all'ammontare delle rendite risultanti in catasto dei moltiplicatori determinati con i criteri e le modalità/previsti dal primo periodo del comma 4 dell'art. 52 del testo unico delle disposizioni concernenti l'imposta di registro, di cui al decreto del Presidente della Repubblica 26 aprile 1986, m<sub>131</sub>.

In caso di cessione, ai fini della determinazione dell'imposta sostitutiva, il corrispettivo della cessione, se inferiore al valore normale del bene, determinato ai sensi dell'art. 9 del TUIR, o in alternativa, ai sensi del primo periodo del comma 117 dell'art. 1 della legge n. 208 del 2015, è computato in misura non inferiore ad uno dei due valori.

Nel **rigo RQ82** va indicato:

• -in **colonna 1**, relativamente ai beni immobili, il valore normale dei beni assegnati o, in caso di trasformazione, quello dei beni posseduti all'atto della trasformazione, oppure il corrispettivo dei beni ceduti;

• in **colonna 2**, il costo fiscalmente riconosciuto relativamente ai beni di colonna 1;

• in **colonna 3**, la base imponibile pari alla differenza tra gli importi indicati nelle colonne 1 e  $\overline{2}$ del presente rigo; in caso di risultato negativo l'importo va preceduto dal segno \''.

Nel **rigo RQ83** va indicato:

• -in colonna 1, relativamente ai beni mobili iscritti/in pubblici registri non utilizzati come beni strumentali, il valore normale dei beni assegnati  $\beta$ , in caso di trasformazione, quello dei beni posseduti all'atto della trasformazione, oppure il corrispettivo del beni ceduti;

 $\cdot$  in **colonna 2**, il costo fiscalmente riconosciuto relativamente ai beni di colonna 1;

• -in **colonna 3**, la base imponibile pari alla differenza tra gli importi indicati nelle colonne 1 e 2 del presente rigo; in caso di risultato negativo l'Importo va preceduto dal segno "-",

Ai soli fini della compilazione della presente sezione, in presenza di più/beni da cui derivano, solo per alcuni di essi, minusvalenze  $\epsilon$ /0 differenziali negativi non dedu $\epsilon$ ibili dall'imponibile da assoggettare a imposta sostitutiva  $\&$ fr.  $\&$ irc. n.  $\frac{37}{E}$  del 2016 e n.  $E$  del 2017, punto 5.1, e ris. n. 66/E del 2017), per questi ultimi/beni si assume quale costo fiscalmente riconosciuto da riportare in col. 2 dei righi RQ82/e RQ83 un importo non superiore a quello indicato per i medesimi beni in col. 1 dei prederti righi.

Nel **rigo RQ84** va indicato:

• -in **colonna 1,** la somma algebrica tra gli importo indigati nella colonna 3 dei righi RQ82 e RQ83; in caso di risultato negativo la presente colonna non va compilata;

• in **colonna 3,** l'imposta sostitutiva dovuta; ai sensi della legge 28 dicembre 2015, n. 208; • -in **colonna 4,** l'imposta sostitutiva dovuta ai sensi della legge 11 dicembre 2016, n. 232. I soggetti considerati non operativi devono barrare anche la casella di **colonna 2**.

Nel **rigo RQ**\$5 va indicato:

• -in **colonna 1,** l'ammontare delle riserve in sospensione d'imposta annullate per effetto dell'assegnazione dei beni ai soci e quelle delle società che si trasformano;

• in **colonna 2**, l'imposta sostitutiva dovuta; ai sensi della legge 28 dicembre 2015, n. 208;

• in colonna 3, l'imposta sostitutiva doyuta a sensi della legge 11 dicembre 2016, n. 232.

Il versamento è effettuato con i criteri di cui al decreto legislativo 9 luglio 1997, n. 241.

ai sensi della legge 28 dicembre 2015, n. 208, il 60 per cento dell'imposta sostitutiva entro il 30 povembre 2016 e la restante parte entro il 16 giugno 2017,

ai sensi della legge 11 dicembre 2016, n. 232, Il 60 per cento dell'imposta sostitutiva è versato entro il  $30$  novembre  $2017$  e la restante parte entro il 18 giugno 2018 (il 16 giugno cade di sabato).

Per il versamento dell'imposta sostitutiva per l'assegnazione, cessione dei beni ai soci o società trasformate va utilizzato il codice tributo "1836" mentre per quello dell'imposta sostitutiva sulle riserve in sospensióne d'imposta va utilizzato il codice tributo "1837".

15.11 Sezione XXIII Rivalutazione dei beni d'impresa e delle partecipazioni

L'art. 1, commi da 556 a 564, della legge 11 dicembre 2016, n. 232 (legge di Bilancio 2017, di seguito "legge") ha previsto la possibilità di rivalutare i beni d'impresa e le partecipazioni, nonché di affrancare il saldo attivo della rivalutazione.

Ai fini dell'attuazione delle citate disposizioni, il comma 562 dell'art. 1 della legge fa rinvio, in quanto compatibili, alle disposizioni degli artt. 11, 13, 14 e 15 della legge 21 novembre 2000, n. 342, a quelle del regolamento di cui al decreto del Ministro delle finanze 13 aprile 2001, n. 162, nonché alle disposizioni del regolamento di cui al decreto del Mintstro dell'economia e delle finanze 19 aprile 2002, n. 86, e dei commi 475, 477 e 478 dell'art. 1 della legge 30 dicembre 2004, n. 311.

La sezione XXIII-A va compilata dai soggetti che non adottano *i* principi contabili internazionali nella redazione del bilancio e che, anche in deroga all'art. 2426 del códice civile a ad ogni altra disposizione di legge, si sono avvalsi della facoltà di rivalutare i beni d'impresa e le partecipazioni di cui alla sezione II del capo I della legge 21 novembre 2000, n. 342, ad esclusione degli immobili alla cui produzione o al cui scambio è diretta l'attività di impresa, risultanti dal bilancio dell'esercizio in corso al 31 digembre 2015

La rivalutazione, che deve riguardare tutti i beni appartenenti alla stessa categoria dunogenea, va eseguita nel bilancio o rendiconto dell'esercizio successivo à quello in corso al 31 dicembre 2015.

Il saldo attivo risultante dalle rivalutazioni deve essere imputato al capitale o accantonato in una speciale riserva designata con riferimento alla legge in esame.

Il maggior valore attribuito ai beni in sede di rivalutazione si considera ficonosciuto ai fini delle imposte sui redditi e dell'IRAP/a decorrere dal terzo esercizio successivo a quello con riferimento al quale la rivalutazione è stata eseguita, mediante il versamento di un'imposta sostitutiva delle imposte sui redditi/e dell'IRAP e di eventuali addizionali nella misura del 16 per cento per i beni ammortizzabili e del 12 per cento per i beni non ammortizzabili.

Nel **rigo RQ86** va indicato, in **colonna 1**, l'ammontare déi maggiori valori attribuiti ai beni<br>ammortizzabili e, in **colonna 2**, l'imposta sost\tutiva pa⁄ri al⁄ 16 per cento dell'ammontare di ammortizzabili e, in **colonna 2**, l'imposta sostitutiva colonna 1.

Nel **rigo RQ87** va indicato, in **colonna 1**, l'ammontare dei maggiori valori attribuiti ai beni non ammortizzabili *diversi* dalle partecipazioni e, in colonna 2, l'imposta sostitutiva pari al 12 per cento dell'ammontare di colonna 1.

Nel **rigo RQ88** va indicato, in **colonna 1**, l'ammontare dei maggiori valori attribuiti alle partecipazioni in società controllate o collègate e, in colonna 2, l'imposta sostitutiva pari al 12 per cento dell'ammontare di colonna 1.

La sezione XXIII-R va compilata dai soggetti che, ai sensi del comma 562 dell'art. 1 della legge, si sono avvalsi della facoltà di cui all'art. 14 della legge 21 novembre 2000, n. 342, di affrancare ai fini fiscali i maggiori valori che risultano iscritti nel bilancio dell'esercizio in corso dicembre 2015, a condizione che i relativi beni, purché ricompresi tra quelli previsti dall'art. 10 della legge n. 342 del 2000, siano ancora presenti nel bilancio in cui è operato il <sup>4</sup>allineamerlto

Le previsioni di cui all'art. 14, comma 1, della legge 21 novembre 2000, n. 342, si applicano anche ai/soggetti che rèdigèno il bilancio in base ai principi contabili internazionali di cui al regolamento (CE) n. 1606/2002 del Parlamento europeo e del Consiglio, del 19 luglio 2002, anche con riferimento alle partecipazioni, in società ed enti, costituenti immobilizzazioni finanziarie ai sensi dell'art. 85, comma 3-bis, del TUIR.

Per tali soggetti, per l'importo corrispondente ai maggiori valori oggetto di riallineamento, al netto dell'imposta sostitutiva di cui al comma 559 dell'art. 1 della legge, è vincolata una riserva in sospensione di imposta ai fini fiscali che può essere affrancata ai sensi del comma 558.

Nel **rigo RQ89** va indicato, in **colonna 1**, l'ammontare dei maggiori valori attribuiti ai beni ammortizzabili e, in **colonna 2**, l'imposta sostitutiva pari al 16 per cento dell'ammontare di colonna 1.

Nel **rigo RQ90** va indicato, in **colonna 1**, l'ammontare dei maggiori valori attribuiti ai beni non ammortizzabili diversi dalle partecipazioni e, in **colonna 2**, l'imposta sostitutiva pari al 12 per cento dell'ammontare di colonna 1.

Nel **rigo RQ91** va indicato, in **colonna 1**, l'ammontare dei maggiori valori attribuiti alle partecipazioni in società controllate o collegate e, in **colonna 2**, l'imposta sostitutiva pari al 12 per cento dell'ammontare di colonna 1.

Nel **rigo RQ92** va indicato il totale delle imposte versate, risultante dalla somma degli importi di cui alla colonna 2 dei righi da RQ86 a RQ91.

L'imposta sostitutiva di cui al comma 559 dell'art. 1 della lègge è versata in un 'unica rata entro il termine di versamento del saldo delle imposte sui redditi dovute per il periodo di imposta con riferimento al quale la rivalutazione è eseguita/Gli/importi da versare possono essere compensati ai sensi del decreto legislativo 9 luglio 1997

Per il versamento dell'imposta sostitutiva va utilizzato il codice tributo 1811.

La **sezione XXIII-C** è riservata:

– -ai soggetti che abbiano proceduto alla rivalutazione dei beni di impresa e delle partecipazioni, i quali possono affrancare, in tutto o in parte, il saldo di rivalutazione risultante;

– ai soggetti che abbiano proceduto *a*l riallineamento dei valori, inclusi<sup>z</sup>i soggetti che hanno<br>redatto il bilancio in base ai princioi contabili internazionali di cui al regolamento (CE) n. redatto il bilancio in base ai princiói cóntabili internazionali 1606/2002 del Parlamento européo  $e^{\prime}$  del Consiglio, del 19 luglio 2002, i quali possono affrancare la riserva vincolata in sospensione d'imposta ai fini fiscali

L'affrancamento è effettuato con l'applicazione di un'imposta sostitutiva delle imposte sui redditi, dell'IRAP e di eventuali addizionali, nella misura del 10 per cento.

L'imposta sostitutiva di cui al comma 558 dell'art. 1 della legge è versata in un'unica rata entro il termine di versamento del saldo delle impostà suà redditi dovute per il periodo di imposta con riferimento al quale la rivalutazione è eseguita. Gli *importi* da versare possono essere compensati ai sensi del decreto legislativo 9 luglio 1997/n. 241.

Nel rigo RQ93, in colonna 1, va indicato l'importo da assoggettare ad imposta sostitutiva e, in colonna 2, l'imposta sostitutiva pari al 10 per cento dell'importo di colonna 1.

Per il versamento dell'imposta sostitutiva va utilizzato il codice tributo 1813.

# 16. QUADRO RV - -RICONCILIAZIONE DATI DI BILANCIO E FISCALI – OPERAZIONI STRAORDINARIE

## **16.1 GENERALITÀ**

Il presente quadro si compone di 2 sezioni. La prima sezione ha lo scopo di evidenziare le differenze tra i valori civili e i valori fiscali di beni e/o elementi patrimoniali emerse in dipendenza delle operazioni ivi elencate ovvero conseguenti all'adozione dei principi contabili internazionali (IAS/IFR\$) di cui al regolamento (CE) n. 1606/2002 del Parlamento europeo e del Consiglio, del 19 luglio 2002 e <del>di quelli nazionali conseguenti alle modifiche apportate al codice</del> civile con il decreto legislativo 18 agosto 2015, n. 139 (di seguito "principi contabili nazionali"); la sezione II ha, invece, lo scopo di evidenziare i dati rilevanti in relazione a ciascuna operazione

straordinaria (scissione e fusione) intervenuta nel corso del periodo di imposta cui si riferisce la dichiarazione.

### **16.2 SEZIONE I - RICONCILIAZIONE DATI DI BILANCIO E FISCALI**

La presente Sezione va compilata in tutte le ipotesi in cui i beni relativi all'impresa risultano iscritti in bilancio a valori diversi a quelli riconosciuti ai fini delle imposte sui redditi, in dipendenza di una delle operazioni che di seguito si evidenziano e che devono essere individuate indicando l'apposito codice nella casella "**Causa**".

**1**) Conferimenti di azienda, fusioni e scissioni;

**2**) Rivalutazione di beni;

3) Utili e/o perdite su cambi derivanti dalla valutazione dei crediti e debiti in valuta ai sensi dell'art. 110, comma 3, del TUIR;

**4**) Altre operazioni. Si precisa che il presente codice  $\chi$ a utilizzato anche nell'ipotesi in cui i disallineamenti da indicare nella presente sezione siano dovuti a più di una delle suddette operazioni.

Si precisa che per ogni categoria di beni e/o elementi patrimoniali va redatto un distinto rigo. Inoltre, la Sezione va compilata anche dai soggetti per i quali l'adozione dei principi contabili internazionali (IAS/IFRS) ha generato disallineamenti tra i valori civili e fiscali delle voci di bilancio.

Si precisa che per tali soggetti valgono, anche in deroga alle disposizioni della sezione I capo II del titolo II del TUIR, i criteri di qualificazione, imputazione temporale e classificazione in bilancio previsti da detti principi contabili. In tale caso, va indicato il **codice 1** nell'apposita **casella denominata "IAS/D.Lgs. 139/2015"** (**colonna 3**).

Qualora i valori civili e fiscali di un medesimo bene differiscano sia per effetto di una delle operazioni che generano disallineamenti da evidenziare nella presente sezione che per effetto dell'adozione dei principi contabili internazionali IAS/IFRS, ai fini della determinazione del valore civile, si terrà conto anche dei riflessi derivanti dall'adozione dei suddetti principi. In tal caso, va indicato il **codice 2** nell'apposita casella denominata "IAS/D.Lgs. 139/2015" (**colonna 3**).

Sono, infine, tenuti alla compilazione della presente/sezione i soggetti che evidenziano<br>differenze tra i valori civili e i valori fiscali di dern e/o elementi patrimoniali emerse in differenze tra i valori civili e i valori fiscali di depi e/o elementi patrimoniali emerse in dipendenza dell'adozione dei principi contabili na:

In tale caso, va indicato il codice 3 nell'apposita casella denominata "IAS / D.lgs. 139/2015" (**colonna 3**).

Qualora i valori civili e fiscali di un medesimo bene differiscano sia per effetto di una delle operazioni che generano disallineamenti da evidenziare nella presente sezione che per effetto dell'adozione dei principi contabili nazionali, ai fini della determinazione del valore civile, si terrà conto anche dèi riflessi derivanti dall'adøzione dei suddetti principi. In tal caso, va indicato<br>il codice 4 nell'annosita casella denominata :/IAS/D.lgs. 139/2015'' (colonna 3) il **codice 4** nell'apposita casella denominata "IAS/D.lgs. 139/2015" (**colonna 3**).

Si precisa che la sezione va compilata nella dichiarazione dei redditi relativa all'esercizio in cui è avvenuta l'operazione nonché in quelle relative agli esercizi successivi, al fine di evidenziare le variazioni intervenute in ciascun esercizio; in essa vanno indicati i beni con i valori esposti in  $b$ ilancio e i corrispondenti valori fiscalmente riconosciuti.

Qualora, in sede di prima applicazione dei principi contabili nazionali o internazionali, il valore civile del bene risulti variato rispetto a quello finale dell'esercizio precedente, nella **colonna 5** deve essere indicato il nuovo valore di bilancio risultante dalla transizione ai nuovi principi contabili.

Si precisa che le voci délla presente sezione non dovranno più essere indicati a decorrere  $d$ all'esercizio successivo a quello in cui il valore fiscalmente riconosciuto corrisponde a quello indicato in bilancio anche per effetto di riallineamento a seguito del processo di ammortamento
o a seguito di assoggettamento a imposizione sostitutiva della differenza dei valori, avendo compilato il quadro RQ del modello UNICO REDDITI SP 2017.

Per il primo esercizio nel quale viene redatto il quadro, il valore iniziale di bilancio corrisponde al valore al quale i beni sono iscritti in contabilità.

Nella **colonna 1**, va indicata la voce di bilancio che accoglie i valori disallineati.

Nella **colonna 4**, va indicato il corrispondente valore contabile risultante dal bilancio chiuso prima della transizione ai principi contabili nazionali o internazionali/

Nella **colonna 5**, va indicato il valore contabile della voce di bilancio rilevabile all'inizio dell'esercizio.

Nelle **colonne 6** e 7, vanno indicati gli incrementi/decrementi che la voce di bilancio ha subito nel corso dell'esercizio.

Nella **colonna 8**, va indicato il valore contabile della voce rilevabile alla fine dell'*esergizio*, pari alla somma algebrica dell'importo di colonna 5 e degli importi indicati nelle colonne 6 e 7.

Nella **colonna 10**, va indicato il valore fiscale della voce di bilancio rilevabile all'inizio dell'esercizio.

Nelle **colonne 11** e 12, vanno indicati gli incrementi/decrementi della voce di bilancio rilevanti ai fini fiscali.

Nella **colonna 13**, va indicato il valore fiscale alla data di chiusura dell'esercizio, pari alla somma algebrica dell'importo di colonna 10 e degli importi indicati nelle colonne N e 12.

Anche per i soggetti che applicano i principi contabili internazionali a decorrere dall'esercizio successivo a quello in corso al 31 dicembre 2007, resta ferma l'applicazione dell'art. 13, comma 5, del d.lgs. n. 38 del 2005 (si v $\theta$ da, art. 1, comma 59, della legge p. 244 del 2007); l'eliminazione nell'attivo patrimoniale di costi iscritti e non più  $\gamma$ italizzabili genera un disallineamento tra il valore civile (non più esistente a seguito dell'eliminazione) e quello fiscale. In tale caso, in colonna  $\chi$ , va indicata la descrizione della posta eliminata dal bilancio a seguito dell'applicazione dei/principi contabili internazionali; in colonna 4, va indicato il corrispondente valore contabile risultante dal bilancio prinza della transizione ai principi contabili internazionali; le colonne da 5 a 8 non devono essere compilate.

Nella colonna 10, va indicato il valore fiscale esistente alla data di apertura del primo bilancio di esercizio redatto secondo *i* principi contabili internazionali (ovvero per gli esercizi successivi quello esistente alla data di apertura dei predetti esercizi) della voce di bilancio eliminata.

Nelle colonne 11  $\epsilon$  12, vanno indicati gli incrementi/decrementi rilevanti ai fini fiscali della voce di bilancio eliminata o non più iscrivibile.

Nella colonna  $\Lambda$ 3, va indicato il valore fiscale esistente alla data di chiusura dell'esercizio.

Le medesime/istruzioni si rendono applicabili all'eliminazione nel passivo patrimoniale di fondi di accantonamento considerati dedotti, in sede di prima applicazione dei principi contabili internazionali, ai sensi dell'art. 13, comma 6 del d.lgs. n. 38 del 2005. Tali modalità si applicano anche alle ipotesi di eliminazione di fondi per rischi ed oneri diversi da quelli "*considerati dedotti per effetto delle disposizioni di cui agli articoli 115, comma 11, 128 e 141*" del TUIR, per effetto dell'adozione dei criteri di valutazione previsti dai principi contabili internazionali. Ad esempio, la presente sezione va utilizzata per evidenziare il disallineamento tra valore civile e fiscale scaturente dall'eliminazione del fondo TFR per effetto dell'adozione dei criteri previsti  $d\mathbf{a}$ lo IAS  $\mathbf{p}$ .

### **16.3 SEZIONE II - OPERAZIONI STRAORDINARIE**

La presente sezione va compilata da ciascun soggetto beneficiario della scissione, incorporante o risultante/dalla fusione/in relazione a ciascuna operazione di scissione e/o di fusione intervenuta nel corso del periodo di imposta cui si riferisce la dichiarazione.

Se nello stesso periodó d'imposta la società è stata beneficiaria di più scissioni, dovrà compilare più sezioni II.

Se, sempre nello stesso periodo, il soggetto incorporante o risultante dalla fusione viene poi incorporato o si fonde con altri, il quadro relativo alla prima operazione va compilato, per il soggetto cessato e con riferimento alla sua posizione nella prima operazione, dalla società successivamente incorporante o risultante dalla fusione.

La **parte I** è riservata ai dati relativi alla società beneficiaria, incorporante o risultante dalla fusione, la **parte II** ai dati relativi alla società scissa, incorporata **o** fusa, la **parte III** ai dati relativi alle altre società beneficiarie della scissione. Se queste ultime sono in numero superiore agli spazi disponibili, l'elenco proseguirà su un altro quadro utilizzando solo la parte III della sezione II.

Al fine di identificare l'utilizzo della presente sezione è necessario indicare nell'apposito **campo denominato "Utilizzo"** il **codice "1"** qualora l'utilizzo sia relativo ad operazioni di scissione e il **codice "2"** qualora sia relativo ad operazioni di fusione. So nel medesimo periodo sono state effettuate più operazioni straordinarie è necessarie compilare più moduli avendo cura di numerarli progressivamente.

### Società beneficiaria della scissione, incorporante p risultante dalla fusione

I righi riguardanti i dati relativi alla società beneficiaria della scissione, incorporante o risultante dalla fusione vanno compilati solo se tale società è diversa dal dichiarante (ad eccezione del campo "Utilizzo", che va in ogni caso compilato).

Nel rigo RV13, campo "Tipo di operazione", va indicato, in caso di scissione/rispettivamente, il codice "1" o "2", a seconda che la scissione sia totale o parziale, e un caso di fusione il codice "1" o "2", a seconda che la fusione sia propria o per incorporazione nei **campi 2** e 3 vanno indicati, rispettivamente, il numero di soggetti beneficiari, fusi o incorporati e la data dell'atto di scissione o di fusione.

Nel rigo RV14, va indicata la quota percentuale del patrimonio netto contabile della società scissa acquisita dalla beneficiaria.

Nel **rigo RV15**, va indicata la quota percentuale del capitale sociale assegnato dalla società beneficiaria in concambio ai soci della società soissa.

Nel **rigo RV16**, vanno specificate, barrando le relative caselle, le categorie cui appartengono i beni acquisiti con la scissione.

Nel **rigo RV17**, va indicato, rispettivamente, il codice <sup>1</sup>/<sub>1</sub><sup>'</sup>/<sub>2</sub><sup>'</sup>', a seconda che le azioni o quote assegnate ai singoli soci della società scissa siano o non siano in proporzione con le loro originarie partecipazioni nella stessa società.

Nel **rigo RV18**, **colonne 1**, **2** e **3**, vanno indicati, con riguardo alla società beneficiaria della scissione, incorporante o risultante dalla fusione, rispettivamente, la data immediatamente anteriore a quella di unificazione dei conti patrimoniali, la data di tale unificazione e la data di chiusura dell'esercizio in cui l'unificazione è anvenuta.

Nel **rigo RV19**, **colonne 1**, 2 e 3, vanno indicati i corrispondenti importi del patrimonio netto secondo le risultanze contabili relativi alle date di cui alle colonne 1, 2 e 3 del rigo RV18.

Nei **righi RV20** e **RV21**, va indicato, rispettivamente, l'importo relativo all'aumento del capitale per il concambio e l'importo del nuovo capitale sociale.

Nel **rigo RV22** la quota percentuale della partecipazione a detto capitale dei vecchi soci della società incorporata.

Nel **rigo RV23**, **colonna 1**, vanno indicate le perdite fiscali della società beneficiaria o incorporante, relative ai periodi d'imposta ante scissione o fusione e derivanti da precedenti operazioni straordinarie (ad esempio, trasformazione da società di capitali a società di persone), utilizzabili in misura limitata ai sensi dell'art. 84, comma 1, del TUIR, e nel **rigo RV24**, **colonna**  1, quelle utilizzabily in misura piena ai sensi dell'art. 84, comma 2, del TUIR.

In **colonna 2** vanno indicate le perdite fiscali riportabili secondo il criterio previsto dall'art. 172, comma 7, o dall'art $/173$ , comma 10, del TUIR.

#### **Società scissa, incorporata o fusa**

Se i soggetti fusi o incorporati sono più di uno, occorre compilare altri quadri utilizzando solo la parte II della presente sezione.

Con riguardo alla società scissa va indicata la quota percentuale del patrimonio netto contabile non trasferita **(rigo RV28)**, ove si tratti di scissione parziale. Nel **rigo RV29**, va indicato:

• -in **colonna 2**, il codice 1 in caso di disavanzo da annullamento, il codice 2 in caso di disavanzo da concambio, il codice 3 in caso di compresenza di entrambe le tipologie di disavanzo;

• in **colonna 3**, l'ammontare complessivo del disavanzo di scissione o di fusione.

Nel **rigo RV30**, va indicata la parte del predetto disavanzo imputata al conto economico.

Nei **righi** da **RV31** a **RV34**, va indicato:

 $\cdot$  in **colonna 1**, le voci dell'attivo patrimoniale alle quali è tato imputato il disavanzo;

• -in **colonna 2**, il codice **1**, qualora si tratti di beni ammortizzabili, e il codice **2**, qualora si tratti di beni non ammortizzabili;

• in **colonna 3**, i relativi importi.

Nel **rigo RV35**, **colonne 2 e 3**, va indicato l'importo dell'avanzo da annullamento e quello da concambio.

Nei **righi** da **RV36** a **RV39** vanno indicati: in **colonna 1**, le voci del patrimonio netto alle quali è stato imputato l'avanzo da annullamento e/o da concambio e, in **colonna** 2 o in **colonna** 3, gli importi ad esse relativi.

Si ricorda che ai sensi dell'art/172, comma  $\frac{1}{2}$ , del TUIR, l'avanzo/di fusione deve essere prioritariamente utilizzato rispetto alle altre voci del patrimonio petto, per la ricostituzione delle riserve in sospensione di imposta che risultano iscritte nell'ultimo Bilancio delle società fuse o incorporate; l'omessa ricostituzione comporta la tassazione/delle stesse in capo alla società risultante dalla fusione (detta disposizione non si applica  $\ell$ on *f*iferimento alle riserve tassabili solo in caso di distribuzione).

L'eventuale avanzo residuo dovrà essere proporzionalmente attribuito alle altre voci del patrimonio netto della società fusa o incorporata. Ai sensi dell'art. 172, comma 6, del TUIR, all'eventuale avanzo residuo si applica il regime fiscale del capitale e delle riserve della società incorporata o fusa/si considerano non concorrenti alla formazione dell'avanzo da annullamento il capitale e le riserve di capitale fino a concorrenza del valore della partecipazione annullata. Ai fini della ricostituzione delle riserve in sospensione d'imposta e delle altre riserve si applicano nei riguardi della beneficiaria della scissione, per le rispettive quote, le disposizioni dettate per le fusioni dai comm $\frac{1}{5}$  e 6 dell'art. 172 del/TUIR per la società incorporante o risultante dalla fusione (comma 9 dell'art. 173 del TUIR).

Nei **righi RV40** e **RV41**, vanno indicate, per importi complessivi, le riserve e fondi in sospensione d'imposta, tassabili solo in caso di distribuzione, risultanti dall'ultimo bilancio della società scissa, ovvero fusa o incorporata, ricostituite pro-quota (solo per i casi di scissione) e quelle ricostituite per intero.

Nel **rigo AV** $\mathbf{\hat{A}}$  vanno indicate, per importi complessivi, le poste di cui trattasi non ricostituite.

Nei **righi RV43**, **RV44** e **RV45** vanno indicati i predetti dati relativi alle altre riserve e fondi in sospensione d'imposta, diverse da quelli tassabili solo in caso di distribuzione.

Nei **righi RV46** e **RV47**, vanno indicate le partecipazioni nella società fusa o incorporata, annullate per effetto della fusione, specificando la quota percentuale (**colonna 1**) e il costo (**colonna 2**), rispettivamente per quelle possedute dalla incorporante (rigo RV46) e per quelle possedute dalle altre società partecipanti alla fusione (rigo RV47).

Nel **rigo RV48**, **colonna 1**, vanno indicate le perdite fiscali trasferibili alla società beneficiaria, incorporante o risultante dalla fusione e utilizzabili in misura limitata ai sensi dell'art. 84, comma 1, del TUIR e nel **rigo RV49**, **colonna 1**, quelle utilizzabili in misura piena ai sensi dell'art. 84, comma 2, del TUIR. In **colonna 2** vanno indicate le perdite fiscali riportabili secondo il criterio previsto dall'art. 172, comma 7, del TUIR o **dall'art.** 173, comma 10, del TUIR.

I righi RV51 e RV52 riguardano gli incentivi fiscali per l'investimento in start-up in provative previsti dall'art. 29 del decreto-legge 18 ottobre 2012, n. 179, convertito, con modificazioni, dalla legge 17 dicembre 2012, n. 221 (si vedano le istruzioni al quadro RS, paragrafo $/20.22$ ).

In particolare, nel **rigo RV51** vanno indicate, secondo il periodo di formazione (riportando nei campi 1, 3 e 5 la data di chiusura del periodo d'Amposta di formazione), le eccedenze di deduzione trasferite alla società beneficiaria, alla società incorporante o risultante dalla fusione, relative ai periodi d'imposta ante scissione o fusióne/a partire da quello più recente, riportabili nei tre periodi d'imposta successivi a quello di formazione. Tali importi vanno indicati nel rigo RN19.

Nel **rigo RV52** vanno indicate, secondo il periodo di formazione (riportando nei campi 1, 3 e 5 la data di chiusura del periodo d'imposta di formazione), le eccedenze di detrazione trasferite alla società beneficiaria, alla società incorporante o risultante dalla fusione, relative ai periodi d'imposta ante scissione o fusione, *i* partire da quello più recente, riportabili nei tre periodi d'imposta successivi a quello di formazione. Tali importi vanno indicati nel rigo RN20.

Il **rigo RV53** riguarda la deduzione prevista dall'art. 1 del decreto-legge 6 dicembre 2011, n. 201, convertito, con modificazioni, dalla legge  $2\lambda$  dicembre 2011, n.  $\lambda/4$  (si vedano le istruzioni al quadro RS, paragrafo 20.1 $\beta$ ). In **colonna**  $\Lambda$  In tale rigo va indicato l'importo del rendimento nozionale che la società fusa, incorporata o scissa non ha utilizzato, ai sensi del comma 4 dell'art. 1 del decreto-legge n. 201 del 2011, in deduzione dal reddito complessivo netto dichiarato ai fini IRES, trasferibile trasferito, a seguito dell'operazione straordinaria, alla società risultante dalla fusione incorporante o beneficiaria della scissione. In colonna 2, va indicato l'ammontare del predetto rendimento trasferito alla società avente causa secondo il criterio previsto dall'art. 172, comma 7, del TUIR o dall'art. 173 comma 10, del TUIR. Tale L'importo di colonna 2 va riportato nella colonna  $\lambda$ 1 d $\lambda$  rigo RS45 del primo modulo del quadro RS.

Nella **parte III** vanno indicate i dati relativi alle eventuali altre società beneficiarie della scissione.

17. QUADRO RR - - SPESE PER INTERVENTI DI RECUPERO DEL PATRIMONIO EDILIZIO, DI RIQUALIFICAZIONE ENERGETICA DEGLI EDIFICI E PER L'ACQUISTO DI MOBILI E GRANDI ELETTRODOMESTICI

L'art.  $\Lambda$ 6-bis del TUIR prevede la detrazione delle spese sostenute per interventi di recupero del patrimonio edilizio e di rigualificazione energetica degli edifici.

Nel presente quadro vanno indicate le spese documentate sostenute nel 2017 ed effettivamente rimaste a carico della società o associazione per la realizzazione degli interventi di cui al citato art. 16-bis su immobili posseduti o detenuti sulla base di un titolo idoneo. Per tali spese il

singolo socio ha diritto a una detrazione d'imposta nella misura del 50 per cento delle spese sostenute, nel limite massimo di 96.000 euro per unità immobiliare (art. 16, comma 1, del decreto-legge 4 giugno 2013, n. 63, convertito, con modificazioni, dalla legge 3 agosto 2013, n. 90).

Inoltre, ai sensi del comma dei commi 1-bis e 1-ter dell'art. 16 del decreto-legge 4 giugno 2013, n. 63, per le spese sostenute per gli interventi relativi all'adozione di misure antisismiche di cui all'art. 16-bis, comma 1, lett. i), del TUIR, le cui procedure autorizzatorie-sono iniziate attivate dopo l'entrata in vigore della presente disposizione il 4 agosto 2013, su edifici ubicati ricadenti nelle zone sismiche ad alta pericolosità (zone 1, e 2 e 3) di cui all'ordinanza del Presidente del Consiglio dei ministri n. 3274 del 20 marzo 2003, pubblicata nel supplemento ordinario n. 72 alla Gazzetta Ufficiale n. 105 dell'8 maggio 2003, riferite a costruzioni adibite ad attività produttive, il singolo socio ha diritto a una detrazione d'imposta nella misura del  $\beta$ 0 65/ per cento delle spese sostenute fino ad un ammontare complessivo delle stesse non superiore  $\frac{96.000}{}$  euro per unità immobiliare <u>per ciascun anno. La detrazione</u> e ripartita in cinque quote annuali di pari importo nell'anno di sostenimento delle spese e in quelli guccessivi. Nel caso in cui gli interventi realizzati in ciascun anno consistano nella mera prosecuzione di interventi iniziati in anni precedenti, ai fini del computo del limite massimo delle spese ammesse a fruire della detrazione si tiene conto anche delle spese sostenute negli gressi anni per le quali si è già fruito della detrazione.

Qualora dalla realizzazione degli interventi di cui ai commi 1-bis e 1-ter del oftato art. 16 derivi una riduzione del rischio sismico che determini il passaggio ad una classe di rischio inferiore, la detrazione dall'imposta spetta nella *f*inisura del 70 per cento della spesa sostenuta. Ove dall'intervento derivi il passaggio a/due/classi di rischio inferiori, la detrazione spetta nella misura dell'80 per cento (art. 16, comma 1-quater, del decreto-legge 4 giugno 2013, n. 63).

Qualora gli interventi di cui al *comma* 1-duater siano realizzati sulle parti comuni di edifici condominiali, le detrazioni dall'imposta di cui al primo e al secondo periodo del medesimo comma 1-quater spettano, rispettivamente, nella misura del 75 per cento e dell'85 per cento. Le predette detrazioni si applicano su un ammontare delle spese non superiore a euro  $96.000$ moltiplicato per il numero delle unità immobiliari di ciascun/edificio. Per tali interventi, a decorrere dal 1º gennaio 2017, in luogo della detrazione i soggetti beneficiari possono optare per la cessione del corrispondente credito ai fornitori che hanno effettuato gli interventi ovvero ad altri soggetti privati, con la facoltà di suscessiva cossione del credito. Rimane esclusa la cessione ad istituti di credito e ad intermediari finanziari (art. 16, comma 1-quinquies, del decreto-legge 4 giugno 2013,  $\eta$ . 63).

A decorrere dal 1 $\ell$  gennaio 2017, tra le spese detraibili per la realizzazione degli interventi di cui ai commi 1-ter, 1-quater e 1-quinquies rientrano anche le spese effettuate per la classificazione e verifica sismica degli immobili (art. 16, comma 1-sexies, del decreto-legge 4 giugno 2013, n. 63).

Le detrazioni di cui all'art. 16, commi 1- $\chi$ is,  $\chi$ -ter, 1-quater, 1-quinquies e 1-sexies, del decretolegge n. 63 del 2013, non sono cumulabili con agevolazioni già spettanti per le medesime finalità sulla base di norme speciali per interventi in aree colpite da eventi sismici (art. 1, comma 3, della legge  $\overline{n}$  232 del 2016).

Qualora gli interventi di cui al comma 1-quater siano realizzati nei comuni ricadenti nelle zone classificate a rischio sismico 1 ai sensi dell'ordinanza del Presidente del Consiglio dei ministri n. 3519 del  $\sqrt{28}$  aprile  $\sqrt{2006}$ , pubblicata nella Gazzetta Ufficiale n. 108 dell'11 maggio 2006, mediante demolizione e ricostruzione di interi edifici, allo scopo di ridurne il rischio sismico, anche *con*/variazione volumetrica rispetto all'edificio preesistente, ove le norme urbanistiche vigenti consentano tale aumento, eseguiti da imprese di costruzione o ristrutturazione immobiliare, che provvedano, entro diciotto mesi dalla data di conclusione dei lavori, alla successiva alienazione/dell'immobile, le detrazioni dall'imposta di cui al primo e al secondo periodo del medesimo comma 1-quater spettano all'acquirente delle unità immobiliari,

rispettivamente nella misura del 75 per cento e dell'85 per cento del prezzo della singola unità immobiliare, risultante nell'atto pubblico di compravendita e, comunque, entro un ammontare massimo di spesa pari a 96.000 euro per ciascuna unità immobiliare. I soggetti beneficiari di cui al periodo precedente possono optare, in luogo della detrazione, per la cessione del corrispondente credito alle imprese che hanno effettuato gli interventi ovvero ad altri soggetti privati, con la facoltà di successiva cessione del credito. Rimane esclusa la cessione a istituti di credito e intermediari finanziari (art. 16, comma 1-septies, del decreto-legge 4 giugno 2013, n. 63).

Per il 2016 ciascun socio ha diritto alla detrazione anche in caso di interventi eonsistenti nella. prosecuzione di lavori iniziati negli anni precedenti nella singola unità immobiliare. Ai fini del computo del limite massimo delle spese detraibili si tiene conto delle spese sostenute negli anni pregressi.

Per maggiori informazioni su condizioni, modalità applicative e documentazione necessaria ai fini del riconoscimento della detrazione, si vedano le *i*struzioni per la compilazione del quadro RP, Sezione III, del modello REDDITI Persone Fisiche.

Infine, il comma 2 dell'art. 16 del sopra citato decreto riconosce a coloro che fruiscono della detrazione di cui al comma 1 del medesimo art. 16 limitatamente agli interventi di recupero del patrimonio edilizio iniziati a decorrere dal 1º gennaio 2016, una detrazione dall'imposta lorda, nella misura del 50 per cento delle ulteriori spese documentate e sostenute nel 2017 per l'acquisto di mobili e di grandi elettrodomestici di classe non inferiore alla $/A +$ /nonché A per i forni, per le apparecchiature per le quali sia prevista l'etichetta energetica, finalizzati all'arredo dell'immobile oggetto di ristrutturazione.

La detrazione deve essere ripartita/tra gli aventi diritto in dieci quote annuali di pari importo e deve essere calcolata su un ammontare complessivo non superiore a 10.000 euro, considerato, per gli interventi effettuati nell'anno 2016 ovvero per quelli iniziati nel medesimo anno e proseguiti nel 2017, al netto delle spese sostenute nell'anno 2016 per le quali si è fruito della detrazione. Ai fini della fruizione della detrazione dall'imposta, tali spese sono computate indipendentemente dall'importo delle spese sostenute per i *lavori* di ristrutturazione che fruiscono delle detrazioni di cui al comma 1 del ditato art.  $\chi$ 6.

Per la fruizione della detrazione in commento, è Yichiesto che il contribuente, prima del sostenimento delle spese per l'acquisto di mobili e di grandi elettrodomestici, abbia già avviato i lavori per interventi di recupero del patrimonio edilizio per i quali è possibile beneficiare della detrazione di cui all'art. 16-bis del TUIR (circolare n. 29/E del 2013).

Il predetto importo massimo di euro 10.000 è riferito alla singola unità immobiliare oggetto di ristrutturazione, prescindendo, pertanto, dal numero dei contribuenti che partecipano alla spesa. Al contribuente, invece, che esegue lavori di ristrutturazione su più unità immobiliari, il diritto al beneficio di cui all'art. 16, comma 2, del decreto-legge n. 63 del 2013, è riconosciuto più volte; in tal caso, l'importo massimo complessivo non superiore a 10.000 euro è riferito a ciascuna unità abitativa oggetto di ristrutturazione.

**ATTENZIØNE** *Per ogni* $\lambda$ *unità immobiliare oggetto delle predette spese deve essere compilato un singolo rigo. Allo stesso modo deve essere compilato un distinto rigo per gli interventi di recupero del patrimonio edilizio effettuati sulle parti comuni di edifici residenziali.*

#### A tal fine, nei **righi** da **RP1** a **RP30**, va indicato:

• -in **colonna 1**, il codice fiscale del condominio o della cooperativa in caso di interventi su parti comuni di edifici/residenziali. In caso di spese attribuite al dichiarante per trasparenza, va indicato il codice fiscale del soggetto (ad esempio società di persone) che ha trasferito tali spese;

• -in **colonna 2**, l'importo delle spese sostenute per interventi di recupero del patrimonio edilizio e di riqualificazione energetica degli edifici, per le quali spetta la detrazione d'imposta del 50 per cento;

• -in **colonna 3**, l'importo delle spese sostenute per l'acquisto di mobili e grandi elettrodomestici ad alta efficienza energetica, per le quali spetta la detrazione d'imposta del 50 per cento;

• -in **colonna 4**, con riferimento alle spese per gli interventi relativi all'adozione di misure antisismiche, uno dei seguenti codici:

**-1**, se per tali spese spetta la detrazione d'imposta del 50 per cento;

**-2**, se per tali spese spetta la detrazione d'imposta del 70 per cento;

**-3**, se per tali spese spetta la detrazione d'imposta del 75 per cento;

**-4**, se per tali spese spetta la detrazione d'imposta dell'80 per cento;

**-5**, se per tali spese spetta la detrazione d'imposta dell'85 per cento;

• -in **colonna 5**, l'importo delle spese sostenute per gli interventi relativi all'adozione di misure antisismiche, per le quali spetta la detrazione d'imposta del 65 per cento.

Nel **rigo RP31**, **colonna 2, 3 e 4**, va indicato, rispettivamente, il totale degli importi di cui alla colonna 2, 3 e 4 dei righi da RP1 a RP30.

L'ammontare La somma degli importi di colonna  $\angle$  dei right da RP1 a RP30 del rigo RP31 va riportata riportato nel rigo RN17, campo 2, dél quádro RN.

L'ammontare La somma degli importi di colonna 3 dei righi da RP1 a RP30 del rigo RP31 va riportata riportato nel rigo RN17, campo 3, del quadro RN.

L'ammontare La somma degli importi di colonna 5 dei righi da RP1 a  $\mathbb{R}P_2$  del rigo RP31, individuati con il codice 1 (colonna 4), va hiportata riportato nel rigo RN17, campo 4, del quadro RN.

La somma degli importi di colonna/5 dei righi da RP1 a RP30, individuati con il codice 2 (colonna 4), va riportata nel rigo RN17, campo 5, del quadro RN.

La somma degli importi di colonna 5 dei righi da RP1 a RP30, individuati con il codice 3 (colonna 4), va riportata nel rigo RN17, campo 6, del quadro RN.

La somma degli importi di colonna 5 dei righi da RP1  $\sqrt{RP30}$ , individuati con il codice 4 (colonna 4), va riportata nel rigo RN17, campo  $\lambda$  del quadro RN.

La somma degli importi di colonna 5 dei righi da RP1 a RP30, individuati con il codice 5 (colonna 4), va riportata nel rigo RN17, campo 8, del quadro RN.

# 18. QUADRO RN - - REDDITI DELLA SOCIETÀ O ASSOCIAZIONE DA IMPUTARE AI SOCI O ASSOCIATI

### **18.1 REDDITI**

Nella **colonna 1** e, ove esistenti, nelle **colonne 1-bis,** e **1-ter** e **1-quater** dei **righi** da **RN1** ad RN9, vanno indicati i redditi (o le perdite) dichiarati dalle società o associazioni nei singoli quadri RF,  $R$ G, BE, RA, RQ, RB, RT, RH, RL e RJ.

#### **Riservato alle "Società non operative"**

Ai fini della compilazione dei **righi RN1** e **RN2** per i soggetti che risultano di comodo in base alle disposizioni di cui all'art. 30 della legge 23 dicembre 1994, n. 724, e all'art. 2, commi 36decies e 36-undecies, del decreto-legge 13 agosto 2011, n. 138, si rinvia a quanto indicato nel prospetto "Verrifica dell'operatività e determinazione del reddito imponibile minimo dei soggetti di comodo" contenuto nel quadro RS.

In relazione a ciascun tipo di reddito vanno indicati:

• -nella **colonna 2**, le ritenute d'acconto subite, comprese quelle attribuite dai consorzi, indicate nel rigo RS41, colonna 2. Si precisa che, nell'ipotesi in cui in cui i soci o associati della società o associazione dichiarante abbiano acconsentito in maniera espressa a che le ritenute ad essi imputate, che residuano una volta operato lo scomputo dall'imposta sui redditi, siano utilizzate dalla società o associazione stessa in compensazione per i pagamenti/di altre imposte e contributi attraverso il modello F24 (circ. 56 del 2009), nella presente colonna va comunque riportato l'intero importo delle ritenute imputate ai soci o associati. Al fine di evidenziare le ritenute riattribuite dai soci o associati alla società o associazione dichiarante, queste vanno riportate nel campo 12 della sezione II del quadro RO e va, altresì, compilata la sezione III del quadro  $RX$ ; • -nella **colonna 3**, le imposte pagate all'estero, comprese quelle derivanti da imposte figurative al netto delle imposte pagate all'estero sugli utili distribuiti da soggetti non residenti partecipati di cui all'art. 167 del TUIR, da indicare nel rigo RN15  $\ell$ olonna 4;

• -nella **colonna 4**, i crediti di imposta spettanti, diversi da quelli indicati nei riquadri successivi e da quelli indicati nel quadro RU.

La **colonna 5** va barrata in caso di presenza di perdite in contabilità ordinaria riportabili senza limiti di tempo.

Nel rigo RN10, le società che risultano dalla trasformazione di una società soggetta all'IRES in società non soggetta a tale imposta, devono indicare l'ammontare delle riserve costituite prima della trasformazione, escluse quelle di cui al domma 5, dell'art.  $\frac{1}{4}$  del TUIK, da imputare ai soci qualora si verifichino le ipotesi di cui *a*ll'ant. 170, comma 4, lett.  $d$ ) e  $d$ ), del TUIR.

L'imputazione ai soci va effettuata anche nel daso in cui le società di persone, che derivano da un'operazione di trasformazione effettuata nel  $\frac{\Delta 017}{\Delta 017}$ , compilino il quadro RG, dal momento che le riserve non sono ricostituite *i*n mancanza del bilancio. Tale imputazione va effettuata anche dalle società di persone risulanti da trasformazione effettuata negli anni precedenti che nel periodo d'imposta cui si riferisce la dichiarazione hanno variato il regime di determinazione del reddito, passando da quello "ordinario" a quello "semplificato" di cui all'art. 66 del TUIR.

Nel **rigo RN11**, vanno indicati i redditi soggetti a tassazione separata dichiarati nel quadro RM, ad eccezione dei redditi attribuiti alla società dal soggetto che detiene una partecipazione in soggetti non residenti di cui all'art. 167 del TUIR, da indicare nel rigo RN15.

# **18.2 REDDITO MINIMO**

Il **rigo** RN13 deve essere compilato solo nel caso in cui il dichiarante e/o i soggetti partecipati siano risultati di comodo in base a quanto previsto dall'art. 30 della legge 23 dicembre 1994 n. 724 e dall'art.  $\Omega$ , commi 36-decies e 36-undecies, del decreto legge 13 agosto 2011, n. 138.

In particolare, le società in nome collettivo e in accomandita semplice devono riportare il maggiore tra il reddito minimo di cui al rigo RS20 e il reddito minimo imputato dai soggetti partecipati, pari al minor importo tra quello risultante dal rigo RF58, colonna 1, e dal rigo RF66 ovvero pari al minor importo tra quello risultante dal rigo RG26, colonna 1, e dal rigo RG34.

Il presente rigo deve essere compilato altresì dalle associazioni tra artisti e professionisti, dalle società semplici e dai soggetti ad essi equiparati che detengono una partecipazione in società di comodo, riportando l'importo del rigo RH7, colonna 1.

# **18.3 PERDITE NON COMPENSATE**

Nel **rigo RN14**, colonna 1, va indicato l'importo delle perdite non compensate risultante dal rigo RG28, colonna 1, ovvero del rigo RH12 colonna 1. Nel caso in cui sia stato dichiarato un reddito esente prodotto nelle ZFU (rigo RS134, colonne 2 o 3 compilate), in questa colonna va, inoltre, indicato l'importo delle perdite risultante dal rigo RS134, colonne 5 o 7, nonché, qualora

il soggetto non sia considerato di comodo, l'importo delle perdite risultante dal rigo RG34 o dal rigo RH12, colonna 3. Nel **rigo RN14**, **colonna 2**, va indicato, al netto dell'importo utilizzato per compensare altri redditi d'impresa dell'anno:

-l'importo delle perdite non compensate risultante dal rigo RF60, colonna 1, ovvero dal rigo RH9, colonna 1;

-nel caso in cui sia stato dichiarato un reddito esente prodotto nelle ZFU (rigo RS134, colonne 1 o 3 compilate), in questa colonna va, inoltre, indicato l'importo della perdita risultante dal rigo RS134, colonne 4 o 6, nonché, qualora il soggetto non sia considerato di comodo, l'importo della perdita risultante dal rigo RF66;. In **colonna 3**, va indicato l'ammontare delle perdite di cui alla colonna 2, utilizzabili senza limiti di tempo. Per la corretta compilazione della presente sezione si vedano le istruzioni di cui al rigo RS20.

-Nel presente rigo vanno riportate anche l'importo delle perdite in contabilità ordinaria provenienti dal quadro RH, pari alla differenza, se positiva, tra l'importo di ngo XH8 e quello di rigo RH7, colonna 2 (in assenza di compilazione della colonna 1 del predetto rigo); al netto dell'importo utilizzato per compensare altri redditi d'impresa dell'anno. Detto ammontare va indicato nella colonna 2 e, qualora illimitatamente rifortabile, abche nella colonna 3

In **colonna 3**, va indicato l'ammontare delle perdite di cui alla colonna 2, utilizzabili senza limiti di tempo. Per la corretta compilazione della presente sezione si vedano le istruzioni di cui al rigo RS20.

Gli importi evidenziati nel rigo RN14 non devono essere preceduti dal segno "-

# **18.4 REDDITI DERIVANTI DA IMPRESE ESTERE PARTECIPATE**

Nel **rigo RN15**, in **colonna 1**, va/indicato il totale dei redditi del/soggetto non residente partecipato (art. 167 del TUIR) da/mputare ai soci, mentre nelle **colonne** 2 e 3 vanno indicate, rispettivamente, le imposte sul reddite dell'anno e quelle sul reddito degli anni precedenti pagate dall'anzidetto soggetto.

Nella **colonna 4** vanno indigate le imposte pagate all'estero sugli utili distribuiti dal soggetto non residente.

### **18.5 ONERI**

Nel **rigo RN16**, riservato alle società semplici ed ai solgetti equiparati, vanno indicati gli oneri e le spese, sostenuti direttamente dalla società, deductibili dal reddito complessivo dei singoli soci. Si rammenta che tra gli oneri di cui all'art. 10, comma 3, del TUIR, sostenuti dalla società, vanno indicati.

 $-$  le somme corrisposte ai dipendenti chiamati de adempiere funzioni presso gli uffici elettorali;  $-$  i contributi destinati alle organizzazioni non governative;

 $-$ -le indennità per perdita di avviamento corrisposte per legge al conduttore in caso di cessazione della locazione degli immobili urbani adibiti ad usi diversi da quelli di abitazione.

Nel rigo **RN17**, vanno indicati gli oneri e le spese, sostenuti dalla società o associazione, per i quali la norma tributaria prevede una detrazione d'imposta. Tale rigo va compilato come di seguito indicato.

In **colonna 1**, riservata alle società semplici ed ai soggetti ad esse equiparati, vanno indicati gli oneri di cui all'art. 15, comma 3, del TUIR (per gli oneri di cui alle lett. h) e i) vanno escluse le erogazioni che danno diritto al credito d'imposta di cui all'art. 1 del D.L. n. 83/2014), sostenuti dal dichiarante, nonché la quota degli oneri sostenuti dalle società semplici ed equiparate nelle quali la società dichiarante partecipa.

In **colonna 2**, va indicato il totale delle spese per interventi di recupero del patrimonio edilizio e di riqualificazione énergetica per le quali spetta la detrazione d'imposta del 50 per cento di cui al

quadro RP, pari alla somma degli importi indicati nella colonna 2 dei righi da RP1 a RP30 <del>rigo</del> RP31, colonna 2.

In **colonna 3**, va indicato il totale delle spese per l'acquisto di mobili e grandi elettrodomestici per le quali spetta la detrazione d'imposta del 50 per cento di cui al quadro RP, pari alla somma degli importi indicati nella colonna 3 dei righi da RP1 a RP30 rigo RP31, colonna 3.

In **colonna 4**, va indicato il totale delle spese per l'adozione di misure antisismiche per le quali spetta la detrazione d'imposta del 50  $65$  per cento di cui al quadro RP, pari alla somma degli importi indicati nella colonna 5 dei righi da RP1 a RP30 contraddistinti in colonna 4 dal codice 1 rigo RP31, colonna 4.

In **colonna 5**, va indicato il totale delle spese per l'adozione di misure antisismiche per le quali spetta la detrazione d'imposta del 70 per cento di cui al quadro RP, pari alla somma degli importi indicati nella colonna 5 dei righi da RP1 a RP30 contraddistinti in colonna 4 dal codice 2.

In **colonna 6**, va indicato il totale delle spese per l'adozione di misure antisismiche per le quali spetta la detrazione d'imposta del 75 per cento di cui al quadro RP, pari alla somma degli importi indicati nella colonna 5 dei righi da RP1 a/RP30 contraddistinti in colonna 4 dal codice  $3<sub>1</sub>$ 

In **colonna** 7, va indicato il totale delle spese per l'adozione di misure antisismiche per le quali spetta la detrazione d'imposta dell'80 per cento di cui al quadro RP, pari alla somma degli importi indicati nella colonna 5 dei righi da RP1 a RP30 contraddistinti in colonna 4 dal codice 4.

In **colonna 8**, va indicato il totale delle spese per l'adozione di misure antisismiche per le quali spetta la detrazione d'imposta dell'85 per cento di cui al quadro RP, pari alla somma degli importi indicati nella colonna 5 dei righi da RP $\mu$  a RP30 contraddistinti in colonna 4 dal codice 5.

Nelle **colonne** da <del>5 a 11</del> 9 a 15 yanno indicate le spese per interventi finalizzati al risparmio energetico di edifici esistenti $\sqrt{\text{soy}}$ enute nel  $20/17$ , per le quali l'art.  $\chi$  commi da 344 a 349, della legge 27 dicembre 2006, n. 298 (Finanziaria 2007) e l'art. 14 / con ma 2, lett. b) e comma 2-bis, del decreto-legge 4 giugno 2013, n. 63, prevedono una detrazione dall'imposta lorda. La detrazione nella misura del 65 per cento delle spese do fumentate relative agli anzidetti interventi, spetta entro il limite massimo di detrazione previsto per ciascuna tipologia di intervento effettuato (vedi l'art. 14 del decreto-legge 4 giugno 2013, n. 63, convertito, con modificazioni, dálla légge 3 agosto 2013, n. 90). L'art. 1/ comma 48, della legge di stabilità 2011 ha previsto che la detrazione deve essere ripartita in dieci quote annuali di pari importo. In particolare/indetere:

-in **colonna**  $\left| \underline{9} \right|$  va indicato l'importo delle spese documentate relative ad interventi di riqualificazione energetica di edifici esistenti, che conseguono un valore limite di fabbisogno di energia primaria annuo per la climatizzazione invernale inferiore di almeno il 20 per cento rispetto ai valori richiesti. Rientrano in tale tipo di intervento la sostituzione o l'installazione di climatizzazione invernale anche con generatori di calore non a condensazione, con pompe di calore, con scambiatori per teleriscaldamento, con caldaie a biomasse, gli impianti di cogenerazione, rigenerazione, gli impianti geotermici e gli interventi di coibentazione non aventi le caratteristiche indicate richieste per la loro inclusione negli interventi descritti ai punti successivi, il riscaldamento, la produzione di acqua calda, interventi su strutture opache orizzontali (coperture e pavimenti). Per gli interventi realizzati a partire dal periodo d'imposta in corso al  $\beta$ 1 dicembre 2008, l'indice di prestazione energetica per la climatizzazione invernale non deve essere superiore ai valori definiti dal decreto del Ministro dello sviluppo economico 11 marzo 2008, pubblicato nella Gazzetta Ufficiale n. 66 del 18 marzo 2008;

in coloning 10, va *jadieáto* l'importo delle spese documentate relative ad interventi su edifici esistenti, parti di édifici esistenti o unità immobiliari, riguardanti strutture opache verticali, strutture opache orizzontali (coperture e pavimenti), finestre comprensive di infissi che rispettino

i requisiti di trasmittanza termica U, espressa in W/m2K, definiti dal decreto del Ministro dello sviluppo economico 11 marzo 2008, pubblicato nella Gazzetta Ufficiale n. 66 del 18 marzo 2008;

-in **colonna 11**, va indicato l'importo delle spese documentate relative all'installazione di pannelli solari per la produzione di acqua calda per usi domestici o industriali e per la copertura del fabbisogno di acqua calda in piscine, strutture sportive, case di ricovero e cura, istituti scolastici e università;

-in **colonna 12**, va indicato l'importo delle spese documentate relative ad interventi di sostituzione di impianti di climatizzazione invernale con impianti dotati di caldaie a condensazione e contestuale messa a punto del sistema di distribuzione. Nal 1<sup>°</sup> gennaio 2008 rientra in tale tipologia anche la sostituzione, integrale o parziale, di impianti di climatizzazione invernale con impianti dotati di pompa di calore ad alta efficienza dvvexo con impianti geotermici a bassa entalpia;

-in **colonna 13**, va indicato l'importo delle spese sostenute per interventi di sostituzione di scaldacqua tradizionali con scaldacqua a pompa di calore dedicati alla produzione di acqua calda sanitaria;

-in **colonna 14**, va indicato l'importo delle spese sostenute per l'acquisto e la posa in opera delle schermature solari di cui all'allegato M al decreto legislativo 29 dicembre 2006, n. 311

-in **colonna 15**, va indicato l'importo delle spese sostenute per l'acquisto e la posa in opera di impianti di climatizzazione invernale con impianti dotati di generatori di calore/alimentati da biomasse combustibili.

In colonna 16, va indicato l'importo delle spese documentate relative/ad interventi di riqualificazione energetica di parti comuni degli edifici condominiali, che interessino l'involucro dell'edificio con un'incidenza superiore al 25 per cento della superficie disperdente lorda dell'edificio medesimo, per le quali la detrazione di cui al comma 1 dell'art. 14 del decreto-legge 4 giugno 2013, n. 63, spetta nella misura del 70 per cento (comma 2-quater, primo periodo, del citato art. 14).

In **colonna 17**, va indicato l'importo delle speso sostenute/per/interventi di riqualificazione energetica relativi alle parti comuni di edifici condominiali finalizzati a migliorare la prestazione energetica invernale ed estiva e che conseguano almeno la qualità media di cui al decreto del Ministro dello sviluppo economico 26 giugno 2015, per le quali la detrazione di cui al comma 1 dell'art. 14 del decreto-legg<del>e 4 g</del>iugno 2013, n. 63, spetta nella misura del 75 per cento (comma 2-quater, secondo período, del citato art. 14).

Le detrazioni di colonna 16 e 17 sono calcolate su un ammontare complessivo delle spese non superiore a euro  $/40.000$  moltiplicato per il numero delle unità immobiliari che compongono l'edificio.

La detrazione spettante ai sensi dell'art. 14 del decreto-legge 4 giugno 2013, n. 63, è ripartita in dieci quote annualle di pari importo (comma  $\frac{3}{3}$  del citato art. 14).

In **colonna 18** va indicato l'importo delle spese sostenute per l'acquisto, l'installazione e la messa in opera di dispositivi multimediali per il controllo da remoto degli impianti di riscaldamento o produzione di acqua calda o di climatizzazione delle unità abitative, volti ad aumentare la consapevolezza dei consumi energetici da parte degli utenti e a garantire un funzionamento efficiente degli impianti (art. 1, comma 88, della legge 28 dicembre 2015, n. 208, che ha previsto che le detrazioni fiscali di cui all'art. 14 del decreto-legge 4 giugno 2013, n. 63, si applicano angle alle predette spese).

In **colonna 12**, va indicato l'importo complessivo della detrazione per investimenti agevolati in Start-up innovative di cui al rigo RS124.

In **colonna 20**, va indicato l'importo delle spese sostenute per i canoni di affitto dei terreni agricoli entro il limite di 80 euro per ciascun ettaro preso in affitto e fino a un massimo di 1.200 euro annui, per i quali è riconosciuta una detrazione del 19 per cento dal comma 1-quinquies.1. dell'art. 16 del TUIR.

154

#### **18.6 TRUST TRASPARENTE O MISTO – IMPORTI RICEVUTI**

Nel **rigo RN18**, vanno indicati gli importi trasferiti alla società dichiarante da Trust trasparenti o misti ai sensi dell'art. 73, comma 2, del TUIR, di cui la stessa è beneficiaria. In particolare, vanno indicati:

• -in **colonna 1**, l'ammontare del credito d'imposta derivante dalla partecipazione agli OICVM e a fondi comuni di investimento;

• -in **colonna 2**, l'ammontare dei crediti d'imposta per i redditi prodotti all'estero e di cui all'art. 3 del d.lgs. n. 147 del 2015;

• in **colonna 3**, l'ammontare complessivo degli altri crediti di imposta;

• in **colonna 4**, l'ammontare delle ritenute d'acconto;

• in **colonna 5**, l'eccedenza IRES trasferita alla società dal Trust;

• in colonna 6, l'ammontare degli acconti IRES versati dal Trust per la parte trasferita alla società dichiarante;

**• -**in **colonna** 7, ai fini della fruizione del credito d'Amposta di cui all'art. 3 del decreto legislativo n. 147 del 2015, relativamente a utili conseguiti o plusvalenze realizzate in esercizi anteriori a quello in cui il trust risulta trasparente  $\Lambda$ 'ammontare delle imposte assolte dalle società partecipate residenti in Stati o territori a regime fiscale privilegiato, anche speciale, individuati ai sensi dell'art. 167, comma 4, del TUIR, sugli htili maturati durante il periodo di possesso delle partecipazioni, in proporzione degli utili conseguiti q delle parte épazioni cedute.

#### **18.7 AGEVOLAZIONI**

I righi RN19 e RN20 riguardano gla incentivi fiscali per l'investimento in start-up innovative  $\sigma$ in PMI innovative previsti dall'art. 29 del decreto-legge 18 ottobre 2012, 6. 179, convertito, con modificazioni, dalla legge 17 digembre 2012, n.  $221$ , e dall'art. 4, compra 9, del decreto-legge 24 gennaio 2015, n. 3, convertito/con/modificazioni, dalla legge 24 marzo 2015, n. 33.

In particolare, nel **rigo RN19** vanno indicate, secondo il periodo di formazione, a partire da quello più recente, le eccedenze di deduzione:

– trasferite alla società dichiarante in caso di trasformazione di società di capitali in società di persone;

– trasferite alla società dichiarante, beneficiaria, incorporante o risultante dalla fusione, indicate nel rigo RV51.

Nel **rigo RN20** vanno indicate, secondo il periodo di formazione, a partire da quello più recente, le eccedenze di derrazione:

 $-$  trasferite alla spcietà dichiarante in caso di trasformazione di società di capitali in società di persone;

– trasferite alla società dichiarante, beneficiaria, incorporante o risultante dalla fusione, indicate nel rigo RV52.

Nel rigo RN2<sup>1</sup> va indicato l'importo *del rendimento nozionale del nuovo capitale proprio* indicato nel rigo RS45, colonna 13, del primo modulo del quadro RS eccedente quello utilizzato in deduzione dal reddito di impresa.

# **18.8 TRASFERIMENTO DELLA RESIDENZA ALL'ESTERO**

Nel **rigo RN22** vanno indicati gli importi delle plusvalenze determinate a seguito del trasferimento della residenza all'estero ai sensi dell'art. 166 del TUIR. In particolare, nelle **colonne 1**  $\neq$  2 del presente rigo vanno indicati, rispettivamente, gli importi di colonne 1 e 2 del rigo TR5.

**18.9 - CREDITI D'IMPOSTA** 

Nel rigo RN23 va indicato il credito d'imposta (art bonus) per le erogazioni liberali per gli interventi di manutenzione, protezione e restauro di beni culturali pubblici, per il sostegno degli istituti e dei luoghi della cultura di appartenenza pubblica, delle fondazioni lirico-sinfoniche e dei teatri di tradizione e per la realizzazione di nuove strutture, il restauro ed il potenziamento di quelle esistenti di enti o istituzioni pubbliche che, senza scopo di lucro, svolgono esclusivamente attività nello spettacolo. Il credito è riconosciuto anche per le erogazioni liberali in denaro effettuate per interventi di manutenzione, protezione e restauro di beni culturali pubblici destinate ai soggetti concessionari o affidatari dei beni oggetto di tali interventi (art. 1 del decreto-legge 31 maggio 2014, n. 83, convertito, con modificazioni, dalla legge 29 luglio 2014, n. 106, come modificato dall'art. 1, comma 11, della legge 23 dicembre 2014, n. 190 e dall'art. 1, comma 318, della legge 28 dicembre 2015, n. 208).

Il credito di imposta spetta anche per le erogazioni liberali effettuate, a decorre dal 19 ottobre 2016 (data di entrata in vigore del decreto-legge 17  $\delta$ ttobre 2016, n. 189, convertito, con modificazioni, dalla legge 15 dicembre 2016, n. 229):

– -a favore del Ministero dei beni delle attività culturali e del turismo per interventi di manutenzione, protezione e restauro di beni culturali di intereste religioso presenti nel Comuni di cui all'art. 1 del citato decreto-legge, anche *a*ppartenenti ad enti ed istituzioni della Chiesa cattolica o di altre confessioni religiose, di cui all'art. 9 del codice di cui al decreto legislativo 22 gennaio 2004, n. 42, e successive modificazioni;

– -per il sostegno dell'Istituto superiore per \a/conservazione e il restauro, dell'Opificio delle pietre dure e dell'Istituto centrale per il restauro e la conservazione del patrimonio archivistico e librario.

Il credito è riconosciuto, inoltre, per le erogazioni liberali per il sostegno delle istituzioni concertistico-orchestrali, dei teatri/nazionali, dei teatri di rilevante/interesse culturale, dei festival, delle imprese e dei centri di produzione teatrale e di danza, nonché dei circuiti di distribuzione (art. 5, comma 1,  $\frac{d}{d}$ la  $\frac{\gamma}{d}$ egge  $2\frac{\gamma}{d}$  novembre 2017, n. 17 $\gamma$ .

**ATTENZIONE** *il credito d'imposta relativo alle erogazioni liberali effettuate da soggetti titolari di reddito d'impresa va esposto nel quadro RU.*

Le erogazioni liberali per le quali è riconosciuto il credito d'imposta non danno diritto alle detrazioni di cui all'art. 15, comma Llettere h) e  $\iota$ ) del TUIR. Le detrazioni spettano, invece, per le erogazioni liberali che non rientrano nella disciplina del credito d'imposta, come ad esempio l'erogazione per l'acquisto di beni culturali.

Il credito d'imposta spetta, nel limite del 15 per cento del reddito imponibile, nella misura del 65 per cento delle erogazioni liberali effettuare.

Il credito di imposta è ripartito in tre quote annuali di pari importo ed è utilizzabile in diminuzione delle imposte sui redditi. La parte della quota annuale non utilizzata è fruibile negli anni successivi ed è portata in avanti nelle dichiarazioni dei redditi.

In particolare, nel rigo **RN23** va indicato l'ammontare del credito maturato nel periodo d'imposta oggetto della presente dichiarazione da imputare ai soci, corrispondente al 65 per cento delle erogazioni liberali effettuate nel periodo d'imposta.

Nel rigo RN24 va indicato il credito d'imposta (school bonus) per le erogazioni liberali in denaro destinate agli investimenti in favore di tutti gli istituti del sistema nazionale di istruzione, per la realizzazione di nuove strutture scolastiche, la manutenzione e il potenziamento di quelle esistenti e per il sostegno a interventi che migliorino l'occupabilità degli studenti (art. 1, commi da 145 a 150, della legge 13 luglio 2015, n. 107).

Per istituti del sistema nazionale di istruzione si intende istituzioni scolastiche statali ed istituzioni scolastiche paritarie private e degli enti locali.

**ATTENZIONE** *il credito d'imposta relativo alle erogazioni liberali effettuate da soggetti titolari di reddito d'impresa va esposto nel quadro RU*.

Il credito d'imposta non è cumulabile con altre agevolazioni previste per le medesime spese e spetta nella misura del:

– -65 per cento delle erogazioni effettuate in ciascuno dei due periodi d'imposta successivi a quello in corso al 31 dicembre 2015;

– -50 per cento di quelle effettuate nel periodo d'imposta successivo a quello in corso al 31 dicembre 2017.

Il credito d'imposta è ripartito in tre quote annuali di pari importo. Le spese sono ammesse al credito d'imposta nel limite dell'importo massimo di euro 100.000 per ciaseun periodo d'imposta.

In particolare, nel **rigo RN24** va indicato l'ammontare del credito maturato nel periodo d'imposta di riferimento della presente dichiarazione da imputare ai soci, corrispondente al 65 per cento delle erogazioni liberali effettuate nel periodo d'imposta.

## **18.10 PROSPETTO DA RILASCIARE AI SOCI O ASSOCIATI**

Sulla base dei dati risultanti dal quadro RN, dal quadro RO, nonché dal quadro KS, RM, RU o RH, la società o associazione deve rilasciare a ciascun socio  $\phi$  associato un prospetto da cui risultino la ragione sociale, la sede,  $\Lambda$  codice fiscale e il codice di attività desumibile dalla classificazione delle attività economiche (ATECO 2007), nonché l'eventuale iscrizione all'albo delle imprese artigiane.

Nel suddetto prospetto devono/essere indicati.

1) i dati identificativi del  $s\&cio$  *o* associato;

2) -il reddito (o la perdita) dichiarato agli effetti dell'imposta personale nei righi da RN1 a RN12; in caso di perdita va precisato se trattasi di perdita in contabilità ordinaria riportabile negli esercizi successivi ma non oltre il quinto, o vvero riportabile senza limiti di tempo, ovvero se trattasi di perdita in contabilità semplificata. Con riferimento ai redditi fondiari, si precisa quanto segue.

• -Qualora non spetti l'esclusione dalla formazione della base imponibile ai fini dell'IRPEF prevista dall'art. 1, comma 44, della legge n. 232 del 2016, va comunicato:

-al socio persona fisica che non detiene la partecipazione in regime di impresa, va eor punicato il reddito dominicale imponibile, il reddito dominicale non imponibile e il reddito agrario *imponibile*, tenendo conto degli importi indicati nel rigo RN4, rispettivamente nelle colonne  $1/1$ -bis e 1-ter, e di quelli indicati nel quadro RO, sezione II, campi 15 e 16 e  $\pm$ 7;

-al socio diverso da persona *f*ísica e al socio persona física che detiene la partecipazione in regime di impresa, va comunicato il reddito agrario imponibile (tenendo conto dell'importo indicato nel rigo RN4, colonna 1-ter e di quello indicato nel quadro RO, sezione II, campo 16 17) e il reddito dominicale imponibile, quest'ultimo determinato tenendo conto dell'importo indicato nel rigo RN4, colonna  $\ell$ , e di quello indicato nel quadro RO, sezione II, campo 15 campi 13 e 16.

• -Qualora spetti l'esclusione dalla formazione della base imponibile ai fini dell'IRPEF prevista dall'art. 1, comma 44, della legge n. 232 del 2016, al socio va comunicato il reddito dominicale non imponibile e il reddito agrario non imponibile, tenendo conto degli importi indicati nel rigo RN4, rispettivamente nelle colonne 1-bis e 1-quater. Relativamente ai redditi dei fabbricati, inoltre:

• -alsocio persona física che non detiene la partecipazione in regime di impresa va comunicato il reddito dei fabbricati imponibile e il reddito dei fabbricati non imponibile,

tenendo conto degli importi indicati nel rigo RN6, rispettivamente nelle colonne 1 e 1-bis e di quello indicato nel quadro RO, sezione II, campo 14 15;

• -al socio diverso da persona fisica e al socio persona fisica che detiene la partecipazione in regime di impresa va comunicato il reddito dei fabbricati imponibile, determinato tenendo conto dell'importo indicato nel rigo RN6, colonna 1, e di quello indicato nel quadro RO, sezione II, campo 13 + 4;

3) la quota percentuale di partecipazione agli utili spettante al socio $\delta$ associato;

4) -le quote delle riserve di cui al rigo RN10 costituite prima della trasformazione da società soggetta all'IRES in società di persone, imputabili ai singoli soci;

5) -qualora la società sia "di comodo" e/o detenga partecipazioni in società di comodo, le quote di reddito minimo di cui all'art. 30 della legge 23 dicembre 1994,  $h$ , 724 e successive modifiche, risultanti dal rigo RN13, nonché l'ammontare delle perdite non compensate risultante dal rigo RN14; va precisato se trattasi di perdita in contabilità ordinaria riportabile negli esercizi successivi ma non oltre il quinto, ovvero riportabile senza limiti di tempo, o wero se trattasi di perdita in contabilità semplificata;

 $\overline{6}$ ) -le ritenute d'acconto e le imposte pagate  $\overline{a}$ ll' $\overline{e}$ stero, indicando separatamente quelle effettivamente pagate da quelle figurative imputabilized in supersocio o associato. Al fine di consentire al socio di fruire del credito d'imposta per i redditi prodotti all'estero è necessario indicare: l'anno di percezione del reddito estero *f* ammontare del reddito prodotto in ciascun Stato estero e la relativa imposta pagata con riferimento alla quota di partecipazione del singolo socio. Va indicata, altresì, l'imposta del periodo di competenza il cui pagamento avverrà a titolo definitivo entro il termine di presentazione della dichiarazione relativa al primo periodo d'imposta successivo (art. 165, comma 5, del TUIR). Si precisa che le *i*mposte figurative derivano da redditi prodotti nel territorio di Stati esteri sulla base di una apposita clausola contenuta nelle convenzioni bilaterali contro le doppie imposizioni. In questi casi, se gli Stati esteri hanno esentato in tutto o *i*n parte tali redditi, ai soci spetta il credito per l'imposta estera come se questa fosse stata effettivamente pagata;

7) distintamente per ciascun soggetto non residente cui la società partecipa:

• i dati indicati nei campi  $\frac{1}{2}$  e 3 dei righi RS21 e RS22 del quadro RS;

• la quota di reddito attribuibile al socio o associato di cui aj righi da RM11 a RM14;

• le quote delle imposte pagate all'estero in via definitiva dai soggetti non residenti sul reddito prodotto nell'anno d'imposta 2017 assoggettato a tassazione separata;

• -le quote delle imposte pagate all'estero in via definitiva dai soggetti non residenti sul reddito prodotto/negla anni di imposta precedenti assoggettato a tassazione separata;

· -le imposte pagate all'estero sugli utili distribuiti che non concorrono alla formazione del reddito (per l/importo degli utili occorre fare riferimento agli importi esposti nel campo 4 dei righi RS21 e/ $\frac{1}{2}$ R\$22 del quadro RS);

8) i crediti d'imposta spettanti;

9) -le quote degli oneri deducibili dal reddito complessivo del singolo socio, ai sensi dell'art. 10, comma 3, del T $N$ R;

10) -le quote degli oneri per i quali è *ficonfosciuta a ciascun socio una detrazione d'imposta ai* sensi dell'art. 15, comma 3, del TUIR, e dell'art. 1, comma 4, del d.l. 31 dicembre 1996, n. 669, convertito dalla legge 28 febbraio 1998, n. 30, nonché le spese sostenute per i canoni di affitto di terreni agricoli entro il limite di 80 euro per ciascun ettaro preso in affitto e fino a un massimo di  $1.200$  euro annui, per le quali è riconosciuta una detrazione del 19 per cento in favore dei coltivatori diretti e degli imprenditori agricoli professionali (decreto-legge n. 91 del 2014, art. 7); 11) -le spese/sostenute per la realizzazione degli interventi di recupero del patrimonio edilizio e di riqualificazione energetica degli edifici di cui all'art. 16-bis del TUIR per le quali è riconoscinata al socio una detrazione ai fini dell'IRPEF nella misura del 50 per cento;

12) -le spese sostendite per l'acquisto di mobili e grandi elettrodomestici ad alta efficienza energetica di cui al comma 2 dell'art. 16 del decreto-legge n. 63 del 2013, per le quali è riconosciuta al socio una detrazione ai fini dell'IRPEF nella misura del 50 per cento;

13) -le spese sostenute per gli interventi relativi all'adozione di misure antisismiche di cui al comma ai commi da 1-bis a 1-septies dell'art. 16 del decreto-legge n. 63 del 2013, per le quali è riconosciuta al socio una detrazione dall'imposta lorda nella misura del 65 per cento;

14) -le spese sostenute per interventi finalizzati al risparmio energetico di edifici esistenti, per le quali è riconosciuta a ciascun socio una detrazione dall'imposta lorda nella misura del 65 per cento;

15) -la quota di redditi soggetti a tassazione separata, di cui al rigo RN11 del quadro RN, evidenziando la tipologia di reddito individuata nelle singole sezioni del quadro RM. Si ricorda che l'art. 1, comma 3, del d.l. n. 669 del 1996 ha previsto un versamento a titolo di acconto pari al 20 per cento delle imposte dovute sui redditi soggetti a tassazione separata, ai sensi dell'art. 17 del TUIR, effettuato direttamente dai soci o associati in quanto reddito non soggetti alla ritenuta alla fonte. Pertanto, detti redditi devono essere separatamente indicati per *c*ias *c*un socio;

16) il criterio di determinazione del reddito adottato dalla società (art. 56 o art. 66 del TUIR); 17) -la quota di reddito di lavoro autonomo imputabile all'attività di ricerca e di docenza ed imponibile in capo all'associato nella misura prevista dall'art. 44 del d.l. n. 78 del 2010 nonché la quota di reddito per il quale spettano in capo al sócio o associato i benefici previsti dàlla legge n. 238 del 2010 ovvero dall'art. 16 del d.lgs. <sup>14</sup> settembre 2015, n. 147, nei confronti dei lavoratori che rientrano in Italia;

18) -la quota di reddito relativa alle indenni $\hat{a}$  spettanti per la cessazione di rapporti di agenzia delle società di persone che, per effetto dell'art. 17, lett. d) del TUIR, sono *fassoggettati a* tassazione separata;

19) -la quota dei crediti d'imposta non usufruiti dalla società dichiarante. Tali crediti devono essere esposti dal socio nella propria dichiarazione nel quadro RU del modello REDDITI 2018;

20) -l'ammontare del rendimento nozionale del nuovo capitale proprio eccedente quello utilizzato in deduzione dal reddito d'impresa (rigo RN21);

21) -l'ammontare del rendimento nozionale del nuovo capitale proprio utilizzato in deduzione dal reddito d'impresa;

22) -l'ammontare dei proventi *é* dei costi derivanti dall'attività di noleggio in forma occasionale di imbarcazioni e navi da diporto assoggettati all'imposta sostitutiva di cui al comma 5 dell'art. 49-bis del d.gs. n. 171 del 2005; di tale importo i soci devono tenerne conto ai fini del calcolo dell'acconto relativo all'imposta sul reddito;

23) -l'ammontare della detrazione per investimenti in start-up a vocazione sociale e/o in start-up innovative per i/quali è prevista l'agevolazione di cui all'art. 29 del d.l. n. 179 del 2012 (rigo RN17, col.  $\frac{13}{9}$ ;

24) -l'ammontare della detrazione per investimenti in start-up a vocazione sociale e/o in start-up innovative non più spettante, in caso di decadenza dalla agevolazione;

25) -le eccedenze di deduzioni residue, distinte per periodo di formazione, per investimenti in start-up innovative, trasferite alla società dichiarante a seguito di operazioni straordinarie (rigo RN19);

26) -le eccedenze di detrazioni residue, distinte per periodo di formazione, per investimenti in start-up innovative, trasferite alla società dichiarante a seguito di operazioni straordinarie (rigo RN20<del>),</del>

27) -gli importi della plusvalenza unitariamente determinata e di quella sospendibile o rateizzabile, a seguito del trasferimento della residenza all'estero ai sensi dell'art. 166 del TUIR;

28) -l'ammontare del reddito esente prodotto nelle ZFU evidenziato nell'apposito prospetto del quadro KS, ponché l'ammontare delle eventuali perdite indicate nelle colonne da 4 a 8 del rigo RS134 e riportate nel rigo RN14;

29) -l'ammontare del credito d'imposta riconosciuto per le erogazioni liberali a sostegno della cultura (Art bonus), indicato nel rigo RN23;

30) -con riferimento al credito d'imposta di cui all'art. 3 del decreto legislativo n. 147 del 2015, le imposte assolte dalla società partecipata estera sugli utili maturati durante il periodo di

possesso della partecipazione. Al fine di consentire al socio di fruire del credito d'imposta è necessario indicare: l'anno di conseguimento degli utili e/o di realizzo delle plusvalenze, l'ammontare degli utili conseguiti e/o delle plusvalenze realizzate relativi alle partecipazioni nella controllata estera e le relative imposte assolte dalle stesse con riferimento alla quota di partecipazione del singolo socio. Va indicata, altresì, l'imposta del periodo di competenza il cui pagamento avverrà a titolo definitivo entro il termine di presentazione della dichiarazione relativa al primo periodo d'imposta successivo (art. 165, comma 5, del TURI);

31) -l'ammontare del credito d'imposta riconosciuto per le erogazioni liberali destinate agli investimenti in favore di tutti gli istituti del sistema nazionale di strugione (School bonus), indicato nel rigo RN24.

# 19. QUADRO RO - -ELENCO NOMINATIVO DEGLI AMMINISTRATORI E DEI RAPPRESENTANTI E DATI RELATIVI AI SINGOL O ASSOCIATI E RITENUTE RIATTRIBUITE

Il presente quadro si compone di 2 sezioni. La prima sezione contiene l'elenco nominativo degli amministratori e dei rappresentanti in carica alla data di presentazione della dighiarazione. La seconda sezione va utilizzata per indicare i dați relativi ai soci o associati o ai membri del GEIE, che risultano alla chiusura dell'esercizio nonché l'importo delle ritenute a questi imputate e riattribuite alla società o associazione dighiarante e i maggiori redditi dei terreni e dei fabbricati. Nella sezione I va indicato:

- il codice fiscale (**campo 1**);
- i dati anagrafici (**campi** da **2** a **6**);
- la qualifica (**campo 7**), indicando:
- "A", se trattasi di socio amministratore;
- "B", se trattasi di amministratore non socio;

– -il codice e la data di assunzione della carica (**campi 8** e **9**) qualora l'amministratore sia diverso da quello indicato nella dichiarazione relativa al precedente periodo di imposta.

Il soggetto che compila la dichiarazione avrà cura di individuare il codice ad esso riferibile in relazione alla carica rivestita, desumendolo dalla tabella riportata nel paragrafo 2.3.

Nella sezione II va indicato, in merito al socio persona fisica, nei **campi** da **1** a **6**, rispettivamente, il codice fiscale, il cognome e il nome, il sesso, il comune, la provincia e la data di nascita; per il socio diverso dalla persona fisica, la denominazione o ragione sociale.

Il **campo 7**, va barrato se l'attività svolta nell'impresa costituisce per il socio l'occupazione prevalente.

Nel **campo 8**, va nodicata la quota percentuale di partecipazione agli utili, risultante da atto pubblico o serittura privata autenticata che, qualora non sia mutata la compagine dei soci nel corso dell'anno 2017, deve essere di data anteriore al 1<sup>°</sup> gennaio 2017. Se le quote non risultano da detti atti si presumono proporzionali al valore dei conferimenti dei soci; se il valore dei conferimenti non risulta determinato, le quote si presumono uguali.

Nel **campo 9**, va indicato il numero dei mesi di esercizio dell'attività in cui si è verificata la sondizione dell'occupazione prevalente per il socio, se inferiore all'anno.

Nel **campo 10**, va indicato "A", se trattasi di socio amministratore, "B", se trattasi di socio accomandante ed "R", negli altri casi. L'indicazione degli amministratori deve essere effettuata con riferimento alla situazione esistente alla data di presentazione della dichiarazione.

Il **campo 11**, va barrato qualora il socio o associato abbia diritto al credito d'imposta per i canoni di locazione non percepiti di cui all'art. 26, comma 1, ultimo periodo, del TUIR, a seguito della rideterminazione del reddito effettuato dalla società.

In questa sezione vanno indicati anche i soggetti precedentemente usciti dalla compagine sociale a cui spetti il credito d'imposta suddetto.

In tal caso, devono essere compilati i campi 1 e 11.

Nel **campo 12**, va indicato l'importo delle ritenute riattribuite dal socio o associato alla società o associazione dichiarante (circ. 56 del 23 dicembre 2009). La somma degli importi indicati nel presente campo va riportata nel quadro RX, rigo RX51, colonna 3.

Il **campo** I **campi 13** e **14** vanno compilati va compilato per indicare rispettivamente il maggior reddito dominicale imponibile e il maggior reddito dei fabbricati imponibile da/attribuire al socio, nel caso in cui quest'ultimo sia un soggetto diverso da persona fisica  $\delta s$ a una persona fisica che detiene la partecipazione in regime di impresa.

In tali casi, infatti, non è applicabile l'art. 8, comma 1/del dedreto legislativo  $\mathcal A$  marzo 2011, n. 23, in base al quale l'IMU sostituisce l'Irpef e relative addizionali sui redditi fondiari concernenti i beni non locati.

Per la compilazione del predetto campo va dei prédetti campi vanno, pertanto, calcolato calcolati il reddito dominicale e il reddito dei fabbricati della società senza applicare le regole di cui al citato art. 8 del decreto legislativo n. 23 del  $2011/a$  tal fine può essere di ausilio consultare, ove compatibili, le istruzioni per la compilazione del quadro del quadri RA  $\mathscr{D}$  RB del modello REDDITI Enti non commerciali). Se  $\hat{A}$  reddito dominicale  $\hat{e}$  il reddito dei fabbricati così determinato è maggiore determinati sono maggiori rispettivamente del reddito dominicale imponibile risultante dal rigo RA27, colomna 11 e del reddito del fabbricati *i*mponibile di cui al rigo RB10 RB13, colonna 9, <del>del presonte modello</del>, la relativa differenza/le relative differenze (maggior reddito dominicale imponibile e maggior reddito dei fabbricati imponibile) vanno rapportate va rapportata alla quota/di partecipazione agli utili del socio ed indicato nel campo indicati rispettivamente nei campi (13 e 14.

Il campo 14 va compilato per indicare il maggion reddito degli immobili ad uso abitativo non locati, assoggettati all'IMU, situati nello stesso Comune nel quale si trova l'immobile adibito ad abitazione principale del socio persona fisica (di $\vert$ col $\phi$ nna  $\mathcal{V}$  che non detiene la partecipazione in regime di impresa. In tal caso, infatti, il reddito di tali immobili da attribuire al socio concorre alla formazione della base imponibile dell'Irpef e delle relative addizionali nella misura del 50 per cento (art. 1, comma 717, della legge  $\frac{1}{47}$  del 2013).

Per la compilazione del presente campo va calcolató il reddito dei fabbricati della società applicando la/citata disposizione. Se il reddito dei fabbricati così determinato è maggiore del reddito di cui al rigo RB10 RB13, colonna  $\beta$ , del presente modello, la differenza (maggior reddito dei fabbricati imponibile) va rapportata alla quota di partecipazione agli utili del socio e indicato nel campo  $14$ .

Nel **campo 15** va indicato il maggior reddito dominicale da attribuire al socio nei seguenti casi: -socio diverso da persona fisica o socio persona fisica che detiene la partecipazione in regime di impresa. In tali casi, infatti, non è applicabile l'art. 8, comma 1, del decreto legislativo 14 marzo  $2011, m, 23$ , in base al quale l'IMU sostituisce l'Irpef e relative addizionali sui redditi fondiari concernenti i beni non locati. Per la compilazione vedi le istruzioni al campo 13 dove il riferimento al rigo RB13, colonna 9, deve intendersi al rigo RA27, colonna 11 (vedi istruzioni a pag. 49);

-socio per il quale non si applica l'esclusione dalla formazione della base imponibile del reddito dominicale prevista dal comma 44 dell'art. 1 della legge n. 232 del 2016 (vedi colonna 10 "IAP" del quadró RA). Per la compilazione <del>del presente campo</del> va calcolato il reddito della società considerando il reddito dominicale imponibile con applicante applicazione dell'ulteriore rivalutazione del 30 per cento (art. 1, comma 512, legge n. 228 del 2012). Se il reddito così determinato è maggiore del reddito di cui al rigo RA27, colonna 11 <del>del presente modello</del>, la

differenza (maggior reddito) va rapportata alla quota di partecipazione agli utili del socio e indicata nel campo 15.

Nel **campo 16** va indicato il maggior reddito agrario da attribuire al socio per il quale non si applica l'esclusione dalla formazione della base imponibile del reddito agrario prevista dal comma 44 dell'art. 1 della legge n. 232 del 2016 (vedi colonna 10 "IAP" del quadro RA) (vedi istruzioni a pag. 49). Per la compilazione del presente campo va calcolato il reddito della società considerando il reddito agrario imponibile con applicando applicazione dell'ulteriore rivalutazione del 30 per cento <del>(art. 1, comma 512, legge n. 228 (del 2012)</del>. Se il reddito così determinato è maggiore del reddito di cui al rigo RA27, colonna  $\aleph$ , del presente modello, la differenza (maggior reddito) va rapportata alla quota di partecipazione agli utili del socio e indicata nel campo 16.

In questa sezione vanno, inoltre, indicati i soci o associati che hanno prestato Kattività nel 2017 ma che non risultano più tali alla chiusura dell'esercizio. In tal caso devono essere compilati i soli campi 1, 9 ed eventualmente 11.

Qualora i nominativi da indicare siano più di nove,  $\chi^2$ evono essere compilati uno o più modelli aggiuntivi contrassegnandoli con numero progressivo.

# 20. QUADRO RS - -PROSPETTI COMUNI AI QUADRI RD, RE, RF, RG, RH, RJ E PROSPETTI VARI

#### **20.1 GENERALITÀ**

Il quadro RS si compone dei segyénti prospetti comuni ai quadri RD, RE RF, RG, RH e RJ:

- $-$  Trasformazione da società soggetta all'IRES in società di persone;
- $-$  Plusvalenze e sopravvenien $\chi$ e a $\chi$ ive;

– Verifica dell'operatività e determinazione del reddito imponibile minimo dei soggetti di comodo;

- Utili distribuiti da imprese estere partecipate;
- Ammortamento dei terreni;
- Spese di rappresentanza per le imprese di nuova costituzione;
- Valori fiscali delle società agricole;
- $-$  Perdite da istanza di rimborso da IRAP:
- $-$  Conservazione dei documenti rilevanti ai fini tributari;
- $-$  Consorzi di/imprese;
- Prezzi di trasferimento;
- $-$  Estremi identificativi dei rapporti finanziari;
- Deduzione per capitale investito proprio $\angle$ A $\angle$ E);
- Canone Rai;
- $-C$ rediti;
- $\neg$ Dati di bilancio IAS/HERS;
- Dati di bilancio;

 $-M$ inusvalenze  $\epsilon$  differenze negative;

- Variazione dei criteri di valutazione;
- $-$  Investimention start-up inhovative;
- Zone franche urbane;

– Comunicazioni relative alla rendicontazione "Paese per Paese" (art. 1, commi 145 e 146, legge 28 dicembre 2015, n. 208);

– Comunicazione dell'esistenza dei presupposti per la riduzione dei termini di decadenza (art. 4, comma 1, del decreto del Ministro dell'economia e delle finanze 4 agosto 2016);

– Grandfathering – Opzione marchi d'impresa (patent box).

#### **20.2 QUADRO DI RIFERIMENTO**

Nel **rigo RS1**, va indicato il quadro di riferimento.

#### **20.3 TRASFORMAZIONE DA SOCIETÀ SOGGETTA ALL'IRES IN SOCIETÀ DI PERSONE**

L'art. 170, comma 4, del TUIR, disciplina il regime delle riserve nel caso di trasformazione da una società soggetta all'IRES in una società non soggetta a tale imposta (trasformazione omogenea regressiva).

Ai sensi del comma 5 dette riserve, in caso di imputazione ai soci, sono assoggettate ad imposta secondo il regime applicabile alla distribuzione delle riserve delle società di cui all'art. 73 del TUIR.

Il prospetto consente di tenere memoria dell'iscrizione in bilancio delle variazioni di tali riserve. A tal fine va indicato nel **rigo RS2**, **colonna**  $\hat{\chi}$  l'ammontare delle riserve in sospensione d'imposta provenienti dalla società trasformata; nel **rigo RS3**, **colonna 1**, l'importo delle riserve che in caso di distribuzione costituiscono *p*utile per il spcio; nel rigo RS4, colonna 1, l'ammontare delle riserve che in caso di distribuzione non costituiscono utile per il socio (art. 47, comma 5, del TUIR).

Nella **colonna 2** dei predetti righi vanno annotati i decrementi delle riserve utilizzate per la copertura della perdita dell'esercizio. Nella **colonna 3** vanno indicati gli altri decrementi quali, ad esempio, la distribuzione ai soci. Nella **colonna 4** va indicato il saldo finale.

Nel **rigo RS5** devono essere *riportate* le perdite non compensate, formatesi prima della trasformazione da società soggétta all'IRES in società di persone, utilizzabili in misura limitata ai sensi dell'articolo 84, comma 1/del TUIR.

Nel **rigo RS6** vanno indicate le perdite fiscali, formatesi prima della trasformazione da società soggetta all'IRES in società di persone, utilizzabili in misura piena ai sensi dell'art. 8, comma 3, ultimo periodo, del TUR.

I righi RS5 e RS6 vanno compilati anche al fine di indicare le perdite fiscali formatesi in capo alla società incorporata, fusa o scissa (ovvero riferibili alla medesima società incorporante, risultante dalla fusione o beneficiaria) prima dell'operazione straordinaria e desumibili dai riquadri denominati "Perdite fiscali" della sezione II (parte I e parte II) del quadro RV.

# **20.4 PLUSVALENZE E SOPRAVVENIENZE ATTIVE**

Il prospetto va compilato per il differimento della tassazione delle plusvalenze e delle sopravvenienze attive, esclusivamente nell'anno in cui viene operata la scelta per la rateazione. A tal fine, nel rigo **RS7**, va indicato l'importo complessivo delle plusvalenze (art. 86, comma 4, del TUIR), in **colonna 1**, e delle sopravvenienze (art. 88, comma 2, del TUIR), in **colonna 2**, oggetto di rateazione.

Nel rigo*f***KS8**, va indicato l'importo corrispondente alla quota costante prescelta rispettivamente per le plusvalenze, in **colonna 1**, e per le sopravvenienze, in **colonna 2**.

Nel rigo **RS9**, va ind cate l'importo complessivo dei proventi in denaro o in natura conseguiti a titolo di contributo o di liberalità ai sensi dell'art. 88, comma 3, lett. b), del TUIR, oggetto di rateazione.

Nel rigo **RS10**, va indicato l'importo corrispondente alla quota costante prescelta per i proventi di cui al rigo RS9.

Gli importi indicati vanno riportati secondo le istruzioni fornite per la compilazione dei righi RG6 e RG7 del quadro RG e dei righi RF7, RF8, RF34 e RF35 del quadro RF.

#### **20.5 -VERIFICA DELL'OPERATIVITÀ E DETERMINAZIONE DEL REDDITO IMPONIBILE** MINIMO **DEI SOGGETTI DI COMODO**

Il prospetto deve essere compilato dalle società in nome collettivo e in accomandita semplice per la verifica delle condizioni di operatività, nonché per la determinazione del reddito minimo dei soggetti in "perdita sistematica" (art. 30 della legge n. 724 del 1994 e art.  $\&$  commi 36-decies e 36-undecies, del decreto-legge n. 138 del 2011, convertito, con modificazioni, dalla legge n. 148 del 2011).

#### **Esclusione**

Nel **rigo RS11**, la casella **"Esclusione"** va compilata dai soggetti non tenuti all'applicazione della disciplina. In particolare, nella suddetta casella va indicato il codice:

- **2** per i soggetti che si trovano nel primo periodo d'impostà;
- $3$  per le società in amministrazione controllata o straordinaria;

**4** – -per le società che controllano società ed enti i cui titoli sono pregoziati in mercati regolamentati italiani ed esteri o che sono da essi controllate, anche indirettamente;

- $5$  per le società esercenti pubblici servizi di trasporto;
- $\bf{6}$  per le società con un numero di soci non inferiore a 50;

**7** – -per le società che nei due esercizi precedenti hanno avuto un numero di dipendenti mai inferiore alle dieci unità;

8 – -per le società in stato/di fallimento, assoggettate a procedure di liquidazione giudiziaria, di liquidazione coatta amministrativa ed in concordato preventivo;

9 – -per le società che presentano un ammontare complessivo del valore della produzione (raggruppamento A del conto economico) superibre al totale attivo dello stato patrimoniale;

10 – per le società partecipate da enti pubblici almeno pella misura del 20 per cento del capitale sociale;

**11** – per le socjétà che risultano congrue e coerenti ai fini degli studi di settore.

Sono state individuate situazioni oggettive di disapplicazione della disciplina relativa alle società di comodo (comma 4-ter dell'art. 30 della legge n. 724 del 1994).

Nella casella "Disapplicazione società non operative" va indicato, in base alla propria situazione, così come rappresentata al punto le del provvedimento del Direttore dell'Agenzia delle entrate del 14 febbraio 2008, uno dei codici di seguito elencati:

2 – -ipotesi di cui alla **lett.** b), come sostituita dal provvedimento del Direttore dell'Agenzia delle Entrate dell'1 giugno 2012: trattasi, in particolare, delle società assoggettate ad una delle procedure indicate nell'art. 101, comma 5, del TUIR ovvero ad una procedura di liquidazione giddiziaria;

**3** – -ipotesi di cui alla **lett. c)**: società sottoposte a sequestro penale o a confisca nelle fattispecie di cui al decreto legislativo 6 settembre 2011, n. 159, o in altre fattispecie analoghe in cui il Tribunale, in sede civile, abbia disposto la nomina di un amministratore giudiziario;

**4** – -ipotesi di cui alla **lett. d)**: società che dispongono di immobilizzazioni costituite da immobili concessi in locazione ad enti pubblici ovvero locati a canone vincolato in base alla legge 9 disembre 1998, n/431, o ad altre leggi regionali o statali;

5 – ipotestial cui alla lett. e): società che detengono partecipazioni in 1) società considerate non di comodo ai sensi dell'art. 30 della legge n. 724 del 1994; 2) società escluse

dall'applicazione della disciplina di cui al citato articolo 30 anche in conseguenza di accoglimento dell'istanza di disapplicazione;

**6** – -ipotesi di cui alla **lett. f)**: società che hanno ottenuto l'accoglimento dell'istanza di disapplicazione in relazione ad un precedente periodo di imposta sulla base di circostanze oggettive puntualmente indicate nell'istanza che non hanno subito modificazioni nei periodi di imposta successivi;

**7** – ipotesi di cui alla lett. f), in caso di esonero dall'obbligo di compilazione del prospetto.

Nella predetta casella va indicato il codice "**99**" nel caso in cui il soggetto abbia assunto, in una delle precedenti dichiarazioni dei redditi, l'impegno di cui al punto 1, lettera a)/del sitato provvedimento; si tratta, in particolare, di società in stato di liquidazione che con impegno assunto in dichiarazione dei redditi hanno richiesto la cancellazione dal registro delle imprese in base agli artt. 2312 e 2495 del codice civile entro il termine di presentazione della dichiarazione dei redditi successiva.

Per le ipotesi di disapplicazione parziale di cui ai codici "4", "5" e "6", il prospetto va compilato non tenendo conto dei relativi valori ai fini della determinazione dei ricavi e del reddito presunti. Tuttavia, qualora non si abbiano altri beni, diversi da quelli di cui ai predetti codici, da indicare nelle colonna 1 e/o 4 dei righi da RS12 a (RS17, occorre *compilare anche la casella* "Casi **particolari"**.

Con provvedimento del Direttore dell'Agenzia delle entrate dell' $\lambda$ 1 giugno 2012 sono state individuate ulteriori situazioni oggettive di disapplicazione della disciplina.

A tal fine, nella casella "Disapplicazione società non operative" va indicató, in base alla propria situazione, come rappresentata al punto 3 del provvedimento citado, uno dei codici di seguito elencati:

8 – -ipotesi di cui alla lett. a): trattasi, in particolare, delle società che esercitano esclusivamente attività agricola ai sensi dell'articolo 2135 del codice civile e rispettano le condizioni previste dall'articolo 2 del decreto legislativo 29 marzo 2004, n. 99;

**9** – -ipotesi di cui alla **lett. b)**: le società per le quali gli adempimenti e i versamenti tributari sono stati sospesi *o* differiti da disposizioni normative adottate in conseguenza della dichiarazione dello stato di emergenza ai sensi dell'articolo 5 della legge 24 febbraio 1992, n. 225.

Le società e gli enti indicati nell'art. 30, comma 1, della legge n. 724 del 1994 che presentano dichiarazioni in perdita fiscale per cinque periodi d'imposta consecutivi ovvero che nello stesso arco temporale sono per quattro periodi d'imposta in perdita fiscale ed in uno hanno dichiarato un reddito inferiore al reddito minimo, sono considerati non operativi a decorrere dal successivo sesto periodo d'imposta (art. 2, commi 6-decies e 36-undecies, del decreto-legge 13 agosto 2011, n. 138).

Pertanto, qualora il contribuente si trovi in una delle situazioni sopra illustrate, occorre indicare il codice **"1"** nella casella "**Soggetto in perdita sistematica**" e compilare le colonne 4 e 5 dei righi da RS12 a RS18 e i righi RS19 e RS20 (sempre che la casella "Casi particolari" del rigo RS11 non sia stata compilata), mentre il resto del prospetto non va compilato.

Per i contribuenti in perdita sistematica sono valide le cause di esclusione della disciplina in materia di società non operative di cui al predetto articolo 30 della legge n. 724 del 1994. In tal caso, occorre compilare esclusivamente la colonna 1 "Esclusione".

Con provvedimento del Direttore dell'Agenzia delle entrate dell'11 giugno 2012 sono state, inoltre, individuate particolari situazioni oggettive di disapplicazione della disciplina riguardante i soggetti in perdita sistematica.

A tal fine, nella casella "Soggetto in perdita sistematica", va indicato, in base alla propria situazione, così come rappresentata al punto 1 del provvedimento citato, uno dei codici di seguito elencati:

**2** – -ipotesi di cui alla **lett. b):** trattasi, in particolare, delle società assoggettate ad una delle procedure indicate nell'art. 101, comma 5, del TUIR ovvero ad una procedura di liquidazione giudiziaria;

**3** – -ipotesi di cui alla **lett. c)**: società sottoposte a sequestro penale o a confisca nelle fattispecie di cui al decreto legislativo 6 settembre 2011, n. 159 o in altre fattispecie analoghe in cui il Tribunale in sede civile abbia disposto la nomina di un amministratore giudiziario;

**4** – -ipotesi di cui alla **lett. d):** società che detengono partecipazioni, iscritte esclusivamente tra le immobilizzazioni finanziarie, il cui valore economico è prevalentemente riconducibile a: 1) società considerate non in perdita sistematica ai sensi dell'art. 2, commi 36 decles e seguenti del d.l. n. 138 del 2011; 2) società escluse dall'applicazione della disciplina di cui al citato articolo 2 anche in conseguenza di accoglimento dell'istanza  $\chi$ i disapplicazione della disciplina delle società in perdita sistematica; 3) società collegate *fesidenti all'estero cui si applica* il regime dell'art. 168 del TUIR, abrogato a decorrere dal periodo d'imposta in corso alla data di entrata in vigore del decreto legislativo 14 settembre 2015, $\hat{A}$ . 1 $\hat{A}$ 7 (7 ottobre 2015);

**5** – -ipotesi di cui alla **lett. e)**: società che hanno ottenuto l'accoglimento dell'istanza di disapplicazione della disciplina sulle società  $\langle n \rangle$  perdita sistematica in relazione ad un precedente periodo di imposta sulla base di circostanze oggettive puntualmente indicate nell'istanza, che non hanno subito modificazioni nei periodi  $\vec{d}$ i imposta successiv $\cdot$ ;

**6** – -ipotesi di cui alla **lett. e),** in caso di esonero dall'obbligo di compilazione del prospetto;

7 – -ipotesi di cui alla lett. f): società dhe conseguono un macgine operativo lordo positivo. Per margine operativo lordo si intende la differenza tra il valore ed li costi della produzione di cui alla lettere A) e B) dell'art. 2425 del godice qui elective a tale fine i costi della produzione rilevano al netto delle voci relative ad ammortamenti, svalutazioni ed accantonamenti di cui ai numeri 10), 12) e 13) della citata lettera  $\hat{H}$ . Per i soggetti dhe redigono il bilancio in base ai principi contabili internazionali si assumono le voci di conto economico corrispondenti;

**8** – -ipotesi di cui alla **lett. g):** società per le quali gli adempimenti e i versamenti tributari sono stati sospesi o differiti da disposizioni normative adottate in conseguenza della dichiarazione dello stato di emergenza ai sensi dell'art. 5 della legge 24 febbraio 1992, n. 225;

**9** – -ipotesi di *g*ui alla lett. h): società per le quali risulta positiva la somma algebrica della perdita fiscale di periódo e degli importi che non concorrono a formare il reddito imponibile per effetto di proventi esenti, esclusi o soggetti a ritenuta alla fonte a titolo d'imposta o ad imposta sostitutiva, ovvero di disposizioni agevolative;

10 – -ipotesi di cui alla lett. i): società che exercitano esclusivamente attività agricola ai sensi dell'art. 2135 del codice civile e rispettano le condizioni previste dall'art. 2 del decreto legislativo 29 marzo 2004, n. 99;

11 – ipotesi di cui alla lett. I): società/che/risultano congrue e coerenti ai fini degli studi di settore;

**12** – ipotesi di cui alla **lett. m):** società che si trovano nel primo periodo d'imposta.

Nella predetta casella va indicato il codice "**99**" nel caso in cui il soggetto abbia assunto, in una delle precedenti dichiarazioni dei redditi, l'impegno di cui al punto 1, lettera a), del citato provvedimento del Direttore dell'Agenzia delle Entrate dell'11 giugno 2012; si tratta, in particolare, di società in stato di liquidazione che con impegno assunto in dichiarazione dei redditi/hanno richiesto la cancellazione dal registro delle imprese in base agli artt. 2312 e 2495 del codice civile entro il termine di presentazione della dichiarazione dei redditi successiva.

Nel caso in cui la società dichiarante si sia avvalsa della facoltà di rateizzare le eventuali plusvalenze (art. 86, comma 4, del TUIR), ai fini dell'applicazione della disciplina delle società in perdita sistematica/il risultato di periodo va determinato:

– -per il periodo d'imposta in cui viene realizzata la plusvalenza, incrementando il risultato fiscale di periodo dell'importo pari alle quote di plusvalenza rinviate agli esercizi successivi;

– -per i periodi d'imposta successivi, rispetto ai quali è stato operato il rinvio della tassazione, riducendo il risultato fiscale di periodo dell'importo corrispondente alla variazione in aumento effettuata in dichiarazione, in relazione alla quota di plusvalenza rinviata (vedere la risoluzione dell'Agenzia delle entrate n.68/E del 16 ottobre 2013).

Qualora a seguito della su indicata modalità di determinazione del risultato di periodo il contribuente non risulti in perdita sistematica, va indicato il codice 9 nella casella "Soggetto in perdita sistematica".

Ai soli fini dell'individuazione dei presupposti della disciplina sulle società  $\overline{A}$ n perdita sistematica, laddove il primo periodo d'imposta di applicazione del regime di *cassa* per le imprese minori costituisce uno di quelli compresi nel c.d. periodo di osservazione,  $\Lambda$  relativo risultato fiscale deve essere considerato senza tener conto del componente negativo derivante dalla deduzione integrale del valore delle rimanenze finali del periodo precedente (cfr. circolare n. 11/E del 13 aprile 2017, par. 4.2).

La casella "Impegno allo scioglimento" va barrata nel caso in cui il soggetto assuma) con la presente dichiarazione, l'impegno di richiedere la cancellazione dal registro delle monese in base agli articoli 2312 e 2495 del codice civile entro il termine di presentazione della dichiarazione dei redditi successiva (punto V, lettera a), dei provvedimenti del Direttore dell'Agenzia delle Entrate del 14 febbraio 2008 e dell'11 giugno 2012). In tal caso non occorre compilare la casella "Disapplicazione società non operative".

È prevista la possibilità di richiedere alla algenzia delle Entrate la disapplicazione delle predette discipline ai sensi dell'art. 11, commo 1, lett.  $\psi$ ), della legge 27 luglio 2000, n. 212 (art. 30, comma 4-bis, della legge n.  $724$  del 1994). Il contribuente, qualora ritenga sussistenti le condizioni di cui al comma 4-bis dell'art. 30 della legge n. 724 del 1994, può disapplicare le predette discipline anche nel casó in cui non abbia presentato l'istanza di interpello prevista dal medesimo comma ovvero, avendola presentata, non abbia ricevuto risposta positiva.

In tal caso, va indicato:

• nella casella **"Imposta sul reddito – società non operativa"** uno dei seguenti codici:

**– 1**, -accoglimento dell'istanza di interpello per la disapplicazione della disciplina delle società non operative;

**– 2**, -mancata presentazione dell'istanza di interpello e sussistenza delle condizioni per la disapplicazione della disciplina delle società non operative;

**– 3**, -presentazione dell'istanza di interpello, in assenza di risposta positiva, e sussistenza delle condizioni per la disapplicazione della disciplina delle società non operative.

• nella casella **"Imposta sul reddito – società in perdita sistematica"** uno dei seguenti codici:

**– 1**, -accoglimento dell'istanza di interpello per la disapplicazione della disciplina delle società in perdita sistematica;

**– 2**, -mancata presentazione dell'istanza di interpello e sussistenza delle condizioni per la disapplicazione della disciplina delle società in perdita sistematica;

**– 3**, -presentazione dell'istanza di interpello, in assenza di risposta positiva, e sussistenza delle condizioni per la disapplicazione della disciplina delle società in perdita sistematica.

Inoltre, vanno compilate, anche congiuntamente alla compilazione delle caselle "Imposta sul reddito – società non operativa" e "Imposta sul reddito – società in perdita sistematica", le seguenti caselle, indicando:/

nella casella **"IRAP"** uno dei seguenti codici:

**– 1**, -accoglimento dell'istanza di interpello per la disapplicazione della disciplina in esame in relazione all'IRAP;

**– 2**, -mancata presentazione dell'istanza di interpello e sussistenza delle condizioni per la disapplicazione della disciplina in esame in relazione all'IRAP;

**– 3**, -presentazione dell'istanza di interpello, in assenza di risposta positiva, e sussistenza delle condizioni per la disapplicazione della disciplina in esame in relazione all'IRAP.

• nella casella **"IVA"** uno dei seguenti codici:

**– 1**, -accoglimento dell'istanza di interpello per la disapplicazione della disciplina in esame in relazione all'IVA;

**– 2**, -mancata presentazione dell'istanza di interpello e sussistenza delle condizioni per la disapplicazione della disciplina in esame in relazione all'IVA;

**– 3**, -presentazione dell'istanza di interpello, in assenza di risposta positiva, e sussistenza delle condizioni per la disapplicazione della disciplina in esame in relazione all'IVA.

#### La **casella "Casi particolari"** va compilata:

– -nell'ipotesi in cui il dichiarante, nell'esercizio relativo alla presente dichiarazione e nei due precedenti non abbia alcuno dei beni indicati nei righi/da  $\frac{R}{S12}$  a RS17. In tal caso, va indicato il codice "1" e il resto del prospetto non va compilato;

 $-$ -nell'ipotesi in cui il dichiarante, esclusivamente con riferimento all'esercizio relativo alla presente dichiarazione, non abbia alcuno dei beni indicati nel righi da RS12 a RS17. In tal caso va indicato il codice "2" e la colonna 4 dei predetti righi, unitamente alla colonida 5 del rigo RS18, non vanno compilate.

Nel **rigo RS12**, **colonna 1**, va indicato il valo re dei beni di cui all'art. 85, comma 1, lettere c), d) ed e), del TUIR e delle quote di partécipazione nelle società commerciali di cui all'art. 5 del TUIR, anche se i predetti beni e/partectrazioni costituiscono immobilizzazioni finanziarie, aumentato del valore dei crediti, esclusi quelli di natura commerciale e i depositi bancari.

Nel **rigo RS13**, **colonna 1**, va indicato il valore delle immobilizzazioni costituite da beni immobili e da beni indicati nell<sup>'</sup>art. 8 bis, comma 1, lett. a), del  $\mathcal{R}R$ . n. 633 del 1972, anche in locazione finanziaria. Agli *k*mpianti fotovoltatici va applicato il goefficiente del 6 per cento previsto per i beni immobili, a prescindere dalla circostanza che gli stessi siano inquadrati come beni mobili o immobili, nella considerazione che tali beni producono gli stessi ricavi indipendentemente dalla natura attribuita all'investimento per finalità tributarie. Analogamente ai fini del calcolo del reddito presunto ai suddetti impianti deve essere applicata la percentuale del 4,75 per cento prevista per tali asset (circolare  $\hbar$ . 38/E del 2013).

Nel **rigo RS14/ colonna 1**, va indicato il valore degli immobili classificati nella categoria catastale A/10.

Nel **rigo RS15**, **colonna 1**, va indicato il valore degli immobili a destinazione abitativa acquisiti o rivalutati nell'esercizio e nei due precedenti.

Nel **rigo RS1**6, colonna 1, va indicato il valore delle altre immobilizzazioni, anche in locazione finanziaria.

Relativamente alle immobilizzazioni materiali e immateriali, si precisa che sono escluse quelle in corso di costruzione nonché gli acconti.

Nel **rigo RS17**, **colonna 1**, va indicato il valore degli immobili, situati nei comuni con popolazione inferiore ai 1.000 abitanti (art. 30, comma 1, lettera b), della legge n. 724 del 1994).

I valori del beni e delle immobilizzazioni, da riportare nei righi da RS12 a RS17, vanno assunti in base alle risultanze medie dell'esercizio e dei due precedenti. Ai fini del computo di dette medie, il valore dei beni e delle immobilizzazioni acquistati o ceduti nel corso di ciascun esercizio dovrà essere ragguagliato al periodo di possesso. Ai fini della determinazione del valore dei beni, si applica l'art. 110, comma 1, del TUIR. Il valore dei beni condotti in locazione finanziaria è costituito dal costo sostenuto dall'impresa concedente ovvero, in mancanza di documentazione, dalla somma dei canoni di locazione e del prezzo di riscatto risultanti dal contratto.

Nel **rigo RS18**, **colonna 2**, va indicata la somma degli importi determinati applicando le percentuali di cui all'art. 30, comma 1, della legge n. 724 del 1994, in corrispondenza dei valori indicati in colonna 1 dei righi da RS12 a RS17.

Nel **rigo RS18**, **colonna 3**, vanno indicati i ricavi, gli incrementi di rimanenze e i proventi, esclusi quelli straordinari, assunti in base alle risultanze medie del conto economico dell'esercizio e dei due precedenti.

Per i soggetti che determinano il reddito ai sensi dell'art. 66 del TUIR (esentabilità semplificata), gli elementi patrimoniali e reddituali di cui sopra devono essere desunti dalle scritture contabili e, qualora sia tenuto, dal libro degli inventari.

Qualora nel **rigo RS18** l'importo indicato in colonna 3 sia inferiore a quello di colonna 2, il soggetto è considerato non operativo.

In tal caso, il reddito imponibile minimo è determinato applicando al valore dei medesimi beni considerati ai fini della compilazione di colonna 1, posseduti nell'esercizio e da indicare nella **colonna 4**, le percentuali previste dall'art. 30, comma  $\frac{3}{4}$ della legge n. 724 del 1994, presenti nel prospetto. Nel rigo RS18, colonna 5, va indicata la sømma degli importi determinativapplicando le percentuali di cui all'art. 30, comma 3, della legge  $\Lambda$ .  $\sqrt{24}$ del 1994, in corrispondenza dei valori indicati in colonna 4 dei righi da RS12 a RS17.

Ai fini dell'adeguamento del reddito da dichiarare, tenuto conto che la normativa in estame non implica il venir meno delle agevolazioni fiscali previste da spedifiche disposizioni di legge, i soggetti interessati dovranno indicare nel **rigo RS19**:

•  $\text{-}$ in **colonna 1**, l'ammontare dell'agevolazione indicata nel rigo RS45, colonna 11, del primo modulo del quadro RS fino a concorrenza dell'importo di rigo R\$18, colonna 5;

• -in **colonna 2**, l'ammontare dei proventi esenti, dei proventi soggetti a ritenute alla fonte a titolo di imposta o di imposte sostitutive che non concorrono a formare il reddito quali, ad esempio:

 $-$ -la quota esclusa dalla formazione del reddito degli utili distributi, in qualsiasi forma e sotto qualsiasi denominazione ai sénsi dell'art.  $4\lambda$  del TUIR;

– eventuali redditi esenti anche per effetto di plusvalenze realizzate ai sensi dell'art. 87 del TUIR;

– -l'importo pari alle quote di plusvalenza rinviate agli esercizi successivi, in virtù dell'esercizio dell'opzione di cui all'art. 86, commà 4, del TVIR;

 $-$  - l'importo pari al valore delle rimanenze finali che hanno concorso a formare il reddito dell'esercizio précedente secondo il principio della competenza, dedotto integralmente nel primo periodo di applicazione del regime di cassa per le imprese minori (cfr. circolare n. 11/E del 13 aprile $\sqrt{201}$ , par. 4.2).

• in **colonna 3**, la quota di plusvalenza che concorre alla formazione del reddito del presente periodo d'imposta, qualora in precedenti periodi sia stata esercitata l'opzione di cui all'art. 86, comma 4, del $\text{TU}$ R;

• -in colonna 4, il risultato della seguente operazione:

$$
\cosh 1 / \co l. 2 - \cosh 3
$$

se il risultato è negativo l'importo va preceduto dal segno "–". Nel rigo RS20, va indicato il reddito minimo, pari al risultato della seguente operazione:

$$
RS18
$$
, col.  $5 - RS19$ , col. 4

Si procede *(quindi, al raffronto tra:* 

– -l'ammontare di cui al rigo RS20 e quello indicato nel rigo **RF66** maggiorato dell'importo di rigo RNN, in caso di soggetto in regime di contabilità ordinaria;

– -l'ammontare di cui al rigo RS20 e quello indicato nel **rigo RG34**, maggiorato dell'importo di rigo  $RN10$ , in caso di/soggetto in regime di contabilità semplificata.

Se tra i due termini posti a raffronto, il primo risulta superiore al secondo, nella colonna 1 del rigo RN1 (o RN2) va riportato l'importo del rigo RS20 (reddito imponibile minimo), e le perdite non compensate non sono imputabili. Nel caso in cui, invece, il primo termine risulti inferiore al secondo, nel rigo RN1 (o RN2) va riportato l'importo di rigo RF66 o RG34.

#### **20.6 UTILI DISTRIBUITI DA IMPRESE ESTERE PARTECIPATE**

Il prospetto deve essere compilato dai soggetti residenti cui siano stati imputati, ai sensi dell'art. 167, comma 1, del TUIR e delle disposizioni previste dall'art. 3, comma 1, del DAL 21 novembre 2001, n. 429, i redditi di una o più imprese, società o enti, residenti o localizzati in Stati o territori con regime fiscale privilegiato, anche speciale, (c.d. *Controlled foreign companies* o *CFC*), dei quali i medesimi possiedono partecipazioni, dirette o madirette, agli utili. Per gli utili distribuiti dal soggetto non residente, con l'abrogazione dell'art. 168 del TUIR, a decorrere dal periodo di imposta in corso alla data di entrata in vigore del decreto legislativo 14 settembre 2015, n. 147 (7 ottobre 2015), continuano ad applicarsi le disposizioni dell'art. 3, commi 3 e 4, del decreto del Ministro dell'economia e delle linanze 7 agosto 2006, n. 268. A tali fini, gli utili distribuiti dal soggetto non residente si presumono prioritariamente formati con quelli assoggettati a tassazione separata.

Il prospetto è finalizzato a evidenziare gli utili distribuiti dall'impresa, società o ente residente o localizzato in Stati o territori con regime fiscale privilegiato, ovvero dal soggetto non residente direttamente partecipato, che non concorrono a formare il reddito del soggetto residente dichiarante.

#### **Righi RS21** e **RS22**

Per ciascuna impresa estera cui il dichiarante partecipi, deve essere compilato uno specifico rigo, indicando nei campi previsti  $\ell$  dat $\ell$  di seguito elencati.

Nel caso in cui i righi non siano sufficienti, do va essere utilizzato an ulteriore quadro RS.

In particolare, nelle colonne da 1 a 4, va indicato:

– -nel **campo 1**, il codice fiscale del soggetto che ha dichiarato il reddito dell'impresa estera nel quadro FC della propria dichiarazione; qualora vi sia comicidenza tra il soggetto che determina i redditi dell'impresa, società o ente non residente ed Y soggetto dichiarante, quest'ultimo deve indicare il proprio codice fiscale;

– nel **campo 2**, la denominazione dell'impresa estera partecipata.

La **casella 3** deve essere barrata nel particolare caso di partecipazione agli utili per il tramite di soggetti non residenti;

– -nella **colonna 4**, gli utili distribuiti dal soggetto estero ovvero dal soggetto non residente direttamente paxtecipato che non concorrono a formare il reddito. L'importo indicato in tale colonna, ovvero la somma degli importi indicati nella colonna 4 di ogni rigo del prospetto (in caso di partecipazione a più soggetti esteri), deve essere indicato nel rigo RF48 del quadro RF del presente modello. Gli utili distribuiti dall'impresa, società o ente residente o localizzato in Stati o territori con regime fiscale privilegiato non concorrono a formare il reddito complessivo del soggetto partecipante se originano da un reddito precedentemente tassato per trasparenza (si veda la circolare dell'Agenzia delle entrate n. 23/E del 26 maggio 2011, paragrafo 7.5). Nella particolare ipotesi di partecipazione agli utili tramite soggetti non residenti (casella 3), occorre fare *di*ferimento agli utili/distribuiti da tali ultimi soggetti dopo la data di delibera di distribuzione da parte dell'impresa, società od ente residente o localizzato in Stati o territori con regime fiscale privilegiato.

# **20.7 AMMORTAMENTO DEI TERRENI**

Ai fini del calcolo delle quote di ammortamento e delle quote dei canoni leasing deducibili, il costo dei fabbricati strumentali deve essere assunto al netto del costo delle aree su cui i fabbricati insistono (art. 36, commi 7 e 7-bis, del d.l. n. 223 del 2006, così come sostituito dal d.l. n. 262 del 2006).

Per immobili strumentali all'impresa che rientrano nella nozione di fabbricato, ai sensi dell'articolo 25 del TUIR, si intendono gli immobili situati nel territorio dello Stato che sono o devono essere iscritti, con attribuzione di rendita, nel catasto edilizio urbano, nonché quelli situati fuori del territorio dello Stato aventi carattere similare; tra questi ci si riferisce agli immobili a destinazione ordinaria, speciale e particolare, secondo la classificazione rilevante per l'attribuzione delle rendite catastali dei fabbricati.

Le disposizioni dei commi 7, 7-bis e 8 dell'art. 36, del decreto-legge n. 223 de\2006/inoltre, si applicano agli impianti e ai macchinari infissi al suolo nel caso in cui questi realizzino una struttura che nel suo complesso costituisca una unità immobiliare iscrivibile nel catasto urbano in quanto rientrante nelle predette categorie catastali.

Per ulteriori chiarimenti si vedano le circolari dell'Agenzia delle entrate n. 28 del Aagosto 2006 e n.1 del 19 gennaio 2007.

Il prospetto va compilato al fine di evidenziare il/valore del terreno incorporato in quello del fabbricato strumentale che insiste su di esso. A tal fine, nella **colonna 1** del **rigo RS24** va indicato il numero dei fabbricati industriali detenuti in forza di contratti di logazione finanziaria da cui è stato scorporato il valore del terreno. In **colonna 2** va indicato il valore complessivo dei terreni relativi ai fabbricati di cui alla/colonna 1. Nella **colonna 3** va indicató il numero degli altri fabbricati industriali da cui è stato *s*dorporato il valore del terreno e, nella colonna 4, va indicato il valore complessivo dei terreni sulcui i predetti fabbricati insistono.

Nella **colonna 1** del **rigo RS25** va/indicato il numero dei fabbricati moni industriali detenuti in forza di contratti di locazione finanziaria da cui è stato scorporato il valore del terreno. In **colonna 2** va indicato il valore complessivo del terreni relativi/ai fabbricati di cui alla colonna 1. Nella **colonna 3** va indicato il numero degli altri fabbricati/non industriali da cui è stato scorporato il valore del terreno e, nella **colonna** 4, va indicato il valore complessivo dei terreni su cui i predetti fabbricati insistono.

## **20.8 SPESE DI RAPPRESENTANZA PER LE IMPRESE DI NUOVA COSTITUZIONE**

Nel **rigo RS26**, vanno indicate le spese di rappresentanza di cui all'art. 108, comma 2, del TUIR sostenute dalle imprese di nuova costituzione non deducibili dal reddito d'impresa per mancanza di ricavi e che ai sensi dell'art. 1, comma  $3/$  del decreto del Ministro dell'economia e delle finanze del 19 novembre 2008, possono/essere portate in deduzione dal reddito d'impresa del periodo d'impostà in cui sono conseguiti i primi ricavi e di quello successivo se e nella misura in cui le spese sostenute in tali periodi siano inferiori all'importo deducibile. Nel rigo, pertanto, qualora nel periodo d'imposta oggetto della presente dichiarazione non siano stati ancora conseguiti i primitenzi, vanno indicate le spese indeducibili sostenute nel presente periodo d'imposta sommate alle spese non dedotte sostenute nei periodi d'imposta precedenti.

Si precisa  $\chi$ he le spese per prestazioni alberghiere e per somministrazioni di alimenti e bevande, qualificate spese di rappresentanza, vanno ivi indicate per il 75 per cento del loro ammontare.

Qualora, invece, nel periodo d'imposta oggetto della presente dichiarazione siano stati sostenuti i primi ricavi vanno riportate le spese non dedotte sostenute nei periodi d'imposta precedenti (indicate nel rigo RS26 del modello UNICO REDDITI SP 2017) al netto di quelle eventualmente deducibili nella presente dichiarazione, da indicare nella colonna 3 del rigo RF43  $(da$  evidenziare anche in colonna 2), ovvero nel rigo RG22, con il codice 8.

#### **20.9 VALORI FISCALI DELLE SOCIETÀ AGRICOLE**

Le società di persone che rivestono la qualifica di società agricola ai sensi dell'art. 2 del d.lgs. n. 99 del 2004 possono optare per l'imposizione dei redditi ai sensi dell'art. 32 del TUIR (art. 1, comma 1093, della legge 27 dicembre 2006, n. 296). Il decreto del Ministro dell'economia e delle finanze, di concerto con il Ministro delle politiche agricole alimentari e forestali 27 settembre 2007, n. 213, recante modalità applicative per la suddetta opzione, prevede, all'art. 4, che in corso di efficacia della stessa, i valori fiscali degli elementi dell'attivo e del passivo debbano risultare da apposito prospetto della dichiarazione dei redditi.

I valori fiscali si determinano sulla base delle disposizioni vigenti per i casi in cui manchi l'esercizio dell'opzione per l'imposizione dei redditi ai sensi dell'art. 32 del TUIR. In caso di perdita di efficacia o revoca dell'opzione, ai fini della determinazione del reddito, gli elementi dell'attivo e del passivo sono valutati in base al presenté prospetto.

A tal fine, nei **righi** da **RS27** a **RS36 RS37**, per ogni elemento dell'attivo e del passivo, vanno indicati:

• in **colonna 1**, la corrispondente voce di bilancio.

• -in **colonna 2**, il valore fiscale, come risultante alla data d'inizio del periodo d'imposta oggetto della presente dichiarazione;

• nelle **colonne 3** e **4**, gli incrementi ed i decrementi del valore fiscale;

• in **colonna 5**, il valore fiscale finale, calcolato aggiungendo all'importo indicato in colonna 2 (valore iniziale) le variazioni di cui alla colohna 3 (incrementi) e sottraendone le variazioni di cui alla colonna 4 (decrementi).

## **20.10 PERDITE DA ISTANZA DI RIMBORSO DA IRAP**

Il prospetto deve essere utilizzató dai soggetti che hanno presentato l'istanza di rimborso da IRAP, evidenziando maggiori perdite d'impresa, suportabili ai sensi dell'art. 84 del TUIR, che non hanno trovato utilizzo nei periodi d'imposta precedenti e che possono essere riportate nella presente dichiarazione.

Tale situazione può verificarsi nel caso in chi dette maggiori perdite riguardino periodi d'imposta antecedenti alla trasformazione da società di capitali in società di persone.

Le perdite già evidenziate nel rigo RS39 del Modello <del>Único</del> REDDITI SP 2017 non devono essere riportate nel/presente prospetto.

A tal fine,  $\psi$ el *rigo RS39*, **colonna**  $\lambda$  occorre indicare le maggiori perdite evidenziate nell'istanza di rimborso di cui sopra se utilizzabili in misura limitata. Le predette perdite, qualora utilizzabili in misura piena, vanno riportate nella **colonna 2**. La parte di tali perdite pregresse non compensate negli appositi righi dei quadri di determinazione del reddito d'impresa deve essere riportata nei righi RS5 e RS6 dell'apposito prospetto del quadro RS.

Le perdite evidenziate nel presente prospetto non dovranno essere riportate nel medesimo prospetto del modello relativo al periodo d'imposta successivo.

# **20.11 CONSERVAZIONE DEI DOCUMENTI RILEVANTI AI FINI TRIBUTARI**

#### Nel rigo R\$40 *x* indicato:

– -il **codice 1**, qualora il contribuente, nel periodo d'imposta di riferimento, abbia conservato in modalità elettronica almeno lun documento rilevante ai fini tributari;

– -il **codice 2**, qualora il contribuente, nel periodo d'imposta di riferimento, non abbia conservato in modalità elettronica alcun documento rilevante ai fini tributari (art. 5, comma 1, del d.m.  $17$  giugno/ $201/4$ ).

### **20.12 CONSORZI DI IMPRESE**

Il prospetto deve essere compilato dalle imprese consorziate facenti parte di un consorzio con attività esterna e senza finalità lucrative alle quali il consorzio ha trasferito le ritenute d'acconto per le prestazioni di recupero edilizio o di riqualificazione energetica, operate ai sensi dell'art. 25 del d.l. n. 78 del 2010 e successive modificazioni.

Si ricorda che i consorzi, una volta azzerato il proprio eventuale debito IRES, possono trasferire la residua quota di ritenuta ai consorziati che hanno eseguito i lavori *a* condizione che la volontà di effettuare il trasferimento risulti da un atto di data certa, quale, ad esempio, il verbale del consiglio di amministrazione, ovvero dallo stesso atto costitutivo del consorzio (si veda la risoluzione n. 2/E del 4 gennaio 2011 dell'Agenzia delle entrate). L'impresa consorziata che riceve dal consorzio una quota delle ritenute, ai fini dello scomputo dalle proprie imposte, dovrà compilare il presente prospetto nel modo seguente.

Nel **rigo RS41**, in **colonna 1**, indicare il codice fiscale del consorzio che cede le ritenute subite e in **colonna 2** l'ammontare delle ritenute cedute al/contribuente. Quest'ultimo importo va riportato, unitamente alle altre eventuali ritenute, nel **rigo RN1**, **colonna 2**, o **RN2**, **colonna 2**. Nel caso in cui non sia sufficiente un unico modulo de *s*ono essere utilizzati altri modul<sup>i</sup> avendo cura di numerare distintamente ciascuno di essi é di riportare la numerazione progressiva nella casella "Mod. N." posta in alto a destra del quadro.

#### **20.13 PREZZI DI TRASFERIMENTO**

Il prospetto deve essere compilato daj soggetti residenti nel territorio dello Stato, qualificabili come tali ai sensi delle disposizioni vigenti in materia di imposte sui redditi, che si trovino, rispetto a società non residenti, in  $\sin \theta$  più delle condizioni indicate hel comma 7 dell'art. 110 del TUIR.

Nel **rigo RS42** i soggetti interessati devono barrare:

– la **casella A**, se trattasi di impresa direttamente o indirettamente controllata da società non residente;

 $-$  la **casella B**, se trattasi di impresa che direttamente o indirettamente controlla società non residente;

– -la **casella C**, se trattasi di impresa che intrattiene rapporti con società non residente, entrambe direttamente o indirettamente controllate da un'altra società.

Con riferimento alle stabili organizzazioni esenti di cui all'art. 168-ter del TUIR, le predette caselle non dévono essere barrate (si rinvia al provvedimento del direttore dell'Agenzia delle entrate del 28 agosto 2017, punto 7.7).

Qualora il contribuente abbia aderito a un regime di oneri documentali in materia di prezzi di trasferimento praticati nelle transazioni con imprese associate, deve barrare la **casella "Possesso documentazione"** del presente prospetto.

Con provvedimento del direttore dell'Agenzia delle entrate 29 settembre 2010, è stato previsto che la comunicazione all'Agenzia delle entrate attestante il possesso della documentazione idonea ai sensi del decreto legislativo n. 471 del 1997, debba essere effettuata con la presentazione della dichiarazione annuale dei redditi; al predetto provvedimento si rinvia per ogni approfondimento.

Inoltre, nella **colonna 5** e nella **colonna 6** devono essere indicati, cumulativamente, gli importi corrispondenti ai componenti positivi e negativi di reddito derivanti da operazioni relativamente alle quali trova applicazione la disciplina prevista dall'art. 110, comma 7, del TUIR.

# **20.14 ESTREMI IDENTIFICATIVI DEI RAPPORTI FINANZIARI**

Per gli esercenti imprese o arti e professioni con ricavi e compensi dichiarati non superiori a 5 milioni di euro, i quali per tutte le operazioni attive e passive effettuate nell'esercizio dell'attività utilizzano esclusivamente strumenti di pagamento diversi dal denaro contante e nelle dichiarazioni in materia di imposte sui redditi e imposta sul valore aggiunto indicano gli estremi identificativi dei rapporti con gli operatori finanziari di cui all'art. 7, sesto comma, del decreto del Presidente della Repubblica 29 settembre 1973, n. 605, è prevista la riduzione alla metà delle sanzioni amministrative di cui agli artt. 1, 5 e 6 del decreto legislativo T8 dicembre 1997, n. 471 (art. 2, comma 36-vicies ter, del decreto-legge 13 agosto  $20(1, n. 138,$  convertito, con modificazioni, dalla legge 14 settembre 2011, n. 148).

Il prospetto è, pertanto, riservato all'indicazione degli estremi identificativi dei rapporti con gli operatori finanziari di cui al citato art. 7, sesto comma, del d.P.R. n. 605 de $\lambda$ 1973/(ad ésempio banche, società Poste italiane spa, etc.) in essere nel periodo di imposta  $\partial g$ getto della presente dichiarazione.

In particolare, nel **rigo RS43** va indicato:

• -il codice fiscale dell'operatore finanziario rilasciato dall'Amministrazione finanziarià italiana (**colonna 1**) o, in mancanza, il codice di identificazione fiscale estero (**colonna 2**);

• in **colonna 3**, la denominazione dell'operatore finanziario;

• -in **colonna 4**, il tipo di rapporto, utilizzando i codici di cui alla tabella seguente (cfr. provvedimento del Direttore dell'Agenzia delle entrate del 20 dicembre 2010):

# **VALORI AMMESSI**

Nel caso in cui il contribuente *i*ntrattenga più rapporti con gli operatori finanziari deve essere utilizzato un modulo per ogni *fappórto*, avendo cura di numerare *d*istintamente ciascuno di essi e riportare la numerazione progressiva nella casella posta in alto  $\alpha$  destra.

## **20.15 DEDUZIONE PER CAPITALE INVESTITO PROPRIO (ACE)**

Il prospetto è compilato dai soggetti che fruiscono della deduzione c.d. "ACE" dal reddito d'impresa secondo le disposizioni previste dall'art. 1 del decreto-legge 6 dicembre 2011, n. 201, convertito, con modificazioni, dalla legge 22 dicembre 2011, n. 214, (come da ultimo modificato dall'art. 1, comma/550, della legge 11 dicembre 2016, n. 232).

Le disposizioni di attuazione dell'agevolazione sono state stabilite con il decreto del Ministro dell'economia e delle finanze 14 marzo 2012 e, successivamente, con il decreto del Ministro dell'economia e delle finanze 3 agosto 2017 (di seguito "decreto"). Con l<del>o stesso provvedimento</del> gli stessi provvedimenti sono state stabilite disposizioni aventi finalità antielusiva specifica.

L'importo ammesso in deduzione corrisponde al rendimento nozionale del nuovo capitale proprio valutato, per il periodo di imposta in corso al 31 dicembre 2017, mediante l'applicazione  $\phi$ ell'aliquota del 4,75 dell'1,6 per cento alla variazione in aumento del suddetto capitale rispetto a quello esistente alla chiusura dell'esercizio in corso al 31 dicembre 2015. Ai sensi del comma 552 dell'art. 1 della legge n. 232 del 2016, a partire dal periodo d'imposta successivo a quello in corso alla data del 31 dicembre 2015, rileva, come incremento di capitale proprio, anche la differenza fra il patrimonio netto al 31 dicembre 2015 e il patrimonio netto al 31 dicembre 2010 (il patrimonio netto include l'utile di esercizio). Ai fini del calcolo della predetta differenza, in alcuni casi particolari, si applicano le disposizioni di cui ai commi da 4 a 6 del decreto.

Per i soggetti diversi da quelli che svolgono attività finanziarie ed assicurative di cui alla sezione K dell'ATECOFIN/2007, ad eccezione delle holding non finanziarie, dalle banche e dalle imprese di assigurazione la variazione in aumento del capitale proprio non ha effetto fino a concorrenza dell'ingremento delle consistenze dei titoli e valori mobiliari diversi dalle

partecipazioni rispetto a quelli risultanti dal bilancio relativo all'esercizio in corso al 31 dicembre 2010 (art. 5, comma 3, del decreto art. 1, comma 6-bis, del decreto-legge n. 201 del 2011, introdotto dall'art. 1, comma 550, lett. d), della legge n. 232 del 2016).

In ciascun esercizio la variazione in aumento non può comunque eccedere il patrimonio netto risultante dal relativo bilancio.

Se il periodo di imposta è di durata diversa dall'anno solare, la variazione in aumento va ragguagliata alla durata del periodo stesso.

La parte del rendimento nozionale che supera il reddito d'imprésa dichiarato è attribuita a ciascun socio in proporzione alla quota di partecipazione agli utili verbe è utilizzata, in alternativa, dalla stessa società, in compensazione dell'IRAP sotto forma di credito d'imposta. Il credito va ripartito in cinque quote annuali di pari importo fino a concorrenza dell'IRAP del periodo.

L'agevolazione ACE si applica alle stabili organizzazioni di imprese residenti di cui all'art. 168ter del TUIR, ai sensi del provvedimento del direttore dell'Agenzia delle entrate del 28 agosto 2017 (punto 7.8). In tal caso, per ogni stabile organizzazione in regime di *branch exemption* è compilato un distinto modulo del presente quadro e pella **colonna 14** del rigo RS4 $\frac{\lambda}{2}$ va modicato il codice dello Stato o territorio estero (rilevato dalla tabella "Elenco dei Paesi e territori esteri"), in cui è localizzata la stabile organizzazione.

Ai fini della determinazione della deduzione, nel **rigo RS45** va mudidato:

• in **colonna 1**, l'importo degli incrementi del capitale proprio come determinato ai sensi dell'art.  $5$  del decreto. Nella presente colonna *va* ricompresa anche la differenza *positiva* di cui alla lett. a) del comma 2 dell'art. 8 del decretó;

• in **colonna 2**, l'importo dei decrémenti del capitale proprio come determinato ai sensi dell'art. 5 del decreto;

• -in **colonna 3**, l'ammontare relativo agli acquisti di partecipazioni in società controllate e quello relativo agli acquisti di azzende o di rami di aziende. In tale colonna vanno altresì indicate le altre riduzioni derivanti dalle disposizioni aventi finalità antielusiva stabilite dal predetto decreto del Ministro dell'economia e delle finanze del 14 marzo 2012 di cui all'art. 1, comma 8, del decreto-legge n. 201 del 2011;

• -in **colonna 4** la differenza tra l'importo di colonna de quello di colonna 2 diminuita dell'importo di colonna 3; qualora il risultato sia pari o inferiore a zero, la presente colonna non va compilata;

• -in colonna 6, l'*i*mporto del patrimonio netto risultante dal bilancio dell'esercizio. L'importo del patrimonio netto include l'utile o la perdita dell'esercizio. Se il patrimonio netto assume valore negativo o zero, la colonna 6 non va compilata in quanto non sussiste alcuna variazione in aumento del capitale proprio;

 $\cdot$  in **colonna 6**, il minore tra gli importi di *d*olonna 4 e di colonna 5;

 $\cdot$ -in **colonna** 7 N rendimento nozionale del pluovo capitale proprio, pari al 4,75 all'1,6 per cento dell'importo di colonna 6,

• -in **colonna 8** il codice fiscale del soggetto che ha attribuito per trasparenza il rendimento nozionale eccedente il proprio reddito d'impresa dichiarato e in **colonna 9** il relativo importo. In caso di trasformazione, in colonna 9 va indicato l'importo del rendimento nozionale che la società o ente non ha utilizzato in deduzione dal reddito complessivo netto dichiarato ai fini IRES, trasferito, a seguito dell'operazione straordinaria, alla società risultante dalla trasformazione. Nel caso in cui il dichiarante abbia ricevuto il rendimento nozionale da più soggetti, déve compilare più moduli, avendo cura di numerare distintamente ciascuno di essi e di riportare la numerazione progressiva nella casella posta in alto a destra del presente quadro;

• -in **colonna 10**, l'importo del rendimento nozionale riportato dal precedente periodo d'imposta. La presente colonna può essere compilata solo nei moduli per i quali è valorizzata la colonna 14.

• -in **colonna 11** l'importo del rendimento nozionale complessivo pari alla somma tra l'importo indicato in colonna 7, quello indicato nella colonna 9 di tutti i moduli compilati, quello indicato in colonna 10 e quello indicato nel rigo RV53, colonna 2, di tutti i moduli compilati. Nel caso di compilazione di più moduli, l'importo del rendimento complessivo va riportato soltanto sul modulo numero 1.

In caso di opzione per la *branch exemption* (art. 168-ter del TUIR), l'ammontare complessivo del rendimento nozionale relativo alle stabili organizzazioni non può essere superiore al rendimento nozionale relativo all'impresa nel complesso. In tal caso, l'importo del rendimento nozionale che eccede quello relativo all'impresa nel complesso è mputato in proporzione al rendimento nozionale relativo a ogni singola stabile organizzazione, che è conseguentemente ridotto;

• in **colonna 12** l'importo del rendimento nozionale indicato in colonna 11, non utilizzato in diminuzione dal reddito d'impresa, che è fruito come predito d'imposta in diminuzione dell'IRAP;

• in **colonna 13** l'importo del rendimento nozionale residuo da attribuire ai soci, pari alla quota dell'importo di colonna 11, non utilizzata in  $\Delta$ im $\hat{m}$ uzione dal reddito d'impresa e non trasformata in credito IRAP.

Il contribuente può interpellare l'amministrazione ai sensi dell'art. 11, comma 1, lett. b), della legge 212 del 2000 (Statuto dei diritti del contribuente) al fine di dimostrare che in relazione alle disposizioni con finalità antielusiva specifica le operazioni effettuate non comportano duplicazioni dell'agevolazione. Il contribuente che intende fruire dell'agevolazione ma non ha presentato l'istanza di interpello prexista dvvero, avendola presentatà, non ha ricevuto risposta positiva deve esporre nel rigo RS46 gli elementi conoscitivi indicati con provvedimento del Direttore dell'Agenzia delle entrate.

In particolare, nel **rigo RS46** va indicato:

• -in **colonna 1,** il **codice 1/** in caso di mancata presentazione dell'istanza di interpello, o il codice 2, in caso di presentazione dell'istanza di interpello, in *d*issenza di risposta positiva;

• in **colonna 2,** l'ammontare totale dei conferimenti in denaro ex art. 10, comma 2, del decreto 14 marzo 2012;

· -in colonna 3, l'ammontare dei conferimenti di colonna 2 che ha comportato una sterilizzazione della base di calcolo dell'ACE;

• -in **colonna A**, l'ammontare totale dei corrispettivi/per l'acquisizione o l'incremento di partecipazioni  $\cancel{\epsilon}$ x art. 10, comma 3, lett. a), del decreto 14 marzo 2012;

 $\cdot$ -in **colonna**  $\beta$ , l'ammontare dei corrispettivi  $\phi$  colonna 4 che ha comportato una sterilizzazione della base di calcolo dell'ACE;

• -in **colonna** 6, l'ammontare totale dei corrispettivi per l'acquisizione di aziende o di rami d'aziende ex art. 10, comma 3, lett. b), del decreto 14 marzo 2012;

• -in **colonna** 7, l'ammontare dei corrispertivi/di colonna 6 che ha comportato una sterilizzazione della base di calcolo dell'ACE;

• -in **colonna 8,** l'ammontare totale dei conferimenti in denaro ex art. 10, comma 3, lett. c), del decreto  $\mathcal{H}$  maxzo 2012;

•/-in **colonna <del>9, l'am</del>montare** dei conferimenti di colonna 8 che ha comportato una sterilizzazione della base di calcolo dell'ACE;

• -in **colonna 10,** l'ammontare totale dei conferimenti in denaro ex art. 10, comma 3, lett. d), del decreto  $\chi$ 4 marzo 2012;

• -in **colonna 11,** l'ammontare dei conferimenti di colonna 10 che ha comportato una sterilizzazione della base di calcolo dell'ACE;

• In colonna 12, l'ammontare totale degli incrementi dei crediti di finanziamento ex art. 10, comma 3, lett. e), del decreto 14 marzo 2012;

• -in **colonna 13,** l'ammontare degli incrementi di colonna 12 che ha comportato una sterilizzazione della base di calcolo dell'ACE.

#### **20.16 CANONE RAI**

Il prospetto deve essere compilato dalle società o imprese che abbiano detenuto nell'anno 2017 o che detengano per la prima volta nell'anno 2018 uno o più apparecchi atti o adattabili alla ricezione delle trasmissioni radio televisive in esercizi pubblici, no locali aperti al pubblico o comunque fuori dell'ambito familiare, o che li impiegano a scopo di ucrò diretto o indiretto per i quali si è versato l'importo fissato annualmente per l'abbonamento speciale alla Ra ai sensi e per gli effetti del R.D.L. 21 febbraio 1938, n.246, e D.L.Lt. 21 dicembre 1944, n.458 (art. 17 del decreto-legge 6 dicembre 2011, n. 201, convertito, con modificazioni, dalla legge 22 dicembre 2011, n. 214).

Il contribuente deve compilare, qualora detenga più *a*pparecchi atti o adattabili alla ricezione delle trasmissioni radio televisive in unità locali diverse *fun* rigo per ogni singolo abbonamento speciale alla radio o alla televisione.

A tal fine, indicare nel rigo **RS47**:

• -nella colonna 1, la denominazione dell'intestatario dell'abbonamento; si precisa che il predetto campo va compilato laddove l'intestátarió dell'abbonamento risulti diverso dal soggetto dichiarante;

• nella **colonna 2**, il numero di abbonamento speciale intestato al soggetto dichiarante;

• -nelle **colonne** da 3 a 7, rispettivamente, il Comune (senza alcuna abbrey azione), la sigla della provincia (per Roma: RM), il codice *catagiale del comune*, la frazione, la via il numero civico, il codice di avviamento postale per cui è stipulato il suddetto abbonamento; si precisa che l'indirizzo deve essere quello indicató nel libretto di iscrizione. Il codice catastale del comune, da indicare nel campo "Codice Comune", può essere rilevato dall'elenco reso disponibile sul sito dell'Agenzia delle entrate www.agenziaentrate.gov.it;

• -nella **colonna 8 ("Categoria")**, la categoria di appartenenza di fini dell'applicazione della tariffa di abbonamento, desunta dalla seguente tabella generale, avendo cura di indicare la corrispondente lettera:

"A" CATEGORIA A *(alberghi con 5* stelle e  $\frac{1}{3}$ stelle *fusso* con un numero di camere pari a o superiore a cento.

**"B"** -CATEGØRIA B (alberghi con 5 stelle e 5 stelle lusso con un numero di camere inferiore a cento e superiore a venticinque; residence turistico-alberghieri con 4 stelle; villaggi turistici e campeggi c $\phi$ n 4 stelle; esercizi pubblici di lusso e navi di lusso);

**"C" -**CATEGORIA C (alberghi con 5 stelle e 5 stelle lusso con un numero di camere pari o inferiore a venticinque; alberghi con 4  $\frac{1}{9}$  s ktelle e pensioni con 3 stelle con un numero di televisori superiore a dieci; residence turistico-alberghieri con 3 stelle; villaggi turistici e campeggi con  $\beta$  stelle; esercizi pubblici/di prima e seconda categoria; sportelli bancari);

"D" **-CATEGORIA** Q (alberghi con 4  $\sigma$  3 stelle e pensioni con 3 stelle con un numero di televisori pari o inferiore a dieci; alberghi, pensioni e locande con 2 e 1 stella; residenze turistiche alberghiere e villaggi turistici con 2 stelle; campeggi con 2 e 1 stella; affittacamere; esercizi pubblie<del>i di t</del>erza e quarta categoria; altre navi; aerei in servizio pubblico; ospedali; cliniche e case di cura;  $\hat{M}$ fici);

**"E" -**CATEGORIA E (strutture ricettive - alberghi, motels, villaggi-albergo, residenze turistico-alberghiere, ecc., DPCM 13/09/2002 - di cui alle lettere A), B), C) e D) con un numero di televisori non superiore ad uno; circoli; associazioni; sedi di partiti politici; istituti religiosi; studi professionali; botteghe; negozi e assimilati; mense aziendali; scuole, istituti scolastici non esenti dal canone ai sensi della legge 2 dicembre 1951, n 1571, come modificata dalla legge del 28 digembre 1989, n. 421;

• -nella **colonna 9**, la data del primo versamento per un nuovo abbonamento speciale, qualora sia stato effettuato nell'anno 2018.

#### **20.17 CREDITI**

Il parametro da assumere, in base all'art. 106, comma 1, del TUIR per il computo del limite delle svalutazioni fiscalmente deducibili, che comprende anche gli eventuali accantonamenti per rischi su crediti effettuati in conformità a disposizioni di legge, è il valore nominale o di acquisizione dei crediti stessi.

Pertanto, nel prospetto occorre indicare gli elementi richiesti, che consegueno di esporre le svalutazioni e gli accantonamenti operati in bilancio e la loro parte deducibile.

Nel rigo RS48, va indicato, in colonna 1, l'ammontare complessivo delle svalutazioni dirette e quello complessivo degli accantonamenti per rischi su credità risultanti al termine dell'esercizio precedente e, in **colonna 2**, l'ammontare fiscalmente dedotto (rigo RS52, colonne 1 e 2, del prospetto dei crediti del Mod. UNICO REDDITI 2011 Società di persone ed equiparate).

Nel **rigo RS49**, vanno indicate, in **colonna 1**, le perdite su crediti dell'esercizio computate con riferimento al valore di bilancio e, in **colonna 2**, quelle deducibili ai sensi dell'art. 101, comma 5, del TUIR, computate con riferimento al valore/nominale  $\phi$  di acquisizione del crediti stessi; tali perdite sono comprensive di quelle che sono state imputate al donto economico di precedenti esercizi, per le quali la deduzione è stata rinviata in conformità alle disposizioni/del medesimo art. 101.

La perdita realizzata va prioritarizimente imputata al fondo svalutazione crediti e la determinazione della quota fiscalmente deducibile delle svalutazioni dell'esercizio, così come la valutazione dell'eventuale eccedenza imponibile rispetto alla soglià globale del 5 per cento, deve essere calcolata sull'ammontare/dei crediti al netto della perdita (si veda la circolare n. 26/E del 1° agosto 2013).

Nel rigo RS50, va indicata la differenza degli *importi dei righi KS48* e RS49. Se detta differenza è negativa, il rigo non va compilato.

Nel **rigo RS51**, va indicato, in **colonna 1**, l'importo delle svalutazioni dei crediti e degli accantonamenti per rischi su crediti dell'esercizio e, in colonna 2, quello fiscalmente dedotto. A tal fine, l'importo delle svalutazioni e degli accantonamenti va assunto al netto delle rivalutazioni dei crediti iscritti in bilancio. Si fa presente che l'importo di colonna 2 del rigo RS51 non può eccedere il limite dello  $0,50$  per cento del valore dei crediti indicati nella medesima colonna del rigo RS53.

Nel **rigo RS52**, va indicato, in **colonna 1**, l'ammontare complessivo delle svalutazioni dirette e degli accantonamenti per rischi su crediti risultanti al termine dell'esercizio e, in **colonna 2**, l'importo fiscalmente dedotto ai sensi dell' $\frac{d}{dt}$ t. 106, comma 1, del TUIR.

Si fa presente che l'importo di rigo RS52, colonna 2, non può eccedere il limite del 5 per cento dei crediti, indicati nella medesima colonna del rigo RS53.

Nel **rigo RS53**, va indicato, in **colonna 1**, il valore dei crediti iscritti in bilancio e, in **colonna 2**, il valore nominale o di acquisizione dei crediti, per i quali è ammessa, ai sensi dell'art. 106, comma 1, del TUIR, la deducibilità delle svalutazioni e degli accantonamenti per rischi su  $\ell$ rediti.

Si precisa che in base all'art. 2, comma 3, del D.M. n. 48 del 1<sup>°</sup> aprile 2009, per i soggetti IAS, i limiti di/cui *f*all'articolo 10 $\phi$ , commi 1, del TUIR, non si applicano alle differenze emergenti dalla prima iscrizione dei crediti ivi previsti.

# **20.18 DATI DI BILANCIO IAS/IFRS**

Il prospetto dati di bilancio IAS/IFRS va compilato dai soggetti che adottano i principi contabili internazionali (IAS/IFRS) introdotti dal Regolamento CE del 19 luglio 2002 n. 1606.

I prospetti di Stato patrimoniale e Conto economico indicati sono strutturati in base al contenuto minimo previsto dallo IAS 1. In particolare lo Stato patrimoniale prevede la distinzione tra quota corrente e quota non corrente di attività o passività, mentre nel Conto economico la classificazione è per natura o destinazione.

Si precisa che la compilazione del prospetto è indipendente dai criteri utilizzati dalla società nella redazione del proprio bilancio IAS.

#### **20.19 DATI DI BILANCIO**

Nel prospetto vanno indicate le voci di bilancio risultanti dallo schema di stato partimoniale, redatto alla fine dell'esercizio, secondo i criteri indicati nell'articolo 2424 del codige civile, con l'avvertenza che alcune voci vanno esposte nel prospetto secondo le diverse aggregazioni richieste.

In particolare, in ordine alle modalità di indicazione di *fali* voci, si precisa quanto segue. Nel **rigo RS97**, va indicato il valore iscritto in bilancio, al netto delle quote di ammontamento, dei beni di proprietà dell'impresa privi di consistenza fisica la cui utilità si protrae per più esercizi. In questo rigo vanno indicati, ad esempió: i costi di impianto, i costi di sviluppo, i diritti di brevetto industriale e i diritti di utilizzazione delle opere di ingegno; i costi relativi a brevetti industriali e per know how; le concessioni, le licenze, i marchi e i diritti similiz/licenze d'uso; i costi di avviamento; altre immobilizzazioni immateriali, quali i diritti/di usufrutto, diritti di superficie, indennità pagate per perdite di avviamento.

Nel **rigo RS98**, **colonna 2**, va indicato il valore iscritto in bilancio, al netto delle quote di ammortamento, dei beni materiali la cui utilità si protrae per più esercizi, quali, ad esempio: terreni e fabbricati, impianti e macchinari, attrezzature industriali e commerciali, costi relativi ad immobilizzazioni materiali non *a*ncora ultimani. In **colonna 1**  $\hat{\chi}$ a indicata la somma delle quote di ammortamento delle immobilizzazioni materiali cumulate nel corso dell'esercizio corrente e di quelli pregressi.

Nel **rigo RS99**, va indicato il valore iscritto in bilangio degli investimenti finanziari, quali l'acquisto di titoli  $\sqrt{d}$ i altri diritti di credito, rappresentativi di quote di proprietà e destinati a permanere durevolmente nel patrimonio aziendale. In questo rigo vanno indicati le partecipazioni *f*in *i*mprese controllate, collegate, controllanti, sottoposte al controllo delle controllanti e/in altre imprese; i crediti considerati immobilizzazioni, ossia a termine mediolungo dovuto al rapporto esistente con il debitore (ad esempio società controllate e collegate) e gli altri titoli, diversi dalle azioni e a carattere di investimento durevole.

Nel **rigo RS100**, va indicato il valore iscritto in bilancio delle rimanenze finali relative a materie prime, sussidiarie, materiali di consumo (dostituiti da materiali usati indirettamente nella produzione); prodotti in corso di lavorazione e semilavorati; lavori in corso su ordinazione; prodotti finiti e merci; acconti per forniture da ricevere.

Nel **rigo RS101**, va indicato l'importo dei crediti iscritti in bilancio nei confronti dei clienti e derivanti dalla cessione di beni e dalla prestazione di servizi che rientrano nell'attività propria dell'azienda.

Nel rigo **RS102**, va indicato l'importo dei crediti che, non rispondendo ad un logica di investimento duraturo, non possono essere considerati come immobilizzazioni finanziarie. Vanno indicati in questo rigo i crediti di natura finanziaria e commerciale verso imprese controllate, collegate, controllanti, sottoposte al controllo delle controllanti e crediti verso altri come, ad esempio, i crediti verso il personale dipendente, i crediti verso l'erario, i crediti derivanti dalla vendita di titoli, i crediti per risarcimenti, i crediti per operazioni di pronti contro termine.
Nel **rigo RS103**, va indicato il valore dei titoli che l'azienda ha acquisito con l'obiettivo di investimento temporaneo.

Nel **rigo RS104**, va indicato il valore dei depositi bancari e postali (saldi relativi a conti correnti bancari, depositi bancari e postali, libretti di risparmio nominativi e al portatore), assegni (ammontare degli assegni circolari e di conto corrente, nazionali e esteri, di proprietà dell'azienda e depositati in cassa alla chiusura dell'esercizio), denaro e valori in cassa.

Nel **rigo RS105**, va indicato l'importo dei ratei e dei risconti attivi.

Nel **rigo RS106**, va indicata la somma delle attività iscritte nello stato patrimoniale.

Nel rigo RS107, va indicato il valore del patrimonio netto risultante dal bilancio alla fine dell'esercizio. Tale valore è pari al valore nominale delle quote di partecipazione sottoscritte dai soci, maggiorato dell'ammontare delle riserve volontarie e dei versamenti in conto capitale da parte dei soci, diminuito degli anticipi a soci per utili, auxentato degli utili (o diminuito delle perdite) portati a nuovo, aumentato degli utili (o diminuito delle perdite) dell'esercizio. Nel caso in cui tale valore risulti di segno negativo, l'importo da indicare va preceduto dal segno meno "– ".

Nel **rigo RS108**, va indicato l'importo iscritto in bilancio relativo ai fondi per trattamento di quiescenza e obblighi simili, fondi per imposte  $\gamma$ altri fondi relativi a rischi e oneri futuri.

Nel **rigo RS109**, va indicato l'importo iscritto in bilancio relativo al trattamento di fine rapporto, con riferimento al lavoro dipendente.

Nel **rigo RS110**, va indicato l'importo iscritto in bilancio dei debiti verso le banche e altri finanziatori esigibili entro l'esercizio successivo.

Nel **rigo RS111**, va indicato l'importo jecritto in bilancio dei debiti verso le banche e altri finanziatori esigibili oltre l'esercizio successivo

Nel **rigo RS112**, va indicato l'importo iscritto in bilancio dei debiti verso i fornitori, derivanti dalla acquisizione di beni e seryízi. Nell'importo da indicare in tale rigo, sono compresi i debiti verso fornitori nazionali ed esteri/i debiti verso agenti per proyvigioni, i debiti per fatture da ricevere.

Nel **rigo RS113**, vanno indicati gli acconti (ad esempio, anti *c*ipi *e* caparre ottenute dai clienti a fronte di future forniture di merci o servizi), i debiti rappresentati da titoli di credito (cambiali passive e titoli similari derivanti da rapporti di natura/con/merciale), i debiti verso imprese controllate, collegate, controllanti e sottoposte al coprollo delle controllanti derivanti sia da rapporti di natura commerciale che finanziaria, debiti tributari, i debiti verso istituti di previdenza e sigurezza sociale, e altri debiti.

Nel **rigo RS114**, va indicato l'importo dei ratei e dei risconti passivi.

Nel **rigo RS1/15**, *ka* indicata la somma delle passività iscritte nello stato patrimoniale.

Nel **rigo RS116**, va indicato l'ammontare dei ricavi di cui alle lett. a) e b) del comma 1 dell'art. 85 del TUIR cioè dei corrispettivi di cessioni di beni e delle prestazioni di servizi alla cui produzione o al cul scambio è diretta l'attività dell'impresa e dei corrispettivi delle cessioni di materie prime e sussidiarie, di semilay orati e di altri beni mobili, esclusi quelli strumentali, acquistati o prodotti per essere impiegati nella produzione.

Nel **rigo RS117**, **colonna 2**, va indicato l'ammontare degli oneri di produzione e vendita. In **colonna 1** va indicata la quota di tali oneri relativa al lavoro dipendente.

# **20.20 MINUSVALENZE E DIFFERENZE NEGATIVE**

Il contribuente è tenuto a comunicare all'Agenzia delle entrate i dati e le notizie relative alle minusvalenze di ammontare complessivo superiore a cinque milioni di euro, derivanti da cessioni (di partecipazioni che costituiscono immobilizzazioni finanziarie realizzate, anche a seguito di più atti di disposizione (art. 1, comma 4, del decreto-legge 24 settembre 2002, n. 209, convertito dalla legge  $\cancel{2}2$  novembre 2002, n. 265).

Il contribuente, inoltre, è tenuto a comunicare all'Agenzia delle entrate i dati e le notizie relative alle minusvalenze e alle differenze negative, indicate all'art. 109, comma 3-bis, del TUIR, di ammontare superiore a cinquantamila euro, derivanti da operazioni su azioni o altri titoli negoziati, anche a seguito di più operazioni, in mercati regolamentati italiani o esteri (art. 5 quinquies, comma 3, del decreto-legge 30 settembre 2005, n. 203, convertito dalla legge 2 dicembre 2005, n. 248).

Tali obblighi di comunicazione sono richiesti per consentire l'accertamento della conformità delle operazioni con le disposizioni dell'art. 10-bis della legge 27 luglio 2000, n. 212.

A tal fine, nel rigo RS118 va indicato, con riferimento alle minusvalenze di *Ammontare* complessivo superiore a cinque milioni di euro, derivanti da cessioni di partecipazioni che costituiscono immobilizzazioni finanziarie realizzate nel periodo d'imposta/oggetto della presente dichiarazione:

• in **colonna 1**, il numero degli atti di disposizione;

• in **colonna 2**, l'ammontare delle minusvalenze *fealizzate*, anche a seguito di più atti di disposizione.

Nel rigo **RS119** va indicato con riferimento alle minusvalenze e alle differenze negative, indicate all'art. 109, comma 3-bis, del TUIR, di ammontare superiore a cinquantamila euro, derivanti da operazioni su azioni o altri titoli negoziati, anche a seguito di  $\sin \theta$  perazioni, in mercati regolamentati italiani o esteri, réalizzate nel periodo d'imposta oggetto della presente dichiarazione:

• in **colonna 1**, il numero degli atti di disposizione relativi alla cessione di azioni;

• -in **colonna 2**, l'ammontare delle minusvalenze e delle differenze negative derivanti dalla cessione di azioni, anche a seguito di più operazioni;

• in colonna 3, il numero degli *atti di disposizion de relativi alla cessione* di altri titoli;

• -in **colonna 4**, l'ammontare delle minusvalenze e delle differenze negative derivanti dalla cessione di altri titoli, anche a seguito di più operazioni;

• -in colonna 5, l'importo dei dividendi percepiti in relazione al titoli ceduti nei trentasei mesi precedenti il realizzo qualora il metodo ordinariamente adottato in bilancio per la movimentazione e la valutazione del proprio magazzino titoli non preveda la memorizzazione delle date di acquisto dei titoli in portafoglio.

# **20.21 VARIAZIONE DEI CRITERI DI VALUTAZIONE**

L'art. 110, comma 6, del TUIR, prevede che, in caso di mutamento totale o parziale dei criteri di valutazione adottati nei precedenti esercizi, il contribuente debba darne comunicazione all'Agenzia delle entrate nella dichiarazione den redditi o in apposito allegato.

Il prospetto deve essere, pertanto, compilato dalle imprese che intendono comunicare eventuali modifiche riguardanti i criteri di valutazione adottati nei precedenti esercizi.

A tal fine, occorre barrare la casella del rigo **RS120**.

# **20.22 -INVESTIMENTI IN START-UP INNOVATIVE (ART. 29 DECRETO-LEGGE N. 179 DEL 2012, CONVERTITO, CON MODIFICAZIONI, DALLA LEGGE N. 221 DEL 2012)**

Il decreto-legge 18 ottobre 2012, n. 179, convertito, con modificazioni, dalla legge 17 dicembre 2012, n.  $\cancel{2}21$ , ha introdotto alcuni incentivi fiscali per l'investimento in start-up innovative. Le modalità di attuazione di questa agevolazione sono individuate con decreto del Ministro dell'economia e delle finanze, di concerto con il Ministro dello sviluppo economico, del 25 febbraio 2016 (che ha sostituito il precedente decreto del 30 gennaio 2014).

È definita start-up innovativa la società di capitali, costituita anche in forma di cooperativa, che svolge attività necessarie per sviluppare e introdurre prodotti, servizi o processi produttivi innovativi ad alto valore tecnologico, le cui azioni o quote rappresentative del capitale sociale non siano quotate su un mercato regolamentato o su un sistema multilaterale di negoziazione (art. 25 del decreto-legge n. 179 del 2012<del>, così come modificato dall'art. 4, comma 11, del</del> decreto legge 24 gennaio 2015, n. 3).

Si considerano start-up innovative anche le società che abbiano come oggetto sociale la promozione dell'offerta turistica nazionale attraverso l'uso di tecnologie e lo sviluppo di software originali, in particolare, agendo attraverso la predisposizione di servizi rivolti alle imprese turistiche. Queste imprese start-up innovative possono essere costituite anche-nella forma della s.r.l. semplificata ai sensi dell'art. 2463-bis del codice civile (art. 11-bis del decretolegge 31 maggio 2014, n. 83, convertito, con modificazioni, dalla legge 29 luglio  $\chi$ 014, n. 106). L'art. 1, comma 66, della legge 11 dicembre 2016, n.  $2/2$ , ha modificato l'art. 29 del decretolegge n. 179 del 2012. In particolare, le lett. a) e c $\angle$ del citato comma 66 hanno previsto la trasformazione da beneficio transitorio a beneficio a regime delle agevolazioni riconosciute in favore delle start-up innovative, l'incremento della misura del beneficio al 30 per cento e l'aumento dell'importo dell'investimento massimo detraibile a euro 1.000.000. Il comma 67 dell'art. 1 della legge n. 232 del 2016 prevede *che l*'efficacia delle disposizioni di cui al comma 66, lett. a) e c), è subordinata, ai sensi dell'art. 108, paragrafo 3, del Trattato sul funzionamento dell'Unione europea, all'autorizzazione della Commissione europea.

Gli incentivi fiscali all'investimento in start-up innovative di cui all'art.  $\angle$ 29 del citato decretolegge n. 179 del 2012, si applicano *fanche* agli investimenti in piccole e médie imprese (PMI) innovative che operano sul mercato da meno di sette anni dalla loro prima vendita commerciale, nel rispetto delle condizioni e dei/limiti prev\sti <u>dagli Orientamenti sugli aiuti di Stato destinati a</u> promuovere gli investimenti per il finanziamento del rischio, di cui alla comunicazione 2014/C 19/04 della Commissione, del 22 gennaio 2014 dall'art. 21 del regolamento (UE) n. 651/2014 della Commissione del 17 giugno 2014 (art. 4, comma 9, del decreto-legge 24 gennaio 2015, n. 3, convertito, con modificazioni, dalla legge  $24$  marzo  $20\frac{1}{5}$ , n. 33). Alle PMI innovative che operano sul mercato da più di sette anni dallà loro prima rendita commerciale, l'art. 29 si applica qualora siano in grado di presentare un piano di sviluppo di prodotti, servizi o processi nuovi o sensibilmente migliorati rispetto allo stato dell'arte nel settore interessato. Il piano di sviluppo è valufato e approvato da un organismo indipendente di valutazione espressione dell'associazionismo imprenditoriale, ovvero da un organismo pubblico (art. 4, comma 9 bis, del decreto-legge n. <del>/3 del 2015).</del> L'efficacia della disposizione di cui al comma 9 <del>9 bis</del> è subordinata, ai sensi dell'art. 108, paragrafo 3, del Trattato sul funzionamento dell'Unione europea, all'autorizzazione della Commissione europea (art. 4, comma 12-ter, del decreto-legge n. 3 del 2015). Ai fini delle presenti istruzioni con il termine "start-up" si fa riferimento anche alle "PMI innovative".

L'investimento agevolato può essere effettuato anche indirettamente per il tramite di organismi di investimento collettivo del risparmio o altre società di capitali che investono prevalentemente in start-up innovative

Nel prospetto, nei righi da **RS121** a **RS123** va indicato:

• -in **colonna** 1, il codide fiscale della start-up nella quale è stato effettuato l'investimento; in caso di investimento indiretto, in colonna 1 va indicato il codice fiscale dell'organismo di investimento collettivo del risparmio o della società di capitali che investe prevalentemente in start-up imagiorative e/in **colonna 2** (Investimento indiretto) va indicato, rispettivamente, il **codice 1** o il **codice 2**;

• -in **colonna 3**, il **codice 1**, se l'investimento è stato effettuato in start-up a vocazione sociale e ad alto valore tecnologico e il **codice 2** se l'investimento è stato effettuato in altra start-up innovativa;

• in **colonna 5**, l'ammontare dell'investimento agevolabile;

• -in **colonna 6**, l'ammontare della detrazione pari al 25 30 per cento dell'importo di colonna 5. per gli investimenti in start-up a vocazione sociale e ad alto valore tecnologico, e al 19 per cento dell'importo di colonna 6, per gli investimenti in altre start-up innovative.

La Nella casella di **colonna 3** va indicato: barrata

- il **codice 1**, se l'investimento è stato effettuato in start-up innovativa;
- il **codice 2**, se l'investimento è stato effettuato in PMI innovativa di cui all'art. 4/ comma 9, del decreto-legge 24 gennaio 2015, n. 3.

In caso di detrazione attribuita al dichiarante per trasparenza questa va riportata nella colonna 6, senza compilare le colonne 2,  $3, -4$  e  $5$ ; inoltre, nella colonna 1 va indicato N codice fiscale del soggetto (ad esempio società di persone) che ha trasferito tale detrazione e va barrata la casella di **colonna 4.** 

Nel **rigo RS124** va indicato l'ammontare complessivo della detrazione da attribuire ai soci, pari alla somma degli importi di colonna 6 dei righi da RS121 a RS123, di tutti i moduli compilati. Nel caso in cui non fosse sufficiente un unico modulo per l'indicazione dei dati richiesti, si dovranno utilizzare altri moduli avendo cura di numerare distintamente ciascuno di essi, riportando la numerazione progressiva nell'apposita casella posta nella prima pagina del quadro RS.

# **20.23 ZONE FRANCHE URBANE**

Il prospetto deve essere compilato dalle pidcole e micro imprese che intendono fruire ai fini delle imposte sui redditi dell'agevolazione prevista dall'art. 1, comma 341, lett. a), della legge n. 296 del 2006 (finanziaria 2007). In particolard, possono beneficiare dell'agevolazione le piccole e micro imprese localizzate:

• -nella Zona franca urbana del comune di L'Aquila, istituita ai sensi dell'art. 10, comma 1-bis, del decreto-legge 28 aprile 2009, n. 39. Il decreto interministeriale del 26 giugno 2012, emanato ai sensi del comma 2 dell'art. 70 del decreto-legge 24 gennaio 2012, n. 1, ha determinato le condizioni, i limitié le modalità di applicazione dell'agevolazione;

• -nelle Zone franche urbane elencate nell'allegato n.1 al decreto interministeriale del 10 aprile 2013, emanato/ai sensi del comma 4 dell'art. 37 del decreto-legge 18 ottobre 2012, n. 179;

• -nel territorio dei comuni della soppressa provincia di Carbonia-Iglesias, ai quali l'agevolazione si applica in via sperimentale nell'ambito dei programmi di sviluppo e degli interventi compresi nell'accordo di programma "Piano Sulcis" (art. 37, comma 4-bis, del decreto-legge n. 179 del 2012). Le modalità di attuazione sono disciplinate dal citato decreto interministerial $\lambda$  10 aprile 2013;

• -nella Zona franca urbana del comune di Lampedusa e Linosa, così come disposto dall'art. 1, comma 319, della legge n. 147/2013.

Per la zona franca dell'Emilia istituita dal comma 1 dell'art. 12 del decreto-legge 19 giugno 2015, n. 78, convertito, con modificazioni, dalla legge 6 agosto 2015, n. 125, l'agevolazione spetta alle micro imprese che rispettano i requisiti elencati al comma 2 del citato art. 12.

Per la zona franca istituita dall'art. 1, comma 445, della legge 28 dicembre 2015, n. 208, nei comuni della regione Lombardia colpiti dal sisma del 20 e 29 maggio 2012, con zone rosse nei centri storici, l'agevolazione spetta alle micro imprese che rispettano i requisiti elencati al comma 446 del citato art. 1/

Per la zona franca istituità dall'art. 46, comma 1, del decreto-legge 24 aprile 2017, n. 50, nei Comuni delle Regioni del Lazio, dell'Umbria, delle Marche e dell'Abruzzo colpiti dagli eventi sismici che si sono susseguiti a far data dal 24 agosto 2016, di cui agli allegati 1 e 2 del decretolegge 17 ottobre 2016, n. 189, convertito, con modificazioni, con la legge 15 dicembre 2016, n.

229 (c.d. "ZFU Sisma Centro Italia"), l'agevolazione spetta alle imprese che rispettano i requisiti elencati ai commi 2 e 3 del citato art. 46. La zona franca di cui al comma 1 dell'art. 46 comprende anche i Comuni di cui all'allegato 2-bis del decreto-legge 17 ottobre 2016, n. 189; l'agevolazione, in tal caso, spetta alle imprese che rispettano i requisiti elencati al successivo comma 5, secondo periodo.

Per l'attuazione delle agevolazioni concesse per le zone franche dell'Emilia, e della Lombardia e del Sisma Centro Italia si applicano, in quanto compatibili, le disposizioni del decreto del Ministro dello sviluppo economico 10 aprile 2013.

Beneficiano dell'agevolazione, nei limiti dell'importo concesso, i soggetti che hanno presentato apposita istanza al Ministero dello sviluppo economico. L'importo massimo dell'agevolazione complessivamente spettante a ciascun beneficiario è reso noto con provvedinanto del Ministero dello sviluppo economico, pubblicato sul sito internet del medesimo Ministero.

Ciascun soggetto può beneficiare delle agevolazioni fiscali e contributive previste per le Zone franche urbane e per il territorio dei comuni della soppressa provincia di Carbonia-Iglesias fino al limite massimo di 200.000,00 euro, ovvero di 100.000,00 euro nel caso di imprese attive nel settore del trasporto su strada, tenuto conto di eventuali ulteriori agevolazioni già ottenute dall'impresa a titolo di "de minimis" nell'arco di tre esercizi finanziari.

L'agevolazione è fruita mediante riduzione dei *N*ersamenti da effettuarsi, ai sensi dell'art. 17 del decreto legislativo 9 luglio 1997, n. 241,  $\ell$ on  $\Lambda$  modello di pagamento F2 $\ell$  da presentare esclusivamente attraverso i servizi telematici messi a disposizione dall'Agenzia delle Entrate, pena lo scarto dell'operazione di versamento (Provvedimenti dell'Agenzia delle Entrate 14 agosto 2013 e 6 maggio 2014). Per la compensazione con il mod. F $\lambda$ 4 dell'age volazione devono essere utilizzati gli appositi codici tributo desunti dalla Tabella colici zone agevolate.

L'agevolazione ai fini delle imposte sui reddità consiste in una esenzione da imposizione del reddito derivante dallo svolgimento dell'attività d'impresa nella ZFU e nel territorio dei comuni della soppressa provincia di Carbonia-Iglesias, a decorrexe dal periodo d'imposta di accoglimento dell'istanza presentata al Ministero dello sviluppo gconomico e per i successivi tredici periodi d'imposta (per un totale di quattordici periódi d'imposta), nelle misure sotto riportate.

Per la zona franca dell'Emilia le esenzioni sono doncesse/esclusivamente per i periodi d'imposta dal 2015 al 2019 (come prorogate dall'art. 14, comma 12-quinquies, del decreto-legge 30 dicembre 2016, p. 244, convertito, con modificazioni, dalla legge 27 febbraio 2017, n. 19). Ai fini della determinazione dell'importo effettivamente fraibile per i periodi d'imposta 2017-2019 si vedano i chiarimenti forniti dalla circolare 27 giugno 2017, n. 74294, del Ministero dello Sviluppo Economico. <del>per il periodo di imposta in corso alla data di entrata in vigore del decreto-</del> legge 19 giugno 2015, n. 78, e per quello successivo. Al fine di rispettare quanto stabilito dall'art. 12, commo 7, del decreto-legge n. 78 del 2015, le imprese possono fruire dell'importo dell'agevolazione concessa nelle seguenti misure (Circolare del MISE del 24 novembre 2015, n. 90178):

– per il 50%, in relazione alle imposte riferite al periodo di imposta 2015;

– per il restante 50%, in relazione alle imposte riferite al periodo di imposta 2016.

Per la zona franca della Lombardia, le esenzioni sono state concesse per il periodo d'imposta in corso alla data di entrata in vigore della legge n. 208 del 2015 (1° gennaio 2016) e sono state prorogate fino al 31 dicembre 2017 dall'art. 46-sexies del decreto-legge 24 aprile 2017, n. 50, convertito, con modificazioni, dalla legge 21 giugno 2017, n. 96. Per la determinazione dell'intensità delle agevolazioni si vedano i chiarimenti forniti dalla circolare 15 novembre 2017, n. 171849, del Ministero dello Sviluppo Economico.

Per la zona franca del/Sisma Centro Italia l'esenzione è concessa per il periodo di imposta in corso alla data di entrata in vigore della legge n. 96 del 2017, di conversione del decreto-legge n. 50 de $\Omega$ 17,  $\Omega$ 4 giugno 2017) e per quello successivo. Ai fini della determinazione dell'importo effettivamente fruibile si vedano i chiarimenti forniti dalla circolare 4 agosto 2017, n. 99473, del Ministero dello Sviluppo Economico.

È consentito beneficiare dell'agevolazione ai fini delle imposte sui redditi solo se dall'esercizio dell'attività svolta nella zona agevolata consegue un risultato positivo, determinato secondo le regole dei decreti attuativi.

Il soggetto beneficiario può scegliere, nell'ambito di ogni periodo agevolato, se avvalersi o meno dell'esenzione dalle imposte sui redditi. Nel caso in cui non si avvalga di tale esenzione, le risorse prenotate con l'apposita istanza potranno essere impiegate per fruire dell'agevolazione con riferimento all'IRAP e/o ai contribuiti sulle retribuzioni da lavoro dipendente (ad esclusione della zona franca dell'Emilia e della Lombardia) e/o all'IMU (solo per le zone agevolate diverse dalla ZFU del comune di L'Aquila), ovvero impiegate nei periodi d'imposta successivi.

Se, invece, il beneficiario decide di fruire dell'agevolazione, l'esenzione si applica sul reddito di impresa – sempre entro il limite massimo previsto dai decreti attuativi –  $\lambda$  lor $\lambda$ o del le perdite. In tal caso, la società dichiarante determina, secondo le regole disposte dal decreto di attuazione e nel rispetto dei limiti massimi ivi fissati, il reddito  $\phi$  impresa prodotto nella  $ZfU$  per poi attribuire lo stesso "per trasparenza" a ciascun socio. Pertanto, l'agevolazione si determina, di fatto, in capo ai singoli soci cui è trasferito, pro quota, il reddito di impresa prodotto nella ZFU dalla società beneficiaria; l'esenzione ai fini delle imposte sul redditi concessa alla società si traduce – nel limite del reddito attribuito per trasparenza – in un risparmio di imposta fruibile dai singoli soci, fermo restando che l'agevolazione può essere fruita complessivamente dal soci fino al raggiungimento dell'ammontare concesso alla società beneficiaria.

Nei **righi** da **RS130** a **RS133** va indicato:

• -nella colonna 1, il codice identificativo della ZFU e del territorio dei comuni della soppressa provincia di Carbonia-Iglesias dove è stato prodotto il reddito esente, desunto dalla tabella sotto riportata. Per ciascuna zona agevolata va  $\mathcal{L}_{\text{S}}$  and  $\mathcal{L}_{\text{S}}$  and  $\mathcal{L}_{\text{S}}$ 

 $\cdot$ -nella **colonna 2**, il numero progressivo che identifica il periodo d'imposta di fruizione dell'agevolazione, decorrente da/quello di accoglimento dell'istanza (ad esempio, se l'istanza è stata accolta nel periodo d'imposta/precedente a quello oggetto della presente dichiarazione, in questa colonna deve essere riportato il valore  $\lambda$ );

• -nella **colonna 3**, il numero di dipendenti rivelanti ai fin della maggiorazione del limite relativo al reddito esente. Il limite di 100.000,00 euro è maggiorato, per ciascuno dei periodi di imposta, di un importo pari a 5.000,00 euro, ragguagliato ad *f*inno, per ogni nuovo dipendente, residente all'interno del Sistema Locale di Lavoro in cui ricade la zona agevolata, assunto a tempo indeterminato dall'impresa beneficiaria. La maggiorazione spetta per i nuovi assunti che svolgono attività di lavoro dipendente solo all'interno della zona agevolata. Ai fini della maggiorazione, rilevano le nuove assunzioni che costituiscono un incremento del numero di dipendenti assunti con contratto a tempo indeterminato, sia a tempo pieno che parziale, rispetto al numero di lavoratori, assunti con la medesima tipologia di contratto, in essere alla data di chiusura del periodo di imposta precedente a quello di decorrenza dell'esenzione, al netto delle diminuzioni verificatesi in società controllate o collegate all'impresa richiedente ai sensi dell'articolo 2359 del codice civile o facenti capo, anche per interposta persona, al medesimo soggetto;

• <u>Aella</u> colonna 4, l'ammontare complessivo del reddito prodotto nella zona agevolata di cui alla colonna 1. Ai fini della determinazione del reddito per cui è possibile beneficiare dell'esenzione non rilevano le plusvalenze e le minusvalenze realizzate ai sensi degli artt. 86 e  $101$  del TUIR, né le sopra venienze attive e passive di cui agli artt. 88 e 101 del medesimo testo unico. I componenti positivi e negativi riferiti a esercizi precedenti a quello di accoglimento della istanza, la cui tassazione o deduzione è stata rinviata in conformità alle disposizioni del TUIR, concorrono, in via ordinaria, alla determinazione del reddito. Nel caso in cui il soggetto svolga la propria attività anche al di fuori della ZFU o del territorio dei comuni della soppressa provincia di Carbonia-Iglesias ai fini della determinazione del reddito prodotto nella zona agevolata, è previsto l'obbligo di tenere un'apposita contabilità separata. (Tale obbligo non sussiste per il periodo d'imposta in corso alla data di emanazione del provvedimento del

Ministro dello sviluppo economico con il quale è determinato l'importo massimo dell'agevolazione complessivamente spettante a ciascun soggetto beneficiario dei decreti attuativi); per tale periodo di imposta, in assenza di apposita contabilità separata, deve essere predisposto un prospetto di riepilogo di tutti gli elementi utili ai fini della determinazione del reddito prodotto nella ZFU. Le spese e gli altri componenti negativi relativi a beni e servizi adibiti promiscuamente all'esercizio dell'attività nella ZFU o nel territorio dei comuni della soppressa provincia di Carbonia-Iglesias e al di fuori di essa concorrono alla formazione del reddito prodotto nella zona agevolata per la parte del loro importo che corrisponde al rapporto tra l'ammontare dei ricavi e altri proventi che concorrono a formare il reddito prodotto. dall'impresa nella ZFU o nel territorio dei comuni della soppressa provincia di Carbonia-Iglesias e l'ammontare di tutti gli altri ricavi e altri proventi;

• -nella **colonna 5**, l'ammontare complessivo del reddito prodotto nella zona ageyolatá, indicato in colonna 4, tenendo conto del limite di 100.000 euro (tale limite va maggiorato a seguito dell'incremento occupazionale realizzato per i nuovi la voratori dipendenti indicati nella colonna 3) e delle seguenti percentuali di esenzione:

- a) 100%, per i primi cinque periodi di imposta;
- b) 60%, per i periodi di imposta dal sesto al degimo,
- c) 40%, per i periodi di imposta undicesimo  $\cancel{\sigma}$  do $\cancel{\phi}$ cesimo;
- d) 20%, per i periodi di imposta tredicesimo e glattordicesimo.

Se l'agevolazione determinata sul reddito come sopra calcolato non trova capienza nell'ammontare delle risorse assegnate dal MISE, a seguito della presentazione dell'istanza, il reddito da indicare in questa colonna deve essere ridodto in misura corrispondente all'agevolazione fruibile.

Il socio di una società trasparente  $\pi/5$  del TUIR) indica la quota di reddito esente imputata dalla società partecipata e compila  $\cancel{\phi}$  colonne  $\ddot{\phi}$  e 5 secondo le relative istruzioni, riportando nella colonna 6 il codice fiscale/di quest\ultima. Per ciascuna società trasparente occorre compilare un distinto rigo del presente prospetto (o distinti right) nel caso in cui la società partecipata abbia prodotto redditi esenti in più *a*one agevolate). Inoltre, nell'ipotesi in cui il socio abbia prodotto autonomamente un reddito in una  $\varphi$  più delle zone agevolate deve compilare distinti righi per indicare il reddito esente prodotto autonomamente e quello ricevuto per trasparenza.

Se i righi da RS130 a RS133 non sono sufficienti per l'indicazione dei dati ivi previsti, occorre compilare più moduli riportando nella casella in alto a destra il relativo numero progressivo. In tal caso, il rigo RS134 va compilato solo sul primo modulo.

Nel **rigo RS134**, va indicato:

• -nella **colonna** 1, l'ammontare del reddito esente prodotto nelle zone agevolate, di cui alla colonna 5 dei right da RS130 a RS133 di tutti i/moduli compilati, ricompreso nel quadro RF;

• -nella **colonna 2**, *L*'ammontare del reddito esente prodotto nelle zone agevolate, di cui alla colonna 5 dei righi da RS130 a RS133 $\chi$ di tutti i moduli compilati, ricompreso nel quadro RG;

• -nella **colonna 3**, l'ammontare del reddito esente prodotto nelle zone agevolate, di cui alla colonna 5 dei righi da RS130 a RS133 di tutti i moduli compilati, attribuito per trasparenza da soggetti partecipati, risompreso nel quadro RH;

• -nella **colonna 4,** la differenza, se positiva, tra il reddito prodotto nella zona agevolata di cui alla colonna 1 del rigo RS1 $\overline{3}4$  e il reddito di rigo RF66 (da assumere pari a zero se negativo). Se il soggetto dichiarante è considerato di comodo nella presente colonna va riportata la differenza, se positiva, tra il reddito prodotto nelle zone agevolate di cui alla colonna 1 del rigo RS134 e il  $\frac{1}{2}$ maggior/importo tra gluello di rigo RF66 e quello di rigo RS20 (tale maggiore importo va ricondotto a zero se negativo). Questa differenza costituisce una perdita da attribuire ai soci per trasparenza da riportare nella colonna 2 del rigo RN14;

• -nella **colonna 5,** la differenza, se positiva, tra il reddito prodotto nelle zone agevolate di cui alla colonna 2 del rigo RS134 e il reddito di rigo RG34 (da assumere pari a zero se negativo). Se il soggetto dichiarante è considerato di comodo nella presente colonna va riportata la differenza, se positiva, tra il reddito prodotto nelle zone agevolate di cui alla colonna 2 del rigo RS134 e il maggior importo tra quello di rigo RG34 e quello di rigo RS20 (tale maggiore importo va ricondotto a zero se negativo). Questa differenza costituisce una perdita da attribuire ai soci per trasparenza da riportare nella colonna 1 del rigo RN14;

• -nella colonna 6, la differenza, se positiva, tra il reddito prodotto nella zona agevolata di cui alla colonna 3 e l'importo di rigo RH12, colonna 3, (da assumere pari a zero se negativo) fino a concorrenza del risultato della seguente operazione (da ricondurre a zero se negativo)/

$$
RH8 - (RH7, col. 2 - RS134 col. 3)
$$

questa differenza costituisce una perdita (da contabilità ordinaria) da attribuire ai soci per trasparenza da riportare nella colonna 2 del rigo RN14;

• -nella colonna 7, la differenza, se positiva, tra il reddito prodotto nella zona agevolata di cui alla colonna 3 e la somma dell'importo di rigo  $\hat{R}H\hat{\ell}$ , colonna 3, (da assumere pari a zero se negativo) e di rigo RS134, colonna 6. Questa/differenza costituisce una perdita (da contabilità semplificata) da attribuire ai soci per trasparenza da riportare nella colonna 1 del rigo RN14;

• -nella **colonna 8**, l'ammontare delle perdite di cui alle colonna 4 e 6, utilizzabili senza limiti di tempo.

I soci che dichiarano il reddito esente hel quadro RH, devono esporte la perdita imputata dalla società dichiarante, evidenziata nelle colonne da 4 a 7 del rigo RS134, In un distinto rigo (rispetto a quello dove è esposto il *reddito* esente) del medesimo quadro R $H$ .

**ATTENZIONE** *Le perdite pregresse e l'agevolazione ACE non possono essere utilizzate a*  riduzione dei redditi esenti p<sup>i</sup>rodotti nella zona agevolata. Pertanto, l'ammontare delle perdite *pregresse e dell'agevolazione ACE da utilizzare nei quadri di determinazione del reddito d'impresa non può eccedere la differenza, se positiva, tra il reddito d'impresa ivi determinato, secondo le regole ordinarie, e quello esente determinato nel prospetto.*

#### Istruzioni per la compilazione del quadro RN

Il quadro RN deve essere compilato secondo le seguenti indicazioni:

• -nel rigo  $RNf$ , colonna 1, deve essere indicato un importo non inferiore al reddito esente di cui alla colonna  $1$  del rigo RS134;

• -nel rigo RN2, colonna 1, deve essere indicato un importo non inferiore al reddito esente di cui alla colonna  $\lambda$  del rigo RS134;

• -nel rigo RN8, còlonna 1, deve essere indicato un importo non inferiore al reddito esente di cui alla colonna 3 del rigo RS134.

# **TABELLA CODICI ZONE AGEVOLATE**

# **20.24 -COMUNICAZIONI RELATIVE ALLA RENDICONTAZIONE "PAESE PER PAESE" (ART. 1, COMMI 145 E 146, LEGGE 28 DICEMBRE 2015, N. 208)**

Il presente prospetto è dedicato alle comunicazioni previste dalla disciplina della rendicontazione paese per paese (di seguito "rendicontazione") in base alla Direttiva (UE)

2016/881 del Consiglio del 25 maggio 2016 che ha introdotto disposizioni relative allo scambio automatico obbligatorio di informazioni nel settore fiscale.

L'articolo 1, commi 145 e 146, della Legge 28 dicembre 2015, n. 208, (stabilità 2016) ha previsto che la controllante capogruppo di un gruppo multinazionale, residente nel territorio dello Stato ai sensi dell'art. 73 del TUIR, deve presentare all'Agenzia delle entrate una rendicontazione paese per paese.

Con il decreto del Ministro dell'economia e delle finanze 23 febbraio 2017 sono stabiliti modalità, termini, elementi e condizioni per la trasmissione annuale della rendicontazione (di seguito "decreto").

E' tenuta alla presentazione della rendicontazione la controllante capogruppo, avente l'obbligo di redazione del bilancio consolidato, con un fatturato consolidato, pel periodo d'imposta precedente a quello di rendicontazione, di almeno 750 milioni di euro e due non è controllata, direttamente o indirettamente, da altra impresa del gruppo multinazionale o da altri soggetti tenuti a tale obbligo.

Il presente prospetto va compilato, in riferimento al periodo d'imposta degetto di rendicontazione, per comunicare all'Agenzia delle entrate di essere tenuta alla presentazione della rendicontazione oltre che dalla società controllante:

– -da qualsiasi entità appartenente al gruppo con le suddette caratteristiche, residente nel territorio dello Stato;

 $-$ -dalla supplente della controllante capogruppo qualora un'entità appartenente al gruppo multinazionale residente nel territorio del lo Stato non sia tenuta a presentare la rendicontazione;  $-$  -dall'entità designata qualora sussistano più entità appartenento al gruppo multinazionale residenti nel territorio dell'Unione europea.

Inoltre, il prospetto va compilato da qualsiasi entità appartenente al gruppo, residente nel territorio dello Stato, diversa da *guellé* indicate in precedenza, per comunicare all'Agenzia delle entrate l'identità e la residenza, ai fini fiscali, dell'entità tenuta alla presentazione della rendicontazione.

Il prospetto, infine, va compilato dall'entità appartenente al grappo multinazionale, residente nel territorio dello Stato, nel caso in cui la controllante capograppo sia residente in uno Stato che non ha introdotto l'obbligo di presentazione della rendicontazione ovvero non ha in vigore con l'Italia un accordo che consenta le scambio delle informazioni relative alla rendicontazione ovvero è inadempiente all'obbligo di scambio delle informazioni relative alla rendicontazione.

Pertanto, nel rigo RS135 l'entità appartenente al gruppo, barrando l'apposita casella, comunica all'Agenzia delle entrate se è controllante capogruppo, supplente della controllante capogruppo, se si tratta di entifà tenuta alla presentazione della rendicontazione e se diversa da queste ultime comunica all'Agenzia delle entrate l'identità e la residenza ai fini fiscali dell'entità tenuta alla rendicontazione.

Nella medesimo rigo RS135 va indicato, barrando l'apposita casella, se la controllante capogruppo del gruppo multinazionale  $\Lambda$ on/è obbligata a presentare la rendicontazione nella propria giurisdizione di residenza fiscale/o se, nella giurisdizione di residenza fiscale della controllante capogruppo, vige un Accordo internazionale con l'Italia, ma alla data di scadenza del termine di presentazione della rendicontazione non è in vigore uno specifico Accordo qualificante che preveda lo scambio automatico delle rendicontazioni paese per paese con l'Italia.

Nelle ipotési in cui l'entità appartenente al gruppo residente nel territorio dello Stato è tenuta alla presentazione della rendicontazione, e pur avendo chiesto alla società controllante capogruppo le informazioni necessarie, non le ottenga, è tenuta a compilare l'apposita casella del rigo RS135. La predetta indicazione certifica che la società controllante capogruppo non ha reso disponibili le informazioni necessarie richieste dal dichiarante il quale è tenuta a presentare la rendicontazione contenente tutte le informazioni ottenute o acquisite di cui dispone.

## **20.25 -COMUNICAZIONE DELL'ESISTENZA DEI PRESUPPOSTI PER LA RIDUZIONE DEI TERMINI DI DECADENZA (ART. 4, COMMA 1, DEL DECRETO DEL MINISTRO DELL'ECONOMIA E DELLE FINANZE 4 AGOSTO 2016)**

Il prospetto è utilizzato dai contribuenti che esercitano le opzioni di cui all'art. 1, comma 3, e all'art. 2, comma 1, del decreto legislativo 5 agosto 2015, n. 127 (in materia di trasmissione telematica delle operazioni IVA), per comunicare, con riguardo al periodo d'imposta oggetto della presente dichiarazione dei redditi, l'esistenza dei presupposti per la riduzione dei termini di decadenza di cui all'art. 3, comma 1, lett. d), del citato decreto legislativo n. 127. A tal fine, occorre barrare l'apposita **casella** posta nel rigo **RS136**.

# **20.26 – GRANDFATHERING – OPZIONE MARCHI D'IMPRESA (PATENT BOX)**

I soggetti che hanno esercitato l'opzione di cui all'art/4 del dedreto del Ministro dell'economia e delle finanze del 28 novembre 2017 (di seguito "decreto"), avente ad oggetto  $\overline{\lambda}$  marchi d'impresa, per i primi due periodi d'imposta successivi a quello in corso al 31 dicembre 2014, a partire dal terzo periodo d'imposta successivo alla predetta data e per ciascun periodo d'imposta di efficacia di tale opzione devono compilare il presente prospetto (art. 13 del decreto).

A tal fine, nel rigo **RS137** va indicato:

-in **colonna 1**, il numero dei marchi per quali è stata esercitata l'opzione;

 $-\text{in}$  **colonna 2**, l'ammontare del reddito agevolabile;

21. QUADRO RU - CREDITI D'IMPOSTA

Nelle **colonne** da 3 a 5 vanno indicati i/codici dei Paesi esteri in qui sono fiscalmente residenti, rispettivamente:

- a) la società che esercita il controllo diretto sul soggetto stesso;
- b) la società che esercita il controllo indivetto sul soggetto stesso che, a sua volta, è controllata esclusivamente dalla Stato o da altri enti pubblici o da persone fisiche ovvero non è controllata da alcun soggetto;
- c) le società correlate dalle quali il soggetto ha ricevato compensi per lo sfruttamento dei marchi d'impresa oggetto dell'opzione.

Nel caso di cui alla lett. c) qualora si tratti di più società vanno utilizzate le **colonne** da **6** a **9** e, qualora non sufficienti, ulteriori moduli.

*segue*

# 22. QUADRO RW - -INVESTIMENTI ALL'ESTERO E/O ATTIVITÀ ESTERE DI NATURA FINANZIARIA – MONITORAGGIO

**22.1 GENERALITÀ** 

Il quadro RW deve essere compilato, ai fini del monitoraggio fiscale, dalle società semplici residenti in Italia che detengono investimenti all'estero e attività estere di natura finanziaria a

titolo di proprietà o di altro diritto reale indipendentemente dalle modalità della loro acquisizione.

**ATTENZIONE** *L'obbligo di monitoraggio non sussiste per i depositi e conti correnti bancari costituiti all'estero il cui valore massimo complessivo raggiunto nel corso del periodo d'imposta non sia superiore a 15.000 euro (art. 2 della legge n. 186 del 2014).*

Tali soggetti devono indicare la consistenza degli investimenti e de le attività detenute all'estero nel periodo d'imposta, questo obbligo sussiste anche se il contribuente nel corso del periodo d'imposta ha totalmente disinvestito.

Non è più previsto l'obbligo di monitoraggio dei trasferimenti da, versò e sull'estero effettuati con riferimento alle suddette attività.

Il quadro RW non va compilato per le attività finanziarie e patrimoniali affidate in géstione o in amministrazione agli intermediari residenti e per i contratti comunque conclusi attraverso il loro intervento, qualora i flussi finanziari e i redditi derivanti da tali attività e contratti siano stati assoggettati a ritenuta o imposta sostitutiva dagli intermediari stessi.

Se i prodotti finanziari o patrimoniali sono in comunione o compiestati, l'obbligo di compilazione del quadro RW è a carico di ciascun soggetto intestatario con riferimento all'intero valore delle attività e con l'indicazione della percentuale di possesso.

Qualora sul bene sussistano più diritti reali, ad esempio, nuda proprietà e usufrutto, sono tenuti all'effettuazione di tale adempimento sia il titolare del diritto di usufrutto sia il titolare della nuda proprietà in quanto in entrambi i casi sussiste la possibilità di génerare redditi di fonte estera.

Sono tenuti agli obblighi di monizoraggio non solo i titolari delle attività detenute all'estero, ma anche coloro che ne hanno la disponibilità o la possibilità di movimentazione.

L'obbligo di compilazione del quadro RW sus siste anche nel esso in cui le attività siano possedute dal contribuente per il tramite di interposta persona (dd esempio effettiva disponibilità di attività finanziarie e patrimoniali formalmente intestate ad un trust residente o non residente). In particolare, devono essere indicati gli investimenti allestero e le attività estere di natura finanziaria nonché gli investimenti in Italia e le attività finanziarie italiane, detenute per il tramite di fiduciarie estere o di soggetti esteri fittiziamente interposti che ne risultino formalmente intestatari.

L'obbligo dicharativo ai fini del monitoraggio riguarda anche il caso in cui le attività e gli investimenti estere, pur essendo formalmente intestati a società o ad entità giuridiche diverse dalla società siano riconducibili a società semplici in qualità di titolari effettivi delle attività secondo quanto previsto dalla normativa antiridiclaggio (art. 1, comma 2, lettera u), del DLgs n.  $231/2007$  e art. 2 dell'allegato tecnico).

Qualora il contribuente detenga direttamente un investimento all'estero o attività estere di natura finanziaria, è tenuto ad indicarne il valore/nel presente quadro, nonché la quota di possesso espressa in percentuale.

In caso di detenzione di attività estere per il tramite di società, il contribuente che abbia una partecipazione rilevante come definita dalla normativa antiriciclaggio (ad esempio, la percentuale della partecipazione al capitale sociale è superiore al 25 per cento), deve indicare nel presente quadro il valore della partecipazione nella società estera qualora sia localizzato in un Paese collaborativo e, in aggiunta, la percentuale di partecipazione, nonché il codice fiscale o identificativo della società estera.

L'obbligo dichiarativo in capo al "titolare effettivo" sussiste esclusivamente in caso di partecipazioni in società di diritto estero e non riguarda, invece, anche l'ipotesi di partecipazioni dirette in una o più sociétà residenti che effettuano investimenti all'estero.

Rilevano, invece, le partecipazioni in società residenti qualora, unitamente alla partecipazione diretta o indiretta del contribuente in società estere, concorrano ad integrare, in capo al

contribuente, il requisito di "titolare effettivo" di investimenti esteri o di attività estere di natura finanziaria. In quest'ultimo caso, occorre indicare il valore complessivo della partecipazione nella società estera detenuta (direttamente e indirettamente) e la percentuale di partecipazione determinata tenendo conto dell'effetto demoltiplicativo relativo alla partecipazione indiretta. In caso di partecipazioni in società residenti in Paesi non collaborativi, occorre indicare, in luogo

del valore della partecipazione diretta, il valore degli investimenti detenuti all'estero dalla società e delle attività estere di natura finanziaria intestati alla società, nonché la percentuale di partecipazione posseduta nella società stessa. In tal modo, seguendo un approccio look through e superando la mera titolarità dello strumento finanziario partecipativo, si deve dare rilevanza, ai fini del monitoraggio fiscale, al valore dei beni di tutti i soggetti "controllationi situati in Pagsi non collaborativi e di cui il contribuente risulti nella sostanza "titolare effettivo". Tale criterio deve essere adottato fino a quando nella catena partecipativa sia presente una società localizzata nei suddetti Paesi e sempreché risulti integrato il controllo secondo la normativa antiriciclaggio.

Le partecipazioni in società estere quotate in mercati/regolamentati e sottoposte  $\lambda$  obblighi di comunicazione conformi alla normativa comunitaria  $\alpha$  standard internazionali equivalenti, vanno valorizzate direttamente nel presente quadro indipendentemente dalla partecipazione al capitale sociale che le stesse rappresentano in *quanto* è esqluso in tal caso il verificatsi dello status di "titolare effettivo".

Se il contribuente è "titolare effettivo" di attività éstere per il tramite di entità giuridiche, diverse dalle società, quali fondazioni e di istituti giuridici quali i trust, il contribuente è tenuto a dichiarare il valore degli investimenti detenuti all'estero dall'entità e delle attività estere di natura finanziaria ad essa intestate, nonché la percentuale di patrimonio nell'entità stessa. In tale ipotesi rilevano, in ogni caso, sia gli/nvestimenti e le attività estere detenuti da entità ed istituti giuridici residenti in Italia, sia quelli detenuti da entità ed istituti giuridici esteri, indipendentemente dallo Stato estero in cui sono istituiti.

## **GLI INVESTIMENTI**

Gli **investimenti** sono i beni patrimoniali collocato all'estero  $\epsilon$  che sono suscettibili di produrre reddito imponibile in Italia.

# Queste attività vanno sempre indicate nel presente quadro indipendentemente dalla effettiva produzione di redditi imponibili nel periodo d'imposta.

A titolo esemplificativo, devono essere indicati gli immobili situati all'estero o i diritti reali immobiliari (ad ésempio, usufrutto o nuda proprietà) o quote di essi (ad esempio, comproprietà o multiproprietà), gli oggetti preziosi e le opere d'arte che si trovano fuori del territorio dello Stato, le imbarcazioni o le navi da diporto o altri beni mobili detenuti e/o iscritti nei pubblici registri esteri, nonché quelli che pur non essendo iscritti nei predetti registri avrebbero i requisiti per essere iscritti in Italia.

Le attività patrimoniali detenute all'estero vanno indicate anche se immesse in cassette di sicurezza.

Vanno altresì indicate le attività patrimoniali detenute per il tramite di soggetti localizzati in Paesi diversi da quelli collaborativi nonché in entità giuridiche italiane o estere, diverse dalle società, qualora il contribuente risulti essere "titolare effettivo".

Sono considerati "detenuti all'estero", ai fini del monitoraggio, gli immobili ubicati in Italia posseduti per il tramite fiduciarie estere o di un soggetto interposto residente all'estero.

# **LE ATTIVITÀ ESTERE DI NATURA FINANZIARIA**

Le**stuvità** estere di natura finanziaria sono quelle attività da cui derivano redditi di capitale o redditi diversi di natura finanziaria di fonte estera.

**Queste attività vanno sempre indicate nel presente quadro in quanto di per se produttive di redditi di fonte estera imponibili in Italia.**

A titolo esemplificativo, devono essere indicate:

• -attività i cui redditi sono corrisposti da soggetti non residenti, tra cui, le partecipazioni al capitale o al patrimonio di soggetti non residenti, le obbligazioni estere e i titoli similari, i titoli pubblici italiani e i titoli equiparati emessi all'estero, i titoli non rappresentativi di merce e i certificati di massa emessi da non residenti (comprese le quote di OICR esteri), le valute estere, depositi e conti correnti bancari costituiti all'estero indipendentemente dalle modalità di alimentazione;

• -contratti di natura finanziaria stipulati con controparti non residenti, ad esempio finanziamenti, riporti, pronti contro termine e prestito titoli;

• -contratti derivati e altri rapporti finanziari stipulati al di fuori del territorio dello Stato;

- metalli preziosi detenuti all'estero;
- diritti all'acquisto o alla sottoscrizione di azioni estere o strumenti finanxiari assimilatizi

• -forme di previdenza complementare organizzate o gestite da società ed enti di diritto estero, escluse quelle obbligatorie per legge;

• le polizze di assicurazione sulla vita e di capitalizzazione sempreché la compagnia estera non abbia optato per l'applicazione dell'imposta sostitutiva  $\mathcal{E}$ dell'imposta di bollo e non sia stato conferito ad un intermediario finanziario italiano l'Ancarico di regolare tutti i flussi connessi con l'investimento, con il disinvestimento ed il pagamento dei relativi proventi;

• le attività finanziarie italiane comunque detenuté all'estero, sia ad esempio per il tramite di fiduciarie estere o soggetti esteri interposti, sia in *cassette di sigureza*;

• -le attività e gli investimenti detenuti all'estero per il tramite di soggetti localizzati in Paesi diversi da quelli collaborativi nonché in entità giuridiche italiane o estere, diverse dalle società, qualora il contribuente risulti essere "titolare effettivo";

· -le attività finanziarie estere detenute in Italia al di fuori del direuito degli intermediari residenti.

Si precisa che le attività finanziarie detenute all'estero vanno indicate nel presente quadro anche se immesse in cassette di sicurezza.

# **MODALITÀ DICHIARATIVE**

Considerato che il quadro riguarda la rilevazione delle/attività finanziarie e investimenti all'estero detenuti nel periodo d'imposta, occorre compilare il quadro anche se l'investimento non è più posseduto al termine del periodo d'imposta (ad esempio il caso di un conto corrente all'estero chiuso nel corso del 2017). Pex gli importi in valuta estera il contribuente deve indicare il controvalore/in *f*uro utilizzando il cambio indicato nel provvedimento del Direttore dell'Agenzia emanato ai fini dell'individuazione dei eambi medi mensili agli effetti delle norme contenute nei titoli I e II del Tuir.

Per gli immobili detenuti all'estero la compilazione del quadro RW è obbligatoria solo al momento dell'acquisto ovvero qualora intervengano variazioni nel corso del periodo d'imposta (art. 7 quater, comma 23, del decreto legge/n.  $\frac{1}{93}$  del 2016).

# **VALORIZZAZIONE DEGLI INVESTIMENTI E DELLE ATTIVITÀ DI NATURA FINANZIARIA**

Per quel che riguarda gli immobili, il valore dell'immobile è costituito dal costo risultante dall'atto di acquisto a dai contratti da cui risulta il costo complessivamente sostenuto per  $A$ <sup>2</sup> acquisto di diritt<u>i r</u>eali diversi dalla proprietà e, in mancanza, secondo il valore di mercato rilevabile al termine dell'anno (o del periodo di detenzione) nel luogo in cui è situato l'immobile. Per gli immobili acquisiti per successione o donazione, il valore è quello dichiarato nella dichiarazione di successione o nell'atto registrato o in altri atti previsti dagli ordinamenti esteri con finalità analoghe; in mancanza, si assume il costo di acquisto o di costruzione sostenuto dal de cuíus o dal donante come risulta dalla relativa documentazione. Per gli immobili situati in Paesi appartenenti all'Unione europea o in Paesi aderenti allo Spazio economico europeo, *i*l valore è quello catastale o, in mancanza, il costo risultante dall'atto di

acquisto o, in assenza, il valore di mercato rilevabile nel luogo in cui è situato l'immobile. Per le altre attività patrimoniali detenute all'estero, diverse dagli immobili, il contribuente deve indicare il costo di acquisto, ovvero il valore di mercato all'inizio di ciascun periodo di imposta (o al primo giorno di detenzione) e al termine dello stesso (o al termine del periodo di detenzione).

Per quel che riguarda le attività finanziarie, per i titoli negoziati in mercati regolamentati si deve fare riferimento al valore di quotazione rilevato al 31 dicembre  $\alpha$  al termine del periodo di detenzione. Per i titoli non negoziati in mercati regolamentati e, comunque, nei casi in cui le attività finanziarie quotate siano state escluse dalla negoziazione si deve far riferimento al valore nominale o, in mancanza, al valore di rimborso, anche se rideterminato ufficialmente.

Nel caso in cui siano cedute attività finanziarie appartenenti alla stessa categoria/acquistate a prezzi e in tempi diversi, per stabilire quale delle attività finanziarie è detenuta/nel periodo di riferimento il metodo che deve essere utilizzato è il cosiddetto "L.I.F.Q." e, pertanto, si considerano ceduti per primi quelli acquisiti in data più/recente.

Per esigenze di semplificazione, il contribuente indica, per ciascuna società o entità giuridica, il valore complessivo di tutte le attività finanziarie e patrimonia li di cui risulta essere  $\lambda$  titolare effettivo, avendo cura di predisporre e conservare un apposito prospetto in cui devono essere specificati i valori delle singole attività. Detto prospetto deve essere esibito o trasmesso, su richiesta, all'amministrazione finanziaria.

In presenza di più operazioni della stessa natura, il contribuente può aggregare i da fi per indicare un insieme di attività finanziarie omogenee caratterizzate, cioè, da médesimi codici "investimento" e "Stato Estero".

In tal caso il contribuente indicherà nel quadro RW i valori complessivi iniziali e finali del periodo di imposta, la media ponderata dei giorni di detenzione di ogni singola attività rapportati alla relativa consistenza.

Per le attività finanziarie si pregisa ghe l'importo da indicare nel quadro è prioritariamente pari al valore che risulta dal documento di rendicontazione predisposto dall'istituto finanziario estero o al valore di mercato, a condizione che siano coincidenti.

## **COMPILAZIONE DEL QUADRO**

Nei righi da RW1 a RW4, indicare.

 $\cdot$  nella **colonna 1**, *il* codice che sontraddistingue a che titolo i beni sono detenuti:

- 1. proprietà
- 2. usufrutto
- 3. nuda proprietà

4. altro (altro diritto reale, beneficiario di TRUST, ecc.)

• la **colonna** 2 deve essere barrata solo se il contribuente è titolare effettivo;

• -nella **colonna 3**, il codice di individuazione del bene, rilevato dalla "Tabella codici investimenti all'estero e attività estera di *natura finanziaria*";

• nella colonna 4, il codice dello Stato estero, rilevato dalla tabella "Elenco dei Paesi e territori esteri";

• nella **colonna 5**, indicare la quota di possesso (in percentuale) dell'investimento situato all'estero;

nella **colonna 6**, il codice che contraddistingue il criterio di determinazione del valore:

- 1. valore di mercato;
- 2. valore nominale;
- 3. valore di rimborso;
- 4. costo d'acquisto; 5. valore catastale;

6. valore dichiarato nella dichiarazione di successione o in altri atti;

• nella **colonna 7**, il valore all'inizio del periodo d'imposta o al primo giorno di detenzione dell'attività;

• -nella **colonna 8**, il valore al termine del periodo di imposta ovvero al termine del periodo di detenzione dell'attività;

• -nella **colonna 9**, l'ammontare massimo che l'attività ha raggiunto nel corso del periodo d'imposta se l'attività riguarda conti correnti e libretti di risparmio detenuti in Paesi non collaborativi;

• -nella **colonna 18**, deve essere indicato un codice per indicare la compilazione di uno o più quadri reddituali conseguenti al cespite indicato oggetto di monitoraggio ovvero se il bene è infruttifero. In particolare indicare:

1. compilazione quadro RL;

2. compilazione quadro RM;

3. compilazione quadro RT;

4. compilazione contemporanea di due o tre quadri tra RL, RM e RT;

5. -nel caso in cui i redditi relativi ai prodotti finanziari verranno percepiti in un successivo periodo d'imposta ovvero se i predetti prodotti finanziari sono infruttiferi. In questo caso è opportuno che gli interessati acquisiscano dagli intermediari esteri documenti o attestazioni da cui risulti tale circostanza;

• -nella **colonna 19**, indicare la percentuale de partecipazione nella società o nelle polità giuridica nel caso in cui il contribuente risulti titolare effettivo;

• -nella **colonna 21** inserire il codice fiscale delle società o altra entità giuridica nel caso in cui il contribuente risulti titolare effettivo (in questo caso va barrata la colonna 2 e la colonna 19 va compilata con la percentuale relativa alla partecipazione);

• -nelle **colonne 22** e 23 inserire  $\angle$ codici fiscali degli altri soggetti che  $\angle$  qualsiasi titolo sono tenuti alla compilazione della presente sezione nella propria dichiarazione dei redditi. Nella colonna 24, barrare la casella pél caso i cointestatari siano più di due.

# 23. QUADRO AC – COMUNICAZIONE DELL'AMMINISTRATORE DI CONDOMINIO

# **23.1 GENERALITÀ**

Il quadro AC deve essere utilizzato dagli amministratori di condominio negli edifici, in carica al 31 dicembre  $\frac{1}{201}$ , per effettuare i seguenti adempimenti:

1) -comunicazione dei dati identificativi del condominio oggetto di interventi di recupero del patrimonio edilizio realizzati sulle parti comuni condominiali.

Il decreto-legge n. 70 del 13 maggio 20 $\chi$ 1, gonvertito, con modificazioni, dalla legge 12 luglio 2011, n. 106, ha eliminato l'obbligo di inviare tramite raccomandata la comunicazione di inizio lavori al Centro Operativo di Pescara, al fine di fruire della detrazione d'imposta prevista per le spese sostenute per l'esecuzione degli interventi di ristrutturazione edilizia. In luogo della comunicazione di inizio lavori, il contribuente deve indicare nella dichiarazione dei redditi:

• i dati catastali identificativi dell'immobile;

• gli altri dati richiesti ai fini del controllo della detrazione.

In relazione *agli interventi sulle parti comuni condominiali per i quali nell'anno* 2017 sono state sostepute spese che danno diritto alla detrazione del 50 per cento, l'amministratore di condominio indica nel quadro AC i dati catastali identificativi del condominio sul quale sono stati effettuati i lavori;

2) -compunicazione annuale all'Anagrafe Tributaria dell'importo complessivo dei beni e servizi acquistati dal condominio nell'anno solare e dei dati identificativi dei relativi fornitori (art. 7,

comma 8-bis, del d.P.R. 29 settembre 1973, n. 605). Tale obbligo sussiste anche se la carica di amministratore è stata conferita nell'ambito di un condominio con non più di quattro condomini. Tra i fornitori del condominio sono da ricomprendere anche gli altri condomìni, super condomìni, consorzi o enti di pari natura, ai quali il condominio amministrato abbia corrisposto nell'anno somme superiori a euro 258,23 annui a qualsiasi titolo.

Non devono essere comunicati i dati relativi:

• alle forniture di acqua, energia elettrica e gas;

• -agli acquisti di beni e servizi effettuati nell'anno solare, che risultano, al lordo dell'IVA gravante sull'acquisto, non superiori complessivamente a euro 258,23 per singolo fornitore;

• -alle forniture di servizi che hanno comportato da parte del condominio il pagamento di somme soggette alle ritenute alla fonte. I predetti importi e le ritenute operate sugli stessi dévono essere esposti nella dichiarazione dei sostituti d'imposta che il condominio è obbligato a presentare per l'anno 2017.

Qualora sia necessario compilare più quadri in relazione ad uno stesso condominio i dati identificativi del condominio devono essere riportati su tutti i quadri.

In presenza di più condomìni amministrati devon $\phi$  essere compilati distinti quadri per ciascun condominio.

In ogni caso, tutti i quadri compilati, sia che *a*ttengano a uno o più condomìni, devono essere numerati, utilizzando il campo "Mod. N.", con un'unica numerazione progressiva.

# **23.2 SEZIONE I - DATI IDENTIFICATIVI DEL CONDOMINIO**

Nel **rigo AC1** devono essere indicati/relativamente a ciascun condominio:

• nel **campo 1**, il codice fiscale;

• nel **campo 2**, l'eventuale denominazione.

# **23.3 SEZIONE II - -DATI CATASTALI DEL CONDOMINIO (INTERVENTI DI RECUPERO DEL PATRIMONIO EDILIZIO)**

In questa sezione vanno indicati i dati catastali identificativi del condominio oggetto di interventi sulle parti comuni condominiali, con riferimento deli/interventi di recupero del patrimonio edilizio per i quali è stato eliminato l'obbligo della comunicazione al Centro operativo di Pescara.

Se l'immobile/non/è ancora stato censito al momento di presentazione della dichiarazione devono essere/riportati gli estremi della domanda di accatastamento.

# Rigo AC2 - Dati catastali del condominio

**Colonna 1 (Codice Comune)**: indicare il codice catastale del comune dove è situato il condominio. Il codice Comune può essere a seconda dei casi di quattro o cinque caratteri come indicato nel documento catastale.

Colonna 2 (Terreni/Urbano): indicare:  $\chi'$  se l'immobile è censito nel catasto terreni; U' se l'immobile è censito nel catasto edilizio urbano.

**Colonna 4 (Sezione Urbana/Comune Catastale)**: riportare le lettere o i numeri indicati nel documento catastale, se presenti. Per gli immobili siti nelle zone in cui vige il sistema tavolare Indicare il codice "Comune catastale".

**Colonna 5 (Foglio)**: riportare il numero di foglio indicato nel documento catastale.

**Colonna 6 (Particella)**: riportare il numero di particella, indicato nel documento catastale, che può essere composto da due parti, rispettivamente di cinque e quattro cifre, separato da una barra spaziatrice. Se la particella è composta da una sola serie di cifre, quest'ultima va riportata nella parte a sinistra della barra spaziatrice.

**Colonna 7 (Subalterno)**: riportare, se presente, il numero di subalterno indicato nel documento catastale.

#### **Rigo AC3 - Domanda di accatastamento**

**Colonna 1 (Data)**: indicare la data di presentazione della domanda di accatastamento.

**Colonna 2 (Numero)**: indicare il numero della domanda di accatastamento.

**Colonna 3 (Provincia Ufficio Agenzia Entrate)**: indicare la sigla della Provincia in cui è situato l'Ufficio Provinciale dell'Agenzia delle entrate presso il quale è stata presentata la domanda.

# **23.4 SEZIONE III - DATI RELATIVI AI FORNITORI E AGLI ACQUISTI DI BENI E SERVIZI**

Nella presente Sezione devono essere indicati, per ciascun fornitore, i dati identificativi e l'ammontare complessivo degli acquisti di beni e servizi effettuati dal condominio nell'anno solare.

La comunicazione, indipendentemente dal criterio di contabilizzazione seguito dal *c*ondominio, deve far riferimento agli acquisti di beni e servizi effetta i nell'anno solare.

Ai fini della determinazione del momento di effettuazione degli acquisti si applicano le disposizioni dell'art. 6 del D.P.R. 26 ottobre 1972/n.  $633$ . Pertanto, in via generale, le cessioni dei beni si intendono effettuate al momento della stipulazione del contratto, se riguardano beni immobili, e al momento della consegna o spedízione, nel caso di beni mobili. Le prestazioni di servizi si considerano effettuate all'atto del pagamento del dorrispettivo; qualora, tuttavia, sia stata emessa fattura anteriormente al pagamento del corrispettivo  $\delta$ quest'ultimo sia stato pagato parzialmente, l'operazione si considera *e*ffettuata rispettivamente alla data di *emissione* della fattura o a quella del pagamento parziale, relativamente all'importo fatturató o pagato.

In particolare, nei **righi** da **AC4** a **AC<sup>** $\beta$ , devono essere indicati:</sup>

• nel **campo 1**, il codice fiscale, o la partita  $\forall V \mathbf{A}$ , del fornitore;

• -nel **campo 2**, il cognome, se il formatore è persona fisica, ovverò la denominazione o ragione sociale, se soggetto diverso da pérsona fisica,

• -nei **campi** da 3 a 7, che devono essere compilati esclusivamente se il fornitore è persona física, rispettivamente, il nome  $\epsilon$  gli altri dati anagrafici (sesso, data, comune e provincia di nascita);

• -nel campo 8, deve essere indicato l'ammontare complessivo degli acquisti di beni e servizi effettuati dal condominio nell'anno solare;

· -nel **campo** 9, deve essere indicato il codice dello Stato *éstero del fornitore* (che va desunto dalla tabella "Elenco dei paesi e territori esteri").

24. QUADRØ FC - - REDDITI DEI SOGGETTI CONTROLLATI RESIDENTIO LOCALIZZATI E DELLE STABILI ORGANIZZAZIONI LOCALIZZATE IN STATI O TERRITORI CON REGIME FISCALE PRIVILEGIATO

# **24.1 PREMESSA**

L'art. 167, comma 1, del TUIR, come modificato dall'art. 8 del D.Lgs. 14 novembre 2015, n. 147, reca una speciale disciplina, cosiddetta CFC (*controlled foreign companies*), volta a contrastare la dislocazione da parte di soggetti residenti in Italia di imprese controllate in Stati o territori con regime fiscale privilegiato, anche speciale, individuati ai sensi del comma 4 dell'art. 167 del TUIR, diversi da quelli appartenenti all'Unione europea ovvero da quelli aderenti allo Spazió economico europeo con i quali l'Italia abbia stipulato un accordo che assicuri un effettivo scambio di informazioni. Tale disciplina si applica anche per le partecipazioni di controllo in soggetti non residenti relativamente ai redditi derivanti da loro stabili organizzazioni assoggettati ai predetti regimi *fiscali* privilegiati.

Le disposizioni del citato comma 1, che prevede l'imputazione dei redditi conseguiti dal soggetto estero partecipato ai soggetti residenti in proporzione alle partecipazioni da essi detenute, non si applicano se il soggetto residente dimostra alternativamente la sussistenza di una delle condizioni indicate, rispettivamente, nelle lett. a) o b) del comma 5 dell'art. 167. A tal fine il contribuente può interpellare preventivamente l'Amministrazione finanziaria ai sensi dell'art. 11, comma 1, lett. b), della legge n. 212 del 2000.

Con decreto del Ministro dell'economia e delle Finanze 21 novembre 2001, n. 429, sono state dettate le disposizioni di attuazione della citata disciplina.

La disciplina in esame si applica, ai sensi del comma 8-bis dell'art. No del TUIR, anche nell'ipotesi in cui i soggetti controllati siano localizzati in Stati o textitori diversi da quelli richiamati nel comma 1 dell'art. 167, qualora ricorrano congiuntamente le seguenti condizioni: a) -sono assoggettati a tassazione effettiva inferiore a più della metà di quella a cui sarebbero stati soggetti ove residenti in Italia;

b) -hanno conseguito proventi derivanti per più del 50 per cento dalla gestione, dalla detenzione o dall'investimento in titoli, partecipazioni, crediti o altre attività finanziarie, da la cessione o dalla concessione in uso di diritti immateriali *felativi alla proprietà industriale*, letteraria o artistica nonché dalla prestazione di servizi/nei/confronti di soggetti che direttamente o indirettamente controllano la società o l'ente non residente, ne sono controllati o sono controllati dalla stessa società che controlla la società o l'ente non residente, ivi compresi i servizi finanziari.

Con il Provvedimento n. 143239 del 16 settembre 2016 del Direttore dell'Agenzia delle entrate sono indicati i criteri per determinare commodalità semplificata l'effettivo livello di tassazione di cui alla precedente lettera a), tra cui quello dell'irrilevanza delle Variazioni non permanenti della base imponibile.

Il comma 8-ter ha, tuttavia, prexisto che le disposizioni del comma 8-bis non si applicano se il soggetto residente dimostra  $\measuredangle$ he $\measuredangle$ 'insediamento all'estero non rappresenta una costruzione artificiosa volta a conseguire un indebito vantaggio fiscale. A tal fine il contribuente può interpellare preventivamente l'Amministrazione finanziaria ai sensi dell'art. 11, comma 1, lett. b), della legge n. 212 del 2000.

Le imprese che, per effetto dell'art. 168-ter, comma 1, del TVIR, hanno optato per l'esenzione degli utili e delle perdite attribuibili a tutte le proprie stabili organizzazioni all'estero, devono applicare le disposizioni dell'art. 167 del TUIR (si veda il comma 4 del predetto art. 168-ter) e compilare il presente quadro per la determinazione del reddito delle stabili organizzazioni localizzate in \$tati/o territori con regime fiscale privilegiato, anche speciale, individuati ai sensi dell'art. 167, comma 4, o localizzate in Stati o territori diversi da quelli ivi richiamati e per i quali ricorrano dongiuntamente le condizioni di cui al comma 8-bis dell'art. 167, ove non ricorrano le esimenti di cui ai commi 5, lettere  $\phi$ ) o b), o 8-ter dell'art. 167.

Qualora l'impresa abbia nello Stato estero più siti produttivi e ognuno di essi configuri una stabile organizzazione in applicazione del punto 2.4 del provvedimento del Direttore dell'Agenzia delle entrate del 28 agosto 2017, ciascun sito produttivo che integra i presupposti di applicazione dell'art. 167 del TUIR, in assenza delle esimenti ivi previste, è considerato una singola stabile organizzazione. In presenza di più̀ siti produttivi nel medesimo Stato, di cui soltanto alguni integrano le condizioni applicative dell'art. 167 del TUIR, quelli che non le integrano o che, pure integrandole, dimostrano le esimenti si assumono come un'unica stabile organizzazione. La dimostrazione delle circostanze esimenti di cui ai commi 5 e 8-ter dell'art. 167 del TUIR è data separatamente per ciascuna branch a cui si applica la disciplina CFC, anche nell'ipotesi di cui al punto precedente in cui si configurano più̀ stabili organizzazioni nel medesimo Stato estero./

# **24.2 SOGGETTI TENUTI ALLA COMPILAZIONE DEL QUADRO**

Il quadro va compilato, ai sensi dell'art. 4 del Decreto n. 429 del 2001, dai soggetti residenti in Italia che detengono, direttamente o indirettamente, anche tramite società fiduciarie o per interposta persona, il controllo di una impresa, di una società o di altro ente, residente o localizzato in Stati o territori con regime fiscale privilegiato, anche speciale, individuati ai sensi dell'art. 167, comma 4, del TUIR, diversi da quelli appartenenti all'Unione europea ovvero da quelli aderenti allo Spazio economico europeo con i quali l'Italia abbia stipulato un accordo che assicuri un effettivo scambio di informazioni, per dichiarare il reddito di tali soggetti, in applicazione delle disposizioni dell'art. 167 del TUIR.

Il soggetto che detiene il controllo di più imprese, società o enti residenti in Stati con regime fiscale privilegiato, è tenuto a redigere un quadro FC per ciascuna CPC controllata. In tal-caso deve essere numerata progressivamente la casella "Mod. N." posta in alto a destra del modello. Il quadro non va compilato se il soggetto che esercita il controllo per effetto di particolari vincoli contrattuali o i soggetti da esso partecipati non possiedano partecipazioni agli utili.

In caso di controllo esercitato da un soggetto non titolare di reddito di impresa interamente tramite una società o un ente residente, gli adempimenti dichiarativi di cui al ditato art. 4 del Decreto n. 429 del 2001, devono essere assolti da quest'ultimo soggetto che dovrà pertanto provvedere a compilare il presente quadro FC.

Per la verifica dei requisiti di controllo si rinvia alle istruzioni a commento della sezione prima, campo 8.

# **24.3 ISTRUZIONI PER LA COMPILAZIONE**

Il presente quadro si compone di sei sézioni:

– la **sezione I**, riservata all'indicazione del dati identificativi della CFC o della stabile organizzazione;

– la sezione II-A, riservata/alla determinazione del reddito della CFC o della stabile organizzazione;

– la **sezione II-B**, riservata alle perdite d'impresa non compensate dalla CFC o della stabile organizzazione;

– la **sezione II-C**, riservata alle perdite virtuali domestiche;

- la sezione III, riservata alla verifica dell'operativa dele priminazione del reddito imponibile minimo dei soggetti di comodo;

– -la **sezione IV**, riservata alla imputazione, ai soggetti partecipanti residenti, del reddito e delle imposte su tale reddito assolte all'estero a tirolo definitivo dalla CFC;

 $-$  la **sezione** V, ris *e* rvata al prospetto degli interessi passivi non deducibili;

– la **sezione VI**, riservata alle attestazioni richieste dall'art. 2, comma 2, del D.M. n. 429 del 2001.

# **24.4 SEZIONE I - -DATI IDENTIFICATIVI DEL SOGGETTO NON RESIDENTE O DELLA STABILE ORGANIZZAZIONE**

Nella presente sezione devono essere indicati i dati identificativi del soggetto estero controllato e i dati relativi al controllo esercitato dal soggetto residente sulla CFC, nonché i dati identificativi della stabile organizzazione.

La casella denominata **"Art. 167, comma 8-bis"** deve essere compilata qualora la CFC sia localizzata in Stati o territori diversi da quelli indicati al comma 1 dell'art. 167 del TUIR, indicando uno dei seguenti codici:

"N", se ricorrono congiuntamente le condizioni di cui al comma 8-bis dell'art. 167 del TUIR;

**"2", -**se, pur non ricorrendo la condizione di cui alla lett. a) del citato comma 8-bis, il contribuente intenda compilare la sezione II-C per indicare le perdite virtuali domestiche (in tal caso, oltre alla sezione II-C, va compilata anche la sezione I e non vanno compilate le altre sezioni).

La casella denominata **"Art. 168-ter, comma 4"** deve essere barrata qualora per le stabili organizzazioni all'estero non ricorrano le esimenti di cui ai commi 5, lettere a) o b), o 8-ter dell'art. 167 del TUIR (nei casi in cui l'impresa residente nel territorio dello Stato abbia optato per l'esenzione degli utili e delle perdite attribuibili alle proprie stabili organizzazioni all'estero). Fatti salvi i casi in cui la disciplina dell'art. 167 del TUIR sia stata applicata ovvero non lo sia stata per effetto dell'ottenimento di una risposta favorevole all'interpello, la società residente controllante deve segnalare nel presente quadro FC la detenzione di partecipazioni in imprese estere controllate di cui al comma 1 o al comma 8-bis dell'art.  $(67)$ . A tal fine, deve essere compilata la casella denominata **"art. 167, comma 8-quater"**, indicando uno dei seguenti codici:

**"1"**, -in caso di mancata presentazione dell'istanza di interpello e sussistenza delle condizioni per la disapplicazione della disciplina CFC;

**"2"**, -in caso di presentazione dell'istanza di interpello, in assenza di risposta/positiva, e sussistenza delle condizioni per la disapplicazione della disciplina CFC.

Inoltre, deve essere compilata anche la casella "**Esimente**" indicando uno dei seguenti codici: **"1"**, -nel caso di cui al comma 5, lett. a), art.  $167 \text{ deV}$ TU/R;

**"2"**, -nel caso di cui al comma 5, lett. b), art. 167 del TUIR.

Quest'ultima casella non va compilata nel caso in cui sia compilata la casella **"Art. 167, comma 8-bis"**.

Nelle predette ipotesi il contribuente deve compilare, oltre alla sezione I, il solo rigo FC 2 (o FC 3) per indicare l'utile o la perdita dell'esercizio o periodo di gestione del soggetto estero, risultante dal bilancio o da altro documento riepilogativo della contabilità di esercizio della CFC, redatti secondo le norme dello Stato o territorio in cui essa riside de è localizzata in quanto il reddito non va assoggettato a tassazióne separata. Si ricorda che nel caso di cui al comma 8-bis dell'art. 167 l'obbligo di segnalazione sussiste solo al ricorrere delle condizioni di cui alle lett. a) e b) del medesimo comma 8-bis.

Nel **rigo FC1**, con riferimento al menzionato soggetto estero, devono essere indicati:

• nel **campo 1**, la denominazione;

• -nel campo 2 il codice di identificazione fiscale, ove attribuito *dall'autorità* fiscale del paese di residenza ovvero, se attribuito, il codice identificativo rilasciato da un'autorità amministrativa;

• -nel **campo 3** la data di chiusura dell'esercizio o periodo di gestione;

• -nel **campo 4** l'indirizzo completo della sede legale *(via/piazza, numero, città)* o della stabile organizzazione del soggetto residente nell'ipotesi di cui all'art. 168-ter, comma 4, del TUIR, qualora non ricorrono le esimenti di cui ai commi 5 lettere a) o b), o 8-ter dell'art. 167 del TUIR. Tale campo deve essere compilato anche quando la società estera controllata svolga la propria attività tramite una stabile organizzazione. In tal caso devono essere compilati anche i campi 6 e 7 relativamente alla sede della stabile organizzazione;

• nel campo § il codice dello Stato o territorio estero (vedere la tabella "Elenco dei Paesi e territori esteri*"*);

• -nel campo 6, hel caso in cui la società estera controllata operi in uno dei suddetti Paesi esteri attraverso una stabile organizzazione, indicare l'indirizzo completo (via, piazza, numero, città) della sede della stabile organizzazione;

• hel **campo** *i* il codice dello Stato o territorio estero della stabile organizzazione (vedere la tabella *"*Elenco dei Paesi e territori esteri*"*).

Nel **campo 8**, relativo alla tipologia del controllo, deve essere indicato uno dei seguenti codici:

"1" – -se<sup> $\ell$ </sup>il dichiarante dispone della maggioranza dei voti esercitabili nell'assemblea ordinaria della CFC;

"**2**" – -se il dichiarante dispone di voti sufficienti per esercitare un'influenza dominante nell'assemblea ordinaria della CFC;

"3" Se in dichiarante esercita una influenza dominante in virtù di particolari vincoli contrattuali con la CFC.

Per le ipotesi di cui ai codici "1" e "2", si computano anche i voti spettanti a società controllate, a società fiduciarie e a persona interposta; non si computano invece i voti spettanti per conto di terzi.

Si ricorda che, ai sensi dell'art. 1, comma 3, del Decreto n. 429 del 2001, per la verifica della sussistenza del controllo, rileva la situazione esistente alla data di chiusura dell'esercizio o periodo di gestione del soggetto estero controllato. Nel caso in cui né dallo statuto della CFC né dalle disposizioni generali del Paese estero sia dato individuare una data di chiusura dell'esercizio o periodo di gestione, si dovrà fare riferimento alla data, di chiusura del periodo d'imposta del soggetto residente controllante.

Nel campo 9, riservato alle ipotesi di controllo indiretto sulla CFC, deve essere indicato uno dei seguenti codici:

**"1"** – -se il controllo è esercitato tramite soggetti residenti (ai quali va imputato il reddito);

**"2"** – se il controllo è esercitato tramite soggetti non residenti;

**"3"** – -se il controllo è esercitato sia tramite soggetti residenti (ai quali va imputato il reddito) sia tramite soggetti non residenti;

**"4"** – -se il controllo è esercitato tramite un soggetto non residente che ha una stabile organizzazione in Italia la quale possiede partecipazioni nella  $CFC$ ;

**"5"** – -se il controllo sulla CFC è esercitato da un soggetto non titolare di reddito d'impresa interamente tramite una società o ente residente a cui compete l'obbligo dichiarativo. In tal caso nel campo 10 va indicato il codice fiscale del soggetto controllante;

**"7"** – nei casi di controllo indiretto diversi da quelli sopra elencati.

Il **campo 10** deve essere compilato esclusivamente nel caso in cui nel campo  $9$  sia stato indicato il codice 5, riferibile all'ipotesi ivi commentata, riportando il codice riscale del soggetto non titolare di reddito d'impresa.

Nel **campo 11**, nell'ipotesi di opzione di cui all'art. 168-ter del TUIR/deve essere indicato il numero progressivo<del>, diverso da quelli già utilizzati, eventualmente, nel rigo RF130 (o nel rigo</del>  $RG41$ , che individua la stabile/organizzazione; il numero progressivo attribuito deve essere mantenuto anche nelle dichiarazioni successive (anche nell'ipotesi in cui in tali dichiarazioni il reddito della stabile organizzazione debba essere dichiarato nei quadri di determinazione del reddito d'impresa).

In caso di cessazione dell'efficacia dell'opzione di cui all'art/168-ter del TUIR, che comporta la cessazione del regime di cui all'art. 167 del TUIR (si veda il punto 8.7 del provvedimento del Direttore dell'Agenzia delle Entrate del 28 agosto 2017), nel **campo 12** va indicato il codice fiscale del soggetto avente causa nell'ipotesi di trasferimento della stabile organizzazione.

# **24.5 SEZIONE II-A - DETERMINAZIONE DEL REDDITO DELLA CFC O DELLA STABILE ORGANIZZAZIONE**

Il reddito è determinato in base alle disposizioni applicabili ai soggetti residenti titolari di reddito d'impresa, ad eccezione dell'articolo 86, comma 4, del TUIR. Se risulta una perdita, questa è computata in diminuzione dei redditi della stessa CFC ai sensi dell'art. 84 del TUIR.

I redditi devono essere determinati tenendo conto della conversione di cambio del giorno di chiusura dell'esercizio o periodo di gestione della CFC.

# **24.6 VARIAZIONI IN AUMENTO E IN DIMINUZIONE**

Per quanto attiene ai "valori di partenza fiscali" degli elementi patrimoniali dell'impresa estera controllata o della stabile organizzazione, dovrà farsi riferimento al bilancio o altro documento riepilogativo della contabilità di esercizio della CFC, redatti secondo le norme dello Stato o territorio in cui essa risiede o è localizzata; tale bilancio o rendiconto dovrà essere tenuto a

disposizione dell'Amministrazione finanziaria dal soggetto residente controllante per i necessari controlli.

Il riconoscimento integrale dei valori emergenti dal bilancio relativo all'esercizio della CFC anteriore a quello cui si rende applicabile la speciale disciplina di cui all'art. 167 del TUIR è subordinato alla circostanza che i valori di partenza risultino conformi a quelli derivanti dall'applicazione dei criteri contabili adottati nei precedenti esercizi, ovvero che ne venga attestata la congruità da uno o più soggetti che siano in possesso dei requisiti previsti dall'art. 2 del d.lgs. 27 gennaio 2010, n. 39 (Registro dei Revisori contabili).

A tal fine deve essere barrata la prima o la seconda casella della **Sezione VI** del presente quadro, a seconda del tipo di attestazione predisposta.

Nel caso di CFC non soggette alla tenuta della contabilità secondo la disposizioni locali, il soggetto residente sarà comunque tenuto alla redazione di un apposito prospetto in conformità alle norme contabili vigenti in Italia (in proposito si veda la circolare 12 febbraio 2002, n. 18/E). In ogni caso il soggetto controllante deve essere in grado di fornire idonea documentazione dei costi di acquisizione dei beni relativi all'attività espreitara nonché delle componenti reddituali rilevanti ai fini della determinazione dei redditi o/dellé perdite, entro 30 giorni dalla richiesta dell'Amministrazione finanziaria.

Il reddito è determinato, quindi, apportando all'utile o alla perdita dell'esercizio o periodo di gestione – da indicare nel **rigo FC2** o **FC3** del presente quadro e risultante dal bilancio o da altro documento riepilogativo della contabilità, redatto secondo le disposizioni dello Stato o territorio di residenza della CFC, o dall'apposito/prospetto redatto in conformità alle norme contabili vigenti in Italia (nel caso di CFC non obbligata alla tenuta di una contabilità di esercizio), oppure risultante dall'apposito rendiconto economico e patrimoniale della stabile organizzazione, da redigersi secondo i principi contabili/previsti per i soggetti residenti/aventi le medesime caratteristiche – le relative variazioni in aumento e in diminuzione.

L'eventuale perdita va indicata  $\chi$ enz $\chi$  il segn $\chi$  meno.

Per quanto concerne le istruzioni alla compilazione dei righi relativi alle variazioni in aumento e in diminuzione compresi nella presente Sezione, si fa rinvio alle istruzioni a commento dei corrispondenti righi del quadro RF del Modello REDDITI 2018 - Società di capitali, ad eccezione dei righi sotto elencati, interessati in modo peculiare dalla disciplina di cui all'art. 167 del TUIR.

Pertanto nei seguenti righi deve essere indicato:

• -nel rigo FC20/le variazioni in aumento diverse da quelle espressamente elencate desumibili, tra l'altro, dalle/variazioni in aumento di cui al rigo RF3<sup>1</sup> del quadro RF del modello REDDITI SC;

• -nel rigo  $FC31$  le variazioni in diminuzione diverse da quelle espressamente elencate desumibili, tra l'altro, dalle variazioni in diminuzione di cui al rigo RF55 del quadro RF del modello REDDITI SC. In questo rigo va indicato, con il codice 98, l'importo dell'agevolazione c.d. "ACE" (a) uto alla crescita economica), d<sub>e</sub> cui all'art. 1 del decreto legge n. 201 del 2011, eventualmente spettante (circolare n.  $35/\cancel{E}$  de $\cancel{4}$  agosto 2016);

• -nel **rigo FC33** il reddito o la perdita risultante dalla somma algebrica tra l'utile (o la perdita)  $\frac{d}{r}$ rigo FC2 (o FC3)  $\triangle$ la differenza tra  $\angle$  variazioni in aumento e le variazioni in diminuzione. Nell'ipotesi in cui nel rigo FC33 sia stato indicato un reddito, tale importo, al netto delle eventuali erogazioni liberali di cui al **rigo FC34**, va riportato nel **rigo FC35**.

Nel caso in cui nel rigo FC33 risulti una perdita essa va riportata nel rigo FC38 senza essere  $\beta$  preceduta dal/segno meno;

**• Algo FC36** va indicato:

 $\rightarrow$ in **colonna 1**, l'ammontare delle perdite di periodi di imposta precedenti (comprese quelle virtuali) computabili in *d*iminuzione del reddito di cui al rigo FC35 in misura limitata (art. 84, comma 1, del TU/R) e per l'intero importo che trova capienza nella differenza, se positiva, tra l'importo del rigo FC35 e l'importo del rigo FC53;

– -in **colonna 2**, l'ammontare delle perdite di periodi di imposta precedenti (comprese quelle virtuali) computabili in diminuzione del reddito di cui al rigo FC35 in misura piena (art. 84, comma 2, del TUIR) e per l'intero importo che trova capienza nella differenza, se positiva, tra l'importo del rigo FC35 e l'importo del rigo FC53;

– -in **colonna 3**, la somma delle perdite di cui alle colonne 1 e 2. Si precisa che detta somma non può eccedere la differenza, se positiva, tra l'importo del rigo FC35 e l'importo del rigo FC53.

• nel **rigo FC37** la differenza tra l'importo indicato nel rigo FC35 e quello di cui al rigo FC36, colonna 3.

• nel rigo FC39 le imposte pagate all'estero dalla CFC o dalla stabile organizzazione sul reddito di esercizio. Nel presente rigo va indicato anche l'eventuale credito d'imposta c.d. indiretto (art. 3 del decreto legislativo n. 147 del 2015) riconosciuto alla CFC (cfr. risoluzione n. 108/E del 24 novembre 2016).

# **24.7 SEZIONE II-B - PERDITE NON COMPENSATE**

Nel **rigo FC40**, **colonna 2**, vanno indicate le perdite utilizzabili in misura limitata ai sensi dell'articolo 84, comma 1, del TUIR, compresa la perdita relativa al presente periodo di mposta, da indicare in **colonna1**.

Nel **rigo FC41**, **colonna 2**, vanno indicate lé perdite fiscali unilizzabili in misura prena ai sensi dell'art. 84, comma 2, del TUIR compresa la perdita relativa al presente periódo di imposta, da indicare in **colonna 1**.

# **24.8 SEZIONE II-C - PERDITE VIRTUALI DOMESTICHE**

La presente sezione va compilata ai pini del riporto delle perdite virtuali domestiche maturate a decorrere dal periodo d'imposta successivo a quello in corso al  $\mathbb{N}$ luglio 2009 ovvero dal periodo d'imposta in cui si acquista il controllo in soggetti localizzati in Stati o territori diversi da quelli richiamati nel comma $\mathcal{N}$  dell'art. 167, qualora successivo.

Le perdite memorizzate nella presente sezione possono essere urilizzate a scomputo dei redditi "virtuali" dei periodi d'imposta successivi, sempre al fini del calcolo del "tax rate" domestico (in tal caso, va comunque compilato il quadro FC al\solo fine di evidenziare nella presente sezione le perdite virtuali che residuano a seguito dello scomputo), ovvero, per la parte non utilizzata ai predetti fini, a scomputo dei redditi da imputare per trasparenza ai sensi del citato art. 167, realizzati nei périodi d'imposta in cui xicoriono entrambe le condizioni previste dal comma 8bis.

Pertanto, nel **rigo FC42** e nel **rigo FC43** vanno indicate le perdite virtuali domestiche (cfr. Circolare dell'Agenzia delle entrate n. 23/E del 26 maggio 2011, paragrafo 7.4) nel periodo d'imposta in *fui le* stesse emergono nonché quelle che residuano dopo l'utilizzo in sede di calcolo del "tax rate" virtuale domestico ovvero dopo la compensazione effettuata nel rigo FC36; in particolare, hel rigo FC42, colonna 2, vanno indicate le perdite virtuali domestiche utilizzabili in misura limitata ai sensi dell'articolo 84, comma 1, del TUIR, compresa la perdita relativa al presente periodo di imposta, da indicare in **colonna 1** e nel **rigo FC43**, **colonna 2**, quelle utilizzabili in misura piena ai sensi dell'art. 84, comma 2, del TUIR, compresa la perdita relativa al presente periodo di imposta, da indicare in **colonna 1**.

# **24.9 SEZIONE III - -PROSPETTO PER LA VERIFICA DELLA OPERATIVITÀ E PER LA DETERMINAZIONE DEL REDDITO IMPONIBILE MINIMO DEI SOGGETTI CONSIDERATI DI COMODO**

Per quanto concerne le istruzioni alla compilazione dei righi relativi alla presente Sezione, si fa rinvio, per quanto compatibili, alle istruzioni a commento dei corrispondenti righi del quadro RS del Modello REDDITI 2018 - Società di capitali.

#### **24.10 SEZIONE IV- -IMPUTAZIONE DEL REDDITO E DELLE IMPOSTE AI SOGGETTI PARTECIPANTI RESIDENTI**

I redditi conseguiti dal soggetto estero sono imputati al soggetto residente che esercita il controllo alla data di chiusura dell'esercizio o periodo di gestione della CEC, in proporzione alla sua quota di partecipazione agli utili diretta o indiretta. In caso di partecipazione agli utili per il tramite di soggetti residenti o di stabili organizzazioni nel territorio dello Stato di soggetti non residenti, il reddito della CFC è ad essi imputato in proporzione alle rispettive quote di partecipazione.

Relativamente a ciascuno dei soggetti residenti ai quali va imputato di reddito della CFC (compreso eventualmente anche il soggetto controllante che dichiara il reddito della CFC come determinato nella Sezione II-A del presente quadro), de ve essere indicato:

• in **colonna 1** il codice fiscale;

• -in colonna 2 la quota percentuale di partecipazione diretta e/o indiretta agli utili della CFC. Si riportano di seguito alcuni esempi:

– soggetto residente che possiede una partecipazione pari al 60 per cento nella CFC/indicare 60 per cento;

– -soggetto residente che possiede una partecipazione part al 15 per cento in una società residente in uno Stato o territorio a fiscalità privilegiata,  $\Lambda$  cu $\Lambda$  titoli sono negoziati in un mercato regolamentato: indicare il 15 per cento;

– soggetto residente che possiede una partecipazione pari al  $90$  per cento in una società non residente che a sua volta possiede una partecipazione del 70 per cento in una CFC: indicare 63 per cento;

– soggetto residente che possiede partecipazioni in due società non residenti (60 per cento e 70 per cento), che a loro volta possiedono partecipazioni, pari a 60 per cento ciascuna, in una CFC: indicare 78 per cento,

• -in colonna 3 la quota di reddito determinata applicando il coefficiente di colonna 2 al rigo FC37 o al maggior valore tra il reddito indicato al rigo FC $\frac{3}{2}$  ed il reddito minimo di cui al rigo FC53;

• in **colonna 4** la quota di imposte pagate all'estero a *titolo* definitivo che il soggetto residente può detrarre dall'*ji*mposta sul reddito ad esso imputato, determinata applicando il coefficiente di colonna 2 all'imposta di rigo FC39.

Ognuno di tali/soggetti dovrà riportare la quota di reddito ad esso imputata e quella dell'imposta pagata all'estero dal soggetto estero nel quadro RM del Mod. REDDITI 2018 - SC o del Mod. REDDITI SP o del Mod. REDDITI ENC o del Mod. REDDITI PF.

# **24.11 SEZIONE V - PROSPETTO PER LA DETERMINAZIONE DEGLI INTERESSI PASSIVI INDEDUCIBILI**

Il prospetto deve essere compilato dai soggetti a cui si applica, ai fini del calcolo dell'ammontare deducibile degli interessi passivi, l'art. 96 del TUIR.

 $\Delta$ i sensi dell'art. 96 de $\Lambda$ TUIR gli interessi passivi e gli oneri assimilati, diversi da quelli compresi pel costo del beni ai sensi del comma 1, lettera b), dell'articolo 110 del TUIR, sono deducibili in ciascun periodo d'imposta fino a concorrenza degli interessi attivi e proventi assimilati. L'eccedenza è deducibile nel limite del 30 per cento del risultato operativo lordo della gestione caratteristica ( $ROL$ ). L'importo degli interessi passivi e degli oneri finanziari assimilati indeducibili nel precedente periodo d'imposta, ai sensi del comma 4 dell'art. 96 del TUIR, sono deducibili nel presente periodo d'imposta, se e nei limiti in cui l'importo degli interessi passivi e degli oneri assimilati di competenza eccedenti gli interessi attivi e proventi assimilati sia inferiore al 30 per cento del risultato operativo lordo di competenza. Per ROL si intende la

differenza tra il valore e i costi della produzione di cui alle lettere A) e B) dell'articolo 2425 del codice civile, con esclusione delle voci di cui al numero 10), lettere a) e b), e dei canoni di locazione finanziaria di beni strumentali, nonché dei componenti positivi e negativi di natura straordinaria derivanti da trasferimenti di azienda o di rami di azienda, così come risultanti dal conto economico dell'esercizio; per i soggetti che redigono il bilancio in base ai principi contabili internazionali si assumono le voci di conto economico corrispondenti. Ai fini del calcolo del ROL, si tiene altresì conto, in ogni caso, dei dividendi incassati relativi a partecipazioni detenute in società non residenti che risultino controllate ai sensi dell'articolo  $2359$ , comma 1, n. 1), del codice civile (art. 96, comma 2, ultimo periodo, del TUIR).

A tal fine, nel **rigo FC71** va indicato:

• in **colonna 1** l'importo corrispondente agli interessi passivi di periodo;

• -in **colonna 2** l'importo degli interessi passivi e degli oneri finanziari assimilati indeducibili nei precedenti periodi d'imposta;

• -in **colonna 3** l'importo degli interessi attivi, compresi/quelli impliciti derivanti da crediti di natura commerciale. Nei confronti dei soggetti operanti con la pubblica amministrazione, vanno ricompresi nella presente colonna anche gli interessi attivi virtuali, calcolati al tasso ufficiale di riferimento aumentato di un punto, ricollegabili *(il ritardato pagamento dei corrispettivi*)

• in **colonna 4** il minor importo tra la somma degli importi indicati nelle colonne Ne 2 e quello indicato nella colonna 3, corrispondente all'ammontare degli interessi passivi direttamente deducibili; l'importo relativo agli interessi passivi indeducibili pregressi che trova capienza negli interessi attivi di cui a colonna 3, può essere dedotto nel presente periodo/d'imposta indicando l'ammontare nel rigo FC31;

• -in colonna 5, l'eventuale eccedenza degli interessi passivi corrispondente alla differenza, se positiva, tra gli importi di cui alla somma delle predette colonne 1 e  $\lambda$  con l'importo della colonna 3.

Nel **rigo FC72** va indicato in **cologna 1** l'importo corrispondente all'eccedenza di ROL riportata dal precedente periodo d'imposta indicato nel rigo FC73 del modello REDDITI 2017 UNICO 2016 e in **colonna 2** l'importo corrispondente al ROL del presente periodo d'imposta. Se il ROL è negativo non va indicato alcun importo in colonna 2. In **colonna 3** va indicata la quota degli interessi passivi deducibili nel limite del 30 per dento del risultato operativo lordo della gestione caratteristica sia pregresso (colonna) che di periodo (colonna 2). A tal fine, qualora sia stata compilata la colonna 5 del rigo FC71, riportare il minore tra l'importo indicato nella predetta colonna 5 e la somma dell'importo di colonna 1 è del 60 per cento di colonna 2 del presente rigo, che, per il presente periodo d'imposta, costituisce il limite di deducibilità degli interessi passivi. L'importo relativo agli interessi passivi indeducibili pregressi che trova capienza nel limite del 30 per cento del ROL può essere dedotto nel periodo indicando l'ammontare nel rigo FC31.

Nel rigo FC73 va indicato l'ammontare relativo al ROL eccedente l'importo che è stato utilizzato, pari alla differenza, se positiva, tra la somma dell'importo indicato in colonna 1 e il 30 per cento di quello indicato in colonna 2 del rigo FC72 e l'importo di colonna 5 del rigo FC71. Si precisa che il mancato utilizzo dell'eccedenza di ROL nel caso siano presenti interessi passivi netti indeducibili comporta l'impossibilità di utilizzare il ROL eccedente negli anni successivi. Non possono essere riportate in avanti con riferimento al medesimo periodo d'imposta sia le eccedenze di ROL inutilizzato che le eccedenze di interessi passivi netti indeducibili.

Nel rigo FC74 va indicato l'importo delle eccedenze di interessi passivi non deducibili rispetto al 30 per cento del ROL, pari alla differenza, se positiva, tra gli importi indicati in colonna 5 del rigo FC71 e in colonna 3 del rigo FC72. L'ammontare degli interessi passivi di periodo indeducibili è pari alla differenza, se positiva, tra l'importo indicato nel presente rigo, e l'importo indicato in colonna 2 del rigo FC71. Il suddetto importo va riportato nel rigo FC6 (variazione in aumento).

# **24.12 SEZIONE VI - ATTESTAZIONI SULLA CONFORMITÀ O CONGRUITÀ DEI VALORI DI BILANCIO**

La presente sezione va compilata solo:

– -nel primo esercizio a decorrere dal quale si applicano le disposizioni contenute nel decreto 21 novembre 2001, n. 429, con riferimento alla società estera controllata indicata nel rigo FC1. Ciò al fine di dichiarare che i valori risultanti dal bilancio dell'esercizio precedente (cosiddetti valori "di partenza") risultino conformi a quelli derivanti dall'applicazione dei criteri contabili adottati nei precedenti esercizi (casella 1) ovvero che ne sia stata attestata la congruità da uno o più soggetti di cui all'art. 2 del d.lgs. 27 gennaio 2010, n. 39 **(casella 2).**

# 25. QUADRO TR – TRASFERIMENTO DELLA RESIDENZA ALL'ESTERO

Il trasferimento all'estero di soggetti che esercitano imprese commerciali, che comporti la perdita della residenza ai fini delle imposte sui redditi, costituisce realizzo, al valore normale, dei componenti dell'azienda o del complesso «ziendale che non siano confluiti in una stabile organizzazione situata nel territorio dello Stato. In alternativa al versamento dell'imposta dovuta sulla plusvalenza nei termini ordinari, i socialelle società che trasferiscono la residenza in altri Stati dell'Unione europea o dello Spazio Economico Europeo (art. 166/comma 2-quater, del TUIR e decreto del Ministro dell'economia e delle finanze 2 luglio 20/4 e Provvedimento del Direttore dell'Agenzia delle Entrate 10  $\mu$ ugl $\alpha$  2014) possono optare alternativamente per:

1) la sospensione del versamento dell'imposta dovuta sulla plusvalenza unitariamente determinata;

2) -il **versamento rateale** dell'imposta dovuta sulla plusvalenza unitariamente determinata. I pagamenti dovuti sono versati unitamente agli interessi nella misura prevista dall'art. 20 del decreto legislativo 9 luglio 1997, n. 241.

Il decreto del 2 luglio 2014 si applica ai trasferimenti di residenza effettuati nel periodo d'imposta che inizia successivamente all'8 luglio 2014.

La plusvalenza  $\sqrt{\lambda}$ ien $\epsilon$  determinata unitariamente in base al valore normale dei componenti dell'azienda o/del/complesso aziendale non confluiti in una stabile organizzazione situata nel territorio dello Stato.

L'opzione non può riguardare:

a) i maggiori  $\frac{1}{2}$  i must valori dei beni di cui all'art. 85 del TUIR;

b) -i fondi in sospensione d'imposta di cui al comma 2 dell'art. 166 del TUIR, non ricostituiti nel patrimonio contabile della stabile organizzazione situata nel territorio dello Stato;

c) -gli altri componenti positivi e negativi che concorrono a formare il reddito dell'ultimo periodo d'imposta di residenza in Italia, i compresi quelli relativi a esercizi precedenti, e non attinenti ai cespiti trasferiti, la cui deduzione o tassazione sia stata rinviata in conformità alle disposizioni del TUHR.

Le perdite di esercizi precedenti non ancora utilizzate compensano prioritariamente il reddito dell'ultimo periodo d'imposta di residenza in Italia. L'eccedenza, unitamente all'eventuale perdita di periodo, compensa la plusvalenza unitariamente determinata.

Le imposte sui redditi relative alla plusvalenza sono determinate in via definitiva, senza tener conto delle minusvalenze e/o delle plusvalenze realizzate successivamente al trasferimento.

Se non fosse sufficiente un unico modulo per l'indicazione dei dati richiesti, si dovranno utilizzare altri moduli.

Il monitoraggio previsto dal comma 9 dell'art. 1 del d.m. 2 agosto 2013 (attualmente sostituito dal d.m. 2 luglio 2014) va effettuato compilando nel modello REDDITI SC il quadro TR.

#### Nel **rigo TR1** va indicato:

• -in **colonna 1**, l'ammontare della plusvalenza che ha concorso alla formazione del reddito, indicata nel quadro RF, rigo RF31, con il codice 39, o nel quadro RG, nel rigo RG10, con il codice 11, e/o nel rigo RJ9, colonna 1;

• -in colonna 2, l'ammontare della plusvalenza la cui tassazione può essere sospesa o rateizzata dai soci.

In caso di partecipazione a una o più società di persone che hanno trasferito la residenza all'estero, nelle colonne 1 e 2 dei **righi** da **TR2** a **TR4** vanno indicati gli importi delle plusvalenze (vedi istruzioni al rigo TR1) attribuite per trasparenza dalle società partecipate e in colonna 3 il relativo codice fiscale. Qualora il contribuente partecipi a più società deve compilare un distinto rigo per ogni società partecipata che ha trasferito la residenza all'estero.

#### Nel **rigo TR5** va indicata:

• -in **colonna 1**, la somma degli importi indicati nella colonna | de i righi da  $\overline{Y}$ R1 a TR4, di tutti i moduli compilati. Tale importo deve essere riportato nella colonna<sup>l</sup> del rigo RN22;

• -in **colonna 2**, la somma degli importi di qui a colonna 2 den righi da TR1 a TR4, di tutti i moduli compilati. Tale importo deve $\epsilon$ sser $\hat{A}$  riportato nella colonn $\hat{A}$  2 del $\ell$ igo $\hat{A}$ N22.

Gli importi da evidenziare nelle  $\&$ olonne  $\vert 1 \vert$  e  $\vert 2 \vert$  del rigo TR5 hon possono essere superiori all'importo del reddito d'impresa determinato nel quadro RF (rigo RF66) o nel quadro RG (rigo RG34) o nel quadro RJ (rigo  $\frac{1}{2}$ 15/colonna  $\ell$ ), qualora non sia stato compilato anche il quadro RF. Nel caso in cui il soggetto dichiarante sia una società semplice gli importi di colonne 1 e 2 non possono eccedere quello di rigo RH12, colonna 3.

# 26. QUADRO OP – COMUNICAZIONE PER I REGIMI OPZIONALI IL REGIME ØPZIONALE TONNAGE

# **26.1 SEZIONÉ I / TONNAGE TAX**

Gli articoli da 155 a 161 del TUIR prevedono il regime opzionale di determinazione forfetaria del reddito imponibile delle imprese marittime (di seguito "tonnage tax").

Con il decreto dell'Ministro dell'economia  $\oint$  delle finanze 23 giugno 2005 (di seguito "Decreto") sono state adottate le disposizioni applicative del regime.

Possono optare per il regime "tonnage tax" le società in nome collettivo e in accomandita semplice (ai sensi del Kart. 56, comma 1, del TUIR).

L'opzione è intevocabile per dieci esercizi sociali e deve essere esercitata relativamente a tutte le navi con i requisiti di cui all'art. 155 del TUIR conseguiti entro la chiusura del periodo d'imposta. Al termine di ciascun decennio l'opzione si intende tacitamente rinnovata per un altro decennio a meno che non sia revocata.

L'opzione va comunicata all'Agenzia delle Entrate con la dichiarazione presentata nel periodo d'imposta a decorrere dal quale si intende esercitare o revocare l'opzione per il regime di "tonnage tax" (art. 155 del TUIR, come modificato dall'art. 7-quater, comma 27, del decretolegge 22 ottobre 2016, n/193, convertito, con modificazioni, dalla legge 1<sup>°</sup> dicembre 2016, n. 225).

In caso di società che fanno parte di un gruppo l'opzione deve essere esercitata relativamente a tutte le navi che ne hanno i requisiti. In tal caso l'opzione è esercitata, oltre che dalla società controllante, anche da tutte le società controllate ed è comunicata dalla società controllante. La sezione I va compilata per comunicare:

– l'esercizio dell'opzione per il regime di "tonnage tax";

– la revoca dell'opzione per il regime di "tonnage tax".

Qualora per qualsiasi motivo venga meno l'efficacia dell'opzione esercitata, la nuova opzione non può avvenire prima del decorso del decennio originariamente previsto e, comunque, non prima del quinto periodo d'imposta successivo a quello in cui è venuta meno l'opzione.

Nel rigo OP1 "Tipo comunicazione" vanno barrate le caselle in funzione/del/tipo di comunicazione effettuata.

Nei **righi da OP2 a OP5** vanno indicati i codici fiscali delle società controllate.

# 26.2 SEZIONE II – OPZIONE PER LA TASSAZIØNE AGEVOLATA DEI REDDITI **DERIVANTI DALL'UTILIZZO DI TALUNI BENI IMMATERIALI ("PATENT BOX")**

Il decreto del Ministro dell'Economia e delle Finanze del 28 novembre 2017 (del seguito "decreto") ha attuato le disposizioni relative al/regime opzionale di tassazione per i redditi derivanti dall'utilizzo di software protetto da copyright, da brevetti industrali, da disegni e modelli, nonché da processi, formule e *informazioni relativi a* esperienze *a* cquisite nel campo industriale, commerciale o scientifico giuridicamente tutelabili (si veda l'art. V commi da 37 a 45, della legge 23 dicembre 2014, n. 190, Stabilità 2015, e successive modificazioni).

L'opzione prevede la non concorrenza alla formazione del reddito complessivo dei predetti redditi in quanto esclusi per il 50 per cento del relativo ammontare.

Può optare per il regime, a condizione che eserciti le attività di ricerca e sviluppo di cui all'art. 8 del decreto, chi ha diritto allo firuttamento economico dei beni in materiali di seguito indicati (si veda l'art. 6 del decreto).

L'opzione ha durata pari a cinque periodi di imposta, è irrevo $\ell$ abile ed è rinnovabile.

A decorrere dal terzo periodo d'imposta successivo a quello/in corso al 31 dicembre 2014, l'opzione è esercitata compilando il presente prospetto e decorre dal periodo d'imposta cui si riferisce la presente dichiarazione.

A tal fine, nei righi da **OP6** a **OP10** va indicato, per singola tipologia di bene immateriale di cui all'art. 6, comma 1, del decreto:

-in **colonna 1**, il numero dei beni cui si riferisce l'opzione;

-in **colonna 2**, l'ammontare del reddito agevolabile per ciascuna delle tipologie di cui al citato art. 6, comma 1.

Qualora la quota di reddito agevolabile sia relativa all'utilizzo diretto dei beni (ai sensi dell'art. 1, comma 39, della legge di Stabilità 2015) l'opzione ha efficacia dal periodo di imposta in cui è presentata la richiesta di ruling ai sensi dell'art. 31-ter, comma 6, del d.P.R. 29 settembre 1973, n. 600, in deroga a quanto previsto dall'art. 31-ter, comma 2, del medesimo d.P.R. n. 600, con riferimento al periodo di efficacia dell'accordo.

# 27. QUADRO DI – DICHIARAZIONE INTEGRATIVA

Il quadro/è utilizzato/dai/soggetti che, nel corso del 2017, hanno presentato una o più dichiarazioni integrative, ai sensi dell'art. 2, comma 8-bis, del decreto del Presidente della Repubblica 22 luglió 1998, n. 322, come modificato dall'art. 5 del decreto legge 22 ottobre 2016, n. 193, convertito, con modificazioni, dalla legge 1° dicembre 2016, n. 225, oltre il termine prescritto per la presentazione della dichiarazione relativa al periodo d'imposta

successivo a quello di riferimento della dichiarazione integrativa (ad esempio dichiarazione integrativa Unico 2014 relativa al 2013 presentata nel 2017).

Nella dichiarazione relativa al periodo d'imposta in cui è presentata la dichiarazione integrativa è indicato il credito derivante dal minor debito o dal maggiore credito risultante dalla dichiarazione integrativa.

A tal fine, va indicato:

– -in **colonna 1**, in caso di operazioni straordinarie, il codice fiscale del soggetto cui si riferisce la dichiarazione integrativa se diverso dal dichiarante (ad esempio) in caso di incorporazione qualora la dichiarazione integrativa dell'incorporata sia stata presentata dall'incorporante);  $-$ -in **colonna 2**, il codice tributo relativo al credito derivante dalla dichia azione integrativa;

– -in **colonna 3**, l'anno relativo al modello utilizzato per la dichiarazione integrativa (ad esempio, per la dichiarazione integrativa UNICO 2015, indicare 2014);

 $-$ -in **colonna 4**, il credito derivante dal minor debito o dal maggior credito risultante dalla dichiarazione integrativa per i casi di correzione di errori Aontabili di competenza. Tale importo non deve essere è ricompreso nel credito da indicare in colonna 5 e va sommato all'ammontare della eccedenza di imposta risultante dalla precedente dichiarazione da indicare nell'apposito rigo/campo del quadro/sezione dove la relativa imposta è liquidata (ad esempio,  $\mathbf{\hat{M}}$  caso di eccedenza di tassa etica, nella colonna 3 del rigo  $RQ49$  del quadro  $RQ$ ;

– -in **colonna 5**, il credito derivante dal minor debito o dal maggior credito risultante dalla dichiarazione integrativa, per i casi diversi da quelli riguardanti la correzione di errori contabili di competenza, per la quota non chiesta a rimborso nella dichiarazione integrativa stessa. Tale importo concorre alla liquidazione della corrispondente imposta, a debito o a credito, risultante dalla presente dichiarazione. Il risultato di tale liquidazione va riportato nella colonna 1 (se a debito) o 2 (se a credito) del relativo rigo della sezione I del quadro  $\cancel{K}X$ . Nel caso in cui il credito indicato nella presente colonna riguardi un'imposta per la quale non sussiste il corrispondente rigo nella sezione  $\chi$  del quadro RX oppure per la quale nel rigo corrispondente non sia presente la colonna 2, detto credito va riportato nella sezione II del quadro RX.

Nel caso in cui, nel corso del  $\frac{2017}{2017}$ , siano state presentate più dichiarazioni integrative relative a differenti periodi d'imposta occorre compilare un distinto  $f$ igo del presente quadro per ciascun codice tributo e relativo periodo d'imposta.

Qualora non sia sufficiente un unico modulo per l'indicazione dei dati richiesti, devono essere utilizzati altri moduli, avendo cura di numerare distintamente ciascuno di essi e riportare la numerazione progressiva nella casella posta in alto a destra.

# 28. QUADRO RX – RISULTATO DELLA DICHIARAZIONE **28.1 GENERALITÀ**

 $V$ quadro RX deve essere compilato per l'indicazione delle imposte a debito o a credito nonché per l'indicazione delle modalità di utilizzo dei crediti d'imposta e/o delle eccedenze di versamento a saldo.

Il presente quadro è somposto da tre sezioni:

– la prima, relativa ai debiti/crediti e alle eccedenze di versamento risultanti dalla presente dichiarazione;

 $-\lambda a$  seconda, relativa di crediti e alle eccedenze risultanti dalla precedente dichiarazione che non trovano collocazione pei quadri del presente modello di dichiarazione;

– -la terza, relativa all'indicazione del credito Irpef maturato a seguito della restituzione delle ritenute da parte dei soci o associati.

I crediti d'imposta e/o le eccedenze di versamento a saldo possono essere richiesti a rimborso, utilizzati in compensazione ai sensi dell'art. 17 del d.lgs. n. 241 del 1997 o in diminuzione delle imposte dovute per i periodi successivi a quello cui si riferisce la presente dichiarazione. È consentito ripartire le somme a credito tra importi da chiedere a rimborso ed importi da portare in compensazione.

**ATTENZIONE** *Il limite massimo dei crediti di imposta rimborsabili in conto fiscale e/o*  compensabili ai sensi dell'art. 17 del d.lgs. n. 241 del 1997 è pari a 700.000 euro, per ciascun *anno solare, come previsto dall'art. 9, comma 2, del decreto-legge 8 aprile 2013, n. 35, convertito, con modificazioni, dalla legge 6 giugno 2013, n. 64.*

# **28.2 SEZIONE I – DEBITI E/O CREDITI ED ECCEDENZE RISULTANTI DALLA PRESENTE DICHIARAZIONE**

Nella presente sezione devono essere indicati i debiti e Acrediti relativi alle imposte risultanti dalla presente dichiarazione e le eccedenze di versamento  $\lambda$  saldo. In caso di imposte  $\lambda$  credito e/o di eccedenze di versamento, nella stessa sezione/devono essere indicate, inoltre, le/relative modalità di utilizzo.

#### Nei **righi** da **RX1 a RX18 RX16** va indicato:

• -nella **colonna 1,** l'importo a debito delle imposte come risultano dai rispettivi quadri della presente dichiarazione.

*ATTENZIONE Nel caso in cui sia compilato il quadro DI, l'importo da indicare nella presente colonna dei righi per i quali è presente la colonna 2 deve essere preventivamente diminuito del credito indicato in colonna 5 del quadro DI, per ciascuna imposta corrispondente. Se il risultato*  di tale operazione è negativo, la colonna non deve essere compilata, mentre la differenza, non *preceduta dal segno meno, deve essere riportata nella colonna 2.* 

Nella presente colonna va riportato l'intero importo del debito fisultante dalla dichiarazione e non quello della prima rata;

• -nella **colonna 2,** l'importo a credito delle imposte come *fisultano dai rispettivi quadri della* presente dichiarazione. Nel caso in cui sia compilato il quadro DI, l'importo da indicare nella presente colonna deve essere aumentato del credito indicato in colonna 5 del quadro DI, per ciascuna imposta corrispondente;

• -nella **colonna 3,** l'eccedenza di versamento a saldo, ossia l'importo eventualmente versato in eccedenza rispetto alla somma dovuta a saldo per la presente dichiarazione. Nella presente colonna va indicato, inoltre, l'eventuale ammontare di credito, relativo al periodo d'imposta oggetto della presente dichiarazione, utilizzato in compensazione in misura superiore a quello che emerge dai corrispondenti quadri della présente dichiarazione o in misura superiore al limite annuale di 700.000 euro previsto dall'art. 9, comma 2, del decreto-legge n. 35 del 2013, e spontaneamente riversato secondo la procedura descritta nella circolare n. 48/E del 7 giugno 2002 (rispostà a quesito 6.1) e nella risoluzione 452/E del 27 novembre 2008. Si precisa che l'importo del credito riversato deve essere indicato al netto della sanzione e degli interessi eventualmente versati a titolo di ravvedimento.

La somma degli importi di colonna 2 e colonna 3 deve essere ripartita tra le colonne 4 e/o 5.

nella **colonna 4**, il credito di cui si chiede il rimborso. Si ricorda che, ovviamente, non può essere *fichiesta a rimborso la parte di credito già utilizzata in compensazione fino alla data di* presentazione della presente dichiarazione. I crediti relativi ad imposte sostitutive e addizionali di importo pari o inferiori a 10 euro non sono rimborsabili.

Nella **colonna 5, il credito** da utilizzare in compensazione ai sensi del d.lgs. 9 luglio 1997, n. 241. Nella presente colonna gli importi a credito devono essere indicati al lordo degli utilizzi già

effettuati. Il credito indicato nella presente colonna, per la parte eventualmente derivante dalla colonna 5 del quadro DI<del>, al netto dell'importo di colonna 4, del medesimo quadro DI</del>, può essere utilizzato in compensazione per eseguire il versamento di debiti maturati a partire dal periodo d'imposta successivo a quello in cui è stata presentata la dichiarazione integrativa (art. 2, comma 8-bis, del D.P.R. n. 322 del 1998, come modificato dall'art. 5 del decreto-legge n. 193 del 2016).

## **28.3 SEZIONE II - CREDITI ED ECCEDENZE RISULTANTI DALLA PRECEDENTE DICHIARAZIONE**

La presente sezione accoglie esclusivamente la gestione di eccedenze e crediti del precedente periodo d'imposta che non possono confluire nel quadro corrispondente  $\lambda$  quello di provenienza, al fine di consentirne l'utilizzo con l'indicazione degli stessi nella presente dichiarazione.

**ATTENZIONE** *La presente sezione deve essere compilata anche nel caso in cui gli importi a*  credito e le eccedenze di versamento relativi al precedente periodo d'imposta, richiesti in compensazione, siano stati integralmente compensati alla data di presentazione della *dichiarazione* REDDITI *2018.*

La compilazione della presente sezione può a vertire nei seguenti dasi:

1. il contribuente non è più tenuto a compilare un quadro che precedentemente chiudeva a credito;

2. -la dichiarazione precedente è soggétta a rettifica a favore del dontribuente per versamenti eccedenti ma il quadro non prevede il riporto del credito, come avviene prevalentemente per le imposte sostitutive;

3. -presenza di eccedenze di versamento rilevate dal contribuente dopo la presentazione del modello REDDITI 2017 UNICO 2016 e/o domunicate dall'Agenzia delle entrate a seguito di controllo automatizzato della dichiarazione.

Questa sezione va utilizzata anche in caso di indicazione/nel/quadro DI di crediti relativi a imposte per le quali non è prevista l'esposizione nella sezione V del presente quadro RX.

Si riportano di seguito le istruzioni per la compilazione dei righi da **RX21** a **RX24.**

Nella **colonna 1/** va indicato il codice tributo dell'importo a credito che si riporta.

Nella **colonna/2** va indicato l'ammontare del credito di cui alla colonna 4 del corrispondente rigo del quadro R $\cancel{X}$  – Sezione I del modello REDDITI 2017 UNICO 2016, oppure le eccedenze di versamento rilevate dal contribuente successivamente alla presentazione della dichiarazione REDDITI 2017 UNICO 2016 o riconosciute dall'Agenzia delle entrate a seguito di controllo automatizzato della dichiarazione. Nel caso in cui sia compilato il quadro DI, l'importo da indicare nella presente colonna deve essere/aumentato del credito indicato in colonna 5 del quadro DI, per ciàscuna imposta corrispondente.

Nella colomna 3 va indicato l'ammontare del credito, di cui alla precedente colonna 2, che è stato complessivamente utilizzato in compensazione ai sensi dell'art. 17 del d.lgs. n. 241 del 1997 entro la data di presentazione della presente dichiarazione.

 $\Lambda$ a differenza, risultante fra l'importo indicato nella colonna 2 e l'importo indicato nella colonna 3, deve essere *pipartito* tra là colonne 4 e/o 5.

Nella colonna 4 va indicato l'ammontare del credito di cui si intende chiedere il rimborso.

Nella **colonna 5** va indicato l'ammontare del credito da utilizzare in compensazione ai sensi dell'art.  $\Delta$ 17 del d.lgs. n.  $/241$  del 1997 fino alla data di presentazione della successiva dichiarazione. A tal/fine, nel modello F24 dovrà essere indicato il codice tributo specifico e l'anno di riferimento 2017 anche se si tratta di credito proveniente da periodi precedenti. Infatti, con l'indicazione nel presente quadro, il credito viene rigenerato ed equiparato a quello

formatosi nel periodo d'imposta cui si riferisce la presente dichiarazione. Il credito indicato nella presente colonna, per la parte eventualmente derivante dalla colonna 5 del quadro DI, al netto dell'importo di colonna 4, del medesimo quadro DI, può essere utilizzato in compensazione per eseguire il versamento di debiti maturati a partire dal periodo d'imposta successivo a quello in cui è stata presentata la dichiarazione integrativa (art. 2, comma 8-bis, del D.P.R. n. 322 del 1998, come modificato dall'art. 5 del decreto-legge n. 193 del 2016).

# **28.4 SEZIONE III - CREDITO IRPEF DA RITENUTE SUBITE**

La presente sezione va compilata nel caso in cui i soci o associati della società o associazione dichiarante abbiano acconsentito in maniera espressa a che le ritenute ad essi imputate, che residuano una volta operato lo scomputo dal loro debito IRPEF, siano utilizzate dalla società o associazione stessa in compensazione per i pagamenti di altre imposte e contributi attraverso il modello F24.

Si precisa che, una volta che le ritenute residue sono stada avocate dal soggetto collectivo ed il relativo credito è stato dal medesimo utilizzato in *c*ompensazione con i propri debiti tributari e previdenziali, eventuali importi residui di credito non possono più essere ritrasferiti/ai soci medesimi e devono essere utilizzati esclusivamente dalla società  $\alpha$  associazione.

In ogni caso, i soci o associati hanno facoltà di revocare l'assenso e tale revoca ha efficacia con riferimento ai crediti derivanti dalle ritenute subite nel periodo d'imposta in cui è stata effettuata la revoca.

Per ulteriori precisazioni si rinvia alla circolare dell'Agenzia delle entrate n. 56 del 23 dicembre 2009.

Nel **rigo RX51** va indicato:

• in **colonna 1** l'eccedenza di ritenute risultante dalla precedente didhiarazione;

• -in **colonna 2** l'importo di *c*ui *d* colonna 1 utilizzato entro la data di presentazione della dichiarazione per compensare tributi e contributi mediante il modello di pagamento F24, ai sensi dell'art. 17 del d.lgs. n 241 del  $\overline{1997}$ ;

 $\cdot$  -in **colonna 3** l'ammontare delle ritenute sublite dalla sociétà  $\beta$  associazione dichiarante che i soci o associati hanno riattribuito alla medesima. In partizolare, nella presente colonna occorre riportare la somma degli importi indicati nel campo 12 della sezione II del quadro RO di tutti i moduli compilati;

• -in **colonna 4** il credito di cui si chiede il rimborso. Si picorda che, ovviamente, non può essere richiesta a rimborso la parte di credito già utilizzata in compensazione fino alla data di presentazione/della presente dichiarazione;

• -in **colonna** 5 il credito da utilizzare in compensazione ai sensi del d.lgs. 9 luglio 1997, n. 241 (tramite modello F24). Nella presente colonna gli importi a credito devono essere indicati al lordo degli utilizzi già effettuati. Qualora/la società o associazione utilizzi tale credito per un importo superid re a  $\frac{15.000 \text{ euro}}{1000 \text{ euro}}$  (ridotti  $\cancel{A}$  5.000 euro dall'art. 3, comma 1, lett. a), del decretolegge 24 aprile  $2017$ , n. 50) dovrà ésseré apposto sulla presente dichiarazione il visto di conformità (circolare n. 28/E del 25 settembre 2014).

Si precisa che la somma degli importi indicati in colonna 4 e 5 non può essere superiore al valore risultante dalla seguente operazione:

col.  $1 - \text{col. } 2 + \text{col. } 3$ 

# **28.5 COMUNICAZIONE IBAN**

Per comunicare il codice Iban, identificativo del conto corrente, bancario o postale, da utilizzare per l'ascredito del rimborso, occorre seguire le modalità descritte sul sito dell'Agenzia delle entrate www.agenziaentrate.it nella sezione "Strumenti > Modelli > <del>Modelli per</del>

domande/istanze Tutti i modelli > Rimborsi > Accreditorimborsi su c/corrente" <del>oppure nella</del> sezione "Servizi online > Servizi con registrazione > Rimborsi web".

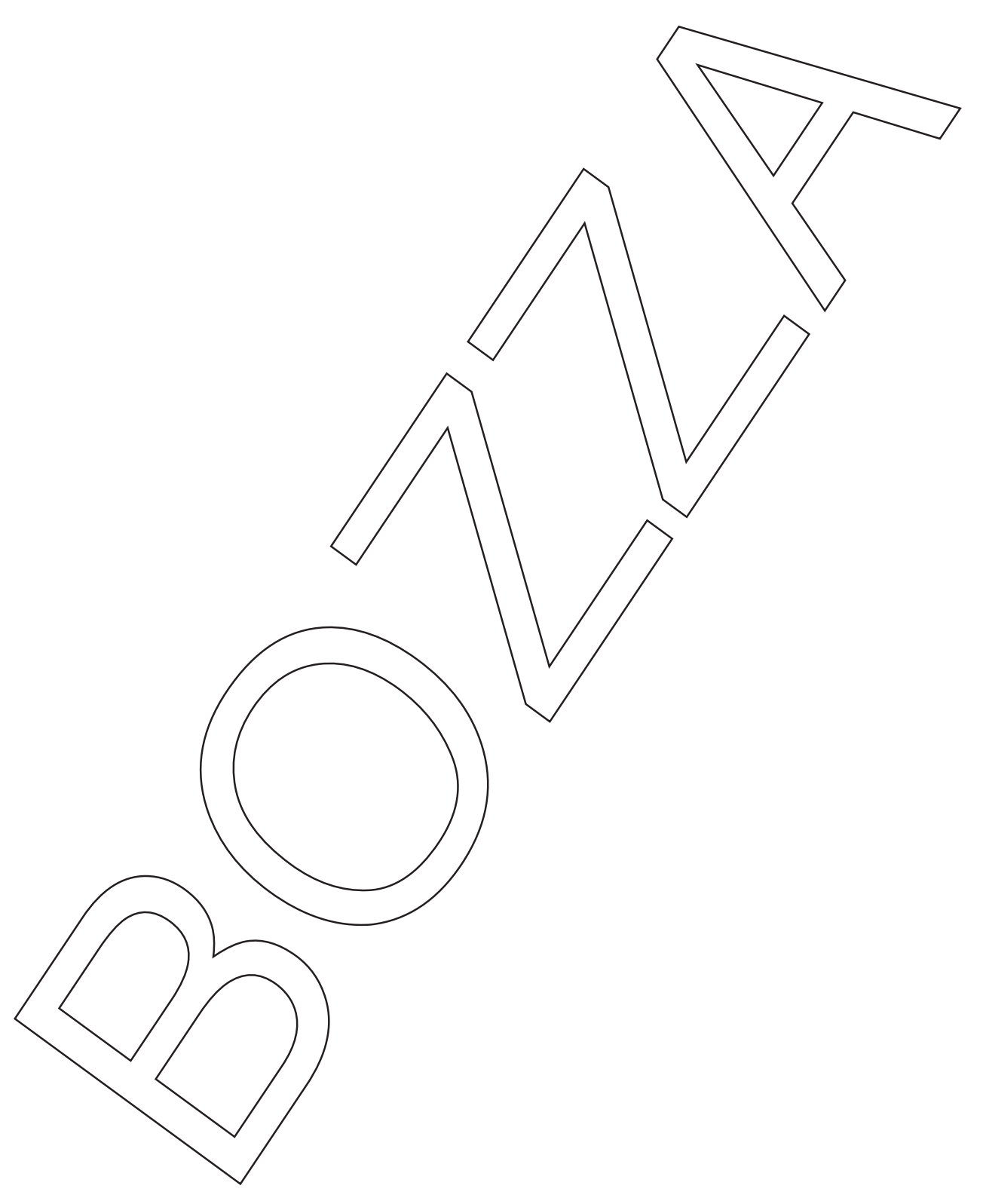